CÔNG TY CỔ PHẦN CÔNG NGHỆ HỢP LONG for a greener tomorrow

Changes for the Better

## FACTORY AUTOMATION

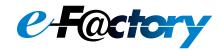

# Graphic Operation Terminal GOT2000 Series/ GOT SIMPLE Series

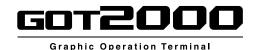

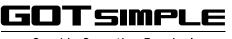

Graphic Operation Terminal

- Innovative display features in a simple body
- Enhanced lineup with rugged model for wider applications
- Advanced user-friendly features of HMI/GOT Screen Design Software GT Works3

## Global Player CÔNG TY CỔ PHẦN CÔNG NGHỆ HỢP LONG

# GLOBAL IMPACT OF MITSUBISHI ELECTRIC

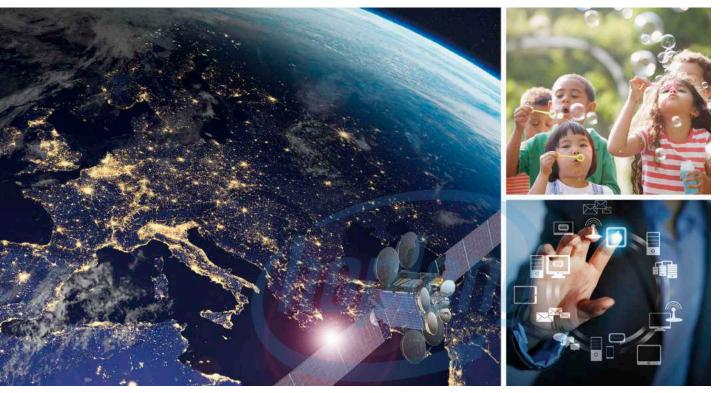

Through Mitsubishi Electric's vision, "Changes for the Better" are possible for a brighter future.

## NDUSTRIAL AUTOMATION

### Changes for the Better

We bring together the best minds to create the best technologies. At Mitsubishi Electric, we understand that technology is the driving force of change in our lives. By bringing greater comfort to daily life, maximizing the efficiency of businesses and keeping things running across society, we integrate technology and innovation to bring changes for the better. Mitsubishi Electric is involved in many areas including the following:

#### **Energy and Electric Systems**

A wide range of power and electrical products from generators to large-scale displays.

#### **Electronic Devices**

A wide portfolio of cutting-edge semiconductor devices for systems and products.

#### **Home Appliance**

Dependable consumer products like air conditioners and home entertainment systems.

#### Information and Communication Systems

Commercial and consumer-centric equipment, products and systems.

#### **Industrial Automation Systems**

Maximizing productivity and efficiency with cutting-edge automation technology.

# INDEX

| 1. Lineup                                                         | 04  |
|-------------------------------------------------------------------|-----|
| 2. Hardware                                                       | 06  |
| 3. GT SoftGOT2000                                                 | 26  |
| 4. GOT Solutions INDEX                                            | 30  |
| GOT Smart Web-based Remote Solutions GOT Mobile                   | 32  |
| GOT Easy Drive Control (Servo) Interactive Solutions GOT Drive    | 40  |
| GOT Easy Drive Control (Inverter) Interactive Solutions GOT Drive | 56  |
| GOT Easy Drive Control (Robot) Interactive Solutions              | 62  |
| Sophisticated Programmable Controller Interactive Features        | 63  |
| Maintenance, Troubleshooting and Diagnostics Features             | 67  |
| Hardware Features                                                 | 75  |
| Security & Additional System Features                             | 80  |
| Data Handling Features                                            | 93  |
| Interactive Features with Other Industrial Devices                | 96  |
| 5. MELSOFT iQ Works                                               | 102 |
| 6. MELSOFT GT Works3                                              | 104 |
| 7. e-F@ctory                                                      | 120 |
| 8. Specifications                                                 | 123 |
| 9. Product List                                                   | 172 |
| 10. Support                                                       | 182 |
| 11. Related Products                                              | 184 |

#### CÔNG TY CỔ PHẦN CÔNG NGHỆ HỢP LONG **GOT2000**

| GOT2000 CONGITICO PHAN CONGINGHE HO                                                                                                    | Concept movie Lineup                                                                                                    |
|----------------------------------------------------------------------------------------------------|----------------------------------------------------------------------------------------------------|
| HMI lineup                                                                                                    |                                                                                                    |
| GOT2000 Series         Advanced model with multi-touch gesture functions         Ethernet RS-232       RS-422/485       CC-Link IE TSN       CC-Link IE Field*1       CC-Link IE Field*1 <td>ink IE Field Basic CC-Link Bus MELSECNET</td>                                                                                                    | ink IE Field Basic CC-Link Bus MELSECNET                                                                                                    |
| 15 inch<br>TFT AC<br>Colors CC<br>TFT C5536<br>Colors CC<br>TFT C5536<br>Colors CC<br>TFT C5536<br>Colors CC<br>TFT C5536<br>Colors CC<br>TFT C5536<br>Colors CC<br>TFT C5536<br>Colors CC<br>TFT C5536<br>Colors CC<br>TFT C5536<br>Colors CC<br>TFT C5536<br>COLORS CC<br>TFT C5536<br>COLORS CC<br>TFT C5536<br>COLORS CC<br>TFT C5536<br>COLORS CC<br>TFT C5536<br>COLORS CC<br>TFT C5536<br>COLORS CC<br>TFT C5536<br>COLORS CC<br>TFT C5536<br>COLORS CC<br>TFT C5536<br>COLORS CC<br>TFT C5536<br>COLORS CC<br>TFT C5536<br>COLORS CC<br>TFT C5536<br>COLORS CC<br>TFT C5536<br>CC<br>TFT C5536<br>CC<br>TFT C | and the second second se |
| 1024×768         GT2715-XTBD         800×600         GT2712-STBD         800           GT2712-STWA [White model]         V                                                                                                    | /GA<br>GT2710-STBA<br>GT2710-STBD<br>GT2710-VTBA<br>GT2710-VTBD<br>GT2710-VTBD<br>GT2710-VTWA [White model]<br>GT2710-VTWD [White model]                                                                                                    |
| GT255       High performance, cost efficient, mid-range model         Ethernet       RS-232       RS-422/485       CC-Link IE TSN'2       CC-Link IE Control*2       CC-Link IE Field*1*2       CC         *1       The CC-Link IE Field Network communication unit and GOT set is also available. *2       Not sup                                                                                                    | -Link IE Field Basic CC-Link <sup>12</sup> Bus <sup>12</sup> MELSECNET <sup>12</sup> ported by GT2505.                                                                                                    |
| 12.1 inch<br>TFT AC<br>Colors Colors Colo                                                                                                    |                                                                                                    |
|                                                                                                    | GA GT2508-VTBA<br>GT2508-VTBD<br>GT2508-VTWA [White model]<br>GT2508-VTWD [White model]                                                                                                    |
| GT25       GOT2000 widescreen expands your view       GT         Wide       Ethernet (2 ports)       RS-232       RS-422/485       CC-Link IE Field Basic       Sound output (built-in)       Rug                                                                                                    |                                                                                                    |
| 10.1 inch<br>TFT<br>65536<br>colors DC<br>TFT<br>65536<br>colors DC<br>TFT                                                                                                    |                                                                                                    |
|                                                                                                    | VGA GT2507T-WTSD<br>J×480                                                                                                    |
| GT23 Unchallenged cost performance GT<br>Ethernet RS-232 RS-422/485 CC-Link IE Field Basic Wide                                                                                                    | Ethernet RS-232<br>RS-422/485<br>CC-Link IE Field Basic                                                                                                    |
| 10.4 inch<br>TFT AC<br>Colors DC<br>AC<br>Colors<br>Colors<br>Col                                                                                                    |                                                                                                    |
|                                                                                                    | VGA GT2107-WTBD<br>0×480 GT2107-WTSD                                                                                                    |

### Hotline: 1900.6536 - Website: HOPLONGTECH.COM

4

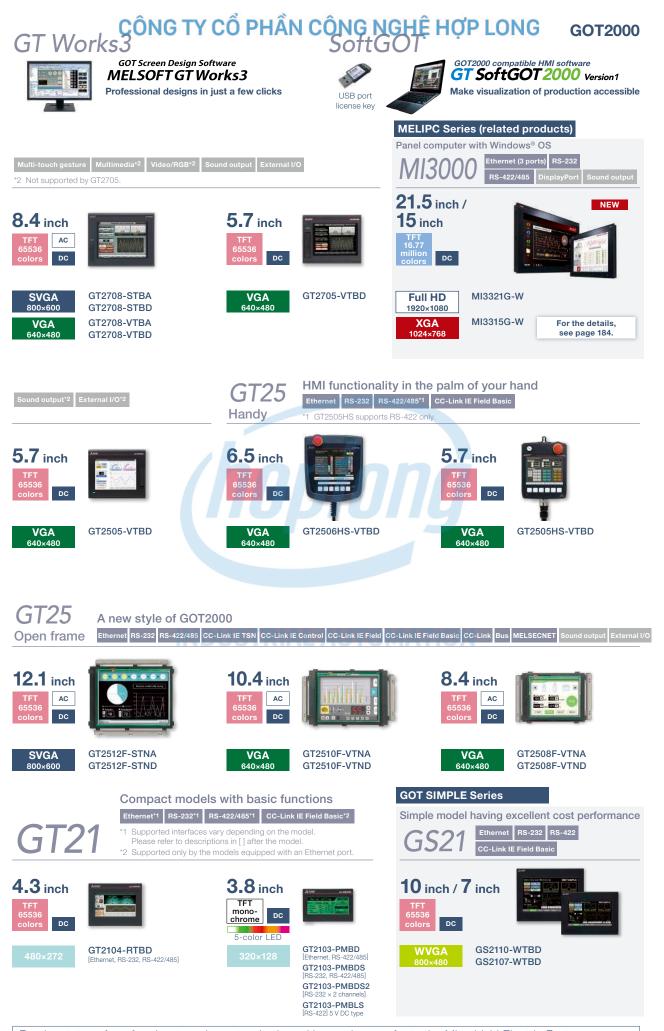

For the status of conforming to various standards and laws, please refer to the Mitsubishi Electric Factory Automation Global website (www.MitsubishiElectric.com/fa/).

### Hotline: 1900.6536 - Website: HOPLONGTECH.COM

Lineup

GOT2000 CÔNG TY CỔ PHẦN CÔNG NGHỆ HỢP LONG

# GT27 model

Advanced model with multi-touch gesture functions

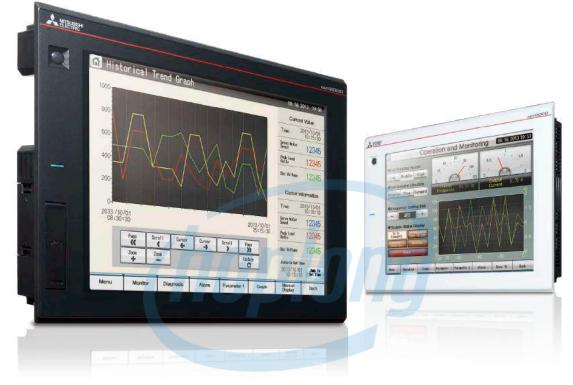

# A wide variety of specifications suit every system design

Communication interfaces such as Ethernet, RS-232, RS-422/485, USB host/device and SD memory card are standard features. High capacity data processing ensure smooth screen operation even when multiple tasks, such as logging, script, alarm, or device data transfer, are running. In addition, image recording, image playback, video image input, and RGB output are available\*, thus all the functions of GOT2000 can be used on GT27 models. \* Excluding GT2705

# With Backup/Restoration function, fear troubles no more!

The programs and parameters of the programmable controller CPU can be backed up to the SD memory card or USB memory device in the GOT. In case of a CPU failure, users can perform batch operation to restore the data to the controller.

| Item                  | Specifications                                                                                                    |  |
|-----------------------|----------------------------------------------------------------------------------------------------|--|
| Display               | 5.7"/8.4"/10.4"/12.1"/15", TFT color LCD, 65536 colors                                                                                                    |  |
| Resolution            | XGA, SVGA, VGA                                                                                                    |  |
| Backlight             | White LED                                                                                                    |  |
| User memory           | Memory for storage (ROM): 57 MB (GT2705 has 32 MB)<br>Memory for operation (RAM): 128 MB (GT2705 has 80 MB)                                                                                     |  |
| Standard<br>interface | Ethernet, RS-232, RS-422/485<br>USB host (USB-A): 2 channels* (USB 2.0 (High-Speed 480 Mbps))<br>USB device (USB Mini-B): 1 channel (USB 2.0 (High-Speed 480 Mbps))<br>SD memory card interface |  |
| Extension interface   | CC-Link IE TSN NEW, CC-Link IE Control, CC-Link IE Field, CC-Link, bus, MELSECNET/H                                                                                                    |  |
| Side interface        | For installing a wireless LAN communication unit                                                                                                    |  |

\* White model has 1 channel.

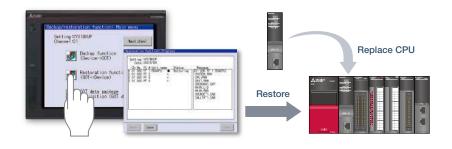

#### GT27 model external appearance [Standard model: front face/rear face]

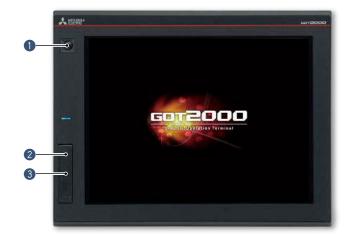

#### Human sensor

The unit automatically detects an operator approaching the unit and displays the screen. \* GT2715, GT2712 only

#### **2** USB interface: device (USB Mini-B) Connect to a personal computer and

transfer data.

- \* Standard models: front face only
- \* White models: rear face only

#### USB interface: host (USB-A)\*1

- Transfer project data or read the data (logging data, etc.) to or from the GOT using the USB memory.
- A USB mouse, keyboard, barcode reader\*2, or RFID reader\*2 can also be connected.
- \*1 White models: rear face only
- \*2 USB keyboard (HID) compatible model only

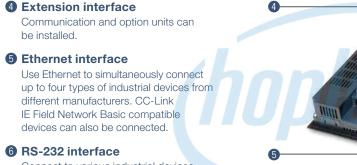

Connect to various industrial devices, barcode readers and serial printers.

#### RS-422/485 interface

Connect to various industrial devices and barcode readers.

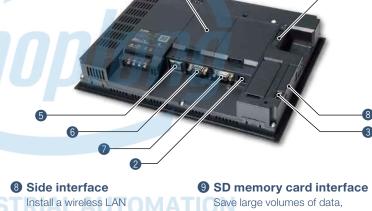

GT27 model external appearance [White model: front face]

communication unit.

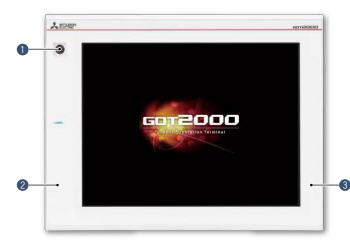

#### Human sensor

The unit automatically detects an operator approaching the unit and displays the screen. \* GT2712 only

including alarms and logging data.

#### Plat body

The front flat screen is easy to clean. (USB interface is on the back.)

#### **3** White body

The white model portrays a clean image.

#### White model features

GOT is acceptable for use in hazardous locations classified by various safety standards (Class I, Division 2 [the United States, Canada], ATEX [Europe], KCs [Korea]).

\* Supported standards vary depending on the model. For the details, please refer to page 75.

# GOT2000 CÔNG TY CỔ PHẦN CÔNG NGHỆ HỢP LONG

# GT25 model

High performance, cost efficient, mid-range model

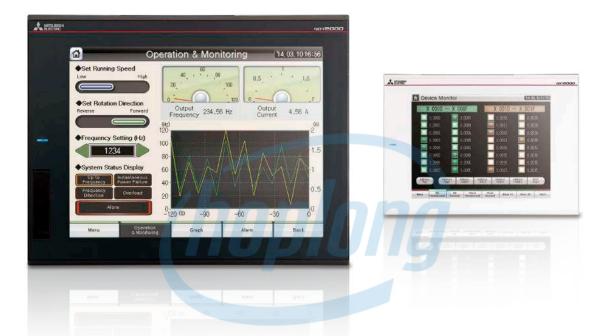

#### A wide variety of specifications suit every system design

Communication interfaces such as Ethernet, RS-232, RS-422/485, USB host/device and SD memory card are standard features. High capacity data processing ensure smooth screen operation even when multiple tasks, such as logging, script, alarm, or device data transfer, are running.

| ltem                  | Specifications                                                                                                    |  |  |
|-----------------------|----------------------------------------------------------------------------------------------------|--|--|
| Display               | 5.7"/8.4"/10.4"/12.1", TFT color LCD, 65536 colors                                                                                                    |  |  |
| Resolution            | SVGA, VGA                                                                                                    |  |  |
| Backlight             | White LED                                                                                                    |  |  |
| User memory           | Memory for storage (ROM): 32 MB<br>Memory for operation (RAM): 80 MB                                                                                                    |  |  |
| Standard<br>interface | Ethernet, RS-232, RS-422/485<br>USB host (USB-A): 2 channels*1 (USB 2.0 (High-Speed 480 Mbps))<br>USB device (USB Mini-B): 1 channel (USB 2.0 (High-Speed 480 Mbps))<br>SD memory card interface |  |  |
| Extension interface*2 | CC-Link IE TSN NEW, CC-Link IE Control, CC-Link IE Field, CC-Link, bus, MELSECNET/H                                                                                                    |  |  |
| Side interface*2      | For installing a wireless LAN communication unit                                                                                                    |  |  |

\*1 GT2505 and white model have 1 channel.

\*2 GT2505 does not have the extension interface and the side interface.

# FA Transparent function simplify your debugging work!

By connecting a personal computer to the front USB interface on the GOT, the GOT acts as a transparent gateway to enable startup and adjustment of equipment. Users do not have to bother with opening the electrical cabinet or changing cable connections.

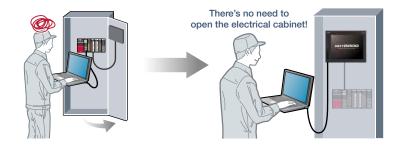

# CÔNG TY CỔ PHẦN CÔNG NGHỆ HỢP LONG GOT2000

data.

6

8 SD memory card interface

USB interface: device (USB Mini-B) Connect to a personal computer and transfer

\* Standard models: front face only \* White models: rear face only

the USB memory.

2 USB interface: host (USB-A)\*1

Transfer project data or read the data (logging data, etc.) to or from the GOT using

RFID reader\*<sup>2</sup> can also be connected. <sup>\*1</sup> GT2505, white models: rear face only <sup>\*2</sup> USB keyboard (HID) compatible model only

Save large volumes of data, including alarms and logging data.

A USB mouse, keyboard, barcode reader\*2, or

#### ■ GT25 standard model external appearance [front face/rear face] · Excluding GT2505

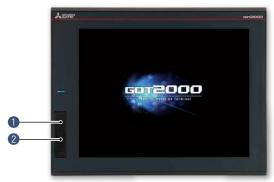

#### 8 Extension interface

Communication and option units can be installed.

#### 4 Ethernet interface

Use Ethernet to simultaneously connect up to four types of industrial devices from different manufacturers. CC-Link IE Field Network Basic compatible devices can also be connected.

#### BRS-232 interface

Connect to various industrial devices, barcode readers and serial printers.

#### 6 RS-422/485 interface

Connect to various industrial devices and barcode readers.

#### Side interface

Install a wireless LAN communication unit.

### GT2505 external appearance [front face/rear face]

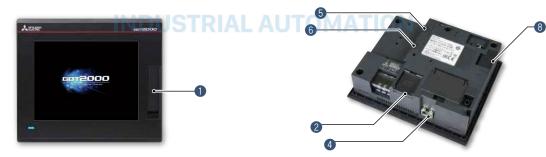

#### GT25 white model external appearance [front face]

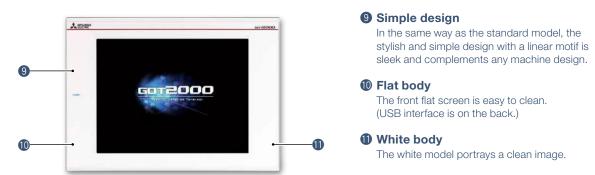

#### White model features

GOT is acceptable for use in hazardous locations classified by various safety standards (Class I, Division 2 [the United States, Canada], ATEX [Europe], KCs [Korea]).

\* Supported standards vary depending on the model. For the details, please refer to page 75.

### Hotline: 1900.6536 - Website: HOPLONGTECH.COM

9

#### CÔNG TY CỔ PHẦN CÔNG NGHỆ HỢP LONG **GOT2000**

# GT25 wide model

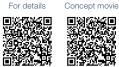

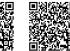

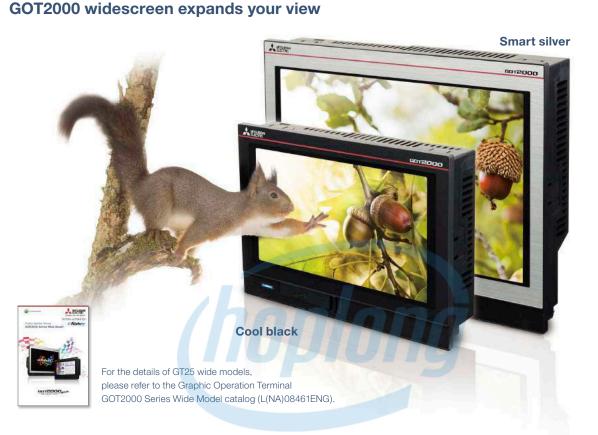

#### Various interfaces are equipped in a compact body

The stylish design realized with a narrow bezel. The GOT2000 wide models are available in a choice of silver and black.

Two Ethernet ports and the built-in sound output interface\* equipped as standard add value to your system. \* A speaker with built-in amplifier is required separately.

| Item                                            | Specifications                                                                                                    |  |
|-------------------------------------------------|----------------------------------------------------------------------------------------------------|--|
| Display                                         | 7" widescreen/10.1" widescreen, TFT color LCD, 65536 colors         7": WVGA, 10.1": WXGA         White LED         Memory for storage (ROM): 32 MB         Memory for operation (RAM): 128 MB         Ethernet (2 ports), RS-232, RS-422/485         USB host (USB-A): 1 channel (USB 2.0 (High-Speed 480 Mbps))         USB device (USB Mini-B): 1 channel (USB 2.0 (High-Speed 480 Mbps))         Sound output interface (\$3.5 minijack), SD memory card interface |  |
| Resolution                                      |                                                                                                    |  |
| Backlight                                       |                                                                                                    |  |
| User memory                                     |                                                                                                    |  |
| Standard<br>interface                           |                                                                                                    |  |
| Extension interface                             |                                                                                                    |  |
| Wireless LAN<br>communication<br>unit interface | For installing a wireless LAN communication unit                                                                                                    |  |

#### Ultra high resolution display improves expressiveness

Ultra high resolution WXGA screen\* displays necessary and sufficient information on one screen. Small characters can be displayed clearly.

\* WXGA display on the 10.1 inch model. WVGA display on the 7 inch model.

#### About 3.3 times higher resolution displays small characters clearly

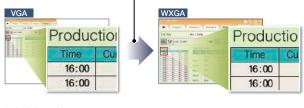

\* 10.1 inch model

# CÔNG TY CỔ PHẦN CÔNG NGHỆ HỢP LONG GOT2000

#### Add value to your system with sound notification

The built-in sound output interface makes it easy to implement the sound notification system (page 77, page 118). Not only by displaying the contents of events on the screen but also by notifying with sound, you can convey the necessary information to the operators.

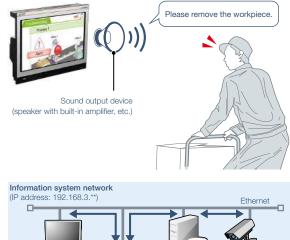

# Enable separation of information and control system networks

Two Ethernet ports physically separate the information system network in the office from the control system network at the production site. The network architecture becomes safer and more secure by setting different IP addresses for each network.

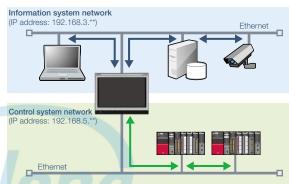

### GT25 wide model external appearance [front face/rear face]

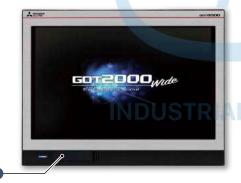

Sthernet interface (2 ports) Use Ethernet to simultaneously connect up to four types of industrial devices from different manufacturers. CC-Link IE Field Network Basic compatible devices can also be

connected.

A RS-422/485 interface

and barcode readers.

**6** Sound output interface

stereo mini-plug (3-prong).

Output sound by connecting \$3.5

**B** RS-232 interface

(¢3.5 minijack)

Connect to various industrial devices

Connect to various industrial devices, barcode readers and serial printers.

### USB interface: device (USB Mini-B)

Connect to a personal computer and transfer data.

#### **2** USB interface: host (USB-A)

Transfer project data or read the data (logging data, etc.) to or from the GOT using the USB memory. A USB mouse, keyboard, barcode reader\*, or RFID reader\* can also be connected. \* USB keyboard (HID) compatible model only

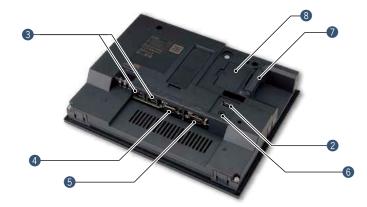

SD memory card interface Save large volumes of data, including alarms and logging data. Wireless LAN communication unit interface Install a wireless LAN communication unit.

# GOT2000 CÔNG TY CỔ PHẦN CÔNG NGHỆ HỢP LONG

# GT25 handy GOT

HMI functionality in the palm of your hand

# For details

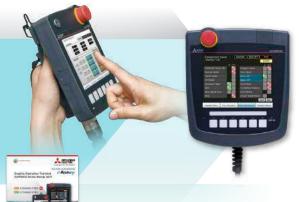

For the details of GT25 handy GOT, please refer to the Graphic Operation Terminal GOT2000 Series Handy GOT catalog (L(NA)08506ENG).

#### GOT2000 Series handy GOT

With portable handy GOT, you can operate your machines while standing next to them.

| Item                     | Specifications                                                                                           |                                      |  |
|--------------------------|----------------------------------------------------------------------------------------------------|--------------------------------------|--|
| nem                      | GT2506HS-VTBD                                                                                            | GT2505HS-VTBD                        |  |
| Display                  | 6.5", TFT color LCD,<br>65536 colors                                                                     | 5.7", TFT color LCD,<br>65536 colors |  |
| Resolution               | VGA                                                                                                    |                                      |  |
| Backlight                | White LED                                                                                                |                                      |  |
| User memory              | Memory for storage (ROM): 32 MB<br>Memory for operation (RAM): 80 MB                                     |                                      |  |
| Standard interface       | Ethernet*2, RS-232*1*2, RS-422/485*1*2<br>USB host (USB-A):<br>1 channel (USB 2.0 (High-Speed 480 Mbps)) |                                      |  |
| USB device (USB Mini-B): |                                                                                                    |                                      |  |
|                          | 1 channel (USB 2.0 (High-Speed 480 Mbps))                                                                |                                      |  |
| SD memory card interface |                                                                                                    |                                      |  |

\*1 When using GT2506HS, select one channel from RS-232 or RS-422/485.
\*2 When using GT2505HS, select one channel from Ethernet, RS-232, or RS-422.

RS-485 cannot be used

## Example of connecting GT25 handy GOT and industrial devices

#### GT2506HS-VTBD

**Ethernet connection** Serial connection • The maximum distance between the connector conversion box and the GOT is 10 m. Up to four different industrial devices are connectable Programmable controller 24 V DC power supply, emergency stop circuit, RS-232 or RS-422/485 etc External onnection cable Ethernet Connector conversion box GT16H-CNB-42S HUB Programmable control

#### Connector conversion box

Used to connect handy GOT and industrial devices via Ethernet or serial connection.

|                             | GT2506HS |                           | GT2505HS |                   |
|-----------------------------|----------|---------------------------|----------|-------------------|
| Connector<br>conversion box | Ethernet | RS-232,<br>RS-422/<br>485 | Ethernet | RS-232,<br>RS-422 |
| GT16H-CNB-42S               | No       | 0                         | 0        | -                 |
| GT16H-CNB-37S               | 0        | -                         | 0        | -                 |
| GT11H-CNB-37S               | -        | -                         | -        | 0                 |

#### GT2505HS-VTBD

#### Ethernet connection

- The maximum distance between the connector conversion box and the GOT is 10 m.
- Up to four different industrial devices are connectable.

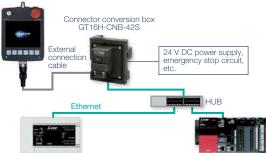

Programmable controller

#### Serial connection

• Select either of RS-232 or RS-422.

 The maximum distance between the connector conversion box and the GOT is 10 m.

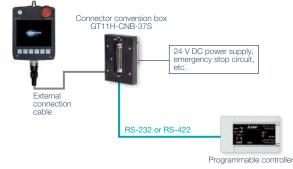

Programmable controlle

12

# GT2506HS external appearance [front face/rear face]

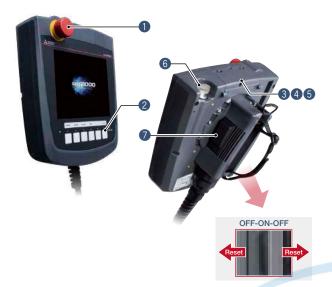

# GT2505HS external appearance [front face/rear face]

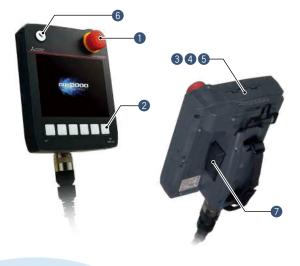

#### Emergency stop switch

An emergency stop switch is used to stop the operation of devices in case of an emergency. It utilizes a "normally closed contact" for safety.

#### 2 LED operation switches (GT2506HS)/ Operation switches (GT2505HS)

The switches can be used to operate and stop machines. Hard switches on the operation panel are no longer required. These switches can be wired to inputs of programmable controllers and other devices.

#### **3** SD memory card interface

Save large volumes of data, including alarms and logging data.

### **4** USB interface: device (USB Mini-B)

Connect to a personal computer and transfer data.

#### **(JUSB interface: host (USB-A)**

Transfer project data or read the data (logging data, etc.) to or from the GOT using the USB memory.

#### 6 Keylock switch (2-position switch))

Operators can be restricted depending on the operation, such as switching manual/automatic operation or selecting the modes. Once the key is pulled out, others cannot operate it. The switch is used with wiring to the input of programmable controllers.

#### Grip switch

The three-position (OFF-ON-OFF) type deadman switch is adopted as an interlock for preventing operation mistakes and prohibiting operation of a machine. The switch can directly control external equipment to give immediate stop commands to a machine. The switch can be wired to inputs of programmable controllers and other devices.

#### GT2505HS

# Wall-mounting attachment for Handy GOT GT14H-50ATT

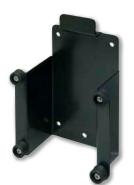

The wall-mounting attachment for handy GOT is to place the GT2505 Handy GOT while it is not being used.

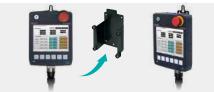

Firmly held with four posts, the GOT can be stably placed on the attachment. When you use the GOT, you can quickly remove it and start operation.

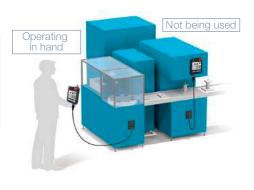

# GT25 rugged model

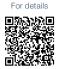

Wide operating temperature range model with a stylish metal housing

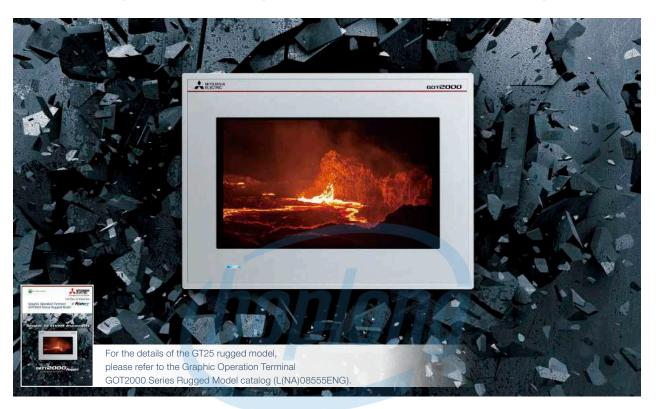

# Suitable for outdoors or in non air-conditioned rooms

The working ambient temperature has been expanded A to -20°C to 65°C. The high-brightness LCD panel (2 times brighter than non-rugged models) provides a clear screen view when installed outdoors. The rugged model is ultraviolet ray resistant with an environmental protection sheet that has UV protection function.

#### High brightness, clear visibility under daylight

The high-brightness LCD panel (1000 cd/m<sup>2\*</sup>) provides a clear screen view even under strong sunlight.

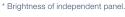

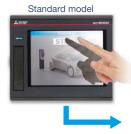

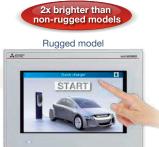

Sunlight-resistant screen enables clear glare-free viewing!

| Item                                            | Specifications                                                                                                    |  |
|-------------------------------------------------|----------------------------------------------------------------------------------------------------|--|
| Display                                         | 7" widescreen, TFT color LCD, 65536 colors                                                                                                    |  |
| Resolution                                      | WVGA                                                                                                    |  |
| Backlight                                       | White LED                                                                                                    |  |
| Panel material                                  | Aluminum                                                                                                    |  |
| User memory                                     | Memory for storage (ROM): 32 MB<br>Memory for operation (RAM): 128 MB                                                                                                    |  |
| Standard interface                              | Ethernet (2 ports), RS-232, RS-422/485<br>USB host (USB-A):<br>1 channel (USB 2.0 (High-Speed 480 Mbps)<br>USB device (USB Mini-B):<br>1 channel (USB 2.0 (High-Speed 480 Mbps)<br>Sound output interface (§3.5 minijack),<br>SD memory card interface |  |
| Extension interface                             | -                                                                                                    |  |
| Wireless LAN<br>communication<br>unit interface | For installing a wireless LAN communication unit                                                                                                    |  |
| Operating ambient temperature                   | -20 °C to 65 °C                                                                                                    |  |
| Brightness<br>(LCD panel)                       | 1000 cd/m <sup>2</sup> (Typ)                                                                                                    |  |
| UV cutoff                                       | Approximately 95% (370 nm)<br>Front: IP66F, IP67F Inside control panel: IP2X                                                                                                    |  |
| Protective structure                            |                                                                                                    |  |
| Vibration resistance                            | 19.6 m/s² (continuous), 19.6 m/s² (intermittent)                                                                                                    |  |
| Shock resistance                                | 392 m/s <sup>2</sup> (40G)                                                                                                    |  |
| Dedicated option                                | UV protective sheet, protective cover for oil, stand                                                                                                    |  |

# CÔNG TY CỔ PHẦN CÔNG NGHỆ HỢP LONG GOT2000

#### **UV resistant**

Ultraviolet rays are cut by approximately 95% (370 nm) with a UV-cutting layer and UV-absorbing layer. Degradation of the LCD panel or touch panel caused by ultraviolet rays is reduced. Use the optional UV protection sheet to further improve resistance to ultraviolet rays.

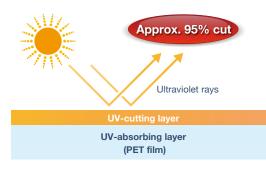

#### Vibration and shock resistant

Since the structure of the front panel has been reinforced with a metal housing, the rugged model can be used in environments that are subject to vibration or shock, such as construction equipment or snow plows.

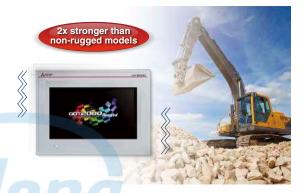

#### GT25 rugged model external appearance [front face/rear face]

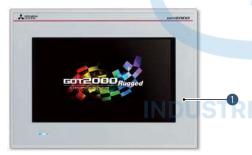

A RS-232 interface

Mini-B)

transfer data.

Sound output interface (\$0.5 minijack)

Connect to various industrial devices, barcode readers and serial printers.

Output sound by connecting  $\phi$ 3.5 stereo mini-plug (3-prong).

 USB interface: host (USB-A) Transfer project data or read the data (logging data, etc.) to or from the GOT using the USB memory. A USB mouse, keyboard, barcode reader\*, or RFID reader\* can also be connected.
 \* USB keyboard (HID) compatible model only
 USB interface: device (USB

Connect to a personal computer and

#### **1** GOT front face

The metal enclosure increases resistance against vibration and shock. Ultraviolet rays are cut by approximately 95% (370 nm). Also comply with IP66F and IP67F ratings.

#### 2 Ethernet interface (2 ports)

Use Ethernet to simultaneously connect up to four types of industrial devices from different manufacturers. CC-Link IE Field Network Basic compatible devices can also be connected.

#### **3** RS-422/485 interface

Connect to various industrial devices and barcode readers.

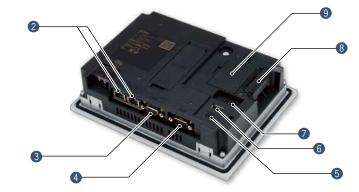

B SD memory card interface Save large volumes of data, including alarms and logging data. Wireless LAN communication unit interface Install a wireless LAN communication unit. 2

# GT25 open frame model A new style of GOT2000

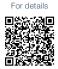

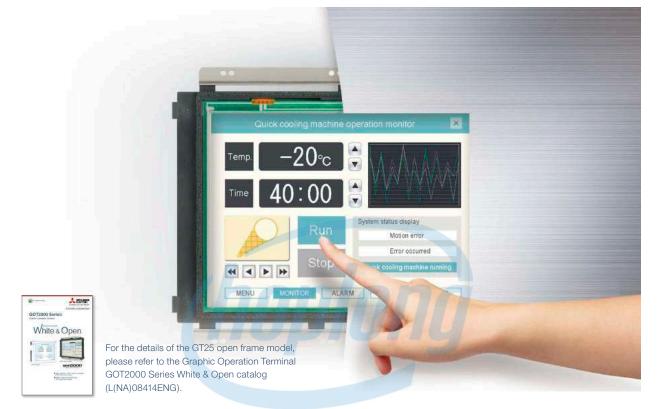

#### **GOT** complements machine design

Installing the GOT2000 from the back side of the control panel complements the machine-design surface. Using a stainless-look environmental protection sheet allows the touch panel to blend into the production machines for the pharmaceutical and food industries.

| Item                                                                                                    | Specifications                                                                      |  |  |
|----------------------------------------------------------------------------------------------------|-------------------------------------------------------------------------------------|--|--|
| Display                                                                                                    | 8.4"/10.4"/12.1", TFT color LCD, 65536 colors                                       |  |  |
| Resolution                                                                                                    | SVGA, VGA                                                                           |  |  |
| Backlight                                                                                                    | White LED                                                                           |  |  |
| User memory                                                                                                    | Memory for storage (ROM): 32 MB<br>Memory for operation (RAM): 80 MB                |  |  |
| Standard       Ethernet, RS-232, RS-422/485         Standard       USB host (USB-A): 1 channel (USB 2.0 (High-Speed 480 Mbp<br>interface         USB device (USB Mini-B): 1 channel (USB 2.0 (High-Speed 480 Mbp<br>USB device (USB Mini-B): 1 channel (USB 2.0 (High-Speed 480 Mbp<br>SD memory card interface |                                                                                     |  |  |
| Extension interface                                                                                                    | CC-Link IE TSN NEW, CC-Link IE Control, CC-Link IE Field, CC-Link, bus, MELSECNET/H |  |  |
| Side interface                                                                                                    | For installing a wireless LAN communication unit                                    |  |  |

#### **IP67F** protection

To conform to IP67F, attach an environmental protection sheet.\* GOT can be operated with wet hands, wiped with a damp cloth, and washed with water.

\* Note that the structure does not guarantee protection in all users' environments. The GOT may not be used in certain environments where it is subjected to splashing oil or chemicals for a long period of time or soaked in oil mist.

#### Suitable for pharmaceutical and food industries

Flush surface without any gaps and grooves prevents dust, dirt, and debris from accumulated on the edge.

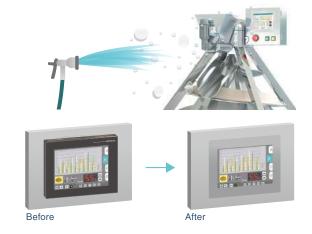

#### CÔNG TY CỔ PHẦN CÔNG NGHỆ HỢP LONG **GOT2000**

#### GT25 open frame model external appearance [front face/rear face]

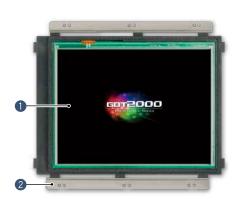

**1** Touch panel Using an environmental protection sheet (optional or prepared by the users) is required.

- 2 Unit installation fitting Fittings to install GOT to a panel are included.
- **B** Extension interface Communication and option units can be installed.

**4** Ethernet interface

Use Ethernet to simultaneously connect up to four types of industrial devices from different manufacturers. CC-Link IE Field Network Basic compatible devices can also be connected.

**5** RS-232 interface Connect to various industrial devices, barcode readers and serial printers.

6 RS-422/485 interface Connect to various industrial devices and barcode readers.

8

1

Side interface Install a wireless LAN communication unit.

#### 8 SD memory card interface

Save large volumes of data, including alarms and logging data.

#### **9** USB interface: device (USB Mini-B)

Connect to a personal computer and transfer data.

#### USB interface: host (USB-A)

Transfer project data or read the data (logging data, etc.) to or from the GOT using the USB memory. A USB mouse, keyboard, barcode reader\*, or RFID reader\* can also be connected. \* USB keyboard (HID) compatible model only

**D** POWER LED

### Easy installation

#### Adjustable to various panels

The installation fitting is adjustable from 1.5 mm to 4 mm of the control panel thickness. GOT can adjust the difference of the control panel thickness. Vertical installation is also available.

2000

#### **Designed for safe installation**

The edge of the touch panel is protected to prevent damage to the touch panel or injury by touching the sharp edge. It is possible to safely install the GOT.

9

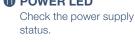

**Dedicated installation fittings** 

(vertical/horizontal) depending on

the installation orientation.

Attach appropriate installation fittings

Environmental Control panel protection sheet GOT surface Installation fitting (panel thickness: 1.5 mm Stud Unit installation screw Unit installation fitting

Installation instructions

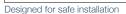

Touch panel protected by

mold

to 4 mm (0.06 inch to 0.16 inch))

\* An environmental protection sheet (optional or prepared by the users), studs and screws (prepared by the users) are required separately.

# GOT2000 CÔNG TY CỔ PHẦN CÔNG NGHỆ HỢP LONG

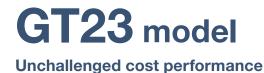

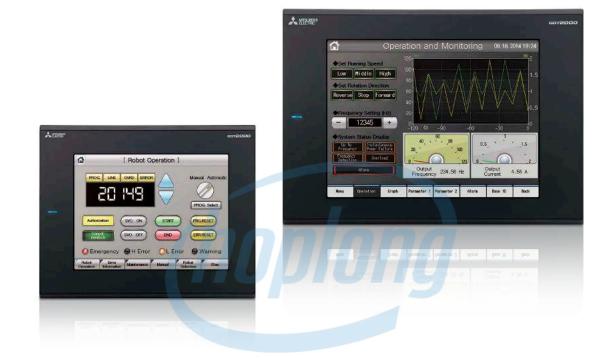

#### A wide variety of specifications suit every system design

Communication interfaces such as Ethernet, RS-232, RS-422/485, USB host/device and SD memory card are standard features. Advanced interactive features such as data logging, multi-channel communication, and FA transparent function are supported.

| Item                  | Specifications                                                                                                    |  |
|-----------------------|----------------------------------------------------------------------------------------------------|--|
| Display               | 8.4"/10.4", TFT color LCD, 65536 colors                                                                                                    |  |
| Resolution            | VGA                                                                                                    |  |
| Backlight             | White LED                                                                                                    |  |
| User memory           | Memory for storage (ROM): 9 MB<br>Memory for operation (RAM): 9 MB                                                                                                    |  |
| Standard<br>interface | Ethernet, RS-232, RS-422/485<br>USB host (USB-A): 1 channel (USB 1.1 (Full-Speed 12 Mbps))<br>USB device (USB Mini-B): 1 channel (USB 1.1 (Full-Speed 12 Mbps))<br>SD memory card interface |  |

#### Use the System Launcher function and quickly check the system status!

A graphical system configuration diagram indicates module statuses. When you touch a module the extended function list is shown and you can carry out maintenance work efficiently.

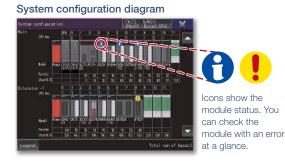

Extended functions menu 008UDEHCPU
PLC diagnostics
Device monitor
Sequence program monitor (Ladder)
Sequence program monitor (SFC)
Backup/Restore

#### GT23 model external appearance [Standard model: front face/rear face]

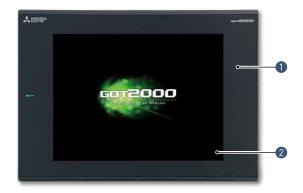

#### **1** Simple design

The simple design with a linear motif is sleek and complements any machine design.

#### **2** Flat body

The front flat screen is easy to clean. (USB interface is on the back.)

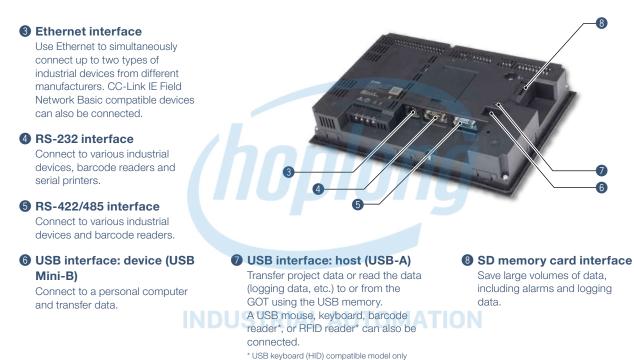

#### Easily collect log data and display it in graphs and lists

Use the GOT to collect data from the programmable controller and temperature controllers. The data can be displayed in graphs and lists. It can also be exported to a personal computer for further analysis. The logging data can be saved in the built-in SRAM even if the power fails.

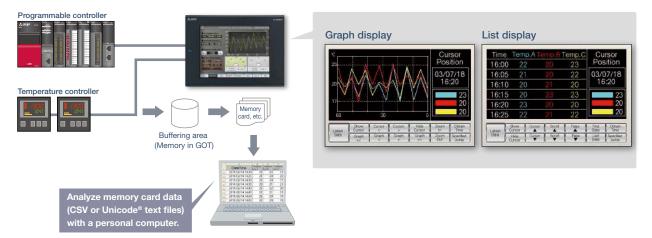

# GT21 wide model

**Expands possibilities of GT21 models** 

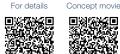

GBT2000

**Cool black** 

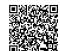

6012000 A MERINA Smart silver

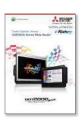

For the details of GT21 wide models, please refer to the Graphic Operation Terminal GOT2000 Series Wide Model catalog (L(NA)08461ENG).

#### The highest resolution screen in the GT21 models, with various built-in interfaces

The GOT2000 wide models are available in a choice of silver and black. In addition to the high resolution display, 65536 colors of LCD improves quality of screen display. The first GT21 model with the USB host enables you to connect a USB mouse and keyboard, or transfer data using a USB memory. In addition,

Ethernet printers can be used.

| Item                  | Specifications                                                                                                    |  |  |
|-----------------------|----------------------------------------------------------------------------------------------------|--|--|
| Display               | 7" widescreen, TFT color LCD, 65536 colors                                                                                                    |  |  |
| Resolution            | WVGA                                                                                                    |  |  |
| Backlight             | White LED                                                                                                    |  |  |
| User memory           | Memory for storage (ROM): 15 MB                                                                                                    |  |  |
| Standard<br>interface | Ethernet, RS-232, RS-422/485<br>USB host (USB-A): 1 channel (USB 1.1 (Full-Speed 12 Mbps))<br>USB device (USB Mini-B): 1 channel (USB 1.1 (Full-Speed 12 Mbps))<br>SD memory card interface |  |  |

#### Widescreen displays large amounts of information

High resolution WVGA screen has sufficient display area for long alarm messages.

#### 5 times higher resolution greatly increases expressiveness

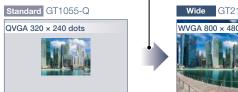

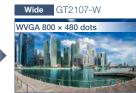

# CÔNG TY CỔ PHẦN CÔNG NGHỆ HỢP LONG GOT2000

#### Remote monitoring provides wide access to application

Remote monitoring with the VNC server function is now available on GT21. By remotely connecting to GOT from personal computer or tablet, you can operate, monitor production equipment and connect to system devices.

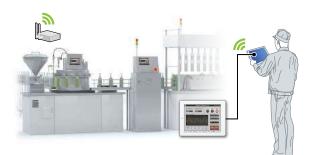

#### **Enhanced graphics**

Outline fonts can now be used on GT21 model. Antialiasing smoothes out jagged text edges and displays clear characters, offering improved visibility of screen display.

\* GT2107-W only among GT21 models.

Standard 16dot HQ Gothic

Нарру

Wide Outline Gothic (antialiasing enabled)

Happy Clear characters improves visibility

#### GT21 wide model external appearance [front face/rear face]

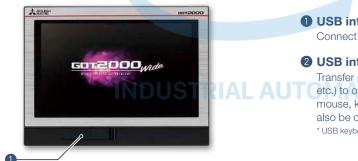

#### **1** USB interface: device (USB Mini-B)

Connect to a personal computer and transfer data.

#### ② USB interface: host (USB-A)

Transfer project data or read the data (logging data, etc.) to or from the GOT using the USB memory. A USB mouse, keyboard, barcode reader\*, or RFID reader\* can also be connected. \* USB keyboard (HID) compatible model only

#### 8 Ethernet interface

Use Ethernet to simultaneously connect up to two types of industrial devices from different manufacturers. CC-Link IE Field Network Basic compatible devices can also be connected.

#### A RS-422/485 interface

Connect to various industrial devices and barcode readers.

#### BRS-232 interface

Connect to various industrial devices, barcode readers and serial printers.

#### **6** SD memory card interface

Save large volumes of data, including alarms and logging data.

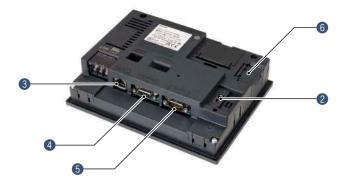

# GT21 model

■ GT2104-R

#### Compact model with exciting possibilities

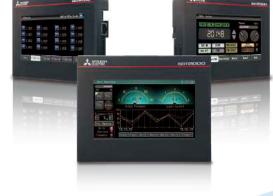

#### Widescreen type compact model!

High resolution, 480 × 272 dot display realized in a compact body!

|                                                    | compact body:                             |                                                                                                    |
|----------------------------------------------------|-------------------------------------------|----------------------------------------------------------------------------------------------------|
|                                                    | Item                                      | Specifications                                                                                                    |
| THILE AND STOR                                     | Display                                   | 4.3", TFT color LCD, 65536 colors                                                                                                |
|                                                    | Resolution                                | 480 × 272 dots                                                                                                    |
|                                                    | Backlight                                 | White LED                                                                                                    |
|                                                    | User memory                               | Memory for storage (ROM): 9 MB                                                                                                   |
|                                                    | Standard<br>interface                     | Ethernet, RS-232, RS-422/485<br>USB device (USB Mini-B):<br>1 channel (USB 1.1 (Full-Speed 12 Mbps))<br>SD memory card interface |
| Wide screen display fits GT1045-QSE                | 3D                                        | GT2104-RTBD                                                                                                    |
| a lot of data!                                     |                                           | ▲ 認識 <sup>1</sup> 0072000                                                                                                    |
| amount of information on a 65536<br>color display. | 4.7 inch in hor                           | nes wider<br>izontal <b>4.3 inch</b> Bergehtiger 400 v 070                                                                       |
| GT2104-R external appearance [front f              | ace/rear fac                              | e]                                                                                                    |
| ▲ NEN2* cor2000                                    | ۲<br>•••••••••••••••••••••••••••••••••••• | Simple design<br>The simple design with a linear motif is<br>sleek and complements any machine<br>design.                        |
|                                                    | ٦                                         | <b>Flat body</b><br>The front flat screen is easy to clean.<br>USB interface is on the back.)                                    |

#### **3** USB interface: device (USB Mini-B)

Connect to a personal computer and transfer data.

#### **4** Ethernet interface

Use Ethernet to simultaneously connect up to two types of industrial devices from different manufacturers. CC-Link IE Field Network Basic compatible devices can also be connected.

#### BRS-422/485 interface

Connect to various industrial devices and barcode readers.

#### **6** RS-232 interface

Connect to various industrial devices, barcode readers and serial printers.

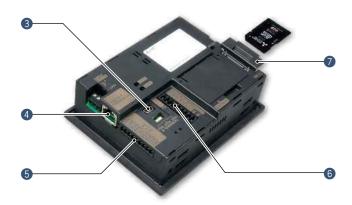

SD memory card interface Save large volumes of data, including alarms and logging data.

### Hotline: 1900.6536 - Website: HOPLONGTECH.COM

2

#### CÔNG TY CỔ PHẦN CÔNG NGHỆ HỢP LONG **GOT2000**

#### ■ GT2103-PMBD

#### Small screen, big possibilities

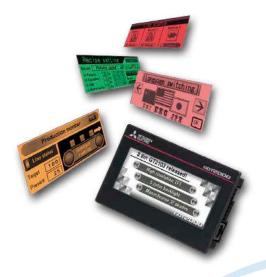

#### **High-definition LCD**

GT2103 is equipped with an easy to see, compact high-resolution TFT LCD with 32 gray scales.

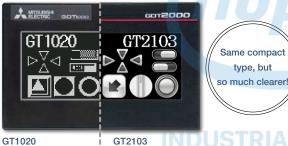

Monochrome (black/white) STN LCD with 32 gray scales

Monochrome TFT LCD \* Comparison of GT1020 and GT2103-P

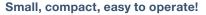

Ethernet built into a compact body!

The intuitively understandable 5-color backlight offers choices of backlight color and backlight blink according to machine operation state.

| Item                   | Specifications                                                                               |
|------------------------|----------------------------------------------------------------------------------------------|
| Display                | 3.8", monochrome (black/white),<br>32 shade grayscale TFT LCD display                        |
| Resolution             | 320 × 128 dots                                                                               |
| Backlight              | 5-color LED (white, green, pink, orange, red)                                                |
| User memory            | Memory for storage (ROM): 3 MB                                                               |
| Standard interface     | Ethernet, RS-422/485<br>USB device (USB Mini-B):<br>1 channel (USB 1.1 (Full-Speed 12 Mbps)) |
| Extension<br>interface | For installing an SD memory card unit                                                        |

#### SD memory card unit is available!

SD memory cards can be used when the optional SD memory card unit is attached.

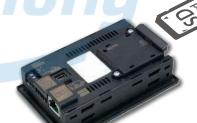

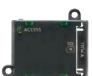

SD memory card unit GT21-03SDCD Separate SD memory card is required.

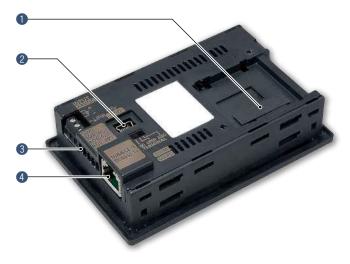

#### ■ GT2103-PMBD external appearance [rear face]

SD memory card unit interface Connect an optional SD memory card unit and save data including alarms and logging data. \* Excluding GT2103-PMBLS

#### **2** USB interface: device (USB Mini-B)

Connect to a personal computer and transfer data.

#### 8 RS-422/485 interface

Connect to various industrial devices and barcode readers.

\* Excluding GT2103-PMBDS2 \* RS-422 on GT2103-PMBLS (dedicated to FX connection)

#### 4 Ethernet interface

Use Ethernet to simultaneously connect up to two types of industrial devices from different manufacturers. CC-Link IE Field Network Basic compatible devices can also be connected. \* GT2103-PMBD only

# GOT SIMPLE CÔNG TY CỔ PHẦN CÔNG NGHỆ HỢP LONG

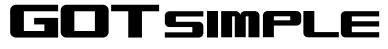

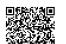

For details

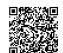

Concept movie

Simple models with various user friendly features

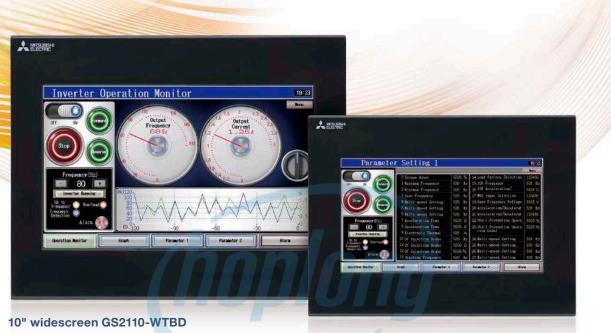

#### 7" widescreen GS2107-WTBD

#### **Enhanced basic functions**

WVGA screen has sufficient display area for long alarm messages or wide trend graph display. Not only Mitsubishi Electric industrial devices, but also third-party industrial devices can be connected to enable monitoring of the equipment. In addition, Ethernet printers can be used. NEW

| Item               | Specifications                                                                                                    |
|--------------------|----------------------------------------------------------------------------------------------------|
| Display            | 7"/10", TFT color LCD, 65536 colors                                                                                       |
| Resolution         |                                                                                                    |
| Backlight          | White LED                                                                                                    |
| User memory        | Memory for storage (ROM): 9 MB                                                                                            |
| Standard interface | Ethernet, RS-232, RS-422<br>USB device (USB Mini-B): 1 channel (USB 1.1 (Full-Speed 12 Mbps))<br>SD memory card interface |

#### Easily exchange data with FTP

24

By using GOT, production results and alarm logs can be stored in an SD memory card of the GOT (FTP client) and sent to a personal computer (FTP server). The GOT can also receive the production instruction data from the personal computer.

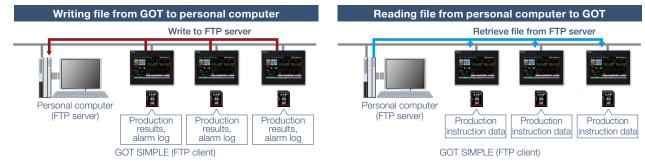

# CÔNG TY CỔ PHẦN CÔNG NGHỆ HỢP LONGGOT SIMPLE

# Security with password management

Setting the operation authority and the viewing authority per operator achieves "enhanced security" and "prevention of improper operation". Operator authentication can be performed at startup and when the screen is switched.

#### **IP filter function**

Registering the IP address of the device which can access the GOT restricts the access from unauthorized devices. Registering the IP address of the device to prohibit access is also possible.

# Backup important programs for safety in case of an error

Sequence programs can be replaced even without a personal computer. When the programs and parameters are backed up in GOT\*1, the data and machine operation can instantly be restored even if an unexpected failure occurs.

- \*1 A separate SD memory card is required.
- \*2 The target connection devices are QCPU, LCPU,
- FX5UCPU and FXCPU.

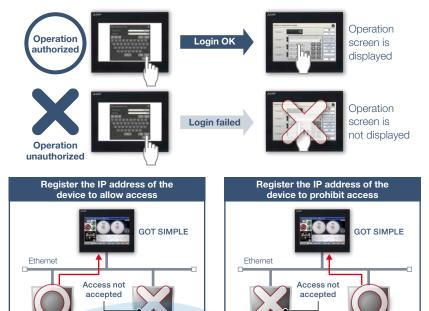

Allowed IP address Unregistered IP address Unregistered IP address Unregistered IP address Unregistered IP address

GOT SIMPLE

### ■ GOT SIMPLE Series external appearance [front face/rear face]

Programmable controller\*2

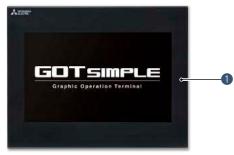

#### **3** RS-232 interface

Connect to various industrial devices, barcode readers and serial printers.

#### 4 RS-422 interface

Connect to various industrial devices and barcode readers.

#### USB interface: device (USB Mini-B) Connect to a personal computer and transfer data.

#### **6** SD memory card interface

Save large volumes of data, including alarms and logging data.

#### **O** GOT front face

IP65F front face protection is useful for various production machines and facilities.

#### **2** Ethernet interface

Use Ethernet to simultaneously connect up to two types of industrial devices from different manufacturers. CC-Link IE Field Network Basic compatible devices can also be connected.

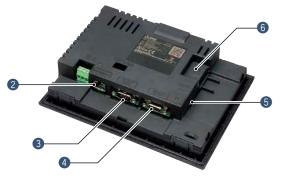

### Hotline: 1900.6536 - Website: HOPLONGTECH.COM

2

Hardware

# MELSOFOONG TY CỔ PHẦN CÔNG NGHỆ HỢP LONG

For details

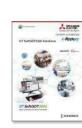

For the details of GT SoftGOT2000, please refer to the GT SoftGOT2000 Solutions catalog (L(NA)08606ENG).

'SoftGOT2000

Turn your personal computer or panel computer into GOT2000

#### High affinity with GOT2000 Series

GOT2000 compatible HMI software

Functions equivalent to the GOT2000 Series can be used in GT SoftGOT2000. The project data created with HMI/ GOT Screen Design Software GT Works3 can be used by converting it into the GT SoftGOT2000 data.

For the supported functions, see "Function list" on page 148.

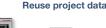

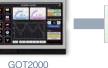

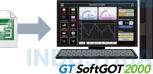

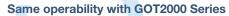

In addition to touch operations, long press can also be used. Using momentary switches and delay settings enables safe operation and improves operability.

License key (for USB port)

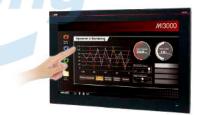

### **M**3000 with **GT** SoftGOT 2000

► GT SoftGOT2000 is preinstalled on MELIPC MI3000. For the details, see page 184.

#### System configurations

GT SoftGOT2000 can be used in single channel connection that monitors one channel and in multi-channel connection that enables monitoring up to four channels of industrial devices. Select the connection type to match your system configuration.

#### Single channel connection (GT SoftGOT2000) Multi-channel connection (GT SoftGOT2000 (Multi-channel)) NEW Connectable in all communication types that Multi-channel connection is supported in Ethernet connection, are supported by GT SoftGOT2000. connection with OPC UA servers, and microcomputer connection only. Up to four channels of industrial devices can be monitored on a single module of GT SoftGOT2000. GT SoftGOT 2000 GT SoftGOT 2000 Up to four online modules One online module of of GT SoftGOT2000 are GT SoftGOT2000 is recommended recommended Personal computer Personal computer Ethernet. Channel 1 Channel 2 Channel 3 Channel 4 Channel 1 serial, etc Ethernet Programmable controller Third-party company Third-party company Third-party company Mitsubishi Electric programmable controller A programmable controller B programmable controller C programmable controller

26

# CÔNG TY CỔ PHẦN CÔNG NGHỆ HỢP LON BONG TO CÔNG TY CỔ PHẦN CÔNG NGHỆ HỢP LON BONG SONG TO COMPANY COMPANY COMPA

#### Connectable to OPC UA servers NEW

GT SoftGOT2000 accesses an OPC UA server as an OPC UA client.\*1

\*1 To connect to OPC UA servers, installation of MELSOFT GT OPC UA Client software is required. To use the OPC UA client connection, use Windows<sup>®</sup> 7 OS or later. For more information about how to obtain the software, please contact your local sales office.

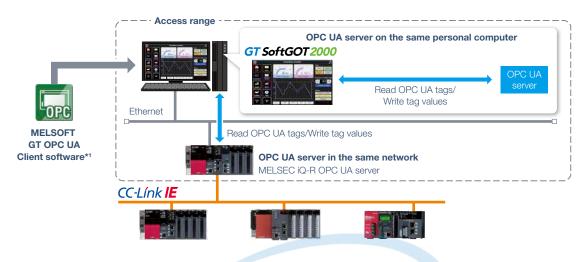

#### **Edgecross interaction**

Edgecross is the open software platform in Japan in the edge computing field that coordinates factory automation and IT systems. Edgecross analyzes and diagnoses data near the shop floor and enables real time feedback to the production, data collection, and sending or receiving data to/from facilities and equipment regardless of vendors and network types. The data collected by Edgecross can be easily visualized and analyzed using various functions such as trend graph display on GT SoftGOT2000.

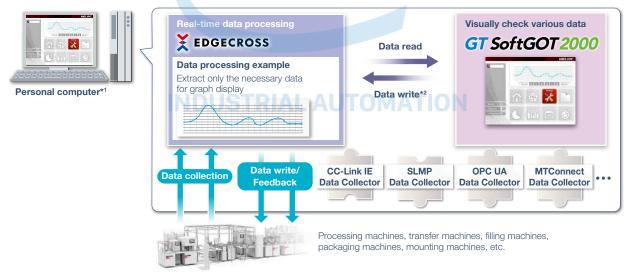

\*1 It is required to install Edgecross Basic Software, Data Collector, and GT SoftGOT2000 on a personal computer.

\*2 To write data from GT SoftGOT2000 to Edgecross Basic Software, installation of MELSOFT GT OPC UA Client software is required separately.

#### Flexible resolution setting

The users can flexibly specify resolutions to change the screen size depending on the information device to use.

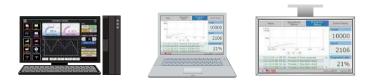

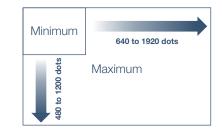

# GT SoftGOT2000NG TY CỔ PHẦN CÔNG NGHỆ HỢP LONG

#### The same screens as the on-site GOT can be monitored on an office computer (SoftGOT-GOT link function)

If GOT is used at the shop floor, GT SoftGOT2000 reads project data from the GOT via Ethernet, and uses the project data to monitor connected devices. There is no need to create project data dedicated for GT SoftGOT2000 and quick remote monitoring of industrial devices is enabled via Ethernet. Since GT SoftGOT2000 can also display a different screen from the one shown on the GOT at the shop floor, monitoring on GT SoftGOT2000 does not affect shop floor operation. In addition, exclusive control of authorization is provided as standard to prevent simultaneous operations and ensure safe operation.

\* SoftGOT-GOT link function is supported by GT27 and GT25. Not supported by GT23, GT21, and GS21.

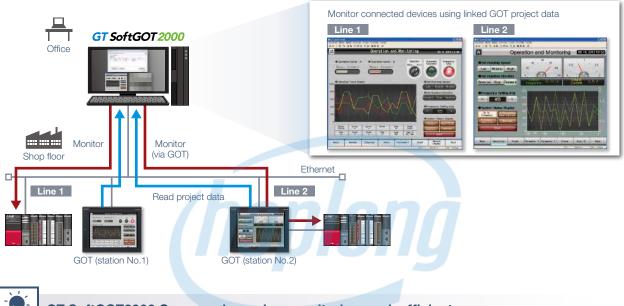

GT SoftGOT2000 Commander makes monitoring work efficient

When using the SoftGOT-GOT link function, GT SoftGOT2000 Commander can be used to collectively check the monitoring status of GT SoftGOT2000 modules, and start or stop monitoring of the modules.

| GT SoftGOT20 | 000 Commander | is a software include | d in GT Works | 3, the same as GT | SoftGOT2000. |  |
|--------------|---------------|-----------------------|---------------|-------------------|--------------|--|
|              |               |                       |               |                   |              |  |

| ata - Help<br>CAlways deplay GT SoftGD                         | T2008 Commanidar a | Front                                                                                              |                                                                                                    |                                                                                          | i    |                                              |   |
|----------------------------------------------------------------|--------------------|----------------------------------------------------------------------------------------------------|----------------------------------------------------------------------------------------------------|------------------------------------------------------------------------------------------|------|----------------------------------------------|---|
| Norvitor Status QOE Search                                     | 10                 |                                                                                                    |                                                                                                    |                                                                                          |      |                                              |   |
| (III)                                                          |                    |                                                                                                    |                                                                                                    |                                                                                          |      |                                              |   |
| Series No.                                                     | P Address          | N/W Na. PC                                                                                         | No. Project Title                                                                                                    | Status Core                                                                              | tree |                                              |   |
| GCT1000 1                                                      | 152.161 2.21       | 1 2                                                                                                |                                                                                                    | Not Started                                                                              |      |                                              |   |
| G0T2000 2                                                      | 192.168, 5.27      | -01 - 2                                                                                            |                                                                                                    | Opims                                                                                    | •    |                                              |   |
| G0T2000 8.                                                     | 150.188 8.40       | 31                                                                                                 | 1 1960_072744-5                                                                                                    | CHER OTHER                                                                               |      |                                              |   |
| Operation to GT Soft301<br>Brand Display<br>Stight Soft3012000 |                    |                                                                                                    | SoftSDT2008 Commander a                                                                                                    | front                                                                                    |      |                                              | i |
| Frond Disp lay                                                 | \$8 (2) A)         |                                                                                                    | l Search<br>Ked GOT only                                                                                                    |                                                                                          |      |                                              | i |
| Erord Disp lay                                                 | \$8 (2) A)         | iwaya daplay GT<br>vtor Status (GC)                                                                | F Search<br>Ked GOT only<br>QOT Type                                                                                        | F Address                                                                                |      | Port No.                                     | 1 |
| Frond Disp lay                                                 | \$8 (2) A)         | ways display GT<br>eter Status (90)<br>Display the otec<br>No.                                     | F Search<br>Ked GOT only<br>QOT Type<br>GT18++-SUBLADD                                                                      | <b>F</b> Addees<br>182108, 3, 21                                                         |      | \$8.14                                       | i |
| Frond Disp lay                                                 | \$8 (2) A)         | ways display GT<br>vitor Status (201<br>Display the otec<br>Mo.<br>1<br>1<br>1<br>2                | F Search<br>And GOT only<br>GTT Stee - SABBASED<br>GT2744VSEBASED<br>GT2744VSEBASED                                         | F. Addees<br>192108. 3.21<br>192108. 3.23                                                |      | 5814<br>5815                                 | 1 |
| Frond Disp lay                                                 | \$8 (2) A)         | ways display GT<br>eter Status (90)<br>Display the otec<br>No.                                     | F Search<br>Ked GOT only<br>QOT Type<br>GT18++-SUBLADD                                                                      | <b>F</b> Addees<br>182108, 3, 21                                                         |      | \$8.14                                       | 1 |
| Frond Disp lay                                                 | \$8 (2) A)         | enays display GT<br>etcr Status (201<br>Display the criec<br>Max (2)<br>1<br>2<br>2<br>3<br>4<br>5 | C Search<br>4ed GOT Only<br>QOT Type<br>QT194+-SUBLAND<br>QT294SUBLAND<br>QT294SUBLAND<br>QT29705-41444-410<br>QT396SUBLAND | F Addens<br>192108. 3.21<br>192108. 3.24<br>192108. 3.44<br>192108. 3.17<br>192268. 3.14 |      | 5814<br>5815<br>5815<br>5815<br>5815<br>5815 | 1 |
| Frond Disp lay                                                 | \$8 (2) A)         | inaya daptay GT<br>eter Status (201<br>Display the chec<br>No.<br>1<br>2<br>2<br>4                 | Clearch<br>QOT Type<br>GT16+-SUBLASED<br>GT27+VEREADD<br>GT27+SUBLASED<br>GT270SUBLASED<br>GT270SUBLASED                    | P Address<br>142,168, 3,31<br>142,168, 3,21<br>142,168, 3,21<br>142,168, 3,21            |      | 58.14<br>59.75<br>59.75<br>59.75<br>59.15    | i |
| Frond Disp lay                                                 | \$8 (2) A)         | enays display GT<br>etcr Status (201<br>Display the criec<br>Max (2)<br>1<br>2<br>2<br>3<br>4<br>5 | C Search<br>4ed GOT Only<br>QOT Type<br>QT194+-SUBLAND<br>QT294SUBLAND<br>QT294SUBLAND<br>QT29705-41444-410<br>QT396SUBLAND | F Addens<br>192108. 3.21<br>192108. 3.24<br>192108. 3.44<br>192108. 3.17<br>192268. 3.14 |      | 5814<br>5815<br>5815<br>5815<br>5815<br>5815 | i |

### Effective usage when there are multiple GOTs that use the SoftGOT-GOT link function

The list shows which GT SoftGOT2000 module is linked to which GOT, and each monitoring status. Since it is recommended to use up to four modules of GT SoftGOT2000 online simultaneously, after starting up 20 modules of the software, up to four modules can be set online and thus large-scale systems can be monitored

#### Managing start/stop of monitoring is easy

Double-click the Comment column of each line to switch between Online and Offline, or between Not started and Online (Offline).

- Online: during monitoring

efficiently.

- Offline: stopped monitoring

#### Automatically search for GOTs to monitor

GOTs that can use the SoftGOT-GOT link function can be searched.

Point

# CÔNG TY CỔ PHẦN CÔNG NGHỆ HỢP LONG SoftGOT2000

#### **Building advanced systems**

Windows® applications can be started up from GT SoftGOT2000.

The data of GT SoftGOT2000 internal devices can be read and written from the user-created applications. Interaction between GT SoftGOT2000 and user-created applications enables the users to control or manage data by own method.

\* GD, GS, GB, SGB, or SGD internal devices can be used.

 $^{\ast}$  For the supported applications, please refer to the GT SoftGOT2000 Version1 Operating Manual.

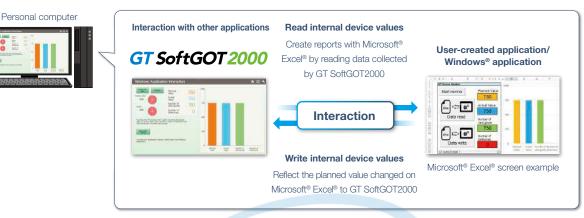

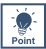

Starting up other applications with a touch switch on the GT SoftGOT2000 screen

By creating a touch switch on the GT SoftGOT2000 screen in advance, it is possible to start other applications (such as Microsoft<sup>®</sup> Excel<sup>®</sup>) while monitoring GT SoftGOT2000. Interaction between equipment monitoring and personal computer applications makes monitoring work efficient.

#### Starting up Microsoft® Excel®

The data collected by GT SoftGOT2000 can be checked in a graph quickly.

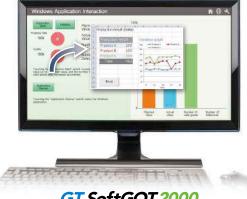

GT SoftGOT 2000

#### Starting up GX Works3

MI3000 at the shop floor monitors sequence programs without bringing a laptop computer. \* GX Works3 should be installed in advance.

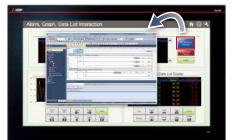

### **M**3000 with **GT** SoftGOT 2000

► For the details of MI3000, see page 184.

#### Automatic startup

By using scripts, other applications can be started automatically by setting conditions such as when an error occurs or specific device values. (GS devices are used to control the function.)

# **GOT Solutions INDEX**

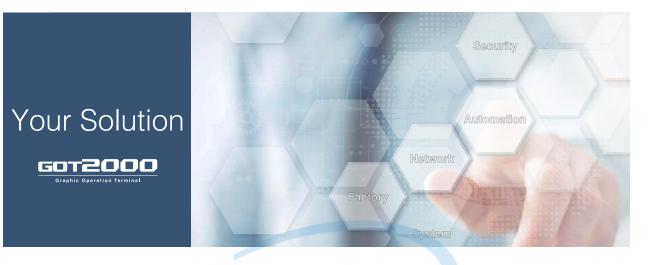

| GOT Smart Web-based Remote So                | olutio | ns                                                                             | 32 |
|----------------------------------------------|--------|--------------------------------------------------------------------------------|----|
| GOT Mobile function                          | 34     | VNC server function                                                            | 37 |
| • iQ Monozukuri ANDON                        | 35     | SoftGOT-GOT link function                                                      | 38 |
| • iQ Monozukuri Process Remote<br>Monitoring | 36     | <ul> <li>Remote personal computer operation<br/>function (Ethernet)</li> </ul> | 39 |

#### GOT Easy Drive Control (Servo) Interactive Solutions

| Drive recorder function                     | 44 | Servo amplifier monitor function                |
|---------------------------------------------|----|-------------------------------------------------|
| Servo amplifier graph function              | 45 | Intelligent module monitor function             |
| Machine diagnosis function                  | 46 | R motion monitor function/                      |
| Servo amplifier life diagnosis function     | 47 | Q motion monitor function                       |
|                                             |    | <ul> <li>Motion SFC monitor function</li> </ul> |
| • One-touch tuning function/Tuning function | 48 | • Motion program editor function                |
| System launcher (servo network) function    | 49 | Motion program editor function                  |
|                                             |    | GOT Drive Plus (paid template screens)          |
| Power monitor                               | 50 | NEW                                             |
| Alarm display function                      | 50 |                                                 |

| GOT Easy Drive Control (Inverter) Ir                                           | ntera | ctive Solutions                                                              | 56 |
|--------------------------------------------------------------------------------|-------|------------------------------------------------------------------------------|----|
| Parameter settings (simple mode)/ Parameter recipe (simple backup/restoration) | 58    | <ul> <li>Machine diagnosis (load characteristics<br/>measurement)</li> </ul> | 60 |
| Batch monitor                                                                  | 59    | Inverter life diagnosis                                                      | 61 |
| Operation command                                                              | 59    | • FA transparent                                                             | 61 |
|                                                                                |       |                                                                              |    |

### GOT Easy Drive Control (Robot) Interactive Solutions

- Interactive functions to support startup and maintenance of robots
- 62

## Hotline: 1900.6536 - Website: HOPLONGTECH.COM

62

40

51 52

52 53

54

55

NEW

NEW

# CÔNG TY CỔ PHẦN CÔNG NGHỆ HỢP LONGOT Solutions

| Sophisticated Programmable Con                                                                                                    | troller                    | Interactive Features                                                                  |          | 63                         |
|----------------------------------------------------------------------------------------------------|----------------------------|---------------------------------------------------------------------------------------|----------|----------------------------|
| Sequence program monitor (SFC) function                                                                                                    |                            | FX list editor function &                                                             |          | 00                         |
| Sequence program monitor (Ladder)/                                                                                                    |                            | FX ladder monitor function                                                            |          | 65                         |
| Sequence program monitor (iQ-R ladder)                                                                                                    |                            | Log viewer function                                                                   |          | 66                         |
| function                                                                                                    | 64                         |                                                                                       |          |                            |
| Maintenance, Troubleshooting and                                                                                                    | d Diag                     | nostics Features                                                                      |          | 67                         |
| <ul> <li>Backup/Restoration function</li> </ul>                                                                                                    | 67                         | Network monitor function                                                              |          | 71                         |
| System launcher function     Upgraded                                                                                                    | 68                         | Alarm function                                                                        |          | 72                         |
| CC-Link IE Field Network diagnostics                                                                                                    | 69                         | Document display function                                                             | Upgraded | 73                         |
| FA transparent function                                                                                                    | 70                         | GOT diagnostics function                                                              |          | 74                         |
| Device monitor function                                                                                                    | 71                         |                                                                                       |          |                            |
|                                                                                                    |                            |                                                                                       |          |                            |
| Hardware Features                                                                                                    |                            |                                                                                       |          | 75                         |
| Compatible with environmental standards                                                                                                    | 5 75                       | Multimedia function                                                                   |          | 78                         |
| Wireless LAN communication unit                                                                                                    | 76                         | <ul> <li>Video display/RGB display/<br/>Video output function</li> </ul>              | Upgraded | 79                         |
| Ethernet communication unit                                                                                                    | 76                         |                                                                                       | opgraded |                            |
| Sound output function                                                                                                    | 77                         |                                                                                       |          |                            |
|                                                                                                    |                            |                                                                                       |          | 00                         |
| Security & Additional System Feat                                                                                                    | ures                       |                                                                                       |          | 80                         |
| Recipe function     Upgraded                                                                                                    | 80                         | Printing hard copies and reports                                                      | Upgraded | 87                         |
| Recipe display (record list)                                                                                                    | 81                         | Base screen size expansion                                                            | NEW      | 88                         |
| Writing resource data                                                                                                    | 82                         | <ul> <li>Changing comments without<br/>using GT Designer3</li> </ul>                  | NEW      |                            |
| <ul> <li>Various security functions</li> </ul>                                                                                                    | ~~~                        |                                                                                       |          | 89                         |
|                                                                                                    | 83                         | Regarding FDA 21 CFR Part 11 su                                                       |          | 89<br>90                   |
| Operation log function     Upgraded                                                                                                    | 83                         | <ul> <li>Regarding FDA 21 CFR Part 11 st</li> <li>Logging &amp; Graph/List</li> </ul> | Ipport   | 90                         |
| Operation log function     Upgraded     Operator authentication function                                                                                                  |                            | Logging & Graph/List                                                                  |          | 90<br>91                   |
| · · · · ·                                                                                                    | 84                         |                                                                                       | Ipport   | 90                         |
| Operator authentication function     Network drive                                                                                                    | 84<br>85                   | Logging & Graph/List                                                                  | Ipport   | 90<br>91                   |
| Operator authentication function                                                                                                    | 84<br>85                   | Logging & Graph/List                                                                  | Ipport   | 90<br>91<br>92             |
| Operator authentication function     Network drive     Data Handling Features                                                                                             | 84<br>85<br>86             | Logging & Graph/List     Gesture function                                             | Upgraded | 90<br>91<br>92<br>93       |
| Operator authentication function     Network drive     Data Handling Features     MES interface function                                                                  | 84<br>85<br>86<br>93       | Logging & Graph/List     Gesture function                                             | Upgraded | 90<br>91<br>92<br>93       |
| Operator authentication function     Network drive     Data Handling Features     MES interface function                                                                  | 84<br>85<br>86<br>93<br>94 | Logging & Graph/List     Gesture function      File transfer function                 | Upgraded | 90<br>91<br>92<br>93       |
| Operator authentication function     Network drive     Network drive     New     Data Handling Features     MES interface function     File manager function     Upgraded | 84<br>85<br>86<br>93<br>94 | Logging & Graph/List     Gesture function      File transfer function                 | Upgraded | 90<br>91<br>92<br>93<br>95 |

101

31

Hotline: 1900.6536 - Website: HOPLONGTECH.COM

97

98

99

NEW

Connection samples,

iQSS related samples

Interaction function with CNCs

• e-F@ctory Starter Package (free of charge sample project)

iQSS utility function

# GOT SolutionsCÔNG TY CỔ PHẦN CÔNG NGHỆ HỢP LONG

# **GOT Smart Web-based Remote Solutions**

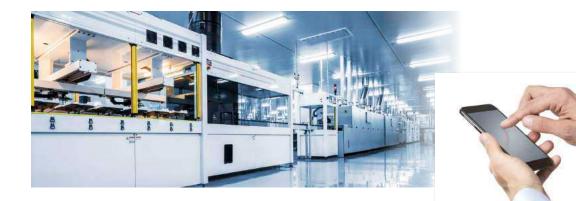

### Monitor your worksite from a remote location

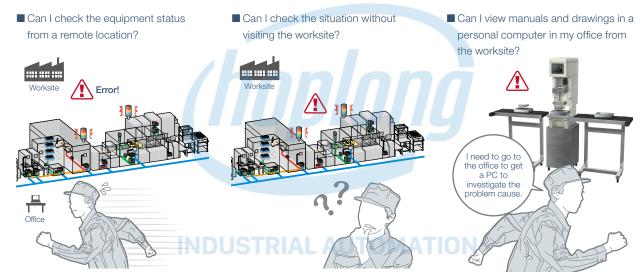

GOT offers various remote monitoring and operation functions that can be used for various applications depending on your needs. The GOT remote solutions increase efficiency in various applications from startup, adjustment, to maintenance using mobile devices and personal computers. The GOT2000 improves visualization accessibility and reduces total cost of ownership.

#### Comparison of remote maintenance functions

|           |                                                          |                                        | Monitor or operate GOT or connected devices<br>from a personal computer or tablet |                                                                  |                                                       |                                                     |                                                                      |  |
|-----------|----------------------------------------------------------|----------------------------------------|-----------------------------------------------------------------------------------|------------------------------------------------------------------|-------------------------------------------------------|-----------------------------------------------------|----------------------------------------------------------------------|--|
|           | Item                                                     |                                        | iQ Monozukuri<br>ANDON<br>Upgraded<br>P.35                                        | iQ Monozukuri<br>Process Remote<br>Monitoring <u>NEW</u><br>P.36 | VNC server function<br>P.37                           | SoftGOT-GOT link<br>function<br>P.38                | Remote personal<br>computer operation<br>function (Ethernet)<br>P.39 |  |
| Number of | simultaneous connections from clients                    | O Maxi                                 | mum 5                                                                             | _                                                                | × Simultaneous connection<br>prohibited (1 to 1 only) | O Maximum 7*1                                       | -                                                                    |  |
| Monitor a | Monitor a different screen on each client                |                                        | )                                                                                 | -                                                                | × Always monitor the<br>same screen as on GOT         | ∆*2                                                 | _                                                                    |  |
| Drawing   | performance                                              | 0                                      | )                                                                                 | 0                                                                | Δ                                                     | 0                                                   | -                                                                    |  |
| Viewing a | application                                              | Web browser<br>(Google Chrome, Safari) |                                                                                   | GT SoftGOT2000 (license<br>key required separately)              | VNC viewer<br>(freeware*3)                            | GT SoftGOT2000 (license<br>key required separately) | -                                                                    |  |
| Required  | options                                                  |                                        | r on GOT) License (register on PC),<br>License key (attach to PC)                 |                                                                  | License<br>(register on GOT)                          | License key<br>(attach to PC)                       | License<br>(register on GOT)                                         |  |
| Authoriza | ation exclusive control                                  | C                                      | )                                                                                 | 0                                                                | 0                                                     | 0                                                   | -                                                                    |  |
| Screen    | Supported objects<br>(touch switch, etc.)                | △ Some fu<br>different f               |                                                                                   | O Same as GOT                                                    | O Same as GOT                                         | ○ Same as GOT                                       | _                                                                    |  |
| display   | Monitoring functions<br>(sequence program monitor, etc.) | × Not su                               | pported                                                                           | × Not supported                                                  | O Same as GOT                                         | × Not supported                                     | _                                                                    |  |

\*1 When using the GOT network interaction function, multiple clients can be connected simultaneously. Note that restrictions exist depending on the connection type between GOT and the connected device.

\*2 When a GOT internal device is used as the screen switching device, each client can display a different screen.

\*3 For the VNC client software that can be used, please refer to the Technical Bulletin GOT-A-0069 on the Mitsubishi Electric Factory Automation Global website (www.MitsubishiElectric.com/fa/).

# CÔNG TY CỔ PHẦN CÔNG NGHỆ HỢP LONGOT Solutions

#### Safety precautions

When the GOT Mobile function, the VNC Server function, the SoftGOT-GOT link function, the remote personal computer operation function (Ethernet), or iQ Monozukuri products is used to perform remote control of control equipment, the field operator may not notice the remote control, possibly leading to an accident. In addition, a communication delay or interruption may occur depending on the network environment, and remote control of control equipment cannot be performed normally in some cases. Before using these functions to perform remote control, fully grasp the circumstances of the field site and ensure safety.

#### Use GOT remote functions effectively in your worksites

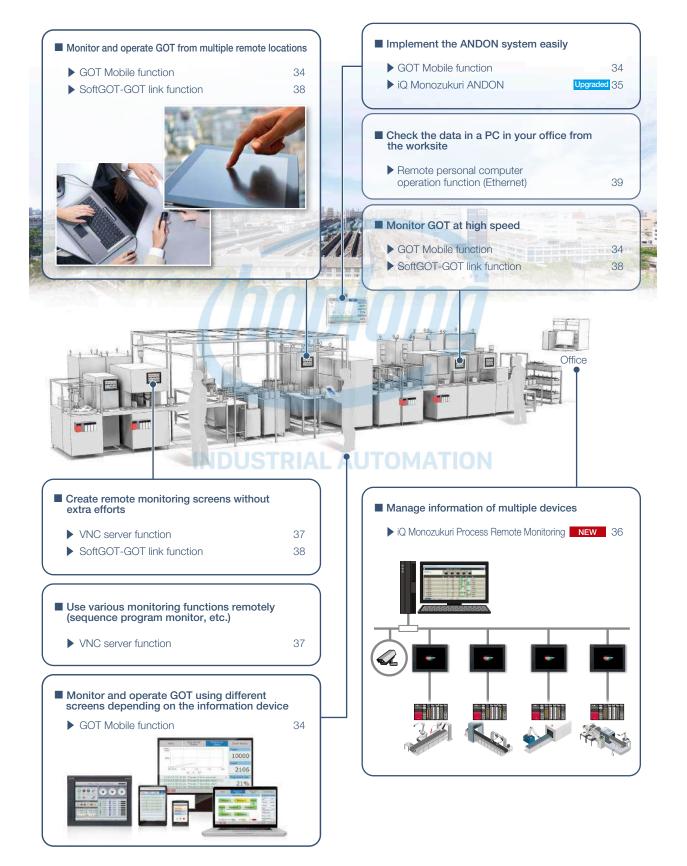

# Monitor your worksite from a remote location

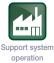

What is

probler

cause

### GOT Mobile function

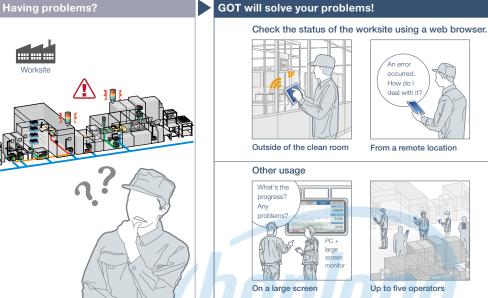

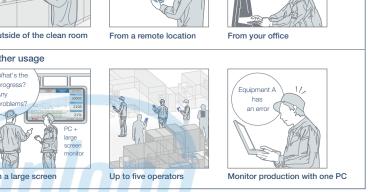

Check the equipment status using a web browser on tablets from a remote location. Up to five information devices can simultaneously access a single GOT so that you can view and operate a different screen on each device. \* Up to five clients can connect to one GOT at the same time

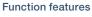

remote location?

Via GOT at the worksite, connected devices can be monitored from computers and tablets in a remote location. \* A separate license (GT25-WEBSKEY) is required.

Can I check the equipment status from a

#### Safe with security and exclusive control

Exclusive control of authorization prevents accidents that might be caused by simultaneous operations in the same network. (GOT network interaction\*1) Set passwords to control monitoring and Operation. \*1 For the details, please refer to page 38.

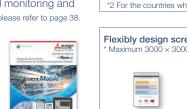

GOT2000 Series GOT Mobile Function **Application Examples** (L(NA)08464ENG).

Specification details and restrictions

Simultaneous monitoring from five information devices

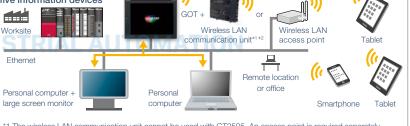

The wireless LAN communication unit cannot be used with GT2505. An access point is required separately. \*2 For the countries where the unit can be used and other details, please refer to page 76.

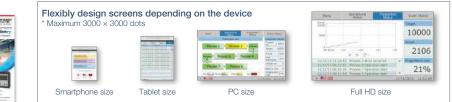

\* For the necessary option devices, please refer to the "Function list" (page 148).

• Objects, figures, functions that can be used with the GOT Mobile function There are some restrictions on the objects, figures, and functions that can be used on information devices such as tablets. For the details, please refer to the relevant product manual.

• Precautions for the GOT Mobile function Please refer to the Technical Bulletin No. GOT-A-0090 on the Mitsubishi Electric Factory Automation Global website (www.MitsubishiElectric.com/fa/)

• Peripheral devices For the VPN connection and the peripheral devices compatible with other Mitsubishi industrial devices, please contact your local sales office.

#### **Recommended industries** Supported GOT types Supported devices SEMICON, LCD PLC Automotive Electronics GT27 **GT25** CNC

# CÔNG TY CỔ PHẦN CÔNG NGHỆ HỢP LONGOT Solutions

# Implement the ANDON system easily

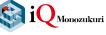

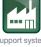

Support system design

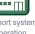

Support system operation

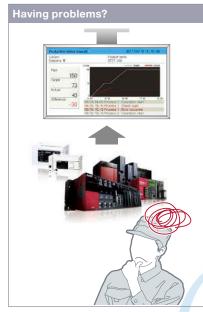

iQ Monozukuri ANDON

Upgraded

Can I implement the ANDON system at low cost and visualize the worksite?

If you have equipment that can be connected

The dedicated setting tool (Contents Publisher)

knowledge for configuring the ANDON system.

\* iQ Monozukuri ANDON package is required separately.

to GOT2000, an ANDON system can be

allows you to set/change the display of ANDON screens even without programming

Monitoring multiple devices with

The production information of multiple

DB (database) mode NEW

**Function features** 

configured easily.

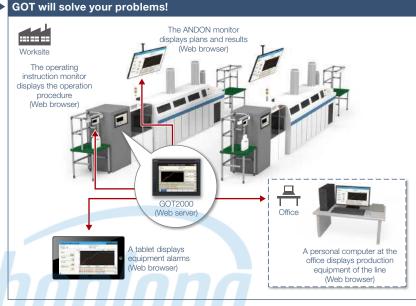

iQ Monozukuri ANDON is a simple ANDON\* package that easily enables visualization of production sites using GOT2000 and a general-purpose web browser. Information obtained from production equipment is displayed on the monitor for ANDON via GOT2000, allowing sharing of the production site information to enable visualization. \* ANDON system visualizes information (production status, alarms) that is obtained from production equipment, sharing the information among site workers, a manager, and a maintenance personnel.

#### System configuration example\*1

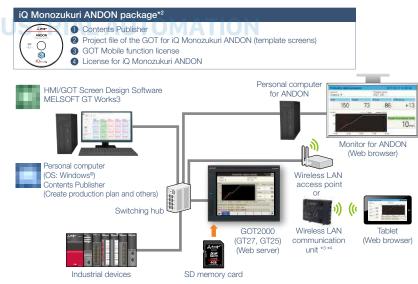

- \*1 The system configuration of the DB (database) mode differs from this example. For the details, please refer to the catalog on the left.
- \*2 Used by transferring to a personal computer, GOT2000 or an SD memory card.
  \*3 The wireless LAN communication unit cannot be used with GT2505. An access point is required separately.

\*4 For the countries where the unit can be used and other details, please refer to page 76.

Supported devices

#### lines is collected in real-time in ANDON DB (database), and displayed on the ANDON monitor by transferring the data via GOT. Concept movie 1.000

For more details, please refer to the iQ Monozukuri ANDON

回惑

catalog (L(NA)08487ENG).

#### **Becommended** industries

| Automotive | SEMICON, LCD | Electronic |
|------------|--------------|------------|
| F&B        | Pharma       | Plant      |

| Supported | GOT | types |  |
|-----------|-----|-------|--|

|       |              |             | eappertea e | 0. 19000 | eappertea a |       |          |
|-------|--------------|-------------|-------------|----------|-------------|-------|----------|
| otive | SEMICON, LCD | Electronics | GT27        | GT25     | PLC         | Servo | Inverter |
| 3     | Pharma       | Plant       |             |          |             | Robot | CNC      |

# GOT SolutionsCÔNG TY CỔ PHẦN CÔNG NGHỆ HỢP LONG

# Easily monitor multiple devices from a remote office

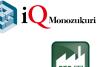

Support system operation

NEW

### ■ iQ Monozukuri Process Remote Monitoring

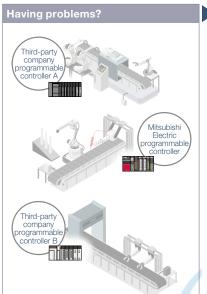

How can I effectively use the information separately stored in each device?

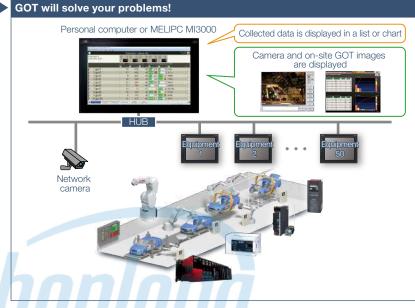

Manufacturing process and productivity of the whole production can be improved by analyzing the data aggregated and visualized on GT SoftGOT2000. The operation status of the shop floor and the information such as operation logs and alarms can be collected from each equipment via an on-site GOT.

Displaying graphs

Displaying efficiency visually

#### Function features

IoT technologies can be easily introduced to the shop floor, and the information of multiple equipment can be collected, visualized, and managed collectively. The template project for GT SoftGOT2000 makes it easy to startup systems. In addition, a dedicated setting tool (Process Remote Monitoring setting tool) can be used to collectively manage (read/ edit/write) the information of operators registered on on-site GOTs.

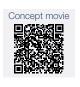

For more details, please refer to the iQ Monozukuri Process Remote Monitoring catalog (L(NA)08674ENG).

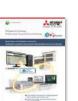

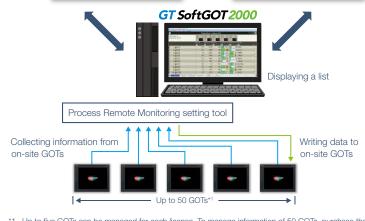

\*1 Up to five GOTs can be managed for each license. To manage information of 50 GOTs, purchase the product including 10 licenses.

| Recommended industries |             |             | Supported GOT types |                    | Supported devices |     |     |
|------------------------|-------------|-------------|---------------------|--------------------|-------------------|-----|-----|
| Automotive SI          | EMICON, LCD | Electronics | GT27                | GT25               | GT23              | PLC | Ser |
| F & B                  | Pharma      | Plant       | GT21*               | GS21               | SoftGOT           |     | Rob |
|                        |             |             | * Supported only by | y the models equip | ped with an       |     |     |

| Servo | Inverter |  |  |  |  |
|-------|----------|--|--|--|--|
| Robot | CNC      |  |  |  |  |
|       |          |  |  |  |  |

Supported only by the models equipped with an Ethernet port.

36

# Operate the GOT from a remote PC or tablet

GOT will solve your problems!

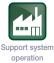

# VNC server function

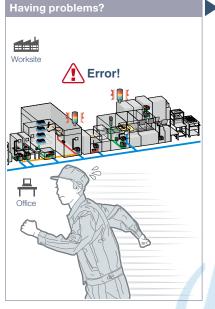

A problem occurred at the worksite in a remote location. Can I check the situation without visiting the worksite?

#### **Function features**

Remotely view and operate the GOT screen from information devices such as a personal computer and tablet. No dedicated screens are required. \* A separate license (GT25-VNCSKEY) is required. \* Supported by GT2107-W only among GT21 models.

#### Same operations as GOT

Utility functions including the sequence program monitor and the network monitor are also supported on computers and tablets.

#### Safe with security and exclusive control

Exclusive control of authorization prevents accidents that might be caused by simultaneous operations in the same network. (GOT network interaction\*) Set passwords to control monitoring and operation. \* For the details, please refer to page 38.

Specification details and restrictions

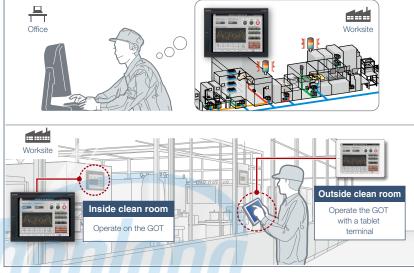

You do not need to visit the worksite. Monitor and operate the GOT from a remote location, and you can take corrective actions quickly. \* One client can connect to one GOT at the same time.

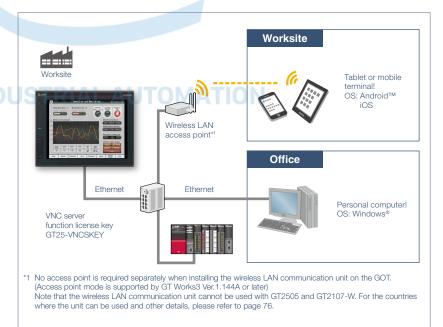

\* For the necessary option devices, please refer to the "Function list" (page 148).

• Applicable VNC client software Please refer to the Technical Bulletin No. GOT-A-0069 on the Mitsubishi Electric Factory Automation Global website (www.MitsubishiElectric.com/fa/).

• Peripheral devices For the VPN connection and the peripheral devices compatible with other Mitsubishi Electric industrial devices, please contact your local sales office.

| Recommended industries  |             | Supported G                              | OT types |                 | Supported d | evices |          |
|-------------------------|-------------|------------------------------------------|----------|-----------------|-------------|--------|----------|
| Automotive SEMICON, LCD | Electronics | GT27                                     | GT25     |                 | PLC         | Servo  | Inverter |
| F & B Pharma            | Plant       | GT21*                                    |          |                 |             | Robot  | CNC      |
|                         |             | * GT2107-W only. F<br>descriptions above |          | to the function |             |        |          |

# **Remote monitoring with SoftGOT**

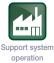

# SoftGOT-GOT link function

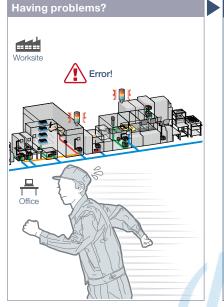

A problem occurred at the worksite. Can I check the situation in my office?

#### Function features

Read project data from the GOT connected to GT SoftGOT2000 via Ethernet, and you can monitor the devices that are connected to the GOT on different screens from the one shown on the GOT.

\* A separate license key (GT27-SGTKEY-U) is required.

#### Safe with security and exclusive control

Exclusive control of authorization prevents accidents that might be caused by simultaneous operations in the same network. The exclusive control can be enabled/disabled for each screen. (GOT network interaction) Set passwords to the GOT project data and prevent invalid access.

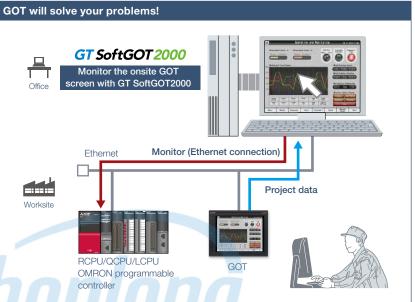

Without creating screens for remote monitoring, check the worksite on GT SoftGOT2000 by reading project data from GOT at the worksite.

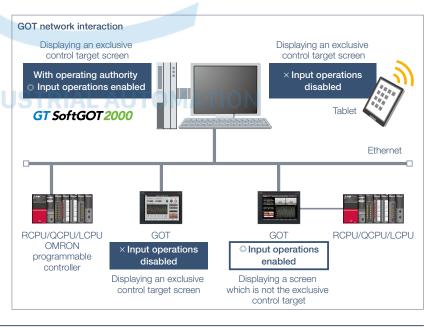

\* For the necessary option devices, please refer to the "Function list" (page 148).

Specification details and restrictions

• Various peripherals RCPU, QCPU, LCPU, OMRON programmable controller, MELIPC, CNC C70, robot controller (F Series (CR750-Q, CR751-Q, CR750-D, CR751-D), SQ Series (CRnQ-700 (Q172DRCPU)), SD Series (CRnD-700), FR Series (CR800-Q (Q172DSRCPU)))

• Functions that can be used in GT SoftGOT2000 In GT SoftGOT2000, some functions available in GOT2000 series cannot be used. For the details, please refer to the relevant product manual.

| Recommended industries              | Supported GOT types | Supported d | Supported devices |  |  |  |
|-------------------------------------|---------------------|-------------|-------------------|--|--|--|
| Automotive SEMICON, LCD Electronics | GT27 GT25           | GT23 PLC    |                   |  |  |  |
| F & B Pharma Plant                  |                     | SoftGOT     |                   |  |  |  |

# **Operate the PC from a remote GOT**

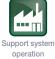

# Remote personal computer operation function (Ethernet)

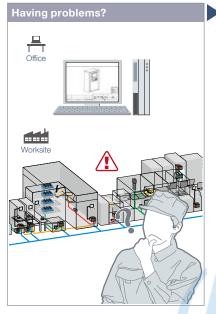

How can I view manuals and drawings in a personal computer in my office from the worksite?

#### **Function features**

Connect GOT at the worksite to a personal computer in a remote location via Ethernet. This allows you to remotely operate the personal computer and view manuals and access the web browser on the computer.

\* A separate license (GT25-PCRAKEY) is required.

Connecting a USB mouse/keyboard to the front (or rear) USB interface makes it easier to operate the personal computer.

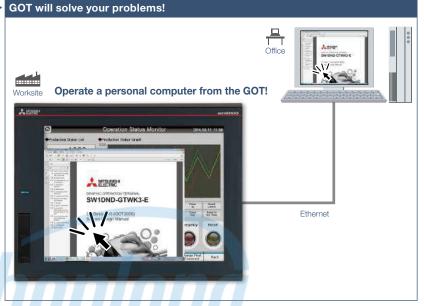

On GOT at the worksite, you can operate a personal computer in a remote location and view manuals and drawings in the computer.

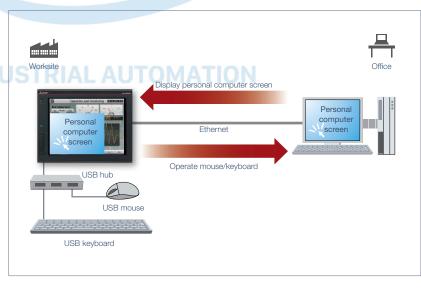

\* For the necessary option devices, please refer to the "Function list" (page 148).

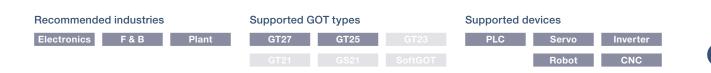

# **GOT Easy Drive Control (Servo)** Interactive Solutions

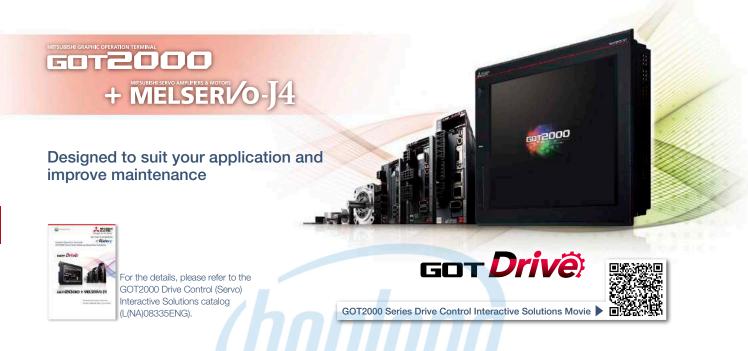

# GOT and servo system configurations

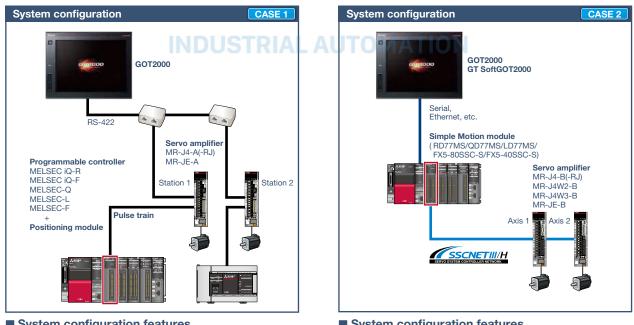

- System configuration features
- Command interface: pulse train
- Control mode: positioning control
- Program: sequence program (ladder)
- Max. number of control axes: 1/2/4/8/32 axes

\* Cannot be used in the MR-J3 compatible mode

### System configuration features

- Command interface: SSCNET III/H
- · Control mode: positioning control, synchronous control, speed control, torque control, tightening & press-fit control, cam control
- Program: sequence program (ladder)
- Max. number of control axes: 2/4/8/16 axes
- \* Cannot be used in the MR-J3 compatible mode.

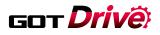

# GOT and servo system configurations

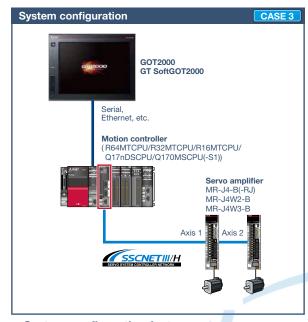

- System configuration features
- Command interface: SSCNET III/H
- Control mode: positioning control, synchronous control, speed control, torque control, tightening & press-fit control, cam control
- Program: motion program (SFC)
- Max. number of control axes: 16/32/64 axes
- \* Cannot be used in the MR-J3 compatible mode.

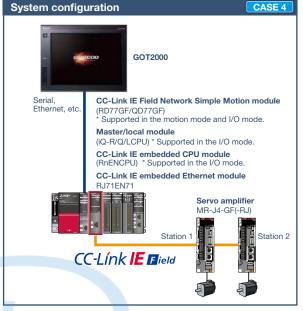

#### System configuration features

- Command interface: CC-Link IE Field Network
- Control mode: positioning control, synchronous control, speed control, torque control, cam control
- Program: sequence program (ladder)
- Max. number of control axes: 4/8/16/32 axes

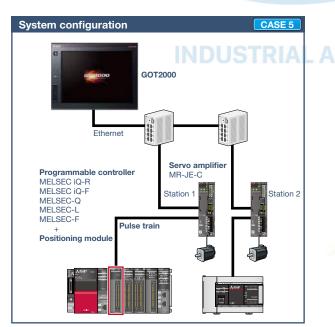

#### System configuration features

- Command interface: pulse train
- Control mode: positioning control, speed control, torque control
- Program: sequence program (ladder)
- Max. number of control axes: 1/2/4/8 axes

The GOT2000 provides advanced functionality and improves connectivity with Mitsubishi servo systems. It provides some functions of MR Configurator2 (supporting MR-J4). The GOT Drive enhanced functionality is designed to eliminate need for additional hardware, software and suits customers' applications to speed up system startup, improve maintenance and troubleshooting.

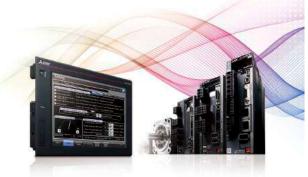

# Drive control interactive functions and supported models (GT Works3 Ver.1.225K)

Supported drive control interactive functions differ depending on the system configuration. Please refer to the following list.

|                        |                           |                                                      |      |          | su       | GO1      |                 |                    |                      | Supp                             | orted syste        | em configur        | ation                          |                    |
|------------------------|---------------------------|------------------------------------------------------|------|----------|----------|----------|-----------------|--------------------|----------------------|----------------------------------|--------------------|--------------------|--------------------------------|--------------------|
|                        |                           |                                                      |      |          |          | node     |                 |                    |                      |                                  | CAS                | SE 1               |                                |                    |
|                        | Func                      | tion name                                            | Page | GT<br>27 | GT<br>25 | GT<br>23 | GT<br>21/<br>GS | GT<br>Soft<br>GOT  | N                    | 1R-J4-A(-R                       | (L                 |                    | MR-JE-A                        |                    |
|                        |                           |                                                      |      |          | 25       | 20       | 21              | 2000 <sup>*7</sup> | Function available   | Sample<br>screen <sup>*1*9</sup> | Dedicated screen*2 | Function available | Sample<br>screen <sup>*1</sup> | Dedicated screen*2 |
|                        |                           | Basic setting parameters                             | _    | 0        | 0        | 0        | 0               | 0                  | 0                    | •                                | ©*5                | 0                  | ×                              | ×                  |
|                        |                           | Gain/Filter parameters                               | _    | 0        | 0        | 0        | 0               | 0                  | 0                    | •                                | ©*5                | 0                  | ×                              | ×                  |
|                        |                           | Extension setting 1 parameters                       | _    | 0        | 0        | 0        | 0               | 0                  | 0                    | •                                | ©*5                | 0                  | ×                              | ×                  |
|                        | Parameter                 | Extension setting 2 parameters                       | -    | 0        | 0        | 0        | 0               | 0                  | 0                    | •                                | ©*5                | 0                  | ×                              | ×                  |
|                        | setting                   | Extension setting 3 parameters                       | _    | 0        | 0        | 0        | 0               | 0                  | 0                    | •                                | ©*5                | 0                  | ×                              | ×                  |
|                        |                           | I/O setting parameters                               | _    | 0        | 0        | 0        | 0               | 0                  | 0                    | •                                | ©*5                | 0                  | ×                              | ×                  |
|                        |                           | Linear servo/DD motor setting                        | _    | 0        | 0        | 0        | 0               | 0                  | 0                    | •                                | ©*5                | _                  | _                              | _                  |
| Startup,<br>adjustment |                           | Point table                                          | -    | 0        | 0        | 0        | 0               | ×                  | O<br>MR-J4-A-RJ only | MR-J4-A-RJ only                  | -                  | 0                  | ×                              | _                  |
|                        |                           | JOG operation                                        | -    | 0        | 0        | 0        | 0               | 0                  | 0                    | •                                | ©*5                | 0                  | ×                              | ×                  |
|                        | Test<br>operation         | Positioning operation                                | -    | 0        | 0        | 0        | 0               | 0                  | 0                    | •                                | ©*5                | 0                  | ×                              | ×                  |
|                        |                           | Output signal (D0) forced output                     | (+)  | 0        | 0        | 0        | 0               | 0                  | 0                    | •                                | △*5                | 0                  | ×                              | ×                  |
|                        |                           | One-touch tuning function                            | P.48 | 0        | 0        | 0        | 0               | 0                  | 0                    | •                                | -                  | 0                  | ×                              | _                  |
|                        |                           | Tuning function                                      | P.48 | 0        | 0        | 0        | 0               | 0                  | 0                    | •                                |                    | 0                  | ×                              | _                  |
|                        | Adjustment                | Servo amplifier graph<br>function NEW                | P.45 | 0        | 0        | ×        | $\times$        | ×                  | ×                    | - / -                            | ×                  | ×                  | _                              | ×                  |
|                        |                           | FA transparent function*4                            | -    | 0        | 0        | 0        | ×               | _                  | -                    | -                                | _                  | _                  | _                              | _                  |
|                        |                           | System launcher (servo network) function             | P.49 | 0        | 0        | ×        | ×               | ×                  | -                    | _                                | -                  | -                  | _                              | -                  |
|                        |                           | Drive recorder function                              | P.44 | 0        | 0        | ×        | ×               | ×                  | ×                    | _                                | ×                  | ×                  | _                              | ×                  |
|                        |                           | Servo amplifier graph<br>function NEW                | P.45 | 0        | 0        | ×        | ×               | ×                  | ×                    | _                                | ×                  | ×                  | _                              | ×                  |
|                        |                           | Backup/Restoration function                          | _    | 0        | 0        | 0        | ×               | ×                  | ×                    | _                                | _                  | ×                  | _                              | _                  |
|                        |                           | Operation monitor                                    |      | 0        | 0        | 0        | 0               | 0                  |                      | 1.4                              | ^*5                | 0                  | ×                              | ×                  |
|                        |                           | Power monitor                                        | P.50 | 0        | 0        | 0        | 0               | 0                  | 0                    | •                                | _                  | 0                  | ×                              | _                  |
|                        |                           | Input/output monitor                                 | _    | 0        | 0        | 0        | 0               | 0                  | 0                    | •                                | △*5                | 0                  | ×                              | ×                  |
|                        | Troubleshooting           | R motion monitor function*4                          | P.52 | 0        | 0        | ×        | ×               | ×                  | _                    | _                                | _                  | _                  | _                              | _                  |
|                        |                           | Q motion monitor function <sup>*4</sup>              | P.52 | 0        | 0        | ×        | ×               | ×                  | _                    | _                                | —                  | —                  | _                              | _                  |
| Maintenance            |                           | Motion SFC monitor function <sup>*4</sup>            | P.53 | 0        | 0        | ×        | ×               | ×                  | _                    | _                                | _                  | _                  | _                              | -                  |
|                        |                           | Motion program editor<br>function NEW                | P.54 | 0        | 0        | ×        | ×               | ×                  | _                    | _                                | _                  | _                  | _                              | _                  |
|                        |                           | Servo amplifier monitor function                     | P.51 | 0        | 0        | ×        |                 | ×                  | 0                    | •                                | 0                  | ×                  | ×                              | ×                  |
|                        |                           | Intelligent module<br>monitor function <sup>*4</sup> | P.52 | 0        | 0        | ×        | ×               | X                  | 0*3                  | _                                | O                  | ○*3                | _                              | O                  |
|                        |                           | Alarm display function                               | P.50 | 0        | 0        | 0        | 0               | 0                  | 0                    | •                                | _                  | 0                  | ×                              | _                  |
|                        |                           | Machine diagnosis function                           | P.46 | 0        | 0        | 0        | 0               | 0                  | 0                    | •                                | _                  | 0                  | ×                              | _                  |
|                        | Duradiati                 | Failure prediction function                          | _    | 0        | 0        | 0        | 0               | ×                  | _                    | _                                | _                  | _                  | _                              | _                  |
|                        | Predictive<br>maintenance | Switching axis numbers (station                      | _    | 0        | 0        | 0        | 0               | 0                  | 0                    | •                                | _                  | 0                  | ×                              | _                  |
|                        |                           | numbers) of servo amplifiers<br>Servo amplifier life | P.47 | 0        | 0        | 0        | 0               | 0                  | 0                    | •                                | _                  | 0                  | ×                              | _                  |
| Screen des             | ian                       | diagnosis function<br>Utilizing screen data          | _    | 0        | 0        | 0        | 0               | 0                  | 0                    | _                                | _                  | 0                  | _                              | _                  |
|                        | lus (paid templa          |                                                      | P.55 | 0        | 0        | ×        | ×               | ×                  | _                    | _                                | _                  |                    |                                | _                  |
| *1 The sr              | nas (para rempi           | is the project data that is inclu                    |      |          |          |          |                 |                    |                      |                                  | -                  |                    |                                |                    |

\*1 The sample screen is the project data that is included in GT Works3 (Ver.1.225K). Sample screens are not supported by GT23.

\*2 The dedicated screen is the screen that is provided as the extended function of GOT; therefore there is no need for the users to create the screen.

\*3 In the system configuration of CASE 1 (page 40) and CASE 5 (page 41), the function can be used by adding wiring between GOT and programmable controller.

\*4 The supported version of GT Works3 differs depending on the type of connected device (CPU, intelligent function module).

\*5 Parameters of the function can be monitored by using the servo amplifier monitor function in the dedicated screen.

\*6 Usable when the GOT and the programmable controller (iQ-R only) are connected via Ethernet, and the programmable controller and the servo amplifier are connected via the CC-Link IE Field Network.

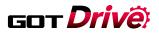

|                    | •                                       | Sample Screens     | s avaliable .      | Dedicated sci                     | eens avallable     | O: Function :                    | supported $\triangle$ :        | Partially suppo    | orted -: Not       | applicable X:                  | Not supported                     |
|--------------------|-----------------------------------------|--------------------|--------------------|-----------------------------------|--------------------|----------------------------------|--------------------------------|--------------------|--------------------|--------------------------------|-----------------------------------|
|                    |                                         |                    |                    | Sup                               | ported syste       | em configura                     | ation                          |                    |                    |                                |                                   |
| C                  | ASE 2/CASE                              | 3                  |                    | CASE 2                            |                    | (                                | CASE 4 NEW                     | 1                  | (                  | CASE 5 NEV                     | 2                                 |
|                    | MR-J4-B(-RJ<br>MR-J4-W2-E<br>MR-J4-W3-E | J)<br>3<br>3       |                    | MR-JE-B                           |                    | N                                | IR-J4-GF(-R                    | lJ)                |                    | MR-JE-C                        |                                   |
| Function available | Sample<br>screen <sup>*1*9</sup>        | Dedicated screen*2 | Function available | Sample<br>screen <sup>*1*10</sup> | Dedicated screen*2 | Function available               | Sample<br>screen <sup>*1</sup> | Dedicated screen*2 | Function available | Sample<br>screen <sup>*1</sup> | Dedicated<br>screen <sup>*2</sup> |
| 0                  | •                                       | —                  | 0                  | •                                 | _                  | 0                                | ×                              | _                  | 0                  | ×                              | -                                 |
| 0                  | •                                       | —                  | 0                  | ٠                                 | -                  | 0                                | ×                              | -                  | 0                  | ×                              | _                                 |
| 0                  | •                                       | —                  | 0                  | ٠                                 | —                  | 0                                | ×                              | -                  | 0                  | ×                              | -                                 |
| 0                  | •                                       | _                  | 0                  | •                                 | _                  | 0                                | ×                              | _                  | 0                  | ×                              | _                                 |
| 0                  | •                                       | —                  | 0                  | ٠                                 | -                  | 0                                | ×                              | _                  | 0                  | ×                              | _                                 |
| 0                  | •                                       | —                  | 0                  | •                                 | -                  | 0                                | ×                              | _                  | 0                  | ×                              | _                                 |
| 0                  | •                                       | —                  | —                  | —                                 | -                  | 0                                | ×                              | -                  | _                  | —                              | _                                 |
| _                  | _                                       | _                  | _                  | -                                 | -                  | 0                                | ×                              | -                  | _                  | _                              | _                                 |
| 0                  | •                                       | _                  | 0                  | •                                 | _                  | 0                                | ×                              | -                  | 0                  | ×                              | _                                 |
| 0                  | •                                       | —                  | 0                  | •                                 | -                  | 0                                | ×                              | +                  | 0                  | ×                              | -                                 |
| 0                  | •                                       | —                  | 0                  | •                                 |                    | 0                                | ×                              |                    | 0                  | ×                              | _                                 |
| 0                  | •                                       | _                  | 0                  | •                                 |                    | 0                                | ×                              |                    | 0                  | ×                              | _                                 |
| 0                  | •                                       | —                  | 0                  |                                   |                    | 0                                | ×                              | <b>U</b> -         | 0                  | ×                              | -                                 |
| 0                  | -                                       | O                  | 0                  | _                                 | O                  | ×                                | - 4                            | ×                  | ×                  | -                              | ×                                 |
| 0                  | _                                       | —                  | 0                  | —                                 | —                  | —                                | -                              | _                  | —                  | —                              | _                                 |
| 0                  | -                                       | O                  | 0                  | -                                 | O                  | -                                | _                              | _                  | —                  | -                              | -                                 |
| 0                  | _                                       | O                  | 0                  |                                   | 0                  | 0                                | _                              | 0                  | ×                  | -                              | ×                                 |
| 0                  | _                                       | O                  | 0                  | _                                 | 0                  | ×                                | _                              | ×                  | ×                  | -                              | ×                                 |
| ○*8                | -                                       | —                  | ×                  | 1077                              |                    | O <sup>*6</sup><br>MR-J4-GF only |                                |                    | ×                  | -                              | _                                 |
| 0                  | •                                       | -                  |                    | JSIF                              | (IAL /             |                                  | X                              | IUN                | 0                  | ×                              | -                                 |
| 0                  | •                                       | _                  | 0                  | •                                 | -                  | 0                                | ×                              | -                  | 0                  | ×                              | _                                 |
| 0                  | •                                       | —                  | 0                  | •                                 | -                  | 0                                | ×                              | _                  | 0                  | ×                              | _                                 |
| ○*8                | _                                       | O                  | —                  | —                                 | —                  | —                                | —                              | _                  | —                  | —                              | _                                 |
| ○*8                | _                                       | O                  | —                  | —                                 | —                  | —                                | —                              | _                  | —                  | —                              | —                                 |
| ○*8                | —                                       | O                  | —                  | —                                 | —                  | —                                | —                              | _                  | —                  | -                              | —                                 |
| ○*8                | -                                       | O                  | -                  | _                                 | _                  | _                                | _                              | -                  | _                  | -                              | _                                 |
| _                  | -                                       | _                  | _                  | _                                 | _                  | _                                | _                              | -                  | —                  | _                              | _                                 |
| 0                  | -                                       | O                  | 0                  | _                                 | 0                  | 0                                | _                              | 0                  | ○*3                | -                              | 0                                 |
| 0                  | •                                       | _                  | 0                  | •                                 | _                  | 0                                | ×                              | -                  | 0                  | ×                              | _                                 |
| 0                  | •                                       | _                  | 0                  | •                                 | _                  | 0                                | ×                              | -                  | 0                  | ×                              | _                                 |
| _                  | -                                       | _                  | _                  | _                                 | _                  | 0                                | ×                              | -                  | _                  | _                              | _                                 |
| 0                  | •                                       | _                  | 0                  | ×                                 | -                  | 0                                | ×                              | -                  | 0                  | ×                              | -                                 |
| 0                  | •                                       | _                  | 0                  | •                                 | _                  | 0                                | ×                              | _                  | 0                  | ×                              | _                                 |
| 0                  | _                                       | _                  | 0                  | _                                 | _                  | 0                                | _                              | _                  | 0                  | _                              | _                                 |
| 0                  | (Template)                              | _                  | _                  | _                                 | _                  | _                                | _                              | _                  | _                  | _                              | _                                 |

\*7 Supported by using GT Works3 version 1.160S or later. GT SoftGOT2000 can be used in the system configuration of CASE 2 (page 40) and CASE 3 (page 41). \*8 The function can be used in the system configuration of CASE 3 (page 41).
 \*9 Sample screens are available for GT27\*\*-V (640 × 480) and GT2104-R (480 × 272) only. The data can be used for GOTs with different resolutions by changing the GOT type.

\*10 Sample screens are available for GT27\*\*-V (640 × 480) only. The data can be used for GOTs with different resolutions by changing the GOT type.

43

4

# Check the servo amplifier data GDT Drive on GOT when an alarm occurs

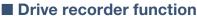

Having problems?

I need to go to the office to get a PC to investigate the cause of the

problem.

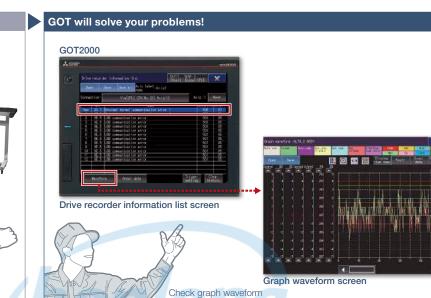

from the alarm list!

Support maintenance

work

In case of a system failure, is there a simple and quick way to check the problem cause?

# Function features

GOT can be used to display the screen equivalent to the drive recorder of MR Configurator2.

Easily check the servo data (motor current, position command, etc.) on GOT without using a personal computer. The servo data can be stored on the GOT's SD memory card or USB memory. After obtaining the servo data, you can send it to an office in a remote location and quickly solve the problem. Servo data such as motor current and position command before and after the alarm occurrence can be read from the servo amplifier and displayed in a waveform or a list form.

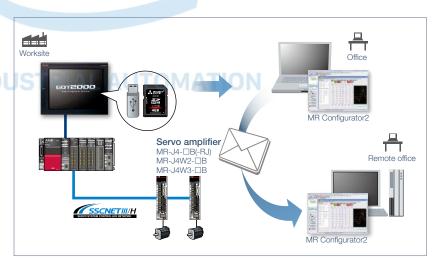

#### Specification details and restrictions

\* For the necessary option devices, please refer to the "Function list" (page 148).

• Target models MELSERVO-J4 Series (MR-J4- B(-RJ), MR-J4W2- B, MR-J4W3- B, MR-J4- GF(-RJ)), MELSERVO-JE Series (MR-JE- B)

• Supported connection types\*1 Connection via motion controller/Simple Motion module

\*1 For the details of connectable models of each connection type, please refer to the "Connectable model list" (page 152).

• How to obtain sample screens The switch to start the drive recorder function has been added to the sample screen. Sample screens are included in GT Works3.

For the details, please contact your local sales office. The sample screens are supported by the following GT Works3 versions.

MR-J4-□B(-RJ), MR-J4W2-□B, MR-J4W3-□B: Ver.1.155M or later.

| Recommended industries       | Supported GOT | types | Supported de | vices |  |
|------------------------------|---------------|-------|--------------|-------|--|
| Automotive Electronics F & B | GT27          | GT25  |              | Servo |  |
| Pharma                       |               |       |              |       |  |

# Hotline: 1900.6536 - Website: HOPLONGTECH.COM

# Support startup and maintenance GOT Drive of servo systems

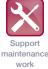

NEW

# Servo amplifier graph function

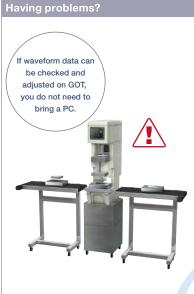

Can I adjust gains while checking the waveform data at the worksite?

#### **Function features**

Since gain adjustment and parameters check can be performed without using a personal computer, servo systems can be started up efficiently. Superimposing normal and abnormal waveform data and analyzing them helps in equipment maintenance.

#### Displaying waveform data item names

By checking item names of waveform data while viewing the graph waveform screen, problems can be identified quickly.

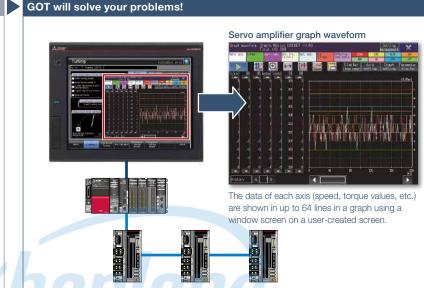

The servo amplifier graph function visualizes changes in operation of the equipment due to gain adjustment. Without using a personal computer, you can adjust gains and check parameter information efficiently.

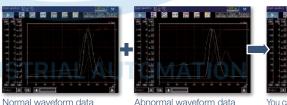

Abnormal waveform data

You can see the difference at a glance by superimposing normal

and abnormal waveform data

#### Analyze the waveform data of a servo amplifier

In the servo amplifier graph function, a specific period of time can be set in the collection and trigger setting window. Then the waveform data that occurred within the set period and the parameter information can be buffered in a servo amplifier, and can be read out and displayed on the GOT. By saving a normal waveform data as a history, you can compare it with the data measured in the same conditions by superimposing them; therefore it is useful for equipment maintenance.

#### Specification details and restrictions

\* For the necessary option devices, please refer to the "Function list" (page 148).

- Target models MELSERVO-J4 Series (MR-J4- B(-RJ), MR-J4W2- B, MR-J4W3- B), MELSERVO-JE Series (MR-JE- B)
- Supported connection types\*1 Connection via motion CPU/Simple Motion module\*2\*3
- \*1 For the details of connectable models of each connection type, please refer to the "Connectable model list" (page 152).
- \*2 When a programmable controller is connected to a servo amplifier through a Simple Motion module (SSCNET III/H), GOT and a motion CPU (Q Series) or GOT and CR800-Q (Q172DSRCPU) cannot be directly connected via Ethernet.
- \*3 When a servo amplifier is connected to the GOT through a motion CPU (Q Series), use a connection type other than the CC-Link IE Field Network connection between the CPU and the GOT. When the motion CPU and the GOT are connected by CC-Link connection (intelligent device station), set [MELSEC (compatible)] to the transmission path.

| Recommended industries              | Supported GOT ty | ypes      | Supported de | vices |  |
|-------------------------------------|------------------|-----------|--------------|-------|--|
| Automotive SEMICON, LCD Electronics | GT27 0           | GT25 GT23 |              | Servo |  |
| F & B Pharma Plant                  |                  |           |              |       |  |

# got **Drivë**

# Support servo system maintenance

# Machine diagnosis function

Having problems?

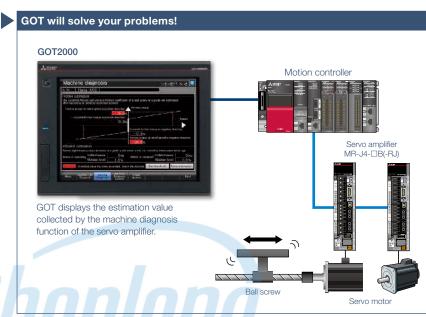

How can I predict deterioration of a machine if it has excessive load and is frequently accelerated?

#### Function features

GOT displays the machine diagnosis screen that is equivalent to the maintenance functions of MR Configurator2. You can easily check the machine diagnosis information of servo amplifiers on the GOT without a personal computer.

#### Failure prediction function

When connecting to MR-J4-GF(-RJ), the servo amplifier detects and notifies deterioration of drive components. By grasping the failure prediction information of the production line and performing maintenance at appropriate time, operation rate of the whole production line can be increased. Without using a personal computer, you can predict the deterioration of the machine for easy preventive maintenance.

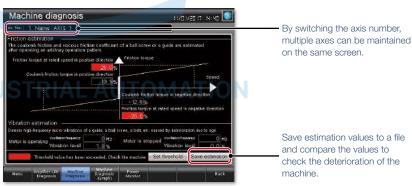

#### Machine diagnosis screen\*1

GOT displays estimation values (machine friction, torque vibration, etc.) that are collected by the machine diagnosis function of the servo amplifier. When any of the estimation values exceed the threshold values that are set on the GOT, the numerical value display area turns red.

\*1 Ready to use sample screens (VGA) are available.

#### Specification details and restrictions

Target models MELSERVO-J4 Series (MR-J4-□A(-RJ), MR-J4-□B(-RJ), MR-J4W2-□B, MR-J4W3-□B, MR-J4-□GF(-RJ)), MELSERVO-JE Series (MR-JE-□A, MR-JE-□B)
 Supported connection types<sup>\*1</sup> Direct connection with a servo amplifier, connection via motion controller/Simple Motion module, connection via CC-Link IE Field Network Simple Motion module/master or local station module

\*1 For the details of connectable models of each connection type, please refer to the "Connectable model list" (page 152).

Machine diagnosis
 Friction estimation requires acceleration and deceleration of machine operation speed. When performing speed control or torque control, the speed is

always kept constant so that friction estimation may not be performed. For the details, please refer to the GOT2000 Drive Control (Servo) Interactive Solutions catalog (L(NA)08335ENG). • How to obtain sample screens Sample screens are included in GT Works3. For the details, please contact your local sales office.

The sample screens are supported by the following GT Works3 versions.

MR-J4-□A(-RJ): Ver.1.126G or later, MR-J4-□B(-RJ), MR-J4W2-□B, MR-J4W3-□B: Ver.1.155M or later, MR-JE-□B: Ver.1.150G or later.

| Recommended industries       | Supported GOT types |         | Supported d | evices |  |
|------------------------------|---------------------|---------|-------------|--------|--|
| Automotive Electronics F & B | GT27 GT25           | GT23    |             | Servo  |  |
| Pharma                       | GT21 GS21           | SoftGOT |             |        |  |

# Hotline: 1900.6536 - Website: HOPLONGTECH.COM

46

Support

maintenance

work

# GOT **Drivë**

# Support servo system maintenance

# Servo amplifier life diagnosis function

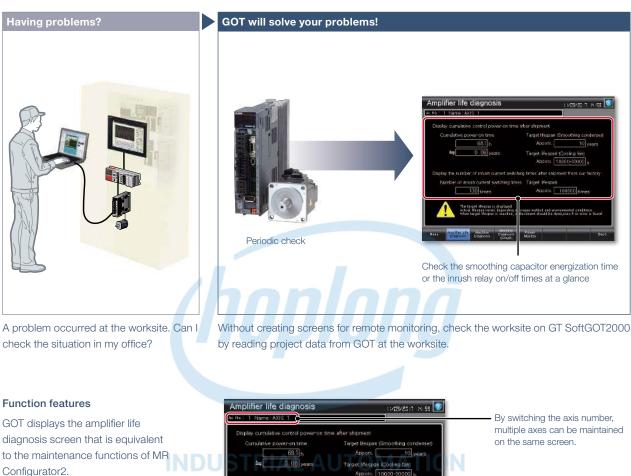

You can easily check the internal data of servo amplifiers on the GOT without a personal computer.

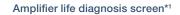

Check cumulative operation time, on/off counts of inrush relay on GOT. In addition, replacement timing of servo amplifier components (capacitor, relay) can be displayed on

100000 tin

the GOT.

\*1 Ready to use sample screens (VGA) are available.

#### Specification details and restrictions

Target models MELSERVO-J4 Series (MR-J4-□A(-RJ), MR-J4-□B(-RJ), MR-J4W2-□B, MR-J4W3-□B, MR-J4-□GF(-RJ)), MELSERVO-JE Series (MR-JE-□A, MR-JE-□B)
 Supported connection types\*1 Direct connection with a servo amplifier, connection via motion controller/Simple Motion module, connection via CC-Link IE Field Network Simple Motion module/master or local station module

- \*1 For the details of connectable models of each connection type, please refer to the "Connectable model list" (page 152).
- How to obtain sample screens Sample screens are included in GT Works3. For the details, please contact your local sales office.
- The sample screens are supported by the following GT Works3 versions.

MR-J4- DA(-RJ): Ver.1.126G or later, MR-J4- DB(-RJ), MR-J4W2- DB, MR-J4W3- DB: Ver.1.155M or later, MR-JE- DB: Ver.1.150G or later, MR-JE- DB: Ver.1.150G or later, MR-JE- DB: VER.1.150G or later, MR-JE- DB: Ver.1.150G or later, MR-JE- DB: VER.1.150G or later, MR-JE- DB: VER.1.150G or l

| Recommended industries       | Supported GOT types | Supported de | evices         |
|------------------------------|---------------------|--------------|----------------|
| Automotive Electronics F & B | GT27 GT25           | GT23 PLC     | Servo Inverter |
| Pharma                       | GT21 GS21           | SoftGOT      |                |

# Hotline: 1900.6536 - Website: HOPLONGTECH.COM

Support maintenance work

# GOT Drive Support startup and adjustment of servo systems

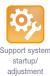

# One-touch tuning function/Tuning function

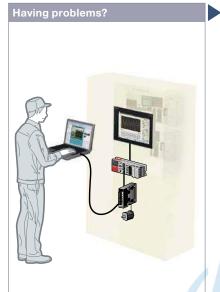

It's difficult to determine an optimum gain when setting up the device. It's bothersome to connect a personal computer every time I adjust a gain.

### **Function features**

GOT displays the tuning screens that are equivalent to the adjustment functions of MR Configurator2.

You can easily adjust gain parameters of servo amplifiers on the GOT without a personal computer.

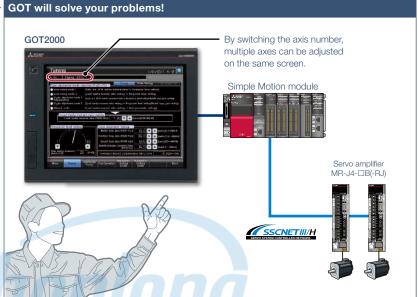

GOT can be used to adjust gains of servo amplifiers. Since the adjustment can be performed in parallel with other setup work, you can efficiently set up the system.

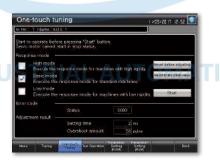

#### One-touch tuning screen\*1

Just a single touch on the switch on the GOT screen. You can check tuning results such as settling time and overshoot amount.

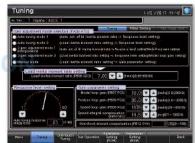

#### Tuning screen\*1

To obtain higher performance, you can perform fine tuning of gain parameters in the tuning screen.

\*1 Ready to use sample screens (VGA) are available.

#### Specification details and restrictions

• Target models MELSERVO-J4 Series (MR-J4-□A(-RJ), MR-J4-□B(-RJ), MR-J4W2-□B, MR-J4W3-□B, MR-J4-□GF(-RJ)), MELSERVO-JE Series (MR-JE-□A, MR-JE-□B) • Supported connection types\*1 Direct connection with a servo amplifier, connection via motion controller/Simple Motion module, connection via CC-Link IE Field Network Simple Motion module/master or local station module

- \*1 For the details of connectable models of each connection type, please refer to the "Connectable model list" (page 152).
- How to obtain sample screens Sample screens are included in GT Works3. For the details, please contact your local sales office.
- The sample screens are supported by the following GT Works3 versions.

MR-J4- □A(-RJ): Ver.1.126G or later, MR-J4- □B(-RJ), MR-J4W2- □B, MR-J4W3- □B: Ver.1.155M or later, MR-JE- □B: Ver.1.150G or later.

| Recommended industries       | Supported GOT types | Supported devices |  |       |  |
|------------------------------|---------------------|-------------------|--|-------|--|
| Automotive Electronics F & B | GT27 GT25           | GT23              |  | Servo |  |
| Pharma                       | GT21 GS21           | SoftGOT           |  |       |  |

# Graphically monitor servo systems

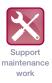

GOT Drive

# System launcher (servo network) function

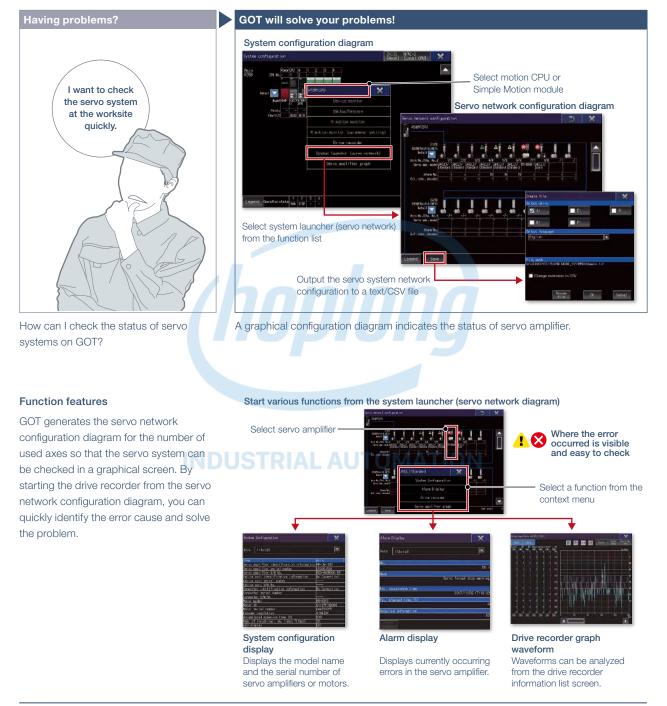

Specification details and restrictions

• Target models MELSERVO-J4 Series (MR-J4- B(-RJ), MR-J4W2- B, MR-J4W3- B)

- Supported connection types\*1 Connection via motion controller/Simple Motion module
- \*1 For the details of connectable models of each connection type, please refer to the "Connectable model list" (page 152).

• Extended functions that can be started from the system launcher (servo network) System launcher, drive recorder, servo amplifier graph

| Recommended industries              | Supported G | iOT types | Supported de | evices |  |
|-------------------------------------|-------------|-----------|--------------|--------|--|
| Automotive SEMICON, LCD Electronics | GT27        | GT25      |              | Servo  |  |
| F & B Pharma Plant                  |             |           |              |        |  |

Support maintenance

work

# Support startup, maintenance, GDT Drive and cost reduction

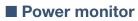

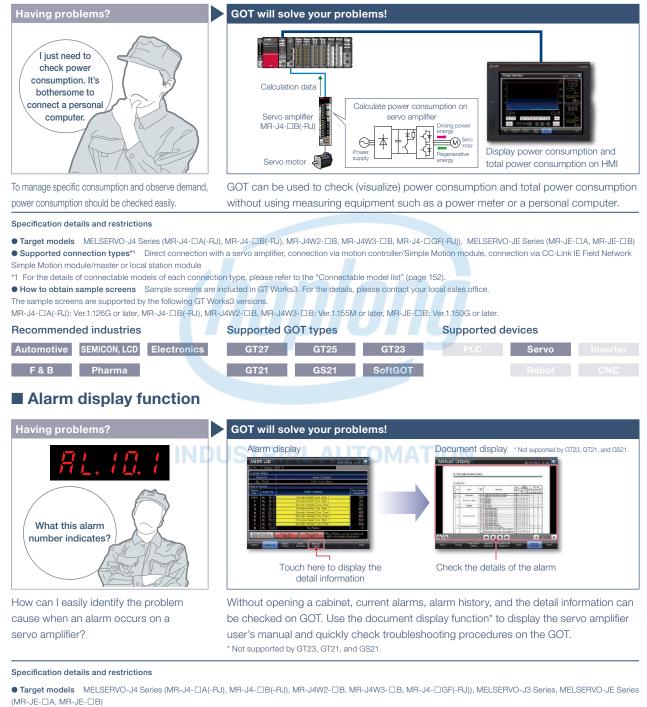

• Supported connection types\*1 Direct connection with a servo amplifier, connection via motion controller/Simple Motion module, connection via CC-Link IE Field Network Simple Motion module/master or local station module

\*1 For the details of connectable models of each connection type, please refer to the "Connectable model list" (page 152).

• How to obtain sample screens Sample screens are included in GT Works3. For the details, please contact your local sales office.

The sample screens are supported by the following GT Works3 versions.

MR-J4-□A(-RJ): Ver.1.126G or later, MR-J4-□B(-RJ), MR-J4W2-□B, MR-J4W3-□B: Ver.1.155M or later, MR-J3-□A: Ver.1.128J or later, MR-JE-□B: Ver.1.150G or later.

|                               |                  | ouppointed devideo |          |
|-------------------------------|------------------|--------------------|----------|
| Automotive SEMICON, LCD Elect | ronics GT27 GT25 | GT23 PLC Servo     | Inverter |
| F & B Pharma                  | GT21 GS21        | SoftGOT Robot      |          |

# Hotline: 1900.6536 - Website: HOPLONGTECH.COM

# Support startup and adjustment GDT Drive of servo systems

# Servo amplifier monitor function

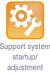

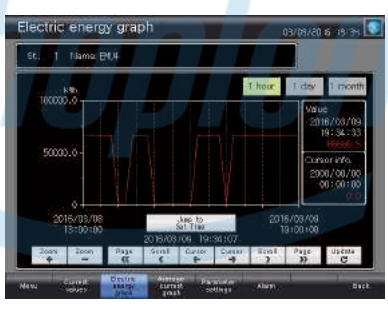

How can I check the status of servo amplifier easily?

#### **Function features**

Various monitoring functions, changes to the parameter settings, and test operations can be performed on the servo amplifier connected to the GOT.

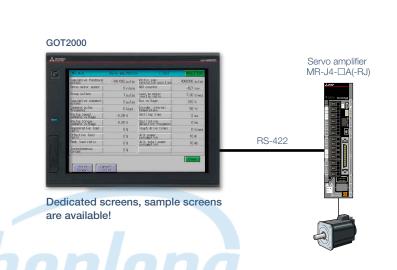

In a system which outputs pulse trains, the GOT can be connected to a servo amplifier in a serial connection to perform the following operations: set up, monitoring, alarm display, diagnosis, parameter setting, and test operations.

| Mire Mire                 | Strive and Minite | e   691]                           | Peine Lid     |
|---------------------------|-------------------|------------------------------------|---------------|
| Supulative feedback       | -1061092 pulse    | Within one-<br>revolution position | 4066336 pulse |
| Servo notor speed         | © r∕nin           | ADS counter                        | -627 rev      |
| Groop pulses              | 1 pulse           | Lord to notor                      | 7.00 tines    |
| Cupulative comand         | 0 pulse           | Dus voltage                        | 310 V         |
| Connerd polse             | 0 kaps            | Encoder Internal                   | 58 °C         |
| Are log steed             | -0.05 V           | Settling time                      | 2 ms          |
| Are log tor que           | 0,00 V            | Section frequency                  | 0 Hz          |
| Regenerative load         | 0.%               | Tough drive times                  | 0 times       |
| Effective load            | 0 %               | Unit power consumption             | 10 W          |
| Pesk load ratio           | 2.0               | Unit total power                   | 10 Wh         |
| Instantaneous<br>for case | 0 K               |                                    |               |

#### Dedicated screens

Without creating screens, parameters can be monitored and written from dedicated screens.

| Valid/invalid<br>Si, seminjin |                     |
|-------------------------------|---------------------|
| St.: 1 Name: Wachine A acis 1 | ]                   |
| Monitor                       | Parameter setting 1 |
| Diagnosis/adjustment          | Parameter setting 2 |
| Point table                   | Test operation      |

#### Sample screens (VGA)

Various sample screens such as monitoring, parameter settings, test operations are available and they are all customizable.

#### Specification details and restrictions

• Target models MELSERVO-J4 Series (MR-J4-□A(-RJ)), MELSERVO-J3 Series (MR-J3-□A), MELSERVO-J2-Super Series (MR-J2S-□A, MR-J2S-□CP), MELSERVO-J2 Series (MR-J2M-P8A)

\* Supported functions of the servo amplifier monitor vary depending on the servo amplifier model.

• Supported connection types Direct connection with a servo amplifier

• How to obtain sample screens Sample screens are included in GT Works3. For the details, please contact your local sales office

The sample screens are supported by the following GT Works3 versions.

MR-J4- A(-RJ): Ver.1.126G or later, MR-J3- A: Ver.1.128J or later.

| Recommended industries       | Supported G | OT types | Supported devices |       |  |  |
|------------------------------|-------------|----------|-------------------|-------|--|--|
| Automotive Electronics F & B | GT27        | GT25     |                   | Servo |  |  |
| Pharma                       |             |          |                   |       |  |  |

# GOT Solutions - GOT Easy Drive Control (Servo) Interactive Solutions

# Support startup and maintenance GDT Drive of servo systems

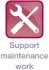

# Intelligent module monitor function

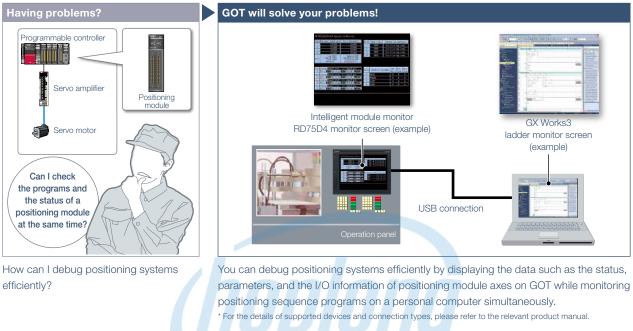

| Recommended industries              | Supported GO | OT types |         | Supported d | evices |  |
|-------------------------------------|--------------|----------|---------|-------------|--------|--|
| Automotive SEMICON, LCD Electronics | GT27         | GT25     | GT23    | PLC         | Servo  |  |
| F & B Pharma                        |              | GS21     | SoftGOT |             |        |  |

# R motion monitor function/Q motion monitor function

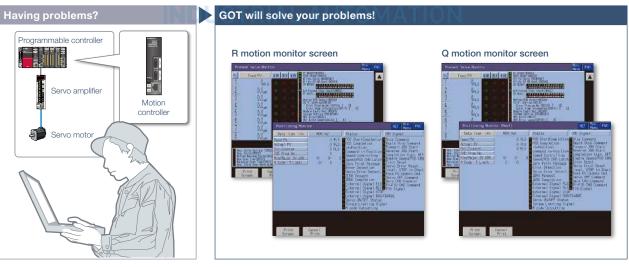

In a dedicated screen on GOT, it is possible to monitor and set parameters of motion controllers that are installed on the same base unit.

\* For the details of supported devices and connection types, please refer to the relevant product manual.

| Recommended industries              | Supported GOT ty | pes       | Supported devices |       |  |  |
|-------------------------------------|------------------|-----------|-------------------|-------|--|--|
| Automotive SEMICON, LCD Electronics | GT27 G           | iT25 GT23 |                   | Servo |  |  |
| F & B Pharma                        |                  |           |                   |       |  |  |

52

Can I check and change servo

parameters of a motion controller easily?

4

# GOT Drive

Support maintenance

work

# Support debug of SFC programs

# Motion SFC monitor function

# Having problems?

How can I check motion SFC programs without a personal computer?

#### **Function features**

GOT can be used to monitor motion SFC programs and device values of a motion CPU (Q Series) which is connected to the GOT. Viewing the program batch monitor or active step list enables you to check the complete status at a glance.

#### GOT will solve your problems!

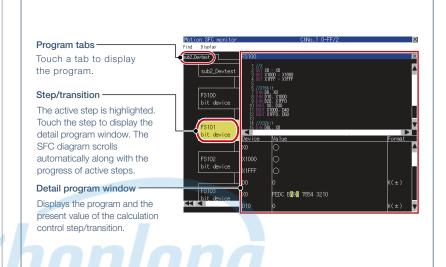

GOT can monitor motion SFC programs in the motion CPU (Q series) and display them in the SFC diagram format.

\* For the necessary option devices, please refer to the "Function list" (page 148).

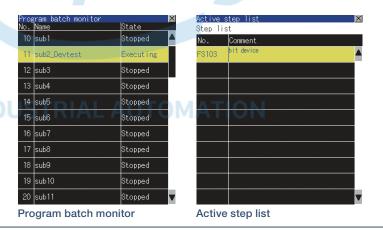

#### Specification details and restrictions

- Target models Motion CPU (Q Series) \*1\*2
- \*1 Use the following production number motion CPU when using the Q172CPU or Q173CPU.
- Bus connection, direct CPU connection
- Q172CPU: production number K\*\*\*\*\*\* or later Q173CPU: production number J\*\*\*\*\*\* or later • Other than bus connection, direct CPU connection
- Q172CPU: production number N\*\*\*\*\*\* or later Q173CPU: production number M\*\*\*\*\*\* or later
- \*2 Operating system software packages for motion CPU (Q Series) should be SV13 or SV22.
- Use a motion CPU with the following OS installed when using the Q172CPU, Q173CPU, Q172CPUN, or Q173CPUN.
- SW6RN-SV13Q□: 00H or later (00E or later for using the Q172CPU or Q173CPU with the bus connection or direct CPU connection)
- SW6RN-SV22Q : 00H or later (00E or later for using the Q172CPU or Q173CPU in the bus connection or direct CPU connection)
- \* Production of Q172CPU, Q173CPU, Q172CPUN, and Q173CPUN has been discontinued.
- Supported connection types\*1 Ethernet connection\*2, direct CPU connection, serial communication connection, CC-Link IE Controller Network connection, CC-Link connection, bus connection, MELSECNET connection
- to Factor, bus connection, MELSECNET connection
- \*1 For the details of connectable models of each connection type, please refer to the "Connectable model list" (page 152).

| Recommended industries | Supported GOT types | Supported |       |          |
|------------------------|---------------------|-----------|-------|----------|
| Automotive Plant       | GT27 GT25           | GT23 PLC  | Servo | Inverter |
|                        |                     |           |       |          |

# Hotline: 1900.6536 - Website: HOPLONGTECH.COM

# Support startup and maintenance GDT Drive of servo systems

NEW

Motion program editor function

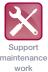

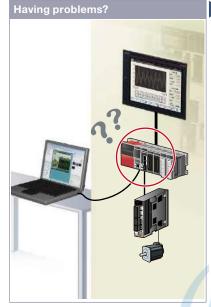

An error occurred during production. Can I edit the motion programs (G-code programs) at the worksite?

# **Function features**

Motion programs (G-code programs) can be edited in the dedicated screen of the motion program editor function of the GOT.

- Supported by GOTs with a resolution of SVGA or higher. \* To use G-code control, the G-code add-on library
- (paid) must be installed.

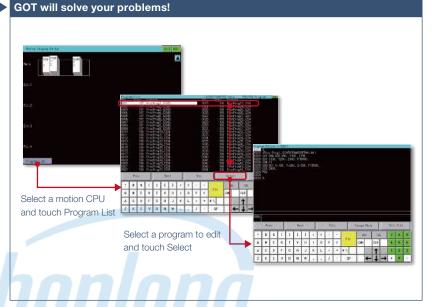

GOT can be used to edit motion programs (G-code programs). You can edit the necessary motion program by selecting it from the program list.

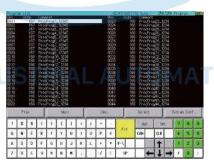

#### Program List screen

GOT lists the G-code programs stored in the connected motion CPU (MELSEC iQ-R Series).

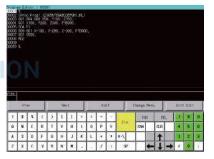

#### **Program Editor screen**

G-code programs listed on the GOT can be edited in the line editor format.

#### Specification details and restrictions

• Target models\*1 R64MTCPU/R32MTCPU/R16MTCPU (valid when the G-code add-on library is used)

- \*1 When all the following conditions are satisfied, the motion program editor is available
- The operating system software is SW10DNC-RMTFW Ver.14 or later.

The add-on library is Gcode Ctrl.adm Ver.0102 or later

- Any item other than [Not Used] is set in the G-code control setting in the basic setting.
- Supported connection types Ethernet connection

| Recommended industries              | Supported GOT types                                                   |                    | Supported devices |       |  |  |
|-------------------------------------|-----------------------------------------------------------------------|--------------------|-------------------|-------|--|--|
| Automotive SEMICON, LCD Electronics | GT27* GT25*                                                           |                    |                   | Servo |  |  |
| F & B Pharma                        |                                                                       |                    |                   |       |  |  |
|                                     | * Excluding some models. For the deta<br>function descriptions above. | ails, refer to the |                   |       |  |  |

# Hotline: 1900.6536 - Website: HOPLONGTECH.COM

# **Compilation of interactive** functions with servos

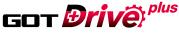

startup/

adjustment

Support

maintenance

work

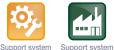

operation

NEW

# GOT Drive Plus (paid template screens)

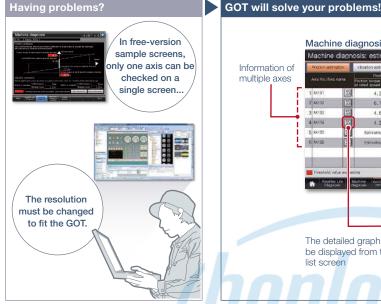

Is there an easier way to visualize multiaxes servo systems?

#### **Function features**

GOT Drive Plus is the paid GOT project data that can visualize servo systems. The data is available for all resolutions of GT27 and GT25 models. Since the template screens for the GOT Mobile function are provided, you can promptly start the remote monitoring of servo systems. The template project can be used as is depending on the system configuration, thus reducing time for screen creation.

For the details, please refer to the GOT2000 Drive Control (Servo) Interactive Solutions GOT Drive Plus catalog (L(NA)08594ENG).

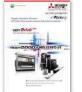

Specification details and restrictions

• Target models MELSERVO-J4 Series (MR-J4- B(-RJ), MR-J4-W2- B, MR-J4W3- B)

• Supported connection types\*1 Connection via motion controller/Simple Motion module

- \*1 For the details of connectable models of each connection type, please refer to the "Connectable model list" (page 152)
- Lineup of project data WXGA (1280 × 800) WVGA (800 × 480) XGA (1024 × 768) VGA (640 × 480) SVGA (800 × 600) 5.7" VGA (640 × 480)

#### **Recommended industries** Supported devices Supported GOT types Automotive SEMICON, LCD Electronics

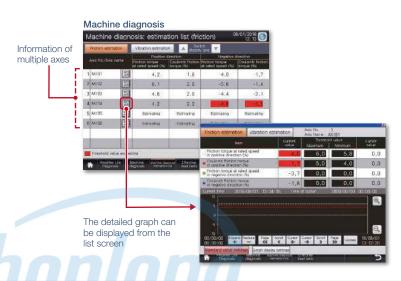

With GOT Drive Plus, data of 16 axes can be displayed on one screen without changing the resolution setting of the GOT project data. By monitoring multiple servo amplifiers in the equipment on one screen, you can comprehensively check the servo system.

Quick remote monitoring with the GOT Mobile function template screens

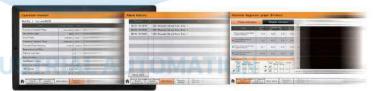

#### Features comparison

Reduced screen design/working man-hours x: Increased screen design/working man-hours

|                                   |   | GOT Drive Plus NEW                                                                                                    |                                      | GOT Drive                                                                                                    |  |  |  |
|-----------------------------------|---|----------------------------------------------------------------------------------------------------|--------------------------------------|----------------------------------------------------------------------------------------------------|--|--|--|
|                                   |   | Works3 Add-on License for GOT2000 Enhanced<br>control (Servo) Project Data (SW1DND-GTSV-MZ)                                                                                                    | Sample screens included in GT Works3 |                                                                                                    |  |  |  |
| Screen<br>design<br>man-<br>hours | 0 | Screens are designed for every resolution of GT27 and GT25 and can be used to connect to Motion controllers and Simple Motion modules. The screens can be used as it is.                                                                               | ×                                    | Sample screens are available only for VGA to connect to Simple Motion modules. The layout must be adjusted according to the resolution of GOT to be used as well as the system configuration. |  |  |  |
| Multi-<br>axis<br>monitor         | 0 | Up to 16 axes can be monitored at the same<br>time on one screen.<br>[Applicable screens]<br>• Machine diagnosis • Effective load factor<br>• Alarm history<br>* On the screens other than the above, only one<br>axis can be monitored on one screen. | ×                                    | Only one axis can be monitored on one screen.                                                                                                    |  |  |  |
| Remote<br>monitoring              | 0 | Screens for the GOT Mobile function are<br>provided as standard for remote monitoring on<br>tablets and smartphones.                                                                                                    | ×                                    | Screens for the GOT Mobile function are not<br>available. The users must create the mobile<br>screens.                                                                                        |  |  |  |

# **GOT Easy Drive Control (Inverter)** Interactive Solutions

# GOT Drive MITSUBISHI GRAPHIC OPERATION TERMINAL GOT2000 + INVERTER

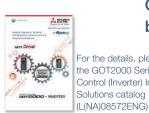

For the details, please refer to the GOT2000 Series Drive Control (Inverter) Interactive Solutions catalog

Challenges that cannot be resolved just with the inverter can now be resolved with GOT2000 and inverter interactive functions.

> The GOT2000 provides advanced functionality and improves connectivity with Mitsubishi Electric inverter systems. It provides some functions of FR Configurator2. The GOT Drive enhanced functionality is designed to realize central monitoring, speed up system startup, improve predictive maintenance and troubleshooting.

# Drive control interactive functions and supported inverter models

| O: Supported x: Not supported △: Only monitorable parameters are supported —: Not applicable ●: Sample screens available |                    |                      |                                 |                      |                    |                      |                    |                                 |  |  |  |  |
|----------------------------------------------------------------------------------------------------|--------------------|----------------------|---------------------------------|----------------------|--------------------|----------------------|--------------------|---------------------------------|--|--|--|--|
|                                                                                                    |                    |                      | CAS                             | SE 1                 |                    | CASE 2               |                    |                                 |  |  |  |  |
| Function                                                                                                    |                    |                      | FR-A800-E-CRN/<br>FR-A800-E-R2R |                      | FR-E700-NE         |                      |                    | 00-GF/<br>FR-A8NCE/<br>FR-A8NCE |  |  |  |  |
|                                                                                                    | Function available | Sample<br>screen*1*3 | Function available              | Sample<br>screen*1*3 | Function available | Sample<br>screen*1*3 | Function available | Sample screen*1*3               |  |  |  |  |
| Parameter setting (simple mode)                                                                                          | 0                  | •                    | 0                               | ×                    | 0                  | ×                    | 0                  | •*2                             |  |  |  |  |
| Parameter recipe (simple backup/restoration)                                                                             | 0                  | •                    | 0                               | ×                    | 0                  | ×                    | 0                  | •*2                             |  |  |  |  |
| Batch monitor                                                                                                    | 0                  | •                    | 0                               | ×                    | 0                  | ×                    | 0                  | •*2                             |  |  |  |  |
| Operation command                                                                                                    | 0                  | •                    | 0                               | ×                    | 0                  | ×                    | 0                  | ● <sup>*2*5</sup>               |  |  |  |  |
| Machine diagnosis<br>(load characteristics measurement)                                                                  | 0                  | •                    | 0                               | ×                    | ×                  | ×                    | 0                  | ●*2*5                           |  |  |  |  |
| Inverter life diagnosis                                                                                                  | 0                  | •                    | 0                               | ×                    | 0                  | ×                    | 0                  | •*2                             |  |  |  |  |
| FA transparent                                                                                                    | 0                  | —                    | 0                               | —                    | 0                  | —                    | 0                  | -                               |  |  |  |  |

|                                                         |                                                         | CASE 3                           |                    |                                  |                     |                                  |                             | CASE 4            |                     |                                  |                    |                                  |  |
|---------------------------------------------------------|---------------------------------------------------------|----------------------------------|--------------------|----------------------------------|---------------------|----------------------------------|-----------------------------|-------------------|---------------------|----------------------------------|--------------------|----------------------------------|--|
| Function                                                | FR-A800-E/<br>FR-F800-E FR-A800-E-CRN/<br>FR-A800-E-R2R |                                  | FR-E700-NE         |                                  | FR-A800/<br>FR-F800 |                                  | FR-A800-CRN/<br>FR-A800-R2R |                   | FR-E700/<br>FR-D700 |                                  |                    |                                  |  |
|                                                         | Function available                                      | Sample<br>screen <sup>*1*3</sup> | Function available | Sample<br>screen <sup>*1*3</sup> | Function available  | Sample<br>screen <sup>*1*3</sup> | Function available          | Sample screen*1*3 | Function available  | Sample<br>screen <sup>*1*3</sup> | Function available | Sample<br>screen <sup>*1*3</sup> |  |
| Parameter setting (simple mode)                         | 0                                                       | •*2                              | 0                  | ×                                | 0                   | ×                                | 0                           | •                 | 0                   | ×                                | 0                  | •                                |  |
| Parameter recipe (simple backup/restoration)            | 0                                                       | •*2                              | 0                  | ×                                | 0                   | ×                                | 0                           | ×                 | 0                   | ×                                | 0                  | ×                                |  |
| Batch monitor                                           | 0                                                       | •*2                              | 0                  | ×                                | 0                   | ×                                | 0                           | •                 | 0                   | ×                                | Δ                  | •                                |  |
| Operation command                                       | 0                                                       | •*2                              | 0                  | ×                                | 0                   | ×                                | 0                           | •                 | 0                   | ×                                | 0                  | •                                |  |
| Machine diagnosis<br>(load characteristics measurement) | 0                                                       | •*2                              | 0                  | ×                                | ×                   | ×                                | 0                           | ×                 | 0                   | ×                                | ×                  | ×                                |  |
| Inverter life diagnosis                                 | 0                                                       | •*2                              | 0                  | ×                                | 0                   | ×                                | 0                           | •                 | 0                   | ×                                | Δ                  | •                                |  |
| FA transparent                                          | 0                                                       | -                                | 0                  | —                                | 0                   | -                                | O*4                         | —                 | O*4                 | —                                | ○*4                | —                                |  |

1 The sample screen is the project data that is included in GT Works3 (Ver.1.225K). Sample screens are not supported by GT23, GT21, and GS21.

The sample screen for CASE 1 can be used by changing the controller setting into the one for the system configuration to be used.

\*3 If the sample screen of the required inverter is not available, monitoring is possible by creating a project and setting the inverter parameters and devices in the numerical displays and lamps on the user's screen.

\*4 The function can be used when GOT and personal computer are connected with USB.

\*5 Settings need to be changed so that the CPU devices assigned to RY link devices can be controlled directly from GOT.

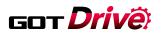

#### GOT and inverter system configurations

Select the required connection type to match your system configuration. Multiple inverters can be monitored with one GOT by switching the target station number.

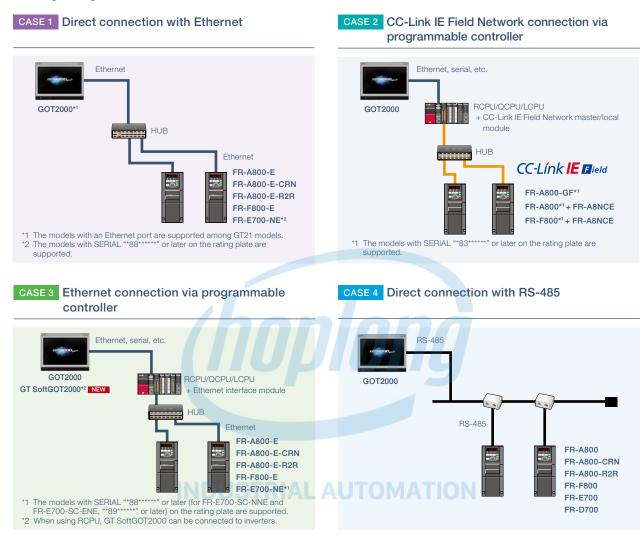

#### Three-step simple startup

There are various sample screens that can be used with the GOT2000 for inverter parameter setting, batch monitoring, and machine diagnosis (load characteristics measurement), etc. Use the sample screens for easy system startup.

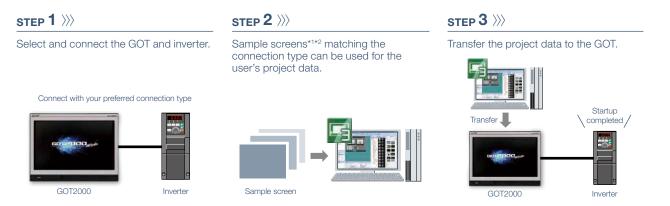

 \*1 Sample screens are included in GT Works3 (Ver.1.205P or later). For the details, please contact your local sales office.
 \*2 Sample screens are available for the GOT type GT27\*\*-V (640 × 480) only. The GOT type can be changed, and used for a GOT with different resolution. Sample screens are not supported by GT23, GT21, and GS21.

# Hotline: 1900.6536 - Website: HOPLONGTECH.COM

# Support startup and adjustment GT Drives

# Support system startup/ adjustment

# Parameter settings (simple mode)/Parameter recipe (simple backup/restoration)

GOT will solve your problems!

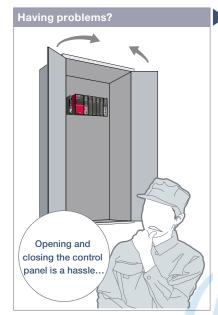

| We want to set the parameters without |
|---------------------------------------|
| opening the control panel!            |

#### Parameter Setting screen Parameter 1 07/31/2018 16:56 🧕 Back up (save) or restore Parameter (write) parameters as a recipe file when necessary. 123 45 1234 123.45H 123\_45H 234.56k d Setting (High) 123.45H Setting (Middl 123.45H 123456 1234 1234

Use GOT to adjust the inverter's simple mode parameters. Since there is no need to open the control panel, the adjustment work efficiency can be increased.

# Function features

GOT can be used to adjust parameters of inverters easily. Since the pre-adjustment parameters can be backed up or restored with the GOT, systems can be started up efficiently.

#### Parameter settings (simple mode)

Use GOT to adjust the inverter's simple mode parameters. The parameter names can be confirmed on a list, so the required parameters can be easily found and adjusted.

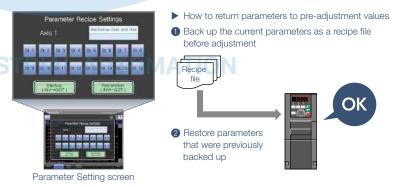

#### Parameter recipe (simple backup/restoration)

The current inverter parameters can be backed up (saved) as a recipe file using the GOT. To return the parameters to the pre-adjustment state while starting up and adjusting the inverter, just restore (write) the parameters that were previously backed up (saved). \* Ready to use sample screens (VGA) are available.

#### Specification details and restrictions

• Target models FR-A800(-E), FR-A800(-E)-CRN, FR-A800(-E)-R2R, FR-F800(-E), FR-A800-GF, FR-E700(-NE), FR-D700

• Supported connection types\*1 Direct connection with an inverter, connection via a programmable controller, connection via CC-Link IE Field Network master or local station module

\*1 For the details of connectable models of each connection type, please refer to the "Connectable model list" (page 152).

• How to obtain sample screens Sample screens are included in GT Works3. For the details, please contact your local sales office. The sample screens are supported by the following GT Works3 versions. FR-F800(-E): Ver.1.205P or later, FR-A800(-E), FR-A800(-E), FR-A800(-E), FR-D700: Ver.1.200J or later.

| Recommended industries              | Supported GOT types |         | Supported devices |  |          |  |
|-------------------------------------|---------------------|---------|-------------------|--|----------|--|
| Automotive SEMICON, LCD Electronics | GT27 GT25           | GT23    |                   |  | Inverter |  |
| F & B Pharma Plant                  | GT21 GS21           | SoftGOT |                   |  |          |  |

# Support startup and adjustment GT Drives

# Batch monitor

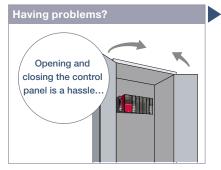

We want to monitor the inverter status without opening the control panel!

GOT will solve your problems!

The inverter's current values such as the output frequency, output current, and output voltage can be monitored with the GOT without preparing the personal computer or directly confirming the inverter.

#### Specification details and restrictions

- Target models FR-A800(-E), FR-A800(-E)-CRN, FR-A800(-E)-R2R, FR-F800(-E), FR-A800-GF, FR-E700(-NE), FR-D700
- Supported connection types\*1 Direct connection with an inverter, connection via a programmable controller, connection via CC-Link IE Field Network master or local station module
- \*1 For the details of connectable models of each connection type, please refer to the "Connectable model list" (page 152).
- How to obtain sample screens Sample screens are included in GT Works3. For the details, please contact your local sales office. The sample screens are supported by the following GT Works3 versions. FR-F800(-E): Ver.1.205P or later, FR-A800(-E), FR-A800-GF, FR-E700(-NE), FR-D700: Ver.1.200J or later.

| Recommended industries  |             | Supported G | OT types |         | Supported d | levices |          |
|-------------------------|-------------|-------------|----------|---------|-------------|---------|----------|
| Automotive SEMICON, LCD | Electronics | GT27        | GT25     | GT23    | PLC         |         | Inverter |
| F & B Pharma            | Plant       | GT21        | GS21     | SoftGOT |             |         |          |

# Operation command

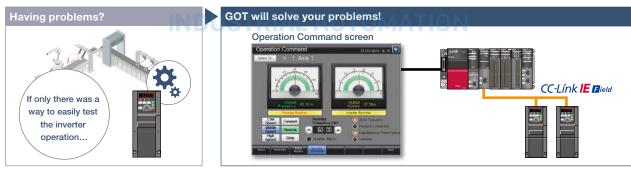

We want to start up the system while confirming the inverter's operation!

The inverter operation commands can be issued from the GOT. Since the system operation can be confirmed while monitoring the inverter's output frequency and output current values, the startup work efficiency can be increased.

#### Specification details and restrictions

• Target models FR-A800(-E), FR-A800(-E)-CRN, FR-A800(-E)-R2R, FR-F800(-E), FR-A800-GF, FR-E700(-NE), FR-D700

• Supported connection types\*1 Direct connection with an inverter, connection via a programmable controller, connection via CC-Link IE Field Network master or local station module

\*1 For the details of connectable models of each connection type, please refer to the "Connectable model list" (page 152).

• How to obtain sample screens Sample screens are included in GT Works3. For the details, please contact your local sales office. The sample screens are supported by the following GT Works3 versions. FR-F800(-E): Ver.1.205P or later, FR-A800(-E), FR-A800-GF, FR-E700(-NE), FR-D700: Ver.1.200J or later.

| Recommended industries              | Supported GOT types |         | Supported de |  |          |
|-------------------------------------|---------------------|---------|--------------|--|----------|
| Automotive SEMICON, LCD Electronics | GT27 GT25           | GT23    |              |  | Inverter |
| F & B Pharma Plant                  | GT21 GS21           | SoftGOT |              |  |          |

# Hotline: 1900.6536 - Website: HOPLONGTECH.COM

Support system startup/

adjustment

# Support maintenance of inverters

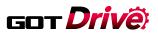

# Machine diagnosis (load characteristics measurement)

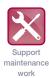

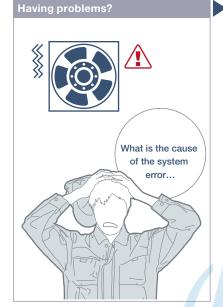

We want to detect clogged filters and clogged pipes!

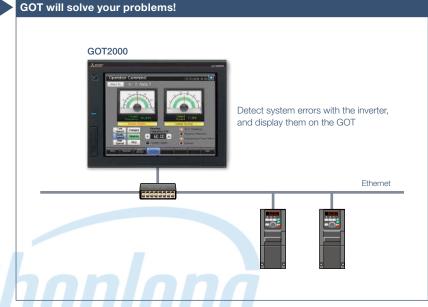

The relation of output frequency and torque in the normal state can be saved in the inverter, and used to check whether the operation is taking place with a normal load. If the result is out of the normal range, an error or warning is output so that it is useful to detect system errors and perform maintenance work.

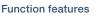

Detect system errors with the inverter, and display them on the GOT. If the load is out of the normal range, an error indicator lamp lights up so that it is useful to perform quick troubleshooting.

<Possible error causes>

- In overload range: clogged filter, clogged pipe, etc.
- In light load range: broken belt, broken blade, idle run, etc.

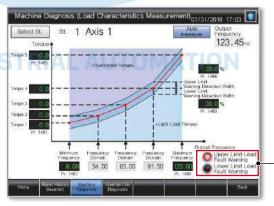

The lamp lights up while the load characteristics value is out of the range between the set upper and lower limit alarm detection width values.

#### Machine Diagnosis (Load Characteristics Measurement) screen

Set the range of frequency to detect load characteristics error and calculate the load characteristics reference value. Set the upper and lower limit warning detection width (threshold value) against the calculated reference value.

#### Specification details and restrictions

• Target models FR-A800(-E), FR-A800(-E)-CRN, FR-A800(-E)-R2R, FR-F800(-E), FR-A800-GF

• Supported connection types\*1 Direct connection with an inverter, connection via a programmable controller, connection via CC-Link IE Field Network master or local station module

\*1 For the details of connectable models of each connection type, please refer to the "Connectable model list" (page 152).

• How to obtain sample screens Sample screens are included in GT Works3. For the details, please contact your local sales office. The sample screens are supported by the following GT Works3 versions. FR-F800(-E): Ver.1.205P or later, FR-A800(-E); FR-A800(-E); Ver.1.200J or later.

| Recommended industries  |             | Supported G | OT types |         | Supported de | evices |          |
|-------------------------|-------------|-------------|----------|---------|--------------|--------|----------|
| Automotive SEMICON, LCD | Electronics | GT27        | GT25     | GT23    |              |        | Inverter |
| F & B Pharma            | Plant       | GT21        | GS21     | SoftGOT |              |        |          |

# Hotline: 1900.6536 - Website: HOPLONGTECH.COM

# Support maintenance of inverters

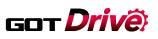

Replacement timing of inverter components

/!

can be displayed on the GOT

Support maintenance

work

RS-485

# Inverter life diagnosis

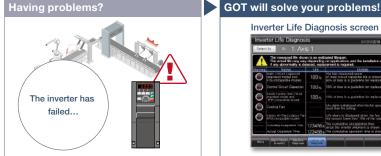

We want to know the inverter replacement timing!

GOT can be used to monitor the operation status of the inverter's components (main circuit capacitor, control circuit capacitor, cooling fan, etc.) and confirm the replacement timing. Perform predictive maintenance by replacing parts before the inverter fails.

#### Specification details and restrictions

• Target models FR-A800(-E), FR-A800(-E)-CRN, FR-A800(-E)-R2R, FR-F800(-E), FR-A800-GF, FR-E700(-NE), FR-D700

• Supported connection types\*1 Direct connection with an inverter, connection via a programmable controller, connection via CC-Link IE Field Network master or local station module

Inverter Life Diagnosis screen

Life Diag

The actual Kin runy vary

\*1 For the details of connectable models of each connection type, please refer to the "Connectable model list" (page 152).

• How to obtain sample screens Sample screens are included in GT Works3. For the details, please contact your local sales office. The sample screens are supported by the following GT Works3 versions. FR-F800(-E): Ver.1.205P or later, FR-A800(-E), FR-A800-GF, FR-E700(-NE), FR-D700: Ver.1.200J or later.

| Recommended industries              | Supported GOT types | Supported devices       |
|-------------------------------------|---------------------|-------------------------|
| Automotive SEMICON, LCD Electronics | GT27 GT25           | GT23 PLC Servo Inverter |
| F & B Pharma Plant                  | GT21 GS21           | SoftGOT Robot CNC       |

# FA transparent

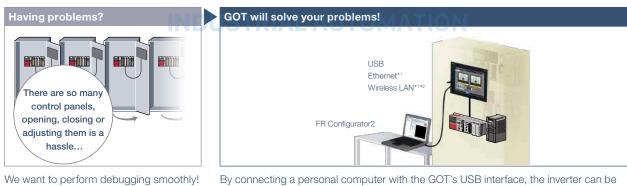

programmed, started up, and adjusted via GOT. There is no need to open the control panel and change the cable.

\*1 Some system configurations are not supported. For the details, please refer to the connection manual. \*2 Installation of the wireless LAN communication unit (GT25-WLAN) is required on the GOT. The unit cannot be used with GT2505, GT25 handy, GT23, GT21, and GS21 models. For the countries where the wireless LAN communication unit can be used and other details, please refer to the "Product list" (page 172).

Specification details and restrictions

• Target models FR-A800(-E), FR-A800(-E)-CRN, FR-A800(-E)-R2R, FR-F800(-E), FR-A800-GF, FR-E700(-NE), FR-D700

• Supported connection types\*1 Connection via a programmable controller, connection via CC-Link IE Field Network master or local station module

\*1 For the details of connectable models of each connection type, please refer to the "Connectable model list" (page 152).

| Recommended industrie                                                                              | es            | Supported G | OT types |       | Supported d | evices |          |
|----------------------------------------------------------------------------------------------------|---------------|-------------|----------|-------|-------------|--------|----------|
| Automotive SEMICON, LC                                                                             | D Electronics | GT27        | GT25*    | GT23* |             |        | Inverter |
| F & B Pharma                                                                                       | Plant         | GT21*       | GS21*    |       |             |        |          |
| * Restrictions apply to some functions. For the details, refer to the function descriptions above. |               |             |          |       |             |        |          |

# GOT Easy Drive Control (Robot) GDT Drive **Interactive Solutions**

# Interactive functions to support startup and maintenance of robots

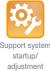

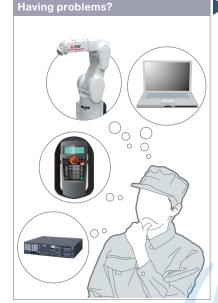

How can I startup and adjust robots easily?

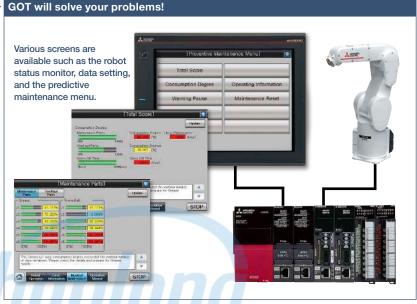

Use GOT to operate or monitor the status of a robot. The robot can be started and stopped, and the error information can be monitored easily from the GOT. \* For the details of connectable models, please refer to the "Connectable model list" (page 152).

#### **Function features**

GOT can be used for simple adjustment of robots. The robot error information can also be checked; therefore, it is useful for troubleshooting.

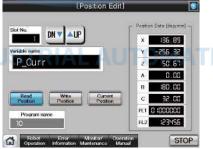

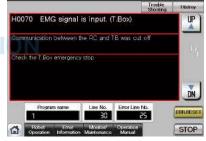

#### Position edit screen\*1

Position variables of robots can be edited.

The details of errors on robots can be checked.

Robot error screen\*1

\*1 Ready to use sample screens (VGA) are available. Sample screens are not supported by GT23, GT21, and GS21.

#### Specification details and restrictions

• Target models FR Series (CR800-R (R16RTCPU), CR800-Q (Q172DSRCPU), CR800-D)\*1, F Series (CR750-Q (Q172DRCPU), CR751-Q (Q172DRCPU), CR750-D\*1, CR751-D\*1), SQ Series CRnQ-700 (Q172DRCPU), SD Series CRnD-700

\*1 Sample screens are available. Sample screens are not supported by GT23, GT21, and GS21,

• Supported connection types\*1 Ethernet connection, direct CPU connection, serial communication connection, CC-Link IE Controller Network connection, CC-Link IE Field Network connection, CC-Link connection, bus connection, MELSECNET connection

\*1 For the details of connectable models of each connection type, please refer to the "Connectable model list" (page 152).

• How to obtain sample screens For the details, please contact your local sales office. The sample screens are supported by the following GT Works3 versions.

| , UN0UU-Q (Q172D3NUFU), UN1 | 1000-DJ. Vel.1.200F OF later, F Sel | ries (Ch750-D, Ch751-D). Vei.1.155K of later. |
|-----------------------------|-------------------------------------|-----------------------------------------------|
|                             |                                     |                                               |

| Recommended industries | Supported GOT types |         | Supported d | evices |  |
|------------------------|---------------------|---------|-------------|--------|--|
| Electronics F & B      | GT27 GT25           | GT23    |             |        |  |
|                        | GT21 GS21           | SoftGOT |             | Robot  |  |

# Support debug of SFC programs

# Sequence program monitor (SFC) function

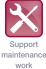

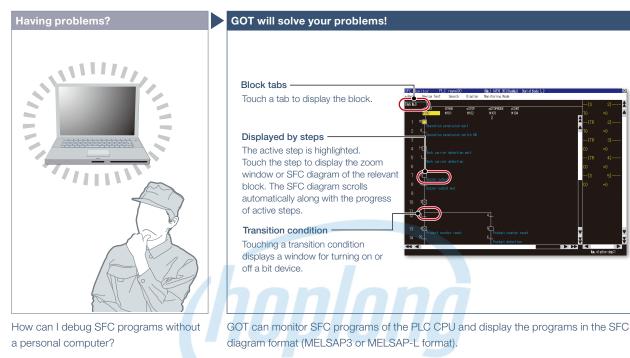

**Function features** 

With the sequence program monitor (SFC), the GOT can monitor SFC programs of controllers, and changing device values of the programs is available. The function can be used to solve problems and maintain programmable controller systems that use SFC programs.

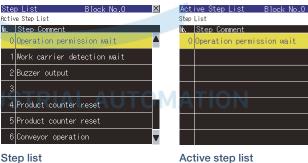

GOT displays steps in the displayed block.

Active step list GOT displays active steps in the

X

displayed block.

\* For the necessary option devices, please refer to the "Function list" (page 148).

#### Specification details and restrictions

• Target models QCPU (Q mode), LCPU

• Supported connection types\*1 Ethernet connection\*2, direct CPU connection\*3, serial communication connection, CC-Link IE Controller Network connection, CC-Link IE Field Network connection, CC-Link connection, bus connection, MELSECNET connection

- \*1 For the details of connectable models of each connection type, please refer to the "Connectable model list" (page 152).
- \*2 When the CC-Link IE Field Network Ethernet adapter module is used, the sequence program monitor (SFC) function cannot be used.

\*3 When the Q12PRHCPU or Q25PRHCPU is used, the sequence program monitor (SFC) function cannot be used.

| Recommended industries | Supported GOT types |      | Supported de |     |  |  |
|------------------------|---------------------|------|--------------|-----|--|--|
| Automotive Plant       | GT27                | GT25 |              | PLC |  |  |
|                        |                     |      |              |     |  |  |

# Hotline: 1900.6536 - Website: HOPLONGTECH.COM

# Support RCPU, QCPU, and LCPU maintenance

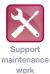

# Sequence program monitor (Ladder)/Sequence program monitor (iQ-R ladder) function

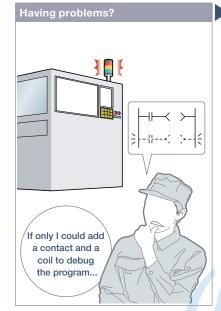

How can I debug and edit ladder programs without a personal computer?

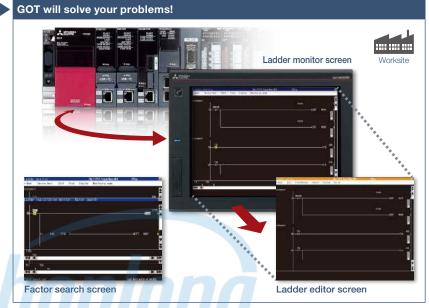

When an error occurs, monitor the ladder program and identify the cause of error. There is no need for a personal computer on the production floor. Just touch the GOT screen and easily edit the ladder program to make simple changes.

**Display device comments** 

The data stored in RCPU, QCPU, and LCPU, or the data in

Change the device number from X10 to X20.

an SD memory card of GOT can be displayed.

# Function features

GOT can monitor and edit a sequence program in a controller in the ladder format, and also can change current values of devices.

#### Sequence program monitor (Ladder monitor)

Sequence programs of RCPU, QCPU, and LCPU can be monitored in the ladder format.

#### Ladder editor

Sequence programs of RCPU, QCPU, and LCPU can be edited in the ladder format. Just touch the position where you want to edit (contact, vertical line, etc.) and enter, change, or delete the ladder symbol or device. Vertical lines, horizontal lines, columns, and rows can be inserted or deleted.

#### Specification details and restrictions

\* For the necessary option devices, please refer to the "Function list" (page 148).

- Target models RCPU\*1, QCPU (Q mode)\*2, LCPU, motion CPU (Q Series)\*3, CNC (C80, C70)
- \*1 R08PCPU, R16PCPU, R32PCPU, and R120PCPU can be monitored only when the operation mode is the process mode. R08SFCPU, R16SFCPU, R32SFCPU, and R120SFCPU are not supported by the safety program edit and the device test of programmable controller CPUs.
- \*2 Excluding the Q02PHCPU, Q06PHCPU, Q12PHCPU, Q25PHCPU, Q12PRHCPU, Q25PRHCPU.
- $^{\ast}3~$  Only the PLC CPU area (CPU No.1) in the Q170MCPU(-S1), Q170MSCPU(-S1) can be monitored.
- Supported connection types\*1 Ethernet connection\*2, direct CPU connection, serial communication connection, CC-Link IE Controller Network connection,

Image of ladder editor

- CC-Link IE Field Network connection, CC-Link connection, bus connection, MELSECNET connection
- \*1 For the details of connectable models of each connection type, please refer to the "Connectable model list" (page 152).
- \*2 When the CC-Link IE Field Network Ethernet adapter module is used, the ladder editor cannot be used.

| Recommended industries       | Supported G | OT types | Supported de | evices |     |
|------------------------------|-------------|----------|--------------|--------|-----|
| Automotive Electronics Plant | GT27        | GT25     | PLC          | Servo  |     |
|                              |             |          |              |        | CNC |

64

# Support FXCPU maintenance

# FX list editor function & FX ladder monitor function

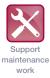

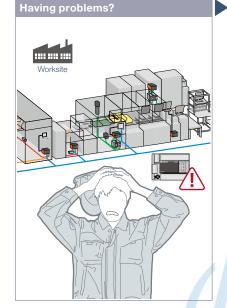

The system has been changed at the worksite. I need to change sequence programs of the MELSEC-F Series programmable controller.

#### **Function features**

You can easily edit and monitor sequence programs without preparing any peripheral devices other than the GOT.

#### FX list editor

Just by simple key operations you can check, partially correct, change, or add parameters or sequence programs of an FXCPU. \* Supported by GT2107-W and GT2104-R among GT21. \* Not supported by GT25 wide models.

| Example o | f changin    | g sequence | program   | commands     |
|-----------|--------------|------------|-----------|--------------|
| LD<br>OUT | X000<br>Y020 | Change     | LD<br>OUT | X000<br>Y030 |
| LD        | X001         |            | LD        | X001         |
|           | S            |            |           | S            |

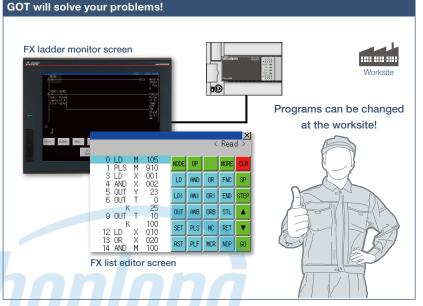

Sequence programs of the MELSEC-F Series programmable controllers can be edited in the list (command) format. Minor program changes can be applied even without a personal computer or a peripheral device.

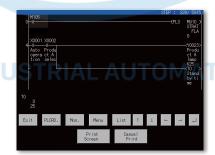

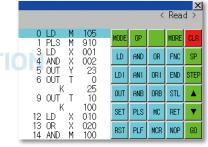

#### FX ladder monitor

The MELSEC-FX list editor can be opened from the FX ladder monitor screen with a single touch operation. You can edit sequence programs while checking the ladder diagram. You can also display the list screen from the step line displayed in the ladder monitor. \* Not supported by GT23, GT21, and GS21.

Specification details and restrictions

#### <FX list editor>

- Target models FXCPU (excluding FX5CPU)
- Supported connection types\*1 Ethernet connection\*2, direct CPU connection
- \*1 For the details of connectable models of each connection type, please refer to the "Connectable model list" (page 152).
- \*2 When the CC-Link IE Field Network Ethernet adapter module is used, the FX list editor cannot be used.
- Functions Writing sequence programs, setting parameters, PLC diagnostics,
- registering keywords, etc.

#### Recommended industries

Electronics F & B

#### <FX ladder monitor>

- Target models FXCPU (excluding FX5CPU)
- Supported connection types\*1 Ethernet connection, direct CPU connection \*1 For the details of connectable models of each connection type, please refer to the "Connectable model list" (page 152).
- Functions Search operation, display switching, test operation\*<sup>243</sup>, hard copy \*2 Present values of V and Z cannot be changed.
- \*2 Present values of V and Z cannot be char
- \*3 Set values of T and C cannot be changed.

| Supported G | Supported GOT types |       |     | evices |
|-------------|---------------------|-------|-----|--------|
| GT27        | GT25*               | GT23* | PLC |        |
| GT21*       | GS21*               |       |     |        |

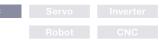

 \* Excluding some models or restrictions apply to some functions. For the details, refer to the function descriptions above.

# Visually check logging data

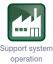

# Log viewer function

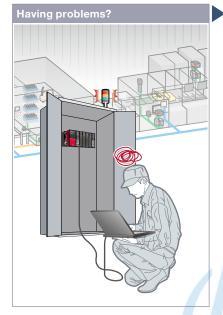

How can I check the logging data collected by programmable controllers without opening a cabinet?

#### **Function features**

GOT displays the logging data collected by the data logging function of programmable controller CPUs or other modules.

#### Quick check of data by multiple cursors

Multiple cursors make it easier to visually check how the data has changed. You can search for the data by specifying the time and index No.

#### Logging data can be easily changed

FA transparent function (page 70) enables you to view the logging data with GX LogViewer on a personal computer and to change logging settings with CPU Module Logging Configuration Tool.

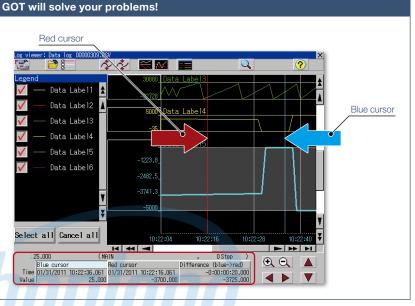

GOT displays the logging data, which achieves quick troubleshooting without using a personal computer at the worksite.

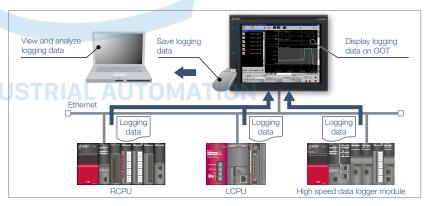

#### Logging data can be obtained without opening a cabinet

The logging data can be copied to a USB memory device attached to a USB interface on the front (or the backside) of the GOT. It reduces the need to remove a memory card from a CPU or high speed data logger module to retrieve the logging data.

#### Specification details and restrictions

\* For the necessary option devices, please refer to the "Function list" (page 148).

- Target models RCPU\*1, QCPU\*2, LCPU\*3, FX5CPU\*4, high speed data logger module (MELSEC iQ-R Series/Q Series), BOX data logger, CNC (C80, C70)
- \*1 Supported by R01CPU, R02CPU, R04CPU, R08CPU, R16CPU, R32CPU, R120CPU, R04ENCPU, R08ENCPU, R16ENCPU, R32ENCPU, R120ENCPU only.
- \*2 Supported by Q03UDVCPU, Q04UDVCPU, Q06UDVCPU, Q13UDVCPU, Q26UDVCPU only.
- \*3 Excluding L02SCPU, L02SCPU-P. \*4 Restrictions apply to the CPUs. For the details, please refer to the relevant product manual.
- Supported connection types\*1 Ethernet connection\*2
- \*1 For the details of connectable models of each connection type, please refer to the "Connectable model list" (page 152).
- \*2 R01CPU, R02CPU, R04CPU, R08CPU, R16CPU, R32CPU, R120CPU, QCPU, and LCPU are supported via the built-in Ethernet port; R04ENCPU, R08ENCPU, R16ENCPU, R32ENCPU, and R120ENCPU are supported via the port CPU P1.

| Recommended industries              | Supported GOT type | es      | Supported d | evices |     |
|-------------------------------------|--------------------|---------|-------------|--------|-----|
| Automotive SEMICON, LCD Electronics | GT27 GT2           | 25 GT23 | PLC         |        |     |
| F & B Pharma Plant                  |                    |         |             |        | CNC |

66

4

# In case of PLC error

# Backup/Restoration function

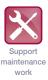

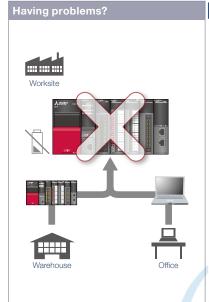

Programmable controller error! The battery is dead! I need to go to the warehouse to get another device and a personal computer to write programs.

#### **Function features**

Backup or restore the programs and parameters of programmable controller CPUs or other devices to or from the GOT's SD memory card or USB memory. With a backup of data in the GOT, there's no need to use a personal computer when replacing the industrial devices such as the programmable controller CPU. All replacement and restoration can be completed with just the GOT. \* Excluding GT2103-PMBLS

# GOT will solve your problems!

There is no need for a personal computer on the production floor. Simply use the GOT to write sequence programs to the controller and you can quickly recover the problem.

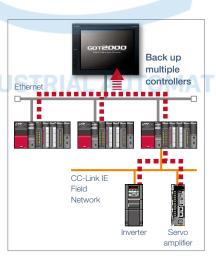

### Back up multiple controllers/ Automatic backup

Besides making backup of multiple controllers connected on Ethernet, you can specify a trigger device, a day of the week, and time for automatic backup to reduce the time needed to back up each controller separately.

\* Not supported by GT21 and GS21.

#### Specification details and restrictions

\* For the necessary option devices, please refer to the "Function list" (page 148).

• Target models RCPU\*<sup>1</sup>, QCPU (Q mode) (excluding Q12PRHCPU, Q25PRHCPU), LCPU, FX5CPU, FXCPU, motion CPU (MELSEC iQ-R Series/Q Series (SV13/SV22 only))<sup>11</sup>, robot controller (FR Series (CR800-R (R16RTCPU), CR800-D), F Series (CR750-Q (Q172DRCPU), CR751-Q (Q172DRCPU), CR750-D, CR751-D), SQ Series CRnQ-700 (Q172DRCPU), SD Series CRnD-700)<sup>+1</sup>, CNC (C80, C70)<sup>+1</sup>, inverter (FREQROL-A800/A800Plus/F800 Series)<sup>+1+2</sup>, servo amplifier (MR-J4-□GF)<sup>+1+2</sup>

\*1 Excluding R08SFCPU, R16SFCPU, R32SFCPU, R120SFCPU, R08PSFCPU, R16PSFCPU, R32PSFCPU, R120PSFCPU. Not supported by GT21 and GS21.

\*2 Supported only when the GOT and the programmable controller (RCPU, QCPU, LCPU) are connected via Ethernet and the programmable controller (RCPU, QCPU, LCPU) and the inverter/servo amplifier are connected via the CC-Link IE Field Network.

- Supported connection types\*1 Ethernet connection\*2, direct CPU connection, CC-Link IE Field Network connection\*3, serial communication connection, bus connection
- \*1 For the details of connectable models of each connection type, please refer to the "Connectable model list" (page 152).
- \*2 When the CC-Link IE Field Network Ethernet adapter module is used, the Backup/Restoration function cannot be used.
- \*3 The connection type between the programmable controller and the inverter/servo amplifier. • Target data Programs, parameters, device comments, device initial values, file registers, etc.

#### Recommended industries

| ~   |        | ~~T |       |
|-----|--------|-----|-------|
| Sup | ported | GOT | types |

|                                     | and here and a Mere |                    |
|-------------------------------------|---------------------|--------------------|
| Automotive SEMICON, LCD Electronics | GT27 GT25 GT23      | PLC Servo Inverter |
| F & B Pharma Plant                  | GT21* GS21* SoftGOT | Robot CNC          |

\* Excluding some models or restrictions apply to some functions. For the details, refer to the function

# **Check the PLC module status**

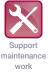

# System launcher function

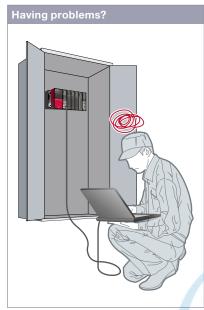

Can I check the status of the programmable controller system without a personal computer?

#### **Function features**

The programmable controller system can easily be checked on GOT without a personal computer at the worksite.

# Starting extended function quickly

When you touch a module in the system configuration diagram, the list of extended functions available to the module is shown.

#### Example of system launcher (servo network)

\* See details on page 49

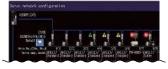

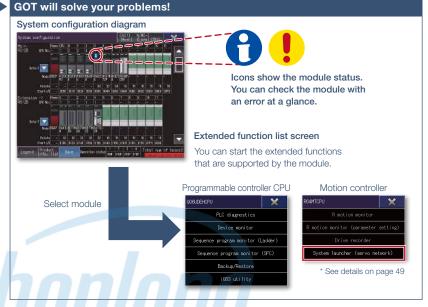

A graphical configuration diagram indicates module statuses. When you touch a module the extended function list is shown and you can carry out maintenance work efficiently.

#### Checking module product information NEW

The product information such as production number obtained from modules can be checked in a list.

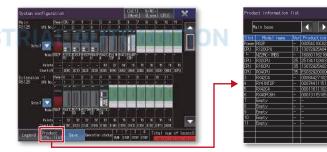

#### Online module change function

GOT can direct a programmable controller to execute the online module change. (The applicable modules are listed below in this page.)

#### Specification details and restrictions

• Target models RCPU, QCPU (Q mode), LCPU, motion CPU (MELSEC iQ-R Series/Q Series), CNC (C80, C70), robot controller (FR Series (CR800-R (R16RTCPU), CR800-Q (Q172DRCPU)), F Series (CR750-Q (Q172DRCPU)), CR751-Q (Q172DRCPU)), SQ Series CRQ-700 (Q172DRCPU))

- Supported connection types\*1 Ethernet connection\*2, direct CPU connection, serial communication connection, CC-Link IE Controller Network connection,
- CC-Link IE Field Network connection, CC-Link connection, bus connection, MELSECNET connection

\*1 For the details of connectable models of each connection type, please refer to the "Connectable model list" (page 152).

- \*2 When the CC-Link IE Field Network Ethernet adapter module is used, the system launcher function cannot be used.
- Extended functions that can be started from the system launcher Device monitor, sequence program monitor (IQ-R ladder/Ladder), sequence program monitor (SFC), network monitor, R motion monitor, Q motion monitor, intelligent module monitor, backup/restoration\*1, motion SFC monitor, CNC monitor 2, CNC monitor, CNC data I/O, CNC

machining program edit, iQSS utility, CC-Link IE Field Network diagnostics, drive recorder, system launcher (servo network), servo amplifier graph

\*1 The CPU number setting is not transferred. Only the channel of the connected controller is in its selected state.

• Modules applicable to online module change QCPU (Q mode) input/output/I/O module, analog input/output module, temperature input/temperature control module, loop control module, pulse input module

| Recommended industries              | Supported GOT types | S    | upported de | evices |     |
|-------------------------------------|---------------------|------|-------------|--------|-----|
| Automotive SEMICON, LCD Electronics | GT27 GT25           | GT23 | PLC         | Servo  |     |
| F & B Pharma Plant                  |                     |      |             | Robot  | CNC |

# Hotline: 1900.6536 - Website: HOPLONGTECH.COM

# Graphically monitor the network status

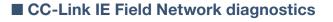

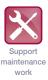

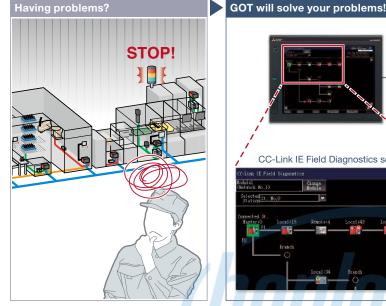

A problem occurred but it might take time to solve it in the large scale system.

# CC-Link IE Field Diagnostics screen Image: Screen Image: Screen </

Even in a large scale system that has a complex network configuration, the network status can be checked graphically so that line troubles and module errors can be identified quickly.

#### **Function features**

GOT can be used to check the devices in the CC-Link IE Field Network and identify the error in the network at a glance. If a problem occurs, you can quickly check where the error occurs and reduce downtime.

#### Checking event history

This window displays the history of network events and the event details. The event history can be output to a CSV file and used for trouble analysis in your office. \* Not available when the connection destination is an RCPU or FX5CPU.

| 16. | Detc. St.    | Occurrence Date       | HistoryContents               | -   |
|-----|--------------|-----------------------|-------------------------------|-----|
|     | Master 3     | 26-10-22 23-31-56     | 1:00m St.2>> (E.,             |     |
| 819 | Master S.,   | 02-10-22123532511     | - KOIIn State IE-,            |     |
| MB. | Master S.,   | 02-10-22 23:30:50     | Oun St.>> IE.,                |     |
| 317 | Master S.,   | 02-10-22 23:28:44     | (:Oin St.>> [E.,              |     |
| 316 | Master S     | 02-10-22 23:27:30     | (Oun St.)> IE.,               |     |
| शह  | Master S.,   | 22-10-22 23:27:26     | COm St.>> IE.,                |     |
| 519 | Station L.   | 02-10-22 23:27:24     | (Other St.))                  | -   |
| Det | n St_ssi (En | ror) Error code of th | e own station.<br>History Cre | ate |

# Checking communication status of modules

The communication status can be checked for modules that are selected in the CC-Link IE Field Diagnostics screen. MAC address and IP address can also be checked.

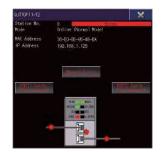

Communication status monitor window

#### Specification details and restrictions

- Target models RCPU, QCPU (Q mode), LCPU, FX5CPU, C Controller (MELSEC iQ-R Series/Q Series)
- Supported connection types\*1 Ethernet connection\*2, direct CPU connection\*3, serial communication connection\*4
- \*1 For the details of connectable models of each connection type, please refer to the "Connectable model list" (page 152).
- \*2 Connection to the Ethernet interface module of a programmable controller is not supported.
- \*3 RCPU and FX5CPU do not support direct CPU connection.
- \*4 FX5CPU does not support serial communication connection

| Recommended industries              | Supported G | OT types | Supported de | evices |  |
|-------------------------------------|-------------|----------|--------------|--------|--|
| Automotive SEMICON, LCD Electronics | GT27        | GT25     | PLC          | Servo  |  |
| F & B Pharma Plant                  |             |          |              |        |  |

GOT will solve your problems!

# Easy debugging

# FA transparent function

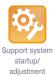

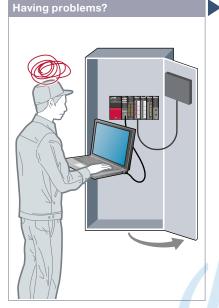

It's bothersome to open the cabinet every time I setup or adjust the device. For the safety reason, I don't want to open the cabinet and change cable connections.

#### **Function features**

By connecting a personal computer to the front USB interface on the GOT, you can use the GOT as a transparent gateway to enable programming, startup, and adjustment of industrial devices. Users do not have to bother with opening the electrical cabinet or changing cable connections.

#### Transferring data via a programmable controller

Transfer data from a personal computer to the GOT2000 with a programmable controller acting as a gateway. Changing project data during startup or maintenance is now easier than ever. \* Not supported by GT21 and GS21.

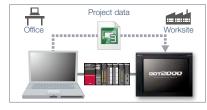

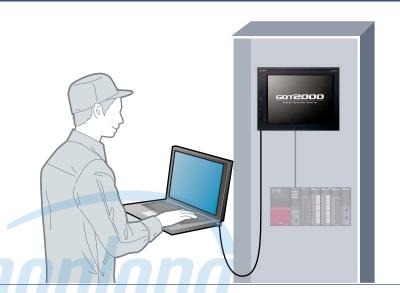

Without opening the cabinet and by only connecting a personal computer to the front USB interface on the GOT, you can use the GOT as a transparent gateway to enable programming, startup, and adjustment of industrial devices.

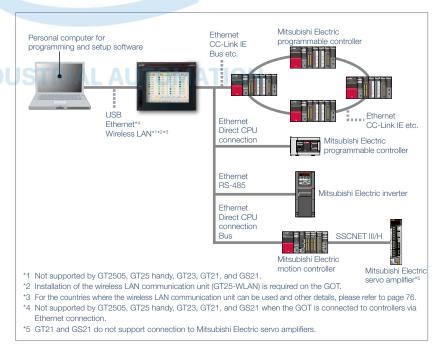

Specification details and restrictions

• Supported devices, connection types, and compatible software For the details, please refer to the relevant product manual

#### **Recommended industries**

| Automotive | SEMICON, LCD | Electronics | GT2  |
|------------|--------------|-------------|------|
| F & B      | Pharma       | Plant       | GT21 |

|             | Supported GOT types  |                   |                 | Supported de | evices |          |
|-------------|----------------------|-------------------|-----------------|--------------|--------|----------|
| Electronics | GT27                 | GT25*             | GT23*           | PLC          | Servo  | Inverter |
| Plant       | GT21*                | GS21*             |                 |              | Robot  | CNC      |
|             | * Destrictions apply | to como functiono | For the details |              |        |          |

refer to the function descriptions above.

| ievices |          |
|---------|----------|
| Servo   | Inverter |
| Robot   | CNC      |
|         |          |

# **Check status of industrial devices**

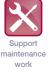

# Device monitor function

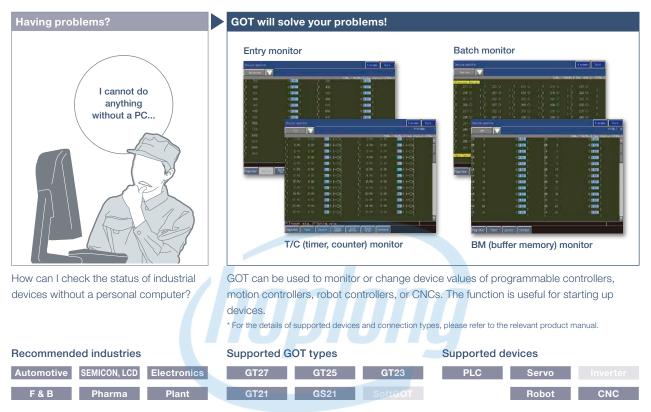

# Network monitor function

personal computer?

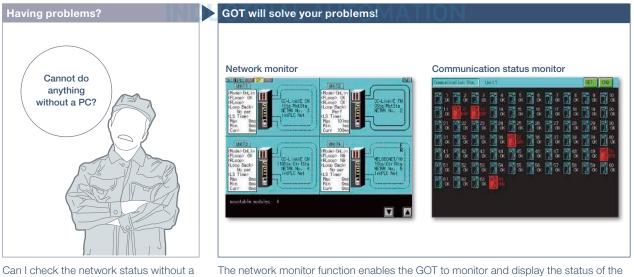

The network monitor function enables the GOT to monitor and display the status of the CC-Link IE Controller Network, CC-Link IE Field Network, MELSECNET/H network, and MELSECNET/10 network.

\* For the details of supported devices and connection types, please refer to the relevant product manual.

| Recommended industries              | Supported G | OT types | Supported d | evices |     |
|-------------------------------------|-------------|----------|-------------|--------|-----|
| Automotive SEMICON, LCD Electronics | GT27        | GT25     | PLC         | Servo  |     |
| F & B Pharma Plant                  |             |          |             |        | CNC |

# Easily identify the cause of alarms

# Alarm function

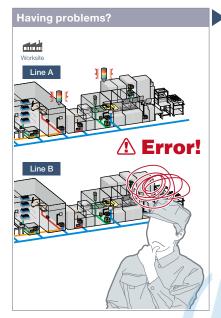

An error occurred! How can I identify the location and quickly recover the problem?

#### **Function features**

GOT displays communication errors (system alarms) of controllers and usercreated alarms (user alarms).

#### Easily identify the cause of alarms [System alarm]

System alarms are displayed with additional information such as channel No., network No., station No., CPU No., screen No., and object ID. It helps you to identify the controller in which the error occurred and the cause of the alarm. \* Not supported by GT21 and GS21.

# Alarms grouped by system or level [User alarm]

Alarms are displayed in the list grouped by system or level or all alarms are displayed in one list. You can easily check the detailed information of multiple alarms even in a large system, leading to quick troubleshooting.

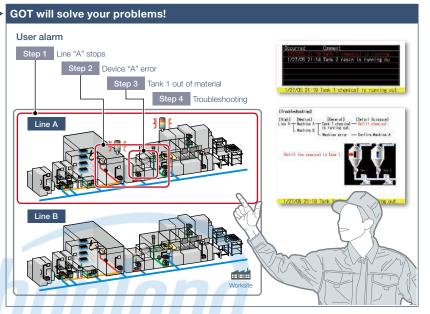

Alarms are displayed with a station No. and CPU No. in the list grouped by system or level. It helps you to identify the location where the error occurred in a large system, leading to quick troubleshooting.

#### Backup of alarm logs during power failure [System alarm/User alarm]

Alarm log data can be saved to a built-in SRAM even when the power supply has failed. \* Not supported by GT21 and GS21.

#### Interaction with other functions [User alarm]

Use of the alarm function combined with the logging and graph helps you to check the status when the alarm occurred and the status of the error found in the graph.

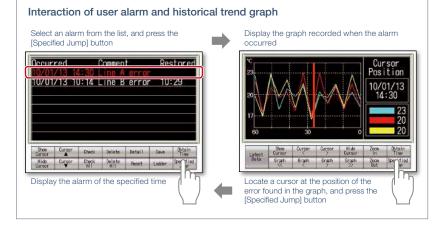

\* For the necessary option devices, please refer to the "Function list" (page 148).

| Recommended industries                                   | Supported GOT types |         | Supported de | evices |          |  |
|----------------------------------------------------------|---------------------|---------|--------------|--------|----------|--|
| Automotive SEMICON, LCD Electronics                      | GT27 GT25           | GT23    | PLC          | Servo  | Inverter |  |
| F & B Pharma Plant                                       | GT21* GS21*         | SoftGOT |              | Robot  | CNC      |  |
| * Restrictions apply to some functions. For the details, |                     |         |              |        |          |  |

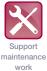

## **Quick troubleshooting at worksite**

GOT will solve your problems!

🙏 MESARS

Insert SD memory card to GOT

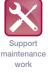

#### Document display function

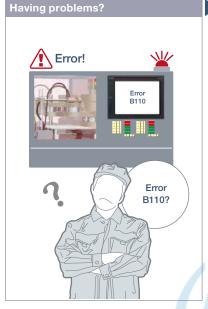

How can I recover from errors?

GOT displays various kinds of documents

between pages, scroll, and zoom in/out a

page for smooth viewing. Entering a page number easily displays the specified page

among multiple pages in the manual.

Indirect specification of document ID

You can switch displayed documents on one screen just by changing the document ID or the page number with objects such

PDF files can be viewed directly on GOT.

With bookmark display and keyword

searches, you can instantly check the

as touch switch or numerical input.

Viewing PDF files directly

information you want.

such as manuals. You can switch

**Function features** 

or page number

## GOT displays manuals or check sheets with instructions on how to restore the system, which reduces the downtime.

Save manuals, check sheets, etc. in SD memory card

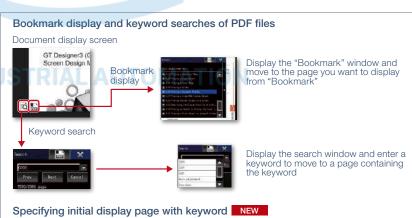

By specifying the initial display page with a keyword, the specified page

automatically appears when using the document display function.

#### Supporting network drive NEW

The network drive can be used as the save destination for the document files to display. Data can be saved without considering the capacity limit. \* For the details, please refer to page 86.

\* For the necessary option devices, please refer to the "Function list" (page 148).

#### Specification details and restrictions

• Supported file formats PDF file, DocumentConverter output file\*1 (doc, xls, ppt, pdf, jpg, bmp)

\*1 Documents should be converted using DocumentConverter that is included in GT Works3.

| Recommended industries              | Supported G | OT types |         | Supported d | evices |          |
|-------------------------------------|-------------|----------|---------|-------------|--------|----------|
| Automotive SEMICON, LCD Electronics | GT27        | GT25     |         | PLC         | Servo  | Inverter |
| F & B Pharma Plant                  |             |          | SoftGOT |             | Robot  | CNC      |

## **Quick troubleshooting from your office**

GOT will solve your problems!

Worksite

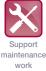

#### GOT diagnostics function

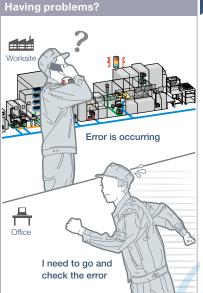

An error occurred at the worksite. I need to go and check the error quickly.

Without having manuals, you can use GT Works3 and check the cause and corrective actions of system alarms\* and

GOT errors, CPU errors, net work errors,

and corrective actions can be checked.

Without using GX Works3/GX Works2, quickly check errors using GT Works3.

The error cause and corrective actions

checked, thus enabling efficient work of

of GOT script programs can also be

\* Not supported by GT21 and GS21. Checking system alarms\*

\* Not supported by GT21 and GS21.

Checking script errors

**Function features** 

script errors.

## -5 (a) You do not need to visit the worksite. The status of GOT and CPU can be monitored

using GT Works3 at your office. Check the error cause and corrective actions in detail, and you can solve the problem quickly.

Coffice

Check the error and corrective actions at your office!

Ethernet USB

GT Works3

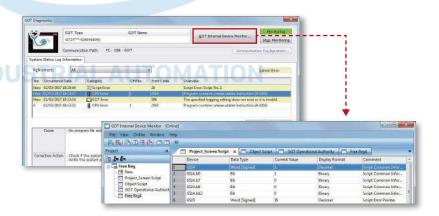

#### GOT internal device monitor

On GT Works3, you can monitor the GOT internal devices and change the device values as necessary.

#### Specification details and restrictions

program fix and machine setup.

• Display contents System alarms\*1 (GOT errors, CPU errors, network errors), script errors (project script, screen script, object script)

\*1 Not supported by GT21 and GS21.

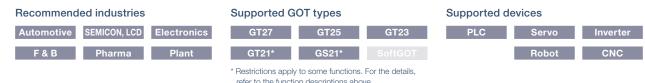

74

4

# refer to the function descriptions above

# Support various international standards

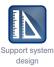

#### Compatible with environmental standards

#### Having problems?

#### GOT will solve your problems!

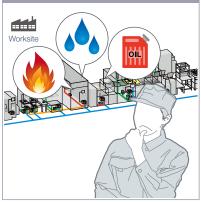

I want to use an HMI which is designed to be safely used in hazardous locations.

#### **Function features**

GOT is acceptable for use in hazardous locations classified by various safety standards (Class I, Division 2 [the United States, Canada], ATEX [Europe], KCs [Korea]).

Since GOT conforms to water, dust, and oil-proof IP67F standard, it is acceptable for use in areas where water or oil are present. \* GT25 rugged model conforms to IP66F.

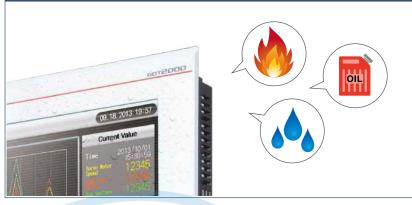

GOT has been approved as the environmentally-resistant equipment, which means that the GOT can be used in various locations.

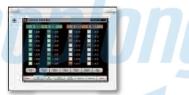

Approved use in hazardous locations GOT complies with safety standards of the United States, Canada, Europe, and Korea. (White model only)

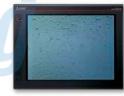

Water, dust, and oil-proof IP67F for the front surface. GOT is acceptable for use in areas where water or oil are present.

\* GT25 rugged model conforms to IP66F.

## Approval standards list (as of December 2019)

| 1011 | ne latest information, please refer to the Mitsu                                                                          |                                        | Tactory Automation Global Website (W |                                           | ectric.com/ia/).         | O: Suppor                                               | ted ×: Not supported                                       |
|------|----------------------------------------------------------------------------------------------------|----------------------------------------|--------------------------------------|-------------------------------------------|--------------------------|---------------------------------------------------------|------------------------------------------------------------|
|      |                                                                                                    | Standard model<br>(panel color: black) |                                      |                                           | GT25<br>open frame model | GT25 wide model<br>GT25 rugged model<br>GT21 wide model |                                                            |
|      | Approval standards                                                                                                    |                                        | GT27/GT25<br>GT23/GT21/GS21          | GT2700-0TWA<br>GT2500-0TWA<br>GT2500-0TWA |                          | GT25□□F-□TNA<br>GT25□□F-□TND                            | GT2510-WXT D<br>GT2507-WT D<br>GT2507T-WTBD<br>GT2107-WT D |
| Mark | Overview                                                                                                    | Country/<br>Region                     |                                      |                                           |                          |                                                         |                                                            |
| CE   | EMC Directive harmonized standards,<br>Low Voltage Directive harmonized standards,<br>RoHS Directive harmonized standards | Europe                                 | 0                                    | 0                                         | 0                        | 0                                                       | 0                                                          |
| Ex   | ATEX Directive harmonized standards*1                                                                                     | Europe                                 | ×                                    | ×                                         | 0                        | ×                                                       | ×                                                          |
| UL   | Safety standards                                                                                                    | United                                 | 0                                    | 0                                         | 0                        | 0                                                       | 0                                                          |
| UL   | Class I, Division 2                                                                                                    | States                                 | ×                                    | 0                                         | 0                        | ×                                                       | ×                                                          |
| cUL  | Safety standards                                                                                                    | Canada                                 | 0                                    | 0                                         | 0                        | 0                                                       | 0                                                          |
| COL  | Class I, Division 2                                                                                                    | Ganada                                 | ×                                    | 0                                         | 0                        | ×                                                       | ×                                                          |
| кс   | EMC standards                                                                                                    | Korea                                  | 0                                    | 0                                         | 0                        | 0                                                       | 0                                                          |
| KCs  | Safety standards <sup>*1</sup>                                                                                            | Korea                                  | ×                                    | ×                                         | 0                        | ×                                                       | ×                                                          |

\*1 To comply with ATEX directive and KCs regulation, there are some restrictions. Please refer to the specification details and restrictions below.

Specification details and restrictions

• Class I, Division 2 This classification means that the equipment has been approved for use in Class I, Division 2 hazardous locations.

• ATEX directive and KCs regulation GOT is acceptable for use in hazardous locations classified by these safety standards. To comply with the ATEX directive and KCs regulation, protective sheet and special fitting in the "Product list" are required separately. (Only protective sheet is required for GT2508-VTWD.) Communication units and option units cannot be used. When using these units, GOT does not comply with the standards. For the details, please refer to the Technical Bulletin "GOT2000 Series in Compliance with the ATEX Directive and KCs Certification Requirements" (No. GOT-A-0101) on the Mitsubishi Electric Factory Automation Global website.

• IP67F To conform to IP67F, close the USB environmental protection cover by pushing in the [PUSH] mark or [PULL] mark firmly to lock the cover\*. Note that the structure does not guarantee protection in all users' environments. The GOT may not be used in certain environments where it is subjected to splashing oil or chemicals for a long period of time or soaked in oil mist.

\*1 Open frame models conform to IP67F with the environmental protection sheet attached.

# Wireless communication between GOT and PC

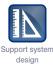

#### Wireless LAN communication unit

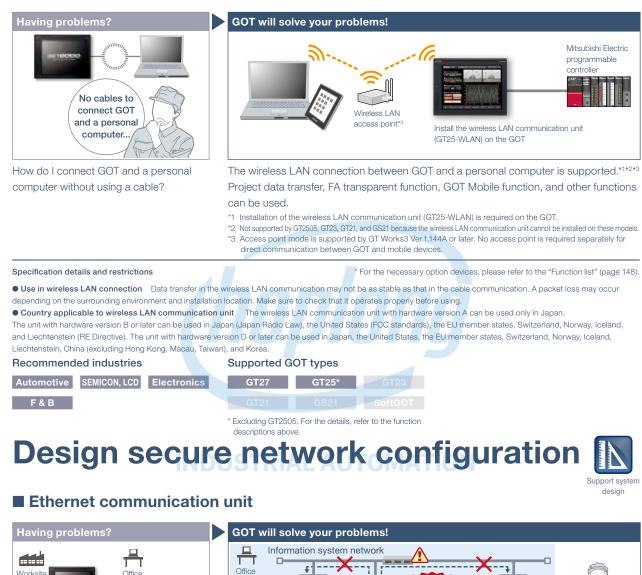

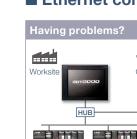

I want to separate the network for security reason.

# Office Front Front

Two Ethernet ports physically separate the information system network in the office from the control system network at the production site; therefore the network architecture is

more reliable and secure.

- \* Installation of the Ethernet communication unit (GT25-J71E71-100) is required on the GOT.
- \* GT25 wide models have two Ethernet ports as standard so that the Ethernet communication unit is not required.
  \* Not supported by GT2505, GT23, GT21, and GS21 because the Ethernet communication unit cannot be installed on these models.

#### Specification details and restrictions

\* For the necessary option devices, please refer to the "Function list" (page 148).

• To use Ethernet communication unit To use the Ethernet communication unit, the BootOS version Z or later is required. Because the unit cannot be used depending on the connection destination, please refer to the GOT2000 Series Connection Manual.

| Recommend  | led industries |             | Supported G | OT types |  |
|------------|----------------|-------------|-------------|----------|--|
| Automotive | SEMICON, LCD   | Electronics | GT27        | GT25*    |  |
| F & B      | Pharma         | Plant       |             |          |  |

\* Excluding GT2505. For the details, refer to the function descriptions above.

## Implement the sound notification system easily

GOT will solve your problems!

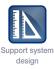

#### Sound output function

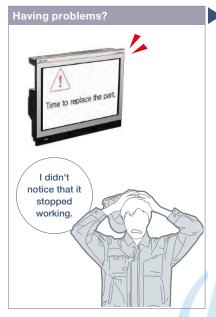

How can I check the equipment status from a remote location?

#### **Function features**

The sound can be output\* from the audio equipment such as a speaker that is connected to GOT. The sound can be played when the trigger action or time action conditions are satisfied or touch switches are touched.

\* GT25 wide models have a built-in sound output interface so that the sound output unit (GT15-SOUT) is not required. The unit is required for other models. \* Not supported by GT2505.

\* To output sound, it is required to create sound files.

sound effect) )))) Time to replace the part Workpiece is stuck. Please remove the workpiece.

GOT can be used to output sound data. Outputting a notification sound can reliably convey the information to the operators who are working away from the GOT. It is also usable while screen saver is active.

Cancel or mute the sound while it is

After checking the situation, you can stop

or mute the sound while it is being played

back so that you do not need to worry about annoying other operators.

An error occurred.

Please check workpiece

being played back

#### Sound files can be created easily (See page 118)

There are three types of sound files:

messages, sound effects, and melodies. Messages can easily be created by using the speech synthesis function\* (page 118). Sound effects and melodies are included in GT Works3 so that you can reduce time for system design.

\* GT Works Text to Speech License (SW1DND-GTVO-M) is required separately.

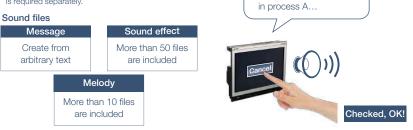

Specification details and restrictions

\* For the necessary option devices, please refer to the "Function list" (page 148).

- Unit installation GT25 wide models have a built-in sound output interface so that the sound output unit (GT15-SOUT) is not required. The unit is required for other models.
- Sound file specifications Sound file format: WAV format, sampling frequency: 8.000 kHz/16.000 kHz, channel number: 1 channel (monaural)

| Recommended industries              | Supported G                                                                    | OT types |         |
|-------------------------------------|--------------------------------------------------------------------------------|----------|---------|
| Automotive SEMICON, LCD Electronics | GT27                                                                           | GT25*    |         |
| F & B Pharma Plant                  |                                                                                |          | SoftGOT |
|                                     | * Excluding GT2505. For the details, refer to the function descriptions above. |          |         |

# Record/Playback videos to see what happened at worksite

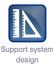

#### Multimedia function

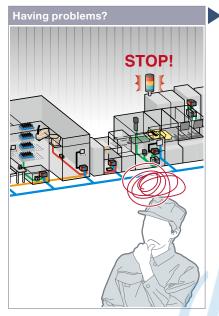

Production line has stopped due to machine errors! It's difficult to identify the cause of the error on the unattended line.

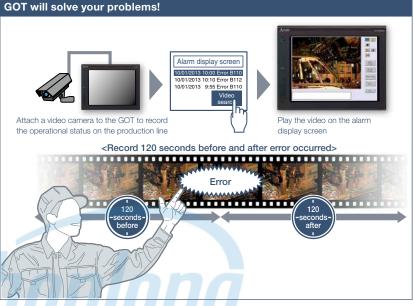

GOT records the operational status on the production line and plays back the recorded video image. Visual clarity of the image helps you to analyze the cause of the error.

#### **Function features**

GOT displays and records the image taken by a video camera connected to the multimedia unit and plays back the saved video image.

To set the timing of recording, you can use a device of a controller as a trigger.

\* Excluding GT2705

\* Multimedia unit (GT27-MMR-Z) and CF card are required.

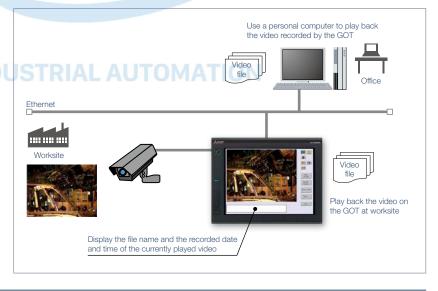

#### Specification details and restrictions

\* For the necessary option devices, please refer to the "Function list" (page 148).

#### Recording specifications

Before-after event recording This allows the recording of a total of 240 seconds of images, including 120 seconds before and after a system error occurs. (When event trigger device turns on).

Standard modeThis allows two types of recording modes: Recording size VGA (640 × 480), frame rate maximum 15fps; Recording size QVGA (320 × 240), frame rate maximum 30fps.Long-time modeThis allows the recording for long hours of approximately two days. Recording size QVGA (320 × 240), frame rate 15fps.

• Unit installation One of the following units can be installed: multimedia unit, video input unit, digital video output unit, RGB input unit, video/RGB input unit, or RGB output unit.

| Recommended industries              | Supported GOT types                                     |                             | Supported d | evices |          |
|-------------------------------------|---------------------------------------------------------|-----------------------------|-------------|--------|----------|
| Automotive SEMICON, LCD Electronics | GT27* GT25                                              |                             | PLC         | Servo  | Inverter |
| F & B Pharma                        |                                                         |                             |             | Robot  | CNC      |
|                                     | * Excluding GT2705. For the deta<br>descriptions above. | ails, refer to the function |             |        |          |

4

## Monitor worksite using video images

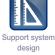

#### Video display/RGB display/Video output function

Having problems?

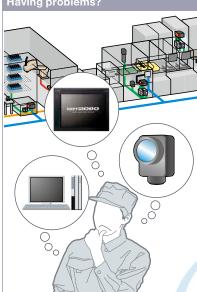

There is not enough space for multiple monitors at the worksite.

#### **Function features**

GOT acts as a monitor to display images which are recorded by a video camera or saved in a personal computer. \* Excluding GT2705.

#### Video input

Input images of up to 4 video cameras can be simultaneously displayed on the GOT. You can zoom in or zoom out the images and save the GOT images (hard

#### copy images).

\* Video input unit (GT27-V4-Z) or video/RGB input unit (GT27-V4R1-Z) is required.

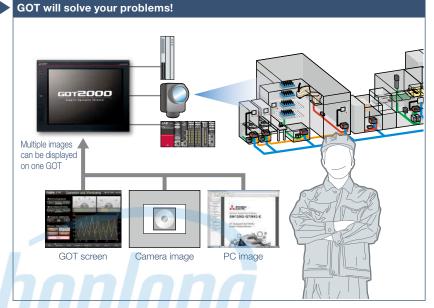

GOT acts as a monitor to display images which are recorded by a video camera or saved in a personal computer, and thus there is no need to have additional monitors.

#### **RGB** input<sup>\*1</sup>

RGB images can be displayed on the GOT. Simultaneous display of two screens is also possible\*2. You can use various effects for the images such as rotation, and gesture operations can be used for zooming in/out (400%) and scrolling objects\*2.

\*1 RGB input unit (GT27-R2) or video/RGB input unit (GT27-V4R1-Z) is required. \*2 Supported by GT27-R2 only.

#### **RGB** output

The GOT screen can be displayed on a commercially available large display even when the backlight of the GOT is off. \* RGB output unit (GT27-ROUT) is required.

#### HDMI output NEW

Connect an HDMI compatible monitor and display GOT screens on the large monitor. Since the GOT screen can be displayed on a large monitor, it is recommended for ANDON applications.

Digital video output unit (GT27-VHOUT) is required.

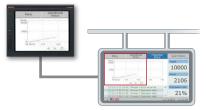

By creating a base screen larger than the resolution of GOT, high resolution screen that fits the external monitor can be displayed. (For the details, see page 88)

#### Specification details and restrictions

\* For the necessary option devices, please refer to the "Function list" (page 148).

• Unit installation One of the following units can be installed: multimedia unit, video input unit, digital video output unit, RGB input unit, video/RGB input unit, RGB output unit • Applicable peripheral devices For the details, please refer to the Technical Bulletin No. GOT-A-0064 on the Mitsubishi Electric Factory Automation Global website (www.MitsubishiElectric.com/fa/)

| Recommended industries              | Supported GOT types                                         |                       | Supported de | evices |          |
|-------------------------------------|-------------------------------------------------------------|-----------------------|--------------|--------|----------|
| Automotive SEMICON, LCD Electronics | GT27* GT25                                                  |                       | PLC          | Servo  | Inverter |
| F & B Pharma Plant                  |                                                             |                       |              | Robot  | CNC      |
|                                     | * Excluding GT2705. For the details,<br>descriptions above. | refer to the function |              |        |          |

## GOT SolutionsCÔNG TY CỔ PHẦN CÔNG NGHỆ HỢP LONG

GOT will solve your problems!

egetable curry

icken curry

bod curry

Start

## Quick changeover

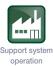

#### Recipe function

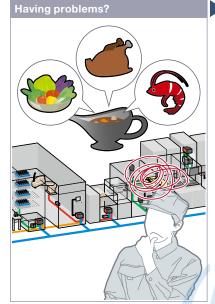

How can I change the recipe information such as material blend and machine conditions?

#### **Function features**

GOT saves the recipe information (device values) such as material blend and machine conditions. You can change the recipe on the GOT and write it to a programmable controller to quickly perform the changeover.

#### Checking record values before recipe change

Without writing records to programmable controllers, record values can be checked and changed. By overwriting a recipe file with the changes, the changed values can be written to devices in programmable controllers. (Recipe special control) \* Not supported by GT21 and GS21.

#### Recipe function can be used without data storage NEW

Data storage or SRAM user area can be specified as the save destination of recipe data.

- Specification details and restrictions
- Supported device formats Bit, BIN, BCD, Real, String
- Supported formats

#### Recommended in SEM

Automotive

F & B

| s of recipe file | conversion CSV file, | Unicode <sup>®</sup> text file |                   |                 |             |        |          |
|------------------|----------------------|--------------------------------|-------------------|-----------------|-------------|--------|----------|
| industries       |                      | Supported G                    | OT types          |                 | Supported d | evices |          |
| MICON, LCD       | Electronics          | GT27                           | GT25              | GT23            | PLC         | Servo  | Inverter |
| Pharma           | Plant                | GT21*                          | GS21*             | SoftGOT         |             | Robot  | CNC      |
|                  |                      | * Destrictions apply           | to como functiona | For the detaile |             |        |          |

Restrictions apply to some functions. For the details, refer to the function descriptions above.

43

D2002 0

0

150

D2000

300

0

0

Vegetable curry

Chicken curry

Seafood curry

D2001

0

300

0

GOT saves recipe information for individual product. You can select a recipe to be written to the programmable controller, which achieves the quick changeover for the production line.

-0

Record 1

Record 2

Record 3

#### Easy changeover

Changing recipes (changeover) is easy on a user-created screen\*1 or on the utility screen.

| Change recipes in the                                        | Change recipes from ι                                                                                                    | user-created screens*1                                                                                                    |
|--------------------------------------------------------------|----------------------------------------------------------------------------------------------------|----------------------------------------------------------------------------------------------------|
| utility screen                                               | Recipe operation window                                                                                                    | Recipe display (record list)                                                                                                    |
| (1) (1) (1) (1) (1) (1) (1) (1) (1) (1)                      | Carry Production Line (Neterial Bleed Setting)<br>Vegetable 300<br>Droker<br>Strong<br>Droker<br>Strong<br>Strong<br>Strong<br>Droker<br>Strong<br>Strong<br>Stro | No.     Record Name       1     Vegetable curry       2     Chicken curry       3     Beafcod curry       4     Chicken curry       5     Beafcod curry       6     Code Record Record |
| Secured by setting passwords to activate the utility screen. | Without creating recipe<br>change screen, recipes<br>can be changed by<br>using a standard recipe<br>operation window.                                                                                                    | Record selection screen<br>can be created by the<br>users. Various functions<br>and designs are available.                                                                                                    |

\* For the necessary option devices, please refer to the "Function list" (page 148).

\*1 Changing recipes on a user-created screen is not supported by GT21 and GS21.

4

80

## Support recipe setting (record) selection

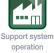

#### Recipe display (record list)

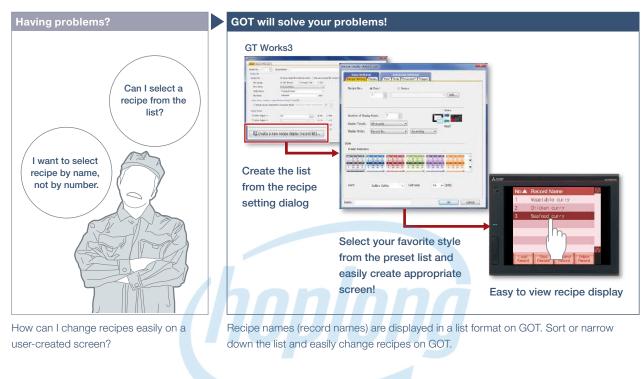

Read and write records

records.

Just select a record and touch a switch

on GOT and you can easily read or write

#### **Function features**

Create the recipe display (record list) easily just by selecting required items in GT Works3. Colors, line styles, and borders can be changed as you need.

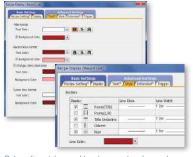

Colors, line styles, and borders can be changed as you need!

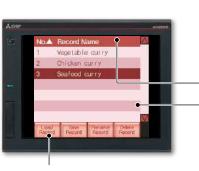

Touch switches for various recipe operations

#### Change display order of records

Records can be sorted by record number or record name by touching the column header.

#### Change or delete record names

Change record names or delete records by specifying the record name using numerical input.

Touch and sort records

Scroll the list by gesture operation

Specification details and restrictions

• Customizable settings Text color, background color, cursor color, ruled line color, line type, line width, show/hide scrollbar, etc.

• Functions that can be used with recipe display (record list) object Read/write records, delete records, verify records, change/sort/filter record names, export/import recipe data

• How to obtain sample screens Sample screens are included in GT Works3. For the details, please contact your local sales office

The sample screens are supported by the following GT Works3 versions: Ver.1.155M or later.

| Recommended industries              | Supported GOT types | Supported of | devices        |
|-------------------------------------|---------------------|--------------|----------------|
| Automotive SEMICON, LCD Electronics | GT27 GT25           | GT23 PLC     | Servo Inverter |
| F & B Pharma Plant                  | GT21 GS21           | SoftGOT      | Robot CNC      |

## GOT SolutionsCÔNG TY CỔ PHẦN CÔNG NGHỆ HỢP LONG

# Increase efficiency of maintenance work

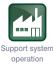

#### Writing resource data

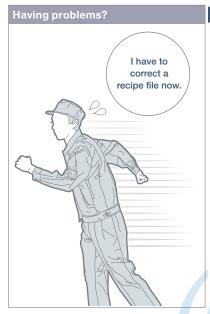

How can I correct recipe files in GOT without visiting the worksite?

#### **Function features**

Resource data (alarm log file, recipe file, logging file, operation log file, image file, and so on) can be written to GOT. There is no need to eject and insert an SD memory card.

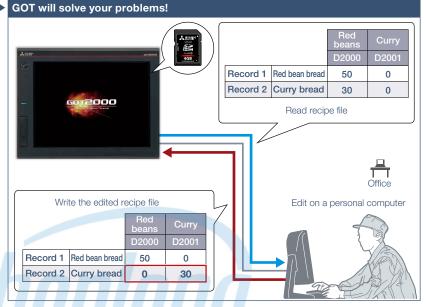

Recipe files read from GOT can be edited and written back to an SD memory card in the GOT. Without ejecting the SD memory card, you can read, edit, and write recipe files in your office.

#### Easy to edit the public folder of the GOT Mobile function

PDF and other files can be directly written to the public folder of the GOT Mobile function. Updating the public folder is easy as well.

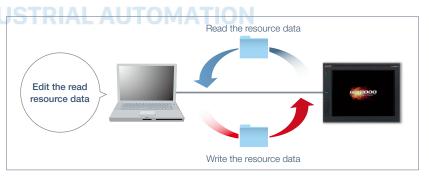

Specification details and restrictions

• Transferable resource data The data that can be transferred differ depending on the GOT model. In addition, the resource data cannot be written depending on the data type. For the details, please refer to the GT Designer3 (GOT2000) Screen Design Manual.

| Recommended industries              | Supported GOT types |      | Supported d | evices |          |
|-------------------------------------|---------------------|------|-------------|--------|----------|
| Automotive SEMICON, LCD Electronics | GT27 GT25           | GT23 | PLC         | Servo  | Inverter |
| F & B Pharma Plant                  | GT21 GS21           |      |             | Robot  | CNC      |

82

## **Protect valuable assets**

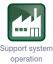

#### Various security functions

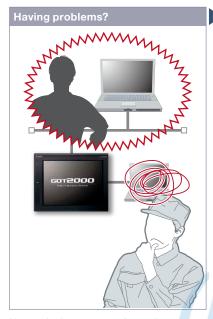

I know the importance of security functions to protect valuable assets, but how can I do...?

#### **Function features**

Security key authentication function and IP filter function offer enhanced security.

#### Prevent data alteration and duplication [Security key authentication function]

On the GOTs and personal computers without registered security keys, the project data cannot be opened and executed, which protects your techniques (know-how) from information leaks. \* Not supported by GT21 and GS21.

## Reduce risk of unauthorized access through network [IP filter function]

Registering the IP address of the device which can access the GOT restricts the access from unauthorized devices.

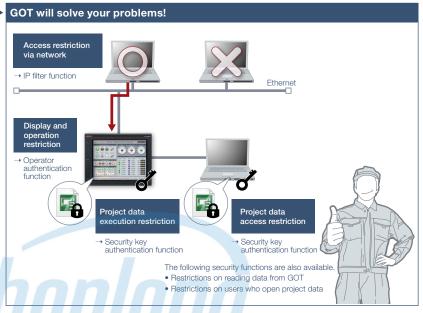

To protect customers' assets, GOT offers enhanced security functions such as access restriction on project data and access restriction via network.

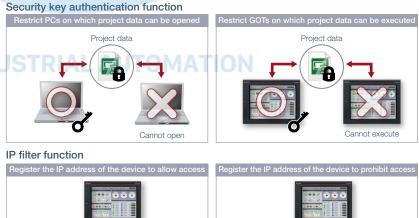

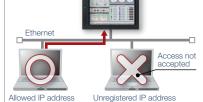

Ethernet Access not accepted Prohibited IP address Unregistered IP address

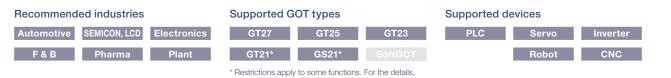

4

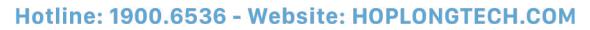

## GOT SolutionsCÔNG TY CỔ PHẦN CÔNG NGHỆ HỢP LONG

# Identify error cause based on history information

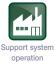

Upgraded

#### Operation log function

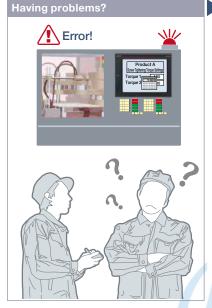

An error occurred due to improper operations, but I do not exactly know why the error occurred...

#### **Function features**

GOT records the operation information, such as the "what, when, and how" of an operation performed, in chronological order in an SD memory card or USB memory.

Use of the operation log function combined with the operator authentication function (page 85) records additional information of "who" performed the operation.

#### Easy management for operation log file

You can copy and delete an operation log file created by the operation log function and change a file name on GOT without using a personal computer.

The operation log file can be converted into a CSV file or Unicode<sup>®</sup> text file so that the file can be checked on the personal computer.

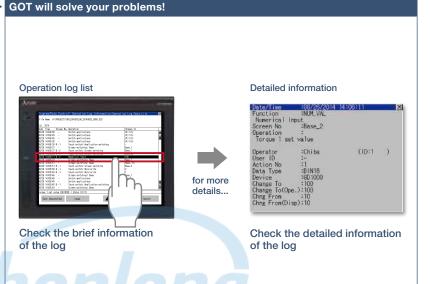

GOT records all the operations performed by operators. Checking the recorded operation history helps you to identify and analyze the cause of the error occurred due to improper operations, leading to making improvements, preventing reoccurrence, and enhancing traceability.

## Coordination with user-created management systems NEW

The operation log records not only the operator names that are used in the operator authentication function but also the character strings stored in an external device. It is easy to coordinate your own user management system and the GOT's operation log.

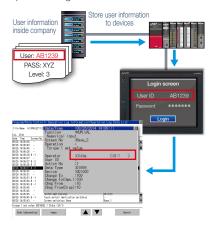

#### Quick check of operation log file

You can select a log from the operation log list and check the detailed information. Screen images also help you to identify the improper operation.

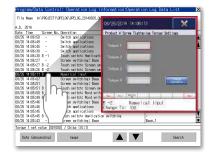

 $^{\ast}$  For the necessary option devices, please refer to the "Function list" (page 148).

| Recommended industries  |             | Supported G | OT types |         | Supported de | evices |          |
|-------------------------|-------------|-------------|----------|---------|--------------|--------|----------|
| Automotive SEMICON, LCD | Electronics | GT27        | GT25     | GT23    | PLC          | Servo  | Inverter |
| F & B Pharma            | Plant       |             |          | SoftGOT |              | Robot  | CNC      |

## Security with password management

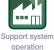

#### Operator authentication function

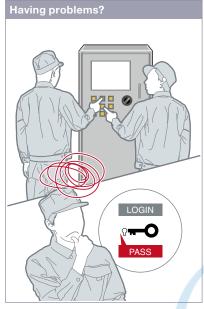

How can I restrict the unauthorized operators?

#### **Function features**

Setting the operation authority and the viewing authority achieves "enhanced security" and allows "access management per operator". Use of the operator authentication function combined with the operation log function (page 84) enables you to check the "who, what, when, and how" of an operation performed.

#### Enhanced password security

By setting password requirements (the minimum number of characters and the character types), you can set more advanced passwords. It is possible to prompt a password change at the initial login or notify the password expiration date in advance (1 day to 30 days). \* Not supported by GT21 and GS21.

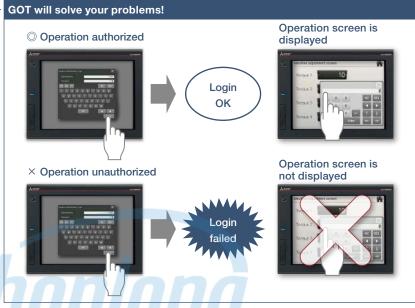

Operator name and password enable the secure login management in a largescale worksite, providing the flexibility of setting the operation authority per worksite or operator. In addition, the login management can be performed by an external authentication device such as RFID.

#### How to authenticate the operator

## Input an operator name and password for login Use an ID card or ID tag for login Use of method ① combined with

method ② is acceptable. Secure login management is achieved even when an external authentication device has failed.

#### Settings for operation authority

adjust "Torque 1" and "Torque 2".

Set the authority to allow John Smith to

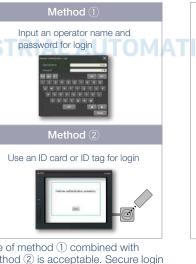

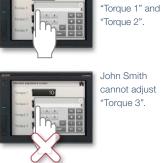

John Smith

Torque 3".

cannot adjust

John Smith can

adiust

\* For the necessary option devices, please refer to the "Function list" (page 148).

| Recommended industries              | Supported GOT types                                                                                   | Supported devices     |  |  |
|-------------------------------------|----------------------------------------------------------------------------------------------------|-----------------------|--|--|
| Automotive SEMICON, LCD Electronics | GT27 GT25 GT                                                                                          | 23 PLC Servo Inverter |  |  |
| F & B Pharma Plant                  | GT21* GS21* Soft                                                                                      | GOT Robot CNC         |  |  |
|                                     | * Restrictions apply to some functions. For the details,<br>refer to the function descriptions above. |                       |  |  |

## GOT SolutionsCÔNG TY CỔ PHẦN CÔNG NGHỆ HỢP LONG

## Saving files in network drive

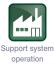

#### Network drive

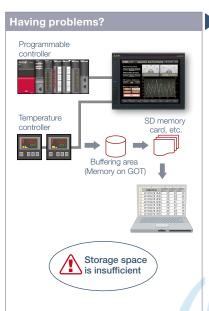

As the size of the logging files and other data saved in the GOT increases, the memory capacity soon becomes insufficient.

#### **Function features**

The network drive can be used as the save destination for the GOT files. By setting the shared folder on the file server (personal computer) connected by Ethernet as the network drive, the files can be saved directly to the shared folder from the GOT. Use the external storage to accumulate data without considering the capacity limit.

#### Saving all data to file server

Since files can be saved directly to the file server from multiple GOTs, you can view necessary data just by accessing the server.

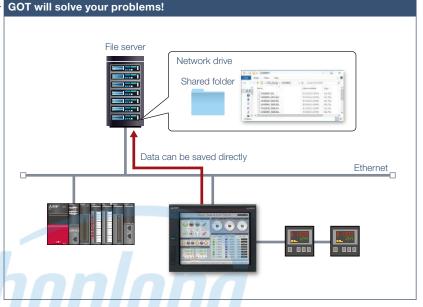

Since GOT files can be saved directly to the shared folder on the file server (personal computer) connected by Ethernet, data can be accumulated without considering the capacity limit.

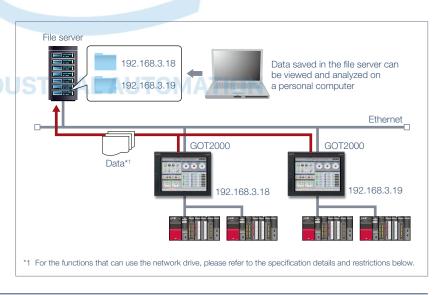

#### Specification details and restrictions

File server File servers must support the file sharing function (SMB or CIFS). For recommended file servers, please refer to the relevant product manual.
 Functions that can use network drive Document display, logging, hard copy, file printing, report, file transfer function (FTP transfer), file transfer function (GOT internal

transfer), file management function

• Using network drive on multiple GOTs When the file save destination setting is common to multiple GOTs, select [Separate destinations for each GOT] in the setting dialog for the function using the network drive. A folder named as the GOT's IP address is created automatically and the files can be prevented from being overwritten.

| Recommended industries              | Supported GOT types | Supported devices |          |
|-------------------------------------|---------------------|-------------------|----------|
| Automotive SEMICON, LCD Electronics | GT27 GT25           | GT23 PLC Servo    | Inverter |
| F & B Pharma Plant                  |                     | SoftGOT Robot     | CNC      |

## Hotline: 1900.6536 - Website: HOPLONGTECH.COM

86

## Printing stored data all at once

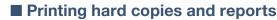

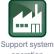

operation

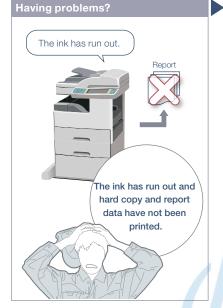

How can I make the printer ready and then print data all at once?

#### **Function features**

The hard copy data captured while running GOT or the collected report data can be printed.

#### Supported printer\*1

- Serial printer
- PictBridge-compatible printer\*2
- Ethernet printer\*3
   NEW
- \*1 For the supported printer models, please refer to the Technical Bulletin No. GOT-A-0064 on the Mitsubishi Electric Factory Automation Global website.
- \*2 Not supported by GT2505, GT25 wide, GT25 handy, GT25 rugged, GT23, GT21, and GS21
- \*3 Supported by GT2104-R and GT2103-PMBD among GT21.

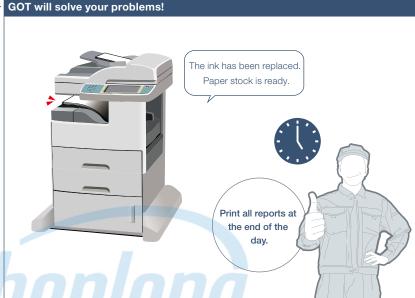

Files created in the hard copy function or report function can be printed on a printer. When printing reports, the data can be temporarily stored in an SD memory card or other data storage and printed all at once.

#### Printing reports at an arbitrary timing

The timing to output reports is as follows. Triggers to output data can be set for each report screen.

#### GT27 model, GT25 model, GT23 model

- When trigger condition is satisfied NEW Stores the collected data into a temporary file, and collectively outputs the data to a report when the output trigger condition is satisfied.
- At the time of data collection (only when using a serial printer) Outputs the collected data to a report simultaneously with data collection.

#### GT21 model, GS21 model

- At the time of data collection (only when using a serial printer)
- When one page's worth of data is collected (only when using an Ethernet printer)

#### SoftGOT

When trigger condition is satisfied **NEW**

\* For the necessary option devices, please refer to the "Function list" (page 148).

| Recommended industries              | Supported GOT types                                                                                | Supported devices  |
|-------------------------------------|----------------------------------------------------------------------------------------------------|--------------------|
| Automotive SEMICON, LCD Electronics | GT27 GT25* GT23*                                                                                   | PLC Servo Inverter |
| F & B Pharma Plant                  | GT21* GS21* SoftGOT                                                                                | Robot CNC          |
|                                     | * Restrictions apply to some functions. For the details, refer to the function descriptions above. |                    |

## More information on a single screen NEW

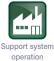

#### Base screen size expansion

Having problems?

#### GOT will solve your problems!

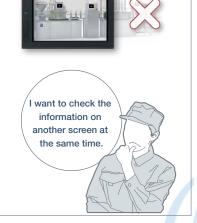

Can I check all necessary information on one screen without switching screens?

#### **Function features**

A base screen that is larger than the resolution of GOT can be created and displayed. The screen of expanded size can easily be scrolled by using swipe gestures or the scroll bars. Supported by SoftGOT only when using the SoftGOT

GOT link function.

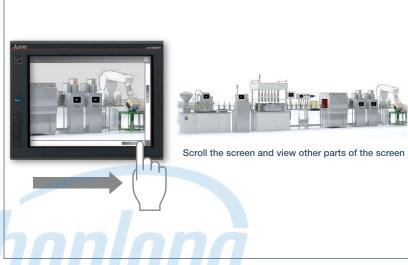

A base screen that is larger than the resolution of GOT can be created and displayed. By displaying the information that used to be separated in multiple base screens, operation can be performed while viewing the whole image.

#### Example)

Displaying an expanded base screen (1600 × 960) on GT27-V (640 × 480)

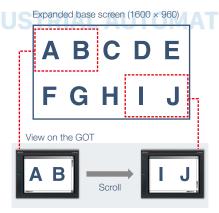

#### Operation while viewing the whole image

The navigation window can be displayed on GOT to indicate the current position on the base screen. The window is semitransparent and displayed in small size to help you view the whole image during operation.

The window display can be changed depending on the setting (always display, do not display, or display while swiping/ touching the screen).

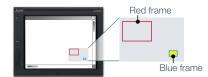

Red frame: Indicates the area currently displayed on the GOT.

Blue frame: Indicates the position of the object where the cursor is located. The frame appears when the cursor moves to any object that is hidden from view. The area enclosed in the frame blinks in vellow.

Specification details and restrictions

Graphics setting GOT Graphic Ver.2 must be selected.

• Restrictions of other functions This function cannot be used with the screen gesture function.

#### **Recommended industries**

| Recommended industries |              |             | Supported GOT types |                     |                    |
|------------------------|--------------|-------------|---------------------|---------------------|--------------------|
| Automotive             | SEMICON, LCD | Electronics | GT27                | GT25                |                    |
| F & B                  | Pharma       | Plant       |                     |                     | SoftGOT*           |
|                        |              |             | * Restrictions appl | y to some functions | . For the details, |

For the details, refer to the function descriptions above.

#### Supported devices

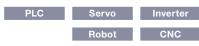

88

## Quickly change comments

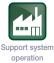

#### Changing comments without using GT Designer3

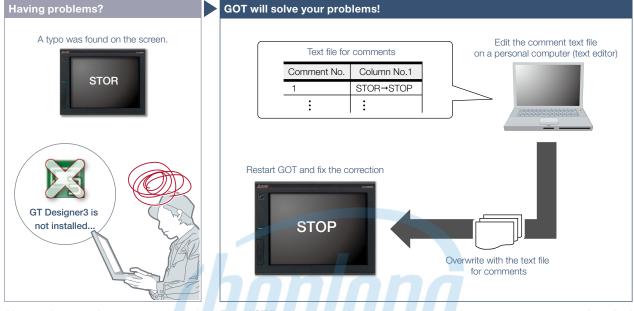

After starting operation, a typo was found on the screen. I need to correct it but there is no personal computer here that has GT Designer3 installed.

#### **Function features**

The GOT can display comments by reading a comment text file from the installed data storage. After changing a comment, overwrite the comment text file in the data storage and restart the GOT to display the new comment.

- \* To display comments from a text file, configure the relevant settings in the project data. For the details, please refer to the GT Designer3 (GOT2000) Screen Design Manual.
- \* USB memory or SD memory card is required.

Even if GT Designer3 is not installed on the personal computer, comments can be edited and the changes can be reflected to GOT immediately. It helps to apply minor changes to comments without editing the project data.

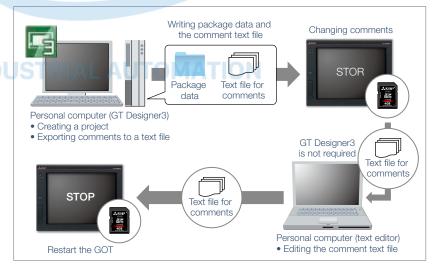

#### Specification details and restrictions

• Influence on the GOT startup time When this function is used, the GOT reads a comment text file at startup, resulting in a longer startup time. To minimize the increase of the startup time, enable this function only for the comment group in which comments may be changed.

• Font restrictions Windows® fonts and HQ fonts are not usable to display the comments of a text file. Even if a Windows® font or HQ font is specified in the object setting dialog, the GOT displays the comments in a standard font.

| Recommended industries              | Supported GOT types | Supported of | devices    |      |
|-------------------------------------|---------------------|--------------|------------|------|
| Automotive SEMICON, LCD Electronics | GT27 GT25           | GT23 PLC     | Servo Inve | rter |
| F & B Pharma Plant                  |                     | SoftGOT      | Robot CN   | IC   |

## GOT SolutionsCÔNG TY CỔ PHẦN CÔNG NGHỆ HỢP LONG

## Support FDA 21 CFR Part 11

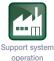

#### Regarding FDA 21 CFR Part 11 support

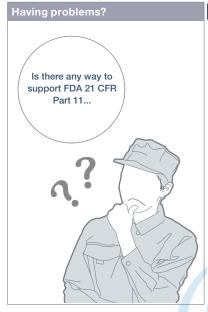

How can I support FDA 21 CFR Part 11 easily?

#### **Function features**

GOT can be used to support FDA 21 CFR Part 11, the standards about electronic data recording of the traceability information, which is required in the food and pharmaceutical industries. Sample screens are available for helping you configure systems.

#### GOT functions related to FDA 21 CFR Part 11

- Managing users who access the GOT Operator authentication and security level setting
- (2) Managing screen data User management, access control
- (3) **Completeness of data** Network drive, FTP client, FTP server
- (4) Security and viewing of dataOperation log, alarm, logging, recipe
- (5) Audit trail Operation log
- (6) Validation of data and operations Verification (GT Designer3 function)
- (7) System development, operation, and management Security level setting

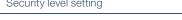

<complex-block>

GOT can be used to make your system meet the requirements of FDA 21 CFR Part 11. The users must construct an appropriate system for the compliance with the FDA 21 CFR Part 11. For the details, please refer to the Technical Bulletin No. GOT-A-0077 on the Mitsubishi Electric Factory Automation Global website.

#### Access management per operator

The operator authentication function enables management of users who can login to GOT. (For details, see page 85.) \* To prevent impersonations, user accounts should be managed thoroughly by the users.

#### Operator authentication screen

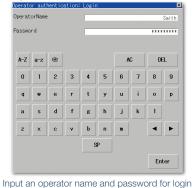

## Recording audit trails (histories for the follow-up survey later)

Audit trails can be recorded and operated by setting the operation log appropriately.

- (For details, see page 84.)
- <Information required to be recorded>
- · Time stamp
- User name of the logged-in operator
  Description and details of the operation
- performed by the operator
- (logs before and after the data change)

#### **Operation log list**

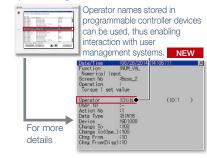

• Range of supporting FDA 21 CFR Part 11 The range that GOT can support the regulation is limited. For the details, please refer to the Technical Bulletin No. GOT-A-0077 on the Mitsubishi Electric Factory Automation Global website (www.MitsubishiElectric.com/fa/).

• How to obtain sample screens Sample screens are included in GT Works3. For the details, please contact your local sales office. The sample screens are supported by the following GT Works3 versions: Ver.1.152J or later.

#### Recommended industries

| n | ecommenc | ieu maus |
|---|----------|----------|
|   | F&B      | Pharm    |

| Supported | GOT | types |  |
|-----------|-----|-------|--|
|           |     |       |  |

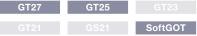

## Hotline: 1900.6536 - Website: HOPLONGTECH.COM

90

## Easy data collection

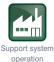

#### Logging & Graph/List

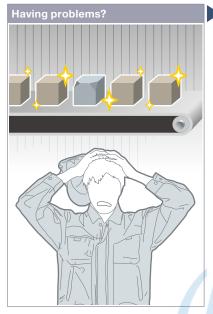

Defective product... I need to quickly identify the cause of errors.

#### **Function features**

GOT collects the data from programmable controllers and temperature controllers and displays the collected data in a graph and list. The logging data can be saved in a built-in SRAM\* even when the power supply has failed.

\* Not supported by GT21 and GS21.

#### Analyze data on personal computer

The logging data can be converted into a CSV file or Unicode® text file and saved to an SD memory card or USB memory so that the data can be displayed on a personal computer.

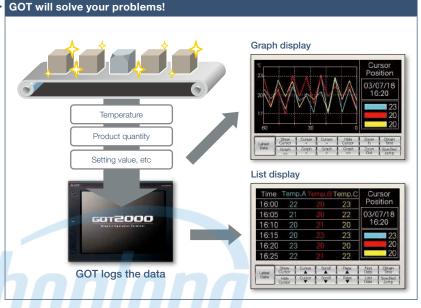

GOT collects the data from programmable controllers and temperature controllers (logging\*) and displays the collected data in a graph and list. You can check the data which was collected when an error occurred to identify and analyze the cause of the error. \* Excluding GT2103-PMBLS.

#### Historical trend graph

The data collected by the logging function is displayed in a graph in chronological order. Scrolling the graph and specifying the time make it easier to check the necessary data.

#### Historical data list

The data collected by the logging function is displayed in a list. Specifying the time in the list displays the historical trend graph of the specified time.

#### Supporting network drive NEW

The network drive can be used as the save destination for logging files. Data can be saved without considering the capacity limit. \* Not supported by GT23, GT21, and GS21, \* For the details, please refer to page 86.

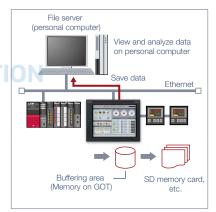

Specification details and restrictions

**Recommended industries** 

Automotive

F&B

• Supported device formats Bit, BIN, BCD, Real, String

SEMICON, LCD

Pharma

Electronics

Plant

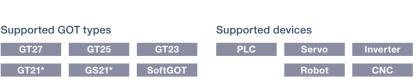

\* For the necessary option devices, please refer to the "Function list" (page 148).

\* Restrictions apply to some functions. For the details, refer to the function descriptions above

GT21\*

GOT will solve your problems!

## Simple touch operations

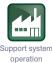

#### Gesture function

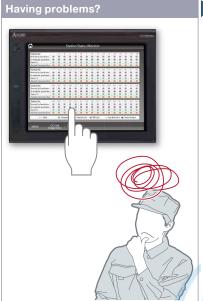

It's hard to touch small parts on the screen!

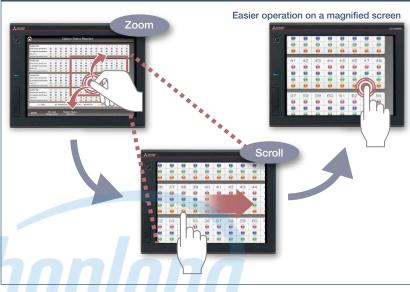

Zoom in to easily operate small and hard to reach switches. After zooming in, scroll the display to show the area you want to operate.

#### **Function features**

In addition to touch operations, gesture operations are now available on the GOT in the same way as on tablet or mobile terminals.

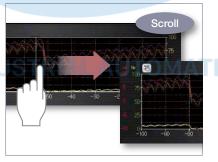

**Object gesture** 

Specify an object to be enlarged, scrolled or flicked.

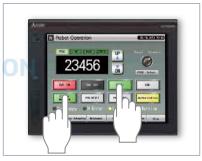

2-point press operation

To prevent accidental operations, press 2 points simultaneously and enable the touch operation.

Specification details and restrictions

• Objects applicable to the object gesture function Historical data list display, alarm display (user), alarm display (system), simple alarm display, historical trend graph, document display, video/RGB display object\*1

\*1 Not supported by GT2705.

#### **Recommended industries** Automotive SEMICON, LCD Ele F&B Pharma

| Supported GOT types |                      |                   |                    |  |  |  |
|---------------------|----------------------|-------------------|--------------------|--|--|--|
| ectronics           | GT27*                |                   |                    |  |  |  |
| Plant               |                      |                   |                    |  |  |  |
|                     | * Restrictions apply | to some functions | . For the details. |  |  |  |

refer to the function descriptions above.

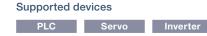

CNC

4

## **Easy interaction with database**

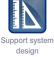

#### MES interface function

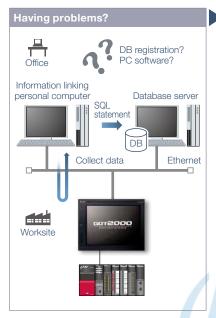

How can I analyze the production site information and increase production efficiency? Does it take time to construct the system?

#### **Function features**

The GOT uses SQL statements<sup>\*1</sup> to transmit data from the connected industrial devices to a database server.<sup>\*2</sup>

- \*1 Communication actions can be selected from SELECT, Multi-SELECT, UPDATE, INSERT, or DELETE.
- \*2 A separate license (GT25-MESIFKEY) is required.

## Easy communication without programming

Communication with databases is configured in GT Works3 without any programming.

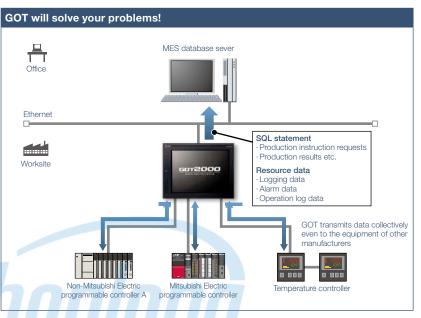

GOT communicates with the MES database server without a personal computer and programs and sends the data such as production instruction requests and production results. Storing the resource data such as alarm history and logging data to a database enhances traceability.

## Transferring data of various devices collectively

GOT transmits data collectively to an MES database server by collecting data from various devices of different types and manufacturers. Collecting data in the GOT makes it easy to transmit data to the database.

#### Unicode® support for tag data type

Unicode<sup>®</sup> character strings can be used as the data type of collected data (device data). Multiple languages including Chinese are supported and there is no need to worry about character codes.

### Resource data send function

The resource data collected in the GOT buffering area or an SD memory card can be sent to a database. The alarm information of GOT can be stored and managed in the database.

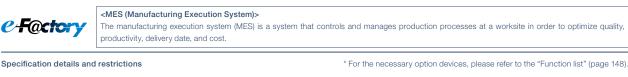

• Function list • DB interface function (resource data send function / tag function / trigger buffering function / trigger monitoring function / SQL text transmission function / arithmetic processing function / program execution function / DB buffering function) • Diagnosis function • DB server function (ODBC connection function / connection setting function / log output function)

• Usable databases Please refer to the GOT2000 Series MES Interface Function Manual.

| Recommended industries              | Supported G | OT types | Supported de | evices |          |
|-------------------------------------|-------------|----------|--------------|--------|----------|
| Automotive SEMICON, LCD Electronics | GT27        | GT25     | PLC          | Servo  | Inverter |
| F & B Pharma Plant                  |             |          |              | Robot  | CNC      |

# GOT Solutions - Data Handling Features

## Support management of on-site data

GOT will solve your problems!

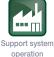

#### File manager function

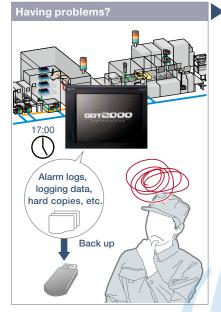

How can I make backup of alarm and logging data? It's bothersome to back up data separately.

#### **Function features**

Check the folders and files that are stored on the GOT's SD memory card or USB memory, and copy or delete them in the list.

#### Graphical list display

File types can be identified with icons at a glance.

#### Supporting network drive NEW

Since the GOT files can be directly copied or moved to the network drive, data can

be backed up easily.

\* Supported by GT27, GT25.

\* For the details, please refer to page 86.

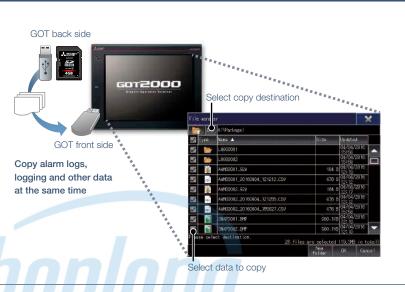

Folders and files are shown in a list on a graphical screen so that it is easy to copy them as needed.

#### Various file operations

Copy, delete, move, rename, or create files and folders. Multiple selection of files and folders is also possible. Files can be operated also in mobile screens using the GOT Mobile function NEW

#### Checking available space in drives

Easily check available space in the drives. It is useful when saving cumulative data such as logging and hard copies.

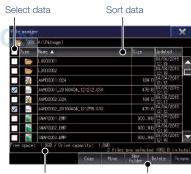

Available space is displayed Manage files with simple operations

\* For the necessary option devices, please refer to the "Function list" (page 148)

| Recommend  | ed industries |             | Supported G                                   | OT types                                  |       | Supported d | evices |          |
|------------|---------------|-------------|-----------------------------------------------|-------------------------------------------|-------|-------------|--------|----------|
| Automotive | SEMICON, LCD  | Electronics | GT27                                          | GT25                                      | GT23* | PLC         | Servo  | Inverter |
| F & B      | Pharma        |             |                                               |                                           |       |             | Robot  | CNC      |
|            |               |             | * Restrictions apply<br>refer to the function | / to some functions<br>on descriptions ab |       |             |        |          |

94

# Send and retrieve files between GOT and PC

GOT will solve your problems!

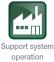

Upgradeo

#### File transfer function

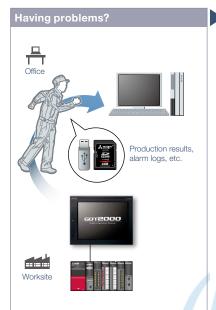

How can I check daily production results?

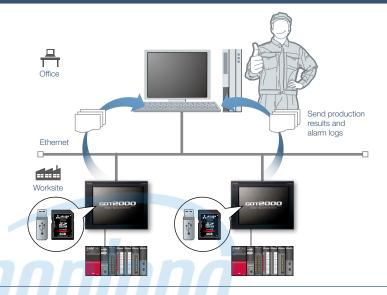

By using GOT, production results can be stored on the GOT's SD memory card or USB memory and sent to a personal computer or the USB memory on the front face of GOT. The GOT can also receive production instructions from the personal computer.

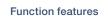

Files stored on the GOT's SD memory card or USB memory can be transferred easily. Network drive can be used as the transfer destination NEW.

#### FTP transfer

By using GOT, files stored on the GOT's SD memory card or USB memory can be sent to or received from an FTP server (personal computer). File transfer triggers (sampling, bit rise, etc.) can be used to set file transfer timing.

\* Supported by GT2107-W, GT2104-R, and GT2103-PMBD among GT21 models.

#### GOT internal transfer

Recommen Automotive

F&B

Files stored on the SD memory card or USB memory connected to the back side of GOT can be transferred to the USB memory on the front face of the GOT so that data can be obtained easily. \* Not supported by GT21 and GS21.

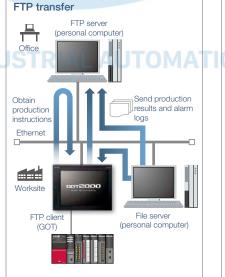

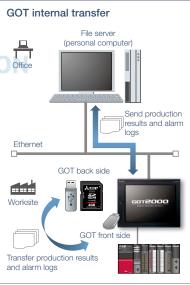

#### File transfer using a network drive NEW

The GOT data stored in a file server (personal computer) connected by Ethernet can be transferred to an FTP server (personal computer), or the data can be directly transferred between the GOT and the file server (personal computer). \* Not supported by GT23, GT21, and GS21. For the details, see page 86.

\* For the necessary option devices, please refer to the "Function list" (page 148)

| nc | led industries                                   |             | Supported G | OT types |       | Supported de | evices |          |
|----|--------------------------------------------------|-------------|-------------|----------|-------|--------------|--------|----------|
| e  | SEMICON, LCD                                     | Electronics | GT27        | GT25     | GT23* | PLC          | Servo  | Inverter |
|    | Pharma                                           | Plant       | GT21*       | GS21*    |       |              | Robot  | CNC      |
|    | * Excluding some models or restrictions apply to |             |             |          |       |              |        |          |

some functions. For the details, refer to the function descriptions above.

95

4

## GOT SolutionsCÔNG TY CỔ PHẦN CÔNG NGHỆ HỢP LONG

## Various controllers and connection types

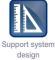

Destination

Transfer device data

#### Multi-channel function/Device data transfer function

Having problems?

How can I connect various industrial devices in various connection types?

#### **Function features**

GOT supports various industrial devices and connection types. With the multi-channel function and the device data transfer function, multiple types of industrial devices of different manufacturers can be monitored. \* Excluding GT2103-PMBLS

#### <Supported connection types>

Ethernet, RS-232, RS-422/485, CC-Link IE Controller Network, CC-Link IE Field Network, CC-Link, Bus, MELSECNET/H\*, MODBUS® \* Including MELSECNET/10 mode.

#### **Multi-channel function**

Up to four channels\* of industrial devices (programmable controller, servo, inverter, temperature controller, etc.) can be monitored with one GOT.

\* Up to 2 channels on GT23, GT21, and GS21

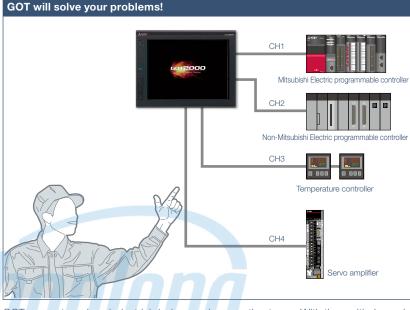

GOT supports various industrial devices and connection types. With the multi-channel function, four channels of industrial devices can be monitored on a single GOT.

<Typical applications>

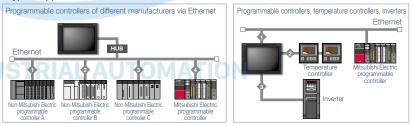

#### Device data transfer function

Using GT Works3, simply set source devices, destination devices, and triggers and you can transfer devices between industrial devices.

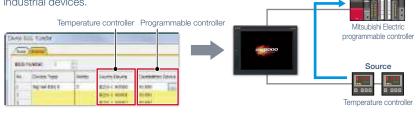

Specification details and restrictions

• Various peripherals External devices (operation panels, switches, lamps, etc.), two-dimensional code readers, barcode readers, RFID readers, IC card readers, speakers, video cameras, displays (RGB output), personal computers (RGB input), serial printers, PictBridge compatible printers

• Multi-channel function Supported connection types, channel numbers, and functions vary depending on the GOT type. For the details, please refer to the relevant product manual or the "Connectable model list" (page 152).

# Recommended industries Supported GOT types Supported devices Automotive SEMICON, LCD Electronics GT27 GT25 GT23\* PLC Servo Inverter F & B Pharma Plant GT21\* GS21\* SoftGOT Robot CNC \* Excluding some models or restrictions apply to

some functions. For the details, refer to the function descriptions above.

96

4

## **Support CNC maintenance**

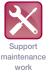

#### Interaction function with CNCs

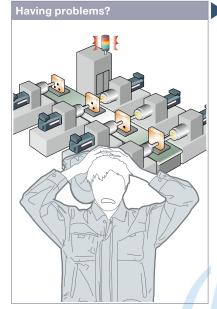

"NC alarm" occurred on a GOT! How can I maintain the system quickly?

#### **Function features**

A GOT can be used to display various monitors and make settings of a CNC connected to the GOT.

\* CNC monitor/CNC machining program edit/CNC data I/O functions are supported by GOTs with a resolution of SVGA or higher.

\* Not supported by GT25 wide models.

#### CNC monitor 2 function (CNC C80)

The function enables monitoring and operation of the standard screens (monitor, setup, edit, diagnosis, and maintenance) of the C80 Series CNC connected to the GOT. You can also use this function to input/output data or edit machining program of the CNC C80.

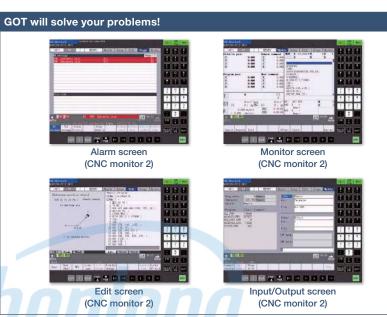

Use a GOT to monitor or check alarms of a CNC. When an NC alarm occurs, there's no need to use a personal computer when modifying programs and you can quickly recover the system.

#### CNC monitor function (CNC C70)

The function enables the alarm diagnosis, position display monitor, tool compensation/parameter setting, or program monitor of a CNC C70 connected to the GOT.

## CNC machining program edit function (CNC C70)

Machining programs and MDI programs of a CNC C70 connected with the GOT can be edited.

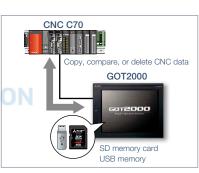

#### CNC data I/O function (CNC C70)

Machining programs and parameters can be copied, compared, or deleted in a CNC C70 connected with the GOT.

#### \* For the necessary option devices, please refer to the "Function list" (page 148).

Specification details and restrictions
 Target models CNC (C80, C70)

- Supported connection types Ethernet connection (DISPLAY I/F connection only)\*1, bus connection\*2
- Supported connection types Ethernet connection (DISPLAY I/F connection only) \*, bus connection \*
- \*1 The CNC data I/O function cannot be used with CNC C70 when CC-Link IE Field Network Ethernet adapter module is used.

\*2 Supported by CNC C70 only.

#### Target data

 CNC monitor 2 function
 The target data is the same as that of the CNC monitor function, the CNC machining program edit function, and the CNC data I/O function.

 CNC monitor function
 Alarm diagnosis, position display, tool compensation/parameter setting, program

CNC machining program edit function Machining program, MDI program

CNC data I/O function Machining program, parameter, tool offset data, workpiece offset data, common variable, maintenance data, cycle monitor data

#### Recommended industries

| Automotive | Electronics |
|------------|-------------|
|------------|-------------|

| Supported G | OT types | Supp |
|-------------|----------|------|
| GT27*       | GT25*    |      |
|             |          |      |

#### Supported devices

|  | CNC |
|--|-----|

\* Excluding some models. For the details, refer to the function descriptions above.

## Support iQSS-compatible devices

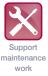

#### ■ iQSS utility function

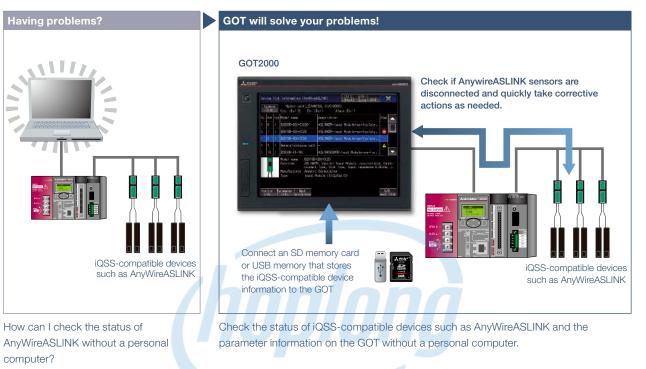

#### **Function features**

Just enable the iQSS utility function to automatically generate monitoring screens. There is no need to create monitoring screens for every sensor and thus you can reduce time for startup, operation, and maintenance of the sensor system.

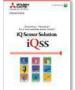

For the details, please refer to the iQ Sensor Solution catalog (L(NA)16029ENG).

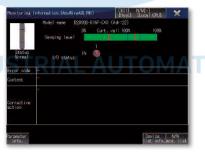

#### Monitoring information screen

The status, sensing level, I/O status of the device being monitored can be checked in this screen.

| Model name B28358-01-1KE (Adr = 10)                                                                                             |                    |          |
|----------------------------------------------------------------------------------------------------|--------------------|----------|
| Parameters                                                                                                    | Value              | (in it   |
| High Level of Alarm Threshold                                                                                                   | 90                 |          |
| Low Level of Alarn Threshold                                                                                                    | 50                 |          |
| Alarm Setting Tiner                                                                                                    | 4                  | 100ms    |
| LightOn Davion                                                                                                    | Darkön .           |          |
| Change Operational Node                                                                                                    | non-Detection of ( | ~        |
| Change Receiver Rode                                                                                                    | FineMode           |          |
| Details -<br>Setting range:-<br>initial value: ron-Detection of Senso<br>Mante value:<br>Write value:<br>Monitor - Road - Brite | x Conditions       | vi ce 14 |

Parameter information screen

\* For the necessary option devices, please refer to the "Function list" (page 148).

The list of parameters and the details of the device being monitored can be displayed. Parameters can be changed in this screen.

Specification details and restrictions

• Target models RCPU, QCPU (Q mode), LCPU

• Supported connection types\*1 Ethernet connection\*2, direct CPU connection\*3, serial communication connection, CC-Link IE Controller Network connection\*5, CC-Link IE Field Network connection\*6, CC-Link connection\*5, MELSECNET connection\*5

\*1 For the details of connectable models of each connection type, please refer to the "Connectable model list" (page 152).

- \*2 L02SCPU or L02SCPU-P cannot be used.
- \*3 When connecting the GOT with the LCPU, use L6ADP-R2.
- \*4 Cannot be used to connect a Q00JCPU, Q00CPU, Q01CPU, Q02CPU, Q02HCPU, Q06HCPU, Q12HCPU or Q25HCPU.
- \*5 RCPU and LCPU are not supported.

| Recommended industries              | Supported GOT types | Supported de | evices |  |
|-------------------------------------|---------------------|--------------|--------|--|
| Automotive SEMICON, LCD Electronics | GT27 GT25           | PLC          |        |  |
| F & B Pharma Plant                  |                     |              |        |  |

## **Easy IoT application to** the equipment

e-F@ctory Starter Package (free of charge sample project)

GOT will solve your problems!

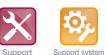

maintenance

work

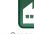

startup/

adjustment

Support system operation

## Having problems? How can I use the collected data? What should we do to add IoT functions?

To add IoT functions to the shop floor, what do we have to do in the first place?

#### **Function features**

NEW

e-F@ctory Starter Package is a sample project for the MELSEC iQ-R Series programmable controllers and GOT2000 that realizes "visualization" and "simple analysis" on the shop floor. It is possible to add IoT functions to the equipment just by making basic settings such as device assignment and parameter setting.

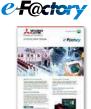

For the details, please refer

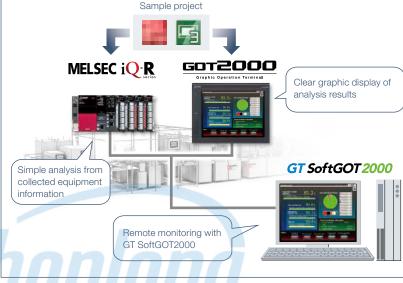

By adding a programmable controller (MELSEC iQ-R Series) and GOT to the existing equipment, IoT function systems can be easily developed.

#### Low-cost installation

Installation cost can be reduced because it is not necessary to create sequence program and screen data from scratch.

A large lineup of functions that focus on management, maintenance, and improvement of equipment are available.

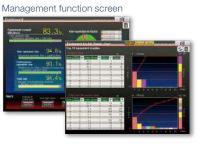

Improvement function screen

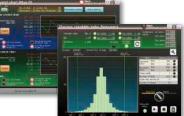

\* Screen images are subject to change without notice

to the e-F@ctory Starter Package leaflet (E001ENG).

#### Specification details and restrictions

• Target models MELSEC iQ-R Series, MELSEC iQ-F Series\*1, GOT2000 Series, GT SoftGOT2000 \*1 Some functions are not supported.

• Lineup of project data MELSEC iQ-R Series project data, GOT2000 Series SVGA (800 × 600) project data (By changing the GOT type, data can be used for other models.) • Lineup of provided functions Equipment operation monitoring solution (dashboard, production counting, process capability index (histogram), operational status monitor, cvlinder & cvcle time measurement monitor, error sign inspection, error stop action, equipment trouble Pareto chart, control chart (Xbar-R), loss time analysis, intensity management)

| Recommended industries              | Supported GOT types | Supported d | evices |  |
|-------------------------------------|---------------------|-------------|--------|--|
| Automotive SEMICON, LCD Electronics | GT27 GT25           | GT23 PLC    |        |  |
| F & B Pharma Plant                  |                     | SoftGOT     |        |  |

## GOT SolutionsCÔNG TY CỔ PHẦN CÔNG NGHỆ HỢP LONG

## Support screen design

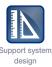

#### Standard screen samples

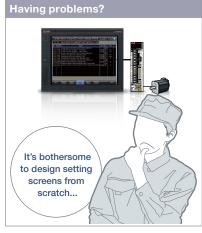

Now we have HMIs but it's hard to design screens from scratch.

| Equipri  | ent 01  | Equipm  | eiit 02 | Equips  | nent 03 |
|----------|---------|---------|---------|---------|---------|
| tem Di   | 20 mm   | Item 95 | Oswe    | ten 03  | 100 xar |
| tarn 02  | 30 sec. | item 06 | 0 iec.  | kars 10 | 150 sec |
| tern 05  | 10 sec  | item 07 | Usec    | ten 11  | 120 sac |
| tam 04   | 20 mc   | item 08 | 0 esc   | tan 12  | 70 one  |
| Equipri  | nant 04 | Equipm  | iont 05 | Equipr  | nent 06 |
| ten 15   | U sec   | item 12 | 4 sec.  | ten 21  | 0.sec   |
| tom 14   | 0.000   | item 18 | "E uc   | kani 22 | D sec   |
| tern 1.5 | 0 100   | item 19 | 7 100   | ten 21  | 0.aec   |
| ten 16   | 0 100   | item 20 | 2100    | kern-24 | Q weiz  |

#### Parameter setting (3 patterns)

Displays set items and enables input of set values for various parameters

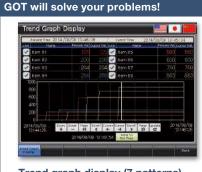

#### Trend graph display (7 patterns)

Displays the data collected with the logging function in a trend graph

Standard screens are grouped into 17 categories by purpose. Frequently used screens are available as sample screens.

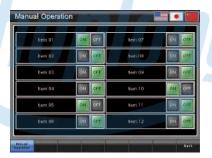

Manual operation (6 patterns)

Executes ON/OFF operations of signals (bit devices)

| Item D1   |               | - All                   | em 02           |
|-----------|---------------|-------------------------|-----------------|
| riter 01. | Present Value | Counter 05<br>Set Value | Present Value   |
| 20        | 15            | 100                     | 107. iFee       |
| riter 02  |               | Counter 06              |                 |
| Ect Value | Present Value | Set Volue               | Present Vilue   |
| 30        | 30 Face       | 600                     | 0               |
| nter 03   | Freque Willia | Counter 07              | Presidint Value |
| 10        | () Ferm       | 700                     | 356             |
| nter B4   |               | Counter 08              | a alla          |
| Set Value | Present Value | Set Value               | Present Value   |
| 40        | 30            | 500                     | 450             |

#### Counter display (4 patterns)

Monitors or resets counters for the data such as production volume and tool use

Alarm History Display

Alarm history (2 patterns)

Displays alarms in the history format and enables checking of the details and recovery methods of a selected alarm

#### Function samples

These are sample screens that you can feel GOT2000 recommended functions.

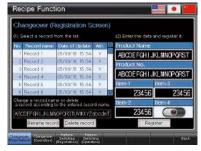

#### Recipe

Provides samples to use the recipe function easily

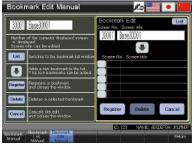

#### Screen bookmark

Provides the list to bookmark screens. You can register frequently-used screens and switch between the screens in the list.

| CC-Link Diagnostics                                                                                                    | 12/01/00 13 12 34 🚺                                                                                                    |
|----------------------------------------------------------------------------------------------------|----------------------------------------------------------------------------------------------------|
| Host Monitor                                                                                                    |                                                                                                    |
| Host parameter mode                                                                                                    | Citamote rief Ver.1 mode                                                                                                    |
| Host station manaer.                                                                                                    | : 1 staton                                                                                                    |
| Made station information                                                                                                    | : Data inic control bir the master station'                                                                                                    |
| Max: Ink scan time                                                                                                    | 5 8590                                                                                                    |
| Min, life scan Line                                                                                                    | 5 isso                                                                                                    |
| Current link scan time                                                                                                    | 5 asec                                                                                                    |
| Other Station Monitor<br>Data Ink status<br>Hearned attatos aseañed atatas<br>Drei meid atatos aseañes atatas<br>Terro, kristi main datatos setitos relo.<br>Transent teaen soció patro<br>Vatobios tiner error statos | : Al cideon portal<br>1966 medida<br>1968 medida<br>1966 medida<br>1968 medida<br>1969 medida<br>1969 medida<br>1969 medida<br>1969 medida<br>1969 medida<br>1969 medida<br>1969 medida<br>1969 medida<br>1969 medida<br>1969 medida<br>1969 medida<br>1969 medida<br>1960 medida<br>1960 medida |
| Network Test<br>Data Init skop reput<br>Data Init restaf reput                                                                                                    | O Data Dek<br>O Data Dek                                                                                                    |
| MENO COLOR BANK                                                                                                    | Outur Indonet Marcel<br>Safet 2013 Dage Seck                                                                                                    |

#### CC-Link network monitor

Displays the CC-Link network status (host station, other stations, errors, etc.)

Specification details and restrictions

• Other standard screen samples I/O signal display, numerical data display, start-up condition display, operation ready signal display, interlock display, interlock setting, machine selection setting, alarm frequency display, alarm status display, current alarm display, home position return, cycle time display

- Other function samples GOT Mobile function (Andon, remote controller), alarm function (level, sort), alarm function (hierarchy), device monitor function, Kana-Kanji conversion function, AnyWireASLINK network monitor function, how to comply with FDA 21 CFR Part 11, PDF search external control function, etc.
- How to obtain sample screens Sample screens are included in GT Works3. For the details, please contact your local sales office.
- Supported language English, Japanese, Chinese (Simplified)

4 GOT Solutions - Interactive Features with Other Industrial Devices

100

## Support connection with industrial devices

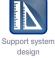

#### Connection samples

iQSS backup/restoration

(PLC↔sensor) function

The lineup of samples for non-Mitsubishi industrial devices has been expanded! These are sample screens for monitoring current values of connected devices, setting parameters, etc.

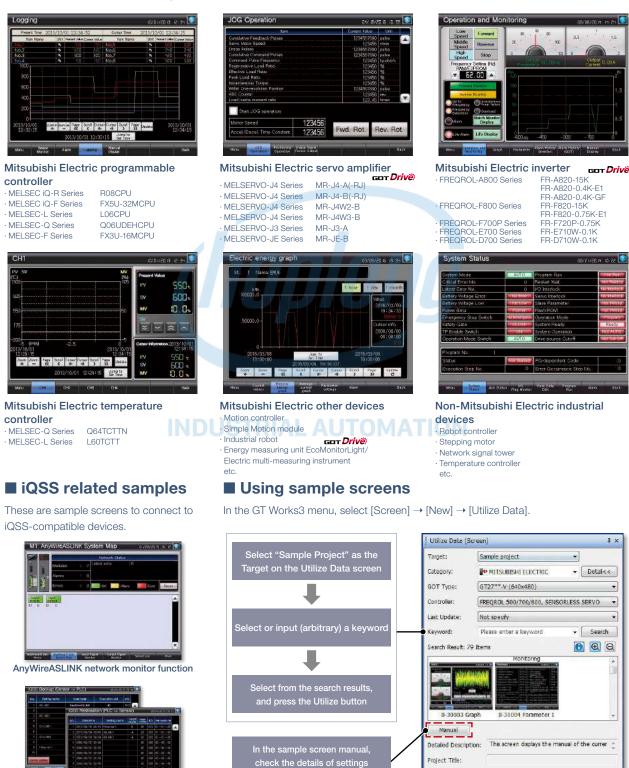

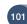

## Hotline: 1900.6536 - Website: HOPLONGTECH.COM

Project Title Project Path:

Controller:

Utilize

C#Program Flesy MELSOFT#GTD3\_2000#App#Sa

FREOROL 500/700/800, SENSORLESS SERVO

# FA Integrated Engineering Software **MELSOFT iQ Works**

MELSOFT iQ Works is an integrated software suite consisting of GX Works3, MT Works2, GT Works3, RT ToolBox3\*1 and FR Configurator2, which are programming software for each respective product. Integration is further enhanced with MELSOFT Navigator as the central system configuration incorporating an easy-to-use, graphical user interface with additional project-sharing features such as system labels and parameters. The advantages of this powerful integrated software suite are that system design is made much easier with a substantial reduction in repetitious tasks, cutting down on errors while helping to reduce the overall TCO.

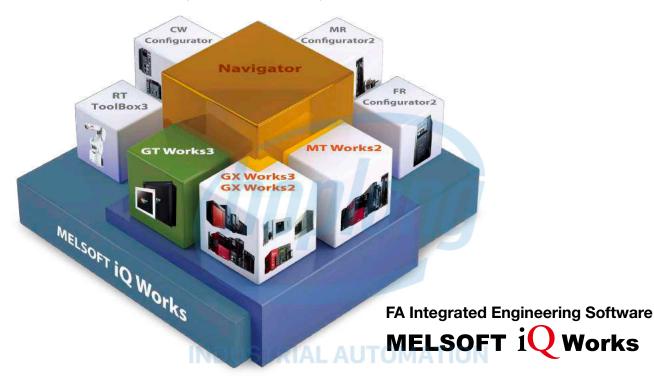

#### System management software

#### MELSOFT Navigator

System level graphic-based configuration tool that simplifies the system design by providing a visual representation of the system. System management features such as system-wide parameterization, labels and block reading of project data are also included.

#### Programmable controller engineering software

#### MELSOFT GX Works3

GX Works3 is the latest generation of programming and maintenance software offered by Mitsubishi Electric specifically designed for the MELSEC iQ-R Series control system. It includes many new features such as graphic-based system configuration, integrated motion control setup, multiple language support, providing an intuitive engineering environment solution.

HMI/GOT screen design software MELSOFT **GT Works3** 

This integrated software is used to create professional screen designs for GOTs. Developed with the concepts of simplicity, sleekness, and userfriendliness in mind, this is a powerful tool that pushes boundaries and delivers endless design possibilities.

#### Motion controller engineering software MELSOFT MT Works2

This motion control design and maintenance software includes intuitive graphic-based programming together with a digital oscilloscope simulator.

- Robot engineering software MELSOFT RT ToolBox3\*1
- Inverter setup software MELSOFT FR Configurator2
- C Controller setting and monitoring tool MELSOFT CW Configurator
- Servo setup software MELSOFT MR Configurator2

\*1 RT ToolBox3 mini (simplified version) will be installed if iQ Works product ID is used. When RT ToolBox3 (with simulation function) is required, please purchase RT ToolBox3.

## Hotline: 1900.6536 - Website: HOPLONGTECH.COM

5

**MELSOFT iQ Works** 

## CÔNG TY CỔ PHẦN CÔNG NGHỆ HỢP IMENSOFT iQ Works

#### MELSOFT Navigator

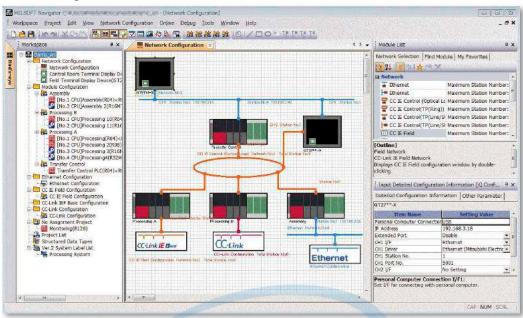

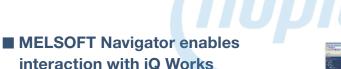

#### Share labels among projects

Labels can be shared among GX Works3, MT Works2, and GT Works3 so that if the device assignment is changed in one project, the changes are automatically applied to other projects.

#### No need to set parameters for each tool\*2

The information set in the system configuration diagram can be applied in a batch to each program in GX Works3, GX Works2, MT Works2, and GT Works3. There is no more need to start up each software and check the consistency.

\*2 Detailed parameters must be set with each tool.

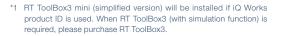

|          | Contraction of the | - | 1.1            | -  |
|----------|--------------------|---|----------------|----|
| -        | 1000               |   | and a          | 3  |
| -        |                    |   |                | 5  |
|          | -                  | - | and the second | -  |
| 18 A     |                    |   | Teller.        | 2  |
|          |                    | - |                |    |
| <u>.</u> | 100 A              |   | -              |    |
| Line .   | P1. P-             |   | 1000           | 3  |
| -        | 1.4                |   | - Contra       | -  |
|          | 1000               |   | - 1070         | Ŧ. |
| 1000     | -                  |   | -              |    |

Programmable Controller Engineering Software MELSOFT GX Works3

| The second |                | 4. |
|------------|----------------|----|
| E          | A COMPACTOR OF |    |
| *          | *********      |    |
|            | 2.110.22.201   | 1  |

Motion Controller Engineering Software MELSOFT MT Works2

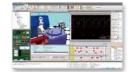

Robot Engineering Software MELSOFT RT ToolBox3\*1

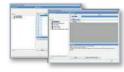

C Controller Setting and Monitoring Tool MELSOFT CW Configurator

| Ju-1           | z     | the state |
|----------------|-------|-----------|
|                | Line. | - 2-      |
| and the second | _     |           |

Programmable Controller Engineering Software MELSOFT GX Works2

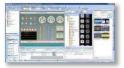

HMI/GOT Screen Design Software MELSOFT GT Works3

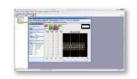

Inverter Setup Software MELSOFT FR Configurator2

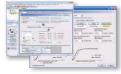

Servo Setup Software MELSOFT MR Configurator2

## HMI/GOT Screen Design Software MELSOFT GT Works3

**Easily create professional screens!** 

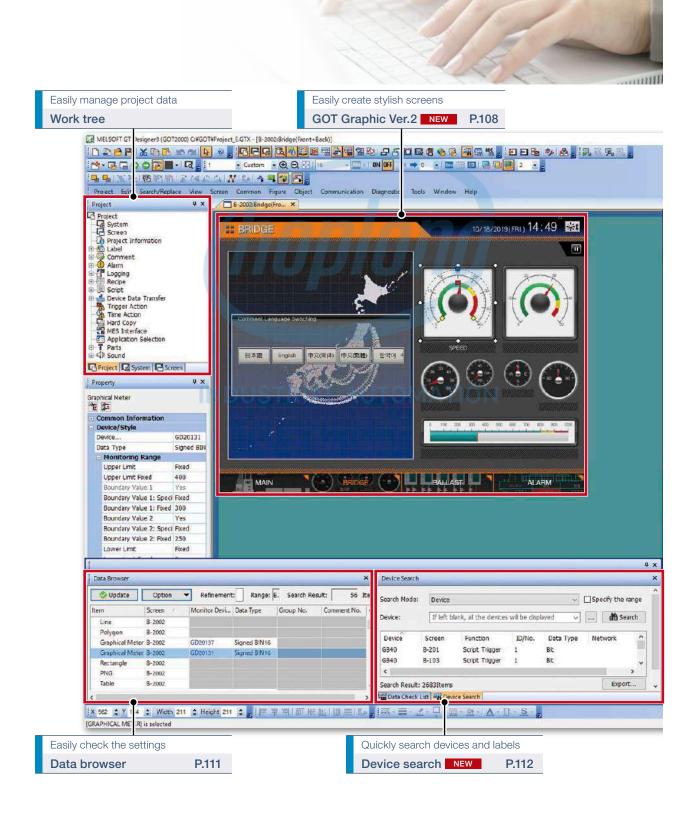

## CÔNG TY CỔ PHẦN CÔNG NGHỆ HỢ PMEQSOFT GT Works3

#### Reduce screen creation time

| Utilize data (Screens)                   | Upgraded | 106  |
|------------------------------------------|----------|------|
| Utilize data (Projects)                  |          | ·107 |
| Automatic scaling when changing GOT type | Upgraded | 107  |
| Script parts                             | NEW      | 107  |

#### Support screen creation

| GOT Graphic Ver.2 108                             |
|---------------------------------------------------|
| Label/Global label Upgraded 110                   |
| Data browser 111                                  |
| Screen image list (thumbnail display)Upgraded 111 |
| Alarm display (user/system) Upgraded 112          |
| Device search NEW 112                             |
| Reflecting [Comment Group No.],                   |
| [Comment No.], [Part No.] to objects NEW 113      |
| Template                                          |
| e-Manual ······114                                |

#### Easily create stylish screens

| Support debugging          |    |
|----------------------------|----|
| Logo text ······Upgraded 1 | 15 |
| Graphical meter1           |    |
| Align 1                    | 15 |

#### Simulator 116 Data verification 116 Data check list 117

#### Support startup work

| Data transfer | · (batch write | to multiple | GOTs) ······ | Upgraded 117 |
|---------------|----------------|-------------|--------------|--------------|
|---------------|----------------|-------------|--------------|--------------|

#### Support globalization

| Speech synthesis function 118 |
|-------------------------------|
| Language switching118         |
| FA Term Translation Tool      |

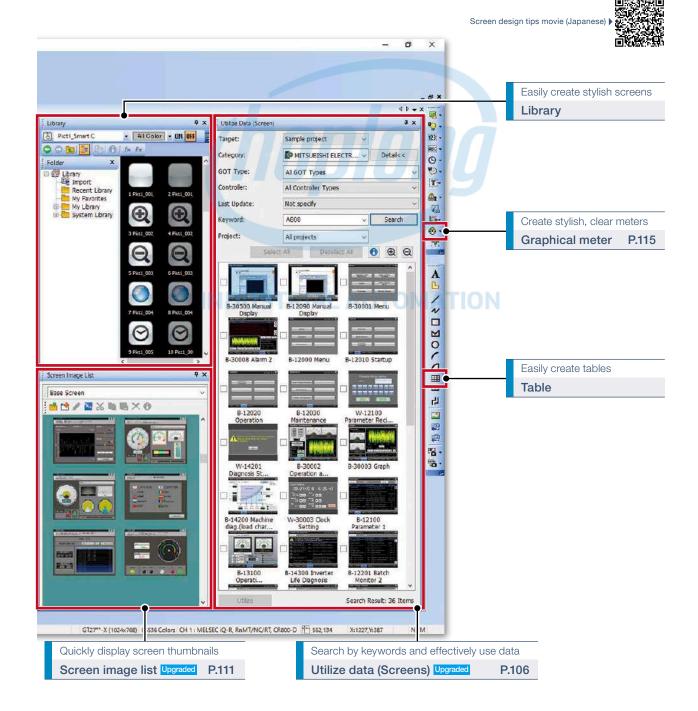

105

## MELSOFT GT WORKS TY CỔ PHẦN CÔNG NGHỆ HỢP LONG

## **Reduce screen creation time**

#### Upgraded

#### Utilize data (Screens)

Individual screens can be utilized from past projects and sample projects. Select screens to utilize, then drag and drop to launch the utilization wizard. Just by following simple step, screen data can easily be utilized.

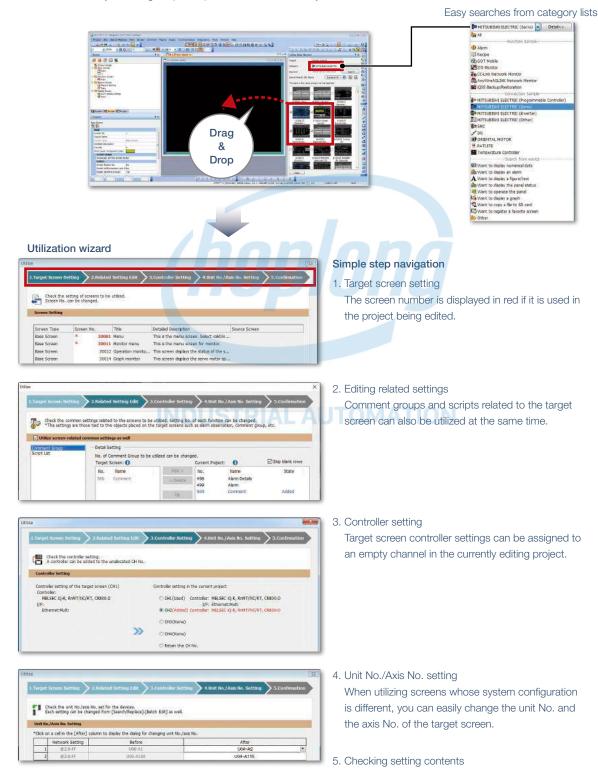

**Procedure:** [Screen]  $\rightarrow$  [Utilize Data] **Shortcut key:** Ctrl + Shift + F

## CÔNG TY CỔ PHẦN CÔNG NGHỆ HỢPMeQ\$60FT GT Works3

#### Utilize data (Projects)

When creating a new project, search through the existing projects to find any existing projects that may be reused. Keyword search helps narrow down the search.

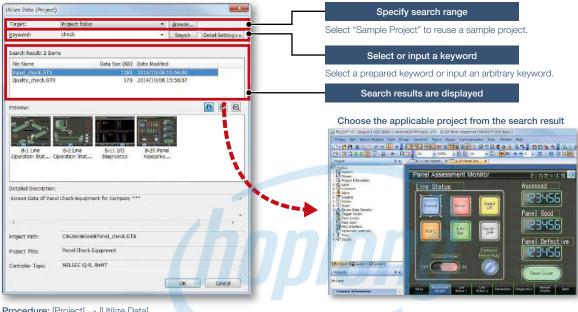

Procedure: [Project] → [Utilize Data]

#### Upgraded Automatic scaling when changing GOT type

More objects are automatically scaled when changing to GOT types with different resolutions. It is now easier than ever to utilize screens of different resolutions, making the work process more efficient.

Target objects: Alarm display, simple alarm display, system alarm display, historical data list display, data list display, recipe display (record list)

#### a 📾 🏟 Increased usability . Previously NEW Alarm, Graph, Data List Interacti 0. 0 🖨 🏠 Before change (VGA) A dia bianta dia ta The alarm display and historical data list display are also automatically enlarged. Son Position Tener SE: 55:55 Grand Page Jame. Ton Currer Scroll Page Arms Burken Currer Scroll Page Unders Tim Cultur Scroll Feat a Bulture Culture Scroll Fields U No need for size adjustments! 7000 7000 Caser Greet Greet Unders After change (SVGA) After change (SVGA)

When changing the GOT type resolution from VGA to SVGA

**Procedure:** [Common]  $\rightarrow$  [GOT Type Setting]  $\rightarrow$  [Perform Automatic Scaling on the positions/sizes of figures and objects]  $\rightarrow$  [Option]

#### NEW Script parts

Make scripts into objects and use them as script parts. The following operations are available, improving operability.

• Copying and pasting to another screen, grouping, registering to the library, adding to a template

## Hotline: 1900.6536 - Website: HOPLONGTECH.COM

107

## MELSOFT GT WORKS TY CỔ PHẦN CÔNG NGHỆ HỢP LONG

## Support screen creation

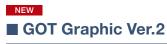

#### Screen design

Screen design can be selected from various designs by theme. Simply select your favorite design from presets to change all screen backgrounds at once. You can keep screen design consistent across the entire project and reduce steps in the process. In addition, the screen design can be customized to create favorite design.

#### Pre-installed screen designs

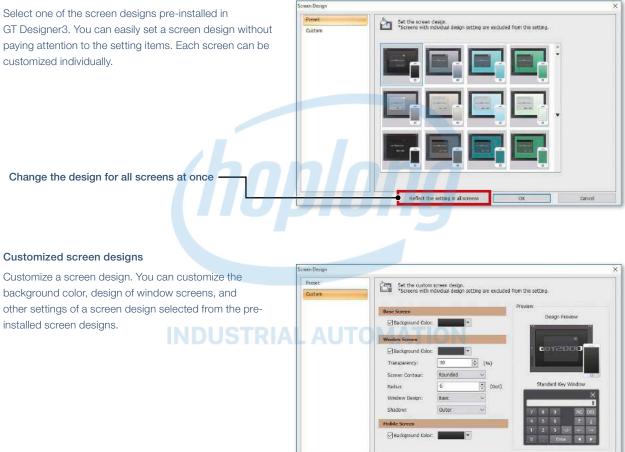

#### Contour shapes of window screens

Both square and rounded contours are available for window screens. The radius can be adjusted for rounded contours.

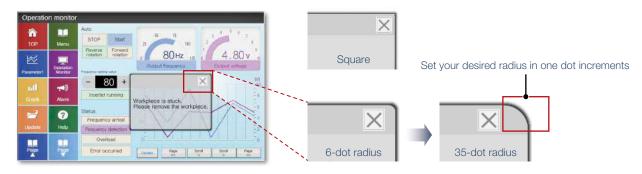

Reflect the setting in all screens

OK

108

#### Transparent window screen and alarm popup display

The background color transparency can be changed in window screens. You can check and control the window screen while viewing the overall image of the base screen. Alarm popups turn transparent as well so that they do not block the base screen underneath.

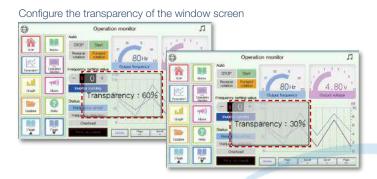

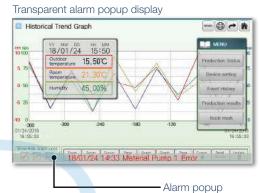

#### Stylish system key window

Multiple system key windows are available for your screen design. Select a preset that fits your screen design to use a matching numeric keypad. The key window is made transparent when moved so that you can check the screen underneath. \* Not supported by GT21 and GS21.

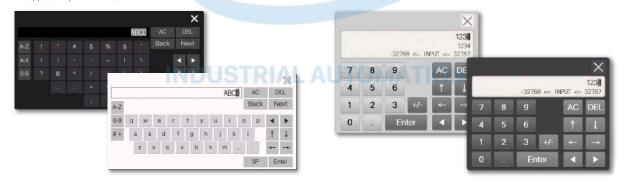

#### Figure antialiasing

Antialiasing is available for figure contours in addition to on-screen text. Overall screen display is smoother for stress-free, stylish screen design.

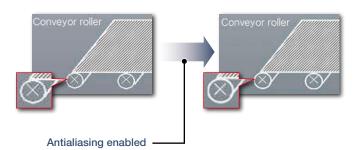

**Procedure:** [Common]  $\rightarrow$  [GOT Type Setting]  $\rightarrow$  Graphics Setting [GOT Graphic Ver.2]

# MELSOFT GT WORKS TY CỔ PHẦN CÔNG NGHỆ HỢP LONG

# Support screen creation

### Label/Global label

Label

Instead of using devices, use label names to create easy-to-understand project data efficiently. Not only Mitsubishi Electric programmable controller devices, but also non-Mitsubishi Electric controller devices and GOT internal devices can be assigned to labels. Labels can be used in GT Works3. In addition, labels can be imported from GX Works3, GX Works2, and MT Developer2.

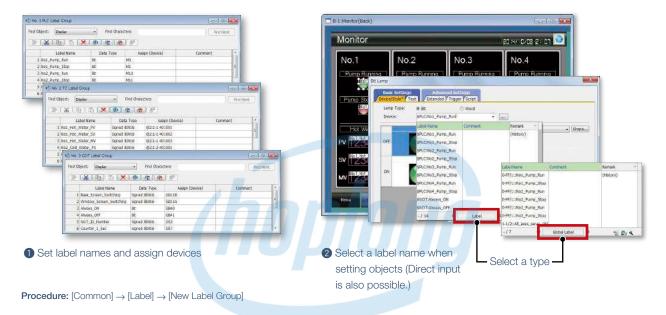

#### **Global label**

Global labels are used for connection to RCPUs or motion CPUs (MELSEC iQ-R Series) only. By using global labels, you can create the project data without paying attention to the actual devices. To use global labels of GX Works3 and MT Developer2, import them to GT Designer3.

Global labels for RCPUs (GX Works3) are useful since they can be imported from the project data at a time. Global labels for motion CPUs (MT Developer2) are imported from CSV files.

\* Not supported by GT21 and GS21.

| Global Lebel List                                                      | and the second second s |                                                     | -                                     | nng chan                                    | 0 0                            |
|------------------------------------------------------------------------|----------------------------------------------------------------------------------------------------|-----------------------------------------------------|---------------------------------------|---------------------------------------------|--------------------------------|
| Global label data of GX<br>(Only the global labels<br>Of No. Network S | Works2NFT Developer2 can be dealered on the date; of "Select Global Label" an<br>with "Pacces from external device" enabled can be dealered.)<br>Htting file Path Remark                                                                                                    | In addition to CSV files,<br>GX Works3 project data | CSV fi<br>the fol                     | t if there is<br>le specifie<br>lowing me   | ed when<br>ethods.             |
| Add                                                                    | Global Label                                                                                                    | can be specified to                                 | • Notin                               | cationicor                                  |                                |
|                                                                        | No.: MELSEC Q.R. RnNT/NC/RT, CR                                                                                                    | import global labels.                               | 11 - 11 - 11 - 11 - 11 - 11 - 11 - 11 | 27**-V (640x480                             |                                |
| *The informatio Ele                                                    | Path: C:\tmp\GabaLgc3                                                                                                    |                                                     | • [Sele                               | ct Global L                                 | abel] dialo                    |
| 30                                                                     | sut Asset Display Column: Comment                                                                                                    |                                                     | Select Global Lab                     | e .                                         |                                |
| Re                                                                     | gark: Global                                                                                                    |                                                     | Gittina Label Se                      | this: 0.FF HCPU-1                           | Ē.                             |
|                                                                        | Brewew                                                                                                    | OK Cancel                                           | Bofnementi<br>Search Target           | Exter a strep for refine                    | smert.<br>Serward: Enter       |
| 22                                                                     | +                                                                                                    |                                                     | Be.                                   | Label Name                                  | Outa Type                      |
| Global Label Previe                                                    | w                                                                                                    | NEW                                                 | 2                                     | Septig:<br>Court<br>Temperatural<br>Section | Be<br>West (West<br>Richt (Beg |
| File Path:                                                             | C:(tmp)(Global.gx3                                                                                                    | Global labels and structure                         | 4                                     | Swittigz                                    | 84                             |
| Global Label                                                           | «Piter»                                                                                                    | data can be checked with                            |                                       |                                             |                                |
| E Structured D                                                         | Label Name         Data         Type         Class.           1         ghet         Bit         VAR. 0         VAR. 0           2         gwit         Word (Unsigned)/Bit String (16                                                                                                    | preview before importing.                           |                                       |                                             | _                              |
|                                                                        | 5 dLabel5 Word [Signed] VAR_6                                                                                                    |                                                     | an Pontant                            | a 🔂                                         | 1                              |

#### Notifying change of global labels NEW

hange in the GX Works3 project or nen global labels are imported with ds.

e status bar

| E.C. MAR          | tog: 0.45 H(2)4.2           |                                     |                |              |
|-------------------|-----------------------------|-------------------------------------|----------------|--------------|
| Gittini Label Ser | aua: 044 Mcbihrs            |                                     | -              |              |
| Bofinementi       | Ester a strep for refinemen |                                     |                |              |
| Search Target:    | Al v Ser                    | ezed: Eritur a sourch keyword.      |                | C. Proc Base |
| Se.               | Lobel Name                  | Outa Type                           | Comment        |              |
| 1                 | ifteret la ?                | - La -                              | State Field 11 |              |
| 12                | Stepflig2                   | E*                                  | 9top Plag 2    |              |
| 10                | Court                       | Ward (Unsigned)/Bit Soling (10-bit) | Count 1        |              |
| 10                | Departural                  | PLIDAT (Tangle Paincidus)           | Tereprotant    |              |
| 10                | Startfig1                   | Ex                                  | Statiligt      |              |
|                   | Stetflaž                    | EA                                  | Shielig2       |              |
|                   |                             |                                     |                |              |

**Procedure:** [Project]  $\rightarrow$  [Import Other Data]  $\rightarrow$  [Global Label]

# CÔNG TY CỔ PHẦN CÔNG NGHỆ HỢPMeQ\$60FT GT Works3

#### Data browser

The data browser shows a list of objects used in the project. The settings can be edited directly on the browser or by opening the setting dialog. You can easily identify any duplicate data and no longer have to open multiple screens.

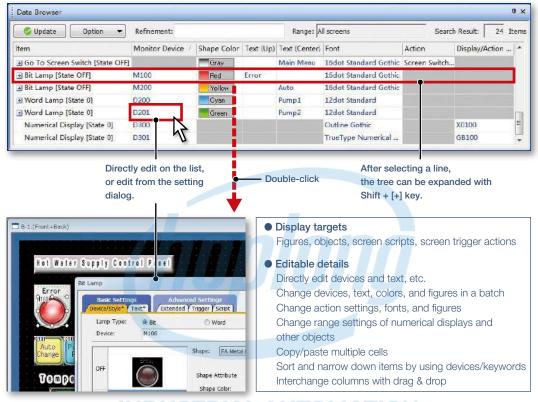

**Procedure:** [View]  $\rightarrow$  [Docking Window]  $\rightarrow$  [Data Browser] Shortcut key: Ctrl + E

#### Upgraded

#### Screen image list (thumbnail display)

Created screens can be displayed and checked in the screen image list window as thumbnails. By viewing the screen image list, it is easy to look for the screen you need. It is convenient to copy or delete screens on the window.

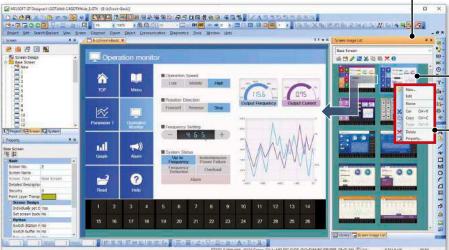

- Greatly improved speed to
- display screen images NEW \* Settings are required to speed up the
- display. For the details, please refer to the relevant product manual
- Double-click a screen on the window and display it on the screen editor
- Copy or delete the screen on the window

6

Procedure: [Display] → [Docking Window] → [Screen Image List]

# MELSOFT GT WORKS TY CỔ PHẦN CÔNG NGHỆ HỢP LONG

# **Support screen creation**

#### Upgraded

#### Alarm display (user/system)

The alarm display lists the collected user alarms or system alarms<sup>\*1</sup>. When placing an alarm display, operation switches are arranged at the same time. There is no need to select operation switches for the alarm display separately, thus reducing time for screen design.

\*1 GT21 and GS21 do not support the system alarm function.

GT27/GT25/GT23/GT2107-W/

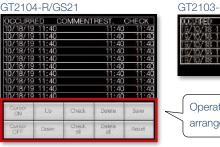

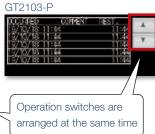

 $\textbf{Procedure:} [\texttt{Object}] \rightarrow [\texttt{Alarm Display}] \rightarrow [\texttt{Alarm Display (User)/Alarm Display (System)}]$ 

#### NEW

#### Device search

Search the current project for devices, labels, or tags. By quickly checking the device use status, you can identify which functions use the found devices, and change the related settings. Keyword search narrows down the search results.

| Device Search | 1         |                        | _      | 10          | ₽×     |                                                                                                    |
|---------------|-----------|------------------------|--------|-------------|--------|----------------------------------------------------------------------------------------------------|
| Search Mode:  | Devic     | e                      | ~      | Specify the |        | et details of search conditions                                                                                    |
| Device:       | GB40      |                        | *      |             | Search |                                                                                                    |
|               | ~GB1      | 39                     |        |             |        | Double-click to jump to the device setting                                                                         |
| Range:        | 100       | Bit                    |        | *           |        | (jump to Common Settings is also possible)                                                                         |
| Device        | Screen    | Function               | iD/No. | Data Type   | ^      | User Alarm Observation                                                                                             |
| GB130         | Common    | User Alarm Observation |        |             | •      | /Base Y Device Y File Save Y Extended Y External Output ]                                                          |
| GB99          | B-3       | Numerical Display      | 10000  | Bit         |        | Alarm 20: B Alarm Harne: Alarm 8. Graph & List                                                                     |
| GB99          | B-3       | Key Code Switch        | 10002  | Bit         |        | Bast<br>Collection Mode:                                                                                           |
| GB99          | B-3       | Key Code Switch        | 10003  | Bit         | × 1    | Direc up alarme 🔁                                                                                                  |
|               | : 17Items |                        |        | Ex          | port   | Buffering<br>Refers data in the embedded memory in GOT even when the power opes off (The battery will be required) |

Quickly display the search results.

Search without worrying about device type and data length.

#### Search all devices when the [Device] field is empty

| Search Mo | de: Devic | e                               | ~        | Specify the    | ange |
|-----------|-----------|---------------------------------|----------|----------------|------|
| Device:   | If lef    | t blank, all the devices will b | e disc 🗸 | Mai Se         | arch |
| Device    | Screen    | Function                        | ID/No.   | Data Type      | -    |
| D600      | Common    | Screen Switching/Wind           |          | Unsigned BINI  | 6    |
| D500      | Common    | Screen Switching/Wind           | ē(       | Unsigned BIN1  | 6    |
| D232      | B-4       | Numerical Display               | 10084    | Signed BIN16   |      |
| D232      | B-4       | Numerical Display               | 10089    | Signed BIN16   |      |
| D230      | B-4       | Graphical Meter                 | 10083    | Signed BIN16   |      |
| D230      | B-4       | Graphical Meter                 | 10088    | Signed BIN16   |      |
| 0000      |           | Humanical Disabus               | 10017    | Ciencel PINIT& | ,    |

Procedure: [Search/Replace]  $\rightarrow$  [Device Search] Shortcut key: Ctrl + F

#### Search by keyword is also available

| Search Mo   | de: Key | word (Device)  |            | ~    |       |       |
|-------------|---------|----------------|------------|------|-------|-------|
| Keyword: GB |         |                | ~ (forward | ) ~  | #h Se | earch |
| Device      | Screen  | Function       | ID/No.     | Data | Туре  | ^     |
| GB40        | 848     | Script Trigger | 1          | BC   |       |       |
| G840        | B-5     | Bit Lamp       | 10139      | Bit  |       | _     |
| GB40        | B-5     | Bit Lamp       | 10140      | Bit  |       |       |
| GB40        | B-S     | Bit Lamp       | 10259      | Bit  |       |       |
| GB40        | B-5     | Bit Lamp       | 10260      | Bit  |       |       |
| GB40        | B-5     | Bit Lamp       | 10267      | Bit  |       |       |
| 6000        |         | Frent Transr   |            | -    |       | >     |

# CÔNG TY CỔ PHẦN CÔNG NGHỆ HỢ PMEQ SUFT GT Works3

NEW

#### ■ Reflecting [Comment Group No.], [Comment No.], [Part No.] to objects

When changing comment group No., comment No., or part No., the number being set to objects are changed accordingly.

In the [Option] dialog, select whether or not to reflect the change to the object settings when changing the numbers.

| Column No.            | 1 English                                   | 2日支援                 |
|-----------------------|---------------------------------------------|----------------------|
| Windows Ford          | Norie                                       | None                 |
| Comment lie.<br>(DEC) | KARU Region<br>Sepan                        | KANISRegion<br>Japan |
|                       | stop                                        | 1P.L.                |
| 23                    | Stat                                        | After .              |
| MELSOFT               |                                             |                      |
| <b>^</b>              | Would you like to reflect the change to the |                      |

Display the confirmation message whether to reflect the change.

(Settings are made in the [Option] dialog)

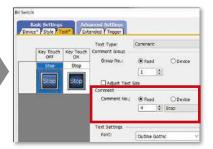

Reflect the change to the object where the comment is used.

#### Template

Customize each template to the desired look-and-feel, ranging from color options to device selection. Attributes such as devices and colors can be set for each template.

You can easily change devices and colors by associating each object with the template's attribute.

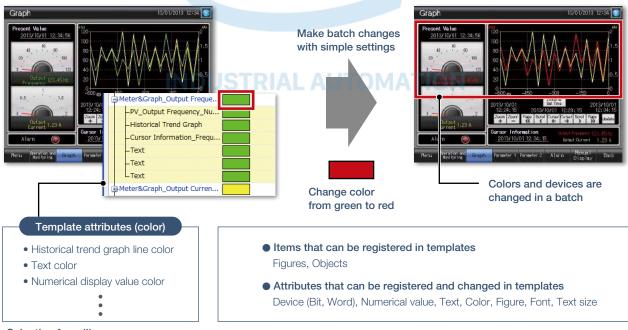

#### Selecting from library

**Procedure:** [View]  $\rightarrow$  [Docking Window]  $\rightarrow$  [Library List (Template)] **Shortcut key:** Alt + F9

·Creating template

**Procedure:** Select object  $\rightarrow$  Right-click  $\rightarrow$  [Template Registration]  $\rightarrow$  [Register to Template]

# MELSOFT GT WORKS TY CO PHẦN CÔNG NGHỆ HỢP LONG

# **Support screen creation**

Concept movie

Tablet version

Windows<sup>®</sup> version

#### e-Manual

e-Manual is the Mitsubishi Electric FA Electrical Document Manual with a dedicated viewer (e-Manual Viewer). Useful functions are included such as keyword search of multiple manuals, saving your favorites, saving memos, and others.

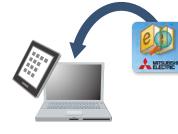

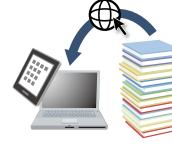

2 Always download the latest manuals. Easy to update with just one click!

e-Manual

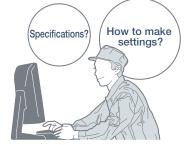

3 Increase your screen design efficiently

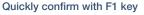

Install e-Manual Viewer

Press the F1 key in GT Works3 and jump to e-Manual for the dialog being edited! Quickly check setting methods and other information!

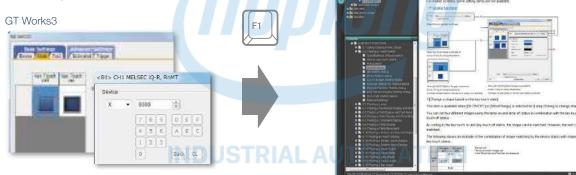

#### Easy to view, easy to use!

Easy to view contents, easy to use, useful functions help you access manuals efficiently. Quickly search for the information you need.

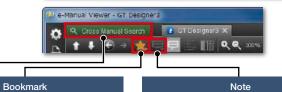

#### Cross Manual Search

Search required information from multiple manuals by keyword. You can get to the information you need without opening manuals one by one. Bookmark frequently used manuals and pages and you can check the information quickly.

Take a memo, such as know-how, and add it to the manual and you can customize manuals as you like.

\* For the details, please contact your local sales office.

Specification details and restrictions

Shortcut key: F1

**Procedure:** [Help]  $\rightarrow$  [GT Designer3 Help]

#### <GOT manuals available in e-Manual>

Manual name GOT2000 Series User's Manual (Hardware), GOT2000 Series User's Manual (Utility), GOT2000 Series User's Manual (Monitor), GT Designer3 (GOT2000) Screen Design Manual

#### <e-Manual Viewer Windows® version>

• Supported OS Microsoft<sup>®</sup> Windows<sup>®</sup> 10, Microsoft<sup>®</sup> Windows<sup>®</sup> 8.1, Microsoft<sup>®</sup> Windows<sup>®</sup> 8, Microsoft<sup>®</sup> Windows<sup>®</sup> 7, Microsoft<sup>®</sup> Windows Vista<sup>®</sup>, Microsoft<sup>®</sup> Windows<sup>®</sup> XP

How to obtain e-Manual e-Manual is included in GT Works3 Ver.1.155M or later.
 For the details, please contact your local sales office.

<e-Manual Viewer tablet version>

● Supported OS Android<sup>TM</sup> 4.3/4.4/5.0, iOS 8.1 or later

• How to obtain e-Manual e-Manual is available for download from application distribution sites. (Search by "Mitsubishi Electric e-manual")

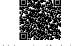

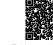

Tablet version (Android™) \* Japanese site

Tablet version (iOS) \* Japanese site

### Hotline: 1900.6536 - Website: HOPLONGTECH.COM

(114

# **Easily create stylish screens**

#### Align

Selected figures and objects are aligned to the anchored figure or object according to the specified alignment type.

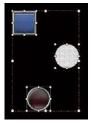

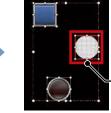

Select multiple figures and objects

Anchored figure Olick (or double click) a figure or an object to use as an anchor

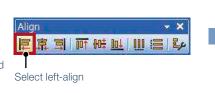

Select alignment direction from the Align toolbar

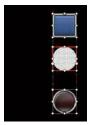

4 Alignment completed!

#### Graphical meter

Just select a meter from the preset list and you can create stylish, clear meters. The position and angle of scales can be adjusted by mouse operation and the shape and design can be changed easily. Warning color display indicates the machine status clearly.

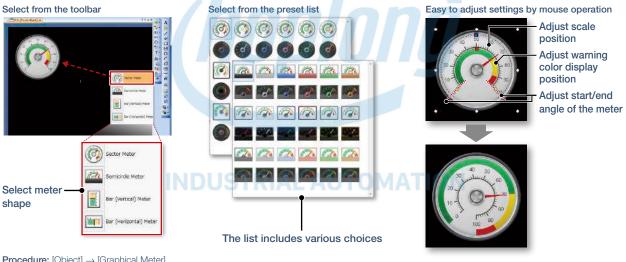

**Procedure:** [Object] → [Graphical Meter]

#### Upgraded Logo text

The background of the logo text can be made transparent.

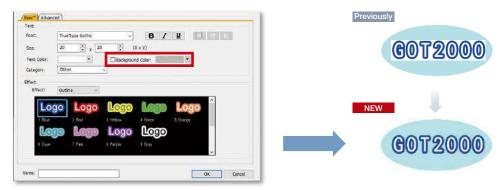

Uncheck the [Background Color] checkbox to make the background of the text transparent.

115

# MELSOFT GT WORKS TY CỔ PHẦN CÔNG NGHỆ HỢP LONG

# Support debugging

#### Simulator

Since the operation of the project data can be confirmed on the personal computer, the program can be efficiently debugged while making changes on the screen. Even if hardware is not available, the operations can be confirmed with a personal computer and sequence programs. The screen images can be printed and saved, and easily used when creating specifications and operation manuals.

\* GX Works3, GX Works2, GX Simulator, or MT Works2 is required separately. (It varies depending on the CPU to simulate.)

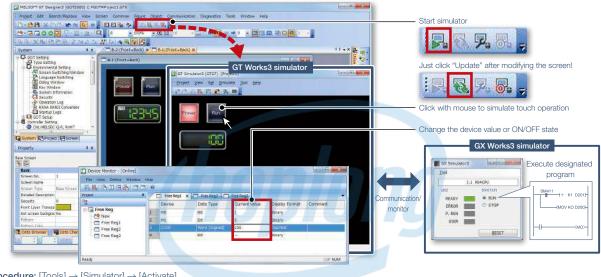

**Procedure:** [Tools]  $\rightarrow$  [Simulator]  $\rightarrow$  [Activate] **Shortcut key:** Ctrl + F10

### NDUSTRIAL AUTOMATION

#### Data verification

Verify the project data and check the results for each screen/object.

From the Verify Result window, you can jump to the target object or can narrow down results by items such as the screen type. This function enables you to check differences and modify the data quickly even if the project data includes many screens.

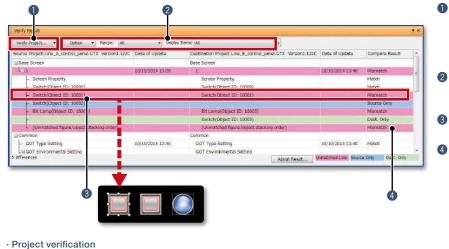

- Verify Project (verifying the project being edited against one in a personal computer) and GOT Verification (verifying the project being edited against one in the GOT) are available.
- Export of verified results and refinement by items such as screen type are possible.
- Ouble-click on an error or warning line to jump to the corresponding object.
- The background color of a row varies according to the type of a difference.
   Pink: The item exists in both projects and the data are not matched
   Blue: The item exists only in the source project
   Green: The item exists only in the destination project

- **Procedure:** [Project]  $\rightarrow$  [Verify Data]
- · Verification with GOT

 $\label{eq:procedure: [Communication] \rightarrow [Verify \ GOT] \ * \ In \ the \ Verify \ Result \ dialog, \ select \ [Output to \ Verify \ Result \ (window)] \ to \ display \ the \ above \ Verify \ Result \ window.$ 

### Hotline: 1900.6536 - Website: HOPLONGTECH.COM

# CÔNG TY CỔ PHẦN CÔNG NGHỆ HỢ PMEQSOFT GT Works3

#### Data check list

The touch switch quantity and overlapping state, object quantity and illegal devices are checked and the results are displayed as a list. Double-click on an error or warning line to jump to the corresponding object. Quickly identify errors and warning objects.

|                                   | Check       | Option  | Refnemer     | Range: Editing screen                                                     | Error 0; Warning 2 |
|-----------------------------------|-------------|---------|--------------|---------------------------------------------------------------------------|--------------------|
|                                   | Message No. | Туре    | Screen       | Contents                                                                  | Object I           |
| er Supply Cantrol Farel           | GT_W00002   | Warning | B-1          | Regions of key inputs are overlapping. Coordinates: (152,122) , (152,122) | 20007              |
| Manual Asto                       | GT_W00011   | Warning | B-1          | "??" is set for some device.                                              | 10004              |
|                                   |             | _       |              | Data Check is completed.                                                  |                    |
| 100000<br>10000<br>10000<br>10000 |             | Jump    | to error obj | Double-click!                                                             |                    |

**Procedure:** [View]  $\rightarrow$  [Docking Window]  $\rightarrow$  [Data Check List]

# Support startup work

Upgradeo

#### Data transfer (batch write to multiple GOTs)

Single package data (project data, communication drivers, etc.) can be installed on multiple GOTs connected via Ethernet at once. (Maximum 256 GOTs)

Batch installation on multiple GOTs reduces data transfer time and prevents data update omission. When multiple GOTs share the same project data on a large equipment, this feature reduces screen correction and update tasks.

\* Supported by GT2107-W, GT2104-R, and GT2103-PMBD among GT21 models.

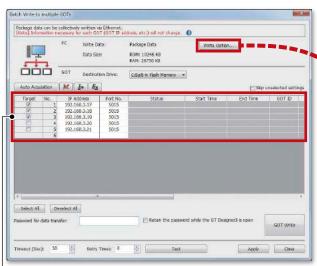

The GOT identification information including the GOT IP address are automatically acquired, and the target to perform batch installation can be selected.

**Procedure:** [Communication]  $\rightarrow$  [Batch Write to multiple GOTs]

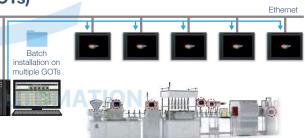

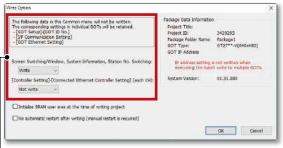

LSet whether to write the following settings.

- Screen Switching/Window, System Information, Station No. Switching
- [Connected Ethernet Controller Setting] in the [Controller Setting] (each channel)

If [Not write] is selected, settings in each target GOT remain unchanged.

# MELSOFT GT WORKS TY CO PHẦN CÔNG NGHỆ HỢP LONG

# **Support globalization**

#### Speech synthesis function

Just enter arbitrary text in GT Works3 to create a sound file. It is easy to create a sound file of a message that is needed to output sound on GOT. The speaker (female/male), language, speed, pitch, and volume of the voice can be set. Messages can be created in 6 languages and you can create the sound notification system in multiple languages.

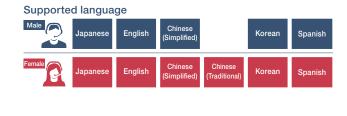

\* To register or update messages, GT Works Text to Speech License (SW1DND-GTVO-M) is required.

Image of creating a sound file (message)

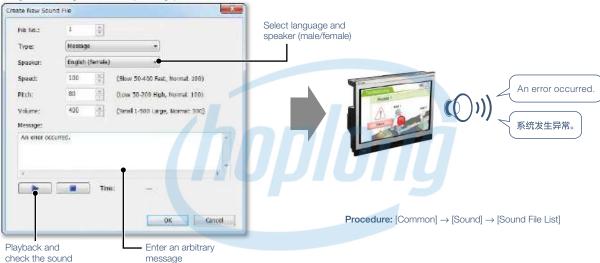

### Language switching NDUSTRIAL AUTOMATION

Create comments of different languages, save them in separate columns, and you can switch languages easily just by switching column numbers. In addition, the character strings of switches and lamps can easily be converted from the Text or Text Figures into Comments. This makes it easy to upgrade screens to display multiple languages.

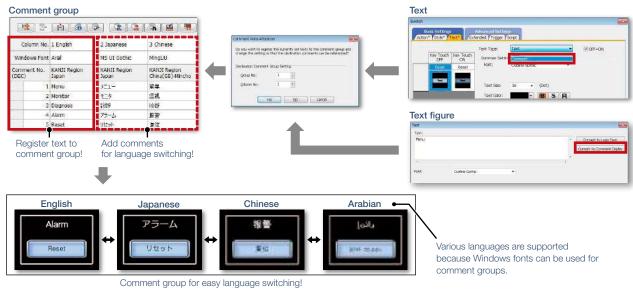

 $\textbf{Procedure:} \ [\text{Common}] \rightarrow [\text{GOT Environmental Setting}] \rightarrow [\text{Language Switching}]$ 

Create comments of differ column numbers. In addit Comments. This makes it

6

# CÔNG TY CỔ PHẦN CÔNG NGHỆ HỢ PMEQSOFT GT Works3

**FA Term Translation Tool** 

This is the software to translate comments (words, sentences) that are used in MELSOFT applications including GT Works3. The software uses the FA Term Translation Dictionary provided by Mitsubishi Electric. You can use the software even when your computer is not connected to the Internet. In addition, it is possible to create your own dictionary and switch dictionaries depending on your needs. The software supports creation of multiple language screens.

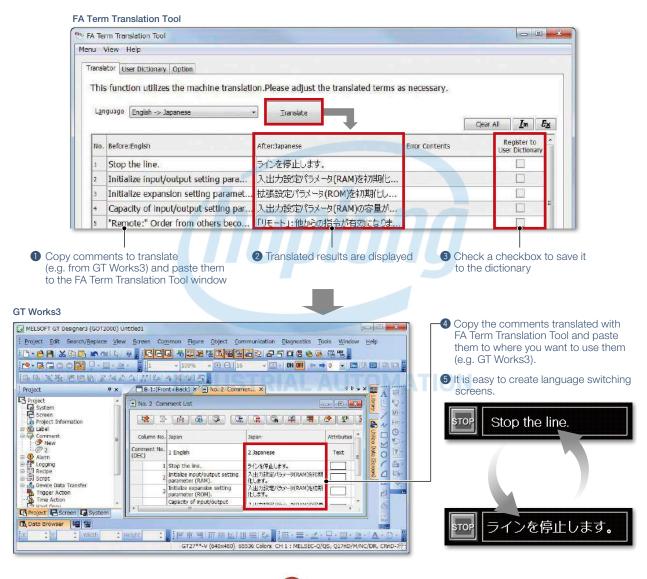

•Starting FA Term Translation Tool Procedure: Windows menu  $\rightarrow$  [MELSOFT]  $\rightarrow$  [FATranslator]  $\rightarrow$  [

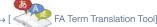

Specification details and restrictions

- Compatible language
- $\bullet$  Japanese  $\rightarrow$  English, Chinese (Simplified), Chinese (Traditional)
- English  $\rightarrow$  Japanese
- Chinese (Simplified)  $\rightarrow$  Japanese
- $\bullet$  Chinese (Traditional)  $\rightarrow$  Japanese
- Supported OS (Japanese version, English version)
- Microsoft<sup>®</sup> Windows<sup>®</sup> 10
- Microsoft<sup>®</sup> Windows<sup>®</sup> 8.1
- Microsoft<sup>®</sup> Windows<sup>®</sup> 8
- Microsoft<sup>®</sup> Windows<sup>®</sup> 7

#### About this tool

Translation by FA Term Translation Tool is a mechanical translation. Use this tool as a tool to support translation.

#### • How to obtain this tool

This tool is included in the MITSUBISHI ELECTRIC FA Library DVD-ROM of GT Works3 Version 1.130L or later.

For the details, please contact your local sales office.

### Hotline: 1900.6536 - Website: HOPLONGTECH.COM

### e-F@ctory CÔNG TY CỔ PHẦN CÔNG NGHỆ HỢP LONG

### e-F@ctory solves customers' issues and concerns by enabling visualization and analysis that lead to improvements and increase availability at production sites.

e-F@ctory is the Mitsubishi Electric solution for improving the performance of any manufacturing enterprise by enhancing productivity, and reducing the maintenance and operations costs together with seamless information flow throughout the plant. e-F@ctory helps to reduce the overall TCO\* and is achieved in the following four areas: \*TCO: Total Cost of Ownership

Reduce energy costs

#### Energy saving solution

Modern manufacturing depends much on reducing energy costs as a way to realize an efficient manufacturing enterprise. e-F@ctory supports this by allowing visualization of real-time energy usage, helping to reduce the overall energy consumption.

#### Integrate FA and IT systems at low cost

#### Edge-computing (FA-IT information connection)

e-F@ctory solutions provide direct connectivity from the shop floor to enterprise, such as Manufacturing Execution System (MES) without requiring a gateway computer. This enables leaner operations, improved yield, and efficient management of the supply chain.

#### Reduce development, production, and maintenance costs

#### iQ Platform

The iQ Platform minimizes costs at all phases of the automation life cycle by improving development times, enhancing productivity, reducing maintenance costs, and making information more easily accessible. Integration is at the heart of the iQ Platform, with a highly intelligent controller platform as the core, combined with a seamless communication network and an integrated engineering environment.

# iQ Platform

#### Reduce setup and maintenance costs

iQ Sensor Solution

Easily setup and maintain various types of sensors. Maintenance and design costs can be reduced as compatible iQSS partner sensors can be managed together.

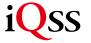

### CÔNG TY CỔ PHẦN CÔNG NGHỆ HỢP LONG e-F@ctory

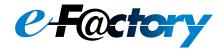

#### FA integrated solutions reduce total cost

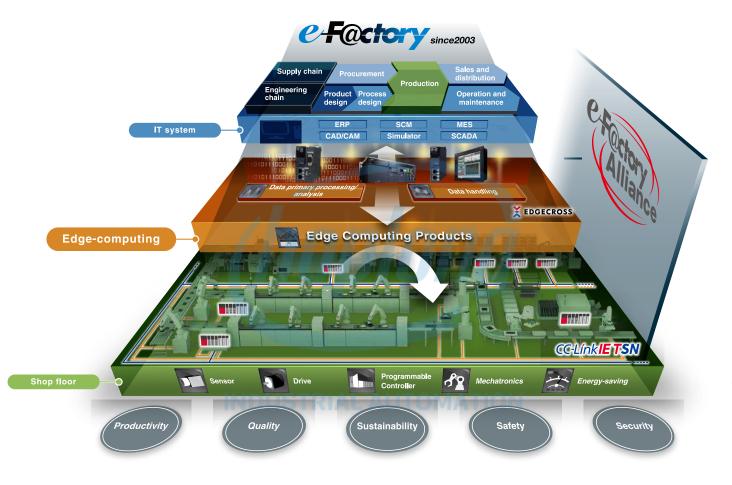

Overall production information is captured in addition to energy information, enabling the realization of efficient production and energy use (energy savings).

#### Best-in-class solutions across the ecosystem

#### e-F@ctory Alliance

The e-F@ctory Alliance is an ecosystem offering best-in-class solutions by combining products between Mitsubishi Electric and its various partners. Close collaboration with such partners broaden the choices for the customer and realize the best solution possible.

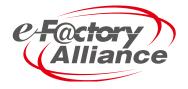

121

#### CÔNG TY CỔ PHẦN CÔNG NGHỆ HỢP LONG **GOT2000**

# Related materials Various catalogs and leaflets are available.

#### Extensive lineup and solutions for various applications

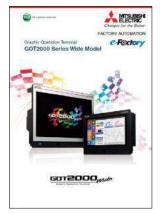

GOT2000 Series Wide Model L(NA)08461ENG

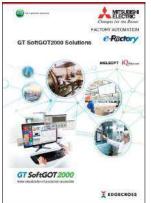

GT SoftGOT2000 Solutions L(NA)08606ENG

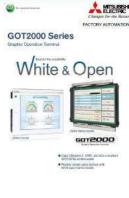

GOT2000 Series White & Open L(NA)08414ENG

C.

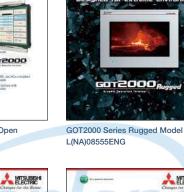

Graphic Operation Term GOT2000 Series Puges

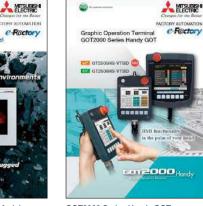

GOT2000 Series Handy GOT L(NA)08506ENG

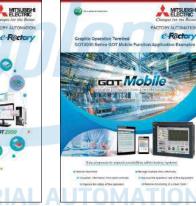

GOT2000 Series GOT Mobile Function Application Examples L(NA)08464ENG

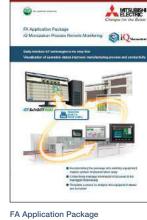

iQ Monozukuri Process Remote Monitoring L(NA)08674ENG

#### ■ GOT SIMPLE Series catalogs

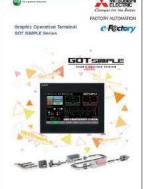

GOT SIMPLE Series\* L(NA)08649ENG (D700 Version) L(NA)08676ENG (CS80 Version)

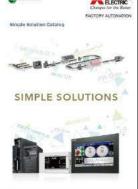

Simple Solution Catalog\* L(NA)08602ENG (D700 Version) L(NA)08355ENG (CS80 Version)

#### GOT2000 First Guide

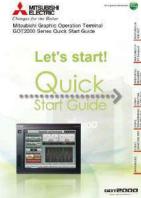

GOT2000 Series Quick Start Guide L(NA)08311ENG

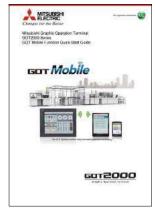

**GOT Mobile Function** Quick Start Guide L(NA)08385ENG

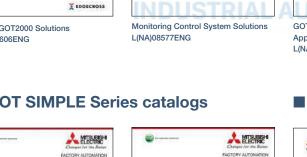

601200

# CÔNG TY CỔ PHẦN CÔNG NGHỆ HỢP LON@pecifications

# Specifications, Product List, Support INDEX

| General specifications                                     |   |
|------------------------------------------------------------|---|
| Performance specifications                                 |   |
| Power supply specifications<br>GT27 model······124         |   |
| GT25 model······ 126                                       |   |
| GT25 wide model/GT25 handy GOT ···· 128                    |   |
| GT25 rugged model 130                                      |   |
| GT23 model 132                                             |   |
| GT21 wide model/GT21 model ········ 134                    |   |
| GS21 model 136                                             | 4 |
| External dimensions                                        |   |
| Panel cut dimensions                                       |   |
| GT27 model/GT25 model ······· 138                          |   |
| GT25 open frame model ···································· |   |
| GT25 wide model 140                                        | l |
| GT25 handy GOT ······ 140                                  |   |
| GT25 rugged model ······ 141                               |   |
| GT23 model 141                                             | 1 |
| GT21 wide model 142                                        |   |
| GT21 model 142                                             | ļ |
| GS21 model······143                                        |   |
| Communication cable 144                                    |   |
| Operating environment                                      |   |
| MELSOFT GT Works3 Version1 146                             |   |
| GT SoftGOT2000 Version1 ······ 147                         |   |
| ■ Function list ······148                                  |   |
| Function list ······ 148                                   |   |
| ■Connectable model list                                    |   |
| GOT2000/GOT SIMPLE ······ 152                              |   |
| GT SoftGOT2000 Version1 ······ 165                         |   |
|                                                            |   |
| Compatibility with conventional products                   |   |
|                                                            |   |
| ■ Product list ······172                                   |   |
|                                                            |   |
| ■ Support<br>Global support                                |   |
| Approval standards                                         |   |
|                                                            |   |
| ■ Related products                                         |   |

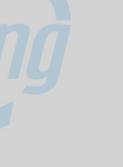

### OMATION

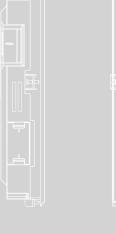

#### GT27 model

#### **General specifications**

| Specifications                   |                                                              |                                                                                                    |                                                                                                    |                                                                                                    |                                                                                                    |                                                                                                    |  |  |
|----------------------------------|--------------------------------------------------------------|----------------------------------------------------------------------------------------------------|----------------------------------------------------------------------------------------------------|----------------------------------------------------------------------------------------------------|----------------------------------------------------------------------------------------------------|----------------------------------------------------------------------------------------------------|--|--|
|                                  |                                                              | 0 °C to 55                                                                                                    | 5 °C *2                                                                                                    |                                                                                                    |                                                                                                    | 1-:                                                                                                    |  |  |
|                                  |                                                              | –20 °C to                                                                                                    | 60 °C                                                                                                    |                                                                                                    |                                                                                                    | 1                                                                                                    |  |  |
|                                  | 1                                                            | 0% RH to 90% RH.                                                                                                    | non-condensing                                                                                                    |                                                                                                    |                                                                                                    | 1                                                                                                    |  |  |
| 10% RH to 90% RH, non-condensing |                                                              |                                                                                                    |                                                                                                    |                                                                                                    |                                                                                                    |                                                                                                    |  |  |
|                                  |                                                              | Frequency                                                                                                    | Acceleration                                                                                                    | Half amplitude                                                                                                    | Sweep count                                                                                                    | ]                                                                                                    |  |  |
| Compliant with                   | Under intermittent                                           | 5 to 8.4 Hz                                                                                                    | _                                                                                                    | 3.5 mm                                                                                                    | 10 times in each                                                                                                    | 1                                                                                                    |  |  |
| JIS B 3502 and                   | vibration                                                    | 8.4 to 150 Hz                                                                                                    | 9.8 m/s <sup>2</sup>                                                                                                    | -                                                                                                    | X, Y, or Z direction                                                                                                    |                                                                                                    |  |  |
| IEC 61131-2                      | Under continuous                                             | 5 to 8.4 Hz                                                                                                    | _                                                                                                    | 1.75 mm                                                                                                    |                                                                                                    | 1                                                                                                    |  |  |
|                                  | vibration                                                    | 8.4 to 150 Hz                                                                                                    | 4.9 m/s <sup>2</sup>                                                                                                    | -                                                                                                    | 1 —                                                                                                    |                                                                                                    |  |  |
| Compliar                         | nt with JIS B 3502 and                                       | I IEC 61131-2 (147                                                                                                    | m/s² (15G), 3 times                                                                                                    | in each X, Y, or Z di                                                                                                    | irection)                                                                                                    | 1*4                                                                                                    |  |  |
| No greasy fumes, o               | corrosive gas, flammat                                       | ole gas, excessive c                                                                                                    | onductive dust, and                                                                                                    | l direct sunlight (as v                                                                                                    | vell as at storage)                                                                                                    | 1                                                                                                    |  |  |
|                                  |                                                              | 2000 m c                                                                                                    | or less                                                                                                    |                                                                                                    |                                                                                                    | 1                                                                                                    |  |  |
|                                  |                                                              | Inside contr                                                                                                    | ol panel                                                                                                    |                                                                                                    |                                                                                                    | 1                                                                                                    |  |  |
|                                  |                                                              | ll or le                                                                                                    | SS                                                                                                    |                                                                                                    |                                                                                                    | *                                                                                                    |  |  |
|                                  |                                                              | 2 or le                                                                                                    | ISS                                                                                                    |                                                                                                    |                                                                                                    | 1                                                                                                    |  |  |
|                                  |                                                              | Self-cod                                                                                                    | oling                                                                                                    |                                                                                                    |                                                                                                    | 1                                                                                                    |  |  |
|                                  |                                                              |                                                                                                    |                                                                                                    |                                                                                                    |                                                                                                    | •                                                                                                    |  |  |
|                                  | IEC 61131-2<br>Compliar<br>No greasy fumes, o<br>Grounding v | Compliant with<br>JIS B 3502 and<br>IEC 61131-2<br>Under continuous<br>vibration<br>Compliant with JIS B 3502 and<br>No greasy fumes, corrosive gas, flammat | O °C to 55         -20 °C to<br>-20 °C to<br>10% RH to 90% RH,<br>10% RH to 90% RH,<br>10% RH to 90% RH,<br>10% RH to 90% RH,<br>10% RH to 90% RH,<br>Under intermittent<br>Vibration<br>R4 to 150 Hz<br>Under continuous<br>Vibration<br>R4 to 150 Hz<br>R4 to 150 Hz | 0 °C to 55 °C °2           -20 °C to 60 °C           10% RH to 90% RH, non-condensing           10% RH to 90% RH, non-condensing           10% RH to 90% RH, non-condensing           10% RH to 90% RH, non-condensing           Under intermittent           Vibration           8.4 to 150 Hz           Under continuous           5 to 8.4 Hz           Under continuous           vibration           8.4 to 150 Hz           9.8 m/s²           Compliant with JIS B 3502 and IEC 61131-2 (147 m/s² (15G), 3 times           No greasy fumes, corrosive gas, flammable gas, excessive conductive dust, and           2000 m or less           Inside control panel           II or less           2 or less           Self-cooling           Grounding with a ground resistance of 100 Ω or less by using a ground c | 0 °C to 55 °C °2           -20 °C to 60 °C           10% RH to 90% RH, non-condensing           10% RH to 90% RH, non-condensing           10% RH to 90% RH, non-condensing           Under intermittent           \$10% RH to 90% RH, non-condensing           Under intermittent           \$10% RH to 90% RH, non-condensing           Under intermittent           \$10% RH to 90% RH, non-condensing           Under intermittent           \$10% RH to 90% RH, non-condensing           Under intermittent           \$10% RH to 90% RH, non-condensing           Under intermittent           \$10% RH to 90% RH, non-condensing           Under intermittent           \$10% RH to 90% RH, non-condensing           Under continuous           \$10 RB 3502 and IEC 6113-12           Under continuous           \$10 RB 3502 and IEC 6113-12 (147 m/s² (15G), 3 times in each X, Y, or Z d           No greasy fumes, corrosive gas, flammable gas, excessive conductive dust, and direct sunlight (as v           2000 m or less           Inside control panel           II or less           2 or less           2 or less           Self-cooling           Grounding with a ground resistance of 100 Ω or less by using a ground cable that has a cros <td>0 °C to 55 °C '2           -20 °C to 60 °C           10% RH to 90% RH, non-condensing           10% RH to 90% RH, non-condensing           10% RH to 90% RH, non-condensing           Under intermittent         5 to 8.4 Hz           10 K RI to 150 Hz         9.8 m/s²           10 times in each           Vibration         5 to 8.4 Hz           10 times in each           Vibration         5 to 8.4 Hz           10 times in each           Vibration           8.4 to 150 Hz           9.8 m/s²           10 times in each           X, Y, or Z direction           10 times in each           Vibration           8.4 to 150 Hz           9.8 m/s²           -           10 times in each           X, Y, or Z direction           8.4 to 150 Hz           4.9 m/s²           -           Compliant with JIS B 3502 and IEC 61131-2 (147 m/s² (15G), 3 times in each X, Y, or Z direction)           No greasy fumes, corrosive gas, flammable gas, excessive conductive dust, and direct sunlight (as well as at storage)           2000 m or less           Inside control panel           II or less           2 or less  </td> | 0 °C to 55 °C '2           -20 °C to 60 °C           10% RH to 90% RH, non-condensing           10% RH to 90% RH, non-condensing           10% RH to 90% RH, non-condensing           Under intermittent         5 to 8.4 Hz           10 K RI to 150 Hz         9.8 m/s²           10 times in each           Vibration         5 to 8.4 Hz           10 times in each           Vibration         5 to 8.4 Hz           10 times in each           Vibration           8.4 to 150 Hz           9.8 m/s²           10 times in each           X, Y, or Z direction           10 times in each           Vibration           8.4 to 150 Hz           9.8 m/s²           -           10 times in each           X, Y, or Z direction           8.4 to 150 Hz           4.9 m/s²           -           Compliant with JIS B 3502 and IEC 61131-2 (147 m/s² (15G), 3 times in each X, Y, or Z direction)           No greasy fumes, corrosive gas, flammable gas, excessive conductive dust, and direct sunlight (as well as at storage)           2000 m or less           Inside control panel           II or less           2 or less |  |  |

For the status of conforming to various standards and laws (CE, ATEX, UL/cUL, Class I Division 2, EAC, KC, KCs, and maritime certifications [ABS/ BV/DNV GL/LR/NK/RINA]), please refer to the Mitsubishi Electric Factory Automation Global website (www.MitsubishiElectric.com/fa/). Includes the temperature inside the enclosure of the control panel to which the GOT is installed.

- 2 When any of the following units or option is mounted, the maximum operating ambient temperature must be 5 °C lower than the one described in the general specifications: multimedia unit (GT27-MMR-2), MELSECNET/H communication unit (GT15-J71LP23-25, GT15-J71BR13), CC-Link communication unit (GT15-J61BT13), protective cover for oil.
- Do not use or store the GOT under a pressure higher than the atmospheric pressure at altitude 0 m. Doing so may cause a malfunction. Air purging by applying pressure to the control panel may create clearance between the surface sheet and the touch panel. This may cause the touch panel to be not sensitive enough or the sheet to come off.
- This indicates the section of the power supply to which the equipment is assumed to be connected between the public electrical power distribution network and the machinery within the premises. Category II applies to equipment that is supplied with power from fixed facilities. The withstand surge voltage for the equipment with the rated voltage up to 300 V is 2500 V.
- '5 This indicates the occurrence rate of conductive material in an ervironment where a device is used. Pollution degree 2 indicates an environment where only non-conductive pollution occurs normally and a temporary conductivity caused by condensation shall be expected depending on the conditions.
- 6 Some models have ANSI/ISA 12.12.01 approval for use in Class I, Division 2 (ANSI/ISA 12.12.01, C22.2 No.213-M1987) hazardous locations. For applicable GOT models, please refer to the Mitsubishi Electric Factory Automation Global website (www. MitsubishiElectric.com/fa/).

#### **Performance specifications**

|                                   |                                |                                                                                                    | Specif                                                                                                    | ications                                                                           |                                                        |  |  |  |  |  |  |
|-----------------------------------|--------------------------------|----------------------------------------------------------------------------------------------------|----------------------------------------------------------------------------------------------------|------------------------------------------------------------------------------------|--------------------------------------------------------|--|--|--|--|--|--|
|                                   | Item                           | GT2715-XTBA                                                                                                    | GT2712-STBA                                                                                                   | GT2712-STWA                                                                        | GT2710-STBA                                            |  |  |  |  |  |  |
|                                   |                                | GT2715-XTBD                                                                                                    | GT2712-STBD                                                                                                   | GT2712-STWD                                                                        | GT2710-STBD                                            |  |  |  |  |  |  |
|                                   | Display device                 |                                                                                                    | TFT of                                                                                                    | blor LCD                                                                           |                                                        |  |  |  |  |  |  |
|                                   | Screen size                    | 15"                                                                                                    |                                                                                                    | 2.1"                                                                               | 10.4"                                                  |  |  |  |  |  |  |
|                                   | Resolution                     | XGA: 1024 × 768 dots                                                                                                    |                                                                                                    |                                                                                    |                                                        |  |  |  |  |  |  |
|                                   | Display size                   | 304.1(11.97) (W) × 228.1(8.98) (H) mm(inch)                                                                                                    | 246(9.69) (W) × 184                                                                                           | 4.5(7.26) (H) mm(inch)                                                             | 211.2(8.31) (W) × 158.4(6.24) (H) mm(inch              |  |  |  |  |  |  |
| Display section<br>*1 *2          | Number of displayed characters | 16-dot standard font: 64 characters ×<br>48 lines (two-byte characters)<br>12-dot standard font: 85 characters ×<br>64 lines (two-byte characters) | oyte characters)<br>oyte characters)                                                                          |                                                                                    |                                                        |  |  |  |  |  |  |
|                                   | Display color                  |                                                                                                    | 6553                                                                                                    | 6 colors                                                                           |                                                        |  |  |  |  |  |  |
|                                   | Brightness adjustment          |                                                                                                    | 32                                                                                                    | levels                                                                             |                                                        |  |  |  |  |  |  |
|                                   | Backlight                      |                                                                                                    | LED (not                                                                                                    | replaceable)                                                                       |                                                        |  |  |  |  |  |  |
|                                   | Backlight life *4              |                                                                                                    | Approx. 60000 h (operating ambient temperature: 25 °C, display intensity: 50%)                                |                                                                                    |                                                        |  |  |  |  |  |  |
|                                   | Туре                           |                                                                                                    | Analog n                                                                                                    | esistive film                                                                      |                                                        |  |  |  |  |  |  |
| Touch panel                       | Key size                       | Minimum 2 × 2 dots <sup>*8</sup> (per key)                                                                                                    |                                                                                                    |                                                                                    |                                                        |  |  |  |  |  |  |
| *3 *11                            | Simultaneous press             |                                                                                                    | Up to t                                                                                                    | wo points                                                                          |                                                        |  |  |  |  |  |  |
|                                   | Life                           |                                                                                                    | 1 million touches or more (operating force: 0.98 N or less)                                                   |                                                                                    |                                                        |  |  |  |  |  |  |
| Panel color                       |                                | Black                                                                                                    | Black                                                                                                    |                                                                                    |                                                        |  |  |  |  |  |  |
| Human sensor                      |                                |                                                                                                    |                                                                                                    |                                                                                    |                                                        |  |  |  |  |  |  |
| Human sensor                      | Detection temperature          | Temperature differen                                                                                                    | _                                                                                                    |                                                                                    |                                                        |  |  |  |  |  |  |
| User memory                       | User memory capacity           |                                                                                                    |                                                                                                    | ge (ROM) <sup>*12</sup> : 57 MB<br>ttion (RAM): 128 MB                             |                                                        |  |  |  |  |  |  |
| User memory                       | Life (number of write times)   |                                                                                                    | 10000                                                                                                    | 00 times                                                                           |                                                        |  |  |  |  |  |  |
| Built-in clock pre                | ecision                        |                                                                                                    | ±90 seconds/month (an                                                                                         | nbient temperature: 25 °C)                                                         |                                                        |  |  |  |  |  |  |
|                                   |                                | GT11-50BAT lithium battery<br>SRAM data, clock data, system status log data                                                                        |                                                                                                    |                                                                                    |                                                        |  |  |  |  |  |  |
| Battery                           | Data to be backed up           |                                                                                                    |                                                                                                    |                                                                                    |                                                        |  |  |  |  |  |  |
|                                   | Life                           |                                                                                                    | Approx. 5 years (amb                                                                                          | ient temperature: 25 °C)                                                           |                                                        |  |  |  |  |  |  |
|                                   | RS-232                         | 1 channel Transmi                                                                                                    | 1 channel Transmission speed: 115200, 57600, 38400, 19200, 9600, 4800 bps Connector shape: D-sub 9-pin (male) |                                                                                    |                                                        |  |  |  |  |  |  |
|                                   | RS-422/485                     | 1 channel Transmis                                                                                                    | sion speed: 115200, 57600, 38400, 19                                                                          | 200, 9600, 4800 bps Connector shape:                                               | D-sub 9-pin (female)                                   |  |  |  |  |  |  |
|                                   | Ethernet                       | 1 channe                                                                                                    | I Data transfer method: 100BASE-TX,                                                                           | 10BASE-T Connector shape: RJ-45 (mod                                               | lular jack)                                            |  |  |  |  |  |  |
|                                   | USB (host)                     | 2 channels (front fa                                                                                                    | ce, rear face)                                                                                                | 1 channel (rear face)                                                              | 2 channels (front face, rear face)                     |  |  |  |  |  |  |
|                                   | USB (HUSI)                     |                                                                                                    | USB version: USB 2.0 (High-Speed                                                                              | 480 Mbps), Connector shape: USB-A                                                  |                                                        |  |  |  |  |  |  |
| Built-in interface                | USB (device)                   | 1 channel (fro                                                                                                    | nt face)                                                                                                    | 1 channel (rear face)                                                              | 1 channel (front face)                                 |  |  |  |  |  |  |
|                                   | COD (Gevice)                   |                                                                                                    | USB version: USB 2.0 (High-Speed 48                                                                           | 30 Mbps), Connector shape: USB Mini-B                                              |                                                        |  |  |  |  |  |  |
|                                   | SD memory card *12             |                                                                                                    | 1 channel, SDHC com                                                                                           | ipliant (maximum 32 GB)                                                            |                                                        |  |  |  |  |  |  |
|                                   | Extension interface *7         |                                                                                                    | For installing a communi                                                                                      | cation unit or an option unit                                                      |                                                        |  |  |  |  |  |  |
|                                   | Auxiliary extension interface  |                                                                                                    | For installing                                                                                                | an option unit                                                                     |                                                        |  |  |  |  |  |  |
|                                   | Side interface                 |                                                                                                    | For installing a c                                                                                            | ommunication unit                                                                  |                                                        |  |  |  |  |  |  |
| Buzzer output                     |                                |                                                                                                    | Single tone (tone and                                                                                         | tone length adjustable)                                                            |                                                        |  |  |  |  |  |  |
| POWER LED                         |                                |                                                                                                    | 2 colors (blu                                                                                                 | ie and orange)                                                                     |                                                        |  |  |  |  |  |  |
| Protective struct                 | ure *5                         |                                                                                                    | Front: IP67F *6 *9 Ins                                                                                        | side control panel: IP2X                                                           |                                                        |  |  |  |  |  |  |
| Safety standards<br>December 2019 | s, radio laws (as of<br>)      | CE, UL, cUL, E                                                                                                    | AC, KC                                                                                                    | CE, ATEX <sup>*10</sup> , UL, cUL, Class I Division<br>EAC, KC, KCs <sup>*10</sup> | 2, CE, UL, cUL, EAC, KC                                |  |  |  |  |  |  |
| External dimens                   | ions                           | 397(15.63) (W) × 300(11.81) (H) × 60(2.36) (D) mm(inch)                                                                                            | 316(12.44) (W) × 246(9.69                                                                                     | ) (H) × 52(2.05) (D) mm(inch)                                                      | 303(11.93) (W) × 218(8.58) (H) × 52(2.05) (D) mm(inch) |  |  |  |  |  |  |
| Panel cut dimen                   | sions                          | 383.5(15.10) (W) × 282.5(11.12) (H) mm(inch)                                                                                                    | 302(11.89) (W) × 2                                                                                            | 28(8.98) (H) mm(inch)                                                              | 289(11.38) (W) × 200(7.87) (H) mm(inch)                |  |  |  |  |  |  |
| Weight (excludin                  | g a fitting)                   | 4.5(9.9) kg(lb)                                                                                                    | 2.4(5.                                                                                                    | 3) kg(lb)                                                                          | 2.1(4.6) kg(lb)                                        |  |  |  |  |  |  |
| O                                 | ware package                   |                                                                                                    |                                                                                                    | sion1.225K or later                                                                |                                                        |  |  |  |  |  |  |

\*1 As a characteristic of liquid crystal display panels, bright dots (always lit) and dark dots (never lit) may appear on the panel. Since liquid crystal display panels comprise a great number of display elements, the appearance of bright and dark dots cannot be reduced to zero. Individual differences in liquid crystal display panels may cause differences in color, uneven brightness and flickering. Note that these phenomena are characteristics of liquid crystal display panels and it does not mean the products are defective or damaged.

\*2 Flickering may occur due to vibration, shock, or the display colors.

\*3 When a stylus is used, the touch panel has a life of 100 thousand touches. The stylus must satisfy the following specifications.

Material: polyacetal resin
 • Tip radius: 0.8 mm or more

\*4 To prevent the display section from burning in and lengthen the backlight life, enable the screen save function and turn off the backlight.

\*5 Note that the structure does not guarantee protection in all users' environments. The GOT may not be used in certain environments where it is subjected to splashing oil or chemicals for a long period of time or soaked in oil mist.

# CÔNG TY CỔ PHẦN CÔNG NGHỆ HỢP LON@pecifications

#### Power supply specifications

|                          |                             |                                                                                     |                                                 |                                           |                            | Specifications               |                                      |                                                |                            |                                                                                     |
|--------------------------|-----------------------------|-------------------------------------------------------------------------------------|-------------------------------------------------|-------------------------------------------|----------------------------|------------------------------|--------------------------------------|------------------------------------------------|----------------------------|-------------------------------------------------------------------------------------|
| Item                     |                             | GT2715-XTBA                                                                         | GT2712-STBA<br>GT2712-STWA                      | GT2710-STBA<br>GT2710-VTBA<br>GT2710-VTWA | GT2708-STBA<br>GT2708-VTBA | GT2715-XTBD                  | GT2712-STBD<br>GT2712-STWD           | GT2710-STBD<br>GT2710-VTBD<br>GT2710-VTWD      | GT2708-STBD<br>GT2708-VTBD | GT2705-VTBD                                                                         |
| Power supply voltage     |                             | 100 V AC to 240 V AC (+10%, -15%)                                                   |                                                 |                                           |                            |                              | 2                                    | 4 V DC (+25%, -20%                             | 6)                         |                                                                                     |
| Power su                 | pply frequency              |                                                                                     | 50 Hz/60                                        | Hz (±5%)                                  |                            |                              |                                      | _                                              |                            |                                                                                     |
|                          | Under the maximum load      | 51 W or less                                                                        | 44 W or less                                    | 41 W or less                              | 41 W or less               | 48 W or less                 | 45 W or less                         | 42 W or less                                   | 39 W or less               | 30 W or less                                                                        |
| Power<br>consumption     | Main unit                   | 25 W                                                                                | 19 W                                            | 17 W                                      | 15 W                       | 23 W                         | 18 W                                 | 15 W                                           | 13 W                       | 7 W                                                                                 |
| Consumption              | Main unit (backlight OFF)   | 10 W                                                                                | 10 W                                            | 10 W                                      | 10 W                       | 8 W                          | 8 W                                  | 8 W                                            | 8 W                        | 5 W                                                                                 |
| Inrush cu                | rrent                       | 40 A or less<br>(3 ms, ambient<br>temperature:<br>25 °C, under the<br>maximum load) | (2 ms, ambient temp                             | 60 A or less<br>perature: 25 °C, unde     | r the maximum load)        | (20 ms, an                   | 5 A o<br>nbient temperature: 2       | r less<br>5 °C, under the max                  | imum load)                 | 69 A or less<br>(1 ms, ambient<br>temperature:<br>25 °C, under the<br>maximum load) |
| Permissib<br>failure tim | le instantaneous power<br>e |                                                                                     | 20 ms or less (100 V AC or more)                |                                           |                            | 10 ms or less                |                                      |                                                |                            |                                                                                     |
| Noise imr                | nunity                      |                                                                                     | voise voltage: 1500 V<br>se simulator with nois |                                           |                            | measure                      | Noise volta<br>d by a noise simulato | ge: 500 Vp-p, noise v<br>r with noise frequenc |                            | z to 60 Hz                                                                          |
| Withstand                | d voltage                   | 1500 V                                                                              | AC for 1 minute acro                            | ss power terminals a                      | nd earth                   |                              | 350 V AC for 1 mi                    | inute across power te                          | erminals and earth         |                                                                                     |
| Insulation               | resistance                  |                                                                                     |                                                 | 500 V DC acros                            | s power terminals ar       | nd earth, 10 M $\Omega$ or m | nore by an insulation r              | resistance tester                              |                            |                                                                                     |

|                          |                                           | 1                                             |                                                                                    |                                                                                                    |                                    |                                                                          |  |  |  |
|--------------------------|-------------------------------------------|-----------------------------------------------|------------------------------------------------------------------------------------|----------------------------------------------------------------------------------------------------|------------------------------------|--------------------------------------------------------------------------|--|--|--|
|                          |                                           |                                               |                                                                                    | Specifications                                                                                                    |                                    |                                                                          |  |  |  |
|                          | Item                                      | GT2710-VTBA                                   | GT2710-VTWA                                                                        | GT2708-STBA                                                                                                    | GT2708-VTBA                        |                                                                          |  |  |  |
|                          |                                           | GT2710-VTBD                                   | GT2710-VTWD                                                                        | GT2708-STBD                                                                                                    | GT2708-VTBD                        | GT2705-VTBD                                                              |  |  |  |
|                          | Display device                            |                                               |                                                                                    | TFT color LCD                                                                                                    |                                    |                                                                          |  |  |  |
|                          | Screen size                               | 10                                            | .4"                                                                                | 8.                                                                                                    | 5.7"                               |                                                                          |  |  |  |
|                          | Resolution                                | VGA: 640                                      | × 480 dots                                                                         | SVGA: 800 × 600 dots                                                                                                    | VGA: 64                            | ) × 480 dots                                                             |  |  |  |
|                          | Display size                              | 211.2(8.31) (W) × 15                          | 3.4(6.24) (H) mm(inch)                                                             | 170.9(6.73) (W) × 128                                                                                                    | 8.2(5.05) (H) mm(inch)             | 115.2(4.54) (W) × 86.4(3.40) (H) mm(inch)                                |  |  |  |
| Display section<br>*1 *2 | Number of displayed characters            | (two-byte)<br>12-dot standard font: 5         | 10 characters × 30 lines<br>characters)<br>33 characters × 40 lines<br>characters) | 16-dot standard font: 50 characters ×     16-dot standard font: 40 characters × 30 lines       37 lines (two-byte characters)     (two-byte characters)       12-dot standard font: 60 characters ×     12-dot standard font: 60 characters × 40 lines       50 lines (two-byte characters)     (two-byte characters) |                                    |                                                                          |  |  |  |
|                          | Display color                             |                                               |                                                                                    | 65536 colors                                                                                                    |                                    |                                                                          |  |  |  |
|                          | Brightness adjustment                     |                                               |                                                                                    | 32 levels                                                                                                    |                                    |                                                                          |  |  |  |
|                          | Backlight                                 |                                               |                                                                                    | LED (not replaceable)                                                                                                    |                                    |                                                                          |  |  |  |
|                          | Backlight life *4                         |                                               | Approx. 60000 h (ope                                                               | erating ambient temperature: 25 °C,                                                                                                    | display intensity: 50%)            |                                                                          |  |  |  |
|                          | Туре                                      |                                               |                                                                                    |                                                                                                    |                                    |                                                                          |  |  |  |
| Touch panel              | Key size                                  |                                               | Minimum 2 × 2 dots <sup>+8</sup> (per key)                                         |                                                                                                    |                                    |                                                                          |  |  |  |
| *3 *11                   | Simultaneous press                        |                                               | Up to two points                                                                   |                                                                                                    |                                    |                                                                          |  |  |  |
|                          | Life                                      |                                               |                                                                                    | ouches or more (operating force: 0.9                                                                                                    | 3 N or less)                       |                                                                          |  |  |  |
| Panel color              |                                           | Black                                         | White                                                                              |                                                                                                    | Black                              |                                                                          |  |  |  |
| Human sensor             | Detection length<br>Detection temperature | INDU                                          | STRIAL A                                                                           | UTOMAT                                                                                                    | ON                                 |                                                                          |  |  |  |
|                          | User memory capacity                      |                                               |                                                                                    | e (ROM) <sup>*12</sup> : 57 MB<br>tion (RAM): 128 MB                                                                                                    |                                    | Memory for storage (ROM) *12: 32 MB<br>Memory for operation (RAM): 80 MB |  |  |  |
| User memory              | Life (number of write times)              |                                               |                                                                                    | 100000 times                                                                                                    |                                    |                                                                          |  |  |  |
| Built-in clock pre       | ecision                                   |                                               | ±90 se                                                                             | conds/month (ambient temperature                                                                                                    | 25 °C)                             |                                                                          |  |  |  |
|                          |                                           |                                               |                                                                                    | GT11-50BAT lithium battery                                                                                                    |                                    |                                                                          |  |  |  |
| Battery                  | Data to be backed up                      | SRAM data, clock data, system status log data |                                                                                    |                                                                                                    |                                    |                                                                          |  |  |  |
|                          | Life                                      | Approx. 5 years (ambient temperature: 25 °C)  |                                                                                    |                                                                                                    |                                    |                                                                          |  |  |  |
|                          | RS-232                                    | 1 char                                        | nel Transmission speed: 115200,                                                    | 57600, 38400, 19200, 9600, 4800                                                                                                    | ops Connector shape: D-sub 9-p     | in (male)                                                                |  |  |  |
|                          | RS-422/485                                | 1 chan                                        | nel Transmission speed: 115200, 5                                                  | 7600, 38400, 19200, 9600, 4800 b                                                                                                    | ps Connector shape: D-sub 9-pi     | n (female)                                                               |  |  |  |
|                          | Ethernet                                  |                                               | 1 channel Data transfer metho                                                      | d: 100BASE-TX, 10BASE-T Connec                                                                                                    | tor shape: RJ-45 (modular jack)    |                                                                          |  |  |  |
|                          | USB (host)                                | 2 channels (front face, rear face)            | 1 channel (rear face)                                                              |                                                                                                    | 2 channels (front face, rear face) |                                                                          |  |  |  |
|                          |                                           |                                               | Í.                                                                                 | 2.0 (High-Speed 480 Mbps), Conne                                                                                                    |                                    |                                                                          |  |  |  |
| Built-in interface       | USB (device)                              | 1 channel (front face)                        | 1 channel (rear face)                                                              |                                                                                                    | 1 channel (front face)             |                                                                          |  |  |  |
|                          |                                           |                                               |                                                                                    | 0 (High-Speed 480 Mbps), Connect                                                                                                    |                                    |                                                                          |  |  |  |
|                          | SD memory card *12                        |                                               | · · · · · · · · · · · · · · · · · · ·                                              | annel, SDHC compliant (maximum 3                                                                                                    | ,                                  |                                                                          |  |  |  |
|                          | Extension interface *7                    |                                               |                                                                                    | alling a communication unit or an op                                                                                                    | tion unit                          | 1                                                                        |  |  |  |
|                          | Auxiliary extension interface             |                                               | For installing                                                                     | an option unit                                                                                                    |                                    | —                                                                        |  |  |  |
|                          | Side interface                            |                                               |                                                                                    | For installing a communication unit                                                                                                    |                                    |                                                                          |  |  |  |
| Buzzer output            |                                           |                                               | Sing                                                                               | gle tone (tone and tone length adjust                                                                                                    | able)                              |                                                                          |  |  |  |
| POWER LED                | *6                                        |                                               | -                                                                                  | 2 colors (blue and orange)                                                                                                    | Dov                                |                                                                          |  |  |  |
| Protective struct        |                                           |                                               | Fro<br>CE, ATEX <sup>*10</sup> , UL, cUL, Class I                                  | nt: IP67F <sup>*6 *9</sup> Inside control panel: I                                                                                                    | P2X                                |                                                                          |  |  |  |
| December 2019            | s, radio laws (as of<br>)                 | CE, UL, cUL, EAC, KC                          | Division 2, EAC, KC, KCs *10                                                       |                                                                                                    | CE, UL, cUL, EAC, KC               |                                                                          |  |  |  |
| External dimensi         | ions                                      |                                               | (H) × 52(2.05) (D) mm(inch)                                                        | 241(9.49) (W) × 194(7.64)                                                                                                    |                                    | 167(6.57) (W) × 139(5.47) (H) × 60(2.36) (D) mm(inch)                    |  |  |  |
| Panel cut dimen          |                                           |                                               | 0(7.87) (H) mm(inch)                                                               | 227(8.94) (W) × 176                                                                                                    |                                    | 153(6.02) (W) × 121(4.76) (H) mm(inch)                                   |  |  |  |
| Weight (excludin         | 0 0,                                      | 2.1(4.6                                       | i) kg(lb)                                                                          | 1.5(3.3                                                                                                    | ) kg(lb)                           | 1.0(2.2) kg(lb)                                                          |  |  |  |
| Compatible soft          | ware package                              |                                               |                                                                                    | GT Works3 Version1.225K or later                                                                                                    |                                    |                                                                          |  |  |  |
|                          |                                           |                                               |                                                                                    |                                                                                                    |                                    |                                                                          |  |  |  |

\*6 To conform to IP67F, close the USB environmental protection cover by pushing the [PUSH] mark firmly. (The GOT conforms to IP2X when the USB environmental protection cover is open.)

When using a GT2705-VTBD with multiple devices such as extension units, a barcode reader, and an RFID controller, the total amount of current must be within the maximum amount of current supplied by the GT2705-VTBD. For the details, please refer to the relevant manual of the GOT2000 Series. \*7

The minimum size of a key that can be arranged. To ensure safe use of the product, the following settings are recommended. • Key size: 16 × 16 dots or larger • Distance between keys: 16 dots or more \*8

\*9 The suffix "F" of IP67F is a symbol that indicates protection rate against oil. It is described in the Appendix of Japanese Industrial Standard JIS C 0920.

\*10 ATEX and KCs are supported by GT2712-STWD and GT2710-VTWD (24 V DC power supply type) only.

\*11 Repeatedly touching the outer edge of the actual display area may cause the product to fail.

\*12 While writing data to the memory for storage (ROM) or an SD memory card, if GOT is powered off, the data may be corrupted which may cause the GOT to stop operating.

### Hotline: 1900.6536 - Website: HOPLONGTECH.COM

GT25 model

\* For the specifications of GT25 wide models, GT25 handy GOT, and GT25 rugged model, please refer to pages 128 to 131.

#### **General specifications**

|                           | Specifications *1                                            |                                                                                                    |                                                                                                    |                                                                                                    |                                                                                                    |  |  |  |
|---------------------------|--------------------------------------------------------------|----------------------------------------------------------------------------------------------------|----------------------------------------------------------------------------------------------------|----------------------------------------------------------------------------------------------------|----------------------------------------------------------------------------------------------------|--|--|--|
|                           |                                                              | 0 °C to 55                                                                                                    | °C *2 *7                                                                                                    |                                                                                                    |                                                                                                    |  |  |  |
|                           | -20 °C to 60 °C                                              |                                                                                                    |                                                                                                    |                                                                                                    |                                                                                                    |  |  |  |
|                           | 10                                                           | 1% RH to 90% RH, I                                                                                                    | non-condensing *8                                                                                                    |                                                                                                    |                                                                                                    |  |  |  |
|                           | 10                                                           | 1% RH to 90% RH, I                                                                                                    | non-condensing *8                                                                                                    |                                                                                                    |                                                                                                    |  |  |  |
|                           | /                                                            | Frequency                                                                                                    | Acceleration                                                                                                    | Half amplitude                                                                                                    | Sweep count                                                                                                    |  |  |  |
| Compliant with            | Under intermittent                                           | 5 to 8.4 Hz                                                                                                    | -                                                                                                    | 3.5 mm                                                                                                    | 10 times in each                                                                                                    |  |  |  |
| JIS B 3502 and            | vibration                                                    | 8.4 to 150 Hz                                                                                                    | 9.8 m/s <sup>2</sup>                                                                                                    | -                                                                                                    | X, Y, or Z direction                                                                                                    |  |  |  |
| IEC 61131-2<br>Under cont | Under continuous                                             | 5 to 8.4 Hz                                                                                                    | -                                                                                                    | 1.75 mm                                                                                                    |                                                                                                    |  |  |  |
|                           | vibration                                                    | 8.4 to 150 Hz                                                                                                    | 4.9 m/s <sup>2</sup>                                                                                                    | _                                                                                                    | 1 –                                                                                                    |  |  |  |
| Compliar                  | nt with JIS B 3502 and                                       | I IEC 61131-2 (147                                                                                                    | m/s² (15G), 3 times                                                                                                    | in each X, Y, or Z d                                                                                                    | irection)                                                                                                    |  |  |  |
| No greasy fumes, o        | corrosive gas, flammal                                       | ole gas, excessive c                                                                                                    | onductive dust, and                                                                                                    | l direct sunlight (as                                                                                                    | well as at storage)                                                                                                    |  |  |  |
|                           |                                                              | 2000 m c                                                                                                    | or less                                                                                                    |                                                                                                    |                                                                                                    |  |  |  |
|                           |                                                              | Inside contr                                                                                                    | rol panel                                                                                                    |                                                                                                    |                                                                                                    |  |  |  |
|                           |                                                              | ll or le                                                                                                    | ISS                                                                                                    |                                                                                                    |                                                                                                    |  |  |  |
|                           |                                                              | 2 or le                                                                                                    | ISS                                                                                                    |                                                                                                    |                                                                                                    |  |  |  |
|                           |                                                              | Self-cod                                                                                                    | oling                                                                                                    |                                                                                                    |                                                                                                    |  |  |  |
|                           |                                                              |                                                                                                    |                                                                                                    |                                                                                                    |                                                                                                    |  |  |  |
|                           | IEC 61131-2<br>Compliar<br>No greasy fumes, e<br>Grounding v | Compliant with<br>JIS B 3502 and<br>IEC 61131-2<br>Under continuous<br>vibration<br>Compliant with JIS B 3502 and<br>No greasy fumes, corrosive gas, flammat | 0 °C to 55         -20 °C to         10% RH to 90% RH,         10% RH to 90% RH,         1 | 0 °C to 55 °C *2 *7           -20 °C to 60 °C           10% RH to 90% RH, non-condensing *8           10% RH to 90% RH, non-condensing *8           10% RH to 90% RH, non-condensing *8           10% RH to 90% RH, non-condensing *8           10% RH to 90% RH, non-condensing *8           10% RH to 90% RH, non-condensing *8           10% RH to 90% RH, non-condensing *8           Under intermittent<br>vibration         5 to 8.4 Hz           Under continuous<br>vibration         5 to 8.4 Hz           Under continuous<br>vibration         5 to 8.4 Hz           Under continuous<br>vibration         5 to 8.4 Hz           Under continuous<br>vibration         8.4 to 150 Hz         4.9 m/s²           Compliant with JIS B 3502 and IEC 61131-2 (147 m/s² (15G), 3 times         2000 m or less           No greasy fumes, corrosive gas, flammable gas, excessive conductive dust, and<br>2000 m or less         1 lor less           2 or less         2 or less         2 or less           2 or less         2 or less         2 or less           Self-cooling         3 ground resistance of 100 Ω or less by using a ground c | 0 °C to 55 °C *2 °7           -20 °C to 60 °C           10% RH to 90% RH, non-condensing *3           10% RH to 90% RH, non-condensing *8           10% RH to 90% RH, non-condensing *8           Under intermittent           Vibration           Bath to 500 RH, non-condensing *8           Under intermittent           Vibration           Bath to 50 Rz           Under continuous<br>vibration           8.4 Hz           Under continuous<br>vibration           S to 8.4 Hz           Under continuous<br>vibration           8.4 to 150 Hz           Under continuous<br>vibration           8.4 to 150 Hz           Compliant with JIS B 3502 and IEC 61131-2 (147 m/s² (16G)), 3 times in each X, Y, or Z d           No greasy fumes, corrosive gas, flammable gas, excessive conductive dust, and direct sunlight (as w<br>2000 m or less           Inside control panel           Il or less |  |  |  |

For the status of conforming to various standards and laws (CE, ATEX, UL/CUL, Class I Division 2, EAC, KC, KCs, and maritime certifications (ABS, BV/DNV GL/LR/NK/RINA)), please refer to the Mitsubishi Electric Factory Automation Global website (www.MitsubishiElectric.com/fa/).

- 1 Includes the temperature inside the enclosure of the control panel to which the GOT is installed.
- When any of the following units or option is mounted, the 2 maximum operating ambient temperature must be 5°C lower than the one described in the general specifications: MELSECNET/H communication unit (GT15-J71LP23-25, GT15-J71BR13), CC-Link communication unit (GT15-J61BT13), protective cover for oil.
- 'З Do not use or store the GOT under a pressure higher than the atmospheric pressure at altitude 0 m. Doing so may cause a mailunction. Air purging by applying pressure to the control panel may create clearance between the surface sheet and the touch panel. This may cause the touch panel to be not sensitive enough or the sheet to come off.
- This indicates the section of the power supply to which the equipment is assumed to be connected between the public electrical power distribution network and the machinery within the premises. Category II applies to equipment that is supplied with power from fixed facilities. The withstand surge voltage for the equipment with the rated voltage up to 300 V is 2500 V.
- \*5 This indicates the occurrence rate of conductive material in an environment where a device is used. Pollution degree 2 indicates an environment where only non-conductive pollution occurs normally and a temporary conductivity caused by condensation shall be expected depending on the conditions.
- Some models have ANSI/ISA 12,12,01 approval for use in 6 Class I, Division 2 (ANSI/ISA 12.12.01, C22.2 No.213-M1987) hazardous locations. For applicable GOT models, please refer to the Mitsubishi Electric Factory Automation Global website (www.MitsubishiElectric.com/fa/).
- \*7 When GT2505-VTBD is installed vertically, the operating ambient temperature must be between 0 °C and 50 °C
- If the ambient temperature of GT2505-VTBD exceeds 40  $^\circ\text{C},$  the absolute humidity must not exceed 90% RH at 40  $^\circ\text{C}.$ \*8

#### **Performance specifications**

|                                   |                                |                                                                          | -                                                                              | Specifications                       |                                                                                       |                                                        |  |  |
|-----------------------------------|--------------------------------|--------------------------------------------------------------------------|--------------------------------------------------------------------------------|--------------------------------------|---------------------------------------------------------------------------------------|--------------------------------------------------------|--|--|
|                                   | Item                           | GT2512-STBA<br>GT2512-STBD                                               | GT2512F-STNA<br>GT2512F-STND                                                   | GT2510-VTBA<br>GT2510-VTBD           | GT2510-VTWA<br>GT2510-VTWD                                                            | GT2510F-VTNA<br>GT2510F-VTND                           |  |  |
|                                   | Display device                 |                                                                          |                                                                                | TFT color LCD                        |                                                                                       |                                                        |  |  |
|                                   | Screen size                    | 12.                                                                      | 1*                                                                             |                                      | 10.4"                                                                                 |                                                        |  |  |
|                                   | Resolution                     | SVGA: 800                                                                | × 600 dots                                                                     |                                      | VGA: 640 × 480 dots                                                                   |                                                        |  |  |
|                                   | Display size                   | 246(9.69) (W) × 184.                                                     | 5(7,26) (H) mm(inch)                                                           | 21                                   | 1.2(8.31) (W) × 158.4(6.24) (H) mm(i                                                  | nch)                                                   |  |  |
| Display section                   | Number of displayed characters | 16-dot standard font: 50 character<br>12-dot standard font: 66 character |                                                                                |                                      | d font: 40 characters × 30 lines (two<br>font: 53 characters × 40 lines (two          |                                                        |  |  |
|                                   | Display color                  |                                                                          |                                                                                | 65536 colors                         |                                                                                       |                                                        |  |  |
|                                   | Brightness adjustment          |                                                                          |                                                                                | 32 levels                            |                                                                                       |                                                        |  |  |
|                                   | Backlight                      |                                                                          |                                                                                | LED (not replaceable)                |                                                                                       |                                                        |  |  |
|                                   | Backlight life *4              |                                                                          | Approx. 60000 h (operating ambient temperature: 25 °C, display intensity: 50%) |                                      |                                                                                       |                                                        |  |  |
|                                   | Type                           |                                                                          | P.P. F. F. F. F. F. F. F. F. F. F. F. F. F.                                    | Analog resistive film                |                                                                                       |                                                        |  |  |
| ouch panel                        | Key size                       |                                                                          |                                                                                | Minimum 2 × 2 dots *9 (per key)      |                                                                                       |                                                        |  |  |
| 3 *12                             | Simultaneous press             |                                                                          | Not a                                                                          | vailable *5 (Only 1 point can be tou | ched.)                                                                                |                                                        |  |  |
|                                   | Life                           |                                                                          |                                                                                | uches or more (operating force: 0.9  | , ,                                                                                   |                                                        |  |  |
| Panel color                       | шо                             | Black                                                                    | 1 million to                                                                   | Black                                | White                                                                                 |                                                        |  |  |
|                                   |                                | Diack                                                                    |                                                                                | lemory for storage (ROM) *13: 32 N   |                                                                                       | _                                                      |  |  |
|                                   | User memory capacity           |                                                                          |                                                                                | Memory for operation (RAM): 80 Mi    |                                                                                       |                                                        |  |  |
| Jser memory                       | Life (number of write times)   | INDUS                                                                    | STRIAL A                                                                       | 100000 times                         | ION                                                                                   |                                                        |  |  |
| Built-in clock pre                | ecision                        |                                                                          | ±90 se                                                                         | conds/month (ambient temperature     | e: 25 °C)                                                                             |                                                        |  |  |
|                                   |                                | GT11-50BAT lithium battery                                               |                                                                                |                                      |                                                                                       |                                                        |  |  |
| Battery                           | Data to be backed up           | SRAM data, clock data, system status log data                            |                                                                                |                                      |                                                                                       |                                                        |  |  |
|                                   | Life                           | Approx. 5 years (ambient temperature: 25 °C)                             |                                                                                |                                      |                                                                                       |                                                        |  |  |
|                                   | RS-232                         | 1 chan                                                                   |                                                                                | , , , ,                              | bps Connector shape: D-sub 9-pir                                                      | (male)                                                 |  |  |
|                                   | RS-422/485                     |                                                                          |                                                                                |                                      | ops Connector shape: D-sub 9-pin                                                      |                                                        |  |  |
|                                   | Ethernet                       |                                                                          |                                                                                | : 100BASE-TX, 10BASE-T Conne         | <u></u>                                                                               |                                                        |  |  |
|                                   |                                | 2 channels (front face, rear face)                                       | 1 channel (rear face)                                                          | 2 channels (front face, rear face)   |                                                                                       | (rear face)                                            |  |  |
|                                   | USB (host)                     |                                                                          |                                                                                | 2.0 (High-Speed 480 Mbps), Conne     |                                                                                       |                                                        |  |  |
| Built-in interface                |                                | 1 channel (front face)                                                   | 1 channel (rear face)                                                          | 1 channel (front face)               |                                                                                       | (rear face)                                            |  |  |
|                                   | USB (device)                   |                                                                          | · /                                                                            | ) (High-Speed 480 Mbps), Connect     |                                                                                       | (icui lace)                                            |  |  |
|                                   | SD memory card *13             |                                                                          |                                                                                | nnel, SDHC compliant (maximum 3      | · · · · · · · · · · · · · · · · · · ·                                                 |                                                        |  |  |
|                                   | Extension interface            |                                                                          |                                                                                | alling a communication unit or an or |                                                                                       |                                                        |  |  |
|                                   | Side interface                 |                                                                          |                                                                                | For installing a communication unit  |                                                                                       |                                                        |  |  |
| Buzzer output                     | I Side Intenace                |                                                                          |                                                                                | le tone (tone and tone length adjust |                                                                                       |                                                        |  |  |
| POWER LED                         |                                |                                                                          | Sing                                                                           | 2 colors (blue and orange)           | (able)                                                                                |                                                        |  |  |
| FOWERLED                          |                                | Front: IP67F *7 *10                                                      | Front: IP67F *8 *10                                                            | Eront: IP67E *7 *10                  | Front: IP67F *10                                                                      | Front: IP67F *8 *10                                    |  |  |
| Protective structure *6           |                                | Inside control panel: IP2X                                               | Inside control panel: IP2X                                                     | Inside control panel: IP2X           | Inside control panel: IP2X                                                            | Inside control panel: IP2X                             |  |  |
| Safety standard:<br>December 2019 | s, radio laws (as of<br>))     |                                                                          | CE, UL, cUL, EAC, KC                                                           |                                      | CE, ATEX <sup>*11</sup> , UL, cUL, Class I<br>Division 2, EAC, KC, KCs <sup>*11</sup> | CE, UL, cUL, EAC, KC                                   |  |  |
| External dimens                   | ions                           | 316(12.44) (W) × 246(9.69) (H) × 52(2.05) (D) mm(inch)                   | 311(12.24) (W) × 237(9.33) (H) × 54(2.13) (D) mm(inch)                         | 303(11.93) (W) × 218(8.58)           | ) (H) × 52(2.05) (D) mm(inch)                                                         | 298(11.73) (W) × 209(8.23) (H) × 54(2.13) (D) mm(inch) |  |  |
| Panel cut dimen                   | isions                         | 302(11.89) (W) × 228(8.98) (H) mm(inch)                                  | 269(10.59) (W) × 214(8.43) (H) mm(inch)                                        | 289(11.38) (W) × 20                  | 00(7.87) (H) mm(inch)                                                                 | 234(9.21) (W) × 187(7.36) (H) mm(inch                  |  |  |
|                                   |                                |                                                                          | 1 (11)                                                                         |                                      |                                                                                       |                                                        |  |  |
| Weight (excludir                  | ng a fitting)                  | 2.4(5.3                                                                  | ) kg(lb)                                                                       |                                      | 2.1(4.6) kg(lb)                                                                       |                                                        |  |  |

As a characteristic of liquid crystal display panels, bright dots (always lit) and dark dots (never lit) may appear on the panel. Since liquid crystal display panels comprise a great number of display elements, the appearance of bright and dark dots cannot be reduced to zero. Individual differences in liquid crystal display panels may cause differences in color, uneven brightness and flickering. Note that these phenomena are characteristics of liquid crystal display panels and it does not mean the products are defective or damaged

\*2 Flickering may occur due to vibration, shock, or the display colors

\*3 When a stylus is used, the touch panel has a life of 100 thousand touches. The stylus must satisfy the following specifications.

Material: polyacetal resin
Tip radius: 0.8 mm or more

To prevent the display section from burning in and lengthen the backlight life, enable the screen save function and turn off the backlight. \*4

\*5 If you touch two points or more simultaneously on the touch panel, a touch switch near the touched points may operate unexpectedly. Do not touch two points or more simultaneously on the touch panel. \*6

Note that the structure does not guarantee protection in all users' environments. The GOT may not be used in certain environments where it is subjected to splashing oil or chemicals for a long period of time or soaked in oil mist

# CÔNG TY CỔ PHẦN CÔNG NGHỆ HỢP LON Specifications

#### Power supply specifications

|                             |                            |                             |                                                             |                                            | Specifications                                                                                                    |                                            |                                                                                                    |                                                                                  |
|-----------------------------|----------------------------|-----------------------------|-------------------------------------------------------------|--------------------------------------------|----------------------------------------------------------------------------------------------------|--------------------------------------------|----------------------------------------------------------------------------------------------------|----------------------------------------------------------------------------------|
|                             | ltem                       | GT2512-STBA<br>GT2512F-STNA | GT2510-VTBA<br>GT2510-VTWA<br>GT2510F-VTNA                  | GT2508-VTBA<br>GT2508-VTWA<br>GT2508F-VTNA | GT2512-STBD<br>GT2512F-STND                                                                                                    | GT2510-VTBD<br>GT2510-VTWD<br>GT2510F-VTND | GT2508-VTBD<br>GT2508-VTWD<br>GT2508F-VTND                                                                                                  | GT2505-VTBD                                                                      |
| Power sup                   | oply voltage               | 100 \                       | AC to 240 V AC (+10%, -                                     | -15%)                                      |                                                                                                    | 24 V DC (+25%, -20%)                       |                                                                                                    | 24 V DC (+10%, -15%)                                                             |
| Power sup                   | oply frequency             |                             | 50 Hz/60 Hz (±5%)                                           |                                            |                                                                                                    | -                                          | _                                                                                                    |                                                                                  |
|                             | Under the maximum load     | 35 W or less                | 34 W or less                                                | 31 W or less                               | 37 W or less                                                                                                    | 33 W or less                               | 31 W or less                                                                                                    | 8.4 W or less                                                                    |
| Power consumption           | Main unit                  | 14 W                        | 12 W                                                        | 11 W                                       | 13 W                                                                                                    | 10 W                                       | 8 W                                                                                                    | 4.3 W                                                                            |
| consumption                 | Main unit (backlight OFF)  | 7 W                         | 7 W                                                         | 7 W                                        | 6 W                                                                                                    | 6 W                                        | 6 W                                                                                                    | 2.6 W                                                                            |
| Inrush cur                  | rent                       | (2 ms, ambient te           | 60 A or less<br>mperature: 25 °C, under th                  | ne maximum load)                           | (20 ms, ambient temperature: 25 °C, under the maximum load) ter                                                                         |                                            |                                                                                                    | 42 A or less<br>(2 ms, ambient<br>temperature: 25 °C,<br>under the maximum load) |
| Permissible<br>failure time | e instantaneous power<br>e | 20                          | ms or less (100 V AC or me                                  | ore)                                       | 10 ms or less                                                                                                    |                                            |                                                                                                    |                                                                                  |
| Noise immunity              |                            |                             | Itage: 1500 Vp-p, noise wic<br>ator with noise frequency ra |                                            | Noise voltage: 500 Vp-p, noise width: 1 $\mu {\rm s},$ : measured by a noise simulator with noise frequency ranging from 25 Hz to 60 Hz |                                            | Noise voltage: 1000 Vp-p,<br>noise width: 1 µs,<br>measured by a noise<br>simulator with noise<br>frequency ranging from<br>30 Hz to 100 Hz |                                                                                  |
| Withstand voltage           |                            | 1500 V AC for 1             | minute across power term                                    | ninals and earth                           | 350 V AC for 1                                                                                                    | minute across power term                   | inals and earth                                                                                                    | 500 V AC for 1 minute<br>across power terminals<br>and earth                     |
| Insulation                  | resistance                 |                             | 500 V [                                                     | DC across power terminals                  | and earth, 10 M $\Omega$ or more                                                                                                    | e by an insulation resistance              | e tester                                                                                                    |                                                                                  |

|                                  |                                |                                                                                | Specifi                                                                               | cations                                               |                                                         |  |  |  |
|----------------------------------|--------------------------------|--------------------------------------------------------------------------------|---------------------------------------------------------------------------------------|-------------------------------------------------------|---------------------------------------------------------|--|--|--|
|                                  | Item                           | GT2508-VTBA<br>GT2508-VTBD                                                     |                                                                                       |                                                       |                                                         |  |  |  |
|                                  | Display device                 |                                                                                | TFT col                                                                               | or LCD                                                |                                                         |  |  |  |
|                                  | Screen size                    |                                                                                | 8.4"                                                                                  |                                                       | 5.7"                                                    |  |  |  |
|                                  | Resolution                     |                                                                                |                                                                                       |                                                       |                                                         |  |  |  |
|                                  | Display size                   |                                                                                | 115.2(4.54) (W) × 86.4(3.40) (H) mm(inch)                                             |                                                       |                                                         |  |  |  |
| Display section<br>*1 *2         | Number of displayed characters |                                                                                |                                                                                       |                                                       |                                                         |  |  |  |
|                                  | Display color                  |                                                                                | 65536                                                                                 | colors                                                |                                                         |  |  |  |
|                                  | Brightness adjustment          |                                                                                | 32 le                                                                                 | evels                                                 |                                                         |  |  |  |
|                                  | Backlight                      | LED (not replaceable)                                                          |                                                                                       |                                                       |                                                         |  |  |  |
|                                  | Backlight life *4              | Approx. 60000 h (operating ambient temperature: 25 °C, display intensity: 50%) |                                                                                       |                                                       |                                                         |  |  |  |
|                                  | Туре                           |                                                                                | Analog re                                                                             | sistive film                                          |                                                         |  |  |  |
| Touch panel                      | Key size                       |                                                                                | Minimum 2 × 2                                                                         | dots *9 (per key)                                     |                                                         |  |  |  |
| *3 *12                           | Simultaneous press             |                                                                                | Not available *5 (Only 1                                                              | point can be touched.)                                |                                                         |  |  |  |
|                                  | Life                           |                                                                                | 1 million touches or more (op                                                         | erating force: 0.98 N or less)                        |                                                         |  |  |  |
| Panel color                      |                                | Black                                                                          | White                                                                                 | _                                                     | Black                                                   |  |  |  |
| User memory                      | User memory capacity           | NIDUCT                                                                         | Memory for storage<br>Memory for operat                                               |                                                       |                                                         |  |  |  |
| User memory                      | Life (number of write times)   | 100000 times                                                                   |                                                                                       |                                                       |                                                         |  |  |  |
| Built-in clock pre               | ecision                        |                                                                                | ±90 seconds/month (aml                                                                | pient temperature: 25 °C)                             |                                                         |  |  |  |
|                                  |                                | GT11-50BAT lithium battery                                                     |                                                                                       |                                                       |                                                         |  |  |  |
| Battery                          | Data to be backed up           |                                                                                |                                                                                       |                                                       |                                                         |  |  |  |
|                                  | Life                           |                                                                                | Approx. 5 years (ambie                                                                | ent temperature: 25 °C)                               |                                                         |  |  |  |
|                                  | RS-232                         | 1 channel Tra                                                                  | nsmission speed: 115200, 57600, 38400, 19                                             | 200, 9600, 4800 bps Connector shape: D-s              | sub 9-pin (male)                                        |  |  |  |
|                                  | RS-422/485                     | 1 channel Trar                                                                 | nsmission speed: 115200, 57600, 38400, 192                                            | 00, 9600, 4800 bps Connector shape: D-si              | ub 9-pin (female)                                       |  |  |  |
|                                  | Ethernet                       | 1 cł                                                                           | annel Data transfer method: 100BASE-TX, 1                                             | DBASE-T Connector shape: RJ-45 (modular               | r jack)                                                 |  |  |  |
|                                  | USB (host)                     | 2 channels (front face, rear face)                                             | 1 channel                                                                             | (rear face)                                           | 1 channel (rear face)                                   |  |  |  |
| Built-in interface               |                                |                                                                                |                                                                                       |                                                       |                                                         |  |  |  |
| Duiteiniteitace                  | USB (device)                   | 1 channel (front face)                                                         | 1 channel                                                                             | (rear face)                                           | 1 channel (front face)                                  |  |  |  |
|                                  |                                |                                                                                | USB version: USB 2.0 (High-Speed 480                                                  | ) Mbps), Connector shape: USB Mini-B                  |                                                         |  |  |  |
|                                  | SD memory card *13             |                                                                                | 1 channel, SDHC comp                                                                  |                                                       |                                                         |  |  |  |
|                                  | Extension interface            | Fc                                                                             | r installing a communication unit or an option                                        | unit                                                  | _                                                       |  |  |  |
|                                  | Side interface                 |                                                                                | For installing a communication unit                                                   |                                                       | —                                                       |  |  |  |
| Buzzer output                    |                                |                                                                                | Single tone (tone and t                                                               | • , ,                                                 |                                                         |  |  |  |
| POWER LED                        |                                |                                                                                | 2 colors (blue                                                                        |                                                       |                                                         |  |  |  |
| Protective struct                | ture *6                        | Front: IP67F *7 *10<br>Inside control panel: IP2X                              | Front: IP67F <sup>*10</sup><br>Inside control panel: IP2X                             | Front: IP67F *8 *10<br>Inside control panel: IP2X     | Front: IP67F *7 *10<br>Inside control panel: IP2X       |  |  |  |
| Safety standard<br>December 2019 | s, radio laws (as of<br>))     | CE, UL, cUL, EAC, KC                                                           | CE, ATEX <sup>*11</sup> , UL, cUL, Class I Division 2,<br>EAC, KC, KCs <sup>*11</sup> | CE, UL, cU                                            | L, EAC, KC                                              |  |  |  |
| External dimens                  | ions                           | 241(9.49) (W) × 194(7.64                                                       | ) (H) × 52(2.05) (D) mm(inch)                                                         | 236(9.29) (W) × 185(7.28) (H) × 54(2.13) (D) mm(inch) | 164(6.46) (W) × 139(5.47) (H) × 53.5(2.11) (D) mm(inch) |  |  |  |
| Panel cut dimen                  | isions                         | 227(8.94) (W) × 1                                                              | 76(6.93) (H) mm(inch)                                                                 | 194(7.64) (W) × 158(6.22) (H) mm(inch)                | 153(6.02) (W) × 121(4.76) (H) mm(inch)                  |  |  |  |
| Weight (excludin                 | ng a fitting)                  |                                                                                | 1.5(3.3) kg(lb)                                                                       |                                                       | 0.6(1.3) kg(lb)                                         |  |  |  |
| Compatible soft                  | ware package                   |                                                                                | GT Works3 Versie                                                                      | on1.225K or later                                     |                                                         |  |  |  |
|                                  |                                |                                                                                |                                                                                       |                                                       |                                                         |  |  |  |

To conform to IP67F, close the USB environmental protection cover by pushing the (PUSH) mark or the [PULL] mark firmly. (The GOT conforms to IP2X when the USB environmental protection cover is open.)

\*8 \*9

To conform to IP67F attach the environmental protection sheet. The minimum size of a key that can be arranged. To ensure safe use of the product, the following settings are recommended. • Key size: 16 x 16 dots or larger • Distance between keys: 16 dots or more

\*10 The suffix "F" of IP67F is a symbol that indicates protection rate against oil. It is described in the Appendix of Japanese Industrial Standard JIS C 0920.

\*11 ATEX and KCs are supported by GT2510-VTWD and GT2508-VTWD (24 V DC power supply type) only.

\*12 Repeatedly touching the outer edge of the actual display area may cause the product to fail.

\*13 While writing data to the memory for storage (ROM) or an SD memory card, if GOT is powered off, the data may be corrupted which may cause the GOT to stop operating.

#### GT25 wide model/GT25 handy GOT

#### **General specifications**

| Item                             |                  |                                                              | Specific           | ations                |                       |                      | ]` |
|----------------------------------|------------------|--------------------------------------------------------------|--------------------|-----------------------|-----------------------|----------------------|----|
| Item                             | GT25 wide model  |                                                              |                    | G                     | T25 handy GO          | т                    | ŀ  |
| Operating ambient temperature *1 |                  | 0 °C to 55 °C *5                                             |                    |                       | 0 °C to 40 °C         |                      | 1  |
| Storage ambient temperature      |                  |                                                              | -20 °C to          | o 60 °C               |                       |                      | 1  |
| Operating ambient humidity       |                  | 1                                                            | 0% RH to 90% RH    | l, non-condensing     |                       |                      | 1  |
| Storage ambient humidity         |                  | 1                                                            | 0% RH to 90% RH    | l, non-condensing     |                       |                      | ]. |
|                                  |                  |                                                              | Frequency          | Acceleration          | Half amplitude        | Sweep count          | 1  |
|                                  | Compliant with   | Under intermittent                                           | 5 to 8.4 Hz        | -                     | 3.5 mm                | 10 times in each     | 1  |
| Vibration resistance             | JIS B 3502 and   | vibration                                                    | 8.4 to 150 Hz      | 9.8 m/s <sup>2</sup>  | _                     | X, Y, or Z direction |    |
|                                  | IEC 61131-2      | Under continuous                                             | 5 to 8.4 Hz        | -                     | 1.75 mm               |                      | 1  |
|                                  |                  | vibration                                                    | 8.4 to 150 Hz      | 4.9 m/s <sup>2</sup>  | _                     | 1 –                  | 1  |
| Shock resistance                 | Compliar         | nt with JIS B 3502 and                                       | IEC 61131-2 (147   | ' m/s² (15G), 3 times | in each X, Y, or Z di | irection)            | 1  |
| Operating atmosphere             | No greasy fumes, | corrosive gas, flammal                                       | ble gas, excessive | conductive dust, and  | direct sunlight (as v | well as at storage)  | 1  |
| Operating altitude *2            |                  |                                                              | 2000 m             | or less               |                       |                      | ١. |
| Installation location            | 1                | nside control panel                                          |                    |                       | _                     |                      | 1  |
| Overvoltage category *3          |                  |                                                              | ll or l            | ess                   |                       |                      | 1  |
| Pollution degree *4              |                  | 2 or less                                                    |                    |                       |                       |                      |    |
| Cooling method                   |                  | Self-cooling                                                 |                    |                       |                       |                      |    |
| Grounding                        |                  | with a ground resistance<br>ea of 2 mm <sup>2</sup> or more. |                    |                       |                       |                      |    |

- Includes the temperature inside the enclosure of the control panel to which the GOT is installed. (GT25 wide model)
- Do not use or store the GOT under a pressure higher than the atmospheric pressure at altitude 0 m. Doing so may cause a malfunction. Air purging by applying pressure to the control panel may create clearance between the surface sheet and the touch panel. This may cause the touch panel to be not sensitive enough or the sheet to come off.
- This indicates the section of the power supply to which the equipment is assumed to be connected between the public electrical power distribution network and the machinery within the premises. Category II applies to equipment that is supplied with power from fixed facilities. The withstand surge voltage for the equipment with the rated voltage up to 300 V is 2500 V.
- This indicates the occurrence rate of conductive material in an environment where a device is used. Pollution degree 2 indicates an environment where only non-conductive pollution occurs normally and a temporary conductivity caused by condensation shall be expected depending on the conditions.
- 5 When a protective cover for oil is mounted on the GOT, the maximum operating ambient temperature must be 5°C lower than the one described in the general specifications.

Operate and store the GOT in environments without direct sunlight, high temperature, dust, humidity, and vibrations.

For the status of conforming to various standards and laws (CE, ATEX, UL/CUL, Class I Division 2, EAC, KC, KCs, and maritime certifications (BAS/BV/DNV GL/LR/HK/INA)), please refer to the Mitsubishi Electric Factory Automation Global website (www. MitsubishiElectric.com/fa/).

#### **Performance specifications**

| narrader for an information of the standard fort: 106 character's × 06 lines (two-byte characters)     12-dot standard fort: 66 character's × 00 lines (two-byte characters)       Display color     22 lines       Backlight     22 lines       Backlight     22 lines       Backlight     22 lines       Backlight     22 lines       Backlight     22 lines       Backlight     22 lines       Backlight     22 lines       Backlight     22 lines       Touch page     The page status file       Touch page     The page status file       Backlight     22 lines       Touch page     Minimum 2 x 2 dots "8 line kiny". 50%)       Touch page     Minimum 2 x 2 dots "8 line kiny". 50%)       Touch page     Minimum 2 x 2 dots "8 line kiny". 50%)       Touch page     Minimum 2 x 2 dots "8 line kiny". 50%)       User memory capachy     Black     Sher "10       User memory capachy     Black     Sher "10       User memory capachy     Black     Sher "10       User memory capachy     Black     Sher "10       User memory capachy     Effer number of write times in the page status line (minimum temperature: 25 "0)       User memory capachy     Effer number of write times in the page status line (minimum temperature: 25 "0)       Batter     Status de data dot nume Transmission speed:                                                                                                    |                          |                        | Specifications                                |                                         |                                           |                            |  |  |  |  |
|----------------------------------------------------------------------------------------------------|--------------------------|------------------------|-----------------------------------------------|-----------------------------------------|-------------------------------------------|----------------------------|--|--|--|--|
| Desky device         The cole           Presiduation         WXGA 1280 x 800 dets         WXGA 1280 x 800 dets           Deplay acto         20.808,54 (M) × 135.65.34 (M) mm/mch1         152.460.00 (M) × 01.442.500 (H) mm/mch1           Deplay acto         15.401.860,54 (M) × 135.65.34 (M) mm/mch1         152.460.00 (M) × 01.442.500 (H) mm/mch1           112         Deplay acto         152.401.860,64 (M) × 135.65.34 (H) mm/mch1         152.401.800,04 (H) mm/mch1           112         Deplay acto         6550 colors         152.401.800,04 (H) mm/mch1           Brightness adjuarment         52.866         16500 colors         152.401.800,04 (H) mm/mch1           Brodight         Approx.5000 h (pserature) ambient temperature)         152.401.800,04 (M) × 01.442.500,01 (H) mm/mch1           Torch preside definition         52.866         1600 (M) × 01.442.500,01 (M) × 01.442.500,01 (M) × 01.442.500,01 (M)           Brodight         Approx.5000 h (pserature) ambient temperature) 2500, 300 (M) × 01.442.500,01 (M) × 01.442.500,01 (M)         152.400,00 (M)           Torch preside definition         Approx.5000 h (pserature) ambient temperature) 250, 300 (M)         150.400,00 (M)           Torch preside definition         Approx.5000 h (pserature) ambient temperature) 250, 300 (M)         150.400,00 (M)           Torch preside definition         Approx.5000 h (pserature) ambient temperature) 250, 300 (M) × 150,000,00 (M)         150.400,00 (M                                                                                                    |                          | Item                   |                                               | GT25 wid                                | le model                                  |                            |  |  |  |  |
| Bosen also         10.11 videorem         7* videorem           Deplay sea         2116.065.04 M/s 1136.05.34 M/s non-thick         152.400.01 M/s 91.446.00 M/s - 91.446.00 M/s - 91.44                                                                                                    |                          |                        | GT2510-WXTBD                                  | GT2510-WXTBD GT2510-WXTSD GT2507-WTBD   |                                           |                            |  |  |  |  |
| Becolution         WGA: 1280 x 500 ddts         WVA: 800 x 480 ddts           Deplay setter         16 404 attinded fort 50 disarder x 50 lines (two by in characters x 50 lines (two by in characters x 50 lines (two by in                                                                                                    |                          | Display device         | TFT color LCD                                 |                                         |                                           |                            |  |  |  |  |
| Display seator<br>Markaters         Display seator<br>Markaters         112-004 800 M/h vs 10.440 00 M/h mm (nch)           112-004 standard brit 05 000m         12-004 standard brit 05 00 mm (nch)         12-004 standard brit 05 00 mm (nch)           Display seator<br>Markaters         0000 M/h vs 10.440 00 M/h mm (nch)         12-004 standard brit 05 00 mm (nch)         12-004 standard brit 05 00 mm (nch)           Display seator         0000 M/h vs 10.440 00 M/h vs 10.440 M/h vs 100 M/h vs 10.440 M/h vs 100 M/h vs 10.440 M/h vs 10.440 M/h vs 10.440 M/h vs 10.440 M/h vs 10.440 M/h vs 100 M/h vs 10.440 M/h vs 10.440 M/h vs 10.440 M/h vs 10.440 M/h vs 10.440 M/h vs 10.440 M/h vs 10.440 M/h vs 10.440 M/h vs 10.440 M/h vs 10.440 M/h vs 10.440 M/h vs 10.440 M/h vs 10.440 M/h vs 10.440 M/h vs 10.440 M/h vs 10.440 M/h vs                                                                                                    |                          | Screen size            | 10.1" wides                                   | screen                                  | 7" wides                                  | screen                     |  |  |  |  |
| Diplay section         Number of displayed         16-dot standard fort: 100 characters > 60 lines (two-byte characters)         16-dot standard fort: 100 characters > 30 lines how-byte characters)           Diplay color         0000 res         12-dot standard fort: 100 characters > 40 lines (two-byte characters)         12-dot standard fort: 100 characters > 30 lines how-byte characters)           Diplay color         0000 res         0000 res         12-dot standard fort: 100 characters > 40 lines (two-byte characters)           Diplay color         0000 res         0000 res         12-dot standard fort: 100 characters > 40 lines (two-byte characters)           Diplay color         0000 res         12-dot standard fort: 100 characters > 40 lines (two-byte characters)           Backlight         0000 res         12-dot standard fort: 100 characters > 40 lines (two-byte characters)           Backlight         0000 res         12-dot standard fort: 100 characters > 40 lines (two-byte characters)           Touch part         1000 res         12-dot standard fort: 100 characters > 40 lines (two-byte characters)           Touch part         1000 res         1000 res         1000 res           Warmony characters > 40 lines (two-byte characters)         1000 res         1000 res           Bulkin- dock proction         1000 res         100000 times           Bulkin- dock proction         1000 res         1000000 times           Bulk                                                                                                    |                          | Resolution             | WXGA: 1280 ×                                  | 800 dots                                | WVGA: 800                                 | × 480 dots                 |  |  |  |  |
| n*narcters     12-dot standard fort: 06 pharacters × 60 lines (two-byte characters)     12-dot standard fort: 66 pharacters × 40 lines (two-byte characters)       Belgivo color     65556 color       Belgivo color     65556 color       Beskipt ite '4                                                                                                    |                          | Display size           | 216.96(8.54) (W) × 135.6                      | 6(5.34) (H) mm(inch)                    | 152.40(6.00) (W) × 91.4                   | 44(3.60) (H) mm (inch)     |  |  |  |  |
| Bigftmess adjustment         Bigftmess adjustment         Bigftmess adjustment           Bockight tile *4         Approx.50000 h (pending ambient temperature): 25°C, dipply intensity: 50%)           Tunch parle         Ype         Analog resistive film           Ymp         Analog resistive film           Smultaneous press         Minimum 2. s2 dots % ger (so)           Life         Imminimum 2. s2 dots % ger (so)           Panel color         Black         Silver *10           User memory         User memory capacity         Black         Silver *10           User memory         Information colors or more (operating PKM); 12: 82 MB         Silver *10           Battery         Data to be backed up         1000000 times         1000000 times           Battery         Data to be backed up         1000000 times         1000000 times           Built-in information colors adverter         1 channel Transmission speed: 115200, 57600, 38400, 19200, 9600, 4800 bps Connector shape: D-aub 9-pin (male)           Built-in information         1 channel Transmission speed: 115200, 57600, 38400, 19200, 9600, 4800 bps Connector shape: D-aub 9-pin (male)           Built-in information         1 channel Transmission speed: 115200, 57600, 38400, 19200, 9600, 4800 bps Connector shape: D-aub 9-pin (male)           Built-in information         1 channel Transmission speed: 115200, 57600, 38400, 19200, 9600, 4800 bps Connector shape:                                                                                                    | Display section<br>*1 *2 |                        |                                               |                                         |                                           |                            |  |  |  |  |
| Backlight         IED (rhighborght)           Backlight III **         Approx. 5000 h (operating arbbert temperature 25°C, display intensity: 50%)           Touch parts         Approx. 5000 h (operating arbbert temperature 25°C, display intensity: 50%)           Key size         Aminum 2.4 display 16 arb (not set of the set of the set                                                                                                    |                          | Display color          |                                               | 65536                                   | colors                                    |                            |  |  |  |  |
| Backlight life '4         Approx. 50000 h (operating amberning 26°C, display intensity: 50%)           Touch parel<br>3°111         The amber of the second press<br>functameous press<br>functameous press<br>fu |                          | Brightness adjustment  |                                               |                                         |                                           |                            |  |  |  |  |
| Jype         And orgenesistical film           Touch panel         Key size         Minimum 2 × 2 dots "8 (per key)           3'11         Simultaneous press         Initianeous press         Initianeous press           Life         Initianeous press         Initianeous press         Silver "10           Black         Silver "10         Black         Silver "10           User memory         User memory capacity         Memory for storage (ROM) "12: 82 MB         Silver "10           User memory         User memory capacity         Memory for storage (ROM) "12: 82 MB         Silver "10           Battery         Data to be backed up         100000 times         100000 times           Battery         Data to be backed up         SRMM data. clock data. spects T15200, 57600, 38400, 1920, 9600, 4800 bps Connector shape: D-sub 9-pin (fmale)           RS-222         1 channel Transmission spect: 115200, 57600, 38400, 1920, 9600, 4800 bps Connector shape: D-sub 9-pin (fmale)           RS-224         1 channel Transmission spect: 115200, 57600, 38400, 1920, 9600, 4800 bps Connector shape: D-sub 9-pin (fmale)           Ethernet         2 channel Cata starsfer method: 1008ASE-T Connector shape: D-sub 9-pin (fmale)           USB (rost)         USB version: USB 2.0 (High-Speed 480 Mbps), Connector shape: D-sub 9-pin (fmale)           USB (rost)         USB version: USB 2.0 (High-Speed 480 Mbps), Connector shape: USB-A                                                                                                    |                          | Backlight              | LED (not replaceable)                         |                                         |                                           |                            |  |  |  |  |
| Key size         Minimum 2, 2 dots '8 (per key)           Simultaneous press         Not available '8 (ON) 1 (point can be touched.)           User memory         Back         Silver '10           User memory capacity         Back         Silver '10         Back         Silver '10           User memory capacity         User memory capacity         Memory for storage (POM '12; 32 VB<br>Memory for storage (POM '12; 32 VB<br>Memory (POM '13; 32 VB (POM '13; 32 VB<br>Memory (POM '13; 32 VB (POM '13; 32 VB<br>Memory (POM '13; 32 VB (POM '13; 32 VB (POM '13; 32 VB<br>Memory (POM '13; 32 VB (POM '13; 32 VB (POM '13; 32 VB (POM '13; 32 VB<br>Memory (POM '13; 32 VB (POM '13; 32 VB (POM '14; 72 VB (POM '14; 7                                                                                                    |                          | Backlight life *4      |                                               | Approx. 50000 h (operating ambient ter  | nperature: 25°C, display intensity: 50%)  |                            |  |  |  |  |
| Simulaneous press         Not available "5 (Only 1 point can be touched.)           Life         1 million touches on more (operating force: 0.98 N or less)           Panel odor         Black         Silver "10           Bank         Silver "10         Black         Silver "10           User memory         Life (number of write<br>times)         Memory for operating force: 0.98 N or less)         Silver "10           Bark         Memory for operating force: 0.98 N or less)         Memory for operating force: 0.98 N or less)         Silver "10           Bartery         Life number of write<br>times)         100000 times         100000 times         100000 times           Battery         Data to be backed up<br>Life         4.90 sectonds/month (ambient temperature: 25 "0)         100000 times           Battery         Data to be backed up<br>Life         4.90 sectonds/month (ambient temperature: 25 "0)         100000 times           Battery         Data to be backed up<br>Life         4.90 sectonds/month (ambient temperature: 25 "0)         100000 times           Battery         Data to be backed up<br>Life         4.90 sectonds/month (ambient temperature: 25 "0)         100000 times           Battery         Data to be backed up<br>Life         4.90 sectonds/month (ambient temperature: 25 "0)         100000 times           Battery         Data to the backed up<br>Life         4.90 sectonds/month (ambient te                                                                                                    |                          | Туре                   |                                               | Analog res                              | sistive film                              |                            |  |  |  |  |
| Not and outputs         Not and outputs           Not and outputs         Not and outputs           Not and outputs         Not and outputs           Parel color         Black         Silver "10           Black         Silver "10         Black         Silver "10           User memory capacity         Memory for storage (POM) "19: 32 MB           Dott outputs         Not and outputs         Silver "10           Built-in dock preserve         Silver "100000 times           Silver "100000 times           Silver "100000 times           Silver Silver S                                                                                                    | Touch panel              | Key size               |                                               | Minimum 2 × 2                           | dots *8 (per key)                         |                            |  |  |  |  |
| Panel color         Black         Silver "10         Black         Silver "10           User memory         Life rummory capacity         Memory for storage (ROM) "12: 32 MB<br>Memory for storage (ROM) "12: 32 MB<br>Memory for storage (ROM) "12: 32 MB         Memory for storage (ROM) "12: 32 MB           Life rummory         Life rummor and the storage (ROM) "12: 32 MB         100000 times           Built-In clock precision         ±90 seconds/month (ambient temperature; 25 °C)         111-508/Life.inst biol (Rom)           Battery         Data to be backed up         SPRAM data, clock data, system status log data           Life         Approx. 5 years (ambient temperature; 25 °C)           RS-232         1 channel Transmission speed: 115200, 57600, 38400, 19200, 9800, 4000 bps Connector shape: D-sub 9-pin (male)           RS-242/485         1 channel Transmission speed: 115200, 57600, 38400, 19200, 9900, 4000 bps Connector shape: D-sub 9-pin (female)           Built-in interface         2 channel Data transfer method: 100BASE-TX, 10BASE-TX, 10BASE-TX, 00DASE-TX, 10BASE-TX, 10BASE, 10SA             Built-in                                                                                                    | *3 *11                   | Simultaneous press     |                                               | Not available *5 (Only 1                | point can be touched.)                    |                            |  |  |  |  |
| User memory         User memory (a gaacity)         Memory for storage (POM) '12: 32 MB           User memory         100000 times         100000 times           Bult-In dock precision         100000 times         100000 times           Battery         Data to be backed up                                                                                                    |                          | Life                   |                                               | 1 million touches or more (op           | erating force: 0.98 N or less)            |                            |  |  |  |  |
| User memory         User memory capacity         Memory for operation (RAM): 128 MB           Life (number of write<br>times)         100000 times           Built-In clock pre-international pre-international pre-internation pre-internation pre-internaterna pre-internation pre-i                                                                                                    | Panel color              |                        | Black                                         | Silver *10                              | Black                                     | Silver *10                 |  |  |  |  |
| Lle funcher of write<br>times)         Lle funcher of write<br>times)         100000 times           Built-in clock precision         ±90 seconds/month (ambient temperature; 25 °C)           Battery         Data to be backed up<br>Life         C111-50EAN lithium battery           Battery         Data to be backed up<br>Life         Approx. 5 years (ambient temperature; 25 °C)           RS-322         1 channel Transmission speed: 115200, 57600, 38400, 19200, 9600, 4800 bps Connector shape: D-sub 9-pin (male)           BS-422/485         1 channel Transmission speed: 115200, 57600, 38400, 19200, 9600, 4800 bps Connector shape: D-sub 9-pin (male)           BS-422/485         1 channel Transmission speed: 115200, 57600, 38400, 19200, 9600, 4800 bps Connector shape: D-sub 9-pin (male)           BS (dsvice)         Connector shape: D-sub 9-pin (male)           USB (rost)         USB version: USB 2.0 (High-Speed 480 Mbps), Connector shape: USB A           USB (dsvice)         USB version: USB 2.0 (High-Speed 480 Mbps), Connector shape: USB Min-B           Sone morey card '12         USB version: USB 2.0 (High-Speed 480 Mbps), Connector shape: USB Min-B           Sone morey card '12         Sone morey card '12           Wrieless LAN communication unit<br>interface         For installing a wireless LAN communication unit<br>interface           Sound output interface         Single tone (nee and tone) (nee and tone)           Rozzer output         Single tone (nee and tone)                                                                                                    | Lloor momon              | User memory capacity   |                                               |                                         |                                           |                            |  |  |  |  |
| Battery         Data to be backed up<br>Life         GT11-50BAT lithium battery           Battery         Data to be backed up<br>Life         SPRM data, clock data, system status log data           RS-232         1 channel Transmission speed: 115200, 57600, 38400, 19200, 9600, 4800 bps Connector shape: D-sub 9-pin (male)           RS-422/485         1 channel Transmission speed: 115200, 57600, 38400, 19200, 9600, 4800 bps Connector shape: D-sub 9-pin (male)           Built-in interface         2 channel Data transfer method: 100BASE-TX, 10BASE-T. Connector shape: D-sub 9-pin (female)           Built-in interface         USB (host)         Lise sector shape: USB A           Built-in interface         1 channel (front face)         USB version: USB 2.0 (High-Speed 480 Mbps), Connector shape: USB A           Built-in interface         USB version: USB 2.0 (High-Speed 480 Mbps), Connector shape: USB Mini-B         SD memory card '12           Wrieless LAN<br>communication unit<br>interface         1 channel (front face)         USB version: USB 2.0 (High-Speed 480 Mbps), Connector shape: USB Mini-B           Built-bit         SD memory card '12         1 channel, SDHC compliant (maximum 32 GB)           Wrieless LAN<br>communication unit<br>interface         SD memory card '12         Normal (fab bits, 8.000 kHz/16.000 kHz, mooral)           Buzzer output         Sound output interface         1 channel, SDHC compliant (maximum 32 GB)           POWEN LED         2 colors (blue and orange)      <                                                                                                    | Osermemory               |                        | 100000 times                                  |                                         |                                           |                            |  |  |  |  |
| Battery         Data to be backed up<br>Life         SRAM data, clock data, system status log data           Approx. 5 years (ambient temperature: 25 °C)         Approx. 5 years (ambient temperature: 25 °C)           RS-232         1 channel Transmission speed: 115200, 57600, 38400, 19200, 9600, 4800 bps Connector shape: D-sub 9-pin (male)           RS-422/485         1 channel Transmission speed: 115200, 57600, 38400, 19200, 9600, 4800 bps Connector shape: D-sub 9-pin (male)           Ethernet         2 channel Data transfer method: 100BASE-TX, 10BASE-T Connector shape: RJ-45 (modular jack)           USB (host)         I channel (rear face)           USB (vice)         I channel (rear face)           SD memory card *12         I channel, SDHC compliant (maximum 32 GB)           Wireless LAN communication unit interface         I channel, WMV format (16 bits, 8.000 kHz/16.000 kHz, monral) applicable plug: %3.5 stereo mini-plug (8-prong)           Buzzer output         Sold output interface         2 colors (blue and orange)           POWER LED         2 colors (blue and orange)           Protective structure *6         CE, UL, cUL, EAC, KC           Safety standards, radio laws (as of December 2019)         252(9.92) (W) x 194(7.64) (H) x 48(1.89) (D mm(inch)           Panel cut dimensions         243.5(9.59) (W) x 194(7.64) (H) x 48(1.89) (D mm(inch)           Panel cut dimensions         263.9(p.5) (W) x 194(7.64) (H) x 48(1.89) (D mm(inch)                                                                                                    | Built-in clock pre       | ecision                |                                               |                                         |                                           |                            |  |  |  |  |
| Life         Approx. 5 years (ambient temperature: 25 °C)           RS-822         1 channel Transmission speed: 115200, 57600, 38400, 19200, 9600, 4800 bps. Connector shape: D-sub 9-pin (male)           RS-422/485         1 channel Transmission speed: 115200, 57600, 38400, 19200, 9600, 4800 bps. Connector shape: D-sub 9-pin (female)           Ethernet         2 channel Data transfer method: 1008ASE-TX, 108ASE-TX, 108ASE-TA           USB (host)         1 channel (rear face)           USB (device)         USB version: USB 2.0 (High-Speed 480 Mbps), Connector shape: USB-A           SD memory card *12         1 channel, frant face)           Vireless LAN         USB version: USB 2.0 (High-Speed 480 Mbps), Connector shape: USB Mini-B           SD memory card *12         1 channel, SDHC compliant (maximum 32 GB)           Vireless LAN         Communication unit           interface         1 channel, WAV format (16 bits, 8.000 kHz/16.000 kHz, monral)           Buzzer output         Sound output interface           POWEN LED         2 colors (blue and orange)           Protective structure *6         Front: IP67F *7 *9 Inside control panel: IP2X           Safety standards, radio laws (as of December 2019)         252(9.92) (W) x 194(7.64) (H) x 48(1.89) (D) mm(inch)           Panel cut dimensions         252(9.92) (W) x 1945,67.30) (H) mm(inch)         189(7.44) (W) x 142(5.59) (H) x 48(1.89) (D) mm(inch)           Panel cut dimensions </td <td></td> <td></td> <td colspan="6">GT11-50BAT lithium battery</td>                                                                                                    |                          |                        | GT11-50BAT lithium battery                    |                                         |                                           |                            |  |  |  |  |
| Bs:232         1 channel Transmission speed: 115200, 57600, 38400, 19200, 9600, 4800 bps         Connector shape: D-sub 9-pin (male)           RS-422/485         1 channel Transmission speed: 115200, 57600, 38400, 19200, 9600, 4800 bps         Connector shape: D-sub 9-pin (female)           Ethernet         2 channel Data transfer method: 100BASE-TX, 10BASE-T Connector shape: D-sub 9-pin (female)           USB (host)         1 channel (rear face)           USB (device)         1 channel (front face)           Built-in interface         USB version: USB 2.0 (High-Speed 490 Mbps), Connector shape: USB Mini-B           SD memory card <sup>112</sup> USB version: USB 2.0 (High-Speed 490 Mbps), Connector shape: USB Mini-B           SD memory card <sup>112</sup> 1 channel, SDHC compliant (maximum 32 GB)           Wireless LAN<br>communication unit<br>interface         1 channel, WAV format (16 bits, 8.000 kHz, monoral)<br>applicable plug: <b>Q</b> 3.5 stereo mini-plug (3-prong)           Buzzer output         2 colors (blue and orange)           Protective structure <sup>16</sup> 2 colors (blue and orange)           Protective structure <sup>16</sup> 252(9.92) (W) × 194(7.64) (H) × 48(1.89) (D) mm(inch)           Safety standards, radio laws (as of<br>December 2019)         252(9.92) (W) × 194(7.64) (H) × 48(1.89) (D) mm(inch)           Panel cut dimensions         243.5(6.59) (W) × 185.5(7.30) (H mm(inch)         189(7.44) (W) × 142(5.59) (H) × 48(1.89) (D) mm(inch)           Neight (excluding a fitting)                                                                                                    | Battery                  | Data to be backed up   | SRAM data, clock data, system status log data |                                         |                                           |                            |  |  |  |  |
| RS-422/485         1 channel Transmission speed: 115200, 57600, 38400, 19200, 9600, 4800 bp. Connector shape: D-sub 9-pin (female)           Ethernet         2 channel Data transfer method: 100BASE-TX, 10BASE-T Connector shape: RJ-45 (modular jack)           USB (nost)         1 channel (rear face)           USB (device)         USB version: USB 2.0 (High-Speed 480 Mbps), Connector shape: USB-A           USB version: USB 2.0 (High-Speed 480 Mbps), Connector shape: USB Mini-B           SD memory card '12         1 channel, (rear face)           Wireless LAN         SD memory card '12           Sound output interface         1 channel, WAV format (16 bits, 8.000 kHz/16.000 kHz, monoral) applicable plug: <b>Q</b> 3.5 stereo mini-plug (3-prong)           Buzzer output         2 colors (blue and orange)           Protective structure '6         Front: IP67F '7 9 Inside control panel: IP2X           Safety standards, radio laws (as of December 2019)         252(9.22) (W) × 194(7.64) (H) × 48(1.89) (D) mm(inch)           External dimensions         252(9.22) (W) × 194(7.64) (H) × 48(1.89) (D) mm(inch)           Panel cut dimensions         263(9) (W) × 193(7.63) (H) mm(inch)           Weight (excluding a fitting)         1.2(2.6) kg(lb)                                                                                                    |                          |                        | Approx. 5 years (ambient temperature: 25 °C)  |                                         |                                           |                            |  |  |  |  |
| Ethernet         2 channel Data transfer method: 100BASE:TX, 10BASE:T Connector shape: RJ-45 (modular jack)           USB (host)         1 channel (rear face)           USB (device)         USB version: USB 2.0. (High-Speed 480 Mbps), Connector shape: USB-A           1         1 channel (rear face)           USB (device)         USB version: USB 2.0. (High-Speed 480 Mbps), Connector shape: USB Mini-B           SD memory card '12         USB version: USB 2.0. (High-Speed 480 Mbps), Connector shape: USB Mini-B           Vireiess LAN communication unit interface         Sound output interface           Sound output interface         1 channel, WAV format (16 bits, 8.000 kHz/16.000 kHz, monoral) applicable plug: @3.6 stereo mini-plug (3-prong)           Buzzer output         Single tone (tone and tone length adjustable)           POWER LED         2 colors (blue and orange)           Protective structure '6         Front: IP67F '7 '9 inside control panel: IP2X           Safety standards, radio laws (as of December 2019)         262(9.92) (W) × 194(7.64) (H) × 48(1.89) (D) mm(inch)           External dimensions         262(9.92) (W) × 194(7.64) (H) × 48(1.89) (D) mm(inch)         189(7.44) (W) × 142(5.59) (H) × 48(1.89) (D) mm(inch)           Velight (excluding a fitting)         1.2(2.6) kg(lb)         0.75(1.7) kg(lb)                                                                                                    |                          | RS-232                 | 1 channel Transm                              | nission speed: 115200, 57600, 38400, 19 | 200, 9600, 4800 bps Connector shape: D-si | ub 9-pin (male)            |  |  |  |  |
| Built-in Interface         1 channel (rear face)           USB (host)         USB version: USB 2.0 (High-Speed 480 Mbps), Connector shape: USB-A           USB (device)         1 channel (front face)           SD memory card *12         USB version: USB 2.0 (High-Speed 480 Mbps), Connector shape: USB Mini-B           SD memory card *12         1 channel, SDHC compliant (maximum 32 GB)           Wireless LAN communication unit interface         1 channel, WAV format (16 bits, 8.000 kHz/16.000 kHz, monoral) applicable plug: Φ3.5 stereo mini-plug (3-prong)           Buzzer output         Single tone (tone and tone length adjustable)           POWER LED         2 colors (blue and orange)           Protective structure *6         Front: IP67 *7 *9 Inside control panel: IP2X           Safety standards, radio laws (as of December 2019)         252(9.92) (W) × 194(7.64) (H) × 48(1.89) (D) mm(inch)           External dimensions         252(9.92) (W) × 194(7.64) (H) × 48(1.89) (D) mm(inch)           Panel cut dimensions         243.5(9.59) (M) × 184.5(7.30) (H) mm(inch)           Weight (excluding a fitting)         1.2(2.6) kg(lb)         0.75(1.7) kg(lb)                                                                                                    |                          | RS-422/485             | 1 channel Transmi                             | ssion speed: 115200, 57600, 38400, 192  | 00, 9600, 4800 bps Connector shape: D-su  | b 9-pin (female)           |  |  |  |  |
| Built-in interface         USB (host)         USB version: USB 2.0 (High-Speed 480 Mbps), Connector shape: USB-A           Built-in interface         1 channel (front face)         USB version: USB 2.0 (High-Speed 480 Mbps), Connector shape: USB Mini-B           SD memory card *12         USB version: USB 2.0 (High-Speed 480 Mbps), Connector shape: USB Mini-B           Wireless LAN<br>communication unit<br>interface         1 channel, SDHC compliant (maximum 32 GB)           Buzzer output         For installing a wireless LAN communication unit<br>interface           Sound output interface         1 channel, WAV format (16 bits, 8.000 kHz/16.000 kHz, monoral)<br>applicable plug: \$3.5 stereo mini-plug (3-prong)           Buzzer output         2 colors (blue and orang)           Protective structure *6         2 colors (blue and orang)           Safety standards, radio laws (as of<br>December 2019)         2 colors (blue and orang)           External dimensions         252(9.92) (W) × 194(7.64) (H) × 48(1.89) (D) mm(inch)           Panel cut dimensions         252(9.92) (W) × 194(7.64) (H) × 48(1.89) (D) mm(inch)           Weight (excluding a fitting)         1.2(2.6) kg(lb)         0.75(1.7) kg(lb)                                                                                                    |                          | Ethernet               | 2 chann                                       | el Data transfer method: 100BASE-TX, 10 | BASE-T Connector shape: RJ-45 (modular    | jack)                      |  |  |  |  |
| Built-in interface         Control USB version: USB 2.0 (High-Speed 480 Mbps), Connector shape: USB A           Built-in interface         1 channel (front face)           Built-in interface         USB (device)           SD memory card *12         1 channel, SDHC compliant (maximum 32 GB)           Wireless LAN<br>communication unit<br>interface         Sound output interface           Sound output interface         1 channel, WAV format (16 bits, 8.000 kHz/16.000 kHz, monral)<br>applicable plug: <b>0</b> :3.5 stere min-plug (3-prong)           Buzzer output         Single tone (tone and tone length adjustable)           POWER LED         2 colors (blue and orange)           Protective structure *6         Front: IP67F *7*9 inside control panel: IP2X           Safety standards, radio laws (as of<br>December 2019)         252(9.92) (W) × 194(7.64) (H) × 48(1.89) (D) mm(inch)           Buzzer outmutsions         225(9.92) (W) × 194(7.63) (H) × 48(1.89) (D) mm(inch)           189(7.44) (W) × 142(5.59) (H) × 48(1.89) (D) mm(inch)         189(7.44) (W) × 142(5.59) (H) × 48(1.89) (D) mm(inch)                                                                                                    |                          | LISB (host)            |                                               |                                         |                                           |                            |  |  |  |  |
| Built-in interface         USB (device)         USB version: USB 2.0 (High-Speed 480 Mbps), Connector shape: USB Mini-B           SD memory card '12         in channel, SDHC compliant (maximum 32 GB)           Wireless LAN<br>communication unit<br>interface         Sound output interface         for installing a wireless LAN communication unit<br>interface           Sound output interface         1 channel, WAV format (16 bits, 8.000 kHz/16.000 kHz, monoral)<br>applicable plug: @3.6 stereo mini-plug (3-prong)           Buzzer output         Single tone (tone and tone length adjustable)           POWER LED         2 colors (blue and orange)           Protective structure '6         Front: IP67F '7 '9 Inside control panel: IP2X           Safety standards, radio laws (as of<br>December 2019)         CE, UL, cUL, EAC, KC           External dimensions         262(9.92) (W) × 194(7.64) (H) × 48(1.89) (D) mm(inch)         189(7.44) (W) × 142(5.59) (H) × 48(1.89) (D) mm(inch)           Panel cut dimensions         243.(59.59) (M) × 184.5(7.30) (H) mm(inch)         180.5(7.11) (W) × 133.5(5.26) (H) mm(inch)           Weight (excluding a fitting)         1.2(2.6) kg(lb)         0.75(1.7) kg(lb)                                                                                                    |                          | 000 (1031)             |                                               | USB version: USB 2.0 (High-Speed 4      | 80 Mbps), Connector shape: USB-A          |                            |  |  |  |  |
| Construint         Construint           SD memory card *12         1 channel, SDHC compliant (maximum 32 GB)           Wireless LAN<br>communication unit<br>interface         1 channel, SDHC compliant (maximum 32 GB)           Sound output interface         1 channel, MAV format (16 bits, 8.000 kHz/16.000 kHz, monoral)<br>applicable plug: \$3.5 stereo mini-plug (3-prong)           Buzzer output         2 colors (blue and orange)           POWER LED         2 colors (blue and orange)           Protective structure *6         6 colors (blue and orange)           Safety standards, radio laws (as of<br>December 2019)         2 colors (blue and creater)           External dimensions         252(9.92) (W) × 194(7.64) (H) × 48(1.89) (D) mm(inch)           Panel cut dimensions         2543.5(3.20) (H) mm(inch)         189(7.44) (W) × 1432(5.59) (H) × 48(1.89) (D) mm(inch)           Weight (excluding a fitting)         1.2(2.6) kg(lb)         0.75(1.7) kg(lb)                                                                                                    | D 11                     | LISB (device)          |                                               |                                         | ( ,                                       |                            |  |  |  |  |
| Wireless LAN<br>communication unit<br>interface         For installing a wireless LAN communication unit           Sound output interface         1 channel, WAV format (16 bits, 8.000 kHz/16.000 kHz, monoral)<br>applicable plug: Φ3.5 stereo mini-plug (3-prong)           Buzzer output         Single tone (tone and tone length adjustable)           POWER LED         2 colors (blue and orange)           Protective structure '6         Front: IP67F '7 '9 Inside control panel: IP2X           Safety standards, radio laws (as of<br>December 2019)         CE, UL, cUL, EAC, KC           External dimensions         252(9.92) (W) × 194(7.64) (H) × 48(1.89) (D) mm(inch)           Panel cut dimensions         243.5(9.59) (W) × 194.5(7.30) (H) mm(inch)           Weight (excluding a fitting)         1.2(2.6) kg(lb)                                                                                                    | Built-In Interface       |                        |                                               | USB version: USB 2.0 (High-Speed 480    | Mbps), Connector shape: USB Mini-B        |                            |  |  |  |  |
| communication unit<br>interface         Communication unit           Sund output interface         1 channel, WAV format (16 bits, 8.000 kHz/16.000 kHz, monoral)<br>applicable plug: <b>9</b> .3.5 stere- min-plug (3- prong)           Buzzer output          6         6         6         6         6         6         6         6         6         6         6         6         6         6         6         6         6         6         6         6         6         6         6         6         6         6         6         6         6         6         6         6         6         6         6         6         6         6         6         6         6         6         6         6         6         6         6         6         6         6         6         6         6         6         6         6         6         6         6         6         6         6         6         6         6         6         6         6         6         6         6         6         6         6         6         6         6         6         6         6         6         6         6         6         6         6         6         6         6                                                                                                    |                          | SD memory card *12     |                                               | 1 channel, SDHC comp                    | iliant (maximum 32 GB)                    |                            |  |  |  |  |
| Sound output interface         applicable plug: <b>9</b> 3.5 stereo mini-plug (3-prong)           Buzzer output         Single tone (tone and tone length adjustable)           POWER LED         2 colors (blue and oracle plant)           Protective structure '6         2 colors (blue and oracle plant)           Safety standards, radio laws (as of December 2019)         CE, UL, cVL, KC           External dimensions         252(9.92) (W) × 194(7.64) (H) × 48(1.89) (D) mm(inch)         189(7.44) (W) × 142(5.59) (H) × 48(1.89) (D) mm(inch)           Panel cut dimensions         243.5(9.59) (W) × 185.5(7.30) (H) mm(inch)         180.5(7.11) (W) × 133.5(5.26) (H) mm(inch)           Weight (excluding a fitting)         1.2(2.6) kg(lb)         0.75(1.7) kg(lb)                                                                                                    |                          | communication unit     |                                               | For installing a wireless L             | AN communication unit                     |                            |  |  |  |  |
| Buzzer output         Single tone (tone and tone length adjustable)           POWER LED         2 colors (blue and orange)           Protective structure '6         Front: IP67F '7' 9 Inside control panel: IP2X           Safety standards, radio laws (as of December 2019)         CE, UL, cUL, EAC, KC           External dimensions         252(9.92) (W) × 194(7.64) (H) × 48(1.89) (D) mm(inch)         189(7.44) (W) × 142(5.59) (H) × 48(1.89) (D) mm(inch)           Panel cut dimensions         243.5(9.59) (W) × 185.5(7.30) (H) mm(inch)         180.5(7.11) (W) × 133.5(5.26) (H) mm(inch)           Weight (excluding a fitting)         1.2(2.6) kg(lb)         0.75(1.7) kg(lb)                                                                                                    |                          | Sound output interface |                                               |                                         |                                           |                            |  |  |  |  |
| POWER LED         2 colors (blue and orange)           Protective structure '6         Front: IP67F '7 '9 Inside control panel: IP2X           Safety standards, radio laws (as of December 2019)         CE, UL, cUL, EAC, KC           External dimensions         252(9.92) (W) × 194(7.64) (H) × 48(1.89) (D) mm(inch)         189(7.44) (W) × 142(5.59) (H) × 48(1.89) (D) mm(inch)           Panel cut dimensions         243.5(9.59) (W) × 185.5(7.30) (H) mm(inch)         180.5(7.11) (W) × 133.5(5.26) (H) mm(inch)           Weight (excluding a fitting)         1.2(2.6) kg(lb)         0.75(1.7) kg(lb)                                                                                                    | Buzzer output            |                        |                                               |                                         |                                           |                            |  |  |  |  |
| Protective structure '6         Front: IP67F '7 '9 Inside control panel: IP2X           Safety standards, radio laws (as of December 2019)         CE, UL, cUL, EAC, KC           External dimensions         252(9.92) (W) × 194(7.64) (H) × 48(1.89) (D) mm(inch)         189(7.44) (W) × 142(5.59) (H) × 48(1.89) (D) mm(inch)           Panel cut dimensions         243.5(9.59) (W) × 185.5(7.30) (H) mm(inch)         180.5(7.11) (W) × 133.5(5.26) (H) mm(inch)           Weight (excluding a fitting)         1.2(2.6) kg(lb)         0.75(1.7) kg(lb)                                                                                                    | POWER LED                |                        |                                               |                                         |                                           |                            |  |  |  |  |
| December 2019)         CE, UL, CUL, EAC, RC           External dimensions         252(9.92) (W) × 194(7.64) (H) × 48(1.89) (D) mm(inch)         189(7.44) (W) × 142(5.59) (H) × 48(1.89) (D) mm(inch)           Panel cut dimensions         243.5(9.59) (W) × 185.5(7.30) (H) mm(inch)         180.5(7.11) (W) × 133.5(5.26) (H) mm(inch)           Weight (excluding a fitting)         1.2(2.6) kg(lb)         0.75(1.7) kg(lb)                                                                                                    | Protective structure *6  |                        |                                               |                                         | ÷,                                        |                            |  |  |  |  |
| External dimensions         252(9.92) (W) × 194(7.64) (H) × 48(1.89) (D) mm(inch)         189(7.44) (W) × 142(5.59) (H) × 48(1.89) (D) mm(inch)           Panel cut dimensions         243.5(9.59) (W) × 185.5(7.30) (H) mm(inch)         180.5(7.11) (W) × 133.5(5.26) (H) mm(inch)           Weight (excluding a fitting)         1.2(2.6) kg(lb)         0.75(1.7) kg(lb)                                                                                                    |                          |                        |                                               | CE, UL, cU                              | L, EAC, KC                                |                            |  |  |  |  |
| Panel cut dimensions         243.5(9.59) (W) × 185.5(7.30) (H) mm(inch)         180.5(7.11) (W) × 133.5(5.26) (H) mm(inch)           Weight (excluding a fitting)         1.2(2.6) kg(lb)         0.75(1.7) kg(lb)                                                                                                    |                          | /                      | 252(9.92) (W) × 194(7.64) (H)                 | × 48(1.89) (D) mm(inch)                 | 189(7.44) (W) × 142(5.59) (ł              | H) × 48(1.89) (D) mm(inch) |  |  |  |  |
| Weight (excluding a fitting) 1.2(2.6) kg(lb) 0.75(1.7) kg(lb)                                                                                                    |                          |                        |                                               |                                         |                                           |                            |  |  |  |  |
|                                                                                                    |                          |                        |                                               |                                         |                                           |                            |  |  |  |  |
|                                                                                                    | - · ·                    | 0 0,                   |                                               |                                         |                                           |                            |  |  |  |  |

As a characteristic of liquid crystal display panels, bright dots (always lit) and dark dots (never lit) may appear on the panel. Since liquid crystal display panels comprise a great number of display elements, the \*1 appearance of bright and dark dots cannot be reduced to zero. Individual differences in liquid crystal display panels may cause differences in color, uneven brightness and flickering. Note that these phenomena are characteristics of liquid crystal display panels and it does not mean the products are defective or damaged.

Flickering may occur due to vibration, shock, or the display colors.

\*3 When a stylus is used, the touch panel has a life of 100 thousand touches. The stylus must satisfy the following specifications. Material: polyacetal resin
 Tip radius: 0.8 mm or more

To prevent the display section from burning in and lengthen the backlight life, enable the screen save function and turn off the backlight.

\*5 If you touch two points or more simultaneously on the touch panel, a touch switch near the touched points may operate unexpectedly. Do not touch two points or more simultaneously on the touch panel,

Note that the structure does not guarantee protection in all users' environments. The GOT may not be used in certain environments where it is subjected to splashing oil or chemicals for a long period of time or \*6 soaked in oil mist.

To conform to IP67F, close the USB environmental protection cover by pushing the [PULL] mark firmly. (The GOT conforms to IP2X when the USB environmental protection cover is open.) The minimum size of a key that can be arranged. To ensure safe use of the product, the following settings are recommended.

\*8 Key size: 16 × 16 dots or larger
 Distance between keys: 16 dots or more

\*9 The suffix "F" of IP67F is a symbol that indicates protection rate against oil. It is described in the Appendix of Japanese Industrial Standard JIS C 0920.

# CÔNG TY CỔ PHẦN CÔNG NGHỆ HỢP LON Specifications

#### Power supply specifications

|                          |                             |                                                                                                    | Specifi                                       | cations                                                                 |                             |  |
|--------------------------|-----------------------------|----------------------------------------------------------------------------------------------------|-----------------------------------------------|-------------------------------------------------------------------------|-----------------------------|--|
|                          | Item                        | GT25 wid                                                                                                    | le model                                      | GT25 har                                                                | ndy GOT                     |  |
| nem                      |                             | GT2510-WXTBD<br>GT2510-WXTSD                                                                                                  | GT2507-WTBD<br>GT2507-WTSD                    | GT2506HS-VTBD                                                           | GT2505HS-VTBD               |  |
| Power su                 | pply voltage                | 24 V DC (+2                                                                                                    | 25%, -20%)                                    | 24 V DC (+1                                                             | 0%, -15%)                   |  |
|                          | Under the maximum load      | 16 W                                                                                                    | or less                                       | 11.6 W or less                                                          | 8.4 W or less               |  |
| Power<br>consumption     | Main unit                   | 9                                                                                                    | W                                             | -                                                                       |                             |  |
| Consumption              | Main unit (backlight OFF)   | 5                                                                                                    | W                                             | 8.2 W                                                                   | 7.0 W                       |  |
| Inrush cur               | rrent                       | 59 A or less (2 ms, ambient temperat                                                                                          | ure: 25 °C, under the maximum load)           | 30 A or less (2 ms, ambient temperature: 25 °C, under the maximum load) |                             |  |
| Permissib<br>failure tim | le instantaneous power<br>e |                                                                                                    | 5 ms c                                        | or less                                                                 |                             |  |
| Noise imn                | nunity                      | Noise voltage: 500 Vp-p, noise width: 1 µs,<br>measured by a noise simulator with noise frequency ranging from 25 Hz to 60 Hz |                                               | Noise voltage: 1000 Vp<br>measured by a noise simulator with noise      |                             |  |
| Withstand                | l voltage                   | 350 V AC for 1 minute acros                                                                                                   | s power terminals and earth                   | 500 V DC for 1 minute across                                            | s power terminals and earth |  |
| Insulation               | resistance                  |                                                                                                    | 500 V DC across power terminals and earth, 10 | $0 \ \text{M}\Omega$ or more by an insulation resistance tester         |                             |  |

|                                   |                                       | Specifi                                                                                                    | cations                                                                                                    |  |  |  |  |
|-----------------------------------|---------------------------------------|----------------------------------------------------------------------------------------------------|----------------------------------------------------------------------------------------------------|--|--|--|--|
|                                   | Item                                  | GT25 ha                                                                                                    | ndy GOT                                                                                                    |  |  |  |  |
|                                   |                                       | GT2506HS-VTBD                                                                                                    | GT2505HS-VTBD                                                                                                    |  |  |  |  |
|                                   | Display device                        |                                                                                                    | Jor LCD                                                                                                    |  |  |  |  |
|                                   | Screen size                           | 6.5"                                                                                                    | 5.7"                                                                                                    |  |  |  |  |
|                                   | Resolution                            |                                                                                                    | × 480 dots                                                                                                    |  |  |  |  |
|                                   | Display size                          | 132.5(5.22) (W) × 99.4(3.91) (H) mm(inch)                                                                                                    | 115.2(4.54) (W) × 86.4(3.40) (H) mm(inch)                                                                                                    |  |  |  |  |
| Display section                   | Number of displayed                   |                                                                                                    | ers × 30 lines (two-byte characters)                                                                                                    |  |  |  |  |
| *1 *2                             | characters                            |                                                                                                    | ers × 40 lines (two-byte characters)                                                                                                    |  |  |  |  |
|                                   | Display color                         | 65536                                                                                                    | i colors                                                                                                    |  |  |  |  |
|                                   | Brightness adjustment                 | 321                                                                                                    | evels                                                                                                    |  |  |  |  |
|                                   | Backlight                             | LED (not r                                                                                                    | eplaceable)                                                                                                    |  |  |  |  |
|                                   | Backlight life *4                     | Approx. 40000 h (operating ambient temperature: 25 °C, display intensity: 50%)                                                                                                    | Approx. 60000 h (operating ambient temperature: 25 °C, display intensity: 50%)                                                                                                    |  |  |  |  |
|                                   | Туре                                  | Analog re                                                                                                    | sistive film                                                                                                    |  |  |  |  |
| Touch panel                       | Key size                              | Minimum 2 × 2                                                                                                    | dots *8 (per key)                                                                                                    |  |  |  |  |
| *3 *11                            | Simultaneous press                    | Not available *5 (Only 1                                                                                                    | point can be touched.)                                                                                                    |  |  |  |  |
|                                   | Life                                  | 1 million touches or more (or                                                                                                    | perating force: 0.98 N or less)                                                                                                    |  |  |  |  |
| Panel color                       |                                       | Bi                                                                                                    | ack                                                                                                    |  |  |  |  |
|                                   | Operation switch                      | 6 switches (6 contacts/common), N/O contact, Maximum rating 10 mA/24 V DC,<br>Life: 1000000 times, 6 green LEDs (lighting control from display section)                                                                                                    | 6 switches (6 contacts/common), N/O contact, Maximum rating 10 mA/24 V DC,<br>Life: 1000000 times                                                                                               |  |  |  |  |
| Switch                            | Grip switch                           | 2 N/O contacts, Maximum rating 1 A/24 V DC (resistance load), N                                                                                                    | (deadman switch) 3-position system of OFF ↔ ON ↔ OFF,<br>Aaximum rating 0.3 A/24 V DC (induction load), Life: 100000 times,<br>htrol from display section)                                      |  |  |  |  |
| Switch                            | Emergency stop switch                 | 1 switch (single wiring) (IDEC XA1E-BV303R),<br>3 N/C contacts, Maximum rating 1 A/24 V DC (resistance load), Maximum rating 0.3 A/24 V DC (induction load), Life: 100000 times                                                                                                    |                                                                                                    |  |  |  |  |
|                                   | Keylock switch<br>(2-position switch) | <ol> <li>switch (single wiring) (IDEC AS6M-2KT1PB), 2-notch type (Manual stop at each position/A key can be inserted and removed on only the left side./<br/>On the right side, a key cannot be removed./Two keys are provided.),</li> <li>2-position, Maximum rating 1 A/24 V DC (resistance load), Maximum rating 0.3 A/24 V DC (induction load), Life: 100000 times</li> </ol> |                                                                                                    |  |  |  |  |
|                                   | User memory capacity                  | Memory for storage (ROM) <sup>*12</sup> : 32 MB<br>Memory for operation (RAM): 80 MB                                                                                                    |                                                                                                    |  |  |  |  |
| User memory                       | Life (number of write times)          | 100000 times                                                                                                    |                                                                                                    |  |  |  |  |
| Built-in clock pre                | ecision                               | ±90 seconds/month (ambient temperature: 25 °C)                                                                                                    |                                                                                                    |  |  |  |  |
|                                   |                                       | GT15-BAT lithium battery                                                                                                    | GT11-50BAT lithium battery                                                                                                    |  |  |  |  |
| Battery                           | Data to be backed up                  | SRAM data, clock data                                                                                                    | i, system status log data                                                                                                    |  |  |  |  |
|                                   | Life                                  | Approx. 5 years (ambi                                                                                                    | ent temperature: 25 °C)                                                                                                    |  |  |  |  |
|                                   | RS-232                                | RS-232 or RS-422/485, 1 channel (Select one channel. RS-422/485 is set as the factory default.)                                                                                                    | RS-232 or RS-422, 1 channel (Select one channel from RS-232, RS-422, or Ethernet.<br>Ethernet is set as the factory default.)                                                                   |  |  |  |  |
|                                   | RS-422/485 *14                        | Transmission speed: 115200, 57600, 38400, 19200, 9600, 4800 bps<br>Connector shape: Square 42 pins (male)                                                                                                    | Transmission speed: 115200, 57600, 38400, 19200, 9600, 4800 bps<br>Connector shape: Round 32 pins (male)                                                                                        |  |  |  |  |
| Built-in interface                | Ethernet                              | 1 channel<br>Data transfer method: 100BASE-TX, 10BASE-T<br>Connector shape: Square 42 pins (male)                                                                                                    | 1 channel (Select one channel from RS-323, RS-422, or Ethermet. Ethermet is set as the factory default.)<br>Data transfer method: 100BASE-TX, 10BASE-T<br>Connector shape: Round 32 pins (male) |  |  |  |  |
|                                   | USB (host)                            | 1 channe                                                                                                    | l (top face)                                                                                                    |  |  |  |  |
|                                   | USB (riosi)                           | USB version: USB 2.0 (High-Speed                                                                                                    | 480 Mbps), Connector shape: USB-A                                                                                                    |  |  |  |  |
|                                   | USB (device)                          | 1 channe                                                                                                    | I (top face)                                                                                                    |  |  |  |  |
|                                   | USB (device)                          | USB version: USB 2.0 (High-Speed 48                                                                                                    | 0 Mbps), Connector shape: USB Mini-B                                                                                                    |  |  |  |  |
|                                   | SD memory card *12                    | 1 channel, SDHC com                                                                                                    | pliant (maximum 32 GB)                                                                                                    |  |  |  |  |
| Buzzer output                     |                                       | Single tone (tone and                                                                                                    | tone length adjustable)                                                                                                    |  |  |  |  |
| POWER LED                         |                                       | 2 colors (blue                                                                                                    | e and orange)                                                                                                    |  |  |  |  |
| Protective struct                 |                                       | IP65F *9*13 (When an external cable is connected. The rating                                                                                                    | is not applied to the relay connector side of the external cable.)                                                                                                    |  |  |  |  |
| Safety standards<br>December 2019 | s, radio laws (as of<br>)             |                                                                                                    | IL, EAC, KC                                                                                                    |  |  |  |  |
| External dimensi                  | ions                                  | 201(7.91) (W) $\times$ 230(9.06) (H) $\times$ 97(3.82) (D) mm(inch) (excluding projections such as the emergency stop switch)                                                                                                    | 145(5.71) (W) × 185(7.28) (H) × 79.3(3.12) (D) mm(inch)<br>(excluding projections such as the emergency stop switch)                                                                            |  |  |  |  |
| Weight                            |                                       | 1.2(2.6) kg(lb) (GOT main unit only)                                                                                                    | 0.79(1.7) kg(lb) (GOT main unit only)                                                                                                    |  |  |  |  |
| Compatible soft                   | ware package                          | GT Works3 Versi                                                                                                    | ion1.225K or later                                                                                                    |  |  |  |  |
|                                   |                                       |                                                                                                    |                                                                                                    |  |  |  |  |

\*10 The lower part of the panel including the USB environmental protection cover is black.

\*11 Repeatedly touching the outer edge of the actual display area may cause the product to fail.

\*12 While writing data to the memory for storage (ROM) or an SD memory card, if GOT is powered off, the data may be corrupted which may cause the GOT to stop operating.

\*13 The rating is not applied when the interface environment protection cover or the environmental protection back cover is removed.

\*14 GT2505HS-VTBD supports RS-422 only.

### Hotline: 1900.6536 - Website: HOPLONGTECH.COM

GT25 rugged model

#### **General specifications**

| Item                             |                                 | Specifications *5                                           |                                |                        |                         |                      |     |  |  |
|----------------------------------|---------------------------------|-------------------------------------------------------------|--------------------------------|------------------------|-------------------------|----------------------|-----|--|--|
| Operating ambient temperature *1 |                                 | -20 °C to 65 °C                                             |                                |                        |                         |                      |     |  |  |
| Storage ambient temperature      |                                 |                                                             | -30 °C to                      | 75 ℃                   |                         |                      | 1   |  |  |
| Operating ambient humidity       |                                 | 1                                                           | 0% RH to 90% RH                | , non-condensing       |                         |                      | 1   |  |  |
| Storage ambient humidity         |                                 | 1                                                           | 0% RH to 90% RH                | , non-condensing       |                         |                      | 1   |  |  |
|                                  |                                 |                                                             | Frequency                      | Acceleration           | Half amplitude          | Sweep count          | ]   |  |  |
|                                  |                                 | Under intermittent                                          | 5 to 8.4 Hz                    | -                      | 7.0 mm                  | 10 times in each     | 13  |  |  |
| Vibration resistance             | Compliant with<br>IEC 60068-2-6 | vibration                                                   | 8.4 to 150 Hz                  | 19.6 m/s <sup>2</sup>  | -                       | X, Y, or Z direction |     |  |  |
|                                  | 120 0000-2-0                    | Under continuous                                            | 5 to 8.4 Hz                    | _                      | 7.0 mm                  |                      | 1   |  |  |
|                                  |                                 | vibration                                                   | 8.4 to 150 Hz                  | 19.6 m/s <sup>2</sup>  | _                       | 1 –                  |     |  |  |
| Shock resistance                 |                                 | IEC 60068-2-27                                              | (392 m/s <sup>2</sup> (40G), 3 | times in each X, Y, o  | or Z direction)         |                      | 1*4 |  |  |
| Operating atmosphere             | No greasy fumes, o              | corrosive gas, flamma                                       | ble gas, excessive c           | onductive dust, and    | l direct sunlight (as v | well as at storage)  | 1   |  |  |
| Operating altitude *2            |                                 |                                                             | 2000 m d                       | or less                |                         |                      | 1   |  |  |
| Installation location            |                                 |                                                             | Inside conti                   | rol panel              |                         |                      | 1   |  |  |
| Overvoltage category *3          |                                 |                                                             | ll or le                       | ISS                    |                         |                      | *5  |  |  |
| Pollution degree *4              |                                 |                                                             | 2 or le                        | ess                    |                         |                      | 1   |  |  |
| Cooling method                   |                                 | Self-cooling                                                |                                |                        |                         |                      |     |  |  |
| Grounding                        |                                 | vith a ground resistance<br>a of 2 mm <sup>2</sup> or more. |                                |                        |                         |                      |     |  |  |
| Operate and store the G0         | DT in environments wit          | thout direct sunlight, h                                    | igh temperature, du            | ust, humidity, and vit | orations.               |                      | Ĩ   |  |  |

For the status of conforming to various standards and laws (CE, ATEX, UL/cUL, Class I Division 2, EAC, KC, KCs, and maritime certifications (ABS, BV/DNV GL/LR/NK/RINA)), please refer to the Mitsubishi Electric Factory Automation Global website (www.MitsubishiElectric.com/fa/).

Includes the temperature inside the enclosure of the control panel to which the GOT is installed.

- Do not use or store the GOT under a pressure higher than the atmospheric pressure at altitude 0 m. Doing so may cause a malfunction. Air purging by applying pressure to the control panel may create clearance between the surface sheet and the touch panel. This may cause the touch panel to be not sensitive enough or the sheet to come off.
- This indicates the section of the power supply to which the equipment is assumed to be connected between the public electrical power distribution network and the machinery within the premises. Category II applies to equipment that is supplied with power from fixed facilities. The withstand surge voltage for the equipment with the rated voltage up to 300 V is 2500 V.
- This indicates the occurrence rate of conductive material in an environment where a device is used. Pollution degree 2 indicates an environment where only non-conductive pollution occurs normally and a temporary conductivity caused by condensation shall be expected depending on the conditions.
- 5 Communication units and options usable with the rugged model can be used in the environment described in the general specifications of the rugged model. However, when a protective cover for oil is mounted on the GOT, the operating ambient temperature must be -20°C to 50°C. For using peripheral devices to be connected to the GOT, please refer to the relevant product manual.

#### Performance specifications

|                                   | nance speci                                     | induloris                                                                                                    |  |  |  |  |  |
|-----------------------------------|-------------------------------------------------|----------------------------------------------------------------------------------------------------|--|--|--|--|--|
|                                   | li e est                                        | Specifications                                                                                                    |  |  |  |  |  |
| · · · ·                           | Item                                            | GT2507T-WTSD                                                                                                    |  |  |  |  |  |
|                                   | Display device                                  | TFT color LCD                                                                                                    |  |  |  |  |  |
|                                   | Screen size                                     | 7" widescreen                                                                                                    |  |  |  |  |  |
|                                   | Resolution                                      | WVGA: 800 × 480 dots                                                                                                    |  |  |  |  |  |
|                                   | Display size                                    | 152.40(6.00) (W) × 91.44(3.60) (H) mm (inch)                                                                                                 |  |  |  |  |  |
| Display section                   | Number of displayed characters                  | 16-dot standard font: 50 characters × 30 lines (two-byte characters)<br>12-dot standard font: 66 characters × 40 lines (two-byte characters) |  |  |  |  |  |
|                                   | Display color                                   | 65536 colors                                                                                                    |  |  |  |  |  |
|                                   | Brightness adjustment                           | 32 levels                                                                                                    |  |  |  |  |  |
|                                   | Backlight                                       | LED (not replaceable)                                                                                                    |  |  |  |  |  |
|                                   | Backlight life *4                               | Approx. 50000 h (operating ambient temperature: 25°C, display intensity: 50%)                                                                |  |  |  |  |  |
|                                   | Туре                                            | Analog resistive film                                                                                                    |  |  |  |  |  |
| Touch panel                       | Key size                                        | Minimum 2 × 2 dots <sup>*7</sup> (per key)                                                                                                   |  |  |  |  |  |
| *3 *9                             | Simultaneous press                              | Not available <sup>15</sup> (Only 1 point can be touched.)                                                                                   |  |  |  |  |  |
|                                   | Life                                            | 1 million touches or more (operating force: 0.98 N or less)                                                                                  |  |  |  |  |  |
| Panel color                       |                                                 | Silver                                                                                                    |  |  |  |  |  |
|                                   | User memory capacity                            | Memory for storage (ROM) <sup>+10</sup> : 32 MB<br>Memory for operation (RAM): 128 MB                                                        |  |  |  |  |  |
| User memory                       | Life (number of write times)                    | 100000 times                                                                                                    |  |  |  |  |  |
| Built-in clock pre                | ecision                                         | ±90 seconds/month (ambient temperature: 25 °C)                                                                                               |  |  |  |  |  |
|                                   |                                                 | GT11-50BAT lithium battery                                                                                                    |  |  |  |  |  |
| Battery                           | Data to be backed up                            | SRAM data, clock data, system status log data                                                                                                |  |  |  |  |  |
|                                   | Life                                            | Approx. 5 years (ambient temperature: 25 °C)                                                                                                 |  |  |  |  |  |
|                                   | RS-232                                          | 1 channel Transmission speed: 115200, 57600, 38400, 19200, 9600, 4800 bps Connector shape: D-sub 9-pin (male)                                |  |  |  |  |  |
|                                   | RS-422/485                                      | 1 channel Transmission speed: 115200, 57600, 38400, 19200, 9600, 4800 bps Connector shape: D-sub 9-pin (female)                              |  |  |  |  |  |
|                                   | Ethernet                                        | 2 channel Data transfer method: 100BASE-TX, 10BASE-T Connector shape: RJ-45 (modular jack)                                                   |  |  |  |  |  |
|                                   |                                                 | 1 channel (rear face)                                                                                                    |  |  |  |  |  |
|                                   | USB (host)                                      | USB version: USB 2.0 (High-Speed 480 Mbps), Connector shape: USB-A                                                                           |  |  |  |  |  |
|                                   |                                                 | 1 channel (rear face)                                                                                                    |  |  |  |  |  |
| Built-in interface                | USB (device)                                    | USB version: USB 2.0 (High-Speed 480 Mbps), Connector shape: USB Mini-B                                                                      |  |  |  |  |  |
|                                   | SD memory card *10                              | 1 channel, SDHC compliant (maximum 32 GB)                                                                                                    |  |  |  |  |  |
|                                   | Wireless LAN<br>communication unit<br>interface | For installing a wireless LAN communication unit                                                                                             |  |  |  |  |  |
|                                   | Sound output interface                          | 1 channel, WAV format (16 bits, 8.000 kHz/16.000 kHz, monoral)<br>applicable plug: <b>Φ</b> 3.5 stereo mini-plug (3-prong)                   |  |  |  |  |  |
| Buzzer output                     |                                                 | Single tone (tone and tone length adjustable)                                                                                                |  |  |  |  |  |
| POWER LED                         |                                                 | 2 colors (blue and orange)                                                                                                    |  |  |  |  |  |
| Protective struct                 | ture *6                                         | Front: IP66F <sup>*8</sup> , IP67F <sup>*8</sup> Inside control panel: IP2X                                                                  |  |  |  |  |  |
| Safety standards<br>December 2019 | s, radio laws (as of<br>))                      | CE, UL, cUL, EAC, KC                                                                                                    |  |  |  |  |  |
| External dimensi                  | ions                                            | 214(8.43) (W) × 158(6.22) (H) × 55(2.17) (D) mm(inch)                                                                                        |  |  |  |  |  |
| Panel cut dimen                   | isions                                          | 197(7.76) (W) × 141(5.55) (H) mm(inch)                                                                                                    |  |  |  |  |  |
|                                   |                                                 |                                                                                                    |  |  |  |  |  |
| Weight (excludin                  | ng a fitting)                                   | 1.2(2.6) kg(lb)                                                                                                    |  |  |  |  |  |

As a characteristic of liquid crystal display panels, bright dots (always lit) and dark dots (never lit) may appear on the panel. Since liquid crystal display panels comprise a great number of display elements, the appearance of bright and dark dots cannot be reduced to zero. Individual differences in liquid crystal display panels may cause differences in color, uneven brightness and flickering. Note that these phenomena are characteristics of liquid crystal display panels and it does not mean the products are defective or damaged. \*1

Flickering may occur due to vibration, shock, or the display colors. \*2

\*3 When a stylus is used, the touch panel has a life of 100 thousand touches. The stylus must satisfy the following specifications

Material: polyacetal resin
 Tip radius: 0.8 mm or more

\*4 To prevent the display section from burning in and lengthen the backlight life, enable the screen save function and turn off the backlight.

\*5 If you touch two points or more simultaneously on the touch panel, a touch switch near the touched points may operate unexpectedly. Do not touch two points or more simultaneously on the touch panel.

\*6 Note that the structure does not guarantee protection in all users' environments. The GOT may not be used in certain environments where it is subjected to splashing oil or chemicals for a long period of time or soaked in oil mist.

The minimum size of a key that can be arranged. To ensure safe use of the product, the following settings are recommended

 Key size: 16 × 16 dots or larger
 Distance between keys: 16 dots or more The suffix "F" of IP66F and IP67F is a symbol that indicates protection rate against oil. It is described in the Appendix of Japanese Industrial Standard JIS C 0920. \*8

Repeatedly touching the outer edge of the actual display area may cause the product to fail.

\*10 While writing data to the memory for storage (ROM) or an SD memory card, if GOT is powered off, the data may be corrupted which may cause the GOT to stop operating.

130

8

# CÔNG TY CỔ PHẦN CÔNG NGHỆ HỢP LONGpecifications

#### Power supply specifications

|                          | Item                      | Specifications                                                                                                    |
|--------------------------|---------------------------|----------------------------------------------------------------------------------------------------|
|                          | nem                       | GT2507T-WTSD                                                                                                    |
| Power su                 | pply voltage              | 24 V DC (+25%, -20%)                                                                                                    |
|                          | Under the maximum load    | 17 W or less                                                                                                    |
| Power<br>consumption     | Main unit                 | 11 W                                                                                                    |
| Consumption              | Main unit (backlight OFF) | 7 W                                                                                                    |
| Inrush cu                | rrent                     | 59 A or less (2 ms, ambient temperature: 25 °C, under the maximum load)                                                       |
| Permissib<br>failure tim | e instantaneous power     | 5 ms or less                                                                                                    |
| Noise immunity           |                           | Noise voltage: 500 Vp-p, noise width: 1 µs,<br>measured by a noise simulator with noise frequency ranging from 25 Hz to 60 Hz |
| Withstand                | d voltage                 | 350 V AC for 1 minute across power terminals and earth                                                                        |
| Insulation               | resistance                | 500 V DC across power terminals and earth, 10 M $\Omega$ or more by an insulation resistance tester                           |

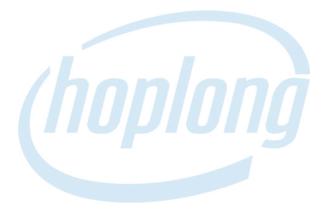

### **INDUSTRIAL AUTOMATION**

#### GT23 model

#### **General specifications**

| Item                             |                  |                                                             | Specific             | ations               |                         |                      |  |  |
|----------------------------------|------------------|-------------------------------------------------------------|----------------------|----------------------|-------------------------|----------------------|--|--|
| Operating ambient temperature *1 | 0 °C to 55 °C *6 |                                                             |                      |                      |                         |                      |  |  |
| Storage ambient temperature      |                  |                                                             | –20 °C to            | 60 °C                |                         |                      |  |  |
| Operating ambient humidity       |                  | 10                                                          | 1% RH to 90% RH, I   | non-condensing *2    |                         |                      |  |  |
| Storage ambient humidity         |                  | 10                                                          | 1% RH to 90% RH, I   | non-condensing *2    |                         |                      |  |  |
|                                  |                  |                                                             | Frequency            | Acceleration         | Half amplitude          | Sweep count          |  |  |
|                                  | Compliant with   | Under intermittent                                          | 5 to 8.4 Hz          | -                    | 3.5 mm                  | 10 times in each     |  |  |
| Vibration resistance             | JIS B 3502 and   | vibration                                                   | 8.4 to 150 Hz        | 9.8 m/s <sup>2</sup> | -                       | X, Y, or Z direction |  |  |
|                                  | IEC 61131-2      | Under continuous                                            | 5 to 8.4 Hz          | -                    | 1.75 mm                 |                      |  |  |
|                                  |                  | vibration                                                   | 8.4 to 150 Hz        | 4.9 m/s <sup>2</sup> | _                       | 1 –                  |  |  |
| Shock resistance                 | Compliar         | nt with JIS B 3502 and                                      | I IEC 61131-2 (147   | m/s² (15G), 3 times  | in each X, Y, or Z d    | irection)            |  |  |
| Operating atmosphere             | No greasy fumes, | corrosive gas, flammal                                      | ole gas, excessive c | onductive dust, and  | l direct sunlight (as v | well as at storage)  |  |  |
| Operating altitude *3            |                  |                                                             | 2000 m c             | or less              |                         |                      |  |  |
| Installation location            |                  |                                                             | Inside contr         | rol panel            |                         |                      |  |  |
| Overvoltage category *4          |                  |                                                             | ll or le             | ISS                  |                         |                      |  |  |
| Pollution degree *5              |                  |                                                             | 2 or le              | ess                  |                         |                      |  |  |
| Cooling method                   |                  | 2 or less *6                                                |                      |                      |                         |                      |  |  |
| Grounding                        |                  | with a ground resistance<br>a of 2 mm <sup>2</sup> or more. |                      |                      |                         |                      |  |  |

For the status of conforming to various standards and laws (CE, ATEX, UL/CUL, Class I Division 2, EAC, KC, KCs, and maritime certifications (ABS, BV/DNV GL/LR/NK/RINA)), please refer to the Mitsubishi Electric Factory Automation Global website (www.MitsubishiElectric.com/fa/).

- Includes the temperature inside the enclosure of the control panel to which the GOT is installed.
- 2 If the ambient temperature exceeds 40 °C, the absolute humidity must not exceed 90% RH at 40 °C
- '3 Do not use or store the GOT under a pressure higher than the atmospheric pressure at altitude 0 m. Doing so may cause a malfunction. Air purging by applying pressure to the control panel may create clearance between the surface sheet and the touch panel. This may cause the touch panel to be not sensitive enough or the sheet to come off.
- This indicates the section of the power supply to which the equipment is assumed to be connected between the public electrical power distribution network and the machinery within the premises. Category II applies to equipment that is supplied with power from fixed facilities. The withstand surge voltage for the equipment with the rated voltage up to 300 V is 2500 V.
- 5 This indicates the occurrence rate of conductive material in an environment where a device is used. Pollution degree 2 indicates an environment where only non-conductive pollution occurs normally and a temporary conductivity caused by condensation shall be expected depending on the conditions.
- 6 When a protective cover for oil is mounted on the GOT, the maximum operating ambient temperature must be 5°C lower than the one described in the general specifications.

#### Performance specifications

|                                                       |                              | Specific                                                                           | ations                                                 |  |  |  |  |  |  |
|-------------------------------------------------------|------------------------------|------------------------------------------------------------------------------------|--------------------------------------------------------|--|--|--|--|--|--|
|                                                       | Item                         | GT2310-VTBA<br>GT2310-VTBD                                                         | GT2308-VTBA<br>GT2308-VTBD                             |  |  |  |  |  |  |
|                                                       | Display device               | TFT colo                                                                           | r LCD                                                  |  |  |  |  |  |  |
|                                                       | Screen size                  | 10.4"                                                                              | 8.4"                                                   |  |  |  |  |  |  |
|                                                       | Resolution                   | VGA: 640 ×                                                                         | 480 dots                                               |  |  |  |  |  |  |
|                                                       | Display size                 | 211.2(8.31) (W) × 158.4(6.24) (H) mm(inch)                                         | 170.9(6.73) (W) × 128.2(5.05) (H) mm(inch)             |  |  |  |  |  |  |
| Display section                                       | Number of displayed          | 16-dot standard font: 40 characters                                                |                                                        |  |  |  |  |  |  |
| *1 *2                                                 | characters                   | 12-dot standard font: 53 characters                                                |                                                        |  |  |  |  |  |  |
|                                                       | Display color                | 65536 c                                                                            |                                                        |  |  |  |  |  |  |
|                                                       | Brightness adjustment        | 16 lev                                                                             |                                                        |  |  |  |  |  |  |
|                                                       | Backlight                    | LED (not rep                                                                       |                                                        |  |  |  |  |  |  |
|                                                       | Backlight life *4            | Approx. 50000 h (operating ambient temp                                            |                                                        |  |  |  |  |  |  |
|                                                       | Туре                         | Analog resi                                                                        |                                                        |  |  |  |  |  |  |
| Touch panel                                           | Key size                     | Minimum 2 × 2 d                                                                    |                                                        |  |  |  |  |  |  |
| *3 *9                                                 | Simultaneous press           | Not available *5 (Only 1 p                                                         |                                                        |  |  |  |  |  |  |
|                                                       | Life                         | 1 million touches or more (ope                                                     |                                                        |  |  |  |  |  |  |
| Panel color                                           |                              | Black                                                                              |                                                        |  |  |  |  |  |  |
| User memory                                           | User memory capacity         | Memory for storage (ROM) <sup>*10</sup> : 9 MB<br>Memory for operation (RAM): 9 MB |                                                        |  |  |  |  |  |  |
| Oser memory                                           | Life (number of write times) |                                                                                    | times                                                  |  |  |  |  |  |  |
| Built-in clock pre                                    | ecision                      | ±90 seconds/month (ambient temperature: 25 °C)                                     |                                                        |  |  |  |  |  |  |
|                                                       |                              | GT11-50BAT lithium battery (option)                                                |                                                        |  |  |  |  |  |  |
| Battery                                               | Data to be backed up         | SRAM data, clock data, s                                                           | system status log data                                 |  |  |  |  |  |  |
|                                                       | Life                         | Approx. 5 years (ambien                                                            |                                                        |  |  |  |  |  |  |
|                                                       | RS-232                       | 1 channel Transmission speed: 115200, 57600, 38400, 192                            | 00, 9600, 4800 bps Connector shape: D-sub 9-pin (male) |  |  |  |  |  |  |
|                                                       | RS-422/485                   | 1 channel Transmission speed: 115200, 57600, 38400, 1920                           |                                                        |  |  |  |  |  |  |
|                                                       | Ethernet                     | 1 channel Data transfer method: 100BASE-TX, 10                                     |                                                        |  |  |  |  |  |  |
| Built-in interface                                    | USB (host)                   | 1 channel (rear face)                                                              |                                                        |  |  |  |  |  |  |
|                                                       |                              | USB version: USB 1.1 (Full-Speed 12 Mbps), Connector shape: USB-A                  |                                                        |  |  |  |  |  |  |
|                                                       | USB (device)                 | 1 channel (r                                                                       | ·                                                      |  |  |  |  |  |  |
|                                                       |                              | USB version: USB 1.1 (Full-Speed 12 N                                              |                                                        |  |  |  |  |  |  |
|                                                       | SD memory card *10           | 1 channel, SDHC compli                                                             |                                                        |  |  |  |  |  |  |
| Buzzer output                                         |                              | Single tone (tone le                                                               |                                                        |  |  |  |  |  |  |
| POWER LED                                             |                              |                                                                                    | 2 colors (blue and orange)                             |  |  |  |  |  |  |
| Protective structure *6                               |                              | Front: IP67F *8 Inside                                                             | control panel: IP2X                                    |  |  |  |  |  |  |
| Safety standards, radio laws (as of<br>December 2019) |                              | CE, UL, cUL                                                                        | , EAC, KC                                              |  |  |  |  |  |  |
| External dimensi                                      | ions                         | 303(11.93) (W) × 218(8.58) (H) × 56(2.20) (D) mm(inch)                             | 241(9.49) (W) × 194(7.64) (H) × 56(2.20) (D) mm(inch)  |  |  |  |  |  |  |
| Panel cut dimen                                       | sions                        | 289(11.38) (W) × 200(7.87) (H) mm(inch)                                            | 227(8.94) (W) × 176(6.93) (H) mm(inch)                 |  |  |  |  |  |  |
| Weight (excludin                                      | ig a fitting)                | 1.9(4.2) kg(lb)                                                                    | 1.5(3.3) kg(lb)                                        |  |  |  |  |  |  |
| Compatible software package                           |                              | GT Works3 Version1.225K or later                                                   |                                                        |  |  |  |  |  |  |

\*1 As a characteristic of liquid crystal display panels, bright dots (always lit) and dark dots (never lit) may appear on the panel. Since liquid crystal display panels comprise a great number of display elements, the appearance of bright and dark dots cannot be reduced to zero. Individual differences in liquid crystal display panels may cause differences in color, uneven brightness and flickering. Note that these phenomena are characteristics of liquid crystal display panels and it does not mean the products are defective or damaged.

\*2 Flickering may occur due to vibration, shock, or the display colors.

\*3 When a stylus is used, the touch panel has a life of 100 thousand touches. The stylus must satisfy the following specifications Material: polyacetal resin
 Tip radius: 0.8 mm or more

- \*4 To prevent the display section from burning in and lengthen the backlight life, enable the screen save function and turn off the backlight.

\*5 If you touch two points or more simultaneously on the touch panel, a touch switch near the touched points may operate unexpectedly. Do not touch two points or more simultaneously on the touch panel. \*6 Note that the structure does not guarantee protection in all users' environments. The GOT may not be used in certain environments where it is subjected to splashing oil or chemicals for a long period of time or soaked in oil mist.

- \*7 The minimum size of a key that can be arranged. To ensure safe use of the product, the following settings are recommended.
- Key size: 16 × 16 dots or larger
   Distance between keys: 16 dots or more
- The suffix "F" of IP67F is a symbol that indicates protection rate against oil. It is described in the Appendix of Japanese Industrial Standard JIS C 0920. \*8
- Repeatedly touching the outer edge of the actual display area may cause the product to fail. \*9

\*10 While writing data to the memory for storage (ROM) or an SD memory card, if GOT is powered off, the data may be corrupted which may cause the GOT to stop operating.

8

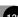

# CÔNG TY CỔ PHẦN CÔNG NGHỆ HỢP LON Specifications

#### Power supply specifications

| Item                      |                             | Specifications                                                                                                    |                                              |                                                                                                    |              |  |  |
|---------------------------|-----------------------------|----------------------------------------------------------------------------------------------------|----------------------------------------------|----------------------------------------------------------------------------------------------------|--------------|--|--|
|                           | nem                         | GT2310-VTBA                                                                                                    | GT2308-VTBA                                  | GT2310-VTBD                                                                                                    | GT2308-VTBD  |  |  |
| Power su                  | oply voltage                | 100 V AC to 240 V                                                                                                    | ' AC (+10%, -15%)                            | 24 V DC (+2                                                                                                    | 5%, –20%)    |  |  |
| Power sup                 | oply frequency              | 50 Hz/60                                                                                                    | Hz (±5%)                                     | _                                                                                                    | -            |  |  |
|                           | Under the maximum load      | 18 W or less                                                                                                    | 11 W or less                                 | 16 W or less                                                                                                    | 11 W or less |  |  |
| Power<br>consumption      | Main unit                   | 15 W                                                                                                    | 9 W                                          | 13 W                                                                                                    | 8 W          |  |  |
| Consumption               | Main unit (backlight OFF)   | 8 W                                                                                                    | 6 W                                          | 7 W                                                                                                    | 6 W          |  |  |
| Inrush cur                | rent                        | 40 A or less<br>(4 ms, ambient temperature: 25 °C, under the maximum load)                                                          |                                              | 40 A or less (2 ms, ambient temperature: 25 $^\circ\text{C}$ , under the maximum load)                                        |              |  |  |
| Permissib<br>failure time | le instantaneous power<br>e | 20 ms or less (100 V AC or more)                                                                                                    |                                              | 10 ms or less                                                                                                    |              |  |  |
| Noise immunity            |                             | Noise voltage: 1500 Vp-p, noise width: 1 $\mu$ s,<br>measured by a noise simulator with noise frequency ranging from 25 Hz to 60 Hz |                                              | Noise voltage: 500 Vp-p, noise width: 1 µs,<br>measured by a noise simulator with noise frequency ranging from 25 Hz to 60 Hz |              |  |  |
| Withstand                 | l voltage                   | 1500 V AC for 1 minute acros                                                                                                    | ss power terminals and earth                 | 350 V AC for 1 minute across power terminals and earth                                                                        |              |  |  |
| Insulation                | resistance                  | 5                                                                                                    | 500 V DC across power terminals and earth, 1 | 0 MΩ or more by an insulation resistance tester                                                                               |              |  |  |

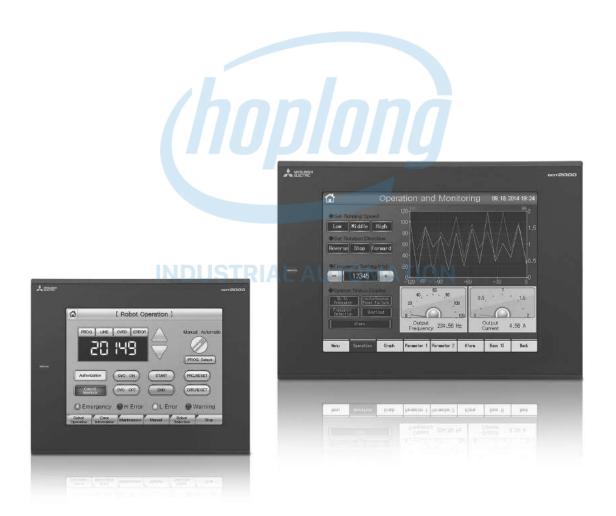

133

#### GT21 wide model/GT21 model

#### **General specifications**

| Item                             | Specifications                                                                                                    |                        |                      |                      |                         |                      |  |  |  |
|----------------------------------|----------------------------------------------------------------------------------------------------|------------------------|----------------------|----------------------|-------------------------|----------------------|--|--|--|
| Operating ambient temperature *1 | 0 °C to 55 °C <sup>*7</sup> (horizontal installation), 0 °C to 50 °C (vertical installation)                                                                                                    |                        |                      |                      |                         |                      |  |  |  |
| Storage ambient temperature      |                                                                                                    |                        | –20 °C to            | 60 °C                |                         |                      |  |  |  |
| Operating ambient humidity       |                                                                                                    | 10                     | 1% RH to 90% RH, r   | non-condensing *2    |                         |                      |  |  |  |
| Storage ambient humidity         |                                                                                                    | 10                     | 1% RH to 90% RH, r   | non-condensing *2    |                         |                      |  |  |  |
|                                  |                                                                                                    |                        | Frequency            | Acceleration         | Half amplitude          | Sweep count          |  |  |  |
|                                  | Compliant with                                                                                                    | Under intermittent     | 5 to 8.4 Hz          | —                    | 3.5 mm                  | 10 times in each     |  |  |  |
| Vibration resistance             | JIS B 3502 and                                                                                                    | vibration              | 8.4 to 150 Hz        | 9.8 m/s <sup>2</sup> | -                       | X, Y, or Z direction |  |  |  |
|                                  | IEC 61131-2                                                                                                    | Under continuous       | 5 to 8.4 Hz          | _                    | 1.75 mm                 |                      |  |  |  |
|                                  |                                                                                                    | vibration              | 8.4 to 150 Hz        | 4.9 m/s <sup>2</sup> | -                       | ] —                  |  |  |  |
| Shock resistance                 | Compliar                                                                                                    | nt with JIS B 3502 and | IEC 61131-2 (147     | m/s² (15G), 3 times  | in each X, Y, or Z d    | irection)            |  |  |  |
| Operating atmosphere             | No greasy fumes, o                                                                                                    | corrosive gas, flammat | ole gas, excessive c | onductive dust, and  | d direct sunlight (as v | well as at storage)  |  |  |  |
| Operating altitude *3            |                                                                                                    |                        | 2000 m c             | or less              |                         |                      |  |  |  |
| Installation location            |                                                                                                    |                        | Inside contr         | ol panel             |                         |                      |  |  |  |
| Overvoltage category *4          |                                                                                                    |                        | ll or le             | SS                   |                         |                      |  |  |  |
| Pollution degree *5              |                                                                                                    |                        | 2 or le              | ISS                  |                         |                      |  |  |  |
| Cooling method                   | 2 or less *                                                                                                    |                        |                      |                      |                         |                      |  |  |  |
| Grounding                        | GT2107-W: Grounding with a ground resistance of 100 Ω or less by using a ground cable that has a cross-sectional area<br>of 2 mm <sup>2</sup> or more. If impossible, connect the ground cable to the control panel.<br>GT2104, GT2103: Grounding with a ground resistance of 100 Ω or less by using a ground cable that has a cross-<br>sectional area of 0.14 to 1.5 mm <sup>2</sup> (single wire), 0.14 to 1.0 mm <sup>2</sup> (stranded wire), or 0.25 to 0.5 mm <sup>2</sup> (rod terminal with an<br>insulation sleeve). If impossible, connect the ground cable to the control panel. <sup>6</sup> |                        |                      |                      |                         |                      |  |  |  |

Operate and store the GOT in environments without direct sunlight, high temperature, dust, humidity, and vibrations. For the status of conforming to various standards and laws (CE, ATEX, UL/cUL, Class | Division 2, EAC, KC, KCs, and maritime certifications [ABS/ BV/DNV GL/LR/NK/RINA]), please refer to the Mitsubishi Electric Factory Automation Global website (www.MitsubishiElectric.com/fa/)

- \*1 Includes the temperature inside the enclosure of the control panel to which the GOT is installed.
- \*2 If the ambient temperature exceeds 40 °C, the absolute humidity must not exceed 90% RH at 40 °C
- 3 Do not use or store the GOT under a pressure higher than the atmospheric pressure at altitude 0 m. Doing so may cause a malfunction. Air purging by applying pressure to the control panel may create clearance between the surface sheet and the touch panel. This may cause the touch panel to be not sensitive enough or the sheet to come off.
- This indicates the section of the power supply to which the equipment is assumed to be connected between the public electrical power distribution network and the machinery within the premises. Category II applies to equipment that is supplied with power from fixed facilities. The withstand surge voltage for the equipment with the rated voltage up to 300 V is 2500 V.
- This indicates the occurrence rate of conductive material in an environment where a device is used. Pollution degree 2 indicates an environment where only non-conductive pollution occurs normally and a temporary conductivity caused by condensation shall be expected depending on the conditions.
- 6 5 V DC type does not require grounding.
- \*7 When a protective cover for oil is mounted on the GOT, the maximum operating ambient temperature must be 5°C lower than the one described in the general specifications.

#### Performance specifications

|                                                       |                              | Specifications                                                                                                    |  |  |  |  |  |  |
|-------------------------------------------------------|------------------------------|----------------------------------------------------------------------------------------------------|--|--|--|--|--|--|
|                                                       | Item                         | GT21 wide model                                                                                                    |  |  |  |  |  |  |
|                                                       |                              | GT2107-WTBD GT2107-WTSD                                                                                                    |  |  |  |  |  |  |
|                                                       | Display device               | TFT color LCD                                                                                                    |  |  |  |  |  |  |
|                                                       | Screen size                  | 7" widescreen                                                                                                    |  |  |  |  |  |  |
|                                                       | Resolution                   | WVGA: 800 × 480 dots                                                                                                    |  |  |  |  |  |  |
|                                                       | Display size                 | 152.40(6.00) (W) × 91.44(3.60) (H) mm (inch)                                                                                                    |  |  |  |  |  |  |
| Display section                                       | Number of displayed          | 16-dot standard font: 50 characters × 30 lines (two-byte characters)                                                                                          |  |  |  |  |  |  |
| *1 *2                                                 | characters                   | 12-dot standard font: 66 characters × 40 lines (two-byte characters)                                                                                          |  |  |  |  |  |  |
|                                                       | Display color                | 65536 colors                                                                                                    |  |  |  |  |  |  |
|                                                       | Brightness adjustment        | 32 levels                                                                                                    |  |  |  |  |  |  |
|                                                       | Backlight                    | LED (not replaceable)                                                                                                    |  |  |  |  |  |  |
|                                                       | Backlight life *4            | Approx. 50000 h (operating ambient temperature: 25 °C, display intensity: 50%)                                                                                |  |  |  |  |  |  |
|                                                       | Туре                         | Analog resistive film                                                                                                    |  |  |  |  |  |  |
| Touch panel<br>*3 *11                                 | Key size                     | Minimum 2 × 2 dots <sup>*9</sup> (per key)                                                                                                    |  |  |  |  |  |  |
| 3 11                                                  | Simultaneous press           | Not available <sup>15</sup> (Only 1 point can be touched.)                                                                                                    |  |  |  |  |  |  |
| -                                                     | Life                         | 1 million touches or more (operating force: 0.98 N or less)                                                                                                   |  |  |  |  |  |  |
| Panel color                                           |                              | Black Silver *15                                                                                                    |  |  |  |  |  |  |
| User memory                                           | User memory capacity         | Memory for storage (ROM) <sup>112</sup> : 15 MB                                                                                                    |  |  |  |  |  |  |
|                                                       | Life (number of write times) | 100000 times                                                                                                    |  |  |  |  |  |  |
| Built-in clock pre                                    | ecision                      | ±45 second/month (ambient temperature: 25 °C)                                                                                                    |  |  |  |  |  |  |
| Detter                                                | Data to be backed up         | GT11-50BAT lithium battery<br>SRAM data. clock data                                                                                                    |  |  |  |  |  |  |
| Battery                                               | Life                         |                                                                                                    |  |  |  |  |  |  |
|                                                       | RS-232                       | Approx. 5 years (ambient temperature: 25 °C)<br>1 channel Transmission speed: 115200, 57600, 38400, 19200, 9600, 4800 bps Connector shape: D-sub 9-pin (male) |  |  |  |  |  |  |
|                                                       | RS-232<br>RS-422/485         |                                                                                                    |  |  |  |  |  |  |
|                                                       | RS-422/485<br>RS-422         | 1 channel Transmission speed: 115200, 57600, 38400, 19200, 9600, 4800 bps. Connector shape: D-sub 9-pin (female)                                              |  |  |  |  |  |  |
|                                                       | H5-422                       | 1 channel Data transfer method: 100BASE-TX, 10BASE-T                                                                                                    |  |  |  |  |  |  |
|                                                       | Ethernet                     | Connector shape: RJ-45 (modular jack)                                                                                                    |  |  |  |  |  |  |
| Built-in interface                                    |                              | 1 channel (rear face)                                                                                                    |  |  |  |  |  |  |
|                                                       | USB (host)                   | USB version: USB 1.1 (Full-Speed 12 Mbps), Connector shape: USB-A                                                                                             |  |  |  |  |  |  |
|                                                       |                              | 1 channel (front face)                                                                                                    |  |  |  |  |  |  |
|                                                       | USB (device)                 | USB version: USB 1.1 (Full-Speed 12 Mbps), Connector shape: USB Mini-B                                                                                        |  |  |  |  |  |  |
|                                                       | SD memory card *12           | 1 channel, SDHC compliant (maximum 32 GB)                                                                                                    |  |  |  |  |  |  |
| Buzzer output                                         |                              | Single tone (tone length adjustable)                                                                                                    |  |  |  |  |  |  |
| Protective structure *7                               |                              | Front: IP67F *10 *14 Inside control panel: IP2X                                                                                                    |  |  |  |  |  |  |
| Safety standards, radio laws (as of<br>December 2019) |                              | CE, UL, cUL, EAC, KC                                                                                                    |  |  |  |  |  |  |
| External dimensions                                   |                              | 189(7.44) (W) × 142(5.59) (H) × 48(1.89) (D) mm(inch)                                                                                                    |  |  |  |  |  |  |
| Panel cut dimen                                       | sions                        | 180.5(7.11) (W) × 133.5(5.26) (H) mm(inch)                                                                                                    |  |  |  |  |  |  |
| Weight (excludin                                      | g a fitting)                 | 0.7(1.54) kg(lb)                                                                                                    |  |  |  |  |  |  |
| Compatible soft                                       | ware package                 | GT Works3 Version1.225K or later                                                                                                    |  |  |  |  |  |  |

As a characteristic of liquid crystal display panels, bright dots (always lit) and dark dots (never lit) may appear on the panel. Since liquid crystal display panels comprise a great number of display elements, the \*1 appearance of bright and dark dots cannot be reduced to zero. Individual differences in liquid crystal display panels may cause differences in color, uneven brightness and flickering. Note that these phenomena are characteristics of liquid crystal display panels and it does not mean the products are defective or damaged. Flickering may occur due to vibration, shock, or the display colors.

\*з When a stylus is used, the touch panel has a life of 100 thousand touches. The stylus must satisfy the following specifications.

• Material: polyacetal resin • Tip radius: 0.8 mm or more

\*4 To prevent the display section from burning in and lengthen the backlight life, enable the screen save function and turn off the backlight.

If you touch two points or more simultaneously on the touch panel, a touch switch near the touched points may operate unexpectedly. Do not touch two points or more simultaneously on the touch panel, \*5 The SD memory card unit (GT21-03SDCD), sold separately, needs to be mounted. \*6

Note that the structure does not guarantee protection in all users' environments. The GOT may not be used in certain environments where it is subjected to splashing oil or chemicals for a long period of time or \*7 soaked in oil mist

The dimension when the SD memory card unit (GT21-03SDCD) is mounted is 113(4.45) (W) × 74(2.91) (H) × 32(1.26) (D) mm(inch). \*9

The minimum size of a key that can be arranged. To ensure safe use of the product, the following settings are recommended. • Key size: 16 × 16 dots or larger • Distance between keys: 16 dots or more (GT2107-WTBD, GT2107-WTBD)

10 The suffix "F" of IP67F is a symbol that indicates protection rate against oil. It is described in the Appendix of Japanese Industrial Standard JIS C 0920. \*11 Repeatedly touching the outer edge of the actual display area may cause the product to fail.

8

# CÔNG TY CỔ PHẦN CÔNG NGHỆ HỢP LONGpecifications

#### Power supply specifications

|                          |                             | Specifications                                                                   |                                                                                                    |                                                                                                    |                                  |               |               |  |  |  |
|--------------------------|-----------------------------|----------------------------------------------------------------------------------|----------------------------------------------------------------------------------------------------|----------------------------------------------------------------------------------------------------|----------------------------------|---------------|---------------|--|--|--|
| Item                     |                             | GT21 wide model                                                                  |                                                                                                    |                                                                                                    |                                  |               |               |  |  |  |
|                          | nem                         | GT2107-WTBD<br>GT2107-WTSD                                                       | GT2104-RTBD                                                                                                    | GT2103-PMBD GT2103-PMBDS GT2103-PMBDS                                                                                     |                                  | GT2103-PMBDS2 | GT2103-PMBLS  |  |  |  |
| Power su                 | pply voltage                |                                                                                  | 24 V DC (+10%, -15%)                                                                                                    |                                                                                                    |                                  |               |               |  |  |  |
| Power su                 | pply frequency              |                                                                                  |                                                                                                    | -                                                                                                    | _                                |               |               |  |  |  |
| Power                    | Under the maximum load      | 11.3 W or less                                                                   | 4.4 W or less                                                                                                    | 2.6 W or less                                                                                                    | 1.9 W or less                    | 2.2 W or less | 1.1 W or less |  |  |  |
| consumption              | Main unit (backlight OFF)   | 7.0 W                                                                            | 2.9 W                                                                                                    | 2.0 W                                                                                                    | 1.3 W                            | 1.6 W         | 0.7 W         |  |  |  |
| Inrush cu                | rrent                       | 35 A or less<br>(3 ms, ambient temperature:<br>25 °C, under the maximum<br>load) | 18 A or less<br>(2 ms, ambient temperature:<br>25 °C, under the maximum<br>load)                                                     | ns, ambient temperature: 30 A or less<br>°C, under the maximum (1 ms, ambient temperature: 25 °C, under the maximum load) |                                  |               |               |  |  |  |
| Permissib<br>failure tim | le instantaneous power<br>e |                                                                                  | 5 ms or less                                                                                                    |                                                                                                    |                                  |               |               |  |  |  |
| Noise immunity           |                             |                                                                                  | Noise voltage: 1000 Vp-p, noise width: 1 $\mu$ s,<br>measured by a noise simulator with noise frequency ranging from 30 Hz to 100 Hz |                                                                                                    |                                  |               |               |  |  |  |
| Withstand                | d voltage                   |                                                                                  | 500 V AC for 1 minute across power terminals and earth                                                                               |                                                                                                    |                                  |               |               |  |  |  |
| Insulation               | resistance                  |                                                                                  | 500 V DC across power termina                                                                                                    | als and earth, 10 M $\Omega$ or more b                                                                                    | y an insulation resistance teste | r             | _             |  |  |  |

|                                                       |                                |                                                                                                    |                                                                                                    | Specifications                                                                                                    |                                                                                                    |                                                                                                    |  |  |  |  |
|-------------------------------------------------------|--------------------------------|----------------------------------------------------------------------------------------------------|----------------------------------------------------------------------------------------------------|----------------------------------------------------------------------------------------------------|----------------------------------------------------------------------------------------------------|----------------------------------------------------------------------------------------------------|--|--|--|--|
|                                                       | Item                           |                                                                                                    |                                                                                                    | GT21 model                                                                                                    |                                                                                                    |                                                                                                    |  |  |  |  |
|                                                       |                                |                                                                                                    |                                                                                                    | GT2103-PMBDS                                                                                                    |                                                                                                    |                                                                                                    |  |  |  |  |
|                                                       |                                | GT2104-RTBD                                                                                                    | GT2103-PMBD                                                                                                    | and the second second s | GT2103-PMBDS2                                                                                                    | GT2103-PMBLS                                                                                                    |  |  |  |  |
|                                                       | Display device                 | TFT color LCD                                                                                                    |                                                                                                    |                                                                                                    | chrome LCD                                                                                                    |                                                                                                    |  |  |  |  |
|                                                       | Screen size                    | 4.3"                                                                                                    |                                                                                                    |                                                                                                    | 8"                                                                                                    |                                                                                                    |  |  |  |  |
|                                                       | Resolution                     | 480 × 272 dots                                                                                                    |                                                                                                    |                                                                                                    | 28 dots                                                                                                    |                                                                                                    |  |  |  |  |
|                                                       | Display size                   | 95.0(3.74) (W) × 53.8(2.12) (H) mm(inch)<br>16-dot standard font: 30 characters                                                             |                                                                                                    | 89.0(3.50) (W) × 35                                                                                                    | .6(1.40) (H) mm(inch)                                                                                                    |                                                                                                    |  |  |  |  |
| Display section<br>*1 *2                              | Number of displayed characters | <ul> <li>× 17 lines (two-byte characters)</li> <li>12-dot standard font: 40 characters</li> <li>× 22 lines (two-byte characters)</li> </ul> |                                                                                                    | 16-dot standard font: 20 characters × 8 lines (two-byte characters)<br>12-dot standard font: 26 characters × 10 lines (two-byte characters)                                                                                                    |                                                                                                    |                                                                                                    |  |  |  |  |
|                                                       | Display color                  | 65536 colors                                                                                                    |                                                                                                    | Monochrome (black/wl                                                                                                    | nite) 32 shade grayscale                                                                                                    |                                                                                                    |  |  |  |  |
|                                                       | Brightness adjustment          |                                                                                                    |                                                                                                    | 32 levels                                                                                                    |                                                                                                    |                                                                                                    |  |  |  |  |
|                                                       | Backlight                      | LED (not replaceable)                                                                                                    |                                                                                                    | 5-color LED (white, green, pinl                                                                                                    | k, orange, red) (not replaceable)                                                                                                    |                                                                                                    |  |  |  |  |
|                                                       | Backlight life *4              |                                                                                                    | Approx. 50000 h (ope                                                                                                    | erating ambient temperature: 25 °C,                                                                                                    | display intensity: 50%)                                                                                                    |                                                                                                    |  |  |  |  |
|                                                       | Туре                           |                                                                                                    |                                                                                                    | Analog resistive film                                                                                                    |                                                                                                    |                                                                                                    |  |  |  |  |
| Touch panel                                           | Key size                       |                                                                                                    |                                                                                                    | Minimum 2 × 2 dots *9 (per key)                                                                                                    |                                                                                                    |                                                                                                    |  |  |  |  |
| *3 *11                                                | Simultaneous press             |                                                                                                    |                                                                                                    | available *5 (Only 1 point can be tou                                                                                                    |                                                                                                    |                                                                                                    |  |  |  |  |
|                                                       | Life                           |                                                                                                    | 1 million to                                                                                                    | ouches or more (operating force: 0.9                                                                                                    | 8 N or less)                                                                                                    |                                                                                                    |  |  |  |  |
| Panel color                                           |                                |                                                                                                    | CTDIAL A                                                                                                    | Black                                                                                                    |                                                                                                    |                                                                                                    |  |  |  |  |
| User memory                                           | User memory capacity           | Memory for storage (ROM) *12: 9 MB                                                                                                    |                                                                                                    |                                                                                                    | ge (ROM) *12: 3 MB                                                                                                    |                                                                                                    |  |  |  |  |
| ,                                                     | Life (number of write times)   |                                                                                                    |                                                                                                    | 100000 times                                                                                                    |                                                                                                    |                                                                                                    |  |  |  |  |
| Built-in clock pre                                    | ecision                        | ±45 seconds/month                                                                                                    |                                                                                                    |                                                                                                    |                                                                                                    |                                                                                                    |  |  |  |  |
|                                                       |                                | GT11-50BAT lithium battery                                                                                                    |                                                                                                    |                                                                                                    |                                                                                                    |                                                                                                    |  |  |  |  |
| Battery                                               | Data to be backed up           | SRAM data, clock data                                                                                                    |                                                                                                    |                                                                                                    |                                                                                                    |                                                                                                    |  |  |  |  |
|                                                       | Life                           | Approx. 5 years<br>(ambient temperature: 25 °C)                                                                                             |                                                                                                    | -                                                                                                    | _                                                                                                    |                                                                                                    |  |  |  |  |
|                                                       | RS-232                         | 1 channel Transmission speed:<br>115200, 57600, 38400, 19200,<br>9600, 4800 bps Connector shape:<br>9-pin connector terminal block          | _                                                                                                    | 1 channel Transmission speed:<br>115200, 57600, 38400, 19200,<br>9600, 4800 bps Connector shape:<br>MINI-DIN 6-pin (female)                                                                                                    | 2 channels Transmission speed:<br>115200, 57600, 38400, 19200,<br>9600, 4800 bps Connector shape:<br>9-pin connector terminal block,<br>MINI-DIN 6-pin (female) | _                                                                                                    |  |  |  |  |
|                                                       | RS-422/485                     | 1 channel Transmission speed:<br>115200, 57600, 38400, 19200,<br>9600, 4800 bps Connector shape:<br>9-pin connector terminal block          | 1 channel Transmission speed:<br>115200, 57600, 38400, 19200,<br>9600, 4800 bps Connector shape:<br>5-pin connector terminal block | 1 channel Transmission speed:<br>115200, 57600, 38400, 19200,<br>9600, 4800 bps Connector shape:<br>9-pin connector terminal block                                                                                                    | -                                                                                                    | -                                                                                                    |  |  |  |  |
| Built-in interface                                    | RS-422                         |                                                                                                    |                                                                                                    |                                                                                                    |                                                                                                    | 1 channel Transmission speed:<br>115200, 57600, 38400, 19200,<br>9600, 4800 bps Connector shape:<br>9-pin connector terminal block <sup>*13</sup> |  |  |  |  |
|                                                       | Ethernet                       |                                                                                                    | nod: 100BASE-TX, 10BASE-T<br>RJ-45 (modular jack)                                                                                  |                                                                                                    | _                                                                                                    |                                                                                                    |  |  |  |  |
|                                                       | USB (device)                   |                                                                                                    |                                                                                                    | 1 channel (rear face)                                                                                                    |                                                                                                    |                                                                                                    |  |  |  |  |
|                                                       |                                |                                                                                                    | USB version: USB 1                                                                                                    | .1 (Full-Speed 12 Mbps), Connecto                                                                                                    | r shape: USB Mini-B                                                                                                    | [                                                                                                    |  |  |  |  |
|                                                       | SD memory card *12             | 1 channel, SDHC compliant<br>(maximum 32 GB)                                                                                                | 1 char                                                                                                    | nnel, SDHC compliant (maximum 32                                                                                                    | (GB) *6                                                                                                    | _                                                                                                    |  |  |  |  |
| Buzzer output                                         |                                |                                                                                                    |                                                                                                    | Single tone (tone length adjustable                                                                                                    |                                                                                                    |                                                                                                    |  |  |  |  |
| Protective struct                                     |                                |                                                                                                    | Fro                                                                                                    | nt: IP67F *10 Inside control panel: I                                                                                                    | P2X                                                                                                    |                                                                                                    |  |  |  |  |
| Safety standards, radio laws (as of<br>December 2019) |                                |                                                                                                    |                                                                                                    | CE, UL, cUL, EAC, KC                                                                                                    |                                                                                                    |                                                                                                    |  |  |  |  |
| External dimens                                       | ions                           | 128(5.04) (W) × 102(4.02) (H) × 40(1.57) (D) mm(inch)                                                                                       | 113(4.45) (W) × 74(2.91) (H) × 32(1.26) (D) mm(inch)                                                                               | 113(4.45) (W) × 74(2.91) (H                                                                                                    | l) × 27(1.06) (D) mm(inch) *8                                                                                                    | 113(4.45) (W) × 74(2.91) (H) × 27(1.06) (D) mm(inch)                                                                                              |  |  |  |  |
| Panel cut dimen                                       | isions                         | 118(4.65) (W) × 92(3.62) (H) mm(inch)                                                                                                    |                                                                                                    | 105(4.13) (W) × 66                                                                                                    | i(2.60) (H) mm(inch)                                                                                                    |                                                                                                    |  |  |  |  |
| Weight (excludin                                      |                                | 0.4(0.88) kg(lb)                                                                                                    |                                                                                                    | 0.2(0.44) kg(lb)                                                                                                    |                                                                                                    | 0.18(0.40) kg(lb)                                                                                                    |  |  |  |  |
| Compatible soft                                       | ware package                   |                                                                                                    |                                                                                                    | GT Works3 Version1.225K or later                                                                                                    |                                                                                                    |                                                                                                    |  |  |  |  |

\*12 While writing data to the memory for storage (ROM) or an SD memory card, if GOT is powered off, the data may be corrupted which may cause the GOT to stop operating.

14 To conform to IP67F, close the USB environmental protection cover by pushing the [PULL] mark firmly. (The GOT conforms to IP2X when the USB environmental protection cover is open.)

\*15 The lower part of the panel including the USB environmental protection cover is black

### Hotline: 1900.6536 - Website: HOPLONGTECH.COM

#### GS21 model

#### **General specifications**

| Item                             |                               | Specifications                                                 |                                 |                      |                         |                      |  |  |  |  |
|----------------------------------|-------------------------------|----------------------------------------------------------------|---------------------------------|----------------------|-------------------------|----------------------|--|--|--|--|
| Operating ambient temperature *1 |                               | 0 °C to 50 °C                                                  |                                 |                      |                         |                      |  |  |  |  |
| Storage ambient temperature      |                               | -20 °C to 60 °C                                                |                                 |                      |                         |                      |  |  |  |  |
| Operating ambient humidity       |                               | 10                                                             | 1% RH to 90% RH, I              | non-condensing *2    |                         |                      |  |  |  |  |
| Storage ambient humidity         |                               | 10                                                             | 1% RH to 90% RH, I              | non-condensing *2    |                         |                      |  |  |  |  |
|                                  |                               |                                                                | Frequency                       | Acceleration         | Half amplitude          | Sweep count          |  |  |  |  |
|                                  |                               | Under intermittent                                             | 5 to 8.4 Hz                     | —                    | 3.5 mm                  | 10 times in each     |  |  |  |  |
| Vibration resistance             | Compliant with<br>IFC 61131-2 | vibration                                                      | 8.4 to 150 Hz                   | 9.8 m/s <sup>2</sup> | -                       | X, Y, or Z direction |  |  |  |  |
|                                  | 120 01131-2                   | Under continuous vibration                                     | 5 to 8.4 Hz                     | _                    | 1.75 mm                 |                      |  |  |  |  |
|                                  |                               |                                                                | 8.4 to 150 Hz                   | 4.9 m/s <sup>2</sup> | -                       | 1 –                  |  |  |  |  |
| Shock resistance                 | (                             | Compliant with IEC 61                                          | 131-2 (147 m/s <sup>2</sup> (15 | 5G), 3 times in each | X, Y, or Z direction)   |                      |  |  |  |  |
| Operating atmosphere             | No greasy fumes, o            | corrosive gas, flammat                                         | ole gas, excessive c            | onductive dust, and  | l direct sunlight (as v | vell as at storage)  |  |  |  |  |
| Operating altitude *3            |                               |                                                                | 2000 m c                        | or less              |                         |                      |  |  |  |  |
| Installation location            |                               |                                                                | Inside contr                    | ol panel             |                         |                      |  |  |  |  |
| Overvoltage category *4          |                               |                                                                | ll or le                        | SS                   |                         |                      |  |  |  |  |
| Pollution degree *5              |                               |                                                                | 2 or le                         | ISS                  |                         |                      |  |  |  |  |
| Cooling method                   |                               |                                                                | Self-cod                        | oling                |                         |                      |  |  |  |  |
| Grounding                        |                               | with a ground resistance<br>ea of 2 mm <sup>2</sup> or more. I |                                 |                      |                         |                      |  |  |  |  |

For the status of conforming to various standards and laws (CE, ATEX, UL/CUL, Class I Division 2, EAC, KC, KCs, and maritime certifications (ABS, BV/DNV GL/LR/NK/RINA)), please refer to the Mitsubishi Electric Factory Automation Global website (www.MitsubishiElectric.com/fa/).

- Includes the temperature inside the enclosure of the control panel to which the GOT is installed. If the ambient temperature exceeds 40 °C, the absolute
- humidity must not exceed 90% RH at 40 °C '3 Do not use or store the GOT under a pressure higher than the
- atmospheric pressure at altitude 0 m. Doing so may cause a malfunction. Air purging by applying pressure to the control panel may create clearance between the surface sheet and the touch panel. This may cause the touch panel to be not sensitive enough or the sheet to come off.
- This indicates the section of the power supply to which the equipment is assumed to be connected between the public electrical power distribution network and the machinery within the premises. Category II applies to equipment that is supplied with power from fixed facilities. The withstand surge voltage for the equipment with the rated voltage up to 300 V is 2500 V.
- This indicates the occurrence rate of conductive material in an environment where a device is used. Pollution degree 2 indicates an environment where only non-conductive pollution occurs normally and a temporary conductivity caused by condensation shall be expected depending on the conditions.

#### **Performance specifications**

| Item                                                  |                                   | Specifica                                                                       | ations                                                 |  |  |  |  |
|-------------------------------------------------------|-----------------------------------|---------------------------------------------------------------------------------|--------------------------------------------------------|--|--|--|--|
|                                                       |                                   | GS2110-WTBD                                                                     | GS2107-WTBD                                            |  |  |  |  |
|                                                       | Display device                    | TFT color                                                                       | r LCD                                                  |  |  |  |  |
|                                                       | Screen size                       | 10" widescreen                                                                  | 7" widescreen                                          |  |  |  |  |
|                                                       | Resolution                        | WVGA: 800 ×                                                                     | 480 dots                                               |  |  |  |  |
| Display section                                       | Display size                      | W222(8.74) × H132.5(5.22) [mm] (inch)                                           | W154(6.06) × H85.9(3.38) [mm] (inch)                   |  |  |  |  |
| *1 *2                                                 | Number of displayed<br>characters | 16-dot standard font: 50 characters<br>12-dot standard font: 66 characters      |                                                        |  |  |  |  |
|                                                       | Display color                     | 65536 c                                                                         | olors                                                  |  |  |  |  |
|                                                       | Brightness adjustment             | 32 levi                                                                         | els                                                    |  |  |  |  |
|                                                       | Backlight *4                      | LED (not rep                                                                    | laceable)                                              |  |  |  |  |
|                                                       | Туре                              | Analog resis                                                                    | stive film                                             |  |  |  |  |
| Touch panel                                           | Key size                          | Minimum 2 × 2 do                                                                |                                                        |  |  |  |  |
| *3 *9                                                 | Simultaneous press                | Not available <sup>*5</sup> (Only 1 point can be touched.)                      |                                                        |  |  |  |  |
|                                                       | Life                              | 1 million touches or more (oper                                                 | rating force: 0.98 N or less)                          |  |  |  |  |
| Panel color                                           |                                   | Black                                                                           |                                                        |  |  |  |  |
|                                                       | User memory capacity              | Flash memory (Internal): 9 MB                                                   |                                                        |  |  |  |  |
| User memory                                           | Life (number of write times)      | 100000 times                                                                    |                                                        |  |  |  |  |
|                                                       | RS-232                            | 1 channel Transmission speed: 115200, 57600, 38400, 1920                        | 00, 9600, 4800 bps Connector shape: D-sub 9-pin (male) |  |  |  |  |
|                                                       | RS-422                            | 1 channel Transmission speed: 115200, 57600, 38400, 1920<br>Terminating resisto |                                                        |  |  |  |  |
| Built-in interface                                    | Ethernet                          | 1 channel Data transfer method: 100BASE-TX, 10E                                 | BASE-T Connector shape: RJ-45 (modular jack)           |  |  |  |  |
|                                                       | USB (device)                      | 1 channel (re                                                                   | ear face)                                              |  |  |  |  |
|                                                       | COD (Gevice)                      | USB version: USB 1.1 (Full-Speed 12 Mbps), Connector shape: USB Mini-B          |                                                        |  |  |  |  |
|                                                       | SD memory card *10                | 1 channel, SDHC complia                                                         | ant (maximum 32 GB)                                    |  |  |  |  |
| Buzzer output                                         |                                   | Single tone (tone le                                                            | ngth adjustable)                                       |  |  |  |  |
| Protective structure *6                               |                                   | Front: IP6                                                                      | 35F *8                                                 |  |  |  |  |
| Safety standards, radio laws (as of<br>December 2019) |                                   | CE, UL, cUL,                                                                    | EAC, KC                                                |  |  |  |  |
| External dimens                                       | sions                             | 272(10.71) (W) × 214(8.43) (H) × 56(2.21) (D) mm(inch)                          | 206(8.11) (W) × 155(6.11) (H) × 50(1.97) (D) mm(inch)  |  |  |  |  |
| Panel cut dimen                                       | nsions                            | 258(10.16) (W) × 200(7.88) (H) mm(inch)                                         | 191(7.52) (W) × 137(5.40) (H) mm(inch)                 |  |  |  |  |
| Weight (excludin                                      | 0 0,                              | 1.3(2.9) kg(lb)                                                                 | 0.9(2.0) kg(lb)                                        |  |  |  |  |
| Compatible soft                                       | ware package                      | GT Works3 Version1                                                              | .225K or later *11                                     |  |  |  |  |

As a characteristic of liquid crystal display panels, bright dots (always lit) and dark dots (never lit) may appear on the panel. Since liquid crystal display panels comprise a great number of display elements, the appearance of bright and dark dots cannot be reduced to zero. Individual differences in liquid crystal display panels may cause differences in color, uneven brightness and flickering. Note that these phenomena are \*1 characteristics of liquid crystal display panels and it does not mean the products are defective or damaged.

\*2 Flickering may occur due to vibration, shock, or the display colors

\*3 When a stylus is used, the touch panel has a life of 100 thousand touches. The stylus must satisfy the following specifications. Material: polyacetal resin
 Tip radius: 0.8 mm or more

- \*4 To prevent the display section from burning in and lengthen the backlight life, enable the screen save function and turn off the backlight.
- \*5 If you touch two points or more simultaneously on the touch ganel, a touch switch near the touched points may operate unexpectedly. Do not touch two points or more simultaneously on the touch ganel.
- \*6 Note that the structure does not guarantee protection in all users' environments. The GOT may not be used in certain environments where it is subjected to splashing oil or chemicals for a long period of time or soaked in oil mist.
- The minimum size of a key that can be arranged. To ensure safe use of the product, the following settings are recommended Key size: 16 × 16 dots or larger Distance between keys: 16 dots or more \*7
- \*8 The suffix "F" of IP65F is a symbol that indicates protection rate against oil. It is described in the Appendix of Japanese Industrial Standard JIS C 0920.
- Repeatedly touching the outer edge of the actual display area may cause the product to fail.
- \*10 While writing data to the memory for storage (ROM) or an SD memory card, if GOT is powered off, the data may be corrupted which may cause the GOT to stop operating. \*11 When the software is earlier than GT Works3 Version1.215Z, installation of the GS installer is required

8

# CÔNG TY CỔ PHẦN CÔNG NGHỆ HỢP LONGpecifications

#### Power supply specifications

| Item                     |                             | Specifications                                                           |                                                 |  |  |  |  |  |
|--------------------------|-----------------------------|--------------------------------------------------------------------------|-------------------------------------------------|--|--|--|--|--|
|                          | nem                         | GS2110-WTBD                                                              | GS2107-WTBD                                     |  |  |  |  |  |
| Power su                 | pply voltage                | 24 V DC (+10%, -15%), ri                                                 | pple voltage 200 mV or less                     |  |  |  |  |  |
| Power                    | Under the maximum load      | 7.6 W (317 mA/24 V) or less                                              | 6.5 W (271 mA/24 V) or less                     |  |  |  |  |  |
| consumption              | Main unit (backlight OFF)   | 3.8 W (158 mA/24 V) or less                                              | 3.8 W (158 mA/24 V) or less                     |  |  |  |  |  |
| Inrush cu                | rrent                       | 17 A or less<br>(6 ms, ambient temperature 25°C, under the maximum load) |                                                 |  |  |  |  |  |
| Permissit<br>failure tim | le instantaneous power<br>e | Within 5 ms                                                              |                                                 |  |  |  |  |  |
| Noise imr                | nunity                      | Conforms to IEC61000-4-4, 2 kV (power supply line)                       |                                                 |  |  |  |  |  |
| Withstand voltage        |                             | 350 V AC for 1 minute across power terminals and earth                   |                                                 |  |  |  |  |  |
| Insulation               | resistance                  | 500 V DC across power terminals and earth, 1                             | 0 MΩ or more by an insulation resistance tester |  |  |  |  |  |

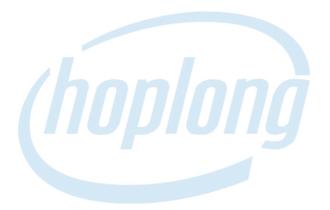

### **INDUSTRIAL AUTOMATION**

#### GT27 model/GT25 model

\* For the external dimensions and panel cut dimensions of GT25 wide models, GT25 handy GOT, and GT25 rugged model, please refer to pages 140 and 141.

Unit: mm (inch)

#### **External dimensions**

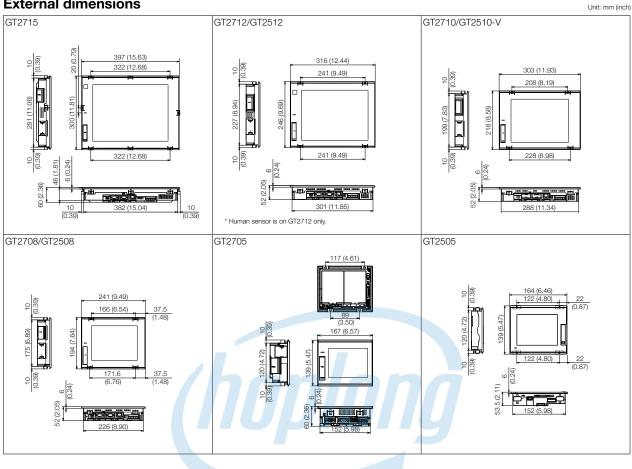

#### Panel cut dimensions

| Screen size | Model              | А                | В                                                                   | Remarks                                                |
|-------------|--------------------|------------------|---------------------------------------------------------------------|--------------------------------------------------------|
| 15"         | GT2715             | 383.5<br>(15.10) | 282.5<br>(11.12)                                                    | Same dimensions as GT1695, GT1595.                     |
| 12.1"       | GT2712<br>GT2512   | 302<br>(11.89)   | 228<br>(8.98)                                                       | Same dimensions as GT1685, GT1585, A985GOT.            |
| 10.4"       | GT2710<br>GT2510-V | 289<br>(11.38)   | 200<br>(7.87)                                                       | Same dimensions as GT167□, GT157□, GT1275,<br>A97□GOT. |
| 8.4"        | GT2708<br>GT2508   | 227<br>(8.94)    | 176<br>(6.93)                                                       | Same dimensions as GT166□, GT156□, GT1265.             |
| 5.7"        |                    |                  | Same dimensions as GT1655, GT155□, GT145□, GT115□, GT105□, F940GOT. |                                                        |

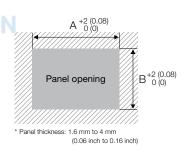

# CÔNG TY CỔ PHẦN CÔNG NGHỆ HỢP LON Specifications

#### GT25 open frame model

#### **External dimensions**

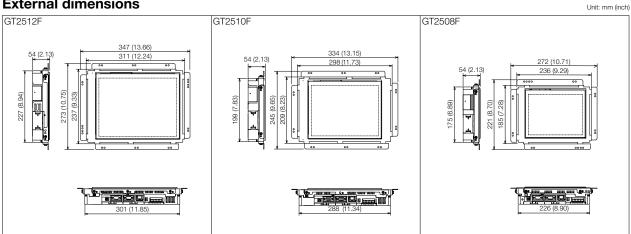

Install the fittings on the top and bottom, or the right and left of the GOT.

#### Panel cut dimensions/Measurements based on the screen center Unit: mm (inch)

| Screen size | Model   | Panel cutting dimensions      |                                | Measurements based on the screen center |               |                                 |               |
|-------------|---------|-------------------------------|--------------------------------|-----------------------------------------|---------------|---------------------------------|---------------|
| Screen size | woder   | Х                             | Y                              | X1                                      | X2            | Y1                              | Y2            |
| 12.1"       | GT2512F | 214(8.43)<br>(+2(0.08), 0(0)) | 269(10.59)<br>(+2(0.08), 0(0)) | 103(4.06)<br>(+2(0.08), 0(0))           | (111(4.37))   | 134.5(5.30)<br>(+1(0.04), 0(0)) | (134.5(5.30)) |
| 10.4"       | GT2510F | 187(7.36)<br>(+2(0.08), 0(0)) | 234(9.21)<br>(+2(0.08), 0(0))  | 89.5(3.52)<br>(+1(0.04), 0(0))          | (97.5(3.84))  | 117(4.61)<br>(+1(0.04), 0(0))   | (117(4.61))   |
| 8.4"        | GT2508F | 158(6.22)<br>(+2(0.08), 0(0)) | 194(7.64)<br>(+2(0.08), 0(0))  | 75.25(2.96)<br>(+1(0.04), 0(0))         | (82.75(3.26)) | 97.5(3.84)<br>(+1(0.04), 0(0))  | (96.5(3.80))  |

| Screen size | Model                           | Distance between studs *   |                            |                          |                           |                           |  |
|-------------|---------------------------------|----------------------------|----------------------------|--------------------------|---------------------------|---------------------------|--|
| Screen Size |                                 | A1                         | A2                         | A3                       | B1                        | B2                        |  |
| 12.1"       | GT2512F 98(3.86)±<br>0.15(0.01) |                            | 113(4.45)±<br>0.15(0.01)   | 7.5(0.30)±<br>0.15(0.01) | 75.5(2.97)±<br>0.15(0.01) | 79.5(3.13)±<br>0.15(0.01) |  |
| 10.4"       | GT2510F                         | 105.5(4.15)±<br>0.15(0.01) | 105.5(4.15)±<br>0.15(0.01) | 0(0)                     | 58(2.28)±<br>0.15(0.01)   | 58(2.28)±<br>0.15(0.01)   |  |
| 8.4"        | GT2508F                         | 64.5(2.54)±<br>0.15(0.01)  | 74.5(2.93)±<br>0.15(0.01)  | _                        | 58(2.28)±<br>0.15(0.01)   | 58(2.28)±<br>0.15(0.01)   |  |

| Screen size | Model                                                                                                    | Distance between studs * |                            |                          |                          |                          |  |  |  |
|-------------|----------------------------------------------------------------------------------------------------|--------------------------|----------------------------|--------------------------|--------------------------|--------------------------|--|--|--|
| Screen size | Iviouei                                                                                                    | C1                       | C2                         | C3                       | C4                       | C5                       |  |  |  |
| 12.1"       | 12.1" GT2512F                                                                                                    |                          | 113(4.45)±<br>0.15(0.01)   | 7.5(0.30)±<br>0.15(0.01) | 160(6.30)±<br>0.15(0.01) | 175(6.89)±<br>0.15(0.01) |  |  |  |
| 10.4"       | 10.4"         GT2510F         105.5(4.15<br>0.15(0.01)           8.4"         GT2508F         64.5(2.54)<br>0.15(0.01) |                          | 105.5(4.15)±<br>0.15(0.01) | O(O)                     | 161(6.34)±<br>0.15(0.01) | 161(6.34)±<br>0.15(0.01) |  |  |  |
| 8.4"        |                                                                                                    |                          | 74.5(2.93)±<br>0.15(0.01)  | —                        | 126(4.96)±<br>0.15(0.01) | 134(5.28)±<br>0.15(0.01) |  |  |  |

| Screen size   | Model         | Distance between studs *   |                            |                           |                           |  |  |  |
|---------------|---------------|----------------------------|----------------------------|---------------------------|---------------------------|--|--|--|
| Screen Size   | INIOUEI       | D1                         | D2                         | D3                        | D4                        |  |  |  |
| 12.1" GT2512F |               | 128.5(5.06)±<br>0.15(0.01) | 132.5(5.22)±<br>0.15(0.01) | 75.5(2.97)±<br>0.15(0.01) | 79.5(3.13)±<br>0.15(0.01) |  |  |  |
| 10.4"         | 10.4" GT2510F |                            | 118.5(4.67)±<br>0.15(0.01) | 58(2.28)±<br>0.15(0.01)   | 58(2.28)±<br>0.15(0.01)   |  |  |  |
| 8.4"          | GT2508F       | 104.5(4.11)±<br>0.15(0.01) | 104.5(4.11)±<br>0.15(0.01) | 58(2.28)±<br>0.15(0.01)   | 58(2.28)±<br>0.15(0.01)   |  |  |  |

 Horizontal A3 Screen R R center Ξ ž 5 Stud Panel opening Back of the control panel

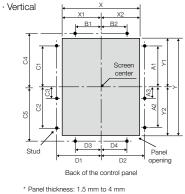

(0.06 inch to 0.16 inch)

\* To mount the GOT on the control panel, studs are necessary. Align the studs with the installation holes of the fittings, and install the studs. The fittings must be installed on the top and bottom, or the right and left of the GOT. For GT2512F, you are recommended to install the fittings on the long sides of the GOT.

139

GT25 wide model

#### **External dimensions**

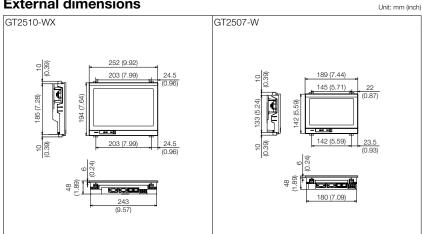

#### Panel cut dimensions

| Panel cut dimensions |           |                 |                 |         |  |  |  |  |  |
|----------------------|-----------|-----------------|-----------------|---------|--|--|--|--|--|
| Screen size          | Model     | А               | В               | Remarks |  |  |  |  |  |
| 10.1"<br>widescreen  | GT2510-WX | 243.5<br>(9.59) | 185.5<br>(7.30) | _       |  |  |  |  |  |
| 7" widescreen        | GT2507-W  | 180.5<br>(7.11) | 133.5<br>(5.26) | -       |  |  |  |  |  |
|                      |           |                 | (h              | noplon  |  |  |  |  |  |

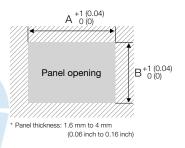

Unit: mm (inch)

#### GT25 handy GOT

#### **External dimensions**

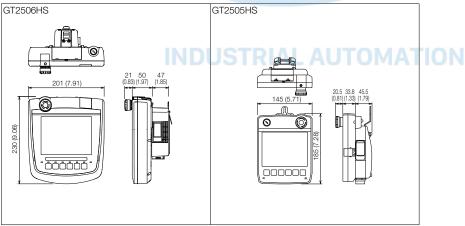

# CÔNG TY CỔ PHẦN CÔNG NGHỆ HỢP LON Specifications

Unit: mm (inch)

Unit: mm (inch)

#### GT25 rugged model

#### **External dimensions** Unit: mm (inch)

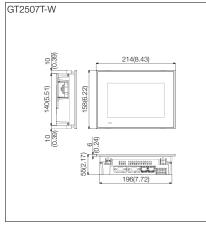

#### Panel cut dimensions

| Panel cu      | it dimens | sions         | Unit: mm (inch |         |
|---------------|-----------|---------------|----------------|---------|
| Screen size   | Model     | А             | В              | Remarks |
| 7" widescreen | GT2507T-W | 197<br>(7.76) | 141<br>(5.55)  | _       |

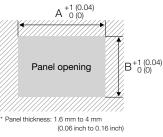

#### GT23 model

#### **External dimensions**

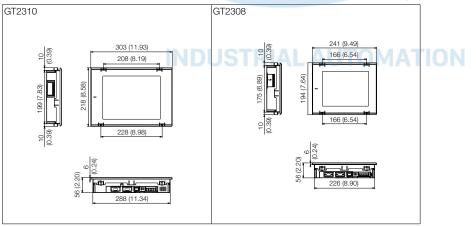

#### **Panel cut dimensions**

| Screen size | Model  | А                           | В             | Remarks                                             |
|-------------|--------|-----------------------------|---------------|-----------------------------------------------------|
| 10.4"       | GT2310 | GT2310 289 2<br>(11.38) (7. |               | Same dimensions as GT167□, GT157□, GT1275, A97□GOT. |
| 8.4"        | GT2308 | 227<br>(8.94)               | 176<br>(6.93) | Same dimensions as GT166□, GT156□, GT1265.          |

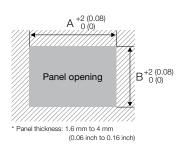

41

Unit: mm (inch)

GT21 wide model

#### **External dimensions**

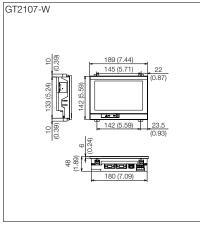

#### **Panel cut dimensions**

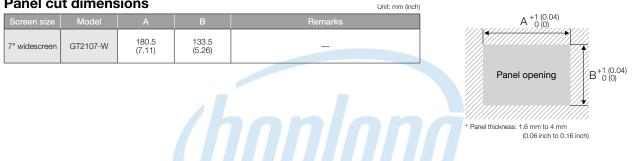

#### GT21 model

#### **External dimensions**

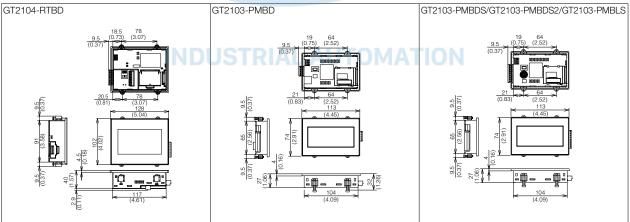

Unit: mm (inch)

#### **Panel cut dimensions**

| Screen size | Model  | А             | В            | Remarks                    |
|-------------|--------|---------------|--------------|----------------------------|
| 4.3"        | GT2104 | 118<br>(4.65) | 92<br>(3.62) | _                          |
| 3.8"        | GT2103 | 105<br>(4.13) | 66<br>(2.60) | Same dimensions as GT1020. |

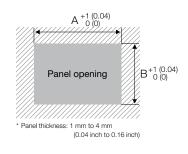

Unit: mm (inch)

# CÔNG TY CỔ PHẦN CÔNG NGHỆ HỢP LONGpecifications

GS21 model

#### **External dimensions**

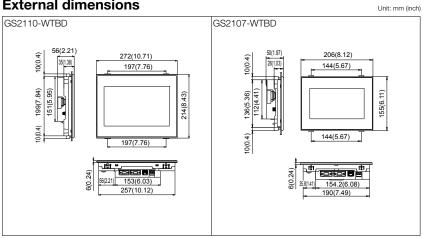

#### **Panel cut dimensions**

| Screen size    | Model    | А              | В             | Remarks | A <sup>+2</sup> (0.08)<br>0 (0)                               |
|----------------|----------|----------------|---------------|---------|---------------------------------------------------------------|
| 10" widescreen | GS2110-W | 258<br>(10.16) | 200<br>(7.88) | -       |                                                               |
| 7" widescreen  | GS2107-W | 191<br>(7.52)  | 137<br>(5.40) | MA-MA   | Panel opening $B^{+2}_{0}(0)^{(0,0)}$                         |
|                |          |                |               | opion   | * Panel thickness: 1.6 mm to 4 mm<br>(0.06 inch to 0.16 inch) |

Unit: mm (inch)

### **INDUSTRIAL AUTOMATION**

Communication cable

#### **External dimensions**

#### RS-232 connection cable connector

| Cable model    | Cable length (m(ft.)) | External dimensions |  |  |
|----------------|-----------------------|---------------------|--|--|
| GT01-C30R2-6P  | 3(10)                 | (1)                 |  |  |
| GT01-C30R2-9S  | 3(10)                 | (2)                 |  |  |
| GT01-C30R2-25P | 3(10)                 | (3)                 |  |  |
| GT10-C30R2-6P  | 3(10)                 | (4)                 |  |  |

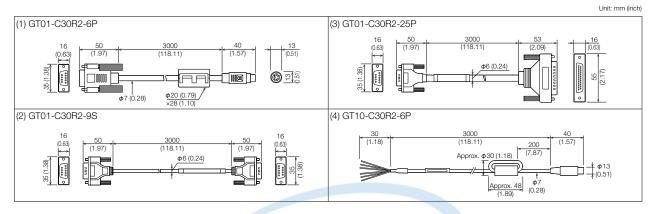

#### RS-422 connection cable connector

| Cable model    | Cable length (m(ft.))               | External dimensions | Cable model    | Cable length (m(ft.))               | External dimensions |
|----------------|-------------------------------------|---------------------|----------------|-------------------------------------|---------------------|
| GT16-C02R4-9S  | 0.2(0.7)                            | (1)                 | GT21-C□R4-8P5  | 1(3), 3(10), 10(33), 20(66), 30(98) | (5)                 |
| GT01-C30R4-25P | 3(10)                               | (2)                 | GT21-C□R4-25P5 | 3(10), 10(33), 20(66), 30(98)       | (6)                 |
| GT01-C□R4-25P  | 10(33), 20(66), 30(98)              | (3)                 | GT10-C10R4-8PL | 1(3)                                | (7)                 |
| GT01-C□R4-8P   | 1(3), 3(10), 10(33), 20(66), 30(98) | (4)                 | GT10-C□R4-8PC  | 1(3), 3(10), 10(33), 20(66), 30(98) | (8)                 |
| GT10-C□R4-8P   | 1(3), 3(10), 10(33), 20(66), 30(98) | (5)                 | GT10-C02H-9SC  | 0.2(0.7)                            | (9)                 |
| GT10-C□R4-25P  | 3(10), 10(33), 20(66), 30(98)       | (6)                 |                |                                     |                     |

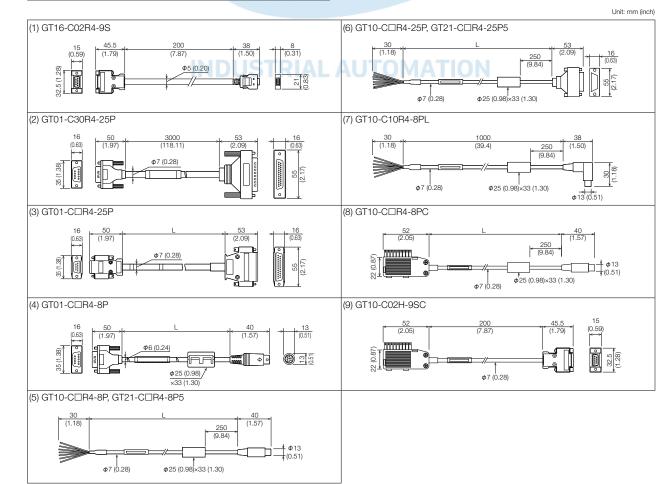

### Hotline: 1900.6536 - Website: HOPLONGTECH.COM

# CÔNG TY CỔ PHẦN CÔNG NGHỆ HỢP LONGpecifications

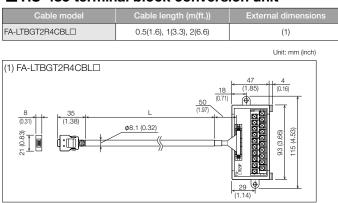

## RS-485 terminal block conversion unit

## Connection cable for Handy GOT

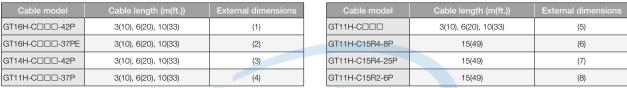

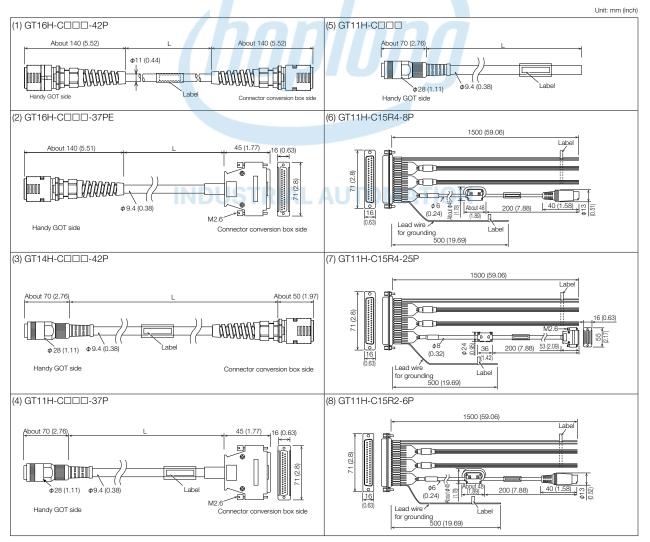

Operating environment

## MELSOFT GT Works3 Version1 (English Version) operating environment

| Item                                                                                      | Description                                                                                                    |
|-------------------------------------------------------------------------------------------|----------------------------------------------------------------------------------------------------|
| Personal computer                                                                         | Personal computer that Windows® runs on.                                                                                                    |
| OS (English, Simplified<br>Chinese, Traditional<br>Chinese, Korean, or<br>German version) | Microsoft® Windows® 10 (Enterprise, Pro) (64 bit/32 bit) <sup>11 '3 '5 '7 '8 '9<br/>Microsoft® Windows® 10 (Horme) (64 bit/32 bit) <sup>11 '3 '5 '8 '9</sup><br/>Microsoft® Windows® 10 (For Enterprise 2016 LTSB) (64 bit) (English OPK, or English OPK and a language pack for localization) <sup>11 '3 '5 '7 '8 '9<br/>Microsoft® Windows® 8.1 (Enterprise, Pro) (64 bit/32 bit) <sup>11 '3 '5 '6 '7</sup><br/>Microsoft® Windows® 8.1 (Enterprise, Pro) (64 bit/32 bit) <sup>11 '3 '5 '6 '7</sup><br/>Microsoft® Windows® 8 (46 bit/32 bit) <sup>11 '3 '5 '6 '7</sup><br/>Microsoft® Windows® 8 (64 bit/32 bit) <sup>11 '3 '5 '6 '7</sup><br/>Microsoft® Windows® 7 (Enterprise, Pto) (64 bit/32 bit) <sup>11 '3 '5 '6 '7</sup><br/>Microsoft® Windows® 7 (Enterprise, Pto) (64 bit/32 bit) <sup>11 '3 '5 '6 '7</sup><br/>Microsoft® Windows® 7 (Enterprise, Ptilitate, Professional) (64 bit/32 bit) <sup>11 '3 '4 '5</sup><br/>Microsoft® Windows® 7 (Enterprise, Utilitate, Professional) (64 bit/32 bit) <sup>11 '3 '5 '6</sup><br/>Microsoft® Windows® 7 (Enterprise, Utilitate, Business, Home Premium, Home Basic) (32 bit) Service Pack1 or later <sup>11 '3</sup><br/>Microsoft® Windows® 7 (Professional, Home Edition) (32 bit) Service Pack3 or later '2 '3</sup></sup> |
| CPU                                                                                       | Intel® Core™2 Duo Processor 2.0 GHz or more recommended                                                                                                    |
| Memory                                                                                    | For a 64-bit OS: 2 GB or more recommended<br>For a 32-bit OS: 1 GB or more recommended                                                                                                    |
| Display                                                                                   | Resolution XGA (1024 × 768 dots) or higher                                                                                                    |
| Hard disk space                                                                           | For installation: 5 GB or more recommended<br>For execution: 512 MB or more recommended                                                                                                    |
| Display color                                                                             | High Color (16 bits) or higher                                                                                                    |
| Other hardware                                                                            | Use the hardware compatible with the above OS.  • For installation: mouse, keyboard, DVD-ROM drive • For execution: mouse, keyboard • For printing: printer Use the following hardware when required. • For simulation (only when outputting the buzzer sound): sound card, speaker                                                                                                    |
| Compatible GOT                                                                            | GOT2000 Series, GOT1000 Series                                                                                                    |
| Applicable software<br>version                                                            | GT Works3 Version 1.225/K or later                                                                                                    |

\*1

For installation, administrator privileges are required. For startup, the standard user or administrator account is required. To use GT Designer3 with another MELSOFT application that runs with administrator privileges, run GT Designer3 with administrator privileges. If you change any setting of the personal computer while GT Designer3 is running, the change will not be applied to GT Designer3.

\*2 For installation, administrator privileges are required. \*3 The following functions are not supported.

- The following functions are not supported. Application start in Windows compatibility mode Fast user switching Change your desktop themes (fonts) Remote desktop DPI setting other than the normal size (For Windows® XP and Windows Vista®) Setting the size of text and illustrations on the screen to any size other than [Small-100%] (For Windows® 10, Window vs® 8.1, Windo vs® 8, and Windows® 7)
- Windows XP Mode is not supported. \*4
- \*5 The touch feature is not supported.
- \*6 Modern UI Style is not supported.
- \*7 Hyper-V is not supported.
- \*8 Tablet mode is not supported.
- \*9 Unified Write Filter is not supported.

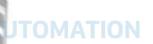

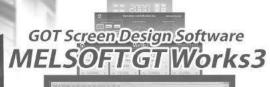

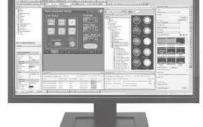

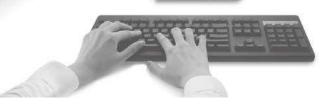

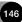

# CÔNG TY CỔ PHẦN CÔNG NGHỆ HỢP LON@pecifications

## GT SoftGOT2000 Version1 (English Version) operating environment

|                                                                                                    | 2000 Version1 (English Version) operating environment                                                                                                    |  |  |  |  |  |  |  |
|----------------------------------------------------------------------------------------------------|----------------------------------------------------------------------------------------------------|--|--|--|--|--|--|--|
| Item                                                                                                    | Description                                                                                                    |  |  |  |  |  |  |  |
| Personal computer PP                                                                                                    | arsonal computer that Windows® runs on.<br>PC-852-21G, and PPC-852-22F manufactured by CONTEC CO., LTD <sup>19</sup>                                                                                                    |  |  |  |  |  |  |  |
| OS (English, Simplified<br>Chinese, Traditional<br>Chinese, Korean, or<br>German version)<br>CPU<br>CPU<br>Inte<br>Memory<br>Display<br>Hard disk space *10<br>For                                                              | ELIPC (MI6122-VW, MI321G-W, MI3216G-W, MI2012-W-CL) <sup>115</sup><br>tcrosoft® Windows Server® 2016 (Standard) (64 bit) <sup>11 °3</sup> 5° 6° 7<br>icrosoft® Windows Server® 2008 (R2 Enterprise, R2 Standard) (64 bit) <sup>11 °3</sup> 5° 6° 7<br>icrosoft® Windows <sup>6</sup> 10 (Home) (64 bit) <sup>22</sup> bit) <sup>11 °3</sup> 5°<br>icrosoft® Windows <sup>8</sup> 10 (D Enterprise, Pro) (64 bit) <sup>22</sup> bit) <sup>11 °3</sup> 5°<br>icrosoft® Windows <sup>8</sup> 10 (I OT Enterprise 2019 LTSC) (64 bit) (English OPK, or English OPK and a language pack for localization) <sup>11 °3</sup> 5° 7° 12° 13<br>icrosoft® Windows <sup>8</sup> 10 (I OT Enterprise 2019 LTSC) (64 bit) (English OPK, or English OPK and a language pack for localization) <sup>11 °3</sup> 5° 7° 12° 13<br>icrosoft® Windows <sup>8</sup> 8.1 (Enterprise 2019 LTSC) (64 bit) <sup>11 °3</sup> 5° 6° 7<br>icrosoft® Windows <sup>8</sup> 8.1 (Enterprise, Pro) (64 bit/32 bit) <sup>11 °3</sup> 5° 6° 7<br>icrosoft® Windows <sup>8</sup> 8.1 (B tit/32 bit) <sup>11 °3</sup> 5° 6<br>icrosoft® Windows <sup>8</sup> 8.1 (B tit/32 bit) <sup>11 °3</sup> 5° 6 7<br>icrosoft® Windows <sup>8</sup> 7 (Home Premium) (64 bit/32 bit) <sup>11 °3</sup> 5° 6 7<br>icrosoft® Windows <sup>8</sup> 7 (Enterprise, Pro) (64 bit/32 bit) <sup>11 °3</sup> 5° 6 7<br>icrosoft® Windows <sup>8</sup> 7 (Enterprise, Pro) (64 bit/32 bit) <sup>11 °3</sup> 5° 6 7<br>icrosoft® Windows <sup>8</sup> 7 (Enterprise, Pro) (64 bit/32 bit) <sup>11 °3</sup> 5° 6 7<br>icrosoft® Windows <sup>8</sup> 7 (Home Premium) (64 bit/32 bit) <sup>11 °3</sup> 5° 6 7<br>icrosoft® Windows <sup>8</sup> 7 (Enterprise, Ultimate, Professional) (64 bit/32 bit) <sup>11 °3</sup> 4° 5<br>icrosoft® Windows <sup>8</sup> 7 (Home Fremium) (64 bit/32 bit) <sup>11 °3</sup> 5° 6<br>icrosoft® Windows <sup>8</sup> 7 (Home Ention) (32 bit) Service Pack3 or later <sup>12 °3</sup><br>icrosoft® Windows <sup>8</sup> 7 (Home Edition) (32 bit) Service Pack3 or later <sup>12 °3</sup><br>icrosoft® Windows <sup>8</sup> 7 Embedded (32 bit) <sup>12 °3</sup> 78<br>icrosoft® Windows <sup>8</sup> 7 (Home Edition) (32 bit) Service Pack3 or later <sup>12 °3</sup><br>icrosoft® Windows <sup>8</sup> 7 Embedded (32 bit) <sup>12 °3</sup> 78<br>icrosoft® Windows <sup>8</sup> 7 (Home Recommended<br><sup>1</sup> a 32-bit OS: 1 (B2 or more recommended<br><sup>1</sup> a 32-bit OS: 1 (B2 or more recommended<br><sup>1</sup> escultion: 512 MB or more recommended<br><sup>1</sup> execution: 512 MB or more recommended |  |  |  |  |  |  |  |
|                                                                                                    | gh Color (16 bits) or higher<br>127-SGTKEY-U (license key (for USB port))                                                                                                    |  |  |  |  |  |  |  |
| Other software The The The The The The The The The Th                                                                                                    | I z PodrkL Political Ref (Jal Gub polity) I following software is required to create the project data.  GT Designer3 Version1.100E or later '11 '14  e following software is required for interaction with PX Developer.  PX Developer Version1.405 or later ' GT Designer3 Version1.105K or later ' GT Designer3 Version1.105K or later ' GT Designer3 Version1.105K or later ' GT Designer3 Version1.105K or later ' GT Designer3 Version1.105K or later ' GT Designer3 Version1.105K or later ' GT Designer3 Version1.105K or later ' GT Designer3 Version1.105K or later ' GT Designer3 Version1.105K or later ' GT Designer3 Version1.105K or later ' GT Designer3 Version1.107K or later ' GT DeSigner3 Version1.107K or later ' GT DeCU Version5.004 or later ' GT DeCU A Client ' GT DeCU A Client ' GT DeCU A                                                                                                    |  |  |  |  |  |  |  |
| Other hardware                                                                                                    | se the hardware compatible with the above OS.  • For installation: mouse, keyboard, DVD-ROM drive • For execution: mouse, keyboard • For printing: printer spare the following hardware if necessary. • For execution (only when outputting buzzer sound or others): sound function, speaker                                                                                                    |  |  |  |  |  |  |  |
|                                                                                                    | required for installing and using GT SoftGOT2000.                                                                                                    |  |  |  |  |  |  |  |
|                                                                                                    | ) and other MELSOFT products in a single personal computer together, other MELSOFT products must also run with administrator authority.<br>required for installing and using GT SoftGOT2000.                                                                                                    |  |  |  |  |  |  |  |
| Setting the size of text a     Windows XP Mode is not     Tapping and press-and-h     The following operations c     Simultaneous 2-point pr     Moving the overlap winc     When [Allow press-and-h     Touch switch operation | dows compatibility mode themes (fonts) the normal size (For Windows® XP and Windows Vista®) and illustrations on the screen to any size other than [Small-100%] (For Windows® 10, Windows® 8.1, Windows® 8, and Windows® 7) t supported. hold operation are the supported touch operation. cannot be performed with touch operation because operations such as flicking are not supported. with touch switch dow and key window by side operation hold of a mouse button to function as a right-click] is selected in the [Environment Setup] dialog of GT SoftGOT2000, the following operations also cannot be performed. with [Momentary] selected for [Action]                                                                                                    |  |  |  |  |  |  |  |
|                                                                                                    | n with [ON] selected for [Delay]                                                                                                    |  |  |  |  |  |  |  |
| *6 Modern UI Style is not sup                                                                                                    | ipported.                                                                                                    |  |  |  |  |  |  |  |
| <ul><li>*7 Hyper-V is not supported.</li><li>*8 For using the PPC-852-22</li></ul>                                                                                                    | 1.<br>22F, GT SoftGOT2000 can be used on the PPC-852-22F with the OS preinstalled only.                                                                                                    |  |  |  |  |  |  |  |
| *10 When using GT Designer<br>For the available space re<br>For the available space re<br>⇒ PX Developer Version I                                                                                                    | e PC CPU module to be used.<br>3 or PX Developer besides GT SoftGOT2000, additional free space is required.<br>equired when using GT Designer3, please refer to the GT Works3 operating environment.<br>equired when using monitor tool functions of PX Developer, please refer to the following manual.<br>Coperating Manual (Monitor Tool)<br>ed application, free space is required separately.                                                                                                    |  |  |  |  |  |  |  |
| *11 Use GT Designer3 include<br>*12 The following OSs are not<br>• Microsoft <sup>®</sup> Windows <sup>®</sup> 1<br>• Microsoft <sup>®</sup> Windows <sup>®</sup> 1                                                             | When using a user-created application, free space is required separately. 1 Use GT Designer3 included in GT Works3 that contains GT SoftGOT2000. 2 The following OSs are not supported. • Microsoft® Windows® 10 IoT Enterprise for Retail or Thin Client • Microsoft® Windows® 10 IoT Enterprise for Shalets • Microsoft® Windows® 10 IoT Enterprise for Shalets                                                                                                    |  |  |  |  |  |  |  |
| *13 The environments that us<br>Unified Write Filter<br>Assigned Access<br>USB Filter<br>Layout Control<br>AppLocker<br>Shell Launcher                                                                                          | <ul> <li>3 The environments that use the following lockdown features are not supported.</li> <li>Unified Write Filter</li> <li>Assigned Access</li> <li>USB Filter</li> <li>Layout Control</li> <li>Appl.ocker</li> </ul>                                                                                                    |  |  |  |  |  |  |  |
| *14 To use the Edgecross inte<br>*15 Microsoft <sup>®</sup> Windows <sup>®</sup> 10<br>MELIPC, refer to the follow<br>• MELIPC MI5000 Series                                                                                    | <ul> <li>14 To use the Edgecross interaction function, Version1.195D or later is required.</li> <li>15 Microsoft<sup>®</sup> Windows<sup>®</sup> 10 IoT Enterprise 2016 LTSB is preinstalled. For the specifications of the MELPC, refer to the following.</li> <li>MELPC MIS000 Series User's Manual (Startup)</li> <li>MELIPC MIS000 User's Manual</li> </ul>                                                                                                    |  |  |  |  |  |  |  |
|                                                                                                    | It connection, use Windows <sup>®</sup> 7 or later.                                                                                                    |  |  |  |  |  |  |  |

# Hotline: 1900.6536 - Website: HOPLONGTECH.COM

| F             | unctio                           | n list                                                     | For 1                                   | the details of functions, sup               | ported controllers, and con                     |                     | to the relevant manual or H<br>•: Sup | elp of the GOT2000 Series.<br>oported —: Not supported |
|---------------|----------------------------------|------------------------------------------------------------|-----------------------------------------|---------------------------------------------|-------------------------------------------------|---------------------|---------------------------------------|--------------------------------------------------------|
| egory         | Fur                              | nction name                                                | Necessary devices *1                    | GT27                                        | GT25                                            | GT25 Wide           | GT25 Handy                            | GT25 Rugged                                            |
|               | 15"                              |                                                            |                                         | •                                           | _                                               | _                   | _                                     | _                                                      |
|               | 12.1"                            |                                                            |                                         | •                                           | •                                               | -                   | _                                     | -                                                      |
|               | 10.4"                            |                                                            |                                         | •                                           | •                                               | -                   | _                                     | -                                                      |
| 0             | 10.1" Wide                       |                                                            |                                         | -                                           | -                                               | •                   | _                                     | -                                                      |
| òcreen        | 10" Wide                         |                                                            |                                         | -                                           | _                                               | _                   | _                                     | _                                                      |
| n size        | 8.4"<br>7" Wide                  |                                                            |                                         | •                                           | •                                               | •                   | _                                     | •                                                      |
| že            | 6.5"                             |                                                            |                                         | _                                           | _                                               | -                   | •                                     | -                                                      |
|               | 5.7"                             |                                                            |                                         | •                                           | •                                               | _                   | •                                     | _                                                      |
|               | 4.3"                             |                                                            |                                         | _                                           | _                                               | _                   | _                                     | _                                                      |
|               | 3.8"                             |                                                            |                                         | _                                           | _                                               | _                   | _                                     | -                                                      |
| H             | WXGA 1280 ;                      | < 800                                                      |                                         | -                                           | -                                               | •                   | _                                     | -                                                      |
|               | XGA 1024 × 7                     | 768                                                        |                                         | •                                           | _                                               | _                   | _                                     | -                                                      |
| Reg           | SVGA 800 × 6                     | 600                                                        |                                         | •                                           | •                                               | -                   | _                                     | -                                                      |
| oluti         | WVGA 800 ×                       | 480                                                        |                                         | —                                           | _                                               | •                   | —                                     | •                                                      |
| ution         | VGA 640 × 48                     | 30                                                         |                                         | •                                           | •                                               | _                   | •                                     | —                                                      |
|               | Other                            |                                                            |                                         | _                                           | _                                               | _                   | _                                     | _                                                      |
|               |                                  |                                                            |                                         | •                                           | -                                               | -                   | -                                     |                                                        |
| Color         | 65536 colors                     | ack/white) 22 shade are an-1-                              |                                         | •                                           | •                                               | •                   | •                                     | •                                                      |
|               | <u> </u>                         | ack/white) 32 shade grayscale<br>Itaneous press (2 points) |                                         | -                                           |                                                 | _                   |                                       |                                                        |
|               | man sensor                       | naneous press (2 points)                                   |                                         | •<br>• *10                                  |                                                 |                     | _                                     |                                                        |
|               |                                  |                                                            |                                         | Other than below: 57 MB                     |                                                 |                     |                                       |                                                        |
| Mei           | Memory for st                    | orage (ROM)                                                |                                         | GT2705: 32 MB                               | 32 MB                                           | 32 MB               | 32 MB                                 | 32 MB                                                  |
| Memory        | Memory for o                     | peration (RAM)                                             |                                         | Other than below: 128 MB                    | 80 MB                                           | 128 MB              | 80 MB                                 | 128 MB                                                 |
| Ĺ             |                                  |                                                            |                                         | GT2705: 80 MB                               |                                                 |                     |                                       |                                                        |
|               | RS-232                           |                                                            |                                         | •                                           | •                                               | •                   | •                                     | •                                                      |
|               | RS-422/485                       |                                                            |                                         |                                             |                                                 | •                   | ●<br>GT2505HS supports                | •                                                      |
|               | 110 422/400                      |                                                            |                                         |                                             | •                                               |                     | RS-422 only                           | •                                                      |
| -             |                                  |                                                            |                                         | •                                           | •                                               | •                   | _                                     | •                                                      |
| Interface     | Ethernet                         |                                                            | (Ethernet communication unit)           | 2 ports by installing<br>communication unit | 2 ports by installing<br>communication unit *17 | 2 ports as standard | •                                     | 2 ports as standard                                    |
| 1Ce           | USB host                         |                                                            |                                         | •                                           | •                                               | •                   | •                                     | •                                                      |
|               | USB device                       |                                                            |                                         | •                                           |                                                 | •                   | •                                     | •                                                      |
|               | SD memory c                      | ard interface                                              |                                         | •                                           | •                                               | •                   | •                                     | •                                                      |
|               |                                  | face, Side interface,                                      | Communication units, option units       | • *11                                       | • *11 *17                                       | • *11               | _                                     | ●*11                                                   |
|               |                                  | communication unit interface                               | Communication drints, option drints     |                                             |                                                 |                     |                                       |                                                        |
|               | Figure                           |                                                            |                                         | •                                           | •                                               | •                   | •                                     | •                                                      |
|               | Logo text                        |                                                            |                                         | •                                           | •                                               | •                   | •                                     | •                                                      |
|               | Outline font                     |                                                            |                                         | •                                           | •                                               | •                   | •                                     | •                                                      |
|               | Touch switch                     |                                                            |                                         | •                                           | •                                               | •                   | •                                     | •                                                      |
|               | Lamp                             | play, Numerical input                                      |                                         | •                                           |                                                 | •                   | •                                     | •                                                      |
|               | Text display, T                  |                                                            |                                         | •                                           | •                                               | •                   | •                                     | •                                                      |
|               | Date display,                    |                                                            | (Battery)                               | •                                           | •                                               | •                   | •                                     | •                                                      |
|               | Comment dis                      |                                                            | (                                       | •                                           | •                                               | •                   | •                                     | •                                                      |
|               | Parts display                    |                                                            | (SD memory card or USB memory)          | •                                           | •                                               | •                   | •                                     | •                                                      |
|               | Parts moveme                     | ent                                                        | (SD memory card or USB memory)          |                                             |                                                 |                     | •                                     | •                                                      |
|               | Historical data                  | a list display                                             | (SD memory card or USB memory)          | KALA                                        |                                                 |                     | •                                     | •                                                      |
| Fig           | Simple alarm                     | display                                                    |                                         | •                                           | •                                               | •                   | •                                     | •                                                      |
| -igure/object | System alarm                     | display                                                    |                                         | •                                           | •                                               | •                   | •                                     | •                                                      |
| objec         | Alarm display                    | (user)                                                     | (SD memory card or USB memory, battery) | •                                           | •                                               | •                   | •                                     | •                                                      |
| ot funct      | Alarm display                    |                                                            | (SD memory card or USB memory, battery) | •                                           | •                                               | •                   | •                                     | •                                                      |
| nctio.        | Recipe displa                    | y (record list)                                            |                                         | •                                           | •                                               | •                   | •                                     | •                                                      |
| tions         | Line graph                       |                                                            |                                         | •                                           | •                                               | •                   | •                                     | •                                                      |
|               | Trend graph                      |                                                            |                                         | •                                           | •                                               | •                   | •                                     | •                                                      |
|               | Bar graph                        |                                                            |                                         | •                                           | •                                               | •                   | •                                     | •                                                      |
|               | Statistic bar g                  |                                                            |                                         | •                                           | •                                               | •                   | •                                     | •                                                      |
|               | Statistic pie g<br>Scatter graph |                                                            |                                         | •                                           | •                                               | •                   | •                                     | •                                                      |
|               | Historical tren                  |                                                            | (SD memory card or USB memory)          | •                                           | •                                               | •                   | •                                     | •                                                      |
|               | Graphical met                    |                                                            | (SS monory card or USB memory)          | •                                           | •                                               | •                   | •                                     | •                                                      |
|               | Level                            |                                                            |                                         | •                                           | •                                               | •                   | •                                     | •                                                      |
|               | Panelmeter                       |                                                            |                                         | •                                           | •                                               | •                   | •                                     | •                                                      |
|               | Slider                           |                                                            |                                         | •                                           | •                                               | •                   | •                                     | •                                                      |
|               | Document dis                     | splay                                                      | SD memory card                          | •                                           | •                                               | •                   | •                                     | •                                                      |
|               | Script parts                     |                                                            |                                         | •                                           | •                                               | •                   | •                                     | •                                                      |
| F             | Logging                          |                                                            | (SD memory card or USB memory, battery) | •                                           | •                                               | •                   | •                                     | •                                                      |
| -unctions     | Recipe                           |                                                            | (SD memory card or USB memory, battery) | •                                           | •                                               | •                   | •                                     | •                                                      |
| ns p          | Device data tr                   | ansfer                                                     |                                         | •                                           | •                                               | •                   | •                                     | •                                                      |
| performed on  | Trigger action                   |                                                            |                                         | •                                           | •                                               | •                   | •                                     | •                                                      |
| med           | Time action                      |                                                            | (SD memory card or USB memory)          | •                                           | •                                               | •                   | •                                     | •                                                      |
|               |                                  | File output                                                | (SD memory card or USB memory)          | •                                           | •                                               | •                   | •                                     | •                                                      |
| backgroun     | Hard copy                        | Serial printer output                                      |                                         | •                                           | •                                               | •                   |                                       | •                                                      |
| grou          |                                  | Ethernet printer output NEW                                |                                         | •                                           | •                                               | •                   | •                                     | •                                                      |
| 12            |                                  | PictBridge printer output                                  | Printer unit                            |                                             | ● *17                                           |                     |                                       |                                                        |

Specifications

Hardware specifications

Project script, OD Object script Necessary units when using GT27, GT25, GT25 wide, GT25 handy, GT25 rugged, GT23, GT21 wide, GT21, or GS21 models are shown. Parenthesized devices are required depending on conditions of \*1 use.

\*2 Data is output to the printer that is recognized by the personal computer.

PictBridge printer output

Project script, Screen script

\*3 CSV files are saved in the virtual drive of the personal computer so that it is recommended to output the files to printers.

\*4 Only the GOTs with SVGA or higher resolution are supported.

Remote personal computer operation function (Ethernet) cannot be used. The following screens are displayed horizontally: utility screen, monitor and data management screens that are displayed from the utility screen (sequence program monitor, etc.), video camera images in the multimedia and video display functions. For the details of other GOT operations when placed vertically, please refer to the \*5 relevant product manual or Help.

•

.

•

•

•

.

\*6 Excluding GT2103-PMBLS. \*7 GT2104-RTBD only.

•

•

# Hotline: 1900.6536 - Website: HOPLONGTECH.COM

•

# CÔNG TY CỔ PHẦN CÔNG NGHỆ HỢP LONGpecifications

For the details of functions, supported controllers, and connection types, please refer to the relevant manual or Help of the GOT2000 Series. • Supported -: Not supported

| egor               | у                 | Function name                         | Necessary devices *1                    | GT23 | GT21 Wide | GT21                             | GS21        | GT SoftGOT2000      |
|--------------------|-------------------|---------------------------------------|-----------------------------------------|------|-----------|----------------------------------|-------------|---------------------|
|                    | 15"               |                                       |                                         | -    | -         | _                                | _           | -                   |
|                    | 12.1"             |                                       |                                         | •    |           | _                                | _           | - /                 |
|                    | 10.4<br>10.1" V   | Vide                                  |                                         | -    |           |                                  |             |                     |
| C)<br>Q            |                   |                                       |                                         | _    | _         | _                                | •           |                     |
| Screen             | 8.4"              |                                       |                                         | •    | _         | -                                | -           | 1 /                 |
| SIZe               | 7" Wid            | e                                     |                                         | _    | •         | _                                | •           |                     |
|                    | 6.5"              |                                       |                                         | —    | _         | _                                | _           |                     |
|                    | 5.7"              |                                       |                                         | _    | _         | -                                | _           |                     |
|                    | 4.3"              |                                       |                                         | _    | -         | •                                | _           |                     |
| L                  | 3.8"              |                                       |                                         | _    |           | •                                | _           | /                   |
|                    |                   | 1280 × 800                            |                                         | —    | _         | -                                | —           | -                   |
| Т                  |                   | 024 × 768<br>800 × 600                |                                         | _    | _         | —                                | —           | Flexible resolution |
| Resolution         | SVGA              | 800 × 480                             |                                         | —    | -         | _                                | -           | 640 to 1920         |
| UTION              |                   | 40 × 480                              |                                         | •    | _         |                                  | -           | ×<br>480 to 1200    |
|                    |                   | -0 × -00                              |                                         | •    |           | GT2104-R: 480 × 272              |             |                     |
|                    | Other             |                                       |                                         | -    | _         | GT2103-P: 320 × 128              | -           |                     |
| COIOF              | 65536             | colors                                |                                         | •    | •         | •                                | ٠           | •                   |
| 9                  | Monoch            | rome (black/white) 32 shade grayscale |                                         | _    |           | •                                | _           |                     |
| Т                  | ouch pane         | el simultaneous press (2 points)      |                                         | -    | -         | -                                | -           | -                   |
| Н                  | luman ser         | nsor                                  |                                         | -    | _         | -                                | -           | -                   |
| Memory             | Memor             | ry for storage (ROM)                  |                                         | 9 MB | 15 MB     | GT2104-R: 9 MB<br>GT2103-P: 3 MB | 9 MB        | 57 MB               |
| VOIV               |                   | ry for operation (RAM)                |                                         | 9 MB | -         | -                                | -           | -                   |
|                    | RS-23             | 2                                     |                                         | •    | •         | ● *20                            | •           | • *12               |
|                    | RS-42             | 2/485                                 |                                         | •    | •         | ● *20                            | RS-422 only | ●*12                |
| Interface          | Ethern            | et                                    | (Ethernet communication unit)           | •    | •         | ● *20                            | •           | •*11                |
| Ce                 | USB h             | ost                                   |                                         | •    | •         | -                                | _           | • *13               |
|                    | USB d             |                                       |                                         | •    |           | •                                | •           |                     |
|                    | SD me             | mory card interface                   |                                         | •    | •         | ● *14                            | •           | • *13               |
|                    | Extensi           | on interface, Side interface,         | Communication units option units        |      |           |                                  |             | ●*11                |
|                    | Wireles           | s LAN communication unit interface    | Communication units, option units       |      |           |                                  | _           | •                   |
|                    | Figure            |                                       |                                         | •    |           | •                                | •           | •                   |
|                    | Logo te           |                                       |                                         | •    | •         |                                  | •           | •                   |
|                    | Outline           |                                       |                                         | •    | •         | -                                | -           | •                   |
|                    | Touch             | SWITCH                                |                                         | •    | •         | •                                | •           | •                   |
|                    | Lamp              | ical display, Numerical input         |                                         |      |           | •                                | •           | •                   |
|                    |                   | splay, Text input                     |                                         | •    | •         | •                                | •           |                     |
|                    |                   | isplay, Time display                  | (Battery)                               | •    | •         | •                                | •           | •                   |
|                    |                   | ent display                           | ()                                      | •    | •         | •                                | •           | •                   |
|                    | Parts c           |                                       | (SD memory card or USB memory)          | •    | •         | ● *16                            | •           | •                   |
|                    | Parts n           | novement                              | (SD memory card or USB memory)          |      |           | •*16                             | •           | •                   |
|                    | Historio          | cal data list display                 | (SD memory card or USB memory)          | KALA | UUUM      | ● *16                            | •           | •                   |
| Figu               | Simple            | alarm display                         |                                         | •    | •         | •                                | •           | •                   |
|                    |                   | n alarm display                       |                                         | •    | —         | —                                | _           | •                   |
| bje                | Alarm             | display (user)                        | (SD memory card or USB memory, battery) | •    | •         | ● *16                            | •           | •                   |
| e/object functions | Alarm             | display (system)                      | (SD memory card or USB memory, battery) | •    | _         | _                                | _           | •                   |
| notic              | Recipe            | display (record list)                 |                                         | •    | •         | •                                | •           | •                   |
| SUC                |                   |                                       |                                         | •    | •         | •                                | •           | •                   |
|                    | Trend g           |                                       |                                         | •    | •         | •                                | •           | •                   |
|                    | Bar gra           |                                       |                                         | •    | •         | •                                | •           | •                   |
|                    |                   | c bar graph                           |                                         | •    | •         | •                                | •           | •                   |
|                    |                   | c pie graph                           |                                         | •    | •         | •                                | •           | •                   |
|                    | Scatter           | r graph<br>cal trend graph            | (SD memory card or USB memory)          | •    | •         | ●<br>● *16                       | •           | •                   |
|                    |                   | cal trend graph<br>cal meter          | top memory card or USB memory)          | •    | •         | • 10                             | •           | •                   |
|                    | Level             |                                       |                                         | •    | •         | •                                | •           | •                   |
|                    | Panelm            | neter                                 |                                         | •    | •         | •                                | •           | •                   |
|                    | Slider            |                                       |                                         | •    | •         | •                                | •           | •                   |
|                    |                   | nent display                          | SD memory card                          |      | _         | _                                | _           | •                   |
|                    | Script            |                                       |                                         | •    | •         | •                                | •           | •                   |
| Ę                  | Loggin            | g                                     | (SD memory card or USB memory, battery) | •    | •         | ● *6                             | •           | •                   |
| Functions          | Recipe            | 1                                     | (SD memory card or USB memory, battery) | •    | •         | • *16                            | •           | •                   |
| ns p               | Device            | data transfer                         |                                         | •    | •         | •                                | •           | •                   |
| performed on       | Trigger           | action                                |                                         | •    | •         | •                                | •           | •                   |
| meo                | Time a            |                                       | (SD memory card or USB memory)          | •    | •         | •                                | •           | •                   |
| ON                 | B                 | File output                           | (SD memory card or USB memory)          | •    | •         | ● *6                             | •           | •                   |
| ack                | Hard c            | opy Serial printer output             |                                         | •    | •         | •*6                              | •           | •*2                 |
| grou               |                   | Ethernet printer output NEW           | P1.1                                    | •    | •         | ● *15                            | •           | -                   |
|                    |                   | PictBridge printer output             | Printer unit                            | _    | _         | _                                | _           | •*2                 |
| nd of              | h Dr-i- ·         | t script, Screen script               |                                         | •    | •         | •                                | •           | •                   |
| Dackground of GUI  | Project<br>Object |                                       |                                         | •    | _         | _                                | _           | •                   |

149

\*8 Excluding GT2705-VTBD.
\*10 use multiple units such as extension units, barcode readers, or RFID controllers with a GT2705-VTBD, the total current consumption of the units should be less than the value that the GT2705-VTBD can provide. For the details, please refer to the relevant manual of the GOT2000 Series.
\*10 GT2715-VTBD, GT2712-STBA, GT2712-STBA

| on     | Eu                            | nction name                                              | Necessary devices *1                                                | GT27                                      | GT25                                  | GT25 Wide             | GT25 Handy                | GT25 Rugged        |
|--------|-------------------------------|----------------------------------------------------------|---------------------------------------------------------------------|-------------------------------------------|---------------------------------------|-----------------------|---------------------------|--------------------|
| - y    | Barcode fund                  |                                                          | Necessary devices                                                   | •                                         | •                                     | 0123 Wide             |                           | ●<br>●             |
|        | RFID function                 |                                                          |                                                                     | •                                         | •                                     | •                     | -                         | •                  |
|        | GOT Mobile 1                  |                                                          | License, (SD memory card)                                           |                                           | •                                     | •                     | •                         | •                  |
|        | VNC server fu                 | unction                                                  | License                                                             | •                                         | •                                     | •                     | •                         | •                  |
|        |                               | onal computer operation                                  | License                                                             | •                                         | •                                     | •                     | •                         | •                  |
|        | function (Ethe<br>Bemote pers | onal computer operation                                  |                                                                     |                                           |                                       |                       |                           |                    |
|        | function (seria               |                                                          | RGB input unit or Video/RGB input unit                              | • *8                                      | -                                     | -                     | —                         | -                  |
|        | Video display                 | function                                                 | Video input unit or Video/RGB input unit                            | ● *8                                      | -                                     | —                     | _                         | -                  |
|        | RGB display                   | function                                                 | RGB input unit or Video/RGB input unit                              | ● *8                                      | -                                     | -                     | _                         | -                  |
| Fun    | Multimedia fu                 | nction                                                   | Multimedia unit, CF card                                            | ● *8                                      | -                                     | -                     | -                         | -                  |
| tion   | External I/O f                |                                                          | External I/O unit                                                   | •                                         | • *17                                 | -                     | -                         | -                  |
| sn su  | Operation pa                  |                                                          | External I/O unit                                                   | •                                         | ● *17                                 | _                     | _                         | -                  |
| sed v  |                               | HDMI output NEW                                          | Digital video output unit                                           | ● *8                                      | -                                     | -                     | -                         | -                  |
| with   | function                      | RGB output                                               | RGB output unit                                                     | ● *8                                      | -                                     | -                     | -                         | -                  |
| periph |                               | File output NEW                                          | (SD memory card or USB memory)                                      | •                                         | •                                     | •                     | •                         | •                  |
| oheral | Report<br>function            | Serial printer output                                    | (SD memory card or USB memory)                                      | •                                         | •                                     | •                     |                           | •                  |
| al dev | IUNCION                       | Ethernet printer output NEW<br>PictBridge printer output | (SD memory card or USB memory)                                      | •                                         | • *17                                 | •                     | •                         | •                  |
| vice   | Sound outpu                   |                                                          | SD memory card or USB memory, printer unit<br>Sound output unit *18 | •                                         | • 17                                  |                       | _                         | •*18               |
| S      | -                             | on, Client function                                      | Sound output unit 10                                                | •                                         | •                                     | • 10                  | •                         | • 10               |
|        | Mail send fun                 |                                                          |                                                                     | •                                         | •                                     | •                     | •                         | •                  |
|        | Network drive                 |                                                          |                                                                     | •                                         | •                                     | •                     | •                         |                    |
|        | FTP server fu                 |                                                          | (SD memory card or USB memory)                                      | •                                         | •                                     | •                     | •                         | •                  |
|        |                               | unction (FTP transfer)                                   | SD memory card or USB memory                                        | •                                         | •                                     | •                     | •                         | •                  |
|        |                               | nction (GOT internal transfer)                           | SD memory card or USB memory                                        | •                                         | •                                     | •                     | •                         | •                  |
|        | MES interface                 | ,                                                        | License, (SD memory card)                                           | •                                         | •                                     | •                     | •                         | •                  |
|        | Wireless LAN                  | function                                                 | Wireless LAN communication unit                                     | ٠                                         | • *17                                 | •                     | _                         | •                  |
|        |                               | USB keyboard                                             |                                                                     | •                                         | •                                     | •                     | •                         | •                  |
|        | Base screen                   |                                                          |                                                                     | •                                         | •                                     | •                     | •                         | •                  |
|        | Overlap wind                  | ow                                                       |                                                                     | •                                         | •                                     | •                     | •                         | •                  |
|        | Superimpose                   | window                                                   |                                                                     | •                                         | •                                     | •                     | •                         | •                  |
|        | Dialog windo                  | N                                                        |                                                                     | •                                         | •                                     | •                     | •                         | •                  |
|        | Mobile screer                 | 1                                                        |                                                                     | •                                         | •                                     | •                     | •                         | •                  |
|        | Key window                    |                                                          |                                                                     |                                           | •                                     | •                     | •                         | •                  |
|        | Language sw                   |                                                          |                                                                     |                                           | •                                     | •                     | •                         | •                  |
|        | System inforr                 | nation                                                   |                                                                     | •                                         | •                                     | •                     | •                         | •                  |
|        |                               | nentication function                                     | (SD memory card or USB memory)                                      |                                           | •                                     | •                     | •                         | •                  |
|        | Operation log                 |                                                          | SD memory card or USB memory                                        | • • •                                     | •                                     | •                     | •                         | •                  |
|        | Startup logo                  |                                                          |                                                                     | •                                         | •                                     | •                     | •                         | •                  |
|        | KANA KANJI                    |                                                          |                                                                     | •                                         | •                                     | •                     | •                         | •                  |
|        | FA transparer                 | ·                                                        |                                                                     | •                                         | •                                     | •                     | •                         | •                  |
|        | SoftGOT-GO                    |                                                          | License key                                                         | •                                         | •                                     | •                     | •                         | •                  |
|        | Backup/Rest                   | oration                                                  | SD memory card or USB memory                                        | •                                         |                                       | •                     | • *19                     | •                  |
|        | Multi-channe                  | function                                                 |                                                                     | 4 channels                                | 4 channels                            | 4 channels            | 4 channels                | 4 channels         |
|        |                               |                                                          |                                                                     | (Up to 3 units)                           | (Up to 3 units *17)                   |                       | (No units can be mounted) |                    |
|        | Station No. s                 |                                                          |                                                                     | •                                         | •                                     | •                     | •                         | •                  |
|        | GOT network                   |                                                          |                                                                     | •                                         | •                                     | •                     | •                         | •                  |
|        | Screen gestu                  |                                                          | INDUC                                                               |                                           | MOTUL                                 | ATION                 | _                         |                    |
|        | Object gestur                 |                                                          |                                                                     | RIALA                                     |                                       | AIION                 | •                         | •                  |
|        | IP filter function            | authentication function                                  |                                                                     | •                                         | •                                     | •                     | •                         |                    |
|        | File manager                  |                                                          | (SD memory card or USB memory)                                      | •                                         | •                                     | •                     | •                         | •                  |
|        | managel                       |                                                          | (and the of the memory)                                             |                                           | •                                     |                       | -                         |                    |
|        | Vertical displa               | iy *5                                                    |                                                                     | <ul> <li>(Rotate 90 ° to left)</li> </ul> | (Other than below: rotate 90° to left | (Rotate 90 ° to left) | _                         | (Rotate 90 ° to le |
|        |                               |                                                          |                                                                     |                                           | GT2505: rotate 90° to right)          | , ,                   |                           |                    |
|        | Device monit                  |                                                          | (SD memory card or USB memory)                                      | •                                         | •                                     | •                     | •                         | •                  |
|        |                               | gram monitor (iQ-R ladder)                               | SD memory card or USB memory                                        | •                                         | •                                     | •                     | •                         | •                  |
|        |                               | ogram monitor (Ladder)                                   | SD memory card or USB memory                                        | •                                         | •                                     | •                     | •                         | •                  |
|        |                               | ogram monitor (SFC)                                      | SD memory card or USB memory                                        | •                                         | •                                     | •                     | •                         | •                  |
|        | Network mor                   |                                                          |                                                                     | •                                         | •                                     | •                     | •                         | •                  |
|        | Intelligent mo                | eld Network diagnostics                                  |                                                                     | •                                         | •                                     | •                     | •                         | •                  |
|        | Drive recorde                 |                                                          | (SD memory card or USB memory)                                      | •                                         | •                                     | •                     | •                         | •                  |
|        | Servo amplifi                 |                                                          | (SD memory card or USB memory)                                      | •                                         | •                                     | •                     | •                         | •                  |
|        | Motion progra                 |                                                          |                                                                     | •*4                                       | •*4                                   | _                     | _                         | _                  |
|        | Motion progra                 |                                                          | SD memory card or USB memory                                        | •*4                                       | •*4                                   | _                     | _                         | -                  |
|        | Servo amplifi                 |                                                          |                                                                     | •                                         | •                                     | •                     | •                         | •                  |
|        | R motion mo                   |                                                          |                                                                     | •                                         | •                                     | •                     | •                         | •                  |
|        | Q motion mo                   |                                                          |                                                                     | •                                         | •                                     | •                     | •                         | •                  |
|        | Motion SFC r                  | nonitor                                                  | SD memory card or USB memory                                        | •                                         | •                                     | •                     | •                         | •                  |
|        | CNC monitor                   | 2                                                        |                                                                     | •                                         | •                                     | -                     | •                         | -                  |
|        | CNC monitor                   |                                                          |                                                                     | • *4                                      | •*4                                   | _                     | —                         | -                  |
|        | CNC data I/C                  | )                                                        | SD memory card or USB memory                                        | •*4                                       | • *4                                  | _                     | —                         | _                  |
|        | CNC machini                   | ng program edit                                          |                                                                     | •*4                                       | •*4                                   |                       |                           |                    |
|        | Log viewer                    |                                                          | (SD memory card or USB memory)                                      | ٠                                         | •                                     | •                     | •                         | •                  |
|        | FX list editor                |                                                          |                                                                     | ٠                                         | •                                     | _                     | •                         | -                  |
| 1      | FX ladder mo                  | nitor                                                    |                                                                     | ٠                                         | •                                     | •                     | •                         | •                  |
|        |                               |                                                          |                                                                     |                                           |                                       |                       |                           |                    |
|        | iQSS utility                  |                                                          | SD memory card or USB memory                                        | •                                         | •                                     | •                     | •                         | •                  |
|        |                               | her                                                      | SD memory card or USB memory                                        | •                                         | •                                     | •                     | •                         | •                  |

Necessary units when using GT27, GT25, GT25 wide, GT25 handy, GT25 rugged, GT23, GT21 wide, GT21, or GS21 models are shown. Parenthesized devices are required depending on conditions of \*1 use.

\*2 Data is output to the printer that is recognized by the personal computer.

CSV files are saved in the virtual drive of the personal computer so that it is recommended to output the files to printers. \*3

<sup>4</sup> Only the GOTs with SVGA or higher resolution are supported. Hotline: 1900.6536 - Website: HOPLONGTECH.COM

Remote personal computer operation function [Ethernet] cannot be used. The following screens are displayed horizontally: utility screen, monitor and data management screens that are displayed from the utility screen (sequence program monitor, etc.), video camera images in the multimedia and video display functions. For the details of other GOT operations when placed vertically, please refer to the relevant product manual or Help.
 Koluding GT2103-PMBLS.
 GT2104-RTBD only.

# CÔNG TY CỔ PHẦN CÔNG NGHỆ HỢP LON@pecifications

For the details of functions, supported controllers, and connection types, please refer to the relevant manual or Help of the GOT2000 Series. • Supported -: Not supported

|            | Fu                                                                                                    | nction name                                                                                                    | Necessary devices *1                                                                                                    | GT23                                                                                                    | GT21 Wide                                                                                            | GT21                                                                                                    | GS21                                                                                                    | GT SoftGOT20          |
|------------|----------------------------------------------------------------------------------------------------|----------------------------------------------------------------------------------------------------|----------------------------------------------------------------------------------------------------|----------------------------------------------------------------------------------------------------|----------------------------------------------------------------------------------------------------|----------------------------------------------------------------------------------------------------|----------------------------------------------------------------------------------------------------|-----------------------|
|            | Barcode func                                                                                                    | tion                                                                                                    |                                                                                                    | •                                                                                                    | •                                                                                                    | ●*6                                                                                                    | •                                                                                                    | ٠                     |
|            | RFID function                                                                                                    |                                                                                                    |                                                                                                    | •                                                                                                    | •                                                                                                    | ●*6                                                                                                    | •                                                                                                    | •                     |
|            | GOT Mobile f                                                                                                    | unction                                                                                                    | License, (SD memory card)                                                                                                    | _                                                                                                    | _                                                                                                    | _                                                                                                    | -                                                                                                    | _                     |
|            | VNC server fu                                                                                                    | Inction                                                                                                    | License                                                                                                    | —                                                                                                    | •                                                                                                    | _                                                                                                    | -                                                                                                    | _                     |
|            |                                                                                                    | onal computer operation                                                                                                    | License                                                                                                    | _                                                                                                    | _                                                                                                    | _                                                                                                    | _                                                                                                    |                       |
|            | function (Ethe                                                                                                    |                                                                                                    | 200100                                                                                                    |                                                                                                    |                                                                                                    |                                                                                                    |                                                                                                    |                       |
|            | function (seria                                                                                                    | onal computer operation                                                                                                    | RGB input unit or Video/RGB input unit                                                                                                    | -                                                                                                    | _                                                                                                    | _                                                                                                    | _                                                                                                    | _                     |
|            | Video display                                                                                                    |                                                                                                    | Video input unit or Video/RGB input unit                                                                                                    | _                                                                                                    | _                                                                                                    | _                                                                                                    | _                                                                                                    |                       |
|            |                                                                                                    |                                                                                                    |                                                                                                    | -                                                                                                    |                                                                                                    |                                                                                                    |                                                                                                    |                       |
| л          | RGB display                                                                                                    |                                                                                                    | RGB input unit or Video/RGB input unit                                                                                                    |                                                                                                    |                                                                                                    |                                                                                                    |                                                                                                    |                       |
| Functions  | Multimedia fu                                                                                                    |                                                                                                    | Multimedia unit, CF card                                                                                                    | -                                                                                                    | _                                                                                                    | -                                                                                                    | _                                                                                                    | _                     |
| ģ          | External I/O f                                                                                                    |                                                                                                    | External I/O unit                                                                                                    | -                                                                                                    | -                                                                                                    | -                                                                                                    | -                                                                                                    | -                     |
|            | Operation pa                                                                                                    |                                                                                                    | External I/O unit                                                                                                    | -                                                                                                    | _                                                                                                    | -                                                                                                    | -                                                                                                    | •                     |
| used .     | Video output                                                                                                    | HDMI output NEW                                                                                                    | Digital video output unit                                                                                                    | —                                                                                                    | _                                                                                                    | _                                                                                                    | -                                                                                                    | _                     |
| Nith       | function                                                                                                    | RGB output                                                                                                    | RGB output unit                                                                                                    | -                                                                                                    | _                                                                                                    | —                                                                                                    | -                                                                                                    | -                     |
| pe         |                                                                                                    | File output NEW                                                                                                    | (SD memory card or USB memory)                                                                                                    | •                                                                                                    | —                                                                                                    | -                                                                                                    | -                                                                                                    | ● *3                  |
| peripheral | Report                                                                                                    | Serial printer output                                                                                                    | (SD memory card or USB memory)                                                                                                    | •                                                                                                    | •                                                                                                    | ●*6                                                                                                    | •                                                                                                    | ● *3                  |
| eral       | function                                                                                                    | Ethernet printer output NEW                                                                                                    | (SD memory card or USB memory)                                                                                                    | •                                                                                                    | •                                                                                                    | ● *15                                                                                                    | •                                                                                                    | ● *3                  |
| de         |                                                                                                    | PictBridge printer output                                                                                                    | SD memory card or USB memory, printer unit                                                                                                    |                                                                                                    | _                                                                                                    | _                                                                                                    | _                                                                                                    | • *3                  |
| devices    | Sound output                                                                                                    |                                                                                                    | Sound output unit *18                                                                                                    | _                                                                                                    | _                                                                                                    | _                                                                                                    | _                                                                                                    | •                     |
| "          | -                                                                                                    | on, Client function                                                                                                    | Cound output unit                                                                                                    |                                                                                                    |                                                                                                    | _                                                                                                    |                                                                                                    | •                     |
|            |                                                                                                    |                                                                                                    |                                                                                                    |                                                                                                    | _                                                                                                    |                                                                                                    | _                                                                                                    | -                     |
|            | Mail send fun                                                                                                    |                                                                                                    |                                                                                                    | —                                                                                                    | _                                                                                                    | -                                                                                                    | —                                                                                                    | •                     |
|            | Network drive                                                                                                    |                                                                                                    |                                                                                                    | _                                                                                                    | _                                                                                                    | -                                                                                                    | -                                                                                                    | •                     |
|            | FTP server fu                                                                                                    |                                                                                                    | (SD memory card or USB memory)                                                                                                    | •                                                                                                    | •                                                                                                    | ● *15                                                                                                    | •                                                                                                    | _                     |
|            |                                                                                                    | unction (FTP transfer)                                                                                                    | SD memory card or USB memory                                                                                                    | •                                                                                                    | •                                                                                                    | ● *15                                                                                                    | •                                                                                                    | -                     |
|            | File transfer fu                                                                                                    | nction (GOT internal transfer)                                                                                                    | SD memory card or USB memory                                                                                                    | •                                                                                                    | _                                                                                                    | —                                                                                                    | -                                                                                                    | —                     |
|            | MES interface                                                                                                    | e function                                                                                                    | License, (SD memory card)                                                                                                    | _                                                                                                    | _                                                                                                    | _                                                                                                    | _                                                                                                    |                       |
|            | Wireless LAN                                                                                                    | function                                                                                                    | Wireless LAN communication unit                                                                                                    | _                                                                                                    | -                                                                                                    | -                                                                                                    | -                                                                                                    | _                     |
|            |                                                                                                    | USB keyboard                                                                                                    |                                                                                                    | •                                                                                                    | •                                                                                                    | _                                                                                                    | _                                                                                                    | •                     |
| -          | Base screen                                                                                                    | .,                                                                                                    |                                                                                                    |                                                                                                    |                                                                                                    | •                                                                                                    | •                                                                                                    |                       |
|            | Overlap wind                                                                                                    | DW                                                                                                    |                                                                                                    |                                                                                                    | •                                                                                                    |                                                                                                    | •                                                                                                    |                       |
|            |                                                                                                    |                                                                                                    |                                                                                                    | -                                                                                                    |                                                                                                    | -                                                                                                    | •                                                                                                    | -                     |
|            | Superimpose                                                                                                    |                                                                                                    |                                                                                                    | •                                                                                                    | •                                                                                                    | •                                                                                                    | •                                                                                                    | •                     |
|            | Dialog windo                                                                                                    |                                                                                                    |                                                                                                    | •                                                                                                    | •                                                                                                    | •                                                                                                    | •                                                                                                    | •                     |
|            | Mobile screer                                                                                                    | 1                                                                                                    |                                                                                                    | -                                                                                                    | -                                                                                                    | _                                                                                                    | -                                                                                                    | _                     |
|            | Key window                                                                                                    |                                                                                                    |                                                                                                    |                                                                                                    |                                                                                                    | •                                                                                                    | •                                                                                                    | •                     |
|            | Language sw                                                                                                    | itching                                                                                                    |                                                                                                    | •                                                                                                    |                                                                                                    | •                                                                                                    | •                                                                                                    | •                     |
|            | System inform                                                                                                    | nation                                                                                                    |                                                                                                    | •                                                                                                    | •                                                                                                    | •                                                                                                    | •                                                                                                    | •                     |
|            | Operator aut                                                                                                    | nentication function                                                                                                    | (SD memory card or USB memory)                                                                                                    |                                                                                                    | •                                                                                                    | ● *16                                                                                                    | •                                                                                                    | ٠                     |
|            | Operation log                                                                                                    |                                                                                                    | SD memory card or USB memory                                                                                                    | • • • •                                                                                                    |                                                                                                    |                                                                                                    | _                                                                                                    | •                     |
|            | Startup logo                                                                                                    |                                                                                                    |                                                                                                    | •                                                                                                    | •                                                                                                    | •                                                                                                    | •                                                                                                    | •                     |
|            | KANA KANJI                                                                                                    | conversion                                                                                                    |                                                                                                    |                                                                                                    | _                                                                                                    |                                                                                                    |                                                                                                    | •                     |
|            | FA transparer                                                                                                    |                                                                                                    |                                                                                                    | •                                                                                                    | •                                                                                                    |                                                                                                    | •                                                                                                    | •                     |
|            |                                                                                                    |                                                                                                    |                                                                                                    | -                                                                                                    | •                                                                                                    | •                                                                                                    | •                                                                                                    | •                     |
| - 11       |                                                                                                    |                                                                                                    |                                                                                                    |                                                                                                    |                                                                                                    |                                                                                                    |                                                                                                    |                       |
|            | SoftGOT-GO                                                                                                    |                                                                                                    | License key                                                                                                    |                                                                                                    | _                                                                                                    | - *0                                                                                                    | -                                                                                                    |                       |
|            | Backup/Rest                                                                                                    |                                                                                                    | SD memory card or USB memory                                                                                                    | •                                                                                                    | •                                                                                                    | •*6                                                                                                    | •                                                                                                    | —                     |
|            | Backup/Rest                                                                                                    | oration                                                                                                    |                                                                                                    | •                                                                                                    | •                                                                                                    | •*6                                                                                                    | •                                                                                                    | ● *21 N               |
|            |                                                                                                    | oration                                                                                                    |                                                                                                    |                                                                                                    |                                                                                                    |                                                                                                    | 2 channels<br>(No units can be mounted)                                                                                                    | _                     |
|            | Backup/Rest                                                                                                    | pration<br>function                                                                                                    |                                                                                                    | e<br>2 channels                                                                                                    | 2 channels                                                                                           | • *6<br>2 channels                                                                                                    | ●<br>2 channels                                                                                                    | ● *21 N               |
|            | Backup/Rest<br>Multi-channe                                                                                                    | pration<br>function<br>witching                                                                                                    |                                                                                                    | 2 channels<br>(No units can be mounted)                                                                                                    | 2 channels<br>(No units can be mounted)                                                              | ● *6<br>2 channels<br>(No units can be mounted)                                                                                                    | 2 channels<br>(No units can be mounted)                                                                                                    | ● *21 ▲<br>4 channels |
|            | Backup/Rest<br>Multi-channel<br>Station No. s                                                                                                    | ration<br>function<br>witching<br>interaction                                                                                                    |                                                                                                    | 2 channels<br>(No units can be mounted)                                                                                                    | 2 channels<br>(No units can be mounted)                                                              | *6     2 channels     (No units can be mounted)                                                                                                    | 2 channels<br>(No units can be mounted)                                                                                                    | • *21 A channels      |
|            | Backup/Rest<br>Multi-channel<br>Station No. s<br>GOT network                                                                                                    | function<br>function<br>witching<br>interaction<br>re function                                                                                                    |                                                                                                    | 2 channels<br>(No units can be mounted)                                                                                                    | 2 channels<br>(No units can be mounted)                                                              | *6     2 channels     (No units can be mounted)                                                                                                    | 2 channels<br>(No units can be mounted)<br>—                                                                                                    | • *21 A channels      |
|            | Backup/Rest<br>Multi-channel<br>Station No. s<br>GOT network<br>Screen gestu<br>Object gestu                                                                                                    | function<br>function<br>witching<br>interaction<br>re function<br>e function                                                                                                    |                                                                                                    | 2 channels<br>(No units can be mounted)<br>• • • • • • • • • • • • • • • • • • •                                                                                                     | 2 channels<br>(No units can be mounted)<br>—<br>—                                                    | *6     2 channels (No units can be mounted)                                                                                                    | 2 channels<br>(No units can be mounted)<br>—                                                                                                    | • *21 A channels      |
|            | Backup/Rest<br>Multi-channel<br>Station No. s<br>GOT network<br>Screen gestu<br>Object gestu<br>Security key a                                                                                                    | ration<br>function<br>witching<br>interaction<br>re function<br>e function<br>e function<br>authentication function                                                                                                    |                                                                                                    | 2 channels<br>(No units can be mounted)                                                                                                    | 2 channels<br>(No units can be mounted)<br>—<br>—<br>—<br>—<br>—<br>—                                | •°6     2 channels     (No units can be mounted)     •     •     •     •     •     •     •     •     •     •     •     •     •     •     •     •     •     •     •     •     •     •     •     •     •     •     •     •     •     •     •     •     •     •     •     •     •     •     •     •     •     •     •     •     •     •     •     •     •     •     •     •     •     •     •     •     •     •     •     •     •     •     •     •     •     •     •     •     •     •     •     •     •     •     •     •     •     •     •     •     •     •     •     •     •     •     •     •     •     •     •     •     •     •     •     •     •     •     •     •     •     •     •     •     •     •     •     •     •     •     •     •     •     •     •     •     •     •     •     •     •     •     •     •     •     •     •     •     •     •     •     •     •     •     •     •     •     •     •     •     •     •     •     •     •     •     •     •     •     •     •     •     •     •     •     •     •     •     •     •     •     •     •     •     •     •     •     •     •     •     •     •     •     •     •     •     •     •     •     •     •     •     •     •     •     •     •     •     •     •     •     •     •     •     •     •     •     •     •     •     •     •     •     •     •     •     •     •     •     •     •     •     •     •     •     •     •     •     •     •     •     •     •     •     •     •     •     •     •     •     •     •     •     •     •     •     •     •     •     •     •     •     •     •     •     •     •     •     •     •     •     •     •     •     •     •     •     •     •     •     •     •     •     •     •     •     •     •     •     •     •     •     •     •     •     •     •     •     •     •     •     •     •     •     •     •     •     •     •     •     •     •     •     •     •     •     •     •     •     •     •     •     •     •     •     •     •     •     •     •     •     •     •     •     •     •     •     •     •     •     •     •     •     •     •     •     •     •     •     •     •     • | 2 channels<br>(No units can be mounted)<br>—<br>—<br>—<br>—<br>—                                                                                                    |                       |
|            | Backup/Rest<br>Multi-channel<br>Station No. s<br>GOT network<br>Screen gestu<br>Object gestu<br>Security key a<br>IP filter function                                                                                                    | ration<br>function<br>witching<br>interaction<br>re function<br>e function<br>e function<br>authentication function                                                                                                    | SD memory card or USB memory                                                                                                    | Channels (No units can be mounted)                                                                                                    | 2 channels<br>(No units can be mounted)<br>—<br>—                                                    | *6     2 channels (No units can be mounted)                                                                                                    | 2 channels<br>(No units can be mounted)<br>—<br>—<br>—<br>—                                                                                                    |                       |
|            | Backup/Rest<br>Multi-channel<br>Station No. s<br>GOT network<br>Screen gestu<br>Object gestu<br>Security key a                                                                                                    | ration<br>function<br>witching<br>interaction<br>re function<br>e function<br>e function<br>authentication function                                                                                                    |                                                                                                    | 2 channels<br>(No units can be mounted)                                                                                                    | 2 channels<br>(No units can be mounted)<br>—<br>—<br>—<br>—<br>—<br>—                                | •°6     2 channels     (No units can be mounted)     •     •     •     •     •     •     •     •     •     •     •     •     •     •     •     •     •     •     •     •     •     •     •     •     •     •     •     •     •     •     •     •     •     •     •     •     •     •     •     •     •     •     •     •     •     •     •     •     •     •     •     •     •     •     •     •     •     •     •     •     •     •     •     •     •     •     •     •     •     •     •     •     •     •     •     •     •     •     •     •     •     •     •     •     •     •     •     •     •     •     •     •     •     •     •     •     •     •     •     •     •     •     •     •     •     •     •     •     •     •     •     •     •     •     •     •     •     •     •     •     •     •     •     •     •     •     •     •     •     •     •     •     •     •     •     •     •     •     •     •     •     •     •     •     •     •     •     •     •     •     •     •     •     •     •     •     •     •     •     •     •     •     •     •     •     •     •     •     •     •     •     •     •     •     •     •     •     •     •     •     •     •     •     •     •     •     •     •     •     •     •     •     •     •     •     •     •     •     •     •     •     •     •     •     •     •     •     •     •     •     •     •     •     •     •     •     •     •     •     •     •     •     •     •     •     •     •     •     •     •     •     •     •     •     •     •     •     •     •     •     •     •     •     •     •     •     •     •     •     •     •     •     •     •     •     •     •     •     •     •     •     •     •     •     •     •     •     •     •     •     •     •     •     •     •     •     •     •     •     •     •     •     •     •     •     •     •     •     •     •     •     •     •     •     •     •     •     •     •     •     •     •     •     •     •     •     •     •     •     •     •     •     •     •     •     •     •     •     •     •     •     •     •     •     •     •     •     •     •     •     •     • | 2 channels<br>(No units can be mounted)<br>—<br>—<br>—<br>—<br>—                                                                                                    |                       |
|            | Backup/Rest<br>Multi-channel<br>Station No. s<br>GOT network<br>Screen gestu<br>Object gestur<br>Security key a<br>IP filter functit<br>File manager                                                                                                    | function<br>function<br>witching<br>interaction<br>re function<br>e function<br>authentication function<br>on                                                                                                    | SD memory card or USB memory                                                                                                    | Channels Counts can be mounted)  Counts can be mounted)  Counts Counts   | 2 channels<br>(No units can be mounted)<br>—<br>—<br>—<br>—<br>—<br>—<br>—<br>—<br>—<br>—<br>—       | ·'6     2 channels     (No units can be mounted)     ··     ··     ··     ··     ··     ··     ··     ··     ··     ··     ··     ··     ··     ··     ··     ··     ··     ··     ··     ··                                                                                                    | 2 channels<br>(No units can be mounted)<br>—<br>—<br>—<br>—<br>—<br>—<br>—<br>—<br>—<br>—                                                                                                    |                       |
|            | Backup/Rest<br>Multi-channel<br>Station No. s<br>GOT network<br>Screen gestu<br>Object gestu<br>Security key a<br>IP filter function                                                                                                    | function<br>function<br>witching<br>interaction<br>re function<br>e function<br>authentication function<br>on                                                                                                    | SD memory card or USB memory                                                                                                    | Channels (No units can be mounted)                                                                                                    | 2 channels<br>(No units can be mounted)<br>—<br>—<br>—<br>—<br>—<br>—                                | •°6     2 channels     (No units can be mounted)     •     •     •     •     •     •     •     •     •     •     •     •     •     •     •     •     •     •     •     •     •     •     •     •     •     •     •     •     •     •     •     •     •     •     •     •     •     •     •     •     •     •     •     •     •     •     •     •     •     •     •     •     •     •     •     •     •     •     •     •     •     •     •     •     •     •     •     •     •     •     •     •     •     •     •     •     •     •     •     •     •     •     •     •     •     •     •     •     •     •     •     •     •     •     •     •     •     •     •     •     •     •     •     •     •     •     •     •     •     •     •     •     •     •     •     •     •     •     •     •     •     •     •     •     •     •     •     •     •     •     •     •     •     •     •     •     •     •     •     •     •     •     •     •     •     •     •     •     •     •     •     •     •     •     •     •     •     •     •     •     •     •     •     •     •     •     •     •     •     •     •     •     •     •     •     •     •     •     •     •     •     •     •     •     •     •     •     •     •     •     •     •     •     •     •     •     •     •     •     •     •     •     •     •     •     •     •     •     •     •     •     •     •     •     •     •     •     •     •     •     •     •     •     •     •     •     •     •     •     •     •     •     •     •     •     •     •     •     •     •     •     •     •     •     •     •     •     •     •     •     •     •     •     •     •     •     •     •     •     •     •     •     •     •     •     •     •     •     •     •     •     •     •     •     •     •     •     •     •     •     •     •     •     •     •     •     •     •     •     •     •     •     •     •     •     •     •     •     •     •     •     •     •     •     •     •     •     •     •     •     •     •     •     •     •     •     •     •     •     •     •     •     •     •     •     •     •     •     •     •     •     • | 2 channels<br>(No units can be mounted)<br>—<br>—<br>—<br>—<br>—<br>—<br>—<br>—<br>—<br>—<br>—<br>—<br>—                                                                                      |                       |
|            | Backup/Rest<br>Multi-channel<br>Station No. s<br>GOT network<br>Screen gestu<br>Object gestur<br>Security key a<br>IP filter functit<br>File manager                                                                                                    | varian                                                                                                    | SD memory card or USB memory                                                                                                    | Channels Counts can be mounted)  Counts can be mounted)  Counts Counts   | 2 channels<br>(No units can be mounted)<br>—<br>—<br>—<br>—<br>—<br>—<br>—<br>—<br>—<br>—<br>—       | ·'6     2 channels     (No units can be mounted)     ··     ··     ··     ··     ··     ··     ··     ··     ··     ··     ··     ··     ··     ··     ··     ··     ··     ··     ··     ··                                                                                                    | 2 channels<br>(No units can be mounted)<br>—<br>—<br>—<br>—<br>—<br>—<br>—<br>—<br>—<br>—                                                                                                    |                       |
|            | Backup/Rest<br>Multi-channel<br>Station No. s<br>GOT network<br>Screen gestu<br>Object gestu<br>Security key i<br>IP filter functit<br>File manager<br>Vertical displa                                                                                                    | pration<br>function<br>witching<br>interaction<br>re function<br>e function<br>authentication function<br>on<br>y *5                                                                                                    | SD memory card or USB memory (SD memory card or USB memory) (SD memory card or USB memory)                                                                                                    | Creation of the second second  | 2 channels<br>(No units can be mounted)<br>                                                          | • '6     2 channels     (No units can be mounted)     •         (Rotate 90 ° to right)                                                                                                    | 2 channels<br>(No units can be mounted)<br>                                                                                                    |                       |
|            | Backup/Rest<br>Multi-channe<br>Station No. s<br>GOT network<br>Screen gestu<br>Object gestu<br>Security key i<br>Pilter functii<br>File manager<br>Vertical disple<br>Device monit<br>Sequence pro                                                                                                    | stration function witching interaction re function re function authentication function on y '5 or gram monitor (iQ-R ladder)                                                                                                    | SD memory card or USB memory<br>(SD memory card or USB memory)<br>(SD memory card or USB memory)<br>SD memory card or USB memory)                                                                                                    | Creation of the second second  | 2 channels<br>(No units can be mounted)<br>                                                          | • '6     2 channels     (No units can be mounted)     •         (Rotate 90 ° to right)                                                                                                    | 2 channels<br>(No units can be mounted)<br>                                                                                                    |                       |
|            | Backup/Rest<br>Multi-channel<br>Station No. s<br>GOT network<br>Screen gestu<br>Object gestu<br>Security key i<br>IP filter functik<br>File manager<br>Vertical displa<br>Device monit<br>Sequence pro<br>Sequence pro                                                                                                    | pration<br>function<br>witching<br>interaction<br>re function<br>e function<br>authentication function<br>on<br>y *5<br>or<br>gram monitor ((Q-R ladder)<br>ogram monitor (Ladder)                                                                                                    | SD memory card or USB memory<br>(SD memory card or USB memory)<br>(SD memory card or USB memory)<br>SD memory card or USB memory<br>SD memory card or USB memory                                                                                                    | 2 channels<br>(No units can be mounted)                                                                                                    | 2 channels<br>(No units can be mounted)<br>                                                          | Channels     2 channels     2 channels     Channels     O                                                                                                    | 2 channels<br>(No units can be mounted)<br>                                                                                                    |                       |
|            | Backup/Rest<br>Multi-channel<br>Station No. s<br>GOT network<br>Screen gestu<br>Security key a<br>IP filter functik<br>File manager<br>Vertical displa<br>Device monit<br>Sequence pro<br>Sequence pro                                                                                                    | pration<br>function<br>witching<br>interaction<br>re function<br>authentication function<br>on<br>y <sup>r</sup> 5<br>or<br>gram monitor (IQ-R ladder)<br>ogram monitor (Ladder)<br>ogram monitor (SFC)                                                                                                    | SD memory card or USB memory<br>(SD memory card or USB memory)<br>(SD memory card or USB memory)<br>SD memory card or USB memory)                                                                                                    | Control Control Contro | 2 channels<br>(No units can be mounted)<br>                                                          | Channels     2 channels     2 channels     (No units can be mounted)                                                                                                    | 2 channels<br>(No units can be mounted)<br>—<br>—<br>—<br>—<br>—<br>—<br>(Rotate 90 ° to left)<br>—<br>—<br>—<br>—<br>—                                                                       |                       |
|            | Backup/Rest<br>Multi-channel<br>Station No. s<br>GOT network<br>Screen gestu<br>Object gestun<br>Security key i<br>P filter functit<br>File manager<br>Vertical disple<br>Device monit<br>Sequence pro<br>Sequence pro<br>Sequence pro<br>Sequence pro                                                                                                    | oration function witching interaction re function e function on uthentication function on y *5 or gram monitor (IQ-R ladder) ogram monitor (Ladder) ogram monitor (SFC) itor                                                                                                    | SD memory card or USB memory<br>(SD memory card or USB memory)<br>(SD memory card or USB memory)<br>SD memory card or USB memory<br>SD memory card or USB memory                                                                                                    | Control Control Contro | (No units can be mounted)<br>                                                                        | ··6     2 channels     (No units can be mounted)     ··     ··     ··     ··     ··     ··     ··     (Rotate 90 ° to right)     ··     ··     ··     ··     ··     ··     ··     ··     ··     ··     ··     ··     ··     ··     ··     ··     ··     ··     ··     ··     ··     ··     ··     ··     ··     ··     ··     ··     ··     ··     ··     ··     ··     ··     ··     ··     ··     ··     ··     ··     ··     ··     ··     ··     ··                                                                                                    | 2 channels<br>(No units can be mounted)<br>—<br>—<br>—<br>—<br>—<br>—<br>(Rotate 90 ° to left)<br>—<br>—<br>—<br>—<br>—<br>—<br>—<br>—<br>—<br>—<br>—<br>—<br>—<br>—<br>—<br>—<br>—<br>—<br>— |                       |
|            | Backup/Rest<br>Multi-channel<br>Station No. s<br>GOT network<br>Screen gestu<br>Object gestuu<br>Object gestuu<br>File manager<br>Vertical displa<br>Device monit<br>Sequence pro<br>Sequence pro<br>Sequence pro<br>Sequence pro<br>Network mor<br>CC-Link IE Fil                                                                                                    | pration<br>function<br>witching<br>interaction<br>re function<br>on<br>on<br>y *5<br>or<br>gram monitor (IQ-R ladder)<br>ogram monitor (SFC)<br>ogram monitor (SFC)<br>itor                                                                                                    | SD memory card or USB memory<br>(SD memory card or USB memory)<br>(SD memory card or USB memory)<br>SD memory card or USB memory<br>SD memory card or USB memory                                                                                                    | Control Control Contro | 2 channels<br>(No units can be mounted)<br>                                                          | Channels     2 channels     2 channels     (No units can be mounted)                                                                                                    | 2 channels<br>(No units can be mounted)<br>—<br>—<br>—<br>—<br>—<br>—<br>(Rotate 90 ° to left)<br>—<br>—<br>—<br>—<br>—                                                                       |                       |
|            | Backup/Rest<br>Multi-channel<br>Station No. s<br>GOT network<br>Screen gestu<br>Object gestu<br>Device gestu<br>Vertical disple<br>Terrical disple<br>Device monit<br>Sequence pro<br>Sequence pro<br>Sequence pro<br>Sequence pro<br>CC-Link IE Fi<br>Intelligent mo                                                                                                    | pration<br>function<br>witching<br>interaction<br>re function<br>on<br>on<br>y *5<br>or<br>gram monitor (IQ-R ladder)<br>ogram monitor (SFC)<br>ogram monitor (SFC)<br>itor<br>eld Network diagnostics<br>dule monitor                                                                                                    | SD memory card or USB memory<br>(SD memory card or USB memory)<br>(SD memory card or USB memory)<br>SD memory card or USB memory<br>SD memory card or USB memory<br>SD memory card or USB memory<br>SD memory card or USB memory                                                                                                    | CRotate 90 ° to left)                                                                                                    | 2 channels<br>(No units can be mounted)<br>                                                          |                                                                                                    | 2 channels<br>(No units can be mounted)<br>                                                                                                    |                       |
|            | Backup/Rest<br>Multi-channel<br>Station No. s<br>GOT network<br>Screen gestu<br>Object gestuu<br>Object gestuu<br>File manager<br>Vertical displa<br>Device monit<br>Sequence pro<br>Sequence pro<br>Sequence pro<br>Sequence pro<br>Network mor<br>CC-Link IE Fil                                                                                                    | pration<br>function<br>witching<br>interaction<br>re function<br>on<br>on<br>y *5<br>or<br>gram monitor (IQ-R ladder)<br>ogram monitor (SFC)<br>ogram monitor (SFC)<br>itor<br>eld Network diagnostics<br>dule monitor                                                                                                    | SD memory card or USB memory<br>(SD memory card or USB memory)<br>(SD memory card or USB memory)<br>SD memory card or USB memory<br>SD memory card or USB memory                                                                                                    | Control Control Contro | (No units can be mounted)<br>                                                                        | ··6     2 channels     (No units can be mounted)     ··     ··     ··     ··     ··     ··     ··     (Rotate 90 ° to right)     ··     ··     ··     ··     ··     ··     ··     ··     ··     ··     ··     ··     ··     ··     ··     ··     ··     ··     ··     ··     ··     ··     ··     ··     ··     ··     ··     ··     ··     ··     ··     ··     ··     ··     ··     ··     ··     ··     ··     ··     ··     ··     ··     ··     ··                                                                                                    | 2 channels<br>(No units can be mounted)<br>—<br>—<br>—<br>—<br>—<br>—<br>(Rotate 90 ° to left)<br>—<br>—<br>—<br>—<br>—<br>—<br>—<br>—<br>—<br>—<br>—<br>—<br>—<br>—<br>—<br>—<br>—<br>—<br>— |                       |
|            | Backup/Rest<br>Multi-channel<br>Station No. s<br>GOT network<br>Screen gestu<br>Object gestu<br>Device gestu<br>Vertical disple<br>Terrical disple<br>Device monit<br>Sequence pro<br>Sequence pro<br>Sequence pro<br>Sequence pro<br>CC-Link IE Fi<br>Intelligent mo                                                                                                    | pration function witching interaction e function e function authentication function on y *5 or gram monitor (IQ-R ladder) ogram monitor (SFC) itor eld Network diagnostics dule monitor r                                                                                                    | SD memory card or USB memory<br>(SD memory card or USB memory)<br>(SD memory card or USB memory)<br>SD memory card or USB memory<br>SD memory card or USB memory<br>SD memory card or USB memory<br>SD memory card or USB memory                                                                                                    | CRotate 90 ° to left)                                                                                                    | 2 channels<br>(No units can be mounted)<br>                                                          |                                                                                                    | 2 channels<br>(No units can be mounted)<br>                                                                                                    |                       |
|            | Backup/Rest<br>Multi-channel<br>Station No. s<br>GOT network<br>Screen gestu<br>Security key i<br>IP filter functit<br>File manager<br>Vertical disple<br>Device monit<br>Sequence pro<br>Sequence pro<br>Sequence pro<br>Sequence pro<br>Retwork moor<br>Co-Link IE Fi<br>Intelligent moo                                                                                                    | pration function witching interaction re function e function e function authentication function on y '5 gram monitor (IQ-R ladder) gram monitor (SFC) itor eld Network diagnostics dule monitor r er graph NEW                                                                                                    | SD memory card or USB memory<br>(SD memory card or USB memory)<br>(SD memory card or USB memory)<br>SD memory card or USB memory<br>SD memory card or USB memory<br>SD memory card or USB memory<br>SD memory card or USB memory<br>SD memory card or USB memory                                                                                                    | Centre of the second second se | 2 channels<br>(No units can be mounted)<br>                                                          | • *6<br>2 channels<br>(No units can be mounted)<br>•<br>                                                                                                    | 2 channels<br>(No units can be mounted)<br>                                                                                                    |                       |
|            | Backup/Rest<br>Multi-channel<br>Station No. s<br>GOT network<br>Screen gestu<br>Object gestu<br>Security key i<br>IP filter functik<br>File manager<br>Vertical displa<br>Device monit<br>Sequence pro<br>Sequence pro<br>Sequence pro<br>Sequence pro<br>Sequence pro<br>Sequence pro<br>Network mor<br>CC-Link IE Fi<br>Intelligent mo<br>Drive recorde<br>Servo amplifi                                                                                                    | spration function witching interaction re function e function authentication function on y *5 or gram monitor (IQ-R ladder) ogram monitor (Ladder) ogram monitor (SFC) itor itor r r graph NEW am editor NEW                                                                                                    | SD memory card or USB memory<br>(SD memory card or USB memory)<br>(SD memory card or USB memory)<br>SD memory card or USB memory<br>SD memory card or USB memory<br>SD memory card or USB memory<br>SD memory card or USB memory<br>SD memory card or USB memory                                                                                                    | Channels     (No units can be mounted)                                                                                                    | 2 channels<br>(No units can be mounted)<br>                                                          | • *6<br>2 channels<br>(No units can be mounted)<br>•<br>                                                                                                    | 2 channels<br>(No units can be mounted)<br>                                                                                                    |                       |
|            | Backup/Rest<br>Multi-channel<br>Station No. s<br>GOT network<br>Screen gestu<br>Object gestu<br>Security key i<br>IP filter functit<br>File manager<br>Vertical disple<br>Device monit<br>Sequence pro<br>Sequence pro<br>Sequence pro<br>Sequence pro<br>Sequence pro<br>Sequence pro<br>Drive recorde<br>Brive recorde<br>Servo amplifu<br>Motion progr                                                                                                    | pration function function witching interaction re function e function function on on on on on on on on on on on on o                                                                                                    | SD memory card or USB memory<br>(SD memory card or USB memory)<br>(SD memory card or USB memory)<br>SD memory card or USB memory<br>SD memory card or USB memory<br>SD memory card or USB memory<br>(SD memory card or USB memory)<br>(SD memory card or USB memory)<br>(SD memory card or USB memory)<br>(SD memory card or USB memory)                                                                                                    | Channels     (No units can be mounted)                                                                                                    | 2 channels     (No units can be mounted)                                                             |                                                                                                    | 2 channels<br>(No units can be mounted)<br>                                                                                                    |                       |
|            | Backup/Rest<br>Multi-channel<br>Station No. s<br>GOT network<br>Screen gestu<br>Object gestu<br>Security key y<br>IP filter functit<br>File manager<br>Vertical disple<br>Device monit<br>Sequence pro<br>Sequence pro<br>Sequence pro<br>Sequence pro<br>Sequence pro<br>Sequence pro<br>Sequence pro<br>Sequence pro<br>CC-Link IE Fil<br>Intelligent mo<br>Drive recorde<br>Servo amplifit<br>Motion progr<br>Servo amplifit                                                                                                    | pration function function witching interaction re function o function o funct | SD memory card or USB memory<br>(SD memory card or USB memory)<br>(SD memory card or USB memory)<br>SD memory card or USB memory<br>SD memory card or USB memory<br>SD memory card or USB memory<br>(SD memory card or USB memory)<br>(SD memory card or USB memory)<br>(SD memory card or USB memory)<br>(SD memory card or USB memory)                                                                                                    | Channels     Channels           | Channels     (No units can be mounted)           (Rotate 90 ° to left)         (Rotate 90 ° to left) |                                                                                                    | 2 channels<br>(No units can be mounted)<br>                                                                                                    |                       |
|            | Backup/Rest<br>Multi-channel<br>Station No. s<br>GOT network<br>Screen gestu<br>Object gestu<br>Security key i<br>IP filter functit<br>File manager<br>Vertical displa<br>Device monit<br>Sequence pro<br>Sequence pro<br>Sequence | pration function function function refunction r function function  | SD memory card or USB memory<br>(SD memory card or USB memory)<br>(SD memory card or USB memory)<br>SD memory card or USB memory<br>SD memory card or USB memory<br>SD memory card or USB memory<br>(SD memory card or USB memory)<br>(SD memory card or USB memory)<br>(SD memory card or USB memory)<br>(SD memory card or USB memory)                                                                                                    | Channels     Channels           | 2 channels<br>(No units can be mounted)<br>                                                          |                                                                                                    | 2 channels<br>(No units can be mounted)<br>                                                                                                    |                       |
|            | Backup/Rest<br>Multi-channel<br>Station No. s<br>GOT network<br>Screen gestu<br>Object gestu<br>Security key a<br>IP filter functik<br>File manager<br>Vertical displa<br>Device monit<br>Sequence pro<br>Sequence pro<br>Sequence pro<br>Sequence pro<br>Sequence pro<br>Sequence pro<br>CC-Link IE Fil<br>Intelligent mo<br>Drive recorde<br>Servo amplifii<br>R motion moo<br>Q motion mo                                                                                                    | pration function function witching interaction e function e function authentication function on gram monitor (IQ-R ladder) ogram monitor (SFC) itor seld Network diagnostics dule monitor r graph NEW am I/O NEW am MO NEW NEW NEW NEW NEW NEW NEW NEW NEW NEW                                                                                                    | SD memory card or USB memory<br>(SD memory card or USB memory)<br>(SD memory card or USB memory)<br>SD memory card or USB memory<br>SD memory card or USB memory<br>SD memory card or USB memory<br>(SD memory card or USB memory)<br>(SD memory card or USB memory)<br>(SD memory card or USB memory)<br>SD memory card or USB memory)                                                                                                    | Channels     (No units can be mounted)      Context      Context       | 2 channels<br>(No units can be mounted)<br>                                                          |                                                                                                    | 2 channels<br>(No units can be mounted)<br>                                                                                                    |                       |
|            | Backup/Rest<br>Multi-channel<br>Station No. s<br>GOT network<br>Screen gestu<br>Object gestu<br>Security key a<br>IP filter functik<br>File manager<br>Vertical displa<br>Device monit<br>Sequence pro<br>Sequence pro<br>Sequence pro<br>Sequence pro<br>Sequence pro<br>Sequence pro<br>Sequence pro<br>Sequence pro<br>Sequence pro<br>Sequence pro<br>Sequence pro<br>Sequence pro<br>Sequence pro<br>Sequence pro<br>Servo amplifit<br>Motion progr<br>Servo amplifit<br>Motion progr<br>Servo amplifit<br>Motion progr<br>Servo amplifit<br>R motion mo<br>Q motion mo                                                                                                    | pration function function witching interaction re function e function authentication function on gram monitor (IQ-R ladder) gram monitor (IQ-R ladder) ogram monitor (SFC) itior eld Network diagnostics dule monitor r er graph NEW am editor NEW am of NEW ar monitor itior nitor nitor nitor NEV                                                                                                    | SD memory card or USB memory<br>(SD memory card or USB memory)<br>(SD memory card or USB memory)<br>SD memory card or USB memory<br>SD memory card or USB memory<br>SD memory card or USB memory<br>(SD memory card or USB memory)<br>(SD memory card or USB memory)<br>(SD memory card or USB memory)<br>(SD memory card or USB memory)                                                                                                    | Channels     (No units can be mounted)      Channels     (No units can be mounted)      Channels     (Rotate 90 ° to left)      (Rotate 90 ° to left)        | Channels     (No units can be mounted)                                                               |                                                                                                    | 2 channels<br>(No units can be mounted)<br>                                                                                                    |                       |
|            | Backup/Rest<br>Multi-channel<br>Station No. s<br>GOT network<br>Screen gestu<br>Object gestu<br>Security key i<br>IP filter functit<br>File manager<br>Vertical disple<br>Device monit<br>Sequence pro<br>Sequence pro<br>Sequence pro<br>Sequence pro<br>Sequence pro<br>Sequence pro<br>Sequence pro<br>Sequence pro<br>Sequence pro<br>Servo amplifit<br>Motion progr<br>Motion progr<br>Servo amplifit<br>R motion mo<br>Motion SFC r<br>CNC monitor                                                                                                    | pration function function witching interaction re function e function authentication function on gram monitor (IQ-R ladder) ogram monitor (IQ-R ladder) ogram monitor (IQ-R ladder) ogram monitor (IG-R ladder) ogram monitor (IG-R ladder) ogram monitor (IG-R ladder) ogram monitor (IG-R ladder) ogram monitor (IG-R ladder) ogram monitor (IG-R ladder) authentication function nonitor 2                                                                                                    | SD memory card or USB memory<br>(SD memory card or USB memory)<br>(SD memory card or USB memory)<br>SD memory card or USB memory<br>SD memory card or USB memory<br>SD memory card or USB memory<br>(SD memory card or USB memory)<br>(SD memory card or USB memory)<br>(SD memory card or USB memory)<br>SD memory card or USB memory                                                                                                    | Channels     Channels           | 2 channels     (No units can be mounted)                                                             |                                                                                                    | 2 channels<br>(No units can be mounted)<br>                                                                                                    |                       |
|            | Backup/Rest<br>Multi-channel<br>Station No. s<br>GOT network<br>Screen gestu<br>Object gestu<br>Security key i<br>P filter functit<br>File manager<br>Vertical disple<br>Device moniti<br>Sequence pro<br>Sequence pro<br>Sequence pro<br>Sequence pro<br>Sequence pro<br>Sequence pro<br>Sequence pro<br>Sequence pro<br>Sequence pro<br>Sequence pro<br>Sequence pro<br>Sequence pro<br>Sequence pro<br>Sequence pro<br>Sequence pro<br>Sequence pro<br>Sequence pro<br>Servo amplifii<br>Motion progr<br>Servo amplifii<br>Motion progr<br>Servo amplifii<br>Motion progr<br>Servo amplifii<br>Motion progr<br>Servo amplifii<br>Motion progr<br>Servo amplifii<br>Motion progr<br>Servo amplifii<br>Motion SFC r<br>CNC monitor                                                                                                    | pration function function function witching interaction re function e function function on gram monitor (IQ-R ladder) ogram monitor (IQ-R ladder) ogram monitor (IA-R ladder) ogram monitor (SFC) itor eld Network diagnostics dule monitor r r ar graph NEW am I/O NEW am I/O NEW at monitor 2                                                                                                    | SD memory card or USB memory<br>(SD memory card or USB memory)<br>(SD memory card or USB memory)<br>SD memory card or USB memory<br>SD memory card or USB memory<br>SD memory card or USB memory<br>(SD memory card or USB memory)<br>(SD memory card or USB memory)<br>(SD memory card or USB memory)<br>SD memory card or USB memory                                                                                                    | Channels     (No units can be mounted)      Channels     (No units can be mounted)      Channels     (Rotate 90 ° to left)      (Rotate 90 ° to left)        | Channels     (No units can be mounted)                                                               |                                                                                                    | 2 channels<br>(No units can be mounted)<br>                                                                                                    |                       |
|            | Backup/Rest<br>Multi-channel<br>Station No. s<br>GOT network<br>Screen gestu<br>Object gestu<br>Security key i<br>IP filter functit<br>File manager<br>Vertical disple<br>Device monit<br>Sequence pro<br>Sequence pro<br>Sequence pro<br>Sequence pro<br>Sequence pro<br>Sequence pro<br>Sequence pro<br>Sequence pro<br>Sequence pro<br>Servo amplifit<br>Motion progr<br>Motion progr<br>Servo amplifit<br>R motion mo<br>Motion SFC r<br>CNC monitor                                                                                                    | pration function function function witching interaction re function e function function on gram monitor (IQ-R ladder) ogram monitor (IQ-R ladder) ogram monitor (IA-R ladder) ogram monitor (SFC) itor eld Network diagnostics dule monitor r r ar graph NEW am I/O NEW am I/O NEW at monitor 2                                                                                                    | SD memory card or USB memory<br>(SD memory card or USB memory)<br>(SD memory card or USB memory)<br>SD memory card or USB memory<br>SD memory card or USB memory<br>SD memory card or USB memory<br>(SD memory card or USB memory)<br>(SD memory card or USB memory)<br>(SD memory card or USB memory)<br>SD memory card or USB memory                                                                                                    | Channels     Channels           | 2 channels     (No units can be mounted)                                                             |                                                                                                    | 2 channels<br>(No units can be mounted)<br>                                                                                                    |                       |
|            | Backup/Rest<br>Multi-channel<br>Station No. s<br>GOT network<br>Screen gestu<br>Object gestu<br>Security key y<br>IP filter functit<br>File manager<br>Vertical disple<br>Device monit<br>Sequence pro<br>Sequence pro<br>Sequence pro<br>Sequence pro<br>Sequence pro<br>Sequence pro<br>Sequence pro<br>Sequence pro<br>Sequence pro<br>Sequence pro<br>Sequence pro<br>Sequence pro<br>Sequence pro<br>Sequence pro<br>Sequence pro<br>Sequence pro<br>Sequence pro<br>Servo amplifin<br>Motion progr<br>Servo amplifin<br>R motion mo<br>Motion progr<br>Servo amplifin<br>R motion mo<br>Motion progr<br>CNC monitor<br>CNC monitor<br>CNC monitor                                                                                                    | pration function function function witching interaction re function e function function on gram monitor (IQ-R ladder) ogram monitor (IQ-R ladder) ogram monitor (IA-R ladder) ogram monitor (SFC) itor eld Network diagnostics dule monitor r r ar graph NEW am I/O NEW am I/O NEW at monitor 2                                                                                                    | SD memory card or USB memory<br>(SD memory card or USB memory)<br>(SD memory card or USB memory)<br>SD memory card or USB memory<br>SD memory card or USB memory<br>SD memory card or USB memory<br>(SD memory card or USB memory)<br>SD memory card or USB memory)<br>SD memory card or USB memory)<br>SD memory card or USB memory<br>SD memory card or USB memory                                                                                                    | Channels     Channels           | 2 channels<br>(No units can be mounted)<br>                                                          |                                                                                                    | 2 channels<br>(No units can be mounted)<br>                                                                                                    |                       |
|            | Backup/Rest<br>Multi-channel<br>Station No. s<br>GOT network<br>Screen gestu<br>Object gestu<br>Security key i<br>IP filter functik<br>File manager<br>Vertical displa<br>Device monit<br>Sequence pr<br>Sequence pr<br>Sequence pr<br>Sequence pr<br>Network mor<br>CC-Link IE Fi<br>Intelligent mo<br>Drive recorde<br>Servo amplifii<br>R motion mog<br>R motion mo<br>Q motion regr<br>Motion SFC r<br>CNC monitor<br>CNC monitor<br>CNC monitor                                                                                                    | pration function function function function function e function e function function  | SD memory card or USB memory<br>(SD memory card or USB memory)<br>(SD memory card or USB memory)<br>SD memory card or USB memory)<br>SD memory card or USB memory<br>SD memory card or USB memory<br>SD memory card or USB memory)<br>(SD memory card or USB memory)<br>SD memory card or USB memory<br>SD memory card or USB memory<br>SD memory card or USB memory<br>SD memory card or USB memory                                                                                                    | Channels     Channels           | 2 channels<br>(No units can be mounted)<br>                                                          |                                                                                                    | 2 channels<br>(No units can be mounted)<br>                                                                                                    |                       |
|            | Backup/Rest<br>Multi-channel<br>Station No. s<br>GOT network<br>Screen gestu<br>Object gestu<br>Security key i<br>IP filter functik<br>File manager<br>Vertical displa<br>Device monit<br>Sequence pro<br>Sequence pro<br>Network mor<br>CC-Link IE Fi<br>Intelligent mo<br>Drive recorde<br>Servo amplifii<br>Motion progr<br>Servo amplifii<br>Motion progr<br>Servo amplifii<br>Motion progr<br>CNC monitor<br>CNC data I/C<br>CNC machini<br>Log viewer                                                                                                    | pration function function function function function e function e function function  | SD memory card or USB memory<br>(SD memory card or USB memory)<br>(SD memory card or USB memory)<br>SD memory card or USB memory<br>SD memory card or USB memory<br>SD memory card or USB memory<br>(SD memory card or USB memory)<br>SD memory card or USB memory)<br>SD memory card or USB memory)<br>SD memory card or USB memory<br>SD memory card or USB memory                                                                                                    | Channels     Channels           | 2 channels     (No units can be mounted)                                                             |                                                                                                    | 2 channels<br>(No units can be mounted)<br>                                                                                                    |                       |
|            | Backup/Rest<br>Multi-channel<br>Station No. s<br>GOT network<br>Screen gestu<br>Object gestu<br>Security key i<br>IP filter functik<br>File manager<br>Vertical disple<br>Device monit<br>Sequence pro<br>Sequence pro<br>Sequence pro<br>Sequence pro<br>Sequence pro<br>Sequence pro<br>Sequence pro<br>Sequence pro<br>Servo amplifit<br>Motion progr<br>Motion progr<br>Servo amplifit<br>Motion progr<br>Servo amplifit<br>Motion progr<br>Servo amplifit<br>Motion progr<br>Servo amplifit<br>Motion progr<br>CNC monitor<br>CNC monitor<br>CNC monitor<br>CNC monitor<br>CNC machini<br>Log viewer<br>FX list editor                                                                                                    | pration function witching interaction re function e function authentication function on y '5 or gram monitor (IQ-R ladder) ogram monitor (SFC) iter eld Network diagnostics dule monitor (SFC) am editor NEW am I/O NEW ar monitor 100 0 0 0 0 0 0 0 0 0 0 0 0 0 0 0 0 0                                                                                                     | SD memory card or USB memory<br>(SD memory card or USB memory)<br>(SD memory card or USB memory)<br>SD memory card or USB memory)<br>SD memory card or USB memory<br>SD memory card or USB memory<br>SD memory card or USB memory)<br>(SD memory card or USB memory)<br>SD memory card or USB memory<br>SD memory card or USB memory<br>SD memory card or USB memory<br>SD memory card or USB memory                                                                                                    | Channels     Channels           | 2 channels<br>(No units can be mounted)<br>                                                          |                                                                                                    | 2 channels<br>(No units can be mounted)<br>                                                                                                    |                       |
|            | Backup/Rest<br>Multi-channel<br>Station No. s<br>GOT network<br>Screen gestu<br>Object gestu<br>Security key i<br>P filter functit<br>File manager<br>Vertical disple<br>Device monit<br>Sequence pro<br>Sequence pro<br>Sequence  | pration function witching interaction re function e function authentication function on y '5 or gram monitor (IQ-R ladder) ogram monitor (SFC) iter eld Network diagnostics dule monitor (SFC) am editor NEW am I/O NEW ar monitor 100 0 0 0 0 0 0 0 0 0 0 0 0 0 0 0 0 0                                                                                                     | SD memory card or USB memory<br>(SD memory card or USB memory)<br>(SD memory card or USB memory)<br>SD memory card or USB memory<br>SD memory card or USB memory<br>SD memory card or USB memory<br>(SD memory card or USB memory)<br>(SD memory card or USB memory)<br>SD memory card or USB memory<br>SD memory card or USB memory<br>SD memory card or USB memory<br>SD memory card or USB memory<br>(SD memory card or USB memory<br>SD memory card or USB memory<br>(SD memory card or USB memory<br>(SD memory card or USB memory)<br>(SD memory card or USB memory) | Channels     Channels           | 2 channels<br>(No units can be mounted)<br>                                                          |                                                                                                    | 2 channels<br>(No units can be mounted)<br>                                                                                                    |                       |
|            | Backup/Rest<br>Multi-channel<br>Station No. s<br>GOT network<br>Screen gestu<br>Object gestu<br>Security key i<br>P filter functit<br>File manager<br>Vertical disple<br>Device moniti<br>Sequence pro<br>Sequence pro<br>CC-Link IE Fi<br>Intelligent mo<br>Drive recorde<br>Servo amplifii<br>Motion progr<br>Servo amplifii<br>Motion progr<br>CNC monitor<br>CNC monitor<br>CNC monitor<br>CNC monitor<br>FX list editor<br>FX ladder mo<br>QSS utility                                                                                                    | pration function function function function witching interaction re function e function puthentication function puthentication function puthentic (Q-R ladder) pgram monitor (Q-R ladder) pgram monitor (Ladder) pgram monitor (Ladder) pgram monitor (SFC) itor eld Network diagnostics dule monitor r r gr graph NEW am I/O NEW am I/O NEW am I/O NEW am onitor 2 o ng program edit eld function eld function function | SD memory card or USB memory<br>(SD memory card or USB memory)<br>(SD memory card or USB memory)<br>SD memory card or USB memory)<br>SD memory card or USB memory<br>SD memory card or USB memory<br>SD memory card or USB memory)<br>(SD memory card or USB memory)<br>SD memory card or USB memory<br>SD memory card or USB memory<br>SD memory card or USB memory<br>SD memory card or USB memory                                                                                                    | Channels     Channels           | 2 channels<br>(No units can be mounted)<br>                                                          | • *6     2 channels     2 channels     (No units can be mounted)      •                                                                                                    | 2 channels<br>(No units can be mounted)<br>                                                                                                    |                       |
|            | Backup/Rest<br>Multi-channel<br>Station No. s<br>GOT network<br>Screen gestu<br>Object gestu<br>Security key i<br>IP filter functit<br>File manager<br>Vertical disple<br>Device moniti<br>Sequence pro<br>Sequence pro<br>Sequenc | pration  function  witching  interaction  e function  e function  function  y '5  or  gram monitor (IQ-R ladder)  gram monitor (IQ-R ladder)  gram monitor (SFC)  itor  and lead Network diagnostics  dule monitor  r  r  r  r  n  n  IVO NEW  n  n  n  NEW  n  n  n  NEW  n  n  n  NEW  n  n  n  n  NEW  n  n  n  NEW  n  n  n  NEW  n  n  n  NEW  n  n  n  n  n  n  n  n  n  n  n  n  n                                                                                                    | SD memory card or USB memory<br>(SD memory card or USB memory)<br>(SD memory card or USB memory)<br>SD memory card or USB memory<br>SD memory card or USB memory<br>SD memory card or USB memory<br>(SD memory card or USB memory)<br>(SD memory card or USB memory)<br>SD memory card or USB memory<br>SD memory card or USB memory<br>SD memory card or USB memory<br>SD memory card or USB memory<br>(SD memory card or USB memory<br>SD memory card or USB memory<br>(SD memory card or USB memory<br>(SD memory card or USB memory)<br>(SD memory card or USB memory) | Channels     Channels           | 2 channels<br>(No units can be mounted)<br>                                                          |                                                                                                    | 2 channels<br>(No units can be mounted)<br>                                                                                                    |                       |
|            | Backup/Rest<br>Multi-channel<br>Station No. s<br>GOT network<br>Screen gestu<br>Object gestu<br>Security key i<br>IP filter functit<br>File manager<br>Vertical disple<br>Device moniti<br>Sequence pro<br>Sequence pro<br>Sequenc | pration function function function function witching interaction re function e function puthentication function puthentication function puthentic (Q-R ladder) pgram monitor (Q-R ladder) pgram monitor (Ladder) pgram monitor (Ladder) pgram monitor (SFC) itor eld Network diagnostics dule monitor r r gr graph NEW am I/O NEW am I/O NEW am I/O NEW am onitor 2 o ng program edit eld function eld function function | SD memory card or USB memory<br>(SD memory card or USB memory)<br>(SD memory card or USB memory)<br>SD memory card or USB memory<br>SD memory card or USB memory<br>SD memory card or USB memory<br>(SD memory card or USB memory)<br>(SD memory card or USB memory)<br>SD memory card or USB memory<br>SD memory card or USB memory<br>SD memory card or USB memory<br>SD memory card or USB memory<br>(SD memory card or USB memory<br>SD memory card or USB memory<br>(SD memory card or USB memory<br>(SD memory card or USB memory)<br>(SD memory card or USB memory) | Channels     Channels           | 2 channels<br>(No units can be mounted)<br>                                                          | • *6     2 channels     2 channels     (No units can be mounted)      •                                                                                                    | 2 channels<br>(No units can be mounted)<br>                                                                                                    |                       |

\*8 Excluding GT2705-VTBD.
\*10 arg multiple units such as extension units, barcode readers, or RFID controllers with a GT2705-VTBD, the total current consumption of the units should be less than the value that the GT2705-VTBD, the total current consumption of the units should be less than the value that the GT2705-VTBD can provide. For the details, please refer to the relevant manual of the GOT2000 Series.
\*10 GT2715-VTBD, GT2103-PMBD, GT2103-PMBD, GT2103-PMBD, GT2103-PMBD, GT2103-PMBD control and the functions that do not require SD memory card can be used.
\*14 GT2103-PMBD, GT2103-PMBD,

# Connectable model list (GOT2000/GOT SIMPLE)

◆ Mitsubishi Electric programmable controllers/C Controller modules/Safety controllers/Motion controllers

|                            |                             |                            |                              |                                                                                                    |                     |                       |                                 |                                                 |                                                            |                                            |                                                        |                                |                       | Cor                    | nect                    | ion t                    | уре                 |                       |                                 |                                |                          |                        |                       |                                 |                                |                             |
|----------------------------|-----------------------------|----------------------------|------------------------------|----------------------------------------------------------------------------------------------------|---------------------|-----------------------|---------------------------------|-------------------------------------------------|------------------------------------------------------------|--------------------------------------------|--------------------------------------------------------|--------------------------------|-----------------------|------------------------|-------------------------|--------------------------|---------------------|-----------------------|---------------------------------|--------------------------------|--------------------------|------------------------|-----------------------|---------------------------------|--------------------------------|-----------------------------|
|                            |                             |                            |                              |                                                                                                    |                     |                       |                                 |                                                 | Ģ                                                          | iT27/                                      | ′GT2                                                   | 5                              |                       |                        |                         |                          |                     |                       | GT23                            | 3                              |                          |                        | GT2                   | I/GS                            | 21 *1                          |                             |
|                            | Series                      |                            |                              | Model name                                                                                                    | Ethernet connection | Direct CPU connection | Serial communication connection | CC-Link IE TSN<br>connection <sup>*42</sup> NEW | CC-Link IE Controller<br>Network connection <sup>•42</sup> | CC-Link IE Field<br>Network connection *42 | CC-Link connection<br>(intelligent device station) *42 | CC-Link connection (via G4) *2 | Bus connection *3 *42 | MELSECNET/H connection | MELSECNET/10 connection | Multi-drop connection *5 | Ethernet connection | Direct CPU connection | Serial communication connection | CC-Link connection (via G4) *2 | Multi-drop connection *5 | Ethernet connection '6 | Direct CPU connection | Serial communication connection | CC-Link connection (via G4) *2 | Multi-drop connection *5 *7 |
|                            | MELSEC IQ-R Series          | Programr                   |                              | R00CPU         NEW           R01CPU         NEW           R02CPU         NEW           R04CPU         R04CPU           R06CPU         R32CPU           R16CPU         R04ENCPU           R04ENCPU         R04ENCPU           R04ENCPU         R04ENCPU           R04ENCPU         R04ENCPU           R04ENCPU         R04ENCPU           R04ENCPU         R04ENCPU   | 0                   | ×                     | 0                               | 0                                               | 0                                                          | 0                                          | 0                                                      | ×                              | ×                     | ×                      | ×                       | ×                        | 0                   | ×                     | 0                               | ×                              | ×                        | 0                      | ×                     | 0                               | ×                              | ×                           |
|                            |                             | Safety CF                  | PU                           | R08SFCPU *39<br>R16SFCPU *39<br>R32SFCPU *39<br>R120SFCPU *39<br>R08PCPU *41                                                                                                    | 0                   | ×                     | 0                               | ×                                               | 0                                                          | 0                                          | 0                                                      | ×                              | ×                     | ×                      | ×                       | ×                        | 0                   | ×                     | 0                               | ×                              | ×                        | 0                      | ×                     | 0                               | ×                              | ×                           |
|                            |                             | Process (                  | CPU                          | R16PCPU *41<br>R32PCPU *41<br>R120PCPU *41<br>R08PSFCPU *43                                                                                                    | 0                   | ×                     | 0                               | ×                                               | 0                                                          | 0                                          | 0                                                      | ×                              | ×                     | ×                      | ×                       | ×                        | 0                   | ×                     | 0                               | ×                              | ×                        | 0                      | ×                     | 0                               | ×                              | ×                           |
|                            |                             | SIL2 proc                  | CESS CPU                     | R16PSFCPU *43<br>R16PSFCPU *43<br>R32PSFCPU *43<br>R120PSFCPU *43<br>Q03UDVCPU                                                                                                    | 0                   | ×                     | ×                               | ×                                               | 0                                                          | 0                                          | 0                                                      | ×                              | ×                     | ×                      | ×                       | ×                        | 0                   | ×                     | ×                               | ×                              | ×                        | 0                      | ×                     | ×                               | ×                              | ×                           |
|                            |                             | High-spe<br>universal      | ed type<br>model QCPU        | Q04UDVCPU<br>Q06UDVCPU<br>Q13UDVCPU<br>Q26UDVCPU                                                                                                    | -18                 | ⊖ <sup>gg</sup>       | 0                               | ×                                               | ್ಲಿ                                                        | -10                                        | 0                                                      | 0                              | 0                     | - <u>18</u>            |                         | Ç                        | -18                 | ್ಗ                    | 0                               | 0                              | ್ಣ                       | <br>•18                | ⊖ <b>p</b>            | 0                               | 0                              | ್ಲಿ                         |
|                            |                             | Universal<br>QCPU          | model                        | Q000UCPU           Q000UCPU           Q001UCPU           Q001UCPU           Q001UCPU           Q001UCPU           Q001UCPU           Q001UCPU           Q001UCPU           Q001UCPU           Q001UCPU           Q001UCPU           Q001UCPU           Q001UCPU           Q001UDHCPU           Q10UDHCPU           Q10UDHCPU           Q20UDHCPU           Q20UDHCPU | -18                 | 0                     | 0                               | ×                                               | ှစ<br>ု<br>ာ                                               | -0<br>•10                                  | 0                                                      | 0                              | 0.11                  | •18                    | <br>+18                 | 0                        | <br>*18             | 0                     | 0                               | 0                              | 0                        | <br>*18                | 0                     | 0                               | 0                              | 0                           |
| Programmable<br>controller | MELSEC-Q Series<br>(Q mode) |                            | Built-in<br>Ethernet<br>type | Q03UDECPU           Q04UDEHCPU           Q06UDEHCPU           Q10UDEHCPU           Q13UDEHCPU           Q13UDEHCPU           Q20UDEHCPU           Q20UDEHCPU           Q20UDEHCPU           Q20UDEHCPU           Q20UDEHCPU           Q100UDEHCPU           Q100UDEHCPU           Q100UDEHCPU                                                                        | •18                 | O <sub>58</sub>       | 0                               | ×                                               | ्र <sub>12</sub>                                           | .U<br>.0                                   | 0                                                      | 0                              | 0                     | ∩<br>*18               | <br>*18                 | O<br>O<br>S<br>S         | <br>18              | 8                     | 0                               | 0                              | ୍ଚ                       | _<br>*18               | ୍ଚ୍ଚ                  | 0                               | 0                              | _•8                         |
|                            |                             | Basic mo<br>QCPU           | del                          | Q00JCPU<br>Q00CPU *16<br>Q01CPU *16                                                                                                    | •18                 | 0                     | 0                               | ×                                               | _<br>*13                                                   | ×                                          | 0                                                      | 0                              | 0<br>•11              | •18                    | <br>*14<br>*18          | 0                        | <br>*18             | 0                     | 0                               | 0                              | 0                        | _<br>*18               | <br>*15               | 0                               | 0                              | 0                           |
|                            |                             | High perf<br>model<br>QCPU | ormance                      | Q02CPU *16<br>Q02HCPU *16<br>Q06HCPU *16<br>Q12HCPU *16<br>Q25HCPU *16                                                                                                    | <br>*18             | 0                     | 0                               | ×                                               | •17                                                        | ×                                          | 0                                                      | 0                              | 0                     | *18                    | <br>*14<br>*18          | 0                        | _<br>*18            | 0                     | 0                               | 0                              | 0                        | _<br>*18               | 0                     | 0                               | 0                              | 0                           |
|                            |                             | Process (                  |                              | Q02PHCPU<br>Q06PHCPU<br>Q12PHCPU<br>Q25PHCPU                                                                                                    | <br>*18             | 0                     | 0                               | ×                                               | 0<br>•19<br>0<br>•21                                       | ×                                          | 0                                                      | 0                              | 0                     | *18                    | <br>*14<br>*18          | ×                        | <br>*18             | 0                     | 0                               | 0                              | ×                        | ×                      | ×                     | ×                               | ×                              | ×                           |
|                            |                             | Redunda<br>(main bas       |                              | Q12PRHCPU<br>Q25PRHCPU                                                                                                    | 0                   | 0                     | ×                               | ×                                               | <br>•21                                                    | ×                                          | 0                                                      | 0                              | ×                     | 0                      | <br>*14                 | ×                        | 0                   | 0                     | ×                               | 0                              | ×                        | ×                      | ×                     | ×                               | ×                              | ×                           |
|                            |                             | Redunda<br>(extension      |                              | Q12PRHCPU<br>Q25PRHCPU                                                                                                    | 0                   | ×                     | 0                               | ×                                               | ×                                                          | ×                                          | 0                                                      | 0                              | ×                     | ×                      | ×                       | ×                        | 0                   | ×                     | 0                               | 0                              | ×                        | ×                      | ×                     | ×                               | ×                              | ×                           |
|                            | MELSEC-QS Series            |                            |                              | QS001CPU                                                                                                    | 0                   | ×                     | ×                               | ×                                               | <br>*22                                                    | <br>•23                                    | ×                                                      | ×                              | ×                     | 0                      | 0                       | ×                        | 0                   | ×                     | ×                               | ×                              | ×                        | ×                      | ×                     | ×                               | ×                              | ×                           |
|                            |                             |                            |                              | L02SCPU<br>L02SCPU-P                                                                                                    |                     | 0                     | 0                               | ×                                               | ×                                                          | )<br>•26                                   | 0                                                      | 0                              | ×                     | ×                      | ×                       | 0                        | <br>*24 *25         | 0                     | 0                               | 0                              | 0                        | <br>*24 *25            | 0                     | 0                               | 0                              | $\circ$                     |
|                            | MELSEC-L Series             |                            |                              | L02CPU<br>L02CPU-P<br>L06CPU<br>L06CPU-P<br>L26CPU-P<br>L26CPU-P<br>L26CPU-BT<br>L26CPU-BT                                                                                                    |                     | <br>*27               | 0                               | ×                                               | ×                                                          | *26                                        | 0                                                      | 0                              | ×                     | ×                      | ×                       | *27                      | <br>*24             | <br>*27               | 0                               | 0                              | *27                      | *24                    | *27                   | 0                               | 0                              | *                           |
|                            | MELSEC iQ-F Series          |                            |                              | FX5U<br>FX5UC                                                                                                    | 0                   | 0                     | ×                               | ×                                               | ×                                                          | 0                                          | <br>•38                                                | ×                              | ×                     | ×                      | ×                       | ×                        | 0                   | 0                     | ×                               | ×                              | ×                        | 0                      | 0                     | ×                               | ×                              | ×                           |
|                            | MELSEC-F Series             |                            |                              | FX5UJ         NEW           FX0         FX0S           FX0N         FX1           FX1S         FX1S           FX1N         FX1NC                                                                                                    | ×                   | 0                     | ×                               | ×                                               | ×                                                          | ×                                          | ×                                                      | ×                              | ×                     | ×                      | ×                       | 0                        | ×                   | 0                     | ×                               | ×                              | 0                        | ×                      | 0                     | ×                               | ×                              | 0                           |

# CÔNG TY CỔ PHẦN CÔNG NGHỆ HỢP LON Gpecifications

For the details of the connection configuration, please refer to the GOT2000 Series Connection Manual.

|               |                                     |                                                      |                     |                       |                                 |                                                 |                                                 |                                            |                                                        |                                |                       | Cor                    | nnect                                                                               | tion t                   | ype                 |                       |                                 |                                |                          |                        |                       |                                 |                                |                             |
|---------------|-------------------------------------|------------------------------------------------------|---------------------|-----------------------|---------------------------------|-------------------------------------------------|-------------------------------------------------|--------------------------------------------|--------------------------------------------------------|--------------------------------|-----------------------|------------------------|-------------------------------------------------------------------------------------|--------------------------|---------------------|-----------------------|---------------------------------|--------------------------------|--------------------------|------------------------|-----------------------|---------------------------------|--------------------------------|-----------------------------|
|               |                                     |                                                      |                     |                       |                                 |                                                 | (                                               | GT27.                                      | /GT2                                                   | 5                              |                       |                        |                                                                                     |                          |                     |                       | GT23                            | 3                              |                          |                        | GT2                   | 1/GS                            | 21 *1                          |                             |
|               | Series                              | Model name                                           | Ethernet connection | Direct CPU connection | Serial communication connection | CC-Link IE TSN<br>connection <sup>*42</sup> NEW | CC-Link IE Controller<br>Network connection *42 | CC-Link IE Field<br>Network connection *42 | CC-Link connection<br>(intelligent device station) *42 | CC-Link connection (via G4) *2 | Bus connection *3 *42 | MELSECNET/H connection | $\underset{^{*}4}{\overset{MELSECNET/10}{\underset{^{*}4}{\overset{r}}} connection$ | Multi-drop connection *5 | Ethernet connection | Direct CPU connection | Serial communication connection | CC-Link connection (via G4) *2 | Multi-drop connection *5 | Ethernet connection *6 | Direct CPU connection | Serial communication connection | CC-Link connection (via G4) *2 | Multi-drop connection *5 *7 |
|               |                                     | FX2<br>FX2C                                          | ×                   | 0                     | ×                               | ×                                               | ×                                               | ×                                          | ×                                                      | ×                              | ×                     | ×                      | ×                                                                                   | 0                        | ×                   | 0                     | ×                               | ×                              | 0                        | ×                      | 0                     | ×                               | ×                              | 0                           |
|               |                                     | FX2N<br>FX2NC                                        | ×                   | 0                     | ×                               | ×                                               | ×                                               | ×                                          | ×                                                      | ×                              | ×                     | ×                      | ×                                                                                   | 0                        | ×                   | 0                     | ×                               | ×                              | 0                        | ×                      | 0                     | ×                               | ×                              | 0                           |
| Programmable  |                                     | FX3G                                                 |                     |                       |                                 |                                                 |                                                 |                                            |                                                        |                                |                       |                        |                                                                                     |                          |                     |                       |                                 |                                |                          |                        |                       |                                 |                                |                             |
| controller    | MELSEC-F Series                     | FX3GC                                                | 1                   |                       |                                 |                                                 |                                                 |                                            |                                                        |                                |                       |                        |                                                                                     |                          |                     |                       |                                 |                                |                          |                        |                       |                                 |                                |                             |
|               |                                     | FX3U<br>FX3UC                                        | 0                   | 0                     | ×                               | ×                                               | ×                                               | ×                                          | <br>*38                                                | ×                              | ×                     | ×                      | ×                                                                                   | 0                        | <br>•20             | 0                     | ×                               | ×                              | 0                        | <br>*20                | 0                     | ×                               | ×                              | 0                           |
|               |                                     | FX30C                                                | *20                 |                       |                                 |                                                 |                                                 |                                            | *38                                                    |                                |                       |                        |                                                                                     |                          | *20                 |                       |                                 |                                |                          | *20                    |                       |                                 |                                |                             |
|               |                                     | FX3GE                                                |                     |                       |                                 |                                                 |                                                 |                                            |                                                        |                                |                       |                        |                                                                                     |                          |                     |                       |                                 |                                |                          |                        |                       |                                 |                                |                             |
|               | MELSEC iQ-R Series                  | R12CCPU-V                                            | <br>*37             | ×                     | <br>*28                         | ×                                               | 0                                               | 0                                          | 0                                                      | ×                              | ×                     | ×                      | ×                                                                                   | ×                        | <br>*37             | ×                     | <br>*28                         | ×                              | ×                        | <br>*37                | ×                     | <br>*28                         | ×                              | ×                           |
| C Controller  | ,<br>MELSEC-Q Series                | Q24DHCCPU-V                                          | -                   |                       |                                 |                                                 |                                                 |                                            |                                                        |                                |                       |                        |                                                                                     |                          |                     |                       |                                 |                                |                          |                        |                       |                                 |                                |                             |
| module        |                                     | Q24DHCCPU-VG<br>Q24DHCCPU-LS                         | 0                   |                       |                                 | ×                                               |                                                 | 0                                          |                                                        |                                | $\sim$                |                        |                                                                                     |                          | 0                   | 0                     |                                 |                                |                          | 0                      | 0                     | $\sim$                          | 0                              |                             |
|               |                                     | Q12DCCPU-V *29                                       |                     | $\bigcirc$            | *28                             |                                                 | ਼                                               |                                            | 0                                                      | 0                              | 0                     | 0                      | 0                                                                                   | *8*28                    |                     | ្ខ                    | *28                             | 0                              | *8*28                    |                        | Q<br>*8               |                                 |                                | *8 *28                      |
|               |                                     | Q26DHCCPU-LS                                         | 1                   |                       |                                 |                                                 |                                                 |                                            |                                                        |                                |                       |                        |                                                                                     |                          |                     |                       |                                 |                                |                          |                        |                       |                                 |                                |                             |
| Safety        |                                     | WS0-CPU0                                             | -                   |                       |                                 |                                                 | -                                               |                                            |                                                        |                                |                       |                        |                                                                                     |                          |                     | ~                     |                                 |                                |                          |                        |                       |                                 |                                |                             |
| controller    | MELSEC-WS Series                    | WS0-CPU1<br>WS0-CPU3                                 | ×                   | 0                     | ×                               | ×                                               | ×                                               | ×                                          | ×                                                      | ×                              | ×                     | ×                      | ×                                                                                   | ×                        | ×                   | 0                     | ×                               | ×                              | ×                        | ×                      | *30                   | ×                               | ×                              | ×                           |
|               |                                     | R16MTCPU                                             |                     |                       |                                 |                                                 |                                                 |                                            |                                                        |                                |                       |                        |                                                                                     |                          |                     |                       |                                 |                                |                          |                        |                       |                                 |                                |                             |
|               | MELSEC iQ-R Series                  | R32MTCPU                                             | 0                   | ×                     | 0                               | ×                                               | 0                                               | 0                                          | 0                                                      | ×                              | ×                     | ×                      | ×                                                                                   | ×                        | 0                   | ×                     | 0                               | ×                              | ×                        | <br>∗40                | ×                     | <br>∗40                         | ×                              | ×                           |
|               |                                     | R64MTCPU                                             |                     |                       |                                 |                                                 |                                                 |                                            |                                                        |                                |                       |                        |                                                                                     |                          |                     |                       |                                 |                                |                          | *40                    |                       | *40                             |                                |                             |
|               |                                     | Q172CPU *32 Discontinued<br>Q173CPU *32 Discontinued | 0                   | <br>*33               | 0<br>*31                        | ×                                               | ×                                               | ×                                          | 0<br>*31                                               | 0<br>*31                       |                       | 0                      | 0                                                                                   | 0<br>*31 *33             | 0                   | <br>*33               | 0<br>*31                        | <br>*31                        | 0<br>*31 *33             | 0<br>*18*31            | <br>*33               | ⊖<br>*31                        | .⊖<br>*31                      | 0                           |
|               |                                     | Q172CPUN *32 Discontinued                            | *18*31              |                       |                                 |                                                 |                                                 |                                            | 0.00                                                   | 1                              | 1.1                   | *18*31                 | *18*31                                                                              |                          | *18*31              |                       |                                 |                                |                          |                        |                       |                                 |                                | *31 *33                     |
|               |                                     | Q173CPUN *32 Discontinued                            | *18                 | 0                     | 0                               | ×                                               | ×                                               | ×                                          | 0                                                      | 0                              | 0                     | *18                    | *18                                                                                 | 0                        | *18                 | 0                     | 0                               | 0                              | 0                        | <br>*18                | 0                     | 0                               | 0                              | $\circ$                     |
|               |                                     | Q172HCPU Discontinued                                | 0                   | ુ                     | 0                               | ×                                               | ×                                               | ×                                          | 0                                                      | 0                              | 0                     | 0<br>*18               | 0                                                                                   | <u>ु</u>                 | <br>•18             | ୍କ                    | 0                               | 0                              | ु                        | <br>*18                | ୍କ                    | 0                               | 0                              | ್ದ                          |
| Motion        |                                     | Q173HCPU Discontinued<br>Q172DCPU                    | *18                 |                       |                                 |                                                 |                                                 |                                            |                                                        |                                |                       |                        |                                                                                     |                          | *18                 |                       |                                 |                                | *8                       |                        |                       |                                 |                                |                             |
| controller    |                                     | Q173DCPU                                             | *18                 | ਼੍ਹ                   | 0                               | ×                                               | 0                                               | ×                                          | 0                                                      | 0                              | 0                     | -18                    | -18                                                                                 | ୍ଦୁ                      | <br>*18             | ្ខ                    | 0                               | 0                              | ਼੍ਹ                      | -18                    | ្គ                    | 0                               | 0                              | ្គ                          |
|               | MELSEC-Q Series                     | Q172DCPU-S1                                          |                     | 0                     | 0                               | ×                                               | 0                                               | ×                                          | 0                                                      | 0                              | 0                     |                        |                                                                                     |                          | 0                   | $\cap$                | 0                               | 0                              |                          | 0                      | $\cap$                | 0                               | 0                              |                             |
|               |                                     | Q173DCPU-S1<br>Q172DSCPU                             | *18 *34             | ្ខ                    |                                 | ~                                               |                                                 |                                            |                                                        |                                | <u> </u>              | *18                    | 0<br>*18                                                                            | ្ច                       | *18 *34             | ្ខ                    |                                 | $\vdash$                       | ្ខ                       | *18 *34                | ្ខ                    |                                 |                                | ्रु                         |
|               |                                     | Q172DSCPU<br>Q173DSCPU                               | -<br>18             | ਼ੂ                    | 0                               | ×                                               | 0                                               | ×                                          | 0                                                      | 0                              | 0                     | 0<br>*18               | 0<br>*18                                                                            | ਼ੂ                       | 0<br>*18            | _<br>*8               | 0                               | 0                              | ਼ੁ                       | <br>*18                | ୍କ                    | 0                               | 0                              | ್ದ                          |
|               |                                     | Q170MCPU *35                                         | *18*34              | 0                     | 0                               | ×                                               | 0                                               |                                            | 0                                                      | 0                              | 0                     | 0<br>•18               | 0<br>•18                                                                            | 0                        | -18*34              | 0                     | 0                               | 0                              | 0                        | -18<br>-18 *34         | 0                     | 0                               | 0                              | 0                           |
|               |                                     | Q170MSCPU                                            |                     | 0                     | -                               |                                                 | 0                                               |                                            | _                                                      |                                |                       |                        |                                                                                     |                          |                     | ~                     |                                 |                                |                          |                        | _                     | ~                               | ~                              |                             |
|               |                                     | Q170MSCPU-S1                                         | 0<br>*18            | 0                     | 0                               | ×                                               | 0                                               | <br>*36                                    | 0                                                      | 0                              | 0                     | *18                    | <br>*18                                                                             | 0                        | <br>*18             | 0                     | 0                               | 0                              | 0                        | <br>*18                | 0                     | 0                               | 0                              | 0                           |
|               |                                     | MR-MQ100                                             | 0                   | 0                     | ×                               | ×                                               | ×                                               | ×                                          | ×                                                      | ×                              | ×                     | ×                      | ×                                                                                   | 0                        | 0                   | 0                     | ×                               | ×                              | 0                        | 0                      | 0                     | ×                               | ×                              | $\circ$                     |
| MELSECNET     | T/H remote I/O station              | QJ72LP25-25<br>QJ72LP25G                             | 0                   | 0                     | 0                               | ×                                               | ×                                               | ×                                          | ×                                                      | ×                              | ×                     | ×                      | ×                                                                                   | ×                        | 0                   | 0                     | 0                               | ×                              | ×                        | 0                      | ×                     | 0                               | ×                              | ×                           |
| THELOLOINE    | In the field of the station         | QJ72BR15                                             |                     |                       | 1                               | l î                                             | LÂ.                                             | L î                                        | Ê                                                      | Â                              | Â.                    | Â                      | 1 în                                                                                | hî.                      |                     |                       |                                 |                                |                          |                        |                       |                                 |                                |                             |
|               | ield Network MELSEC iQ-R Series     | RJ72GF15-T2                                          | 0                   | ×                     | 0                               | ×                                               | ×                                               | 0                                          | ×                                                      | ×                              | ×                     | ×                      | ×                                                                                   | ×                        | 0                   | ×                     | 0                               | ×                              | ×                        | 0                      | ×                     | 0                               | ×                              | ×                           |
| head module   |                                     | LJ72GF15-T2                                          | ×                   | ×                     | 0                               | ×                                               | ×                                               | 0                                          | ×                                                      | ×                              | ×                     | ×                      | ×                                                                                   | ×                        | ×                   | ×                     | 0                               | ×                              | ×                        | ×                      | ×                     | 0                               | ×                              | ×                           |
| CC-Link IE Fi | eld Network Ethernet adapter module | NZ2GF-ETB                                            | 0                   | ×                     | ×                               | ×                                               | ×                                               | $\circ$                                    | ×                                                      | ×                              | ×                     | X                      | ×                                                                                   | ×                        | 0                   | ×                     | X                               | ×                              | ×                        | $\circ$                | ×                     | Х                               | Х                              | ×                           |

GT2103-PMBLS supports connection with MELSEC IQ-F Series and MELSEC-F Series only. CC-Link (via G4): connect to the CC-Link system via AJ65BT-G4-S3 or AJ65BT-P2N. When using bus connection, follow the precautions below.

. When multiple GOTs are connected, the GOT2000 Series cannot be connected with the GOT800 Series or A77GOT.

Beies on Ar AGU. Bus connection cannot be established with QCPU (A mode). •The number of connectable GOTs is restricted according to the CPU type and the number of intelligent function modules. •The GOT2000 Series, GOT1000 Series, and GOT\_A900 Series can be connected together in

a system. Please refer to the following Technical Bulletins on the Mitsubishi Electric Factory Automation Global website (www.MitsubishiElectric.com/fa/).

- Automation Global website (www.MitsubishiErectric.com/ta/). "Precautions when Replacing GOT1000 Series with GOT2000 Series" No. GOT-A-0061 "Precautions when Replacing GOT-A900 Series with GOT2000 Series" No. GOT-A-0062 Includes the case on the MELSECNET/H network system in the MNET/10 mode. The GOT cannot be connected to the remote I/O network. When the number of connected slave GOTs and the device points of each GOT increase, the device whethe wind as the article area and advanced and the device points of each GOT increase, the device \*5
- \*6

- 10 \*11
- \*12
- \*13 \*14 \*15
- '16 \*17
- connected to the remote I/O network. When the number of connected slave GOTs and the device points of each GOT increase, the device update cycle on the screen may get slower. (Please consider 250 points as a guide of 1 GOT, and 750 points as a guide of the total points.) Only supported by GT2107-WTBD, GT2107-WTSD, GT2104-RTBD, GT2103-PMBD, GS2110-WTBD, and GS2107-WTBD. GT2103-PMBDS2, GT2103-PMBLS, GS2110-WTBD, and GS2107-WTBD are not supported. Access via the serial port (RS-232) of QCPU in the multiple CPU system since the CPU has no serial port. Use a CC-Link IE Controller Network module with the upper five digits of the serial No. later than 09042. Use a CPU with the upper five digits of the serial No. later than 12012. When using the bus extension connector box (A9GT-GCNB), attach it to the extension base unit. (Connecting it to the main base unit is not allowed.) Use a CPU and a CC-Link IE Controller Network module with the upper five digits of the serial No. later than 09042. Use a CPU and a CC-Link IE Controller Network module with the upper five digits of the control or version D or later. In the multiple CPU system, use a CPU or AMELSECNET/H network module of function version B or later. GT2103-PMBD and GT2103-PMBLS cannot be connected to Q00J, Q00, or Q01CPU. When in multiple CPU system configuration, use a CPU of function version B or later. Use a CPU with the upper five digits of the serial No. 1994 2. When the total number of stations in a network is 605 or more, use a CC-Link IE Controller Network module with the upper five digits of the serial No. 9042 or later. In the Ethemet, MELSECNET/H, or MELSECNET/10 connection, to monitor a QCPU in the multiple CPU system, always use a network module of function version D or later. Use a CC-Link IE Controller Network module of function version D or later. The supported uversion of the main units varies depending on the Ethemet module to be used as shown below.
- \*18
- \*20 shown below

| Ethernet module * | CPU                |                    |                    |  |  |  |  |  |  |  |
|-------------------|--------------------|--------------------|--------------------|--|--|--|--|--|--|--|
| Ethernet module   | FX3U(C)            | FX3G(C)            | FX3S               |  |  |  |  |  |  |  |
| FX3U-ENET-L       | Ver. 2.21 or later | FX3U-ENET-L is     | not supported.     |  |  |  |  |  |  |  |
| FX3U-ENET-ADP *   | Ver. 3.10 or later | Ver. 2.00 or later | Ver. 1.00 or later |  |  |  |  |  |  |  |

\* To connect to a FX3SCPU, use a FX3U-ENET-ADP Ver.1.20 or later

Use a CPU with the upper five digits of the serial No. later than 10042 or a CC-Link IE Controller Network module of function version D or later.

Use a CPU with the upper five digits of the serial No. later than 10032 or a CC-Link IE Controller \*22

- \*23
- Use a CPU with the upper five digits of the serial No. later than 10032 of a CPU-tik te Controlled Network module of function version D or later. Use a CPU with the upper five digits of the serial No. later than 13042. When using a LJTE71-100, use a CPU with the upper five digits of the serial No. later than 14112. Use a LJ71E71-100 since the CPU has no built-in Ethernet port. Use a CPU with the upper five digits of the serial No. later than 13012. The adapter L6ADP-R2 or L6ADP-R4 is required. When using the L6ADP-R4 adapter, use a CPU with the upper five digits of the serial No. later than 15102. \*24 \*25
- \*26 \*27

  - Use the serial port of a serial communication module controlled by another CPU on the multiple CPU
- \*28 system. Use a CPU with the upper five digits of the serial No. later than 12042
- \*29
- Use a CPU with the upper five digits of the serial No. later than 12042. GT2103-PMBD and GT2103-PMBLS cannot be connected to the MELSEC-WS Series. In Ethernet connection, serial communication connection, CC-Link (Intelligent device station) connection, CC-Link (via G4) connection, MELSECNET/H connection, or MELSECNET/10 connection, use main modules with the following product numbers. Q172CPU: Product number N\*\*\*\*\*\*\* or later Q173CPU: Product number N\*\*\*\*\*\*\* or later Q173CPU: Product number of V343, use the motion CPU on which any of the following main OS software version is installed. Ethernet represented accomputation properties of CL lak (installigent dation attalian) \*31
- \*32
  - software version is installed. Ethernet connection, serial communication connection, CC-Link (intelligent device station) connection, CC-Link (via G4) connection, MELSECNET/H connection, MELSECNET/10 connection SW6RN-SV13QD:: 00H or later SW6RN-SV43QD:: 00B or later

  - Direct CPU connection, bus connection, multi-drop connection
- Direct CPU connection, bus connection, multi-drop connection
   SW6RN-SV13QC:: OC or later
   SW6RN-SV22QC:: OOE or later
   SW6RN-SV43QC:: DOB or later
   In direct CPU connection, bus connection, or multi-drop connection, use main modules with the
   following product numbers.
   Q172CPU: Product number K\*\*\*\*\*\* or later
   Q173CPU: Product number J\*\*\*\*\*\* or later
   PERIPHERAL UF can be used.
   When using XV43 use table CPU to multi-drop with the following main OS software version is installe

- When using SV43, use the CPU on which any of the following main OS software version is installed. SW7DNC-SV43QE: 00F or later Only the PLC CPU area (CPU No.1) can be monitored. Use the built-in Ethernet port since RJ71EN71 is not supported. \*35
- \*38
- Only cyclic transmission can be used. Mount a safety function module R6SFM next to the RnSFCPU on the base unit. The RnSFCPU and \*39 the safety function module R6SFM must have the same pair version. If their pair versions differ, th \*40
- the safety function module HoSFM must have the same pair version, if their pair versions differ, the RhSFCPU does not operate. Up to 32 axes are supported by GT21. R standard placement method is not supported. Mount a redundant function module R6RFM next to the RhPCPU on the base unit when building a redundant system. GT2510-WXTBD, GT2510-WXTSD, GT2507-WTBD, GT2507-WTSD, GT2507-WTSD, GT2507-WTSD, GT2507-WTSD, GT2507-WTSD, GT2507-VTBD, GT2506HS-VTBD, and GT2505HS-VTBD are not supported. Mount the SL of concision endulo BPGEVEN and and and indext function procletion D6DEM part to the \*41 \*42
- \*43 Mount the SIL2 function module R6PSFM and redundant function module R6RFM next to the **BnPSECPU** on the base unit
- Hotline: 1900.6536 Website: HOPLONGTECH.COM

# Connectable model list (GOT2000/GOT SIMPLE)

## Modules usable when connected with Mitsubishi Electric programmable controllers/C Controller modules/Motion controllers

| CPU series                                                                                                    |                                                        | Ethernet module                                                                                                    |
|----------------------------------------------------------------------------------------------------|--------------------------------------------------------|----------------------------------------------------------------------------------------------------|
| MELSEC iQ-R Series<br>C Controller module (MELSEC iQ-R Series)<br>Motion controller (MELSEC iQ-R Series)<br>CC-Link IE Field Network head module (MELSEC iQ-R Series)                                                                                                    | RJ71EN71 <sup>*4</sup><br>RJ71GN11-T2 <sup>*5 *6</sup> | 51617 NEW                                                                                                    |
| MELSEC-Q Series (Q mode)<br>MELSEC-QS Series<br>C Controller module (MELSEC-Q Series)<br>Motion controller (MELSEC-Q Series)                                                                                                    | QJ71E71-100<br>QJ71E71-B5<br>QJ71E71-B2<br>QJ71E71     |                                                                                                    |
| MELSEC-L Series                                                                                                    | LJ71E71-100 *1                                         |                                                                                                    |
| MELSEC-F Series                                                                                                    | FX3U-ENET-L *2<br>FX3U-ENET-ADP *2                     |                                                                                                    |
| Use a CPU with the upper five digits of the serial No. later than 14112.     Options for extension controller may be required depending on the conne     To connect to a FX3CPU, use a FX3U-ENET-ADP Ver.1.20 or later.     Use firmware version 12 or higher when building a redundant system. | cted CPU.                                              | <ol> <li>Usable with MELSEC iQ-R Series programmable controller CPUs only.</li> <li>To use R00CPU, R01CPU, or R02CPU, use the firmware version 11 or later.</li> <li>To use programmable controller CPU (excluding R00CPU, R01CPU, R02CPU), use the firmware versic<br/>43 or later.</li> </ol> |

#### Serial communication connection

| CPU series                                                                                         |               | Serial communication module <sup>*1</sup> |            |  |  |  |  |  |  |  |  |  |  |
|----------------------------------------------------------------------------------------------------|---------------|-------------------------------------------|------------|--|--|--|--|--|--|--|--|--|--|
| CFU series                                                                                         | Model name    | CH1                                       | CH2        |  |  |  |  |  |  |  |  |  |  |
| IELSEC iQ-R Series                                                                                 | RJ71C24 *4    | RS-232                                    | RS-422/485 |  |  |  |  |  |  |  |  |  |  |
| Controller module (MELSEC iQ-R Series)                                                             | RJ71C24-R2 *4 | RS-232                                    | RS-232     |  |  |  |  |  |  |  |  |  |  |
| Iotion controller (MELSEC iQ-R Series)<br>C-Link IE Field Network head module (MELSEC iQ-R Series) | RJ71C24-R4 *4 | RS-422/485                                | RS-422/485 |  |  |  |  |  |  |  |  |  |  |
|                                                                                                    | QJ71C24 *2    | RS-232                                    | RS-422/485 |  |  |  |  |  |  |  |  |  |  |
|                                                                                                    | QJ71C24-R2 *2 | RS-232                                    | RS-232     |  |  |  |  |  |  |  |  |  |  |
| IELSEC-Q Series (Q mode)                                                                           | QJ71C24N      | RS-232                                    | RS-422/485 |  |  |  |  |  |  |  |  |  |  |
| Controller module (MELSEC-Q Series)<br>lotion controller (MELSEC-Q Series)                         | QJ71C24N-R2   | RS-232                                    | RS-232     |  |  |  |  |  |  |  |  |  |  |
| IELSECNET/H remote I/O station                                                                     | QJ71C24N-R4   | RS-422/485                                | RS-422/485 |  |  |  |  |  |  |  |  |  |  |
|                                                                                                    | QJ71CMO *3    | Modular connector                         | RS-232     |  |  |  |  |  |  |  |  |  |  |
|                                                                                                    | QJ71CMON *3   | Modular connector                         | RS-232     |  |  |  |  |  |  |  |  |  |  |
| IELSEC-L Series                                                                                    | LJ71C24       | RS-232                                    | RS-422/485 |  |  |  |  |  |  |  |  |  |  |
| C-Link IE Field Network head module (MELSEC-L Series)                                              | LJ71C24-R2    | RS-232                                    | RS-232     |  |  |  |  |  |  |  |  |  |  |

Communication cannot be performed with RS-485.
 Either CH1 or CH2 can be used for the function version A. Both CH1 and CH2 can be used together for the function version B or later.

\*3 Only CH2 can be connected. \*4 Use firmware version 07 or higher when building a redundant system.

#### CC-Link IE TSN connection NEW

| CPU series                                                                                                   | CC-Link IE TSN module           |  |  |  |  |  |  |
|----------------------------------------------------------------------------------------------------|---------------------------------|--|--|--|--|--|--|
| MELSEC iQ-R Series                                                                                           | RJ71GN11-T2 <sup>*1 *2 *3</sup> |  |  |  |  |  |  |
| *1 Usable with MELSEC iQ-R Series programmable controller CPUs only.                                         |                                 |  |  |  |  |  |  |
| *2 To use R00CPU, R01CPU, or R02CPU, use the firmware version 11 or later.                                   |                                 |  |  |  |  |  |  |
| To use programmable controller CPU (excluding R00CPU, R01CPU, R02CPU), use the firmware version 43 or later. |                                 |  |  |  |  |  |  |

#### CC-Link IE Controller Network connection

| CPU series                                                                                               | CC-Link IE Controller Network module                              |
|----------------------------------------------------------------------------------------------------|-------------------------------------------------------------------|
| MELSEC iQ-R Series<br>C Controller module (MELSEC iQ-R Series)<br>Motion controller (MELSEC iQ-R Series) | RJ71GP21-SX *2                                                    |
|                                                                                                    | QJ71GP21-SX <sup>*1</sup><br>QJ71GP21S-SX <sup>*1</sup>           |
| *1 When the CC-Link IE Controller Network is in the extended mode, use a module v                        | u<br>vith the upper five digits of the serial No. 12052 or later. |

\*2 Use firmware version 12 or higher when building a redundant system

#### CC-Link IE Field Network connection

| CPU series                                                                                               | CC-Link IE Field Network module                                                                      |
|----------------------------------------------------------------------------------------------------|----------------------------------------------------------------------------------------------------|
| MELSEC IQ-R Series<br>C Controller module (MELSEC IQ-R Series)<br>Motion controller (MELSEC IQ-R Series) | RJ71GF11-T2 <sup>*1</sup><br>RJ71GF11-T2 <sup>*1</sup><br>RD77GF4<br>RD77GF8<br>RD77GF16<br>RD77GF32 |
| MELSEC-Q Series (Q mode)<br>C Controller module (MELSEC-Q Series)<br>Motion controller (MELSEC-Q Series) | QJ71GF11-T2<br>QD77GF4 NEW<br>QD77GF8 NEW<br>QD77GF16                                                |
| MELSEC-QS Series                                                                                         | QS0J71GF11-T2                                                                                        |
| MELSEC-L Series                                                                                          | LJ71GF11-T2                                                                                          |
| MELSEC iQ-F Series                                                                                       | FX5-CCLIEF                                                                                           |

\*1 Use firmware version 12 or higher when building a redundant system.

#### CC-Link (intelligent device station) connection

| CPU series                                                                                                    | CC-Link module                           |
|----------------------------------------------------------------------------------------------------|------------------------------------------|
| MELSEC iQ-R Series<br>C Controller module (MELSEC iQ-R Series)<br>Motion controller (MELSEC iQ-R Series)<br>CC-Link IE Field Network head module (MELSEC iQ-R Series) | RJ61BT11 <sup>+2</sup>                   |
|                                                                                                    | QJ61BT11<br>QJ61BT11N                    |
| MELSEC-L Series                                                                                                    | LJ61BT11                                 |
|                                                                                                    | FX3U-16CCL-M <sup>11</sup><br>FX5-CCL-MS |
| MELSEC-F Series                                                                                                    | FX3U-16CCL-M                             |

When using an FX3U-16CCL-M with the MELSEC iQ-F Series, bus conversion module (FX5-CNV-BUS or FX5-CNV-BUSC) is required.

version 04 or higher when building a redundant syste

# CÔNG TY CỔ PHẦN CÔNG NGHỆ HỢP LON Specifications

For the details of the connection configuration, please refer to the GOT2000 Series Connection Manual.

## • CC-Link (via G4) connection

| CPU series      | CC-Link module        | Peripheral module          |  |  |  |
|-----------------|-----------------------|----------------------------|--|--|--|
|                 | QJ61BT11<br>QJ61BT11N | AJ65BT-G4-S3<br>AJ65BT-R2N |  |  |  |
| MELSEC-L Series | LJ61BT11              |                            |  |  |  |

#### MELSECNET/H connection

| CPU series       | MELSECNET/H network module              |             |  |  |  |  |  |  |
|------------------|-----------------------------------------|-------------|--|--|--|--|--|--|
| GPU series       | Optical loop                            | Coaxial bus |  |  |  |  |  |  |
| MELSEC-QS Series | QJ71LP21<br>QJ71LP21-25<br>QJ71LP21S-25 | QJ71BR11 *1 |  |  |  |  |  |  |
|                  | QJ71LP21-25<br>QJ71LP21S-25             |             |  |  |  |  |  |  |

\*1 Use function version B or later of the MELSECNET/H network module and CPU.

#### MELSECNET/10 connection

| MELSECNET/H (MNET/10 mode), MELSECNET/10 network mod |                                                                       |  |  |  |  |  |
|------------------------------------------------------|-----------------------------------------------------------------------|--|--|--|--|--|
| Optical loop                                         | Coaxial bus                                                           |  |  |  |  |  |
| QJ71LP21                                             |                                                                       |  |  |  |  |  |
| QJ71LP21-25                                          |                                                                       |  |  |  |  |  |
| QJ71LP21S-25                                         | QJ71BR11 *1                                                           |  |  |  |  |  |
| QJ71LP21-25                                          |                                                                       |  |  |  |  |  |
| QJ71LP21S-25                                         |                                                                       |  |  |  |  |  |
|                                                      | Optical loop<br>QJ71LP21<br>QJ71LP21-25<br>QJ71LP21-25<br>QJ71LP21-25 |  |  |  |  |  |

\*1 Use function version B or later of the MELSECNET/H network module and CPU.

## Mitsubishi Electric industrial computers

|        | Model<br>name                                                                                                    |                     | GT27/GT25/GT23/GT21/GS21 <sup>1</sup> |               |                                 |                                                   |                                              |                                                             |            |                   |   |                            |                          |  |
|--------|----------------------------------------------------------------------------------------------------|---------------------|---------------------------------------|---------------|---------------------------------|---------------------------------------------------|----------------------------------------------|-------------------------------------------------------------|------------|-------------------|---|----------------------------|--------------------------|--|
|        |                                                                                                    |                     | Connection type                       |               |                                 |                                                   |                                              |                                                             |            |                   |   |                            |                          |  |
| Series |                                                                                                    | Ethernet connection | Direct CPU connection                 | communication | CC-Link<br>IE TSN<br>connection | CC-Link<br>IE Controller<br>Network<br>connection | CC-Link<br>IE Field<br>Network<br>connection | CC-Link<br>connection<br>(intelligent<br>device<br>station) | connection | Bus<br>connection |   | MELSECNET/10<br>connection | Multi-drop<br>connection |  |
| MELIPC | MI5122-VW                                                                                                    | 0                   | ×                                     | ×             | ×                               | ×                                                 | 0                                            | ×                                                           | ×          | ×                 | × | ×                          | ×                        |  |
|        | <ul> <li>A GT23, GT21, and GS21 support connection using Ethernet connection.</li> <li>Mitsubishi Electric inverters</li> </ul> |                     |                                       |               |                                 |                                                   |                                              |                                                             |            |                   |   |                            |                          |  |

## Mitsubishi Electric inverters

|                    | Series          |                                       | GT27/GT25/GT2 | 23/GT21/GS21 <sup>*1</sup> |          |  |
|--------------------|-----------------|---------------------------------------|---------------|----------------------------|----------|--|
|                    | Series          | RS-485                                | RS-232        | Multi-drop connection      | Ethernet |  |
|                    | FR-D70          | 0                                     | ×             | ×                          | ×        |  |
| R-D700 Series      | FR-D700S        | 0                                     | ×             | ×                          | х        |  |
|                    | FR-D7□0W        | 0                                     | ×             | ×                          | х        |  |
| R-F700PJ Series    | FR-F7□0PJ (F)   | 0                                     | ×             | ×                          | х        |  |
|                    | FR-E700         | 0                                     | ×             | ×                          | ×        |  |
| R-E700 Series      | FR-E7□0S        | 0                                     | ×             | X                          | х        |  |
| R-E700 Series      | FR-E700W        | 0                                     | ×             | ×                          | х        |  |
|                    | FR-E700-NE*2*3  | ×                                     | ×             | X                          | O *4     |  |
| R-F700 Series      | FR-F700         | 0                                     | ×             | ×                          | ×        |  |
| R-F700P Series     | FR-F7□0P        | 0                                     | ×             | ×                          | ×        |  |
| -R-A800 Series     | FR-A800         | Ō                                     | ×             | ×                          | ×        |  |
|                    | FR-A802         | Ō                                     | ×             | ×                          | ×        |  |
|                    | FR-A806         | Ŏ                                     | ×             | ×                          | ×        |  |
|                    | FR-A8D0-GF      | Ō                                     | ×             | ×                          | ×        |  |
|                    | FR-A8 2-GF      | Ō                                     | ×             | ×                          | ×        |  |
|                    | FR-A8D0-CRN     | Ŏ                                     | ×             | ×                          | ×        |  |
|                    | FR-A8D2-CRN     | Ŏ                                     | ×             | ×                          | ×        |  |
|                    | FR-A8D0-E-CRN   | Ŏ                                     | ×             | ×                          | 0        |  |
|                    | FR-A8 2-E-CRN   | Ŏ                                     | ×             | ×                          | ŏ        |  |
| R-A800 Plus Series | FR-A800-R2R     | Ŏ                                     | ×             | ×                          | ×        |  |
|                    | FR-A8 2-R2R     | Ŏ                                     | ×             | ×                          | ×        |  |
|                    | FR-A800-E-R2R   | ŏ                                     | ×             | ×                          | 0        |  |
|                    | FR-A8 2-E-R2R   | ŏ                                     | ×             | ×                          | Ŏ        |  |
|                    | FR-F800         | ŏ                                     | ×             | ×                          | ×        |  |
|                    | FR-F802         | ŏ                                     | ×             | ×                          | ×        |  |
| R-F800 Series      | FR-F806         | ŏ                                     | ×             | ×                          | ×        |  |
|                    | FR-F800-E       | ŏ                                     | ×             | ×                          | 0        |  |
|                    | FB-F802-E       | ŏ                                     | ×             | ×                          | ŏ        |  |
| R-B Series         | FR-B-000        | ŏ                                     | ×             | ×                          | ×        |  |
| R-B3 Series        | FR-B3- (N) (H)  | i i i i i i i i i i i i i i i i i i i | ×             | ×                          | ×        |  |
|                    | MD-CX522-00K    | - X                                   | ×             | ×                          | ×        |  |
| AELIPM Series      | MD-CX522-UUK-A0 | ŏ                                     | ×             | ×                          | ×        |  |

\*1 Except GT2103-PMBDS2 and GT2103-PMBLS.

\*2 Use FR-E700-NE with SERIAL (serial No.) \*\*88\*\*\*\*\*\* or later.

\*3 Use FR-E700-SC-NNE or FR-E700-SC-ENE with SERIAL (serial No.) "\*89\*\*\*\*\*" or later. \*4 Supports UDP only.

## Mitsubishi Electric servo amplifiers (general-purpose)

| Series                   |              | Model name   | GT27/GT25/GT23/GT21/GS21 <sup>*1</sup> |        |                       |          |  |  |  |  |  |
|--------------------------|--------------|--------------|----------------------------------------|--------|-----------------------|----------|--|--|--|--|--|
| Series                   |              | Model name   | RS-422                                 | RS-232 | Multi-drop connection | Ethernet |  |  |  |  |  |
| MELSERVO-J4 Series       |              | MR-J4-□A     | 0                                      | O *2   | ×                     | ×        |  |  |  |  |  |
| MELSERVO-J4 Series       |              | MR-J4-🗆 A-RJ | 0                                      | O *2   | ×                     | ×        |  |  |  |  |  |
| MELSERVO-J3 Series       | Discontinued | MR-J3-🗆 A    | 0                                      | O *2   | ×                     | ×        |  |  |  |  |  |
| MELSERVO-J3 Series       | Discontinueu | MR-J3-DT     | 0                                      | O *2   | ×                     | ×        |  |  |  |  |  |
|                          |              | MR-J2S-□A    | 0                                      | 0      | ×                     | ×        |  |  |  |  |  |
| MELSERVO-J2-Super Series | Discontinued | MR-J2S-CP    | 0                                      | 0      | ×                     | ×        |  |  |  |  |  |
|                          |              | MR-J2S-CL    | 0                                      | 0      | ×                     | ×        |  |  |  |  |  |
|                          | Discontinued | MR-J2M-P8A   | 0                                      | 0      | ×                     | ×        |  |  |  |  |  |
| MELSERVO-J2M Series      | Discontinued | MR-J2M-DU    | 0                                      | 0      | ×                     | ×        |  |  |  |  |  |
| MELSERVO-JE Series       |              | MR-JE-🗆 A    | 0                                      | ×      | ×                     | ×        |  |  |  |  |  |
| WELSERVO-JE Selles       |              | MR-JE-DC NEW | ×                                      | Х      | X                     | 0        |  |  |  |  |  |

 \*1
 Except GT2103-PMBLS.

 \*2
 RS-422/232 interface converter or RS-422/232 conversion cable is required.

# Hotline: 1900.6536 - Website: HOPLONGTECH.COM

# Connectable model list (GOT2000/GOT SIMPLE)

## Mitsubishi Electric servo amplifiers (SSCNET III/H)

Servo amplifiers (SSCNET III/H) are connected to the GOT through a motion controller or simple motion module.

|             |            |                            | Motion controller<br>or programmable |                        | GT27/GT25/GT23/GT21/GS21 <sup>'6</sup> |                                       |                                 |            |                                              |            |                                   |                   |   |   |                          |  |
|-------------|------------|----------------------------|--------------------------------------|------------------------|----------------------------------------|---------------------------------------|---------------------------------|------------|----------------------------------------------|------------|-----------------------------------|-------------------|---|---|--------------------------|--|
|             |            |                            | roller                               | Connection type        |                                        |                                       |                                 |            |                                              |            |                                   |                   |   |   |                          |  |
| Series      | Model name | Simple<br>motion<br>module | CPU<br>type                          | Ethernet<br>connection | Direct CPU<br>connection               | Serial<br>communication<br>connection | CC-Link<br>IE TSN<br>connection | Controller | CC-Link IE<br>Field<br>Network<br>connection | connection | CC-Link<br>connection<br>(via G4) | Bus<br>connection |   |   | Multi-drop<br>connection |  |
|             |            | -                          | RnMTCPU                              | 0                      | ×                                      | 0                                     | ×                               | 0          | 0                                            | 0          | ×                                 | ×                 | × | × | ×                        |  |
|             |            |                            | Q17nDSCPU                            | 0                      | 0                                      | 0                                     | ×                               | 0          | ×                                            | 0          | 0                                 | 0                 | 0 | 0 | ×                        |  |
| MELSERVO-J4 | MR-J4-DB   | RD77MS                     | Q170MSCPU<br>RnCPU                   | 0                      | ×                                      |                                       | ×                               |            | 0                                            | 0          | ×                                 | ×                 | × | × | ×                        |  |
|             |            | QD77MS *3                  | QnCPU                                | 0                      | Ô                                      |                                       | ×                               |            | 0                                            |            | Ô                                 | Ô                 | Ô | Ô | ×                        |  |
|             | MR-J4W3-□B | LD77MS                     | LnCPU                                | ŏ                      | ŏ                                      | ŏ                                     | ×                               | ×          | ŏ                                            | ŏ          | ŏ                                 | ×                 | × | × | ×                        |  |
|             |            | FX5-40SSC-S                | FX5CPU                               | ŏ                      | ŏ                                      | ×                                     | ×                               | ×          | ×                                            | ŏ          | ×                                 | ×                 | × | × | ×                        |  |
|             |            | FX5-80SSC-S                | FX5CPU                               | Ō                      | Ô                                      | ×                                     | ×                               | ×          | ×                                            | Ô          | ×                                 | ×                 | × | × | ×                        |  |
|             |            |                            | RnCPU                                | 0                      | ×                                      | 0                                     | 0                               | 0          | 0                                            | 0          | ×                                 | ×                 | X | × | ×                        |  |
| MELSERVO-JE |            | QD77MS *5                  | QnCPU                                | 0                      | 0                                      | 0                                     | ×                               | 0          | 0                                            | 0          | 0                                 | 0                 | 0 | 0 | ×                        |  |
| Series      | MR-JE-DB   | LD77MS *5                  | LnCPU                                | Ó                      | Q                                      | 0                                     | ×                               | ×          | 0                                            | 0          | 0                                 | ×                 | × | × | ×                        |  |
|             |            | FX5-40SSC-S                |                                      | 0                      | 0                                      | ×                                     | ×                               | ×          | ×                                            | 0          | ×                                 | ×                 | × | × | ×                        |  |
|             |            | FX5-80SSC-S                | FX5CPU                               | 0                      | 0                                      | ×                                     | ×                               | ×          | ×                                            | 0          | ×                                 | ×                 | × | × | ×                        |  |

\*6

Connect the GOT as a CC-Link intelligent device station.

Only supports the case where MELSECNET/H is used in the MELSECNET/10 mode. Connection to the remote I/O network is not allowed. \*2

Use a module with the upper five digits of the serial No. later than 15041.

\*4 Use a module with the firmware version 3 or later

## Mitsubishi Electric servo amplifiers (CC-Link IE Field Network)

Servo amplifiers (CC-Link IE Field Network) are connected to the GOT through a simple motion module or a master/local module.

|             |            |                                                          | controller<br>ammable |   |                          |               |        | GT27/G1                                           | [25/GT23         | 3/GT21/G                                                       | S21 *6 *7  |                   |   |                                          |                          |
|-------------|------------|----------------------------------------------------------|-----------------------|---|--------------------------|---------------|--------|---------------------------------------------------|------------------|----------------------------------------------------------------|------------|-------------------|---|------------------------------------------|--------------------------|
|             | Model name |                                                          | roller                |   |                          |               |        |                                                   | Connect          | ion type                                                       |            |                   |   |                                          |                          |
| Series      |            | Simple<br>motion<br>module, or<br>master/local<br>module | CPU<br>type           |   | Direct CPU<br>connection | communication | IE TSN | CC-Link IE<br>Controller<br>Network<br>connection | Field<br>Network | CC-Link<br>connection<br>(intelligent<br>device<br>station) "1 | connection | Bus<br>connection |   | MELSECNET/10<br>connection <sup>*2</sup> | Multi-drop<br>connectior |
|             |            | RD77GF4*3                                                | RnCPU                 | 0 | ×                        | 0             | 0      | 0                                                 | 0                | X                                                              | ×          | ×                 | × | ×                                        | ×                        |
|             |            | RD77GF8*3                                                | RnCPU                 | 0 | ×                        | 0             | 0      | 0                                                 | 0                | ×                                                              | ×          | ×                 | × | ×                                        | ×                        |
|             |            | RD77GF16*3                                               | RnCPU                 | 0 | ×                        | 0             | 0      | 0                                                 | 0                | ×                                                              | Х          | ×                 | × | ×                                        | ×                        |
|             |            | RD77GF32                                                 | RnCPU                 | 0 | ×                        | 0             | 0      | 0                                                 | 0                | ×                                                              | ×          | ×                 | × | ×                                        | ×                        |
| MELSERVO-J4 |            | QD77GF4*4                                                | QnCPU                 | 0 | 0                        | 0             | ×      | 0                                                 | 0                | ×                                                              | ×          | 0                 | 0 | 0                                        | ×                        |
| Series      |            |                                                          | QnCPU                 | 0 | 0                        | 0             | ×      | 0                                                 | 0                | ×                                                              | ×          | 0                 | 0 | 0                                        | ×                        |
| Jelles      |            | QD77GF16*4                                               | QnCPU                 | 0 | 0                        | 0             | ×      | 0                                                 | 0                | ×                                                              | ×          | 0                 | 0 | 0                                        | ×                        |
|             |            | RJ71EN71                                                 | RnCPU                 | 0 | ×                        | 0             | Ó      | 0                                                 | Ó                | ×                                                              | Х          | ×                 | × | ×                                        | ×                        |
|             |            | RJ71GF11-T2                                              |                       | 0 | ×                        | 0             | 0      | 0                                                 | 0                | ×                                                              | ×          | ×                 | × | ×                                        | ×                        |
|             |            | QJ71GF11-T2*5                                            |                       | Ó | Ó                        | Ó             | Х      | 0                                                 | Ó                | Х                                                              | Х          | Ö                 | Ó | Ó                                        | ×                        |
|             | Ī          | LJ71GF11-T2*5                                            | LnCPU                 | 0 | ×                        | 0             | X      | ×                                                 | 0                | ×                                                              | ×          | ×                 | × | ×                                        | ×                        |

Connect the GOT as a CC-Link intelligent device station. \*2

Only supports the case where MELSECNET/H is used in the MELSECNET/10 mode, Connection to the remote I/O network is not allowed. To use the motion mode, use a module with the firmware version 1 or later; to use the I/O mode, use

\*3 a module with the firmware version 2 or later.

\*4 To use the I/O mode, use a module with the upper five digits of the serial No. later than 18022 \*5 Use a module with the upper five digits of the serial No. later than 14102. Motion mode is not See a mode with the oppen we done of the senan KO, rate that 14 102. Workin mode is not supported.
 GT23 supports connection using Ethernet connection, direct CPU connection, serial communication connection, or CC-Link connection (via G4).

\*7 GT21 and GS21 support connection using Ethernet connection

\*8 Not connectable from the GOT in the same network

## Mitsubishi Electric robot controllers

|           |                                |                        |                          |                                       |                                 | GT27                  | /GT25/GT2                                    | 23/GT21/G    | S21 *5                            |                   |                           |                                          |                          |
|-----------|--------------------------------|------------------------|--------------------------|---------------------------------------|---------------------------------|-----------------------|----------------------------------------------|--------------|-----------------------------------|-------------------|---------------------------|------------------------------------------|--------------------------|
|           |                                |                        |                          |                                       |                                 |                       | Connec                                       | tion type    |                                   |                   |                           |                                          |                          |
| Series    | Controller<br>name             | Ethernet<br>connection | Direct CPU<br>connection | Serial<br>communication<br>connection | CC-Link<br>IE TSN<br>connection | Controller<br>Network | CC-Link IE<br>Field<br>Network<br>connection | (intelligent | CC-Link<br>connection<br>(via G4) | Bus<br>connection | MELSECNET/H<br>connection | MELSECNET/10<br>connection <sup>*2</sup> | Multi-drop<br>connection |
| F Series  | CR750-Q<br>(Q172DRCPU)         | 0 "3                   | O *4                     | 0                                     | ×                               | 0                     | 0                                            | 0            | 0                                 | 0                 | 0                         | 0                                        | ×                        |
|           | CR751-Q<br>(Q172DRCPU)         | O *3                   | O *4                     | 0                                     | ×                               | 0                     | 0                                            | 0            | 0                                 | 0                 | 0                         | 0                                        | ×                        |
|           | CR750-D                        | 0                      | ×                        | ×                                     | ×                               | ×                     | ×                                            | ×            | ×                                 | ×                 | ×                         | ×                                        | ×                        |
|           | CR751-D                        | 0                      | ×                        | ×                                     | ×                               | ×                     | ×                                            | ×            | ×                                 | ×                 | ×                         | ×                                        | ×                        |
| SQ Series | CRnQ-700<br>(Q172DRCPU)        | 0.3                    | O *4                     | 0                                     | ×                               | 0                     | 0                                            | 0            | 0                                 | 0                 | 0                         | 0                                        | ×                        |
| SD Series | CRnD-700                       | 0                      | ×                        | ×                                     | ×                               | ×                     | ×                                            | ×            | ×                                 | ×                 | ×                         | ×                                        | ×                        |
|           | CR800-D                        | 0 *6                   | ×                        | ×                                     | ×                               | ×                     | ×                                            | ×            | ×                                 | ×                 | ×                         | ×                                        | ×                        |
| FR Series | CR800-R<br>(R16RTCPU)          | 0                      | ×                        | 0                                     | ×                               | 0                     | 0                                            | 0            | ×                                 | ×                 | ×                         | ×                                        | ×                        |
|           | CR800-Q<br>(Q172DSRCPU)<br>NEW | 0                      | O *4                     | 0                                     | ×                               | 0                     | 0                                            | 0            | 0                                 | 0                 | 0                         | 0                                        | ×                        |

Connect the GOT as a CC-Link intelligent device station. \*1

Only supports the case where MELSECNET/H is used in the MELSECNET/10 mode. Connection to the remote I/O network is not allowed. The Display I/F of CRnQ-700, CR750/751-Q cannot be used. Ethernet connections can be \*2

\*3 established only via the Ethernet module (QJ71E71) or the built-in Ethernet port in the multiple CPU system (QnUDE).

Access via the serial port (RS-232) of QCPU in the multiple CPU system since CRnQ-700, CR750/751-Q, and CR800-Q have no serial ports. \*4

\*5 GT23, GT21, and GS21 support connection using Ethernet connection, direct CPU connection, serial communication connection, or CC-Link connection (via G4). \*6 Ethernet connections can be established to the built-in LAN port of CR800-D.

\*5 Use a module with the upper five digits of the serial No. later than 16102.

GT23, GT21, and GS21 support connection using Ethernet connection, direct CPU connection, serial communication connection, or CC-Link connection (via G4).

# CÔNG TY CỔ PHẦN CÔNG NGHỆ HỢP LONGpecifications

For the details of the connection configuration, please refer to the GOT2000 Series Connection Manual.

## Mitsubishi Electric CNCs

|                         | GT27/GT25/GT23 <sup>*6</sup> |                       |   |            |                       |                                              |                        |                                   |                   |                           |   |                          |
|-------------------------|------------------------------|-----------------------|---|------------|-----------------------|----------------------------------------------|------------------------|-----------------------------------|-------------------|---------------------------|---|--------------------------|
|                         |                              | Connection type       |   |            |                       |                                              |                        |                                   |                   |                           |   |                          |
| Series                  |                              | Direct CPU connection |   | connection | Controller<br>Network | CC-Link IE<br>Field<br>Network<br>connection | (intelligent<br>device | CC-Link<br>connection<br>(via G4) | Bus<br>connection | MELSECNET/H<br>connection |   | Multi-drop<br>connection |
| CNC C80 (R16NCCPU-S1)*7 | 0                            | ×                     | 0 | ×          | 0                     | 0                                            | 0                      | ×                                 | ×                 | ×                         | × | ×                        |
| CNC C70 (Q173NCCPU) *3  | 0                            | O *4                  | 0 | ×          | 0                     | 0                                            | 0                      | 0                                 | 0                 | 0                         | 0 | ×                        |
| CNC M700VS              | ×                            | ×                     | × | ×          | ×                     | ×                                            | O *5                   | ×                                 | ×                 | ×                         | × | ×                        |
| CNC M70V                | ×                            | ×                     | × | ×          | ×                     | ×                                            | ○ *5                   | ×                                 | ×                 | ×                         | × | ×                        |
| CNC M800/M80 NEW        | ×                            | ×                     | × | ×          | ×                     | ×                                            | 0 *8 *9                | ×                                 | ×                 | ×                         | × | ×                        |

\*1 Connect the GOT as a CC-Link intelligent device station.

\*2 Includes the connection where MELSECNET/H is used in the MELSECNET/10 mode. Connection to the remote I/O network is not allowed.

\*3 When using a CNC C70, the CNC monitor function, the CNC data I/O function, and the CNC machining program edit function can be used in bus connection and Ethernet connection (Display I/F connection only). The above functions are supported by the GOT models of which resolution is SVGA or higher.

\*4 Access via the serial port (RS-232) of QCPU in the multiple CPU system since CNC C70 has no serial port.

\*5 Only cyclic transmission can be used. (CC-Link unit FCU7-HN746 can be used)

\*6 GT23 supports connection using Ethernet connection, direct CPU connection, serial communication connection, or CC-Link connection (via G4).

\*7 When using a CNC C80, the CNC monitor2 function can be used in Ethernet connection (Display I/F connection only).

\*8 Only cyclic transmission can be used. (CC-Link unit FCU8-EX561(WN561) can be used)

\*9 When using M800S/M80, connect FCU8-EX561(WN561) to the relay module for communication extension (FCU8-EX702, or FCU8-EX703).

## Mitsubishi Electric power monitoring products

| Model nome  | GT27/GT25/GT23/GT21/GS21 <sup>*2</sup>                             |                                                                                                    |                                                                                                    |                                                                                                    |  |  |  |  |
|-------------|--------------------------------------------------------------------|----------------------------------------------------------------------------------------------------|----------------------------------------------------------------------------------------------------|----------------------------------------------------------------------------------------------------|--|--|--|--|
| Model name  | RS-485                                                             | RS-422                                                                                                    | RS-232                                                                                                    | Multi-drop connection                                                                                                    |  |  |  |  |
| EMU4-BD1-MB | (2-wire type *1)                                                   | ×                                                                                                    | ×                                                                                                    | ×                                                                                                    |  |  |  |  |
| EMU4-HD1-MB | (2-wire type *1)                                                   | ×                                                                                                    | ×                                                                                                    | ×                                                                                                    |  |  |  |  |
| EMU4-BM1-MB | (2-wire type *1)                                                   | ×                                                                                                    | ×                                                                                                    | ×                                                                                                    |  |  |  |  |
| EMU4-HM1-MB | (2-wire type *1)                                                   | ×                                                                                                    | ×                                                                                                    | ×                                                                                                    |  |  |  |  |
| EMU4-LG1-MB | (2-wire type *1)                                                   | ×                                                                                                    | ×                                                                                                    | ×                                                                                                    |  |  |  |  |
| VE110SSR-MB | (2-wire type *1)                                                   | ×                                                                                                    | ×                                                                                                    | ×                                                                                                    |  |  |  |  |
| ME96NSR-MB  | (2-wire type *1)                                                   | ×                                                                                                    | ×                                                                                                    | ×                                                                                                    |  |  |  |  |
|             | MU4-HD1-MB<br>MU4-BM1-MB<br>MU4-HM1-MB<br>MU4-LG1-MB<br>E110SSR-MB | RS-485           //U4-BD1-MB         (2-wire type *1)           //U4-HD1-MB         (2-wire type *1)           //U4-BM1-MB         (2-wire type *1)           //U4-HM1-MB         (2-wire type *1)           //U4-LG1-MB         (2-wire type *1)           //U4-LG1-MB         (2-wire type *1)           E110SSR-MB         (2-wire type *1) | RS-485         RS-422           WU4-BD1-MB         (2-wire type "1)         X           WU4-HD1-MB         (2-wire type "1)         X           WU4-BM1-MB         (2-wire type "1)         X           WU4-HM1-MB         (2-wire type "1)         X           WU4-LG1-MB         (2-wire type "1)         X           WU4-LG1-MB         (2-wire type "1)         X           E110SSR-MB         (2-wire type "1)         X | RS-485         RS-422         RS-232           MU4-BD1-MB         (2-wire type "1)         X         X           MU4-HD1-MB         (2-wire type "1)         X         X           MU4-BM1-MB         (2-wire type "1)         X         X           MU4-BM1-MB         (2-wire type "1)         X         X           MU4-HM1-MB         (2-wire type "1)         X         X           MU4-LG1-MB         (2-wire type "1)         X         X           E110SSR-MB         (2-wire type "1)         X         X |  |  |  |  |

\*1 Only MODBUS®/RTU connection is supported. Use the MODBUS®/RTU master communication driver.

\*2 Except GT2103-PMBDS2 and GT2103-PMBLS.

## Applicable GOT models for each connection type

The GOT to be used differs depending on the connection type

| Model     | Connection type  | Applicable model                                                                                                    |    |
|-----------|------------------|----------------------------------------------------------------------------------------------------|----|
|           | RS-232           |                                                                                                    |    |
|           | RS-422/485       | All models                                                                                                    |    |
|           | Ethernet         | (Built-in interfaces of the GOT can be used.)                                                                                                    |    |
| GT27/GT25 | CC-Link (via G4) |                                                                                                    | 3N |
| G12//G120 | Other than above | GT27 all models<br>GT25 models excluding some models<br>(By mounting communication units on the GOT, bus connection, network connection, and others can be used.<br>No communication units can be mounted on GT2510-WXTBD, GT2510-WXTSD, GT2507-WTBD, GT2507-<br>WTSD, GT2507T-WTSD, GT2505-VTBD, GT2506HS-VTBD, and GT2505HS-VTBD.) |    |
|           | RS-232           |                                                                                                    |    |
| GT23      | RS-422/485       | All models                                                                                                    |    |
| G123      | Ethernet         | (Built-in interfaces of the GOT can be used.)                                                                                                    |    |
|           | CC-Link (via G4) |                                                                                                    |    |
|           | RS-232           | GT2107-WTBD         GT2103-PMBDS2           GT2107-WTSD         GS2110-WTBD           GT2104-RTBD         GS2107-WTBD           GT2103-PMBDS         GS2107-WTBD                                                                                                    |    |
| GT21/GS21 | RS-422/485       | GT2107-WTBD         GT2103-PMBDS           GT2107-WTSD         GT2103-PMBLS ''1           GT2104-RTBD         GS2110-WTBD ''2           GT2103-PMBD         GS2107-WTBD ''2                                                                                                    |    |
|           | Ethernet         | GT2107-WTBD         GT2103-PMBD           GT2107-WTSD         GS2110-WTBD           GT2104-RTBD         GS2107-WTBD                                                                                                    |    |
|           | CC-Link (via G4) | GT2107-WTBD         GT2103-PMBDS           GT2107-WTSD         GT2103-PMBDS2           GT2104-RTBD         GS2110-WTBD           GT2103-PMBD         GS2107-WTBD                                                                                                    |    |

\*1 Only connection with MELSEC iQ-F Series and MELSEC-F Series is supported.

\*2 Only RS-422 is supported.

# Connectable model list (GOT2000/GOT SIMPLE)

## ◆ Non-Mitsubishi programmable controllers/Motion controllers/Safety controllers

|                                                |                                |                                                                  |                                                  |                     | GT27          | /GT25/GT2       |                |                            |            |
|------------------------------------------------|--------------------------------|------------------------------------------------------------------|--------------------------------------------------|---------------------|---------------|-----------------|----------------|----------------------------|------------|
| Man                                            | ufacturer                      | Mod                                                              | lel name                                         | Ethernet connection | conn          | t CPU<br>ection | commu<br>conne | rial<br>nication<br>ection | EtherNet/I |
|                                                | 1                              | CJ1H                                                             | CJ1M                                             |                     | RS-422        | RS-232          | RS-422         | RS-232                     |            |
|                                                | SYSMAC CJ1                     | CJ1G                                                             | 00111                                            | 0                   | ×             | 0               |                | ) *4                       | ×          |
|                                                | SYSMAC CJ2                     | CJ2H<br>CJ2M                                                     |                                                  | 0                   | ×             | 0 *5            |                | ) *4<br>) *4               | ×          |
|                                                |                                | CJ2M<br>CPM1                                                     | CPM1A                                            | ×                   | ×             | ○ *5<br>×       | ×              | 0                          | ×          |
|                                                | SYSMAC CPM                     | CPM2A                                                            |                                                  | ×                   | ×             | 0               | ×              | Ŏ                          | ×          |
|                                                |                                | CPM2C                                                            |                                                  | ×                   | ×             | ×<br>0 *8       | ×              | 0                          | ×          |
|                                                | SYSMAC CQM1<br>SYSMAC CQM1H    | CQM1<br>CQM1H                                                    |                                                  | ×                   | ×             | 0               | ×              | ×                          | ×          |
|                                                | SYSMAC CP1                     | CP1H                                                             | CP1L                                             | ×                   | ×             | ×               | 0              | 0                          | ×          |
|                                                |                                | CP1E (N type)<br>CS1H                                            | CS1D *3                                          | ×                   | ×             | 0 *6            | ○ *6 *7        | ○ *6 *7                    | ×          |
| OMRON Corporation                              | SYSMAC CS1                     | CS1G                                                             | 6310 -                                           | 0                   | ×             | 0               | 0              | 0                          | ×          |
|                                                | SYSMAC CVM1/CV *9              | CVM1-CPU11-V<br>CVM1-CPU01-V<br>CV500-CPU01-V                    | CV1000-CPU01-V□<br>CV2000-CPU01-V□               | ×                   | (             | ⊃ *4            | ×              | ×                          | ×          |
|                                                | SYSMAC C200HS                  | C200HS                                                           |                                                  | ×                   | ×             | ×               | 0              | 0                          | ×          |
|                                                | SYSMAC C200H                   | C200H                                                            |                                                  | ×                   | ×             | ×               | 0              | 0                          | X          |
|                                                | SYSMAC C1000H<br>SYSMAC C2000H | C1000H<br>C2000H                                                 |                                                  | ×                   | ×             | ×               |                | ) *4<br>) *4               | ×          |
|                                                | SYSMAC α                       | C200HX                                                           | C200HE                                           | ×                   | ×             | 0               | 0              | 0                          | ×          |
|                                                |                                | C200HG                                                           |                                                  | ^                   |               | 0               | 0              | 0                          | ^          |
|                                                | NJ                             | NJ501-000<br>NJ101-000                                           | NJ301-□□□□                                       | ×                   | ×             | ×               | ×              | ×                          | 0          |
|                                                | NX                             | NX1P2-000000<br>NX102-000                                        | NX701-000                                        | ×                   | ×             | ×               | ×              | ×                          | 0          |
|                                                | KV-7000                        | KV-7300<br>KV-7500                                               |                                                  | 0                   | ×             | ×               | 0              | 0                          | ×          |
|                                                | KV-5000                        | KV-7500<br>KV-5000                                               | KV-5500                                          | 0                   | ×             | ×               | 0              | 0                          | ×          |
|                                                | KV-3000                        | KV-3000                                                          |                                                  | Ō                   | ×             | 0               | 0              | 0                          | ×          |
| KEYENCE CORPORATION                            | KV-1000<br>KV-700              | KV-1000<br>KV-700                                                |                                                  | 0                   | ×             | 0               | 0              | 0                          | ×          |
|                                                | 100                            | KV-700<br>KV-N14                                                 |                                                  | ×                   | ×             | 0               | 0              | 0                          | ×          |
|                                                | KV Nano NEW                    | KV-N2400<br>KV-N6000                                             | KV-N4000<br>KV-NC32T                             | 0                   | ×             | 0               | 0              | 0                          | ×          |
|                                                | DirectLOGIC<br>05 Series       | D0-05AA<br>D0-05AD<br>D0-05AR<br>D0-05DA                         | D0-05DD<br>D0-05DD-D<br>D0-05DR<br>D0-05DR-D     | ×                   | ×             | 0               | 0              | 0                          | ×          |
| KOYO ELECTRONICS<br>INDUSTRIES CO., LTD.<br>'2 | DirectLOGIC<br>06 Series       | D0-06DD1<br>D0-06DD2<br>D0-06DR<br>D0-06DA<br>D0-06DA<br>D0-06AR | D0-06AA<br>D0-06DD1-D<br>D0-06DD2-D<br>D0-06DR-D | ×                   | 0             | 0               | 0              | 0                          | ×          |
|                                                | DirectLOGIC                    | D2-240                                                           |                                                  | ×                   | ×             | 0               | 0              | 0                          | ×          |
|                                                | 205 Series<br>KOSTAC SU        | D2-250-1<br>SU-5E                                                | D2-260<br>SU-5M                                  | ×                   | 0             | 0               | 0              | 0                          | ×          |
|                                                | Series                         | SU-6B                                                            | SU-6M                                            | ×                   | 0             | 0               | 0              | 0                          | ×          |
|                                                | PZ Series                      | PZ3<br>JW-21CU                                                   | JW-50CUH                                         | ×                   | 0             | 0               | ×              | ×                          | ×          |
| Sharp Corporation                              |                                | JW-31CUH<br>JW-22CU                                              | JW-70CUH                                         | ×                   | ×             | ×               | 0              | ×                          | ×          |
| 2                                              |                                | JW-32CUH<br>JW-33CUH<br>Z-512J                                   | JW-100CUH<br>JW-100CU                            | ×                   | 100 H (CON 10 | ) *4            | ○<br>×         | ×                          | ×          |
|                                                |                                | PC2JC-CPU<br>PC2J16P-CPU<br>PC2J-CPU                             | PC2J16PR-CPU<br>PC2JR-CPU                        | ×                   | ×             | O *10           | 0              | ○ *10                      | ×          |
| JTEKT Corporation                              | TOYOPUC                        | PC2JS-CPU                                                        | POZJR-OPU                                        | ×                   | ×             | ×               | 0              | O *10                      | ×          |
| 2                                              | Series                         | PC3JG-P-CPU<br>PC3JD-CPU                                         | PC3JG-CPU                                        | ×                   | ×             | 0 *10           | 0              | 0 *10                      | ×          |
|                                                |                                | PC3JD-CPU<br>PC3J-CPU                                            | PC3JD-C-CPU<br>PC3JL-CPU                         | ×                   | ×             | *10<br>*10      | 0              | 0 *10<br>0 *10             | ×          |
|                                                | PROSEC                         | T2 (PU224)                                                       |                                                  | ×                   | Ō             | ×               | ×              | ×                          | ×          |
|                                                | T Series                       | T2E<br>T3                                                        | T2N<br>T3H                                       | ×                   | 0             | ) *4<br>X       | ×              | ×                          | ×          |
| TOSHIBA CORPORATION                            | PROSEC                         | model 2000 (S2E)                                                 | model 2000 (S2)                                  | ×                   | 0             |                 |                |                            |            |
| 2                                              | V Series                       | model 2000 (S2T)<br>PU811                                        | model 3000 (S3)                                  |                     |               | ×               | ×              | ×                          | ×          |
|                                                | Unified Controller nv Series   | PUM11 NEW<br>PUM12 NEW                                           | V PUM14 NEW                                      | 0                   | ×             | ×               | ×              | ×                          | ×          |
| TOSHIBA MACHINE CO.,                           | TCmini Series                  | TC3-01<br>TC3-02                                                 | TC6-00<br>TC8-00                                 | ×                   | ×             | 0               | ×              | ×                          | ×          |
| TD.                                            |                                | TC5-02                                                           | TC5-03                                           | ×                   | O *20         | ×               | ×              | ×                          | ×          |
|                                                | Robot controller               | TS2000                                                           | TS2100                                           | ×                   | ×             | 0               | ×              | ×                          | ×          |
|                                                | Large-sized H Series           | H-300<br>H-302<br>H-700<br>H-702                                 | H-1002<br>H-2000<br>H-2002<br>H-4010             | ×                   | ×             | 0               | (              | ⊃ *4                       | ×          |
| HITACHI Industrial<br>Equipment Systems Co.,   | H-200 to 252 Series            | H-200<br>H-250<br>H-252                                          | H-252B<br>H-252C                                 | ×                   | ×             | 0               | ×              | ×                          | ×          |
| .td.<br>2                                      | H Series board type            | HL-40DR<br>HL-64DR<br>H-20DR<br>H-20DT<br>H-28DR                 | H-28DT<br>H-40DR<br>H-40DT<br>H-64DR<br>H-64DT   | ×                   | ×             | 0               | ×              | ×                          | ×          |
|                                                | EH-150 Series                  | EH-CPU104<br>EH-CPU208<br>EH-CPU308                              | EH-CPU316<br>EH-CPU516<br>EH-CPU548              | ×                   | ×             | 0               | ×              | ×                          | ×          |
|                                                | S10V                           | LQP510                                                           |                                                  | ×                   | 0             | ×               | 0              | 0                          | ×          |
| Hitachi Ltd.<br>'2                             | S10mini                        | LQP520<br>LQP000<br>LQP010                                       | LQP120<br>LQP800                                 | ×                   | ×             | ×               | 0              | 0                          | ×          |
|                                                | MICREX-F                       | LQP010<br>F55<br>F120S                                           | F70<br>F15□S                                     | ×                   | ×             | ×               |                |                            | ×          |
| FUJI ELECTRIC CO., LTD.<br>2                   |                                | F120S<br>F140S<br>SPH200                                         | SPH300                                           |                     |               |                 | 0              | 0                          |            |
|                                                | MICREX-SX SPH                  | SPH2000                                                          | SPH3000                                          | 0                   | ×             | 0               | 0              | 0                          | ×          |

# CÔNG TY CỔ PHẦN CÔNG NGHỆ HỢP LONGpecifications

For the details of the connection configuration, please refer to the GOT2000 Series Connection Manual.

|                               |                                                       |                                                                                        |                                                                         |                | GT27   | /GT25/GT2       | 23/GT21/G | S21 <sup>*1</sup>           |             |
|-------------------------------|-------------------------------------------------------|----------------------------------------------------------------------------------------|-------------------------------------------------------------------------|----------------|--------|-----------------|-----------|-----------------------------|-------------|
| Man                           | ufacturer                                             | Mod                                                                                    | el name                                                                 | Ethernet       |        | t CPU<br>ection | commu     | rial<br>inication<br>ection | EtherNet/IP |
|                               |                                                       |                                                                                        |                                                                         | connection     | RS-422 | RS-232          | RS-422    | RS-232                      | connection  |
|                               |                                                       | FPOR<br>FP0-C16CT<br>FP0-C32CT                                                         | FP1-C24C<br>FP1-C40C                                                    | ×              | ×      | 0               | ×         | x                           | ×           |
| Panasonic Industrial Devices  | SUNX Co., Ltd.                                        | FP2<br>FP2SH<br>FP3                                                                    | FP5<br>FP10 (S)<br>FP10SH                                               | ×              | ×      | 0               | ×         | 0                           | ×           |
|                               |                                                       | FP-M (C20TC)<br>FP-M (C32TC)                                                           | FP Σ                                                                    | ×              | ×      | 0               | ×         | ×                           | ×           |
|                               |                                                       | FP-X                                                                                   |                                                                         | ×              | ×      | 0               | 0         | 0                           | ×           |
|                               |                                                       | FP7<br>GL120                                                                           | GL130                                                                   | ×              | ×      | 0 *2            | ○<br>○ *2 | ×                           | ×           |
|                               |                                                       | GL60S<br>GL60H                                                                         | GL70H                                                                   | ×              | ×      | ×               | 0 *2      | ^<br>*2                     | ×           |
|                               |                                                       | CP-9200SH                                                                              |                                                                         | 0              | ×      | ×               | ×         | 0                           | ×           |
|                               |                                                       | CP-9300MS                                                                              |                                                                         | ×              | ×      | ^ *2            | ×         | ×                           | ×           |
|                               |                                                       | MP920                                                                                  |                                                                         | 0              | ×      | Õ               | 0         | 0                           | ×           |
|                               |                                                       | MP930                                                                                  |                                                                         | ×              | ×      | Õ               | ×         | ×                           | ×           |
| YASKAWA Electric Corporat     | ion                                                   | MP940                                                                                  |                                                                         | ×              | 0      | 0               | ×         | ×                           | ×           |
|                               |                                                       | PROGIC-8                                                                               |                                                                         | ×              | ×      | O *2            | ×         | ×                           | ×           |
|                               |                                                       | CP-9200 (H)                                                                            |                                                                         | ×              | ×      | O *2            | ×         | ×                           | ×           |
|                               |                                                       | CP-312                                                                                 |                                                                         | 0              | ×      | ×               | ×         | 0                           | ×           |
|                               |                                                       | CP-317                                                                                 | MD00000                                                                 | 0              | ×      | ×               | ×         | 0                           | ×           |
|                               |                                                       | MP2200<br>MP2300                                                                       | MP2300S                                                                 | 0              | ×      | ×               | 0         | 0                           | ×           |
|                               |                                                       | MP3200                                                                                 | MP3300                                                                  | 0              | ×      | ×               | ×         | ×                           | ×           |
|                               | FA500                                                 | FA500                                                                                  | 500500                                                                  | ×              | ×      | ×               |           | <u>) *4</u>                 | ×           |
|                               |                                                       | F3SP05<br>F3SP10                                                                       | F3SP08                                                                  | 0              | ×      | ×               | 0<br>×    | 0                           | ×<br>×      |
|                               |                                                       | F3SP20                                                                                 | F3SP30                                                                  | ×              | ×      | ×               | 0         |                             | ×           |
|                               |                                                       | F3FP36                                                                                 | 133130                                                                  | Ô              | ×      | ×               | 0         | 0                           | ×           |
| kogawa Electric<br>prporation | FA-M3                                                 | F3SP21<br>F3SP25<br>F3SP28                                                             | F3SP38<br>F3SP53<br>F3SP58                                              | 0              | ×      | 0               | 0         | 0                           | ×           |
| *2                            |                                                       | F3SP35<br>F3SP66                                                                       | F3SP59<br>F3SP67                                                        | 0              | ×      | 0               | 0         | 0                           | ×           |
|                               |                                                       | F3SP22-0S                                                                              |                                                                         | ×              | ×      | 0               | ×         | ×                           | ×           |
|                               |                                                       | F3SP71-4N                                                                              |                                                                         | 0              | ×      | ×               | ×         | ×                           | ×           |
|                               | FA-M3V                                                | F3SP71-4S                                                                              |                                                                         | 0              | X      | ×               | 0         | 0                           | ×           |
|                               | OTADDON                                               | F3SP76-7S                                                                              | NE ITION                                                                | 0              | ×      | ×               | X         | 0                           | X           |
|                               | STARDOM                                               | NFCP100<br>SLC500-20                                                                   | NFJT100<br>SLC5/01                                                      | O *14          | ×      | 0               | ×         | ×                           | ×           |
|                               | SLC500 Series<br>*11                                  | SLC500-30<br>SLC500-40                                                                 | SLC5/02                                                                 | ×              | ×      | O *2            | ×         | ×                           | ×           |
|                               |                                                       | SLC5/03<br>SLC5/04                                                                     | SLC5/05                                                                 | ×              | ×      | 0               | ×         | ×                           | ×           |
|                               | MicroLogix1000 Series<br>(digital CPU)<br>*11 *12 *13 | 1761-L10BWA<br>1761-L10BWB<br>1761-L16AWA<br>1761-L16BWA<br>1761-L16BWB<br>1761-L16BBB | 1761-L32AAA<br>1761-L32AWA<br>1761-L32BWA<br>1761-L32BWB<br>1761-L32BBB | <u></u> •15    | ×      | 0               | ×         | ×                           | ×           |
|                               | MicroLogix1000 Series                                 |                                                                                        | 1761-L20BWB-5A                                                          |                |        | <u> </u>        |           |                             |             |
|                               | (analog CPU) *11<br>MicroLogix1100 Series *11         | 1761-L20BWA-5A<br>1763-L16BWA                                                          |                                                                         | ○ *15<br>○ *15 | ×      | 0               | ×         | ×                           | ×           |
|                               | MicroLogix1200 Series *11                             | 1762-L24BWA                                                                            |                                                                         | 0 *15          | ×      | 0               | ×         | ×                           | ×           |
|                               | MicroLogix1400 Series *11                             | 1766-L32AWA                                                                            |                                                                         | 0 *15          | ×      | Õ               | ×         | ×                           | ×           |
|                               | MicroLogix1500 Series *11                             | 1764-LSP                                                                               | 1764-LRP NEW                                                            |                | ×      | Ő               | ×         | ×                           | ×           |
| Allen-Bradley                 |                                                       | 1756-L<br>1756-L1M1                                                                    | 1756-L1M2<br>1756-L1M3                                                  | O *15          | ×      | O *2            | ×         | ×                           | O *21       |
| Rockwell Automation, Inc.)    |                                                       | 1756-L55M12<br>1756-L55M13<br>1756-L55M14<br>1756-L55M14<br>1756-L55M16                | 1756-L55M22<br>1756-L55M23<br>1756-L55M24                               | ○ *15          | ×      | ○ *2            | ×         | ×                           | O *21       |
|                               | ControlLogix                                          | 1756-L61                                                                               | 1756-L63                                                                | O *15          | ×      | O *2            | ×         | ×                           | O *21       |
|                               | Series                                                | 1756-L62<br>1756-L72S                                                                  | 1756-L64                                                                | 0 *15          | ×      |                 |           |                             | 0 *21       |
|                               |                                                       | 1756-L71 NEW<br>1756-L72 NEW                                                           | 1756-L75 NEW                                                            | 0 *15          | ×      | ×               | ×         | ×                           | O *21       |
|                               |                                                       | 1756-L73 NEW                                                                           |                                                                         |                |        | ×               |           |                             | °21         |
|                               |                                                       | 1756-L81E NEW<br>1756-L82E NEW                                                         | 1756-L85E NEW                                                           | 0 *15          | ×      | · ^             | ×         | ×                           |             |
|                               | CompactLogix                                          | 1756-L82E NEW<br>1756-L83E NEW<br>1769-L31<br>1769-L32C                                | 1756-L85E NEW                                                           | ○ *15<br>×     | ×      | ○ *2            | ×         | ×                           | ×           |
|                               | CompactLogix<br>Series                                | 1756-L82E NEW<br>1756-L83E NEW<br>1769-L31                                             | 1756-L85E NEW                                                           |                |        |                 |           |                             |             |

# Connectable model list (GOT2000/GOT SIMPLE)

## Non-Mitsubishi programmable controllers/Motion controllers/Safety controllers

|                                        |                   |                                                                                                    |                                                                                                    |       | GT27   | /GT25/GT2                | 23/GT21/G | S21 *1                                |   |
|----------------------------------------|-------------------|----------------------------------------------------------------------------------------------------|----------------------------------------------------------------------------------------------------|-------|--------|--------------------------|-----------|---------------------------------------|---|
| Mar                                    | nufacturer        | Mod                                                                                                    | Model name                                                                                                    |       |        | Direct CPU<br>connection |           | Serial<br>communication<br>connection |   |
|                                        |                   |                                                                                                    |                                                                                                    |       | RS-422 | RS-232                   | RS-422    | RS-232                                |   |
|                                        | Series 90-30      | IC693CPU311<br>IC693CPU313<br>IC693CPU323                                                                            |                                                                                                    | ×     | ×      | ×                        | 0         | 0                                     | × |
|                                        | Selles 90-30      | IC693CPU350<br>IC693CPU360<br>IC693CPU363                                                                            | IC693CPU366<br>IC693CPU367<br>IC693CPU374                                                                                           | ×     | 0      | ×                        | 0         | 0                                     | × |
| GE Intelligent<br>Platforms, Inc. *2   | Series 90-70      | IC697CGR772<br>IC697CGR935<br>IC697CPM790<br>IC697CPU731<br>IC697CPU780<br>IC697CPU788<br>IC697CPU789                | IC697CPX772<br>IC697CPX782<br>IC697CPX928<br>IC697CPX935                                                                            | ×     | ×      | ×                        | 0         | 0                                     | × |
| Platforms, Inc. 4                      |                   | IC200UAA003                                                                                                    |                                                                                                    | ×     | 0      | 0                        | ×         | ×                                     | × |
|                                        |                   | IC200UAR014<br>IC200UDD104<br>IC200UDD112                                                                            | IC200UDR001<br>IC200UDR002<br>IC200UDR003                                                                                           | ×     | ×      | 0                        | ×         | ×                                     | × |
|                                        | VersaMax Micro    | IC200UAA007<br>IC200UAL004<br>IC200UAL005<br>IC200UAL006<br>IC200UAP028<br>IC200UDP064<br>IC200UDD164<br>IC200UDD110 | IC200UDD120<br>IC200UDD212<br>IC200UDR005<br>IC200UDR006<br>IC200UDR010<br>IC200UDR010<br>IC200UDR014<br>IC200UDR064<br>IC200UDR164 | ×     | 0      | 0                        | ×         | ×                                     | × |
|                                        | K300S             | K4P-15AS                                                                                                    |                                                                                                    | ×     | ×      | ×                        | 0         | 0                                     | × |
| LS Industrial Systems Co.,             | K200S             | K3P-07□S                                                                                                    |                                                                                                    | ×     | ×      | ×                        | 0         | 0                                     | × |
| Ltd.                                   | K120S             | K7M-DDDDU                                                                                                    |                                                                                                    | ×     | ×      | 0                        | 0         | 0                                     | × |
|                                        | K80S              | K7M-DDDDS (/DC)                                                                                                    |                                                                                                    | ×     | х      | 0                        | 0         | 0                                     | × |
|                                        | Nexgenie 2000 PLC | P2210<br>P2211                                                                                                    | P2213A<br>P2214                                                                                                    | ×     | 0      | 0                        | ×         | ×                                     | × |
| Mitsubishi<br>Electric India Pvt. Ltd. | Nexgenie 1000 PLC | NG14RL<br>NG14RN<br>NG16ADL<br>NG16ADN                                                                               | NG16DL<br>NG16DN                                                                                                    | ×     | 0      | 0                        | ×         | ×                                     | × |
|                                        |                   | Twido Series                                                                                                    |                                                                                                    | O *14 | ×      | ×                        | ×         | ×                                     | × |
| Schneider Electric SA                  |                   | Modicon Premium Series                                                                                               |                                                                                                    | O *14 | ×      | ×                        | ×         | ×                                     | × |
|                                        |                   | Modicon Quantum Series                                                                                               |                                                                                                    | O *14 | ×      | ×                        | ×         | ×                                     | × |
| SICK AG                                | Flexi Soft Series | FX3-CPU000000<br>FX3-CPU130002                                                                                       | FX3-CPU320002                                                                                                    | ×     | ×      | 0                        | ×         | ×                                     | × |
|                                        |                   | SIMATIC S7-200 Series                                                                                                |                                                                                                    | 0 *17 | ×      | 0                        | ×         | ×                                     | × |
| Siemens AG                             |                   | SIMATIC S7-300 Series                                                                                                |                                                                                                    | O *19 | ×      | 0                        | ×         | ×                                     | × |
| 0.011010710                            |                   | SIMATIC S7-400 Series                                                                                                |                                                                                                    | O *19 | ×      | 0                        | ×         | ×                                     | × |
|                                        |                   | SIMATIC S7-1200 Series                                                                                               |                                                                                                    | O *17 | ×      | ×                        | ×         | ×                                     | × |
| SMC Corporation                        |                   | LECA6                                                                                                    | LECP6                                                                                                    | ×     | ○ *18  | ×                        | ×         | ×                                     | × |

Select an appropriate GT21 model depending on the connection type. For the details of applicable GOT models for each connection type, please refer to page 164.

\*2

GT21 and GS21 cannot be connected. Connectable only when a single communication unit is used in a single CPU system. \*3

Either RS-422 or RS-232 can be selected. Only CJ2M-CPU1 an be connected. \*4 \*5

Connection is not available with the E type CP1E. \*6

\*7 \*8

Connection is not available when use 1 you or not. For CP1E (N type) CPU modules with 20 or less I/O points, only the direct CPU connection is available. The CQM1-CPU11 is unable to communicate with GOT since the CQM1-CPU11 has no RS-232 interface.

\*9 SYSMAC CVM1/CV can be used with a CPU version 1 or later.
 \*10 An RS-232/RS-422 interface converter (TXU-2051) is required.

\*11 Connection to DH485 network is available via adapter (1770-KF3).
 \*12 DH485 connection can be used with a CPU in the series C or later. (DH485 protocol is not supported by a CPU in the series B or earlier.)

\*13 One-to-one connection is supported by a CPU in the series D or later. (DF1 half duplex is not supported by a CPU in the series C or earlier.)

A Only MOBBUS®/TCP control of value...
40 Only MOBBUS®/TCP control of value...

\*15 EtherNet/IP (PCCC protocol) is supported.

<sup>\*16</sup> Use EtherNet/IP Tag.
 <sup>\*17</sup> Only OP communication can be used in Ethernet connection of the S7-200 Series and the S7-1200 Series.

\*18 Only MODBUS®/RTU connection is supported. Use the MODBUS®/RTU master communication

\*19 Only OP communication can be used on GT21 and GS21.

\*20 Only RS-485 is supported.\*21 GT21 and GS21 do not support EtherNet/IP Tag.

Modules usable when connected with non-Mitsubishi controllers in serial communication connection, Ethernet connection, EtherNet/IP connection

| Ma                                                | Manufacturer                                                                   |                                                                                   | RS-422                                                                                                    | RS-232                                                                                                    | EtherNet/IP |
|---------------------------------------------------|--------------------------------------------------------------------------------|-----------------------------------------------------------------------------------|----------------------------------------------------------------------------------------------------|----------------------------------------------------------------------------------------------------|-------------|
| OMRON Corporation                                 | Host link unit<br>Communication unit<br>Communication board<br>Ethernet module | CJ1W-EIP21<br>CJ1W-ETN21<br>CS1D-ETN21D<br>CS1W-EIP21<br>CS1W-EIP21<br>CS1W-ETN21 | CJ1W-SCU31-V1<br>CJ1W-SCU41(-V1)<br>CP1W-CIF11<br>CP1W-CIF12<br>CQM1-SCB41<br>CS1W-SCB41(-V1)<br>C200H-LK202-V1<br>C200HW-COM03<br>C200HW-COM06<br>C500-LK201-V1 | CJ1W-SCU21(-V1)<br>CJ1W-SCU41(-V1)<br>CPM1-CIF01<br>CPM2C-CIF01<br>CPM2C-CIF01<br>CGM1-CIF02<br>CGM1-SCB41<br>CS1W-SCB41(-V1)<br>CS1W-SCB41(-V1)<br>CS1W-SCB41(-V1)<br>CS00HW-COM05<br>C200HW-COM05<br>C200HW-COM06<br>C200HW-COM06<br>C200H-V-CM05 | CJ1W-EIP21  |
| KEYENCE CORPORATION                               | Multi-communication unit<br>Ethernet module                                    | KV-LE20V<br>KV-LE21V<br>KV-EP21V<br>KV-NC1EP *3 NEW                               | KV-L20           KV-L20R           KV-L20V           KV-NC20L           KV-NC20L           NEW                                                                   | KV-L20           KV-L20R           KV-L20V           KV-NC10L           NEW           KV-N20L           KV-N10L                                                                                                    | _           |
| KOYO ELECTRONICS INDUSTRIES<br>CO., LTD.          | Data communications module<br>Host link module                                 | _                                                                                 | D0-DCM<br>D2-DCM<br>U-01DM                                                                                                    | D0-DCM<br>D2-DCM<br>U-01DM                                                                                                    | _           |
| Sharp Corporation                                 | Link unit                                                                      | _                                                                                 | JW-10CM<br>JW-21CM<br>ZW-10CM                                                                                                    | _                                                                                                    | _           |
| JTEKT Corporation                                 | Link unit                                                                      | _                                                                                 | THU-2755<br>THU-2927<br>THU-5139                                                                                                    | _                                                                                                    | _           |
| Hitachi Industrial Equipment Systems<br>Co., Ltd. | Intelligent serial port module                                                 | _                                                                                 | COMM-H<br>COMM-2H                                                                                                    | COMM-H<br>COMM-2H                                                                                                    | _           |

# Hotline: 1900.6536 - Website: HOPLONGTECH.COM

# CÔNG TY CỔ PHẦN CÔNG NGHỆ HỢP LONGpecifications

For the details of the connection configuration, please refer to the GOT2000 Series Connection Manual.

| Ma                                             | anufacturer                                           | Ethernet                                                                                                    | RS-422                                                | RS-232                                                                                                    | EtherNet/IP                                                                                                    |
|------------------------------------------------|-------------------------------------------------------|----------------------------------------------------------------------------------------------------|-------------------------------------------------------|----------------------------------------------------------------------------------------------------|----------------------------------------------------------------------------------------------------|
| Hitachi, Ltd.                                  | Communication module                                  | _                                                                                                    | LQE165<br>LQE565                                      | LQE060<br>LQE160<br>LQE560                                                                                                    | _                                                                                                    |
|                                                | RS-232C interface card                                |                                                                                                    | -                                                     | NV1L-RS2                                                                                                    |                                                                                                    |
|                                                | RS-232C/485 interface capsule                         |                                                                                                    | FFK120A-C10                                           | FFK120A-C10                                                                                                    | 1                                                                                                    |
|                                                |                                                       |                                                                                                    | FFU120B                                               | FFU120B                                                                                                    |                                                                                                    |
| FUJI ELECTRIC CO., LTD.                        | General-purpose interface module                      | -                                                                                                    | NC1L-RS4                                              | NC1L-RS2                                                                                                    | _                                                                                                    |
|                                                | Communication module                                  |                                                                                                    | NP1L-RS1                                              | NP1L-RS1                                                                                                    |                                                                                                    |
|                                                |                                                       |                                                                                                    | NP1L-RS2<br>NP1L-RS3                                  | NP1L-RS4<br>NP1L-RS5                                                                                                    |                                                                                                    |
|                                                | Ethernet interface module                             | NP1L-ET1                                                                                                    |                                                       |                                                                                                    |                                                                                                    |
| Panasonic Industrial Devices SUNX<br>Co., Ltd. | Computer communication unit<br>Communication cassette | _                                                                                                    | AFPX-COM3<br>AFP7CCM1<br>AFP7CCM2<br>AFP7CCS1M1       | AFPG801<br>AFPG802<br>AFPX-COM1<br>AFPX-COM2<br>AFPX-COM2<br>AFPX-COM2<br>AFP2462<br>AFP2462<br>AFP2462<br>AFP5462<br>AFP7CCS1<br>AFP7CCS1<br>AFP7CCS1<br>NEW<br>AFP0HCCS1<br>NEW<br>NEW | _                                                                                                    |
| YASKAWA Electric Corporation                   | MEMOBUS module<br>Communication module                | CP-218IF<br>218IF<br>218IF-01<br>218IF-02 *1<br>218IF-02 *1<br>218TXB                                                                                                    | JAMSC-IF612<br>JAMSC-120NOM27100<br>217IF<br>217IF-01 | AFPOHCCS1M1 NEW<br>CP-217IF<br>JAMSC-IF60<br>JAMSC-IF61<br>217IF<br>217IF-01<br>218IF-01<br>218IF-01<br>218IF-02 <sup>1</sup>                                                            | _                                                                                                    |
| Yokogawa Electric Corporation                  | PC link module<br>Ethernet interface module           | F3LE01-5T<br>F3LE11-0T<br>F3LE12-0T                                                                                                    | F3LC11-2N<br>F3LC11-2F<br>LC02-0N                     | F3LC01-1N<br>F3LC11-1F<br>F3LC11-1N<br>F3LC12-1F<br>LC01-0N<br>LC02-0N                                                                                                    | _                                                                                                    |
| Allen-Bradley<br>(Rockwell Automation, Inc.)   | EtherNet/IP communication module                      | 1756-ENBT<br>1756-EN2T NEW<br>1756-EN2T NEW<br>1756-EN3TR NEW<br>1756-EN3TR NEW<br>1756-IN2TSC NEW<br>1761-NET-ENI NEW                                                                                                    | <b>NAC</b>                                            | -                                                                                                    | 1756-ENBT<br>1756-EN2T<br>1756-EN2T<br>1756-EN2T<br>1756-EN3TR<br>1756-EN3TR<br>1756-EN2TSC<br>NEW<br>1788-ENBT/A |
| GE Intelligent Platforms, Inc.                 | Communication module                                  |                                                                                                    | IC693CMM311<br>IC697CMM711                            | IC693CMM311<br>IC697CMM711                                                                                                    | _                                                                                                    |
| LS Industrial Systems Co., Ltd.                | Cnet I/F unit                                         |                                                                                                    | G7L-CUEC                                              | G7L-CUEB                                                                                                    | _                                                                                                    |
| Lo industrial bystems Co., Ltd.                | Cnet I/F module                                       | -                                                                                                    | G4L-CUEA<br>G6L-CUEC                                  | G4L-CUEA<br>G6L-CUEB                                                                                                    | _                                                                                                    |
| Schneider Electric SA                          | Ethernet module                                       | TSX ETY 4102<br>TSX ETY 5102<br>140 NOE 771 00<br>140 NOE 771 10<br>140 NWM 100 00                                                                                                    | _                                                     | _                                                                                                    | _                                                                                                    |
| Siemens AG                                     |                                                       | CP 243-1<br>CP 243-1<br>CP 343-1<br>CP 343-1<br>CP 343-1<br>Advanced<br>CP 343-1<br>Advanced-IT<br>CP 343-1<br>CP 343-1<br>CP 343-1<br>CP 443-1<br>CP 443-1 | IOM <u>A</u> TIC                                      | N _                                                                                                    | _                                                                                                    |

\*1 When connecting MP2200, MP2300, or MP2300S using Ethernet connection or RS-232 connection, use a CPU of the software version 2.60 or later.

\*2 Use an EtherNet/IP communication module 1756-ENET of the version B or later.

\*3 When using KV-24 , 40 , or 60 , a connection conversion unit (KV-N1) is required.

## ♦ Servo amplifiers

| Manufacturer          | Model name       | GT27/GT25/GT23 |        |  |  |
|-----------------------|------------------|----------------|--------|--|--|
| Wanulacturer          | woder name       | RS-485         | RS-232 |  |  |
|                       | MINAS A4 Series  | 0              | 0      |  |  |
| Panasonic Corporation | MINAS A4F Series | 0              | 0      |  |  |
| Panasonic Corporation | MINAS A4L Series | 0              | 0      |  |  |
|                       | MINAS A5 Series  | 0              | 0      |  |  |

# Connectable model list (GOT2000/GOT SIMPLE)

## Robot controllers

|                                     |                                                                             |                  |                                                           |                                          | GT27/GT25/G1 | F23/GT21/GS21 |
|-------------------------------------|-----------------------------------------------------------------------------|------------------|-----------------------------------------------------------|------------------------------------------|--------------|---------------|
| Mar                                 | nufacturer                                                                  |                  | Model nam                                                 | e                                        | RS-422       | RS-232        |
|                                     | ROBO CYLINDER RCA Series<br>dedicated program controller                    | ASEL             | ASEL                                                      |                                          | ×            | 0             |
|                                     | ROBO CYLINDER RCP2 Series<br>dedicated program controller                   | PSEL             | PSEL                                                      |                                          | ×            | 0             |
| IAI Corporation<br>X-SEL controller | Single-axis robot/linear servo/<br>ROBO CYLINDER RCS2<br>program controller | SSEL             | SSEL                                                      |                                          | ×            | 0             |
|                                     | Single-axis, multi-axis robot controller                                    | X-SEL            | XSEL-J<br>XSEL-K<br>XSEL-KE<br>XSEL-KET                   | XSEL-KT<br>XSEL-P<br>XSEL-Q              | ×            | 0             |
|                                     | SCARA robot controller                                                      | X-SEL            | XSEL-JX<br>XSEL-KTX<br>XSEL-KX                            | XSEL-PX<br>XSEL-QX                       | ×            | 0             |
|                                     | RCA2/RCA Series<br>positioner controller                                    | ACON             | ACON-C<br>ACON-CG<br>ACON-CY                              | ACON-PL<br>ACON-PO<br>ACON-SE            | 0            | 0             |
|                                     | ERC2 built-in positioner controller                                         | ERC2             | ERC2                                                      |                                          | 0            | 0             |
| IAI Corporation<br>ROBO CYLINDER    | RCP3/RCP2 Series<br>positioner controller                                   | PCON             | PCON-C<br>PCON-CA *1<br>PCON-CF<br>PCON-CFA *1<br>PCON-CG | PCON-CY<br>PCON-PL<br>PCON-PO<br>PCON-SE | 0            | 0             |
|                                     | RCS2 Series<br>positioner controller                                        | SCON             | SCON-C<br>SCON-CA                                         |                                          | - 0          | 0             |
| TOSHIBA MACHINE CO., LTD.           | SCARA robot controller                                                      | TS2000<br>TS2100 |                                                           |                                          | - ×          | 0             |

\*1 Use PCON-CA or PCON-CFA of V0002 or later.

## Temperature controllers/Other control equipment

|                                 | <i>.</i> .      |                                                                |                            | GT27/GT25/GT23/GT21/GS21     |        |        |          |  |
|---------------------------------|-----------------|----------------------------------------------------------------|----------------------------|------------------------------|--------|--------|----------|--|
| Ivian                           | ufacturer       | Model na                                                       | me                         | RS-485                       | RS-422 | RS-232 | Ethernet |  |
|                                 | AHC2001         | AHC2001                                                        |                            | (4-wire type *11)            | ×      | 0      | ×        |  |
|                                 | AUR             | AUR350C                                                        | AUR450C                    | (2-wire type *1)             | ×      | O *2   | ×        |  |
|                                 | CMC             | CMC10B                                                         |                            | (4-wire type)                | ×      | O *2   | ×        |  |
|                                 | 01/5            | CMF015                                                         |                            | (2-wire type *1)             | ×      | O *2   | ×        |  |
|                                 | CMF             | CMF050                                                         |                            | (2-wire type *1/4-wire type) | ×      | O *2   | ×        |  |
|                                 | CML             | CML                                                            |                            | (2-wire type *1/4-wire type) | ×      | O *2   | ×        |  |
|                                 | CMS             | CMS                                                            |                            | (2-wire type *1)             | ×      | O *2   | ×        |  |
|                                 |                 | DMC10                                                          |                            | (2-wire type *1)             | ×      | O *2   | ×        |  |
|                                 | DMC             | DMC50                                                          |                            | (2-wire type *1/4-wire type) | ×      | ×      | ×        |  |
|                                 | MPC             | MPC                                                            |                            | (2-wire type *1)             | ×      | O *2   | ×        |  |
|                                 | MQV             | MQV                                                            |                            | (2-wire type *1)             | ×      | O *2   | ×        |  |
|                                 | MVF             | MVF                                                            |                            | (2-wire type *1)             | ×      | 0 *2   | ×        |  |
| bil Corporation                 |                 | NX-D15<br>NX-D25                                               | NX-D35                     | (2-wire type *1 *9)          | ×      | ×      | ○ *10    |  |
|                                 | NX              | NX-DX1<br>NX-DX2                                               | NX-DY1<br>NX-DY2           | (2-wire type *1 *9)          | IOX    | ×      | ⊖ *10    |  |
|                                 |                 | NX-S01<br>NX-S11                                               | NX-S12<br>NX-S21           | (2-wire type *1 *9)          | ×      | ×      | O *10    |  |
|                                 |                 | SDC15<br>SDC25<br>SDC26                                        | SDC35<br>SDC36             | (2-wire type *1)             | ×      | ○ *2   | ×        |  |
|                                 | 000             | SDC45                                                          | SDC46                      | (2-wire type *1)             | ×      | O *2   | ×        |  |
|                                 | SDC             | SDC20<br>SDC21<br>SDC30<br>SDC31                               | SDC40A<br>SDC40B<br>SDC40G | (2-wire type *1/4-wire type) | ×      | ⊖ *2   | ×        |  |
|                                 | PBZ             | PBC201-VN2                                                     |                            | (2-wire type *1/4-wire type) | ×      | O *2   | ×        |  |
|                                 | RX              | RX                                                             |                            | (2-wire type *1)             | ×      | 0 *2   | ×        |  |
|                                 | INPANEL NEO     | E5ZN                                                           |                            | (2-wire type *1)             | ×      | 0 *2   | ×        |  |
|                                 |                 | E5AN<br>E5EN                                                   | E5CN<br>E5GN               | (2-wire type *1)             | ×      | O *2   | ×        |  |
|                                 | THERMAC NEO     | E5AN-H<br>E5AN-HT                                              | E5EN-H<br>E5EN-HT          | (2-wire type *1)             | 0      | O *2   | ×        |  |
|                                 |                 | E5CN-H                                                         | E5CN-HT                    | (2-wire type *1)             | ×      | O *2   | ×        |  |
| OMRON Corporation               |                 | E5AC<br>E5CC<br>E5DC                                           | E5EC<br>E5GC               | (2-wire type *1)             | ×      | ⊖ *2   | ×        |  |
|                                 | E5⊡C Series     | E5CC-B                                                         | E5EC-B                     | (2-wire type *1)             | ×      | O *2   | ×        |  |
|                                 |                 | E5AC-T<br>E5CC-T                                               | E5EC-T                     | (2-wire type *1)             | ×      | ○ *2   | ×        |  |
|                                 | E5DD Series NEW | E5CD<br>E5CD-B                                                 | E5ED<br>E5ED-B             | (2-wire type *1)             | ×      | O *2   | ×        |  |
|                                 | THERMAC R       | E5AR<br>E5AR-T                                                 | E5ER<br>E5ER-T             | (2-wire type *1)             | ×      | O *2   | ×        |  |
|                                 | ACS-13A Series  | ACS-13A-0/0,0,C5 *8                                            |                            | (2-wire type *1)             | ×      | O *2   | ×        |  |
|                                 | DCL-33A Series  | DCL-33A-0/M,0,C5 *8                                            |                            | (2-wire type *1)             | ×      | O *2   | ×        |  |
| Shinko Technos Co., Ltd.<br>*12 | JC Series       | JCD-33A-□/□□,C5 *8<br>JCR-33A-□/□□,C5 *8<br>JCS-33A-□/□□,C5 *8 |                            | (2-wire type *1)             | ×      | O *2   | ×        |  |
| 12                              | JCM-33A Series  | JCM-33A-0/0,0,C5 *8                                            |                            | (2-wire type *1)             | ×      | O *2   | ×        |  |
|                                 | FCR-100 Series  | FCR-13A-□/M,C                                                  | FCR-15A-D/M,C              | ×                            | ×      | 0 *4   | ×        |  |
|                                 | FCD-100 Series  | FCD-13A-D/M,C                                                  | FCD-15A-□/M,C              | ×                            | ×      | O *4   | ×        |  |
|                                 | FCR-23A Series  | FCR-23A-□/M,C                                                  |                            | ×                            | ×      | 0 *4   | ×        |  |

# CÔNG TY CỔ PHẦN CÔNG NGHỆ HỢP LON Specifications

For the details of the connection configuration, please refer to the GOT2000 Series Connection Manual.

| Mee                          | ufacturer                  | Model nam         |                                                                                |                              | GT27/GT25/GT | 23/GT21/GS21 |          |
|------------------------------|----------------------------|-------------------|--------------------------------------------------------------------------------|------------------------------|--------------|--------------|----------|
| IVIAII                       | ulacturer                  | Model han         |                                                                                | RS-485                       | RS-422       | RS-232       | Ethernet |
|                              |                            | PC935-□/M,C       |                                                                                | ×                            |              |              |          |
|                              | PC-900 Series              | PC935-□/M,C5 *8   |                                                                                | (2-wire type *1)             | ×            |              | ×        |
|                              | FC-900 Series              | PC955-□/M,C       |                                                                                | ×                            | ^            | O *4         | ^        |
| hinko Technos Co., Ltd.<br>2 |                            | PC955-□/M,C5 *8   |                                                                                | (2-wire type *1)             |              |              |          |
|                              | PCD-300 Series             | PCD-33A-0/M,C5 *8 |                                                                                | (2-wire type *1)             | ×            | O *4         | ×        |
|                              | FIR Series                 | FIR-201-M,C       |                                                                                | ×                            | ×            | O *4         | ×        |
|                              | JIR-301-M Series           | JIR-301-M□,C5 *8  |                                                                                | (2-wire type *1)             | ×            | O *2         | ×        |
|                              | AH3000 Series              | AH3000            |                                                                                | (2-wire type *1)             | 0            | 0            | ×        |
|                              | AL3000 Series              | AL3000            |                                                                                | (2-wire type *1)             | 0            | 0            | ×        |
|                              | DB1000 Series              | DB1000            |                                                                                | (2-wire type *1)             | 0            | 0            | ×        |
|                              | DB2000 Series              | DB2000            |                                                                                | (2-wire type *1)             | 0            | 0            | ×        |
|                              | DZ1000 Series              | DZ1000 *7         |                                                                                | (2-wire type *1)             | 0            | 0            | ×        |
|                              | DZ2000 Series              | DZ2000 *7         |                                                                                | (2-wire type *1)             | 0            | 0            | ×        |
|                              | GT120 Series               | GT120             |                                                                                | (2-wire type *1)             | ×            | O *2         | ×        |
| HINO CORPORATION             | JU Series                  | JU                |                                                                                | (2-wire type *1)             | 0            | ×            | ×        |
| 2                            | KE Series                  | KE3000            |                                                                                | (2-wire type *1)             | 0            | ×            | ×        |
|                              | KP Series                  | KP1000            | <p2000< td=""><td>(2-wire type *1)</td><td>0</td><td>0</td><td>×</td></p2000<> | (2-wire type *1)             | 0            | 0            | ×        |
|                              | LE5000 Series              | LE5000            |                                                                                | (2-wire type *1)             | 0            | X            | ×        |
|                              | LT230 Series               | LT230             |                                                                                | (2-wire type *1)             | ×            | O *2         | ×        |
|                              | LT300 Series               | LT350 L           | _T370                                                                          | (2-wire type *1)             | 0            | 0            | ×        |
|                              | LT400 Series               | LT450 I           | _T470                                                                          | (2-wire type *1)             | 0            | 0            | ×        |
|                              | LT830 Series               | LT830             |                                                                                | (2-wire type *1)             | ×            | O *2         | ×        |
|                              | SE3000 Series              | SE3000            |                                                                                | (2-wire type *1)             | 0            | 0            | ×        |
|                              |                            |                   | PXF4/5/9 NEW                                                                   | . (=                         | <u> </u>     | <u> </u>     |          |
|                              | Temperature controller     | PXG               | PXG4/5/9                                                                       | (2-wire type *1)             | ×            | ⊖ *2         | ×        |
| UJI ELECTRIC CO., LTD.       |                            |                   | PXR3/4/5/9                                                                     |                              |              |              |          |
| UJI ELECTRIC CO., LID.       | Digital controller         | PXH F             | PXH9                                                                           | (2-wire type *1)             | ×            | O *2         | ×        |
|                              | Multi-loop module type     | PUM F             | PUMA/B                                                                         | (2-wire type *1)             | ×            | O *2         | ×        |
|                              | temperature controller NEW |                   |                                                                                |                              |              |              |          |
|                              | GREEN Series<br>(UM)       |                   | JM350<br>JM351                                                                 | (2-wire type *1)             | ×            | O *2         | ×        |
|                              |                            |                   | JP550                                                                          |                              |              |              |          |
|                              | GREEN Series               | UP351             | 51 000                                                                         | (2-wire type *1/4-wire type) | ×            | O *2         | ×        |
|                              | (UP)                       | UP750             |                                                                                | (2-wire type *1)             | ×            | O *2         | ×        |
|                              | GREEN Series (US)          | US1000            |                                                                                | (2-wire type *1)             | ×            | O *2         | ×        |
|                              |                            | UT320 U           | JT450                                                                          |                              |              |              |          |
|                              |                            | UT321 U           | JT520                                                                          |                              |              |              |          |
|                              | GREEN Series               |                   | JT550<br>JT551                                                                 | (2-wire type *1/4-wire type) | ×            | ○ *2         | ×        |
| okogawa Electric             | (UT)                       | UT420             | 51551                                                                          |                              |              |              |          |
| orporation                   |                            | UT750             |                                                                                | (2-wire type *1)             | ×            | O *2         | ×        |
| 2                            | UT100 Series (UP)          | UP150             |                                                                                | (2-wire type *1)             | ×            | 0 *2         | ×        |
|                              | UT100 Series (UT)          | UT130 U           | JT152                                                                          | 1                            | ×            | () *2        | x        |
|                              |                            |                   | JT155                                                                          | (2-wire type *1)             |              | -            |          |
|                              | UT2000 Series              | UT2400 U          | JT2800                                                                         | (4-wire type)                | ×            | O *2         | ×        |
|                              | UTAdvanced Series (UM)     | UM33A             | a ann                                                                          | (2-wire type *1/4-wire type) | ×            | O *2         | O *10    |
|                              | UTAdvanced Series (UP)     | UP35A U           | JP55A                                                                          | (2-wire type *1/4-wire type) | ×            | O *2         | O *10    |
|                              |                            | UP32A NEW         |                                                                                | (2-wire type *1/4-wire type) | ×            | ○ *2         | ×        |
|                              |                            |                   | JT55A                                                                          | (2-wire type *1/4-wire type) |              |              |          |
|                              | UTAdvanced Series (UT)     |                   | JT75A                                                                          | -                            | ×            | ○ *2         | ○ *10    |
|                              |                            | H-PCP-J           |                                                                                | (2-wire type *1)             | 0            | 0            | ×        |
|                              | SR Mini HG                 |                   | H-PCP-B *7                                                                     | (2-wire type *1)             |              |              | ×        |
|                              |                            | Z-CT              |                                                                                | ^                            | 0            | 0            | ^        |
|                              | SRZ                        | Z-DIO             |                                                                                | (2-wire type *1 *6)          | ○ *5         | ⊖ *2 *3      | O *10    |
|                              |                            | Z-TIO             |                                                                                |                              |              |              |          |
|                              | CB *7                      |                   | CB700                                                                          | 0.0                          |              | +n           |          |
|                              | CB /                       | CB500             | CB900                                                                          | (2-wire type *1)             | ×            | ○ *2         | ×        |
|                              |                            | FB100             |                                                                                | (2-wire type *1/4-wire type) | ×            | O *2         | ○ *10    |
|                              | FB                         |                   | -B900                                                                          | (2-wire type *1/4-wire type) | 0            | O *2 *3      | <br>*10  |
|                              |                            |                   | RB700                                                                          | C (2 wire type 74 wire type) | 0            |              |          |
|                              | RB                         | RB400 F           | RB900                                                                          | (2-wire type *1)             | ×            | O *2         | ×        |
|                              |                            | RB500             |                                                                                |                              |              |              |          |
|                              | PF                         |                   | PF901                                                                          | (2-wire type *1/4-wire type) | 0            | ○ *2 *3      | ×        |
| C INSTRUMENT INC.            | HA                         |                   | HA900<br>HA901                                                                 | (2-wire type *1/4-wire type) | 0            | 0            | ×        |
|                              | RMC                        | RMC500            |                                                                                | (2-wire type *1)             | ×            | O *2         | ×        |
|                              | MA                         |                   | VA901                                                                          |                              | ×<br>0       | 0 2          | ×        |
|                              | AG                         | AG500             |                                                                                | (2-wire type *1/4-wire type) | 0            | ×            | ×        |
|                              |                            |                   |                                                                                | (2-wire type *1/4-wire type) |              |              |          |
|                              | THV                        | THV-A1            | 24000                                                                          | (2-wire type *1/4-wire type) | 0            | ×            | ×        |
|                              | SA                         |                   | SA200                                                                          | (2-wire type *1)             | ×            | <u>○ *2</u>  | ×        |
|                              | SRX                        | X-TIO             |                                                                                | (2-wire type *1)             | ×            | <u>○</u> *2  | ×        |
|                              | SB1                        | SB1               |                                                                                | (2-wire type *1)             | ×            | ○ *2         | ×        |
|                              | B400                       | B400              |                                                                                | (2-wire type *1)             | 0            | ×            | ×        |
|                              | FZ                         | FZ110             |                                                                                | (2-wire type *1)             | ×            | ⊖ *2         | ×        |
|                              |                            |                   | Z900                                                                           | (2-wire type *1)             | 0            | ○ *2 *3      | ×        |
|                              | RZ                         | RZ100 F           | RZ400                                                                          | (2-wire type *1)             | ×            | O *2         | ×        |
|                              | RZ<br>SRJ NEW              | RZ100 F           |                                                                                |                              |              |              |          |

\*1 GT27/GT25: Use RS-422/485 interface, GT15-RS4-TE, or FA-LTBGT2R4CBLD. GT15-RS4-9S cannot be used.

\*2

\*3

\*4 \*5 \*6

Select a model that supports the MODBUS® communication function. Connectable with the products manufactured in October 2007 or later (Indicating controllers with the serial numbers 07Axxxxxx, 07Kxxxxxx, and 07Xxxxxx or later). Only MODBUS®/RTU connection is supported. Use the MODBUS®/RTU master communication driver. \*7 \*8

anver. 10 Only MODBUS®/TCP connection is supported. Use the MODBUS®/TCP master communication driver.

## Connectable model list (GOT2000/GOT SIMPLE)

## MODBUS<sup>®</sup> devices

Communication with MODBUS® compatible devices is possible by using the MODBUS®/RTU master or MODBUS®/RTU slave communication driver, or the MODBUS®/TCP master or MODBUS®/TCP slave communication driver. For the MODBUS® devices, which have been checked for operation, please refer to the Technical Bulletin "List of Valid Devices Applicable for GOT2000 Series"

MODBUS® Connection" (No. GOT-A-0070) on the Mitsubishi Electric Factory Automation Global website.

## PROFIBUS DP devices

Communication with PROFIBUS DP-compliant devices is possible by using the PROFIBUS DP communication driver. (GT27, GT25 only) For the PROFIBUS DP-compliant devices, please refer to the Technical Bulletin "List of PROFIBUS DP-compliant Equipment Validated to Operate with the GOT2000 Series" (No. GOT-A-0083) on the Mitsubishi Electric Factory Automation Global website.

## DeviceNet devices

Communication with DeviceNet-compliant devices is possible by using the DeviceNet communication driver. (GT27, GT25 only) For the DeviceNet-compliant devices, please refer to the Technical Bulletin "List of DeviceNet-compliant Equipment Validated to Operate with the GOT2000 Series" (No. GOT-A-0084) on the Mitsubishi Electric Factory Automation Global website.

## Microcomputer connection

By connecting a personal computer, microcomputer board, programmable controller, etc. to a GOT, the data can be written to or read from virtual devices of the GOT.

## SLMP devices

Communication with SLMP compatible devices is possible by using the SLMP communication driver. For the SLMP devices, which have been checked for operation, please refer to the Technical Bulletin "List of SLMP-compatible Equipment Validated to Operate with the GOT2000 Series" (No. GOT-A-0085) on the Mitsubishi Electric Factory Automation Global website.

## CC-Link IE Field Network Basic-compatible devices

Communication with CC-Link IE Field Network Basic-compatible devices is possible by using the Ethernet (CC-Link IE Field Network Basic) communication driver. The GOT2000 Series operates as a slave station and is connectable to CC-Link IE Field Network Basic-compatible devices that operate as master stations. For the CC-Link IE Field Network Basic-compatible devices, please refer to the Technical Bulletin "List of CC-Link IE Field Network Basic-compatible Equipment Validated to Operate with the GOT2000 Series" (No. GOT-A-0104) on the Mitsubishi Electric Factory Automation Global website.

## ■ Applicable GOT models for each connection type

| Model     | Connection type  | Applicable model                                                                                                    |  |  |  |  |  |  |
|-----------|------------------|----------------------------------------------------------------------------------------------------|--|--|--|--|--|--|
|           | RS-232           |                                                                                                    |  |  |  |  |  |  |
|           | RS-422/485       | All models                                                                                                    |  |  |  |  |  |  |
|           | Ethernet         | (Built-in interfaces of the GOT can be used.)                                                                                                    |  |  |  |  |  |  |
|           | CC-Link (via G4) |                                                                                                    |  |  |  |  |  |  |
| GT27/GT25 | Other than above | GT27 all models<br>GT25 models excluding some models<br>(By mounting communication units on the GOT, bus connection, network connection, and others can be to<br>No communication units can be mounted on GT2510-WXTBD, GT2510-WXTSD, GT2507-WTBD, GT250<br>WTSD, GT2507T-WTSD, GT2505-VTBD, GT2506HS-VTBD, and GT2505HS-VTBD.) |  |  |  |  |  |  |
|           | RS-232           |                                                                                                    |  |  |  |  |  |  |
| GT23      | RS-422/485       | All models                                                                                                    |  |  |  |  |  |  |
|           | Ethernet         | All models<br>(Built-in interfaces of the GOT can be used.)                                                                                                    |  |  |  |  |  |  |
|           | CC-Link (via G4) |                                                                                                    |  |  |  |  |  |  |
|           | RS-232           | GT2107-WTBD         GT2103-PMBDS2           GT2107-WTSD         GS2110-WTBD           GT2104-RTBD         GS2107-WTBD           GT2104-RTBD         GS2107-WTBD           GT2103-PMBDS         GS2107-WTBD                                                                                                    |  |  |  |  |  |  |
| GT21/GS21 | RS-422/485       | GT2107-WTBD         GT2103-PMBDS '           GT2107-WTSD         GT2103-PMBLS '1           GT2104-RTBD         GS2110-WTBD '2           GT2103-PMBD         GS2107-WTBD '2                                                                                                    |  |  |  |  |  |  |
|           | Ethernet         | GT2107-WTBD         GT2103-PMBD           GT2107-WTSD         GS2110-WTBD           GT2104-RTBD         GS2107-WTBD                                                                                                    |  |  |  |  |  |  |
|           | CC-Link (via G4) | GT2107-WTBD         GT2103-PMBDS           GT2107-WTSD         GT2103-PMBDS2           GT2104-RTBD         GS2101-WTBD           GT2104-RTBD         GS2107-WTBD                                                                                                    |  |  |  |  |  |  |

Only connection with MELSEC iQ-F Series and MELSEC-F Series is

\*2 Only RS-422 is supported.

# CÔNG TY CỔ PHẦN CÔNG NGHỆ HỢP LONGpecifications

# Connectable model list (GT SoftGOT2000 Version1)

## ◆ Mitsubishi Electric programmable controllers/C Controller modules/Safety controllers/Motion controllers

|              |                                   | -                                                |                                                                                                |                                                                                                    |                              |                              |              |            | Connect                  |                |                                     |                                              |                     |                         |
|--------------|-----------------------------------|--------------------------------------------------|------------------------------------------------------------------------------------------------|----------------------------------------------------------------------------------------------------|------------------------------|------------------------------|--------------|------------|--------------------------|----------------|-------------------------------------|----------------------------------------------|---------------------|-------------------------|
|              | Series                            |                                                  |                                                                                                | Model                                                                                                    | Ethernet c                   | onnection                    | Direct CPU   | connection | Serial                   | CC-Link IE     | CC-Link IE                          | CC-Link IE                                   | MELSEC              | MELSEC                  |
|              | Selles                            |                                                  |                                                                                                | name                                                                                                    | Single                       | Multi                        | RS-232       | USB        | communication connection | TSN connection | CC-Link IE<br>Controller<br>Network | CC-Link IE<br>Field<br>Network<br>connection | NET/H<br>connection | NET/10<br>connection '1 |
|              |                                   | -                                                | _                                                                                              | R00CPU NEW                                                                                                    | enigie                       | NEW                          |              |            | CONNECTION               | connection     | connection                          | connection                                   | connection          | connection .            |
|              |                                   |                                                  |                                                                                                | R01CPU         NEW           R02CPU         NEW           R04CPU         R04CPU           R04CPU         R04CPU           R04CPU         R04CPU           R04CPU         R04CPU           R04CPU         R04CPU           R04CPU         R04CPU           R04CPU         R04CPU           R04CPU         R04CPU           R04CPU         R04CPU           R04CPU         R04CPU           R04CPU         R04CPU           R04CPU         R04CPU           R04CPU         R04CPU | 0                            | 0                            | ×            | 0          | 0                        | ×              | 0                                   | 0                                            | ×                   | ×                       |
|              | MELSEC iQ-R Series                |                                                  |                                                                                                | R32ENCPU<br>R120ENCPU                                                                                                    |                              |                              |              |            |                          |                |                                     |                                              |                     |                         |
|              |                                   | Safety                                           | CPU                                                                                            | R08SFCPU *27<br>R16SFCPU *27<br>R32SFCPU *27<br>R120SFCPU *27                                                                                                    | 0                            | 0                            | ×            | 0          | 0                        | ×              | 0                                   | 0                                            | ×                   | ×                       |
|              |                                   |                                                  | 0.511                                                                                          | R08PCPU*28<br>R16PCPU*28<br>R32PCPU*28<br>R120PCPU*28                                                                                                    | 0                            | 0                            | ×            | 0          | 0                        | ×              | 0                                   | <b>○</b> *29                                 | ×                   | ×                       |
|              |                                   | Proces                                           | S CPU                                                                                          | R08PSFCPU'30         NEW           R16PSFCPU'30         NEW           R32PSFCPU'30         NEW           R120PSFCPU'30         NEW                                                                                                    | 0                            | 0                            | ×            | 0          | ×                        | ×              | 0                                   | <u></u> *29                                  | ×                   | ×                       |
|              | MELSEC-Q Series<br>(Q mode)       | High-sp<br>univers<br>QCPU                       | beed<br>al model                                                                               | Q03UDVCPU<br>Q04UDVCPU<br>Q06UDVCPU<br>Q13UDVCPU<br>Q26UDVCPU                                                                                                    | <b>○</b> *23                 | <b>○</b> *23                 | <b>○</b> *18 | 0          | 0                        | ×              | <b>○</b> *2                         | <b>○</b> *4                                  | ○ *23               | <b>○</b> *23            |
|              |                                   | Universal model<br>QCPU                          | Q00UJCPU<br>Q00UCPU<br>Q01UCPU<br>Q02UCPU<br>Q03UDCPU                                          |                                                                                                    |                              | 7/                           |              | n          | 7                        | ○ *2<br>○ *3   |                                     |                                              |                     |                         |
| Programmable |                                   |                                                  | Q04UDHCPU<br>Q06UDHCPU<br>Q10UDHCPU<br>Q13UDHCPU<br>Q20UDHCPU                                  | ○ *23                                                                                                    | O *23                        | 0                            | 9            | 0          | ×                        | O *2           | ○ *4                                | ○ *23                                        | ○ *23               |                         |
| controller   |                                   |                                                  | Q26UDHCPU<br>Q03UDECPU                                                                         |                                                                                                    |                              |                              |              |            |                          | 0 *3           |                                     |                                              |                     |                         |
|              |                                   |                                                  | Q04UDEHCPU<br>Q06UDEHCPU<br>Q10UDEHCPU<br>Q10UDEHCPU<br>Q10UDEHCPU<br>Q20UDEHCPU<br>Q26UDEHCPU | <b>○</b> *23                                                                                                    | <b>○</b> *23                 | <b>○</b> *18                 | 0            | 0          | ×                        | 0 *2           | ○ *4                                | <b>○</b> *23                                 | <b>○</b> *23        |                         |
|              |                                   |                                                  |                                                                                                | Q50UDEHCPU<br>Q100UDEHCPU                                                                                                    | <u>STR</u>                   | IAL                          | AU1          |            | IATI                     | <u>O</u> N     |                                     |                                              |                     |                         |
|              |                                   | Basic n<br>QCPU                                  | nodel                                                                                          | Q00JCPU<br>Q00CPU *6<br>Q01CPU *6                                                                                                    | ○ *23                        | ○ *23                        | 0            | ×          | 0                        | ×              | ○ *5                                | ×                                            | ○ *23               | O *23                   |
|              |                                   | High performance<br>model<br>QCPU<br>Process CPU | Q02CPU *6<br>Q02HCPU *6<br>Q06HCPU *6<br>Q12HCPU *6<br>Q25HCPU *6                              | <u></u> •23                                                                                                    | ⊖ <b>*</b> 23                | 0                            | ×<br>0       | 0          | ×                        | O *7           | ×                                   | ○ *23                                        | <u></u>             |                         |
|              |                                   |                                                  | Q02PHCPU<br>Q06PHCPU<br>Q12PHCPU<br>Q25PHCPU                                                   | ○ *23                                                                                                    | ○ *23                        | 0                            | 0            | 0          | ×                        | 8* ()<br>() *9 | ×                                   | ○ *23                                        | <b>○</b> *23        |                         |
|              | Redundant<br>(main base)          |                                                  |                                                                                                | Q12PRHCPU<br>Q25PRHCPU                                                                                                    | 0                            | 0                            | 0            | 0          | ×                        | ×              | 0 *9                                | ×                                            | O *10               | O *10                   |
|              | Redundant CPU<br>(extension base) |                                                  | Q12PRHCPU<br>Q25PRHCPU                                                                         | 0                                                                                                    | 0                            | ×                            | ×            | 0          | ×                        | ×              | ×                                   | ×                                            | ×                   |                         |
|              | MELSEC-QS Series                  |                                                  |                                                                                                | QS001CPU<br>L02SCPU                                                                                                    | ○<br>○ <sup>*14</sup><br>*15 | ○<br>○ <sup>*14</sup><br>*15 | ×            | 0 *11      | ×                        | ×              | ○ *12<br>×                          | ○ *13                                        | 0<br>¥              | <br>                    |
|              | MELSEC-L Series                   |                                                  |                                                                                                | L02SCPU-P<br>L02CPU<br>L02CPU-P<br>L06CPU                                                                                                    | ∪ +15                        | ∪ •15                        | 0            | 0          | 0                        | X              | ×                                   | <u></u> •16                                  | ×                   | ×                       |
|              |                                   |                                                  |                                                                                                | L06CPU-P<br>L26CPU<br>L26CPU-P<br>L26CPU-BT<br>L26CPU-PBT                                                                                                    | <b>○</b> *14                 | ○ *14                        | O *17        | 0          | 0                        | ×              | ×                                   | ○ *16                                        | ×                   | ×                       |
|              | MELSEC iQ-F Series                |                                                  |                                                                                                | FX5U<br>FX5UC<br>FX5UJ NEW                                                                                                    | 0                            | 0                            | 0            | <b>×</b>   | ×                        | ×              | ×                                   | ×                                            | ×                   | x                       |

• There are two ways of usage of GT SoftGOT2000: GT SoftGOT2000 for single channel connection and GT SoftGOT2000 (Multi-channel) for multi-channel connection. GT SoftGOT2000 (Multi-channel) supports Ethernet connection, connection to OPC UA servers, or connection to microcomputers. Therefore in the following list, Ethernet connection column is separated in two columns: Single (GT SoftGOT2000) and Multi (GT SoftGOT2000 (Multi-channel)). For connection with OPC UA servers or microcomputers, please refer to page 170.

• For the details of the connection configuration, please refer to the GT SoftGOT2000 Version1 Operating Manual.

There are two ways of usage of GT SoftGOT2000: GT SoftGOT2000 for single channel connection and GT SoftGOT2000 (Multi-channel) for multi-channel connection. GT SoftGOT2000 (Multi-channel) supports Ethernet connection, connection to OPC UA servers, or connection to microcomputers. Therefore in the following list, Ethernet connection column is separated in two columns: Single (GT SoftGOT2000) and Multi (GT SoftGOT2000 (Multi-channel)). For connection with OPC UA servers or microcomputers, please refer to page 170.

• For the details of the connection configuration, please refer to the GT SoftGOT2000 Version1 Operating Manual.

|                           |                                   |                          |            |                  |            |            | Connect       | tion type  |                                                   |                                              |            |               |
|---------------------------|-----------------------------------|--------------------------|------------|------------------|------------|------------|---------------|------------|---------------------------------------------------|----------------------------------------------|------------|---------------|
|                           |                                   | Model                    | Ethernet c | onnection        | Direct CPU | connection | Serial        | CC-Link IE | CC-I ink IF                                       | CC-I ink IF                                  | MELSEC     | MELSEC        |
|                           | Series                            | name                     |            | Multi            |            |            | communication | TSN        | CC-Link IE<br>Controller<br>Network<br>connection | CC-Link IE<br>Field<br>Network<br>connection | NET/H      | NET/10        |
|                           |                                   |                          | Single     | NEW              | RS-232     | USB        |               | connection | connection                                        | connection                                   | connection | connection "1 |
|                           |                                   | FX0                      |            |                  |            |            |               |            |                                                   |                                              |            |               |
|                           |                                   | FX0S                     | ×          | ×                | 0          | ×          | ×             | ×          | ×                                                 | ×                                            | ×          | ×             |
|                           |                                   | FXON                     |            |                  |            |            |               |            |                                                   |                                              |            |               |
|                           |                                   | FX1                      | _          |                  |            |            |               |            |                                                   |                                              |            |               |
|                           |                                   | FX1S                     | ×          | ×                | 0          | ×          | ×             | ×          | ×                                                 | ×                                            | ×          | ×             |
|                           |                                   | FX1N                     |            |                  | Ŭ          |            |               |            |                                                   |                                              |            |               |
|                           |                                   | FX1NC                    |            |                  |            |            |               |            |                                                   |                                              |            |               |
| Programmable              |                                   | FX2                      | 4          |                  |            |            |               |            |                                                   |                                              |            |               |
| controller                | MELSEC-F Series                   | FX2C                     | ×          | ×                | 0          | ×          | ×             | ×          | ×                                                 | ×                                            | ×          | ×             |
|                           |                                   | FX2N                     | -          | 1                |            |            |               |            |                                                   |                                              |            |               |
|                           |                                   | FX2NC                    |            |                  |            |            |               |            |                                                   |                                              |            |               |
|                           |                                   | FX3G<br>FX3GC            | 0          | O *31            | 0          | 0          | ×             | ×          | ×                                                 | ×                                            | ×          | ×             |
|                           |                                   | FX3U                     |            |                  |            |            |               |            |                                                   |                                              |            |               |
|                           |                                   | FX3UC                    |            |                  |            |            |               |            |                                                   |                                              |            |               |
|                           |                                   | FX3S                     | 0          | O *31            | 0          | 0          | ×             | ×          | ×                                                 | ×                                            | ×          | ×             |
|                           |                                   | FX3GE                    | -          |                  |            |            |               |            |                                                   |                                              |            |               |
|                           | MELSEC iQ-R Series                | R12CCPU-V                | ○ *25      | ○ *25            | ×          | ○ *26      | O *19         | ×          | 0                                                 | 0                                            | ×          | ×             |
|                           |                                   | Q24DHCCPU-V              | 0          | 0                | ~          | 0          | 0             | ~          | 0                                                 |                                              | ~          | ~             |
| Controller                | MELSEC-Q Series                   | Q24DHCCPU-VG             | -          | 0                | ○ *18      | 0          | O *19         | ×          | ○ *2                                              | 0                                            |            |               |
| module                    |                                   | Q24DHCCPU-LS             | 0          |                  |            |            |               |            |                                                   |                                              | 0          | 0             |
|                           |                                   | Q26DHCCPU-LS             |            |                  | 0          | 0          | 0             | <u>^</u>   | 0 -                                               |                                              |            |               |
|                           |                                   | Q12DCCPU-V *20           | 1          |                  |            |            |               |            |                                                   |                                              |            |               |
|                           |                                   | WS0-CPU0                 |            |                  |            |            |               |            |                                                   |                                              |            |               |
| Safety                    | MELSEC-WS Series                  | WS0-CPU1                 | ×          | ×                | ×          | ×          | ×             | ×          | ×                                                 | ×                                            | ×          | ×             |
| controller                |                                   | WS0-CPU3                 |            |                  |            |            |               |            |                                                   |                                              |            |               |
|                           |                                   | R16MTCPU                 |            |                  |            |            |               |            |                                                   |                                              |            |               |
|                           | MELSEC iQ-R Series                | R32MTCPU                 | 0          | 0                | ×          | 0          | 0             | ×          | 0                                                 | 0                                            | ×          | ×             |
|                           |                                   | R64MTCPU                 |            | Ŭ                |            | Ŭ          |               |            | Ŭ                                                 | Ŭ                                            |            |               |
|                           |                                   | Q172CPU Discontinued     |            |                  |            |            |               |            |                                                   |                                              |            |               |
|                           |                                   | Q173CPU Discontinued     |            | ×                | ×          | ×          | ×             | ×          | ×                                                 | ×                                            | ×          | ×             |
|                           |                                   | Q172CPUN Discontinued    |            |                  |            |            |               | 1.0.1      |                                                   |                                              |            |               |
|                           |                                   | Q173CPUN Discontinued    | - ×        | ×                | ×          | ×          | ×             | ×          | ×                                                 | ×                                            | ×          | ×             |
|                           |                                   | Q172HCPU Discontinued    | ×          | ×                | ×          |            | ×             | ×          | v                                                 | ~                                            | ×          | v             |
|                           |                                   | Q173HCPU Discontinued    | ^          | ^                |            | ×          | ~             | ^          | ×                                                 | ×                                            |            | ×             |
| Motion                    |                                   | Q172DCPU                 | - ×        | ×                | ×          | ×          | ×             | ×          | ×                                                 | ×                                            | ×          | ×             |
| controller                |                                   | Q173DCPU                 | ^          | ^                | ^          | ^          | ^             | ^          | ^                                                 | ^                                            | ^          | ^             |
|                           | MELSEC-Q Series                   | Q172DCPU-S1              | ×          | ×                | ×          | ×          | ×             | ×          | ×                                                 | ×                                            | ×          | ×             |
|                           |                                   | Q173DCPU-S1              | ^          |                  | ^          | ^          | ^             | ^          | ^                                                 | ^                                            |            | ^             |
|                           |                                   | Q172DSCPU                | O *23      | O *23            | O *18      | 0          | 0             | ×          | 0                                                 | ×                                            | ○ *23      | ○ *23         |
|                           |                                   | Q173DSCPU                | 0          |                  | 0.4        |            |               | ^          | 0                                                 |                                              |            | 0             |
|                           |                                   | Q170MCPU *21 *22         | O *23      | ○ <sup>*23</sup> | 0          | 0          | 0             | ×          | 0                                                 | O *4                                         | ○ *23      | O *23         |
|                           |                                   | Q170MSCPU *22            |            | -                |            |            |               |            |                                                   |                                              |            |               |
|                           |                                   | Q170MSCPU-S1 *22         | ○ *23      | ○ *23            | 0          | 0          | 0             | ×          | 0                                                 | 0                                            | ○ *23      | ○ *23         |
|                           |                                   | MR-MQ100                 | ×          | ×                | ×          | ×          | ×             | ×          | ×                                                 | ×                                            | ×          | ×             |
|                           |                                   | QJ72LP25-25              |            |                  | <b>A</b>   | Û          | Â             | Û          | ~                                                 | ~                                            | ~          | ~             |
| MELSECNFT/H               | H remote I/O station              | QJ72LP25G                | ×          | ×                | 0          | ×          | ×             | ×          | ×                                                 | ×                                            | ×          | ×             |
|                           |                                   | QJ72BR15                 |            |                  |            |            |               |            |                                                   |                                              |            |               |
| 0011115                   | MELSEC iQ-R                       | RJ72GF15-T2              | 0          |                  | ×          | 0          | 0             | ×          | ×                                                 | O *29                                        | ×          | ×             |
| CC-Link IE Fiel<br>module | d Network head Series             |                          |            | 0                |            |            | 0             |            |                                                   |                                              |            |               |
|                           | MELSEC-L Series                   |                          | ×          | ×                | ×          | 0          | 0             | ×          | ×                                                 | 0                                            | ×          | X             |
| CC-LINK IE Fiel           | d Network Ethernet adapter module | NZ2GF-ETB *24            | 0          | 0                | ×          | ×          | ×             | ×          | ×                                                 | ×                                            | ×          | ×             |
| **                        | a connection where MELSECNET/L    | Lis used is the MELOFONI | T/10       | opposition to    | *O1 \A/h   |            |               | 0.00       |                                                   | following mai                                | 00 /       |               |

\*1 Includes the connection where MELSECNET/H is used in the MELSECNET/10 mode. Connection to the remote I/O network is not allowed

Use a CC-Link IE Controller Network module with the upper five digits of the serial No. later than 00942. \*2 Use a CPU and a CC-Link IE Controller Network module with the upper five digits of the serial No. \*3

later than 09042. \*4

Use a CPU with the upper five digits of the serial No. later than 12012. Use a CPU of function version B or later or a CC-Link IE Controller Network module of function version D or later. \*5 \*6

For the multiple CPU system configuration, use a CPU of function version B or later. Use a CPU with the upper five digits of the serial No. later than 09012. When the total number of stations in a network is 65 or more, use a CC-Link IE Controller Network module with the upper five digits of the serial No. 09042 or later.

\*8

- When the total number of stations in a network is 65 or more, use a CC-Link IE Controller Network module with the upper five digits of the serial No. 09042 or later. Use a CPU with the upper five digits of the serial No. later than 10042 or a CC-Link IE Controller \*9 Network module of function version D or later.
- \*10 Use a MELSC/NET/H interface board driver (SW0DNC-MNETH-B) with the version K or later.
  \*11 Only the host station and the host station settings can be accessed. (Access to other stations or
- other PLC CPUs are not allowed.) \*12 Use a CPU with the upper five digits of the serial No. later than 10032 or a CC-Link IE Controller Network module of function version D or later.
  \*13 Use a CPU with the upper five digits of the serial No. later than 13042.

- \*14 When using a LJ71E71-100, use a CPU with the upper five digits of the serial No. later than 14112. \*15 Use a LJ71E71-100 since L02SCPU and L02SCPU-P have no built-in Ethernet port.
- \*16 Use a CPU with the upper five digits of the serial No. later than 13012. \*17
- \*18
- The adapter L6ADP-R2 is required. Access via the serial port (RS-232) of QCPU in the multiple CPU system since the CPU has no serial port. \*19 Use the serial port of a serial communication module controlled by another CPU on the multiple CPU
- \*20 Use a CPU with the upper five digits of the serial No. later than 12042.

\*21 When using SV43, use the motion CPU on which any of the following main OS software version is installed.

SW7DNC-SV43Q: 00F or later Only the PLC CPU area (CPU No.1) can be connected. The PERIPHERAL I/F cannot be used. \*22

\*23 In the Ethernet, MELSECNET/H, or MELSECNET/10 connection, to monitor a QCPU in the multiple CPU system, always use a network module of function version B or later.
\*24 Devices of other stations can be monitored via NZ2GF-ETB. (Devices of the host station cannot be monitored.)

\*25 Use the built-in Ethernet port since RJ71EN71 is not supported.

Access via the RCPU in the multiple CPU system since the CPU has no USB port to connect to a \*26 personal computer. Mount a safety function module R6SFM next to the RnSFCPU on the base unit. The RnSFCPU and \*27

the safety function module R6SFM must have the same pair version. If their pair versions differ, the RnSFCPU does not operate. \*28

Mount a redundant function module R6RFM next to the RnPCPU on the base unit when building a redundant system.

\*29 In a redundant system, use a CC-Link IE Field Network interface board with the upper five digits of the serial No. 18042 or later.
 \*30 Mount the SIL2 function module R6PSFM and redundant function module R6RFM next to the

RnPSFCPU on the base unit. \*3-

| 31 | The supported version of the main units varies depending on the Ethernet module to be used. |                                                  |  |  |  |  |
|----|---------------------------------------------------------------------------------------------|--------------------------------------------------|--|--|--|--|
|    | Ethernet module*                                                                            | CPU                                              |  |  |  |  |
|    | FX3U(C) FX3G(C) FX3S                                                                        |                                                  |  |  |  |  |
|    | FX3U-ENET-L                                                                                 | Ver. 2.21 or later FX3U-ENET-L is not supported. |  |  |  |  |
|    | FX3U-ENET-ADP* Ver. 3.10 or later Ver. 2.00 or later Ver. 1.00 or later                     |                                                  |  |  |  |  |
|    | *To connect to FX3SCPU, use FX3U-ENET-ADP Ver.1.20 or later.                                |                                                  |  |  |  |  |

\*32 PERIPHERAL I/E can be used.

# Hotline: 1900.6536 - Website: HOPLONGTECH.COM

# CÔNG TY CỔ PHẦN CÔNG NGHỆ HỢP LON Specifications

## Modules usable when connected with Mitsubishi Electric programmable controllers/C Controller modules/ Motion controllers

#### Ethernet connection

#### Programmable controller Ethernet modules

| CPU series                                                                                                    | Ethernet module                                                  |
|----------------------------------------------------------------------------------------------------|------------------------------------------------------------------|
| MELSEC iQ-R Series<br>C Controller module (MELSEC iQ-R Series)<br>Motion controller (MELSEC iQ-R Series)<br>CC-Link IE Field Network head module (MELSEC iQ-R Series) | RJ71EN71 <sup>14</sup><br>RJ71GN11-T2 <sup>16 17 18 19</sup> NEW |
| MELSEC-Q Series (Q mode)<br>MELSEC-QS Series<br>C Controller module (MELSEC-Q Series)<br>Motion controller (MELSEC-Q Series) *1                                       | QJ71E71-100<br>QJ71E71-85<br>QJ71E71-82<br>QJ71E71-82<br>QJ71E71 |
| MELSEC-L Series                                                                                                    | LJ71E71-100 '2                                                   |
| MELSEC-F Series                                                                                                    | PX3U-ENET-L <sup>*3</sup><br>PX3U-ENET-ADP <sup>*3 *5</sup>      |

When connecting to a Q170MCPU/Q170MSCPU(-S1), only the PLC CPU area (CPU No.1) can be monitored. The PERIPHERAL I/F cannot be used. When using a LJ71E71-100, use a CPU with the upper five digits of the serial No. later than 14112. Options for extension controller may be required depending on the connected CPU. Use firmware version 12 or higher when building a redundant system. Use NSU-ENET-ADP Ver.1.20 or higher to connect to FX3SCPU. Only available to GT SoftG72000 (Multi-channel). Useb limmware version 110 register to a second to CPU sonly. Use firmware version 110 righer when using ROCCPU, R01CPU, or R02CPU. Use firmware version 143 or higher when using programmable controller CPUs (excluding R00CPU, R01CPU, R02CPU).

\*2 \*3 \*4 \*5 \*6 \*7 \*8 \*9

#### Serial communication connection \*1

#### • Programmable controller serial communication modules

| CPU series                                                                                                    |                                                              | Serial communication module |  |  |  |  |
|----------------------------------------------------------------------------------------------------|--------------------------------------------------------------|-----------------------------|--|--|--|--|
| MELSEC IQ-R Series<br>C Controller module (MELSEC IQ-R Series)<br>Motion controller (MELSEC IQ-R Series)<br>OC-Link IE Field Network head module (MELSEC IQ-R Series)                                             | RJ71C24 *3<br>RJ71C24-R2 *3                                  |                             |  |  |  |  |
| MELSEC-Q Series (Q mode)<br>C Controller module (MELSEC-Q Series)<br>Motion controller (MELSEC-Q Series) *2                                                                                                    | QJ71C24<br>QJ71C24-R2<br>QJ71C24N<br>QJ71C24N<br>QJ71C24N-R2 | QJ71CMO<br>QJ71CMON         |  |  |  |  |
| MELSEC-L Series<br>CC-Link IE Field Network head module (MELSEC-L Series)                                                                                                    | LJ71C24<br>LJ71C24-R2                                        |                             |  |  |  |  |
| Only RS-232 communication can be used.     When connecting to a Q170MCPU/Q170MSCPU(-S1), only the PLC CPU area (CPU No.1) can be monitored.     Use firmware version O7 whicher when building a redundant system. |                                                              |                             |  |  |  |  |

CC-Link IE TSN connection

| CPU Series         | CC-Link IE TSN module |
|--------------------|-----------------------|
| MELSEC iQ-R Series | ×                     |

#### CC-Link IE Controller Network connection

#### · Network modules (programmable controller side)

| CPU series                                                                                               | CC-Link IE Controller Network module |
|----------------------------------------------------------------------------------------------------|--------------------------------------|
| MELSEC iQ-R Series<br>C Controller module (MELSEC iQ-R Series)<br>Motion controller (MELSEC iQ-R Series) | RJ71GP21-SX *2                       |
|                                                                                                    | QJ71GP21-SX<br>QJ71GP21S-SX          |

When connecting to a Q170MCPU/Q170MSCPU(-S1), only the PLC CPU area (CPU No.1) can be monitored. Use firmware version 12 or higher when building a redundant system. \*1 \*2

#### · Network interface boards (personal computer side)

| Туре | Network interface board                                                                                  |  |  |
|------|----------------------------------------------------------------------------------------------------|--|--|
|      | Q80BD-J71GP21-SX<br>Q80BD-J71GP21S-SX                                                                    |  |  |
|      | Q81BD-J71GP21-SX (optical loop)<br>Q81BD-J71GP21S-SX (optical loop, with external power supply function) |  |  |

• There are two ways of usage of GT SoftGOT2000: GT SoftGOT2000 for single channel connection and GT SoftGOT2000 (Multi-channel) for multi-channel connection. GT SoftGOT2000 (Multi-channel) supports Ethernet connection, connection to OPC UA servers, or connection to microcomputers. Therefore in the following list, Ethernet connection column is separated in two columns: Single (GT SoftGOT2000) and Multi (GT SoftGOT2000 (Multi-channel)). For connection with OPC UA servers or microcomputers, please refer to page 170.

• For the details of the connection configuration, please refer to the GT SoftGOT2000 Version1 Operating Manual.

## CC-Link IE Field Network connection

| ٠ | Network modules | (programmable | controller side) |
|---|-----------------|---------------|------------------|
|---|-----------------|---------------|------------------|

| CPU series                                                                                                    | CC-Link IE Field Network module                                                                 |
|----------------------------------------------------------------------------------------------------|-------------------------------------------------------------------------------------------------|
| MELSEC IQ-R Series<br>C Controller module (MELSEC IQ-R Series)<br>Motion controller (MELSEC IQ-R Series)               | RJ71GF11-T2 <sup>12</sup><br>RJ71EN71<br>RD77GF4<br>RD77GF8<br>RD77GF16<br>RD77GF16<br>RD77GF32 |
| MELSEC-Q Series (Q mode)<br>C Controller module (MELSEC-Q Series)<br>Motion controller (MELSEC-Q Series) <sup>*1</sup> | QJ71GF11-T2                                                                                     |
| MELSEC-QS Series                                                                                                    | QS0J71GF11-T2                                                                                   |
| MELSEC-L Series                                                                                                    | LJ71GF11-T2                                                                                     |
| MELSEC iQ-F Series                                                                                                    | X                                                                                               |

When connecting to a Q170MCPU/Q170MSCPU(-S1), only the PLC CPU area (CPU No.1) can be monitored.
 Use firmware version 12 or higher when building a redundant system.

## • Network interface boards (personal computer side)

| <u>_</u>                 | •                       |
|--------------------------|-------------------------|
| Туре                     | Network interface board |
| CC-Link IE Field Network | Q81BD-J71GF11-T2        |

#### MELSECNET/H, MELSECNET/10 connection

## • Network modules (programmable controller side)

|                                                                                                    | MELSECNET/H, MELSECNET/10 network module                                                                                                    |                        |  |  |  |  |
|----------------------------------------------------------------------------------------------------|----------------------------------------------------------------------------------------------------|------------------------|--|--|--|--|
| CPU series                                                                                                    | Optical loop                                                                                                    | Coaxial bus            |  |  |  |  |
| MELSEC-Q Series (Q mode) *1<br>MELSEC-QS Series<br>Motion controller (MELSEC-Q Series) *2                                                                                                    | QJ71LP21<br>QJ71LP21-25<br>QJ71LP21S-25                                                                                                    | QJ71BR11 <sup>*1</sup> |  |  |  |  |
| C Controller module (MELSEC-Q Series)                                                                                                    | QJ71LP21-25<br>QJ71LP21S-25                                                                                                    |                        |  |  |  |  |
| <ol> <li>Use function version B or later of the MELSECNET/H network module and CPU.</li> <li>When connecting to a Q170MCPU/Q170MSCPU(-S1), only the PLC CPU area (C</li> <li>Network interface boards (personal computer</li> </ol> |                                                                                                    |                        |  |  |  |  |
| Туре                                                                                                    | Network int                                                                                                    | erface board           |  |  |  |  |
| MELSECNET/H                                                                                                    | Q80BD-J71LP21-25 (optical loop)<br>(280BD-J71LP21S-25 (optical loop, with external power supply ft<br>(280BD-J71LP21G (optical loop)<br>(280BD-J71BR11 (coaxial loop) | unction)               |  |  |  |  |

## ◆ Mitsubishi Electric industrial computer INT

|        |           |             |              |            |            | Co                          | onnection ty      | pe                       |                     |                     |                         |                      |
|--------|-----------|-------------|--------------|------------|------------|-----------------------------|-------------------|--------------------------|---------------------|---------------------|-------------------------|----------------------|
| Series | model     | Ethernet of | connection   | Direct CPU | connection | Serial                      | CC-Link IE        | CC-Link IE<br>Controller | CC-Link IE<br>Field | MELSEC              | MELSEC                  | MELIPC               |
|        | name      | Single      | Multi<br>NEW | RS-232     | USB        | communication<br>connection | TSN<br>connection | Network                  |                     | NET/H<br>connection | NET/10<br>connection *1 | direct<br>connection |
| MELIPC | MI5122-VW | 0           | 0            | ×          | ×          | ×                           | ×                 | ×                        | 0                   | ×                   | ×                       | 0                    |

Q81BD-J71LP21-25 (optical loop)

\*1 Only supports the case where MELSECNET/H is used in the MELSECNET/10 mode. Connection to the remote I/O network is not allowed.

## Mitsubishi Electric inverters

|                |                       |             |              | Connect | tion type |                       |  |
|----------------|-----------------------|-------------|--------------|---------|-----------|-----------------------|--|
| Carles         | Ma dal marca          | Ethernet of | connection   |         |           | Multi-drop connection |  |
| Series         | Model name            | Single      | Multi<br>NEW | RS-485  | RS-232    |                       |  |
|                | FR-A800 *1            |             |              |         |           |                       |  |
|                | FR-A802 *1            |             |              |         |           |                       |  |
|                | FR-A806 *1            |             |              |         |           |                       |  |
| FR-A800 Series | FR-A8□0-E *2          |             |              |         |           |                       |  |
| FR-A000 Series | FR-A802-E *2          |             |              |         |           |                       |  |
|                | FR-A806-E *2          |             |              |         |           |                       |  |
|                | FR-A800-GF *1         |             |              |         |           |                       |  |
|                | FR-A802-GF *1         |             | 0 *3         |         |           |                       |  |
|                | FR-A8D0-CRN *1        |             |              |         |           |                       |  |
|                | FR-A802-CRN *1        | ×           |              |         |           |                       |  |
|                | FR-A8D0-E-CRN *2      |             |              | ×       | ×         | ×                     |  |
| FR-A800 Plus   | FR-A802-E-CRN *2      | ^           |              | ^       |           | ^                     |  |
| Series         | FR-A800-R2R *1        |             |              |         |           |                       |  |
|                | FR-A802-R2R *1        |             |              |         |           |                       |  |
|                | FR-A800-E-R2R *2      |             |              |         |           |                       |  |
|                | FR-A802-E-R2R *2      |             |              |         |           |                       |  |
|                | FR-F800 *1            |             |              |         |           |                       |  |
|                | FR-F8□2 *1            |             |              |         |           |                       |  |
| FR-F800 Series | FR-F8□6 <sup>+1</sup> |             |              |         |           |                       |  |
|                | FR-F8□0-E *2          |             |              |         |           |                       |  |
|                | FR-F8□2-E *2          |             |              |         |           |                       |  |
| FR-E700 Series | FR-E70-NE *2          |             |              |         |           |                       |  |

\*1 Inverter connection is supported by using CC-Link IE Field Network connection via a programmable controller CPU. \*2 Inverter connection is supported by using Ethernet connection via a programmable controller CPU.

# Hotline: 1900.6536 - Website: HOPLONGTECH.COM

# CÔNG TY CỔ PHẦN CÔNG NGHỆ HỢP LON Specifications

## Mitsubishi Electric servo amplifiers (SSCNET III/H)

|                          |                            | Motion co               | ontroller or |                     | Connection type |            |                             |                   |                                     |                                |                     |                         |        |
|--------------------------|----------------------------|-------------------------|--------------|---------------------|-----------------|------------|-----------------------------|-------------------|-------------------------------------|--------------------------------|---------------------|-------------------------|--------|
| Series Model<br>name     | Model                      | programmable controller |              | Ethernet connection |                 | Direct CPU | connection                  | Serial            | CC-Link IE                          | CC-Link IE                     | CC-Link IE          | MELSEC                  | MELSEC |
|                          | Simple<br>motion<br>module | CPU<br>type             | Single       | Multi<br>NEW        | RS-232          | USB        | communication<br>connection | TSN<br>connection | Controller<br>Network<br>connection | Field<br>Network<br>connection | NET/H<br>connection | NET/10<br>connection *1 |        |
|                          |                            | -                       | RnMTCPU      | 0                   | 0               | ×          | 0                           | 0                 | ×                                   | 0                              | 0                   | ×                       | ×      |
|                          | MR-J4-□B                   | RD77MS                  | RnCPU        | 0                   | 0               | ×          | 0                           | 0                 | ×                                   | 0                              | 0                   | ×                       | ×      |
|                          | MR-J4-□B-RJ<br>MR-J4W2-□B  | FX5-<br>40SSC-S         | FX5CPU       | 0                   | 0               | 0          | 0                           | ×                 | ×                                   | ×                              | ×                   | ×                       | ×      |
|                          | MR-J4W3-□B                 | FX5-<br>80SSC-S         | FX5CPU       | 0                   | 0               | 0          | 0                           | ×                 | ×                                   | ×                              | ×                   | ×                       | ×      |
|                          |                            | RD77MS *2               | RnCPU        | 0                   | 0               | ×          | 0                           | 0                 | ×                                   | 0                              | 0                   | ×                       | ×      |
| MELSERVO-JE<br>Series MF | MR-JE-□B                   | FX5-<br>40SSC-S         | FX5CPU       | 0                   | 0               | 0          | ×                           | ×                 | ×                                   | ×                              | ×                   | ×                       | ×      |
|                          |                            | FX5-<br>80SSC-S         | FX5CPU       | 0                   | 0               | 0          | ×                           | ×                 | ×                                   | ×                              | ×                   | ×                       | ×      |

\*1 Only supports the case where MELSECNET/H is used in the MELSECNET/10 mode. Connection to the remote I/O network is not allowed.

\*2 Use a module with the firmware version 3 or later.

## Mitsubishi Electric robot controllers

|           |                     |                     | Connection type |                       |      |                             |                   |                          |                     |                     |                         |
|-----------|---------------------|---------------------|-----------------|-----------------------|------|-----------------------------|-------------------|--------------------------|---------------------|---------------------|-------------------------|
| Series    | Controller name     | Ethernet connection |                 | Direct CPU connection |      | Serial                      | CC-Link IE        | CC-Link IE<br>Controller | CC-Link IE<br>Field | MELSEC              | MELSEC                  |
| 001100    |                     | Single              | Multi<br>NEW    | RS-232                | USB  | communication<br>connection | TSN<br>connection | Network                  | Network             | NET/H<br>connection | NET/10<br>connection *1 |
|           | CR750-Q(Q172DRCPU)  | O *2                | () *2           | 0 *3                  | ○ *5 | 0                           | ×                 | O *4                     | 0                   | 0                   |                         |
| F Series  | CR751-Q(Q172DRCPU)  | 0 2                 | 0 4             | 0.                    | ,    | 0                           | ^                 | . 0 *                    | 0                   | 0                   | 0                       |
| r Jenes   | CR750-D             |                     | 0               | ×                     | ×    | ×                           | ×                 | ×                        | ×                   | ×                   | ×                       |
|           | CR751-D             |                     | 0               | ^                     | ^    | │ ^                         | ^                 | ^                        | ^                   | ^                   | <u>^</u>                |
| SQ Series | CRnQ-700(Q172DRCPU) | O *2                | ○ *2            | O *3                  | O *5 | 0                           | ×                 | O *4                     | 0                   | 0                   | 0                       |
| SD Series | CRnD-700            | 0                   | 0               | ×                     | ×    | ×                           | ×                 | ×                        | ×                   | ×                   | ×                       |
|           | CR800-D             | 0 /                 | O *7            | ×                     | ×    | ×                           | ×                 | ×                        | ×                   | ×                   | ×                       |
| FR Series | CR800-R(R16RTCPU)   | 0 / /               | 0               | ×                     | 0 *6 | ×                           | ×                 | ×                        | ×                   | ×                   | ×                       |
| rn denes  | CR800-Q(Q172DSRCPU) | 0                   | 0               | ⊖ *3                  | ○ *5 | 0                           | ×                 | O *4                     | 0                   | 0                   | 0                       |

Only supports the case where MELSECNET/H is used in the MELSECNET/10 mode. Connection to the remote I/O network is not allowed. The Display I/F of CRnQ-700, CR750/751-Q cannot be used. Ethernet connections can be established only via the Ethernet module (QJ71E71) or the built-in Ethernet port in the multiple CPU system (QnUDE). Access via the serial port (RS-232) of QCPU in the multiple CPU system since CRnQ-700, CR750/751-Q, and CR800-Q have no serial port. Use a CC-Link IE Controller Network module within the upper five digits of the serial No. later than 09042. Access via RCPU in the multiple CPU system since CR750-Q, CR751-Q, CRnQ-700, and CR800-Q have no USB port. Access via RCPU in the multiple CPU system since CR750-Q, CR751-Q, CRNQ-700, and CR800-Q have no USB port. Access via RCPU in the multiple CPU system since CR750-Q, CR751-Q, CRNQ-700, and CR800-Q have no USB port. Connectable to the built-in LAN port of CR800-D in Ethernet connection.

\*2 \*3 \*4 \*5 \*6 \*7

## Mitsubishi Electric CNCs

|                       | Connection type     |       |                       |      |                          |            |                          |                     |                     |                         |
|-----------------------|---------------------|-------|-----------------------|------|--------------------------|------------|--------------------------|---------------------|---------------------|-------------------------|
| Series                | Ethernet connection |       | Direct CPU connection |      |                          | CC-LINK IE | CC-Link IE<br>Controller | CC-Link IE<br>Field | MELSEC              | MELSEC                  |
|                       | Single              | Multi | RS-232                | USB  | communication connection | connection | Network                  | Network             | NET/H<br>connection | NET/10<br>connection *1 |
| CNC C80 (R16NCCPU-S1) | 0                   | 0     | ×                     | O *4 | ×                        | ×          | ×                        | ×                   | ×                   | ×                       |
| CNC C70 (Q173NCCPU)   | 0                   | 0     | ○ *2                  | 0    | 0                        | ×          | O *3                     | 0                   | 0                   | 0                       |

Only supports the case where MELSECNET/H is used in the MELSECNET/10 mode. Connection to the remote I/O network is not allowed.

Access via the serial port (RS-232) of OCPU in the multiple CPU system since CNC C70 has no serial port. Use a CC-Link IE Controller Network module with the upper five digits of the serial No. later than 09042. Access via RCPU in the multiple CPU system since CNC C80 has no USB port.

\*2 \*3 \*4

#### Non-Mitsubishi programmable controllers/Motion controllers

|             |                   |                                               |                                    | Connection type |              |                        |                                      |  |  |  |
|-------------|-------------------|-----------------------------------------------|------------------------------------|-----------------|--------------|------------------------|--------------------------------------|--|--|--|
| N           | lanufacturer      | Mo                                            | del name                           | Ethernet of     | connection   | Direct CPU             | Serial                               |  |  |  |
| 14          |                   |                                               |                                    | Single          | Multi<br>NEW | connection<br>(RS-232) | communication<br>connection (RS-232) |  |  |  |
|             | SYSMAC CJ1        | CJ1H<br>CJ1G                                  | CJ1M                               | 0               | 0            | 0                      | ×                                    |  |  |  |
|             | SYSMAC CJ2        | CJ2H                                          |                                    | 0               | 0            | 0                      | ×                                    |  |  |  |
|             | 313WAO 032        | CJ2M                                          |                                    | 0               | 0            | 0 *1                   | ×                                    |  |  |  |
|             | SYSMAC CPM        | CPM2A                                         |                                    | ×               | ×            | 0                      | ×                                    |  |  |  |
|             | SYSMAC CQM1       | CQM1                                          |                                    | ×               | ×            | O *2                   | ×                                    |  |  |  |
|             | SYSMAC CQM1H      | CQM1H                                         |                                    | ×               | ×            | 0                      | ×                                    |  |  |  |
| OMRON       | SYSMAC CP1        | CP1E (N type)                                 |                                    | ×               | ×            | 0 *6                   | ×                                    |  |  |  |
| Corporation | SYSMAC CS1        | CS1H<br>CS1G                                  | CS1D *3                            | 0               | 0            | 0                      | ×                                    |  |  |  |
|             | SYSMAC CVM1/CV *4 | CVM1-CPU11-V<br>CVM1-CPU01-V<br>CV500-CPU01-V | CV1000-CPU01-V□<br>CV2000-CPU01-V□ | ×               | ×            | 0                      | ×                                    |  |  |  |
|             | SYSMAC α          | C200HX<br>C200HG                              | C200HE                             | ×               | ×            | 0                      | ×                                    |  |  |  |
|             | NJ                | NJ501-000<br>NJ101-000                        | NJ301-□□□□                         | ×               | ×            | ×                      | ×                                    |  |  |  |
|             |                   | KV-700<br>KV-1000                             | KV-3000                            | 0               | 0            | ×                      | ×                                    |  |  |  |
| KEYENCE COR | PORATION          | KV-5000                                       | KV-5500                            | 0               | 0            | ×                      | ×                                    |  |  |  |
|             |                   | KV-7300                                       |                                    | 0               | 0            | ×                      | ×                                    |  |  |  |
|             |                   | KV-7500                                       |                                    | 0               | 0            | ×                      | ×                                    |  |  |  |

169

There are two ways of usage of GT SoftGOT2000: GT SoftGOT2000 for single channel connection and GT SoftGOT2000 (Multi-channel) for multi-channel connection. GT SoftGOT2000 (Multi-channel) supports Ethernet connection, connection to OPC UA servers, or connection to microcomputers. Therefore in the following list, Ethernet connection column is separated in two columns: Single (GT SoftGOT2000) and Multi (GT SoftGOT2000 (Multi-channel)). For connection with OPC UA servers or microcomputers, please refer to page 170.

• For the details of the connection configuration, please refer to the GT SoftGOT2000 Version1 Operating Manual.

## Non-Mitsubishi programmable controllers/Motion controllers

|                                  | •                  |                                                                              |                                                                    |             | Connec       | tion type              |                                      |
|----------------------------------|--------------------|------------------------------------------------------------------------------|--------------------------------------------------------------------|-------------|--------------|------------------------|--------------------------------------|
| Ma                               | nufacturer         | Mode                                                                         | I name                                                             | Ethernet of | connection   | Direct CPU             | Serial                               |
| IVIA                             | lulacturer         | Mode                                                                         | in name                                                            | Single      | Multi<br>NEW | connection<br>(RS-232) | communication<br>connection (RS-232) |
|                                  |                    | PU811                                                                        |                                                                    | 0           | 0            | ×                      | ×                                    |
| TOSHIBA                          | Unified Controller | PUM11                                                                        | IEW                                                                | 0           | 0            | ×                      | ×                                    |
| CORPORATION                      | nv Series          | PUM12                                                                        | IEW                                                                | 0           | 0            | ×                      | ×                                    |
|                                  |                    | PUM14                                                                        | IEW                                                                | 0           | 0            | ×                      | ×                                    |
|                                  |                    | GL120                                                                        | GL130                                                              | ×           | ×            | 0                      | ×                                    |
|                                  |                    | GL60S<br>GL60H                                                               | GL70H                                                              | ×           | ×            | ×                      | 0                                    |
|                                  |                    | CP-9200SH                                                                    |                                                                    | ×           | ×            | ×                      | 0                                    |
|                                  |                    | CP-9300MS                                                                    |                                                                    | ×           | ×            | 0                      | ×                                    |
|                                  |                    | MP920                                                                        |                                                                    | 0           | 0            | 0                      | 0                                    |
|                                  |                    | MP930                                                                        |                                                                    | ×           | ×            | 0                      | X                                    |
| YASKAWA Electric                 | Corporation        | MP940                                                                        |                                                                    | ×           | ×            | 0                      | ×                                    |
|                                  |                    | PROGIC-8                                                                     |                                                                    | ×           | ×            | 0                      | ×                                    |
|                                  |                    | CP-9200 (H)                                                                  |                                                                    | ×           | ×            | 0                      | X                                    |
|                                  |                    | CP-312                                                                       |                                                                    | ×           | ×            | ×                      | ×                                    |
|                                  |                    | CP-317                                                                       |                                                                    | 0           | 0            | ×                      | 0                                    |
|                                  |                    | MP2200<br>MP2300                                                             | MP2300S                                                            | 0           | 0            | ×                      | 0                                    |
|                                  |                    | MP3200                                                                       | MP3300                                                             | 0           | 0            | ×                      | ×                                    |
| Yokogawa Electric<br>Corporation | FA-M3              | F3SP05<br>F3SP08<br>F3F936<br>F3SP21<br>F3SP25<br>F3SP28<br>F3SP28<br>F3SP35 | F3SP38<br>F3SP53<br>F3SP58<br>F3SP59<br>F3SP59<br>F3SP66<br>F3SP67 | 0           | 0            | ×                      | ×                                    |
|                                  | FA-M3V             | F3SP71-4N<br>F3SP71-4S                                                       | F3SP76-7S                                                          | 0           | 0            | ×                      | ×                                    |
|                                  | STARDOM            | NFCP100                                                                      | NFJT100                                                            | 0 *7        | ○ *7         | ×                      | ×                                    |
| Siemens AG                       |                    | SIMATIC S7-200 series *5<br>SIMATIC S7-300 series                            | SIMATIC S7-400 series<br>SIMATIC S7-1200 series *5                 | 0           | 0            | ×                      | ×                                    |

Only CJ2M-CPU1 can be connected. Connection to the CQM1-CPU11 is not allowed since the CQM1-CPU11 has no RS-232 interface Connection is supported only when a single communication unit is used in a single CPU system \*2 \*3

configuration.

SYSMAC CVM1/CV can be used with a CPU version 1 or later. Only OP communication can be used in Ethernet connection of the S7-200 series and the S7-1200 series. Connection is not available with the E type CP1E. Only MODBUS®/TCP connection is supported. Use the MODBUS®/TCP master communication driver. \*5 \*6 \*7

#### Modules usable when connected with non-Mitsubishi controllers in serial communication connection or Ethernet connection

| Manu                          | facturer                  |                                                                 | Ethernet                                            |                                               | RS-232                              |  |  |
|-------------------------------|---------------------------|-----------------------------------------------------------------|-----------------------------------------------------|-----------------------------------------------|-------------------------------------|--|--|
| OMRON Corporation             | Ethernet module           | CS1W-ETN21<br>CS1W-EIP21                                        | CJ1W-ETN21<br>CS1D-ETN21D                           |                                               | _                                   |  |  |
| KEYENCE CORPORATION           | Ethernet module           | KV-LE20V<br>KV-EP21V NEW                                        | KV-LE21V                                            |                                               | _                                   |  |  |
| TOSHIBA CORPORATION           | Ethernet module           | EN811                                                           |                                                     |                                               | _                                   |  |  |
| YASKAWA Electric Corporation  |                           | 218IF<br>218IF-01<br>218IF-02 *1<br>218TXB                      | L AUTOMA                                            | JAMSC-IF60<br>JAMSC-IF61<br>CP-217IF<br>217IF | 217/F-01<br>218/F-01<br>218/F-02 *1 |  |  |
| Yokogawa Electric Corporation | Ethernet interface module | F3LE01-5T<br>F3LE11-0T<br>F3LE12-0T                             |                                                     |                                               | _                                   |  |  |
| Siemens AG                    | Ethernet module           | CP243-1<br>CP243-1 IT<br>CP343-1<br>CP343-1<br>CP343-1 Advanced | CP343-1 IT<br>CP343-1 Lean<br>CP443-1<br>CP443-1 IT |                                               | _                                   |  |  |

\*1 To connect MP2200, MP2300, or MP2300S using Ethernet connection or RS-232 connection, use a CPU of software version 2.60 or later

## MODBUS<sup>®</sup> devices

Communication is possible with devices compatible with MODBUS®/TCP master or MODBUS®/TCP slave connection. For the MODBUS® devices, which have been checked for operation, please refer to the Technical Bulletin "List of Valid Devices Applicable for GOT2000 Series MODBUS® Connection" (No. GOT-A-0070) on the Mitsubishi Electric Factory Automation Global website.

## SLMP devices

Communication with SLMP compatible devices is possible.

For the SLMP devices, which have been checked for operation, please refer to the Technical Bulletin "List of SLMP-compatible Equipment Validated to Operate with the GOT2000 Series" (No. GOT-A-0085) on the Mitsubishi Electric Factory Automation Global website.

## ♦ OPC UA servers INEW

Communication with OPC UA servers is possible.

For the OPC UA servers, which have been checked for operation, please refer to the Technical Bulletin "List of OPC UA Servers Validated to Operate with the GOT2000 Series" (No. GOT-A-0137) on the Mitsubishi Electric Factory Automation Global website.

## Microcomputer connection NEW

By connecting a personal computer, microcomputer board, programmable controller, etc. to a GOT, the data can be written to or read from virtual devices of the GOT.

# Hotline: 1900.6536 - Website: HOPLONGTECH.COM

## Compatibility with conventional products

## Compatibility with GOT1000 Series

- The following shows the overview of replacing from the GOT1000 Series. For the details, please refer to the following Technical Bulletins and Renewal Guidance.
- Technical Bulletin "Precautions when Replacing GOT1000 Series with GOT2000 Series" No.GOT-A-0061 (GT16, GT15)
- Technical Bulletin "Precautions when Replacing the GT14 Model with GT2505(HS)-VTBD" No.GOT-A-0125 (GT14)
- Technical Bulletin "Precautions when Replacing GT11 Model with GT27 and GT25 Models" No.GOT-A-0145 (GT11)
- Technical Bulletin "Information and precautions on replacing GOT1000 with GOT2000 (GT10 model → GT21 model)" No.HIME-T-P-0137
- Renewal Guidance "GOT1000 Renewal Guidance" L(NA)08327ENG (GT16, GT15) Coming soon

#### Panel cut dimensions

The panel cut dimensions are the same if the GOT1000 Series and the GOT2000 Series have the same screen size. Changing mounting holes is not required.

|       | GOT1000 Series                                        | GOT2000 Series                                                                                    |  |  |  |  |  |
|-------|-------------------------------------------------------|---------------------------------------------------------------------------------------------------|--|--|--|--|--|
| 15"   | GT1695 *1, GT1595 *1                                  | Same dimensions as GT2715.                                                                        |  |  |  |  |  |
| 12.1" | GT1685 *1, GT1585 *1                                  | Same dimensions as GT2712, GT2512.                                                                |  |  |  |  |  |
| 10.4" | GT167 1, GT157 1, GT1275 1                            | Same dimensions as GT2710, GT2510-V, GT2310.                                                      |  |  |  |  |  |
| 8.4"  | GT166 *1, GT156 *1, GT1265 *1                         | Same dimensions as GT2708, GT2508, GT2308.                                                        |  |  |  |  |  |
| 5.7"  | GT1655 *1, GT155  *1, GT145  *2, GT115  *1, GT105  *1 | Same dimensions as GT2705, GT2505.                                                                |  |  |  |  |  |
| 3.7"  | GT1020 *1                                             | Same dimensions as GT2103. (Although the screen size differs, panel cut dimensions are the same.) |  |  |  |  |  |

Discontinued product. To be discontinued product. \*1 \*2

#### Communication units, option units

Communication units and option units for the GT16, GT15, GT12, or GT10 can be used with the GOT2000 Series as-is except for the following devices

| GOT1000 Series                                     |                                                                                                    | GOT2000 Series                                                                                                    | Remarks                                                                                                    |  |  |  |
|----------------------------------------------------|----------------------------------------------------------------------------------------------------|----------------------------------------------------------------------------------------------------|----------------------------------------------------------------------------------------------------|--|--|--|
| BS-422 conversion unit                             | GT15-RS2T4-9P *1                                                                                                    | Use the built-in RS-422/485 interface or                                                                                                    |                                                                                                    |  |  |  |
|                                                    | GT15-RS2T4-25P *1                                                                                                    | GT15-RS4-9S (serial communication unit)                                                                                                    |                                                                                                    |  |  |  |
| MELSECNET/10 communication unit                    | GT15-75J71LP23-Z *1                                                                                                    | GT15-J71LP23-25 (MELSECNET/H communication unit)                                                                                                    | Use MELSECNET/H communication unit in MELSECNET/10                                                                                                    |  |  |  |
| MEESEGNET/10 Communication unit                    | GT15-75J71BR13-Z *1                                                                                                    | GT15-J71BR13 (MELSECNET/H communication unit)                                                                                                    | mode.                                                                                                    |  |  |  |
| CC-Link communication unit<br>(CC-Link (ID) Ver.1) | GT15-75J61BT13-Z *1                                                                                                    | GT15-J61BT13 (CC-Link communication unit)                                                                                                    | -                                                                                                    |  |  |  |
| Connection conversion adapter                      | GT10-9PT5S                                                                                                    | non                                                                                                    | The adapter is not required on GT2103 and GT2104 because<br>Europe terminal blocks are used.                                                                                                    |  |  |  |
| Ethernet communication unit                        | GT15-J71E71-100 *1                                                                                                    | Use the built-in Ethernet interface or GT25-J71E71-100<br>(Ethernet communication unit)                                                                                                    | -                                                                                                    |  |  |  |
| Multimedia unit                                    | GT16M-MMR *1                                                                                                    | GT27-MMR-Z (multimedia unit)                                                                                                    | A CF card is used with the unit.                                                                                                    |  |  |  |
| Video input unit                                   | GT16M-V4 *1                                                                                                    | CT07.1/4.7 (video input unit)                                                                                                    |                                                                                                    |  |  |  |
| Video input unit                                   | GT15V-75V4 *1                                                                                                    |                                                                                                    |                                                                                                    |  |  |  |
| PCR input unit                                     | GT16M-R2 *1                                                                                                    |                                                                                                    |                                                                                                    |  |  |  |
| NGB Input unit                                     | GT15V-75R1 *1                                                                                                    | G127-R2 (RGB Input unit)                                                                                                    | _                                                                                                    |  |  |  |
| Video/RGB input unit                               | GT16M-V4R1 *1                                                                                                    | GT27-V/4R1-7 (video/RGB input unit)                                                                                                    |                                                                                                    |  |  |  |
| Video/HdB input unit                               | GT15V-75V4R1 *1                                                                                                    |                                                                                                    |                                                                                                    |  |  |  |
| PCP output unit                                    | GT16M-ROUT *1                                                                                                    |                                                                                                    |                                                                                                    |  |  |  |
|                                                    | GT15V-75ROUT *1                                                                                                    |                                                                                                    | _                                                                                                    |  |  |  |
| CF card unit                                       | GT15-CFCD *1                                                                                                    |                                                                                                    | A CF card cannot be used with the GOT2000 Series.                                                                                                    |  |  |  |
| CF card extension unit                             | GT15-CFEX-C08SET *1                                                                                                    | STDIAL ALITOMAT                                                                                                    | Use an SD memory card with the built-in SD memory card slot.                                                                                                    |  |  |  |
|                                                    | RS-422 conversion unit<br>MELSECNET/10 communication unit<br>CC-Link communication unit<br>(CC-Link (ID) Ver.1)<br>Connection conversion adapter<br>Ethernet communication unit<br>Multimedia unit<br>Video input unit<br>RGB input unit<br>Video/RGB input unit<br>RGB output unit<br>CF card unit | BS-422 conversion unit         GT15-RS2T4-9P '1<br>GT15-RS2T4-25P '1<br>GT15-RS2T4-25P '1<br>GT15-75J71LP23-Z '1<br>GT15-75J71BR13-Z '1           MELSECNET/10 communication unit<br>(CC-Link communication unit<br>(CC-Link (ID) Ver.1)         GT15-75J61BT13-Z '1           Connection conversion adapter         GT15-75J61BT13-Z '1           Connection conversion adapter         GT10-9PT5S           Ethernet communication unit<br>(Udeo input unit)         GT16-75J71E71-100 '1           Multimedia unit         GT16M-MMR '1           Video input unit         GT16M-V4 '1           GT16M-V4 '1         GT16M-V4 '1           Video /RGB input unit         GT16M-V4 R1 '1           Video/RGB input unit         GT16M-V4R1 '1           RGB output unit         GT16M-ROUT '1           RGB output unit         GT16M-ROUT '1           RGB output unit         GT16M-ROUT '1           CF card unit         GT15-75ROUT '1 | BS-422 conversion unit         GT15-RS2T4-9P '1<br>GT15-RS2T4-25P '1<br>GT15-RS2T4-25P '1         Use the built-in RS-422/485 interface or<br>GT15-RS4-9S (serial communication unit)           MELSECNET/10 communication unit         GT15-75J71LP23-Z '1<br>GT15-75J71BR13-Z '1         GT15-75J71LP23-25 (MELSECNET/H communication unit)           CC-Link communication unit<br>(CC-Link (ID) Ver.1)         GT15-75J61BT13-Z '1         GT15-J61BT13 (CC-Link communication unit)           Connection conversion adapter         GT10-9PT5S         -           Ethernet communication unit         GT16M-MMR '1         GT27-MMR-Z (multimedia unit)           Multimedia unit         GT16M-MMR '1         GT27-V4-Z (video input unit)           Video input unit         GT16M-V4 '1<br>GT15V-75K4 '1         GT27-V4-Z (wideo input unit)           RGB input unit         GT16M-V41 '1<br>GT15V-75K4 '1 '1         GT27-V4R1-Z (wideo/RGB input unit)           RGB output unit         GT16M-R2 '1<br>GT15V-75K4 '1 '1         GT27-V4R1-Z (wideo/RGB input unit)           RGB output unit         GT16M-R2 '1<br>GT15V-75K4 '1 '1         GT27-V4R1-Z (wideo/RGB input unit)           RGB output unit         GT16M-R2 '1<br>GT15V-75K4 '1 '1         GT27-V4R1-Z (wideo/RGB input unit)           GT16M-W1 '1<br>GT15V-75K0UT '1         GT27-R0UT (RGB output unit)         GT27-R0UT (RGB output unit) |  |  |  |

\*1 Discontinued product

#### Cables

#### <GT16, GT15>

• For the details of using the bus connection cables, RS-232 cables, RS-422 cables, or other cables for GT16 or GT15 with GT27 or GT25, please refer to the Technical Bulletin "Precautions when Replacing GOT1000 Series with GOT2000 Series" No. GOT-A-0061.

#### <GT14>

• RS-232, RS-422, and other cables being used with GT14 can be used as-is with GT2505-VTBD or GT2505HS-VTBD.

#### <GT10>

• The cables being used with GT1020 can be used as-is with GT2103 (serial type).

#### Project data

The project data of the GOT1000 Series can be used as-is by converting the GOT Type using GT Designer3 Version 1.100E or later \*. \* The supported version differs depending on the GOT2000 models

## Compatibility with GOT900 Series

- For the details, please refer to the following Technical Bulletins.
- Technical Bulletin "Precautions when Replacing GOT-A900 Series with GOT2000 Series" No.GOT-A-0062

## Compatibility with GOT800, A77GOT, or A64GOT Series

For the details, please refer to the following Technical Bulletins.

• Technical Bulletin "Precautions when Replacing A800, A77GOT, A64GOT Series with GOT2000 Series" No.GOT-A-0063

For the Technical Bulletins, please refer to the Mitsubishi Electric Factory Automation Global website (www.MitsubishiElectric.com/fa/).

# Product List CÔNG TY CỔ PHẦN CÔNG NGHỆ HỢP LONG

For the status of conforming to various standards and laws (CE, ATEX, UL/cUL, Class I Division 2, EAC, KC, KCs, and maritime certifications [ABS/BV/DNV GL/LR/NK/RINA]), please refer to the Mitsubishi Electric Factory Automation Global website (www.MitsubishiElectric.com/fa/)

## GOT model name

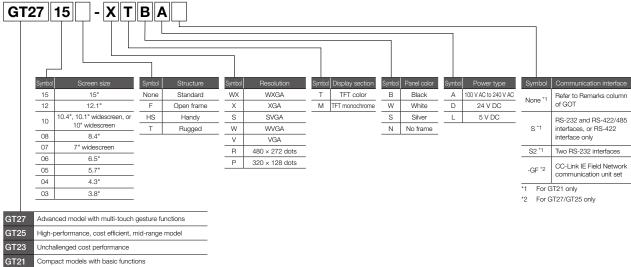

GS21 Simple model with pursued usability

## GOTs

| Clas           | ssification | Model          | Screen size | Display section<br>Display color | Panel<br>color | Power           | Remarks                              |
|----------------|-------------|----------------|-------------|----------------------------------|----------------|-----------------|--------------------------------------|
|                | GT2715      | GT2715-XTBA    | 15" XGA     |                                  | Black          | 100 to 240 V AC |                                      |
|                |             | GT2715-XTBD    |             |                                  | Didort         | 24 V DC         |                                      |
|                |             | GT2712-STBA    | _           |                                  | Black          | 100 to 240 V AC |                                      |
|                | GT2712      | GT2712-STBD    | 12.1" SVGA  |                                  | Biddir         | 24 V DC         |                                      |
|                |             | GT2712-STWA    |             |                                  | White          | 100 to 240 V AC |                                      |
|                |             | GT2712-STWD *1 |             |                                  |                | 24 V DC         |                                      |
|                |             | GT2710-STBA    | 10.4" SVGA  |                                  |                | 100 to 240 V AC |                                      |
|                |             | GT2710-STBD    |             | TFT color                        | Black          | 24 V DC         | Multimedia & Video/RGB<br>compatible |
| GT27           | GT2710      | GT2710-VTBA    |             | 65536 colors                     |                | 100 to 240 V AC | Multi-touch compatible               |
|                |             | GT2710-VTBD    | 10.4" VGA   |                                  |                | 24 V DC         |                                      |
|                |             | GT2710-VTWA    | _           |                                  | White          | 100 to 240 V AC |                                      |
|                |             | GT2710-VTWD *1 |             |                                  |                | 24 V DC         |                                      |
|                |             | GT2708-STBA    | 8.4" SVGA   |                                  |                | 100 to 240 V AC |                                      |
|                | GT2708      | GT2708-STBD    |             |                                  | Black          | 24 V DC         |                                      |
|                |             | GT2708-VTBA    | 8.4" VGA    |                                  |                | 100 to 240 V AC |                                      |
|                |             | GT2708-VTBD    | INCEDIA     | I ALITON                         | 4 A T          | 24 V DC         |                                      |
|                | GT2705      | GT2705-VTBD    | 5.7" VGA    | LAUIUN                           | Black          | 24 V DC         | Multi-touch compatible               |
|                |             | GT2512-STBA    |             |                                  | Black          | 100 to 240 V AC | _                                    |
|                | GT2512      | GT2512-STBD    | 12.1" SVGA  |                                  |                | 24 V DC         |                                      |
|                |             | GT2512F-STNA   |             |                                  | _              | 100 to 240 V AC | Open frame model                     |
|                |             | GT2512F-STND   |             | 4                                |                | 24 V DC         |                                      |
|                |             | GT2510-VTBA    |             |                                  | Black          | 100 to 240 V AC |                                      |
|                |             | GT2510-VTBD    |             |                                  |                | 24 V DC         | _                                    |
|                | GT2510      | GT2510-VTWA    | 10.4" VGA   |                                  | White          | 100 to 240 V AC |                                      |
|                |             | GT2510-VTWD *1 |             | TFT color                        |                | 24 V DC         |                                      |
| GT25           |             | GT2510F-VTNA   |             | 65536 colors                     | _              | 100 to 240 V AC | Open frame model                     |
|                |             | GT2510F-VTND   |             |                                  |                | 24 V DC         |                                      |
|                |             | GT2508-VTBA    |             |                                  | Black          | 100 to 240 V AC |                                      |
|                |             | GT2508-VTBD    |             |                                  |                | 24 V DC         | _                                    |
|                | GT2508      | GT2508-VTWA    | 8.4" VGA    |                                  | White          | 100 to 240 V AC |                                      |
|                |             | GT2508-VTWD *1 |             |                                  |                | 24 V DC         |                                      |
|                |             | GT2508F-VTNA   |             |                                  | _              | 100 to 240 V AC | Open frame model                     |
|                |             | GT2508F-VTND   |             |                                  |                | 24 V DC         |                                      |
|                | GT2505      | GT2505-VTBD    | 5.7" VGA    |                                  | Black          | 24 V DC         | _                                    |
|                | GT2510      | GT2510-WXTBD   | 10.1" WXGA  |                                  | Black          | 24 V DC         |                                      |
| GT25           |             | GT2510-WXTSD   |             | TFT color                        | Silver *2      |                 | Wide model                           |
| Wide           | GT2507      | GT2507-WTBD    |             | 65536 colors                     | Black          | 24 V DC         |                                      |
|                |             | GT2507-WTSD    | -           |                                  | Silver *2      |                 |                                      |
| GT25<br>Handy  | GT2506      | GT2506HS-VTBD  | 6.5" VGA    | TFT color<br>65536 colors        | Black          | 24 V DC         | Handy GOT                            |
| ,              | GT2505      | GT2505HS-VTBD  | 5.7" VGA    |                                  |                | 24 V DC         | •                                    |
| GT25<br>Rugged | GT2507      | GT2507T-WTSD   | 7" WVGA     | TFT color<br>65536 colors        | Silver         | 24 V DC         | Rugged model                         |
|                | GT2310      | GT2310-VTBA    | 10.4" VGA   |                                  | Black          | 100 to 240 V AC |                                      |
| GT23           |             | GT2310-VTBD    | 10.4 VGA    | TFT color                        | Liack          | 24 V DC         | _                                    |
| 0120           | GT2308      | GT2308-VTBA    | 8.4" VGA    | 65536 colors                     | Black          | 100 to 240 V AC | —                                    |
|                | 012000      | GT2308-VTBD    | 0.4 VGA     |                                  | Diack          | 24 V DC         |                                      |

# CÔNG TY CỔ PHẦN CÔNG NGHỆ HỢP LONG Product List

## GOTs

| Clas | ssification | Model         | Screen size              | Display section<br>Display color  | Panel<br>color | Power   | Remarks                         |
|------|-------------|---------------|--------------------------|-----------------------------------|----------------|---------|---------------------------------|
| GT21 | GT2107      | GT2107-WTBD   | 7" WVGA                  | TFT color                         | Black          | 24 V DC | Wide model                      |
| Wide | GI2107      | GT2107-WTSD   | 7 WVGA                   | 65536 colors                      | Silver *2      | 24 V DC | wide model                      |
|      | GT2104      | GT2104-RTBD   | 4.3"<br>[480 × 272 dots] | TFT color<br>65536 colors         | Black          | 24 V DC | Ethernet, RS-422/485,<br>RS-232 |
|      |             | GT2103-PMBD   |                          | TFT Monochrome (black/white)      |                | 24 V DC | Ethernet, RS-422/485            |
| GT21 | GT2103      | GT2103-PMBDS  | 3.8"                     | 32 shade grayscale                | Black          | 24 V DC | RS-232, RS-422/485              |
|      | G12103      | GT2103-PMBDS2 | [320 × 128 dots]         | 5-color LÉD                       | BIACK          | 24 V DC | RS-232 × 2 channels             |
|      |             | GT2103-PMBLS  |                          | (white, green, pink, orange, red) |                | 5 V DC  | RS-422 (FXCPU connection only)  |
| GS21 | GS2110      | GS2110-WTBD   | 10" WVGA                 | TFT color                         | Black          | 24 V DC | GOT SIMPLE Series               |
| 6321 | GS2107      | GS2107-WTBD   | 7" WVGA                  | 65536 colors                      | Black          | 24 V DC | GOT SIMPLE Series               |

\*1 To comply with the ATEX directive and KCs regulation, protective sheet (GT25-DDPSCC-UC) and special fitting (GT25-DDFT-EXS) in the "Options" list (page 176) are required separately. (Only protective sheet is required for GT2508-VTWD.) Communication units and option units cannot be used. When using these units, GOT does not conform to the standards. For the details, please refer to the Technical Bulletin "GOT2000 Series in Compliance with the ATEX Directive and KCs Certification Requirements" (No. GOT-A-0101) on the Mitsubishi Electric Factory Automation Global website (www.MitsubishiElectric.com/fa/).

 $^{\ast}2$  ~ The lower part of the panel including the USB environmental protection cover is black.

## GOT + CC-Link IE Field Network communication unit sets

| Clas | ssification                                                                                                    | GT2715-XTBA-GF           GT2715-XTBA-GF           GT2715-XTBD-GF           GT2712-STBA-GF           GT2712-STWD-GF           GT2712-STWD-GF           GT2712-STWD-GF           GT2710-STBA-GF           GT2710-STBA-GF           GT2710-VTBA-GF           GT2710-VTBA-GF           GT2710-VTBA-GF           GT2710-VTBA-GF           GT2710-VTBA-GF           GT2708-VTBD-GF           GT2708-VTBD-GF           GT2510-VTBA-GF           GT2510-VTBA-GF           GT2708-VTBD-GF           GT2510-VTBA-GF           GT2510-VTBD-GF           GT2510-VTBD-GF           GT2510-VTBD-GF           GT2510-VTBD-GF           GT2510-VTBD-GF           GT2510-VTBD-GF           GT2510-VTBD-GF           GT2510-VTBD-GF           GT2510-VTBD-GF           GT2510-VTBD-GF           GT2510-VTBD-GF           GT2510-VTBD-GF           GT2508-VTBA-GF           GT2508-VTBA-GF           GT2508-VTBA-GF           GT2508-VTBA-GF           GT2508-VTBA-GF | Screen size    | Display section<br>Display color | Panel<br>color | Power           | Remarks         |  |
|------|----------------------------------------------------------------------------------------------------|----------------------------------------------------------------------------------------------------|----------------|----------------------------------|----------------|-----------------|-----------------|--|
|      | GT2715                                                                                                    | GT2715-XTBA-GF                                                                                                    | 15" XGA        |                                  | Black          | 100 to 240 V AC |                 |  |
|      | G12/15                                                                                                    | GT2715-XTBD-GF                                                                                                    | 15 AGA         |                                  | DIACK          | 24 V DC         |                 |  |
|      |                                                                                                    | GT2712-STBA-GF                                                                                                    |                |                                  | Black          | 100 to 240 V AC |                 |  |
|      | GT2712                                                                                                    | GT2712-STBD-GF                                                                                                    | 12.1" SVGA     |                                  | DIACK          | 24 V DC         |                 |  |
|      | GIZIIZ                                                                                                    | GT2712-STWA-GF                                                                                                    | 12.1 SVGA      |                                  | White          | 100 to 240 V AC |                 |  |
|      |                                                                                                    | GT2712-STWD-GF                                                                                                    |                |                                  | WIIIte         | 24 V DC         |                 |  |
|      |                                                                                                    | GT2715-XTBA-GF           GT2715-XTBA-GF           GT2712-STBD-GF           GT2712-STBD-GF           GT2712-STWA-GF           GT2712-STWA-GF           GT2710-STBA-GF           GT2710-STBA-GF           GT2710-STBA-GF           GT2710-STBA-GF           GT2710-VTBA-GF           GT2710-VTBA-GF           GT2710-VTWA-GF           GT2708-STBA-GF           GT2708-VTBA-GF           GT2708-VTBA-GF           GT2708-VTBD-GF           GT2510-VTBD-GF           GT2510-VTBD-GF           GT2510-VTBD-GF           GT2510-VTBA-GF           GT2510-VTBA-GF           GT2510-VTBA-GF           GT2510-VTBA-GF           GT2510-VTBA-GF           GT2510-VTBA-GF           GT2510-VTBA-GF           GT2510-VTBA-GF           GT2510-VTBA-GF           GT2508-VTBA-GF           GT2508-VTBA-GF           GT2508-VTBA-GF           GT2508-VTBA-GF           GT2508-VTBA-GF           GT2508-VTWA-GF           GT2508-VTWA-GF           GT2508-VTWA-GF | 10.4" SVGA     |                                  |                | 100 to 240 V AC |                 |  |
|      |                                                                                                    |                                                                                                    | 10.4 SVGA      |                                  | Black          | 24 V DC         | GOT             |  |
| GT27 | GT2710                                                                                                    | GT2710-VTBA-GF                                                                                                    |                | TFT color<br>65536 colors        | DIACK          | 100 to 240 V AC | +               |  |
|      | G12/10                                                                                                    | GT2710-VTBD-GF                                                                                                    | 10.4" VGA      |                                  |                | 24 V DC         | GT15-J71GF13-T2 |  |
|      | <sup>727</sup> GT2710<br>GT2710<br>GT2708<br>GT2708<br>GT2705<br>GT2705<br>GT2 | GT2710-VTWA-GF                                                                                                    | 10.4 VGA       |                                  | White          | 100 to 240 V AC |                 |  |
|      |                                                                                                    | GT2710-VTWD-GF                                                                                                    |                |                                  | Wille          | 24 V DC         |                 |  |
|      |                                                                                                    | GT2708-STBA-GF                                                                                                    | 8.4" SVGA      |                                  |                | 100 to 240 V AC |                 |  |
|      | GT0709                                                                                                    | GT2708-STBD-GF                                                                                                    | 0.4 3VGA       |                                  | Black          | 24 V DC         |                 |  |
|      | G12700                                                                                                    | GT2708-VTBA-GF                                                                                                    | 8.4" VGA       |                                  |                | Diduk           | 100 to 240 V AC |  |
|      | GT2708 G<br>GT2705 G                                                                                                    | GT2708-VTBD-GF                                                                                                    | 0.4 VQA        |                                  |                | 24 V DC         |                 |  |
|      | GT2705                                                                                                    | GT2705-VTBD-GF                                                                                                    | 5.7" VGA       |                                  | Black          | 24 V DC         |                 |  |
|      | GT2512                                                                                                    | GT2708-STBA-GF           GT2708-STBD-GF           GT2708-VTBA-GF           GT2708-VTBD-GF           GT2705-VTBD-GF           GT2512-STBA-GF           GT2512-STBA-GF           GT2510-VTBA-GF                                                                                                    | 12.1" SVGA     |                                  | Black          | 100 to 240 V AC |                 |  |
|      | 012012                                                                                                    |                                                                                                    | 12.1 3704      |                                  | Didok          | 24 V DC         |                 |  |
|      |                                                                                                    | GT2510-VTBA-GF                                                                                                    |                |                                  | Black          | 100 to 240 V AC |                 |  |
|      | GT2510                                                                                                    | GT2510-VTBD-GF                                                                                                    | 10.4" VGA      |                                  | Didok          | 24 V DC         |                 |  |
| GT25 | 012010                                                                                                    | GT2510-VTWA-GF                                                                                                    |                | TFT color                        | White          | 100 to 240 V AC | GOT<br>+        |  |
| 0120 | GT2510 GT                                                                                                    |                                                                                                    | <b>NIGTDIA</b> | 65536 colors                     | VVIIILE        | 24 V DC         | GT15-J71GF13-T2 |  |
|      |                                                                                                    | GT2508-VTBA-GF                                                                                                    |                |                                  | Black          | 100 to 240 V AC |                 |  |
|      | GT2508                                                                                                    | GT2508-VTBD-GF                                                                                                    | 8.4" VGA       |                                  | Didok          | 24 V DC         |                 |  |
|      | 012000                                                                                                    | GT2508-VTWA-GF                                                                                                    | 8.4" VGA       |                                  | White          | 100 to 240 V AC |                 |  |
|      |                                                                                                    | GT2508-VTWD-GF                                                                                                    |                |                                  | wille          | 24 V DC         |                 |  |

173

# Product List CÔNG TY CỔ PHẦN CÔNG NGHỆ HỢP LONG

## **Communication units**

|                                                     |                     |                                                                                                    |      |       | S            | upporte        | ed mod | el           |       |      |
|-----------------------------------------------------|---------------------|----------------------------------------------------------------------------------------------------|------|-------|--------------|----------------|--------|--------------|-------|------|
| Product name                                        | Model               | Specifications                                                                                                    | GT27 | GT25  | GT25<br>Wide | GT25<br>Rugged | GT23   | GT21<br>Wide | GT21  | GS21 |
| Ethernet communication unit *1                      | GT25-J71E71-100     | Data transfer method: 100BASE-TX, 10BASE-T                                                                                                    | ٠    | • *11 | _            | —              | —      | _            | —     | —    |
|                                                     | GT15-RS2-9P         | RS-232 serial communication unit (D-sub 9-pin male)                                                                                                    | ٠    | • *11 | _            | —              | —      | —            | -     | —    |
|                                                     | GT15-RS4-9S         | RS-422/485 serial communication unit (D-sub 9-pin female) *1 *2                                                                                                    | ٠    | • *11 | _            | _              | —      | _            | _     | —    |
| Serial communication unit                           | GT15-RS4-TE         | RS-422/485 serial communication unit (terminal block) *1<br>Can be used only when connected with temperature controllers/<br>indicating controllers by RS-485 connection or at the GOT multi-<br>drop connection                                                                                                    | •    | • *11 | _            | _              | _      | _            | _     | _    |
|                                                     | GT15-QBUS           | Q bus connection (1 channel) unit standard model                                                                                                    | •    | • *11 | —            | —              | —      | —            | —     | —    |
| Q bus connection unit                               | GT15-QBUS2          | Q bus connection (2 channels) unit standard model                                                                                                    | •    | • *11 | —            | —              | —      | —            | —     | —    |
| Q bus connection unit                               | GT15-75QBUSL        | Q bus connection (1 channel) unit slim model *3                                                                                                    | •    | • *11 | —            | —              | —      | —            | —     | —    |
|                                                     | GT15-75QBUS2L       | Q bus connection (2 channels) unit slim model *3                                                                                                    | •    | • *11 | —            | -              | —      | —            | -     | -    |
| MELSECNET/H                                         | GT15-J71LP23-25     | Normal station unit (optical loop)                                                                                                    | •    | • *11 | _            | —              | —      | _            | —     | —    |
| communication unit                                  | GT15-J71BR13        | Normal station unit (coaxial bus)                                                                                                    | •    | • *11 | _            | —              | —      | —            | —     | —    |
| CC-Link IE TSN<br>communication unit                | GT25-J71GN13-T2 NEW | Slave station (local station) unit                                                                                                    | ٠    | ● *11 | _            | -              | _      | —            | -     | -    |
| CC-Link IE Controller Network<br>communication unit | GT15-J71GP23-SX     | Normal station unit (optical loop)                                                                                                    | •    | • *11 | _            | -              | _      | _            | -     | -    |
| CC-Link IE Field Network<br>communication unit      | GT15-J71GF13-T2     | Intelligent device station unit                                                                                                    | ٠    | • *11 | _            | -              | _      | _            | -     | -    |
| CC-Link communication unit                          | GT15-J61BT13        | Intelligent device station unit CC-Link Ver. 2 compliant                                                                                                    | ٠    | • *11 | _            | _              | —      | _            | _     | —    |
| Field network adapter unit                          | GT25-FNADP          | Supported network: PROFIBUS DP, DeviceNet *4                                                                                                    | ٠    | • *11 | -            | _              | —      | _            | —     | —    |
| Wireless LAN communication unit *5                  | GT25-WLAN           | IEEE802.11b/g/n compliant, built-in antenna, wireless LAN<br>access point (base station) <sup>16</sup> , station (client), connection to<br>personal computer, tablet, smartphone<br>Compliance with: Japan Radio Law <sup>77</sup> , FCC standards <sup>18</sup> , RE<br>Directive <sup>13</sup> (R&TTE Directive <sup>18</sup> ), SRRC <sup>19</sup> , KC <sup>19</sup> | •    | ● *11 | •            | •              | _      | _            | _     | _    |
| Serial multi-drop connection unit                   | GT01-RS4-M          | For GOT multi-drop connection                                                                                                    | •    | •     | ٠            | •              | •      | ٠            | • *10 | _    |
| Connection conversion adapter                       |                     | For connecting the RS-422/485 (D-Sub 9-pin connector) and RS-422/485 (terminal block)                                                                                                    | -    | • *12 | _            | -              | _      | _            | -     | -    |
| RS-232/485 signal conversion adapter                | GT14-RS2T4-9P       | For connecting the RS-232 (D-Sub 9-pin connector) and RS-<br>485 (terminal block)                                                                                                    | -    | • *12 | _            | -              | _      | _            | _     | -    |

\*1 May not be able to be used depending on the connection target. For details, please refer to the GOT2000 Series Connection Manual.

\*2 Cannot be used when connected with temperature controllers or indicating controllers by RS-485 (2-wire type) connection.

\*3 Cannot be stacked with other units.

\*4 The unit should be used with an Anybus® CompactCom M40 network communication module manufactured by HMS. Please purchase the module by specifying the article number.

| Supported network | Communication module product name | Communication module article number |
|-------------------|-----------------------------------|-------------------------------------|
| PROFIBUS DP       | ABCC-M40-DPV1                     | AB6910-B, AB6910-C                  |
| DeviceNet         | ABCC-M40-DEV                      | AB6909-B, AB6909-C                  |

\*5 Data transfer in wireless LAN communication may not be as stable as that in cable communication. A packet loss may occur depending on the surrounding environment and the installation location. Be sure to perform a confirmation of operation before using this product.

\*6 When [Operation Mode] is set to [Access Point] in [Wireless LAN Setting] of GT Designer3, up to five stations are connectable \*7

- The product with hardware version A or later complies with the regulation. The product with hardware version A can be used only in Japan. \*8 The product with hardware version B or later complies with the regulation. The product with hardware version B or later can be used in Japan, the United States, the EU member states, Switzerland, Norway, Iceland, and Liechtenstein.
- \*9 The product with hardware version D or later complies with the regulation. The product with hardware version D or later can be used in Japan, the United States, the EU member states, Switzerland, Norway, localand, Liechtenstein, China (excluding Hong Kong, Macau, Taiwan), and South Korea.
   \*10 Available to GT2104-RTBD, GT2103-PMBD, and GT2103-PMBDS.
- \*11 Not available to GT2505-VTBD, GT2506HS-VTBD, and GT2505HS-VTBD.
- STRIAL AUTOMATION \*12 Only available to GT2505-VTBD.
- \*13 The product complies with the RE Directive from March 31, 2017.

## **Communication units for GT25 Handy GOT**

|                                   |                                                |                                                                                       | Supporte        | ed model        |
|-----------------------------------|------------------------------------------------|---------------------------------------------------------------------------------------|-----------------|-----------------|
| Product name                      | ulti-drop connection unit GT01-RS4-M For GOT m | Specifications                                                                        | GT2506<br>Handy | GT2505<br>Handy |
| Serial multi-drop connection unit | GT01-RS4-M                                     | For GOT multi-drop connection                                                         | •               | _               |
| Connection conversion adapter     | GT10-9PT5S                                     | For connecting the RS-422/485 (D-Sub 9-pin connector) and RS-422/485 (terminal block) | ● *1            | —               |

\*1 Usable only when the connector conversion box GT16H-CNB-42S is used

# CÔNG TY CỔ PHẦN CÔNG NGHỆ HỢP LONG Product List

## **Option units**

|                           |             |                                                                                                    |      |      |              | Supp          | orted n        |      |              |      |      |
|---------------------------|-------------|----------------------------------------------------------------------------------------------------|------|------|--------------|---------------|----------------|------|--------------|------|------|
| Product name              | Model       | Specifications                                                                                                    | GT27 | GT25 | GT25<br>Wide | GT25<br>Handy | GT25<br>Rugged | GT23 | GT21<br>Wide | GT21 | GS21 |
| Printer unit              | GT15-PRN    | USB slave (PictBridge) for printer connection, 1 channel<br>Cable for connection between printer unit and printer (3m) included | ٠    | ● *3 | _            | _             | -              | _    | _            | -    | -    |
| Multimedia unit           | GT27-MMR-Z  | For video input (NTSC/PAL), 1 channel, recording video/<br>playing video files                                                  | • *1 | —    | -            | —             | -              | —    | —            | -    | -    |
| Video input unit          | GT27-V4-Z   | For video input (NTSC/PAL), 4 channels                                                                                          | • *1 | —    | —            | —             | _              | —    | _            | -    | —    |
| RGB input unit            | GT27-R2     | For analog RGB input, 2 channels (simultaneous display)                                                                         | • *1 | —    | —            | —             | -              | —    | —            | -    | —    |
| Video/RGB input unit      | GT27-V4R1-Z | For video input (NTSC/PAL), 4 channels/analog RGB,<br>1 channel input                                                           | ● *1 | —    | _            | —             | -              | _    | _            | -    | -    |
| RGB output unit           | GT27-ROUT   | For analog RGB output, 1 channel (slim unit)                                                                                    | • *1 | —    | _            | -             | -              | -    | -            | -    | -    |
| Digital video output unit | GT27-VHOUT  | For digital video output, 1 channel<br>HDMI Type A connector                                                                    | ● *1 | —    | _            | —             | _              | —    | _            | _    | _    |
| Sound output unit         | GT15-SOUT   | For sound output (\$\$.5 stereo pin jack)                                                                                       | •    | ● *3 | —            | —             | -              | —    | —            | -    | —    |
| External I/O unit         | GT15-DIOR   | For connecting an external I/O device and an operation panel<br>(negative common input, source type output)                     | •    | • *3 |              | —             | -              | —    | —            | -    | -    |
|                           | GT15-DIO    | For connecting an external I/O device and an operation panel (positive common input, sink type output)                          | •    | ● *3 | _            | _             | -              | _    | _            | _    | -    |
| SD memory card unit       | GT21-03SDCD | For mounting an SD memory card                                                                                                  | _    | _    | _            | -             | _              | —    | -            | •*2  | -    |

\*1 Not available to GT2705-VTBD.

\*2 Only available to GT2103-PMBD, GT2103-PMBDS, and GT2103-PMBDS2.

\*3 Not available to GT2505-VTBD.

## Software

|                                                                                                    |                  | Description        |                                  |             |      |      |              | Supp          | oorted n       | nodel |              |      |      |
|----------------------------------------------------------------------------------------------------|------------------|--------------------|----------------------------------|-------------|------|------|--------------|---------------|----------------|-------|--------------|------|------|
| Product name                                                                                          | Model            |                    | Description                      |             | GT27 | GT25 | GT25<br>Wide | GT25<br>Handy | GT25<br>Rugged | GT23  | GT21<br>Wide | GT21 | GS21 |
| HMI/GOT Screen Design                                                                                 | SW1DND-GTWK3-E   |                    | Standard license product         | DVD-        | ٠    | •    | •            | •             | •              | •     | •            | •    | •    |
|                                                                                                    | SW1DND-GTWK3-EA  | English            | Volume license product *1 *9     | ROM         | •    | •    | •            | •             | •              | •     | •            | •    | •    |
| MELSOFT GT Works3                                                                                     | SW1DND-GTWK3-EAZ | 10101011           | Additional license product *1 *6 |             | •    | •    | •            | •             | •              | •     | •            | •    | •    |
| FA Integrated Engineering Software<br>MELSOFT iQ Works *2 *3                                          | SW2DND-IQWK-E    | English<br>Version | Standard license product         | DVD-<br>ROM | •    | •    | •            | ٠             | •              | •     | •            | •    | •    |
| GT Works Text to Speech License *7                                                                    | SW1DND-GTVO-M    | Standard           | license product                  |             | •    | ● *8 | •            | —             | •              | —     | -            | —    | —    |
| GT Works3 Add-on License for<br>GOT2000 Enhanced Drive Control<br>(Servo) Project Data <sup>*10</sup> | SW1DND-GTSV-MZ   | Standard           | license product                  |             | •    | •    | •            | •             | •              | _     | -            | _    | -    |
| License key for GT SoftGOT2000 *4                                                                     | GT27-SGTKEY-U    | USB port           | license key                      |             | - 1  | _    | -            | —             | -              | —     | -            | -    | —    |
|                                                                                                    | GT25-PCRAKEY-1   | 1 license          |                                  |             | •    | •    | •            | •             | •              | -     | -            | —    | —    |
| peration                                                                                              | GT25-PCRAKEY-5   | 5 licenses         |                                  |             | •    | •    | •            | •             | •              | —     | _            | -    | —    |
|                                                                                                    | GT25-PCRAKEY-10  | 10 licenses        |                                  |             |      | •    | •            | •             | •              | -     | -            | -    | —    |
|                                                                                                    | GT25-PCRAKEY-20  | 20 licenses        |                                  |             |      | •    | ٠            | •             | •              | -     | -            | —    | —    |
|                                                                                                    | GT25-VNCSKEY-1   | 1 license          |                                  |             |      | •    | ٠            | •             | •              | —     | •            | —    | —    |
| VNC Server Function License *5                                                                        | GT25-VNCSKEY-5   | 5 licenses         | 3                                |             | •    | •    | •            | •             | •              | —     | •            | -    | —    |
| VINC Server Function Elcense                                                                          | GT25-VNCSKEY-10  | 10 license         | es                               |             | •    | •    | •            | •             | •              | —     | •            | —    | —    |
|                                                                                                    | GT25-VNCSKEY-20  | 20 license         | es                               | 100         | ٠    | •    | ٠            | •             | •              | —     | •            | —    | —    |
|                                                                                                    | GT25-MESIFKEY-1  | 1 license          |                                  |             | •    | •    | •            | •             | •              | —     | —            | —    | —    |
| MES I/E Function License *5                                                                           | GT25-MESIFKEY-5  | 5 licenses         | 3                                |             | •    | •    | •            | •             | •              | —     | _            | —    | —    |
| MES I/F FUNCTION LICENSE                                                                              | GT25-MESIFKEY-10 | 10 license         | es                               |             | •    | •    | •            | •             | •              | —     | —            | —    | —    |
|                                                                                                    | GT25-MESIFKEY-20 | 20 license         | es                               |             | ٠    | •    | •            | •             | •              | -     | -            | -    | —    |
|                                                                                                    | GT25-WEBSKEY-1   | 1 license          | TDIAL ALIT                       |             | •    | •    |              | •             | •              | _     | —            | _    | —    |
| GOT Mobile Function License *5                                                                        | GT25-WEBSKEY-5   | 5 licenses         | DIKIALAUN                        | UM          |      | •    | •            | •             | •              | -     | -            | -    | -    |
|                                                                                                    | GT25-WEBSKEY-10  | 10 license         | 98                               |             | •    | •    | •            | •             | •              | —     | -            | -    | —    |
|                                                                                                    | GT25-WEBSKEY-20  | 20 license         | es                               |             | •    | •    | •            | •             | •              | _     | -            | -    | —    |

\*1 The desired number of licenses (2 or more) can be purchased. For details, please contact your local sales office.

\*2 Volume license product and additional license product are also available. For more details, please refer to the MELSOFT iQ Works catalog (L(NA)08232ENG).

\*3

Programmable Controller Engineering Software [MELSOFT GX Works3, GX Works2, GX Developer]
 HMI/GOT Screen Design Software [MELSOFT GT Works3]
 Inverter Setup Software [MELSOFT R Configurator2]
 Servo Setup Software [MELSOFT MR Configurator2]

Volume license includes the following software.
 System Management Software [MELSOFT Navigator]
 Motion Controller Engineering Software [MELSOFT MWorks2]
 Notion Controller Engineering Software [MELSOFT MWorks2]
 Controller Setting and Monitoring Tool [MELSOFT CW Configurator]
 Servo Setup Software [MELSOFT RC Configurator2]
 Servo Setup Software [MELSOFT RC Configurator2]
 Servo Setup Software [MELSOFT RC Configurator2]
 Servo Setup Software [MELSOFT RC Configurator2]
 Servo Setup Software [MELSOFT RC Configurator2]
 Servo Setup Software [MELSOFT RC Configurator2]
 Servo Setup Software [MELSOFT RC Configurator2]
 Servo Setup Software [MELSOFT RC Configurator2]
 Servo Setup Software [MELSOFT RC Configurator2]
 Servo Setup Software [MELSOFT RC Configurator2]
 Servo Setup Software [MELSOFT RC Configurator2]
 Servo Setup Software [MELSOFT RC Configurator2]

\*4 To use GT SoftGOT2000, a license key for GT SoftGOT2000 is necessary for each personal computer.

\*5 1 license is required for 1 GOT unit.

\*6 This product does not include the DVD-ROM. Only the license certificate with the product ID No. is issued.

\*7 To edit sound files, each personal computer requires one license.

\*8 GT2505-VTBD does not support the sound output function.

\*9

Volume license product is not sold separately and should be purchased with the standard license product. \*10 Each personal computer requires an add-on license.

## Application package

|                        |                  |             | Supported model |      |   |   |                |      |              |      |      |  |  |  |
|------------------------|------------------|-------------|-----------------|------|---|---|----------------|------|--------------|------|------|--|--|--|
| Product name           | Model            | Description | GT27            | GT25 |   |   | GT25<br>Rugged | GT23 | GT21<br>Wide | GT21 | GS21 |  |  |  |
|                        | AP30-PRM001AA-MA | 1 license   | •               | •    | ٠ | • | •              | •    | •            | ● *2 | •    |  |  |  |
| Monitoring NEW         | AP30-PRM001AA-MB | 5 licenses  | •               | •    | • | • | •              | •    | •            | ● *2 | •    |  |  |  |
|                        | AP30-PRM001AA-MC | 10 licenses | •               | •    | ٠ | • | •              | •    | •            | ● *2 | •    |  |  |  |
|                        | AP30-ADN001AA-MA | 1 license   | •               | •    | ٠ | • | •              | -    | -            | -    | -    |  |  |  |
|                        | AP30-ADN001AA-MB | 5 licenses  | •               | •    | ٠ | • | •              | _    | _            | -    |      |  |  |  |
| iQ Monozukuri ANDON *3 | AP30-ADN001AA-MC | 10 licenses | •               | •    | ٠ | • | •              | -    | -            | -    |      |  |  |  |
| -                      | AP30-ADN001AA-MD | 15 licenses | •               | •    | ٠ | • | •              | _    | _            | _    | -    |  |  |  |
|                        | AP30-ADN001AA-ME | 20 licenses | •               | •    | • | • | •              | _    | _            | -    | -    |  |  |  |

\*1 Process Remote Monitoring setting tool, iQ Monozukuri Process Remote Monitoring template project for GT SoftGOT2000, and the Process Remote Monitoring license are included.

\*2 Supported by GT2104-RTBD and GT2103-PMBD only.

\*3 Contents Publisher, project file of the GOT for iQ Monozukuri ANDON (template screens), GOT Mobile function license, and the iQ Monozukuri ANDON license are included.

# Hotline: 1900.6536 - Website: HOPLONGTECH.COM

# Product List CÔNG TY CỔ PHẦN CÔNG NGHỆ HỢP LONG

# Options

|                                                      |                   |                                        |                                                              |                                                              |          |             |              | Supporte       | ed mode | el 🛛         |      |          |
|------------------------------------------------------|-------------------|----------------------------------------|--------------------------------------------------------------|--------------------------------------------------------------|----------|-------------|--------------|----------------|---------|--------------|------|----------|
| Product name                                         | Model             |                                        | Spec                                                         | ifications                                                   | GT27     | GT25        | GT25<br>Wide | GT25<br>Rugged | GT23    | GT21<br>Wide | GT21 | GS21     |
|                                                      | GT27-15PSGC       | For 15"                                |                                                              |                                                              | •        | - 1         | - 1          | -              | _       | -            | -    | - 1      |
|                                                      | GT25-12PSGC       | For 12.1"                              | • Antiglare                                                  |                                                              | •        | ٠           | -            | -              | —       | -            | -    | -        |
|                                                      | GT25-10PSGC       | For 10.4"                              | Transpa     With a h                                         | rent<br>iole for the USB environmental                       | •        | ٠           | -            | -              | —       | -            | -    | -        |
|                                                      | GT25-08PSGC       | For 8.4"                               | protection                                                   |                                                              | •        | ٠           | —            | -              | —       | -            | -    | -        |
|                                                      | GT25-05PSGC       | For 5.7"                               | A set of                                                     | 5 sheets                                                     | •        | -           | —            | -              | —       | -            | -    | -        |
|                                                      | GT25-05PSGC-2     | For 5.7"                               |                                                              |                                                              | _        | ٠           | —            | —              | —       | -            | -    | -        |
|                                                      | GT25-10WPSGC      | For 10.1" wide models                  | Antiglare     Transpa     Without                            | e type<br>rent<br>a hole for the USB environmental           | _        | _           | •            | _              | _       | _            | _    | -        |
|                                                      | GT21-07WPSGC      | For 7" wide<br>models                  | A set of                                                     | on cover *10                                                 | _        | -           | •            | _              | _       | •            | _    | -        |
|                                                      | GT27-15PSCC       | For 15"                                |                                                              |                                                              | •        | -           |              | _              | _       | -            | -    | _        |
|                                                      | GT25-12PSCC       | For 12.1"                              | Clear ty                                                     | De                                                           | •        | •           | —            | —              | —       | -            | -    | -        |
|                                                      | GT25-10PSCC       | For 10.4"                              | Transpa                                                      |                                                              | •        | •           | -            | -              | -       | -            | -    | -        |
|                                                      | GT25-08PSCC       | For 8.4"                               | <ul> <li>vvitn a r<br/>protectie</li> </ul>                  | ole for the USB environmental                                | •        | ٠           | _            | -              | _       | -            | -    | _        |
| Protective sheet *1                                  | GT25-05PSCC       | For 5.7"                               | A set of                                                     |                                                              | •        | _           | -            | -              | _       | -            | _    | _        |
| Protective sneet                                     | GT25-05PSCC-2     | For 5.7"                               | 1                                                            |                                                              | _        | •           | _            | _              | _       | _            | _    | _        |
|                                                      | GT25-10WPSCC      | For 10.1" wide models                  | Clear ty     Transpa                                         | ront                                                         | _        | -           | •            | -              | _       | -            | -    | _        |
|                                                      | GT21-07WPSCC      | For 7" wide models                     | <ul> <li>Without<br/>protection</li> <li>A set of</li> </ul> | a hole for the USB environmental<br>on cover *10<br>5 sheets | _        | _           | •            | _              | _       | •            | _    | _        |
|                                                      | GT25-12PSCC-UC *9 | For 12.1"                              | Clear ty     Transpa                                         | De                                                           | • *9     | •           | -            | -              | _       | -            | -    | _        |
|                                                      | GT25-10PSCC-UC *9 | For 10.4"                              | Without                                                      | a hole for the USB environmental                             | ● *9     | ● *9        | -            | -              | •       | -            | -    | -        |
|                                                      | GT25-08PSCC-UC *9 | For 8.4"                               | Protection     A set of                                      | on cover *2<br>5 sheets                                      | •        | • *9        | -            | -              | •       | -            | -    | -        |
|                                                      | GT21-04RPSGC-UC   | For 4.3"                               | Antiglare     Transpa     Without                            |                                                              | _        | -           | -            | _              | _       | _            | •    | -        |
| G                                                    | GT21-03PSGC-UC    | For 3.8"                               | <ul> <li>A set of</li> </ul>                                 | on cover<br>5 sheets                                         | _        | -           | -            | _              | _       | _            | •    | _        |
|                                                      | GT21-04RPSCC-UC   | For 4.3"                               | Clear ty     Transpa     Without                             | pe<br>rent<br>a hole for the USB environmental               | -        |             | _            | -              | _       | -            | •    | -        |
|                                                      | GT21-03PSCC-UC    | For 3.8"                               |                                                              | on cover                                                     | 7 - /    | <b>P</b>    | -            | -              | _       | -            | •    | -        |
| UV protective sheet<br>(for the rugged model)<br>*13 | GT25T-07WPSVC     | For 7"<br>rugged model                 | <ul> <li>Transpa</li> </ul>                                  | a hole for the USB environmental                             |          | -           | 4            | •              | _       | -            | _    | _        |
| Environmental                                        | GT25F-12ESGS      | For 12.1"                              |                                                              | forming to IP67F                                             | -        | • *7        | -            | -              | -       | -            | -    | _        |
| protection<br>sheet (for the open                    | GT25F-10ESGS      | For 10.4"                              | <ul> <li>Antiglare</li> <li>Slivery</li> </ul>               | e type                                                       | _        | • *7        | _            | _              | _       | -            | -    | _        |
| frame model)                                         | GT25F-08ESGS      | For 8.4"                               | <ul> <li>1 sheet</li> </ul>                                  |                                                              | _        | • *7        | _            | _              | _       | _            | _    |          |
|                                                      | GT25-UCOV         | For 15"/12.1"/10                       | ).4"/8.4"                                                    |                                                              | •        | •           | -            | -              | _       | -            | -    | _        |
| USB environmental                                    | GT25-05UCOV       | For 5.7"                               |                                                              | Environmental protection<br>cover for the USB interface      | •        | _           | _            | _              | _       | _            | _    | _        |
| protection cover                                     | GT21-WUCOV        | For 10.1" wide n<br>wide models/5.7    |                                                              | on the GOT front face (for<br>replacement)                   | _        | •           | •            | _              | _       | •            | _    | _        |
|                                                      | GT20-15PCO        | For 15"                                |                                                              |                                                              | •        | _           | _            | -              | _       | -            | _    | _        |
|                                                      | GT20-12PCO        | For 12.1"                              | ICT                                                          | DIAL ALIT                                                    |          | 7. <b>•</b> | GA           | -              | _       | _            | _    | _        |
|                                                      | GT20-10PCO        | For 10.4"                              | 121                                                          | KIAL AUT                                                     | <b>-</b> |             | IUP          | _              | •       | _            | _    | _        |
|                                                      | GT21-10WPC0       | For 10.1" wide                         | modele                                                       |                                                              | -        | -           | •            | _              | _       | _            | _    | _        |
|                                                      |                   |                                        | models                                                       |                                                              |          |             |              |                |         |              |      | -        |
| Protective cover for                                 | GT20-08PCO        | For 8.4"                               |                                                              |                                                              | •        | •           | -            | -              | •       | -            |      | -        |
| oil *3                                               | GT21-07WPCO       | For 7" wide mo                         |                                                              |                                                              | -        | -           | •            | -              | _       | -            | -    | _        |
|                                                      | GT25T-07WPCO*14   | For 7" rugged n                        | nodel                                                        |                                                              |          |             |              | •              |         |              |      | <u> </u> |
|                                                      | GT25-05PCO        | For 5.7"                               |                                                              |                                                              | •        | -           |              | -              | _       | -            | -    |          |
|                                                      | GT25-05PCO-2      | For 5.7"                               |                                                              |                                                              | _        | •           | -            | -              | _       | -            | -    | -        |
|                                                      | GT21-04RPCO       | For 4.3"                               |                                                              |                                                              | —        | -           | -            | -              | _       | -            | •    | -        |
|                                                      | GT10-20PCO        | For 3.8"                               |                                                              |                                                              | _        | -           |              | -              | _       | -            | •    | -        |
|                                                      | GT15-90STAND      | For 15"                                |                                                              |                                                              | •        | -           | -            | -              | —       | -            | -    | -        |
|                                                      | GT15-80STAND      | For 12.1"                              |                                                              |                                                              | •        | •           | _            | -              | —       | -            | -    | -        |
|                                                      | GT15-70STAND      | For 10.4"/8.4"                         |                                                              |                                                              | •        | •           | _            | -              | •       | _            | -    | -        |
| Stand                                                | GT25-10WSTAND     | For 10.1" wide n                       | nodels                                                       |                                                              | _        | -           | •            | -              | _       | -            | _    | _        |
|                                                      | GT21-07WSTAND     | For 7" wide mod                        | lels                                                         |                                                              | _        | _           | •            | -              | _       | •            | -    | _        |
|                                                      | UIZI-0/WORAND     | For 7" wide models For 7" rugged model |                                                              |                                                              |          |             |              |                |         |              |      | -        |
|                                                      | GT25T-07WSTAND    |                                        |                                                              |                                                              | _        | -           | _            | •              | _       | _            | _    | -        |

# CÔNG TY CỔ PHẦN CÔNG NGHỆ HỢP LONG Product List

## Options

|             |                                                            |                |                                    |                                                                                 |                   |                               |                   | Supporte          | ed mode  | el l              |                              |      |
|-------------|------------------------------------------------------------|----------------|------------------------------------|---------------------------------------------------------------------------------|-------------------|-------------------------------|-------------------|-------------------|----------|-------------------|------------------------------|------|
| Produ       | ct name                                                    | Model          |                                    | Specifications                                                                  | GT27              | GT25                          | GT25<br>Wide      | GT25<br>Rugged    | GT23     | GT21<br>Wide      | GT21                         | GS21 |
|             |                                                            | NZ1MEM-2GBSD   | SD memory care                     | d for GOT, 2 GB                                                                 | •                 | •                             | •                 | •                 | •        | •                 | •                            | •    |
|             | SD<br>memory                                               | NZ1MEM-4GBSD   | SDHC memory                        | card for GOT, 4 GB                                                              | •                 | •                             | •                 | •                 | •        | •                 | •                            | •    |
|             | card                                                       | NZ1MEM-8GBSD   | SDHC memory                        | card for GOT, 8 GB                                                              | •                 | •                             | •                 | •                 | •        | •                 | •                            | •    |
|             |                                                            | NZ1MEM-16GBSD  | SDHC memory                        | card for GOT, 16 GB                                                             | •                 | •                             | •                 | •                 | •        | •                 | •                            | •    |
|             |                                                            | GT05-MEM-128MC | CF card for GT2                    | 7-MMR-Z, 128 MB                                                                 | •                 | -                             | —                 | —                 | —        | -                 | —                            | -    |
| Memory      |                                                            | GT05-MEM-256MC | CF card for GT2                    | 7-MMR-Z, 256 MB                                                                 | •                 | -                             | -                 | -                 | —        | -                 | -                            | -    |
| card        |                                                            | GT05-MEM-512MC | CF card for GT2                    | 7-MMR-Z, 512 MB                                                                 | •                 | -                             | -                 | -                 | -        | -                 | -                            | -    |
|             | CF card                                                    | GT05-MEM-1GC   | CF card for GT2                    | 7-MMR-Z, 1 GB                                                                   | •                 | -                             | -                 | -                 | —        | -                 | -                            | -    |
|             | CF caru                                                    | GT05-MEM-2GC   | CF card for GT2                    | 7-MMR-Z, 2 GB                                                                   | ٠                 | -                             | -                 | -                 | -        | -                 | -                            | -    |
|             |                                                            | GT05-MEM-4GC   | CF card for GT2                    | 7-MMR-Z, 4 GB                                                                   | •                 | -                             | -                 | -                 | -        | -                 | -                            | -    |
|             |                                                            | GT05-MEM-8GC   | CF card for GT2                    | 7-MMR-Z, 8 GB                                                                   | •                 | -                             | -                 | -                 | -        | -                 | -                            | -    |
|             |                                                            | GT05-MEM-16GC  | CF card for GT2                    | 7-MMR-Z, 16 GB                                                                  | ٠                 | -                             | -                 | -                 | —        | -                 | -                            | -    |
| Memory c    | ard adaptor                                                | GT05-MEM-ADPC  | Conversion ada<br>memory card (T   | oter from CF card for GT27-MMR-Z to<br>YPE II)                                  | •                 | -                             | _                 | _                 | _        | _                 | _                            | _    |
|             |                                                            | GT15-70ATT-98  | - For 10.4"                        | For replacing GT168□, GT158□,<br>A985GOT *4                                     | •                 | •                             | -                 | -                 | •        | -                 | _                            | -    |
|             |                                                            | GT15-70ATT-87  | 10110.4                            | For replacing A870GOT-SWS/TWS or A8GT-70GOT-TB/TW/SB/SW                         | •                 | •                             | -                 | _                 | •        | _                 | _                            | —    |
|             |                                                            | GT15-60ATT-97  |                                    | For replacing GT167□, GT157□,<br>A97□GOT                                        | •                 | •                             | -                 | -                 | •        | -                 | _                            | -    |
|             |                                                            | GT15-60ATT-96  | 7                                  | For replacing A960GOT                                                           | •                 | •                             | -                 | -                 | •        | -                 | -                            | -    |
| Attachme    | nt *11                                                     | GT15-60ATT-87  | For 8.4"                           | For replacing A870GOT-EWS, A8GT-<br>70GOT-EB/EW, A77GOT-EL, A77GOT-<br>EL-S5/S3 | •                 | •                             | _                 | _                 | •        | -                 | _                            | _    |
|             | GT15-60ATT-77<br>GT15-50ATT-95W<br>GT15-50ATT-85<br>For \$ |                | _                                  | For replacing A77GOT-CL, A77GOT-<br>CL-S5/S3, A77GOT-L, A77GOT-L-S5/S3          | •                 | •                             | -                 | _                 | •        | -                 | _                            | _    |
|             |                                                            |                | E                                  | For replacing A956WGOT, F940WGOT                                                | •                 | •                             | -                 | -                 | —        | -                 | -                            | -    |
|             |                                                            |                | For 5.7                            | For replacing A85□GOT                                                           | ٠                 | •                             | -                 | -                 | -        | -                 | -                            | -    |
|             |                                                            | GT21-04RATT-40 | For 4.3"                           | For replacing GT104                                                             |                   |                               | -                 | -                 | —        | -                 | ● *8                         | -    |
| Battery     |                                                            | GT11-50BAT     | Battery for back status log data * | up of SRAM data, clock data, and system<br>6.                                   | (For replacement) | *12     (For     replacement) | (For replacement) | (For replacement) | (Option) | (For replacement) | ● *5<br>(For<br>replacement) | _    |
| Special fit | ting *9                                                    | GT25-12FIT-EXS | For 12.1"                          | For compliance with the ATEX directive and                                      | • *9              | - <b>1</b>                    |                   | -                 | —        | -                 | _                            | —    |
| Special fit | ung v                                                      | GT25-10FIT-EXS | For 10.4"                          | KCs regulation                                                                  | • *9              | • *9                          | -/-               | -                 | -        | -                 | -                            | -    |

\*1 The white model does not have the front USB interface. It is recommended to use the products that the USB environmental protection cover area is closed.

\*2 When using the product with the USB environmental protection cover area closed, the front USB interface cannot be used.

\*3 Check if the protective cover for oil can be used in the actual environment before use. When using the cover, the front USB interface and human sensor cannot be used.

\*4 Including the GP250 and GP260 manufactured by Schneider Electric Japan Holdings Ltd.

\*5 GT2103-PMBD, GT2103-PMBDS, GT2103-PMBDS2, and GT2103-PMBLS do not have a built-in battery

\*6 GT21 does not support the system status log data backup function.

\*7 GT2512F-STNA, GT2512F-STND, GT2510F-VTNA, GT2510F-VTND, GT2508F-VTNA, and GT2508F-VTND only.

\*8 Only available to GT2104-RTBD.

9 Necessary for the GOT to comply with the ATEX directive and KCs regulation. For applicable GOT models, please refer to the Mitsubishi Electric Factory Automation Global website

\*10 The protective sheet is shaped not to cover the USB environmental protection cover.

\*11 An attachment is usable when the control panel has a thickness of 2 to 3 mm. When an attachment is used, the GOT is not IP67F-rated.

\*12 Cannot be used with GT2506HS-VTBD.

\*13 The UV protective sheet for the rugged model does not comply with IP66F and IP67F.

\*14 The protective cover for oil for the rugged model does not comply with IP66F

## **Options for GT25 Handy GOT**

|                                              |               |                             |                                                                                                    | Supporte        | ed model        |  |  |  |
|----------------------------------------------|---------------|-----------------------------|----------------------------------------------------------------------------------------------------|-----------------|-----------------|--|--|--|
| Product name                                 | Model         |                             | Specifications                                                                                          | GT2506<br>Handy | GT2505<br>Handy |  |  |  |
|                                              | GT16H-60PSC   | For 6.5"                    | Clear type                                                                                              | •               | —               |  |  |  |
| Protective sheet                             | GT14H-50PSC   | For 5.7"                    | Transparent     A set of 5 sheets                                                                       | -               | •               |  |  |  |
| Emergency stop                               | GT16H-60ESCOV | For 6.5"                    | Course for provincting incorrect operation of the emergency step switch                                 | •               | -               |  |  |  |
| switch guard cover                           | GT14H-50ESCOV | For 5.7"                    | Cover for preventing incorrect operation of the emergency stop switch                                   | _               | •               |  |  |  |
| Connector                                    | GT16H-CNB-42S | For converting th<br>RJ-45. | e Handy GOT signals into individual signals for the terminal block, D-sub connector, and Ethernet       | •               | ● *1            |  |  |  |
|                                              | GT16H-CNB-37S | For converting th           | For converting the Handy GOT signals into individual signals for the terminal block and Ethernet RJ-45. |                 |                 |  |  |  |
|                                              | GT11H-CNB-37S | For converting th           | _                                                                                                    | •               |                 |  |  |  |
| Wall-mounting<br>attachment for Handy<br>GOT | GT14H-50ATT   | For GT2505 Han              | dy GOT                                                                                                  | _               | •               |  |  |  |
|                                              | NZ1MEM-2GBSD  | SD memory card              | for GOT, 2 GB                                                                                           | •               | •               |  |  |  |
|                                              | NZ1MEM-4GBSD  | SDHC memory c               | ard for GOT, 4 GB                                                                                       | •               | •               |  |  |  |
| SD memory card                               | NZ1MEM-8GBSD  | SDHC memory c               | ard for GOT, 8 GB                                                                                       | •               | •               |  |  |  |
|                                              | NZ1MEM-16GBSD | SDHC memory of              | ard for GOT, 16 GB                                                                                      | •               | •               |  |  |  |
|                                              | GT15-BAT      | Dotton ( for book           | up of CRAM data, alook data, and quatem status log data (fex replacement)                               | •               | _               |  |  |  |
| Battery                                      | GT11-50BAT    | Dattery for Dackt           | ip of SRAM data, clock data, and system status log data (for replacement)                               | _               | •               |  |  |  |

\*1 Only Ethernet connection is supported. Serial communication connection is not supported.

# Product List CÔNG TY CỔ PHẦN CÔNG NGHỆ HỢP LONG

# Cables

|                 | es                                     |                                  |                 |                                      |                                                                                                    |       |          |      |        |      |        |          |          |
|-----------------|----------------------------------------|----------------------------------|-----------------|--------------------------------------|----------------------------------------------------------------------------------------------------|-------|----------|------|--------|------|--------|----------|----------|
|                 |                                        |                                  |                 |                                      |                                                                                                    |       |          | Supp | orted  | mod  | el *16 |          |          |
|                 | roduct name                            | Model                            | Cable<br>length | Recommended<br>product <sup>•1</sup> | Specifications                                                                                                    | GT27  | GT25     |      | GT25   | GT23 | GT21   | GT21     | C 5 2 1  |
|                 |                                        |                                  | longui          | produot                              |                                                                                                    |       | G125     | Wide | Rugged | G123 | Wide   | GIZI     | 0321     |
|                 |                                        | GT15-QC06B                       | 0.6 m           |                                      |                                                                                                    |       |          |      |        |      |        |          |          |
|                 | QCPU connection cable                  | GT15-QC12B                       | 1.2 m           |                                      |                                                                                                    |       |          |      |        |      |        |          |          |
|                 | GOT-to-GOT connection                  | GT15-QC30B                       | 3 m             | 0                                    | $QCPU \Leftrightarrow GOT$<br>$GOT \Leftrightarrow GOT$                                                                         | •     | •<br>*13 | -    | -      | -    | -      | -        | i —      |
| QCPU            | cable                                  | GT15-QC50B                       | 5 m             | ]                                    |                                                                                                    |       | 13       |      |        |      |        |          | l .      |
| bus             |                                        | GT15-QC100B                      | 10 m            | 1                                    |                                                                                                    |       |          |      |        |      |        |          | l .      |
| connection      |                                        | GT15-QC150BS                     | 15 m            |                                      |                                                                                                    |       |          |      |        |      |        |          |          |
| cable           | QCPU connection cable                  | GT15-QC200BS                     | 20 m            |                                      | For connecting the QCPU and GOT (long distance), A9GT-QCNB is                                                                   |       |          |      |        |      |        |          | 1        |
|                 | GOT-to-GOT connection<br>cable         | GT15-QC250BS                     | 25 m            |                                      | required                                                                                                    | •     | •<br>*13 | _    | _      | _    | _      | _        | - 1      |
|                 | (long distance)                        | GT15-QC300BS                     | 30 m            |                                      | For connecting the GOT and GOT (long distance)                                                                                  |       | *13      |      |        |      |        |          |          |
|                 | , , ,                                  | GT15-QC350BS                     | 35 m            |                                      |                                                                                                    |       |          |      |        |      |        |          |          |
|                 |                                        |                                  |                 |                                      | Connect the connector box to the main base unit of PLC when                                                                     | -     | -        |      |        |      |        |          |          |
| Bus exten       | ision connector box                    | A9GT-QCNB                        | _               | _                                    | connecting the QCPU and GOT (long distance).                                                                                    | •     | *13      | -    | -      | _    | -      | -        | _        |
|                 |                                        |                                  |                 |                                      | Attach a ferrite core to the GOT-A900 bus connection cable when an                                                              |       |          |      |        |      |        |          |          |
| Bus conn        | ection cable ferrite core              | GT15-QFC                         | -               | 0                                    | existing GOT-A900 is replaced with a GOT2000. (two ferrite cores/<br>set)                                                       | •     | *13      | -    | -      | -    | -      | -        |          |
|                 |                                        | FA-LTBGT2R4CBL05                 | 0.5 m           |                                      | sei)                                                                                                    |       |          |      |        |      |        |          |          |
| RS-485 te       | erminal block conversion               |                                  |                 |                                      | RS-485 terminal block conversion unit                                                                                           |       |          |      |        |      |        |          |          |
| unit            |                                        | FA-LTBGT2R4CBL10                 | 1 m             | 0                                    | With a cable for connecting RS-422/485 (connector) of GOT2000<br>and a RS-485 terminal block conversion unit                    | •     | *13      | •    | •      | -    | _      | -        |          |
|                 |                                        | FA-LTBGT2R4CBL20                 | 2 m             |                                      |                                                                                                    |       |          |      |        |      |        |          |          |
|                 |                                        | FA-CNV2402CBL                    | 0.2 m           |                                      | For connecting the QCPU/L02SCPU(-P) and the RS-422 cable (GT01-<br>C□R4-25P, GT10-C□R4-25P, GT21-C□R4-25P5)                     |       |          |      |        |      |        |          | 1        |
| RS-422 c        | onversion cable                        |                                  |                 | 0                                    | For connecting the L6ADP-R2 and the RS-422 cable (GT01-C□R4-25P,                                                                | •     | •        | •    | •      | •    | •      | •        | •        |
|                 |                                        | FA-CNV2405CBL                    | 0.5 m           | _                                    | GT10-C□R4-25P, GT21-C□R4-25P5)                                                                                                  |       |          |      |        |      |        | *12      |          |
|                 |                                        |                                  |                 |                                      | [MINI-DIN 6-pin ⇔ D-sub 25-pin]                                                                                                 |       |          |      |        |      |        |          |          |
|                 |                                        | GT01-C30R4-25P                   | 3 m             |                                      | For connecting a QnA/ACPU/motion CPU (A series)/FXCPU and the<br>GOT                                                            |       |          |      |        |      |        |          | ĺ        |
|                 |                                        | GT01-C100R4-25P                  | 10 m            | 1                                    | For connecting an RS-422 connector conversion cable (FA-CNV□CBL)                                                                |       |          |      |        |      |        |          | ĺ        |
|                 |                                        |                                  |                 |                                      | and the GOT                                                                                                    | •     | •        | •    | •      | •    | •      | •        | •        |
|                 |                                        | GT01-C200R4-25P                  | 20 m            |                                      | For connecting a serial communication module and the GOT<br>For connecting a peripheral connection module (AJ65BT-G4-S3) and    |       | -        | -    | - I    | -    | -      | *3 *7    | -        |
|                 |                                        |                                  | 00              |                                      | the GOT                                                                                                    |       |          |      |        |      |        |          |          |
|                 |                                        | GT01-C300R4-25P                  | 30 m            |                                      | [D-sub 25-pin ⇔ D-sub 9-pin]                                                                                                    |       |          |      |        |      |        |          |          |
|                 |                                        | GT10-C30R4-25P                   | 3 m             |                                      | For connecting a QnA/ACPU/FXCPU/motion CPU (A series) and the                                                                   | 1007  |          |      |        |      |        |          |          |
|                 | QnA/A/FXCPU direct<br>connection cable |                                  |                 |                                      | GOT                                                                                                    |       |          |      |        |      |        |          |          |
|                 | connection cable                       | GT10-C100R4-25P                  | 10 m            |                                      | For connecting an RS-422 connector conversion cable (FA-CNV□CBL)<br>and the GOT                                                 | 11/12 |          |      |        |      |        |          |          |
|                 | Computer link                          | 0740 000004 050                  | 00              |                                      | For connecting a serial communication module and the GOT                                                                        | -     | -        | -    | -      | -    | -      | •<br>*10 | -        |
|                 | connection cable                       | GT10-C200R4-25P                  | 20 m            |                                      | For connecting a peripheral connection module (AJ65BT-G4-S3) and                                                                |       |          |      |        |      |        |          | 1        |
|                 | CC-Link (G4) connection                | GT10-C300R4-25P                  | 30 m            |                                      | the GOT<br>[D-sub 25-pin ⇔ separate wire (connector terminal block 9-pin)]                                                      |       |          |      |        |      |        |          | 1        |
|                 | cable                                  |                                  |                 |                                      |                                                                                                    |       |          |      |        |      |        |          | <u> </u> |
|                 |                                        | GT21-C30R4-25P5                  | 3 m             |                                      | For connecting a QnACPU and the GOT<br>For connecting an RS-422 connector conversion cable (FA-                                 |       |          |      |        |      |        |          |          |
|                 |                                        |                                  |                 |                                      | CNVDCBL) and the GOT                                                                                                    |       |          |      |        |      |        |          | l .      |
|                 |                                        | GT21-C100R4-25P5                 | 10 m            |                                      | For connecting a serial communication module and the GOT                                                                        |       |          |      |        |      |        |          | l .      |
|                 |                                        |                                  |                 | _                                    | For connecting a peripheral connection module (AJ65BT-G4-S3) and the GOT                                                        | -     | -        | -    | -      | -    | -      | *2       |          |
|                 |                                        | GT21-C200R4-25P5                 | 20 m            |                                      | [D-sub 25-pin ⇔ separate wire (connector terminal block 5-pin)]                                                                 |       |          |      |        |      |        |          | l .      |
|                 |                                        | GT21-C300R4-25P5                 | 30 m            | 1                                    | * GT2103-PMBD cannot be connected to Q00JCPU, Q00CPU,                                                                           |       |          |      |        |      |        |          | l .      |
|                 |                                        |                                  | 00111           |                                      | Q01CPU, A Series, or FX1/FX2 Series.                                                                                            |       |          |      |        |      |        |          | <u> </u> |
|                 |                                        | GT09-C30R4-6C                    | 3 m             |                                      |                                                                                                    |       |          |      |        |      |        |          |          |
|                 | Computer link                          | GT09-C100R4-6C                   | 10 m            |                                      | For connecting a serial communication module and the GOT<br>For connecting a computer link module and the GOT                   |       |          |      |        | •    |        | •        |          |
|                 | connection cable                       | GT09-C200R4-6C                   | 20 m            |                                      | [separate wire ⇔ D-sub 9-pin]                                                                                                   |       | -        | -    |        | •    |        | *3 *7    | -        |
|                 |                                        | GT09-C300R4-6C                   | 30 m            |                                      |                                                                                                    |       |          |      |        |      |        |          |          |
|                 |                                        | GT01-C10R4-8P                    | 1 m             |                                      |                                                                                                    |       |          |      |        |      |        |          |          |
| RS-422<br>cable |                                        | GT01-C30R4-8P                    | 3 m             |                                      | For connecting the FXCPU and GOT                                                                                                |       |          |      |        |      |        |          | ĺ        |
| 20010           |                                        | GT01-C100R4-8P                   | 10 m            | _                                    | For connecting the FXCPU communication expansion board and<br>GOT                                                               | •     | •        | •    | •      | •    | •      | •        | •        |
|                 |                                        | GT01-C200R4-8P                   | 20 m            | 1                                    | [MINI-DIN 8-pin ⇔ D-sub 9 pin]                                                                                                  |       |          |      |        |      |        | *3 *7    | ĺ        |
|                 |                                        | GT01-C300R4-8P                   | 30 m            | 1                                    |                                                                                                    |       |          |      |        |      |        |          | ĺ        |
|                 |                                        | GT10-C10R4-8P                    | 1 m             |                                      |                                                                                                    |       |          |      |        |      |        |          |          |
|                 |                                        | GT10-C30R4-8P                    | 3 m             |                                      | For connecting the FXCPU and GOT                                                                                                |       |          |      |        |      |        |          |          |
|                 |                                        | GT10-C100R4-8P                   | 10 m            | _                                    | For connecting the FXCPU communication expansion board and                                                                      | _     | _        | _    | _      | _    | _      | •        | -        |
|                 |                                        | GT10-C200R4-8P                   | 20 m            |                                      | GOT<br>[MINI-DIN 8-pin ⇔ separate wire (connector terminal block 9-pin)]                                                        |       |          |      |        |      |        | *4       |          |
|                 |                                        | GT10-C300R4-8P                   | 30 m            |                                      | [mini bir o pir to opparate wire (connector terminal block 9-pin)]                                                              |       |          |      |        |      |        |          |          |
|                 | FXCPU direct connection                | GT21-C10R4-8P5                   | 1 m             |                                      |                                                                                                    |       |          |      |        |      |        |          |          |
|                 | cable                                  | GT21-C30R4-8P5                   | 3 m             | -                                    | For connecting the FXCPU and GOT                                                                                                |       |          |      |        |      |        |          | ĺ        |
|                 | EXCDU                                  | GT21-C100R4-8P5                  | 10 m            | _                                    | For connecting the FXCPU communication expansion board and                                                                      |       | _        | _    |        | _    | _      |          | -        |
|                 | FXCPU communication<br>expansion board | GT21-C200R4-8P5                  | 20 m            | -                                    | GOT<br>[MINI-DIN 8-pin and separate wire (connector terminal block 5-pin)]                                                      | -     |          | -    | _      | -    |        | *2       | -        |
|                 | connection cable                       | GT21-C200R4-8P5                  | 20 m            |                                      | primeron o opini and separate wire (connector terminal block 5-pin)]                                                            |       |          |      |        |      |        |          | ĺ        |
|                 |                                        | G121-0000n4-8P0                  | JUIII           |                                      | For connecting the FXCPU and GOT                                                                                                |       |          |      |        |      |        |          |          |
|                 |                                        |                                  |                 |                                      | For connecting the FXCPU and GUT<br>For connecting the FXCPU communication expansion board and                                  |       |          |      |        |      |        |          |          |
|                 |                                        | GT10-C10R4-8PL                   | 1 m             | _                                    | GOT                                                                                                    | _     | _        | _    | _      | _    | _      | •        | -        |
|                 |                                        | STORE STORE                      |                 |                                      | [MINI-DIN 8-pin ⇔ separate wire (connector terminal block 9-pin)]<br>* This cable cannot be used for FX1NC, FX2NC, FX3UC-D/DSS, |       |          |      |        |      |        | *4       |          |
|                 |                                        |                                  |                 |                                      | FX3G, FX3GC, or FX3S.                                                                                                    |       |          |      |        |      |        |          |          |
|                 |                                        | GT10-C10R4-8PC                   | 1 m             |                                      |                                                                                                    |       |          |      |        |      |        |          |          |
|                 |                                        | GT10-C30R4-8PC                   | 3 m             |                                      | For connecting the FXCPU and GOT                                                                                                |       |          |      |        |      |        |          | l        |
|                 |                                        | GT10-C100R4-8PC                  | 10 m            | _                                    | For connecting the FXCPU communication expansion board and<br>GOT                                                               | _     | _        |      |        | _    | _      | •        | i —      |
|                 |                                        | GT10-C200R4-8PC                  | 20 m            | -                                    | [MINI-DIN 8-pin ⇔ connector terminal block 9-pin with separate wire                                                             | -     |          | -    | _      | -    |        | *4       | i –      |
|                 |                                        | G110-0200R4-0FC                  |                 | 1                                    | connected]                                                                                                    |       |          |      |        |      |        |          | i .      |
|                 |                                        | GT10-C200P4 9DC                  | 30              |                                      |                                                                                                    |       |          |      |        |      |        |          |          |
|                 | RS-422 connector                       | GT10-C300R4-8PC<br>GT10-C02H-9SC | 30 m<br>0.2 m   |                                      | For connecting a PLC and the GOT                                                                                                |       |          |      |        |      |        |          |          |

# CÔNG TY CỔ PHẦN CÔNG NGHỆ HỢP LONG Product List

## Cables

|                         |                                                                                                    |                  | Cable | Recommended |                                                                                                    |          | Supported model *16 |   |                |      |              |            |      |
|-------------------------|----------------------------------------------------------------------------------------------------|------------------|-------|-------------|----------------------------------------------------------------------------------------------------|----------|---------------------|---|----------------|------|--------------|------------|------|
| F                       | Product name                                                                                                    | Model length pro |       | product *1  | Specifications                                                                                                    |          | GT25                |   | GT25<br>Rugged | GT23 | GT21<br>Wide | GT21       | GS21 |
|                         | Q/LCPU direct                                                                                                    | GT01-C30R2-6P    | 3 m   | _           | For connecting the Q/LCPU and GOT<br>For connecting L6ADP-R2 and GOT/personal computer (GT<br>SoftGOT2000)<br>[MINI-DIN 6-pin $\Leftrightarrow$ D-sub 9 pin]                                                                                                    |          | •                   | • | •              | •    | •            | *5 *8      | •    |
|                         | connection cable                                                                                                    | GT10-C30R2-6P    | 3 m   |             | For connecting the Q/LCPU and GOT [MINI-DIN 6-pin $\Leftrightarrow$ separate wire (connector terminal block 9-pin)]                                                                                                    | _        | -                   | - | -              | -    | -            | •*6        | —    |
|                         |                                                                                                    | GT10-030h2-0F    | 3111  | _           | For connecting multiple GOTs<br>[MINI-DIN 6-pin ⇔ separate wire (connector terminal block 9-pin)]                                                                                                    | -        | -                   | - | -              | -    | _            | •<br>*11   | _    |
|                         | FXCPU communication<br>expansion board<br>connection cable<br>FXCPU communication<br>special adapter<br>connection cable | GT01-C30R2-9S    | 3 m   | _           | For connecting the FXCPU communication expansion board and GOT/personal computer (GT SoftGOT2000)<br>For connecting an FXCPU communication special adapter and GOT/<br>personal computer (GT SoftGOT2000)<br>[D-sub 9-pin ⇔ D-sub 9 pin]                         | •        | •                   | • | •              | •    | •            | ●<br>*5 *8 | •    |
| RS-232<br>cable         | FXCPU communication<br>special adapter<br>connection cable                                                               | GT01-C30R2-25P   | 3 m   | _           | For connecting an FXCPU communication special adapter and GOT/<br>personal computer (GT SoftGOT2000)<br>[D-sub 25-pin ⇔ D-sub 9 pin]                                                                                                    | •        | •                   | • | •              | •    | •            | •<br>*5 *8 | •    |
|                         | Computer link<br>connection cable<br>CC-Link (G4) connection<br>cable                                                    | GT09-C30R2-9P    | 3 m   | 0           | For connecting a serial communication module and the GOT<br>For connecting a computer link module and the GOT<br>For connecting a peripheral connection module (AJ65BT-R2N) and<br>the GOT<br>[D-sub 9-pin ⇔ D-sub 9 pin]                                        | •        | •                   | • | •              | •    | •            | ●<br>*5 *8 | •    |
|                         | Computer link<br>connection cable                                                                                        | GT09-C30R2-25P   | 3 m   | 0           | For connecting a serial communication module and the GOT<br>For connecting a computer link module and the GOT<br>[D-sub 25-pin ⇔ D-sub 9 pin]                                                                                                    | •        | •                   | • | •              | •    | •            | •<br>*5 *8 | •    |
|                         | RS-232 connector<br>conversion cable                                                                                     | GT10-C02H-6PT9P  | 0.2 m | -           | For connecting a PLC and the GOT<br>For connecting multiple GOTs<br>For connecting a barcode reader, RFID, or serial printer and the GOT<br>[D-sub 9-pin ⇔ MINI-DIN 6-pin]                                                                                       | _        | _                   | _ | _              | _    | _            | ●<br>*11   | _    |
|                         | Data transfer cable                                                                                                    | GT01-C30R2-6P    | 3 m   |             | For connecting the GOT and a personal computer $\label{eq:minimum} \begin{split} & [MiIN-DIN 6-pin \Rightarrow D-sub 9-pin] \\ & * This cable is usable for the FA transparent function only, and cannot be used to transfer screen or OS data. \end{split}$     | -        | -                   | - |                |      | -            | ●<br>*11   | _    |
| Conversio<br>external l | on cable for connecting<br>/O unit                                                                                       | GT15-C03HTB      | 0.3 m | 0           | For connecting an external I/O unit (GT15-DIO) and external I/O<br>interface unit (A8GT-C05TK, A8GT-C30TB, user-fabricated cable) for<br>GOT-A900                                                                                                    | •        | •<br>*13            | - | _              | _    | _            | _          |      |
| Analog R                | GB cable                                                                                                    | GT15-C50VG       | 5 m   | 0           | For connecting an RGB image output device (external monitor,<br>personal computer, or others) and the GOT                                                                                                    | •        | -                   | - | -              | -    | -            | _          | _    |
| USB<br>cable            | Data transfer cable<br>Printer connection cable                                                                          | GT09-C30USB-5P   | 3 m   | 0           | or connecting a personal computer (screen design software) and<br>the GOT<br>or connecting a personal computer (GT SoftGOT2000) and QnU/L/<br>XCPU<br>SCPU<br>or connecting a PictBridge-compatible printer and printer unit<br>GT15-PRN)<br>JSB-A ⇔ USB Mini-B] |          | •                   | • | •              | •    | •            | •9         | •    |
| Panel -                 | ounted USB port extension                                                                                                | GT14-C10EXUSB-4S | 1 m   |             | For routing the USB port (host) of the GOT rear face to the front side of the control panel                                                                                                    | •        | •                   | • | ●<br>*17       | -    | •            | —          | _    |
| ranei-mo                | unieu USB port extension                                                                                                 | GT10-C10EXUSB-5S | 1 m   | _           | For routing the USB port (device) of the GOT rear face to the front side of the control panel                                                                                                    | •<br>*14 | •<br>*14            | - | •<br>*17       | _    | _            | ●<br>*15   | —    |

\*1 FA-LTBGT2R4CBL□, FA-CNV240□CBL are developed by Mitsubishi Electric Engineering Company Limited and sold through your local sales office. The other products listed are developed by Mitsubishi Electric Systems & Service Co., LTD, and sold through your local sales office.
 \*2 This cable is usable for GT2103-PMBD.

This cable is usable for GT2103-PMBD.

\*3 This cable is usable for GT2104-RTBD, GT2103-PMBDS.

\*4 This cable is usable for GT2104-RTBD, GT2103-PMBDS, GT2103-PMBLS. For GT2103-PMBLS, use a 3 m or shorter cable.

\*5 This cable is usable for GT2103-PMBDS, GT2103-PMBDS2.

\*6 This cable is usable for GT2104-RTBD, GT2103-PMBDS2.

\*7 GT2104-RTBD, GT2103-PMBDS is possible to correspond by combining the GT10-C02H-9SC type RS-422 connector conversion cable

\*8 GT2103-PMBDS, GT2103-PMBDS2 is possible to correspond by combining the GT10-C02H-6PT9P type RS-232 connector conversion cable.

\*9 This cable is not usable for the printer connection.

\*10 This cable is usable for GT2104-BTBD, GT2103-PMBDS.

\*11 This cable is usable for GT2103-PMBDS, GT2103-PMBDS2.

\*12 This cable is usable for GT2104-RTBD, GT2103-PMBD, GT2103-PMBDS.

\*13 This cable is not usable for GT2505-VTBD.

\*14 This cable is usable for GT2712-STWA, GT2712-STWD, GT2710-VTWA, GT2710-VTWD, GT2512F-STNA, GT2512F-STND, GT2510-VTWA, GT2510-VTWD, GT2510F-VTNA, GT2510F-VTND, GT2508-VTWD, GT2508F-VTNA, GT2508F-VTND, GT2508F-VTND, GT2508F-

\*15 This cable is usable for GT2104-RTBD, GT2103-PMBD, GT2103-PMBDS, GT2103-PMBDS2, GT2103-PMBLS.

\*16 Note that the usable connection types and cables differ depending on the GOT model. For the details, please refer to the GOT2000 Series Connection Manual.

\*17 When using a rugged model, the panel-mounted USB port extension does not comply with IP66F.

# Product List CÔNG TY CỔ PHẦN CÔNG NGHỆ HỢP LONG

## **Cables for GT25 Handy GOT**

|                           |                                                                                                    |                                                                                                    | Cable                                                                                                    | Recommended                                                                                                    | Recommended                                                                                                    |                 | ted model       |  |
|---------------------------|----------------------------------------------------------------------------------------------------|----------------------------------------------------------------------------------------------------|----------------------------------------------------------------------------------------------------|----------------------------------------------------------------------------------------------------|----------------------------------------------------------------------------------------------------|-----------------|-----------------|--|
|                           | Product name                                                                                                    | Model                                                                                                    | length                                                                                                    | product *1                                                                                                    | Specifications                                                                                                    | GT2506<br>Handy | GT2505<br>Handy |  |
|                           |                                                                                                    | GT16H-C30-42P                                                                                                    | 3 m                                                                                                    | -                                                                                                    |                                                                                                    | •               | -               |  |
|                           |                                                                                                    | GT16H-C60-42P                                                                                                    | 6 m                                                                                                    | -                                                                                                    | For connection between the Handy GOT and the connector conversion<br>box (GT16H-CNB-42S)                                                                                                    | •               | -               |  |
|                           |                                                                                                    | GT16H-C100-42P                                                                                                    | 10 m                                                                                                    | -                                                                                                    |                                                                                                    | •               | -               |  |
|                           |                                                                                                    | GT16H-C30-37PE                                                                                                    | 3 m                                                                                                    | -                                                                                                    |                                                                                                    | •               | -               |  |
|                           | nnection cable<br>the connector conversion box)                                                                       | GT16H-C60-37PE                                                                                                    | 6 m                                                                                                    | —                                                                                                    | For connection between the Handy GOT and the connector conversion<br>box (GT16H-CNB-37S)                                                                                                    | •               | -               |  |
|                           | ,                                                                                                    | GT16H-C100-37PE                                                                                                    | 10 m                                                                                                    | -                                                                                                    |                                                                                                    | •               | -               |  |
|                           |                                                                                                    | GT14H-C30-42P                                                                                                    | 3 m                                                                                                    | —                                                                                                    |                                                                                                    | -               | •               |  |
|                           |                                                                                                    | GT14H-C60-42P                                                                                                    | 6 m                                                                                                    | -                                                                                                    | For connection between the Handy GOT and the connector conversion<br>box (GT16H-CNB-42S)                                                                                                    | —               | •               |  |
|                           |                                                                                                    | GT14H-C100-42P                                                                                                    | 10 m                                                                                                    | -                                                                                                    |                                                                                                    | _               | •               |  |
| -<br>vternal co           | nnection cable                                                                                                    | GT11H-C30-37P                                                                                                    | 3 m                                                                                                    | -                                                                                                    | For connection between the Handy GOT and the connector conversion                                                                                                    | _               | •               |  |
| to connect                | the connector conversion box or                                                                                       | GT11H-C60-37P                                                                                                    | 6 m                                                                                                    | -                                                                                                    | box (GT16H-CNB-37S and GT11H-CNB-37S)<br>For connection between the Handy GOT and the relay cable                                                                                                    | _               | •               |  |
| elay cable)               | *2                                                                                                    | GT11H-C100-37P                                                                                                    | 10 m                                                                                                    | _                                                                                                    | (GT11HC15R□-□P)                                                                                                    | _               | •               |  |
|                           |                                                                                                    | GT11H-C30                                                                                                    | 3 m                                                                                                    | _                                                                                                    |                                                                                                    | _               | •               |  |
|                           | nnection cable<br>: separate wire) *2                                                                                 | GT11H-C60                                                                                                    | 6 m                                                                                                    | _                                                                                                    | For connection between the Handy GOT and the FA device, the power                                                                                                    | _               | •               |  |
| O CONNECT                 | separate wire) 2                                                                                                    | GT11H-C100                                                                                                    | 10 m                                                                                                    | _                                                                                                    | supply, or the operation switch                                                                                                    | _               | •               |  |
|                           |                                                                                                    | GT11H-C15R4-8P                                                                                                    | 1.5 m                                                                                                    | _                                                                                                    |                                                                                                    | _               | •               |  |
| Relay cable<br>to connect | the external connection cable                                                                                         | GT11H-C15R4-25P                                                                                                    | 1.5 m                                                                                                    | _                                                                                                    | For connecting to a programmable controller                                                                                                    | _               | •               |  |
|                           | rammable controller) *2                                                                                               | GT11H-C15R2-6P                                                                                                    | 1.5 m                                                                                                    | _                                                                                                    |                                                                                                    | _               | •               |  |
|                           |                                                                                                    | FA-CNV2402CBL                                                                                                    | 0.2 m                                                                                                    |                                                                                                    | For connecting the QCPU/L02SCPU(-P) and the RS-422 cable (GT01-<br>C□R4-25P, GT10-C□R4-25P, GT21-C□R4-25P5)                                                                                                    | •               | •               |  |
| RS-422 coi                | nversion cable                                                                                                    | FA-CNV2405CBL                                                                                                    | 0.5 m                                                                                                    | 0                                                                                                    | For connecting the L6ADP-R2 and the RS-422 cable (GT01-C□R4-<br>25P, GT10-C□R4-25P, GT21-C□R4-25P5)<br>[MINI-DIN 6-pin ⇔ D-sub 25-pin]                                                                                                    | •               | •               |  |
|                           | QnA/A/FXCPU direct GT01-C30R4-25P 3 m GOT<br>For connecting the RS-422                                                |                                                                                                    | For connecting the QnA/ACPU/motion CPU (A series)/FXCPU and the<br>GOT<br>For connecting the RS-422 connector conversion cable (FA-CNV□CBL)<br>and the GOT | •                                                                                                    | •                                                                                                    |                 |                 |  |
| RS-422                    | Computer link connection cable<br>CC-Link (G4) connection cable                                                       | link connection cable<br>GT01-C100R4-25P 10 m GT01-C100R4-25P 10 m GT01-C10-C10R4-25P 10 m GT01-C10-C10R4-25P 10 m G |                                                                                                    | For connecting the serial communication module and the GOT<br>For connecting the peripheral connection module (AJ65BT-G4-S3) and | •                                                                                                    | •               |                 |  |
| able *3                   |                                                                                                    | GT09-C30R4-6C                                                                                                    | 3 m                                                                                                    |                                                                                                    | For connecting the serial communication module and GOT                                                                                                    | •               | •               |  |
|                           | Computer link connection cable                                                                                        | GT09-C100R4-6C                                                                                                    | 10 m                                                                                                    | 0                                                                                                    | For connecting a computer link module and GOT                                                                                                    | -               | -               |  |
|                           |                                                                                                    |                                                                                                    |                                                                                                    |                                                                                                    | [separate wire ⇔ D-sub 9-pin]                                                                                                    | •               | •               |  |
|                           | FXCPU direct connection cable                                                                                         | GT01-C10R4-8P                                                                                                    | 1 m                                                                                                    |                                                                                                    | For connecting the FXCPU and GOT                                                                                                    | •               | •               |  |
|                           | FXCPU communication<br>expansion board connection                                                                     | GT01-C30R4-8P                                                                                                    | 3 m                                                                                                    |                                                                                                    | For connecting the FXCPU communication expansion board and GOT                                                                                                    | •               | •               |  |
|                           | cable                                                                                                    | GT01-C100R4-8P                                                                                                    | 10 m                                                                                                    | 1                                                                                                    | [MINI-DIN 8-pin ⇔ D-sub 9 pin]                                                                                                    | •               | •               |  |
|                           | Q/LCPU direct connection cable                                                                                        | GT11H-C30R2-6P                                                                                                    | 3 m                                                                                                    | _                                                                                                    | For connecting a QCPU or LCPU and the connector conversion box<br>for Handy GOT (GT11H-CNB-375/GT16H-CNB-425)                                                                                                    | •               | •               |  |
|                           | FXCPU communication<br>expansion board connection<br>cable<br>FXCPU communication special<br>adapter connection cable | GT01-C30R2-9S                                                                                                    | 3 m                                                                                                    | _                                                                                                    | For connecting the FXCPU communication expansion board and GOT/<br>personal computer (GT SoftGOT2000)<br>For connecting an FXCPU communication special adapter and GOT/<br>personal computer (GT SoftGOT2000)<br>[D-sub 9-pin ⇔ D-sub 9 pin]             | •               | •               |  |
| RS-232<br>cable           | FXCPU communication special adapter connection cable                                                                  | GT01-C30R2-25P                                                                                                    | 3 m                                                                                                    | RIA                                                                                                    | For connecting an FXCPU communication special adapter and GOT/<br>personal computer (GT SoftGOT2000)<br>[D-sub 25-pin ⇔ D-sub 9 pin]                                                                                                    | •               | •               |  |
|                           | Computer link connection cable<br>CC-Link (G4) connection cable                                                       | GT09-C30R2-9P                                                                                                    | 3 m                                                                                                    | 0                                                                                                    | For connecting a serial communication module and GOT<br>For connecting a computer link module and GOT<br>For connecting the peripheral connection module (AJ65BT-R2N) and<br>GOT<br>[D-sub 9-pin $\Leftrightarrow$ D-sub 9 pin]                          | •               | •               |  |
|                           | Computer link connection cable                                                                                        | GT09-C30R2-25P                                                                                                    | 3 m                                                                                                    | 0                                                                                                    | For connecting a serial communication module and GOT<br>For connecting a computer link module and GOT<br>[D-sub 25-pin $\Leftrightarrow$ D-sub 9 pin]                                                                                                    | •               | •               |  |
| JSB cable                 | Data transfer cable<br>Printer connection cable                                                                       | GT09-C30USB-5P                                                                                                    | 3 m                                                                                                    | 0                                                                                                    | For connecting a personal computer (screen design software) and GOT<br>For connecting a personal computer (GT SoftGOT2000) and QnU/L/<br>FXCPU<br>For connecting a PictBridge-compatible printer and printer unit (GT15-<br>PRN)<br>[USB-A ⇔ USB Mini-B] | •               | •               |  |

\*1 The products listed are developed by Mitsubishi Electric Systems & Service Co., LTD. and sold through your local sales office.

\*2 Use the cable version C or later.

\*3 The total length of the cables between the Handy GOT and a controller includes the length of an external cable. A cable of 20 m or longer cannot be used for GT2506HS-VTBD and GT2505HS-VTBD.

# Hotline: 1900.6536 - Website: HOPLONGTECH.COM

# CÔNG TY CỔ PHẦN CÔNG NGHỆ HỢP LONG Product List

## **Cables for non-Mitsubishi FA products**

RS-232 and RS-422 cables are available from every manufacturer. For more details, please refer to the Mitsubishi Electric Factory Automation Global website (www.MitsubishiElectric.com/fa/) or the GOT2000 Series Connection Manual.

## Manuals

| Manual name                                                                   | Manual number |
|-------------------------------------------------------------------------------|---------------|
| GOT2000 Series User's Manual (Hardware)                                       | SH-081194ENG  |
| GOT2000 Series User's Manual (Utility)                                        | SH-081195ENG  |
| GOT2000 Series User's Manual (Monitor)                                        | SH-081196ENG  |
| GOT2000 Series Connection Manual (Mitsubishi Products) For GT Works3 Version1 | SH-081197ENG  |
| GOT2000 Series Handy GOT Connection Manual For GT Works3 Version1             | SH-081867ENG  |
| GOT SIMPLE Series User's Manual                                               | JY997D52901I  |
| GT Designer3 (GOT2000) Screen Design Manual                                   | SH-081220ENG  |

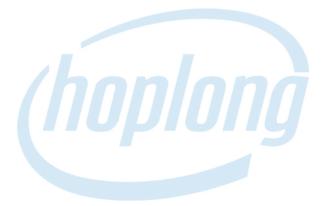

# **INDUSTRIAL AUTOMATION**

81

## CÔNG TY CỔ PHẦN CÔNG NGHỆ HỢP LONG Support

## **Global support**

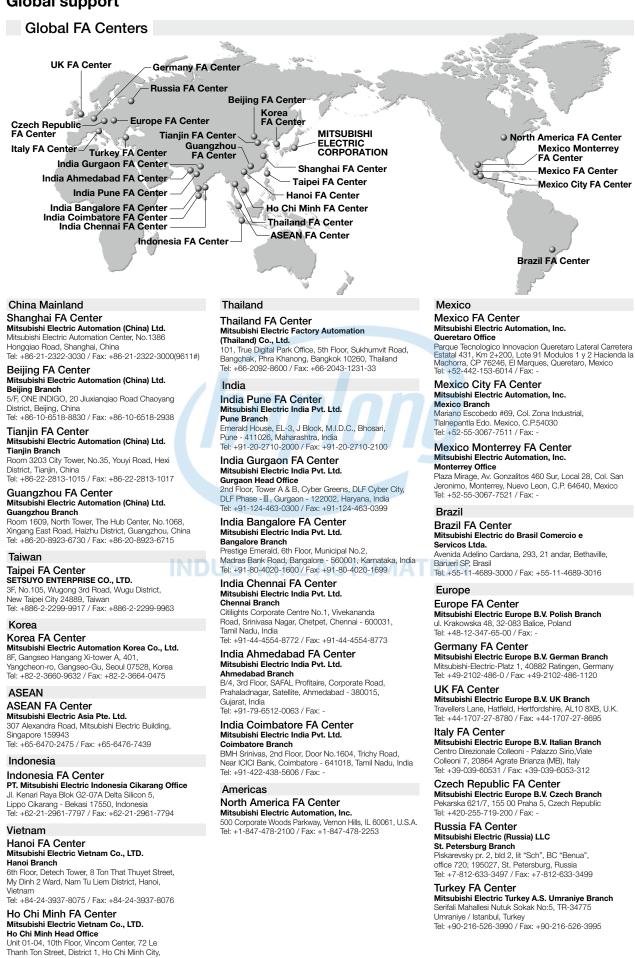

# Hotline: 1900.6536 - Website: HOPLONGTECH.COM

182

Vietnam

Tel: +84-28-3910-5945 / Fax: +84-28-3910-5947

## CÔNG TY CỔ PHẦN CÔNG NGHỆ HỢP LONG Support

## Approval standards

## Mitsubishi's products comply with various standards and laws.

Mitsubishi's products also comply with various international standards including UL standards, and maritime certifications.

## <International standards>

| Mark | Overview                            | Country/Region          |  |
|------|-------------------------------------|-------------------------|--|
|      | EMC Directive harmonized            |                         |  |
| CE   | standards, Low Voltage Directive    | Europe                  |  |
|      | harmonized standards, RoHS          | Europe                  |  |
|      | Directive harmonized standards      |                         |  |
| Ex   | ATEX Directive harmonized standards | Europe                  |  |
| UL   | Safety standards                    | United States           |  |
|      | Class I, Division 2                 | United States           |  |
| cUL  | Safety standards                    | Canada                  |  |
| COL  | Class I, Division 2                 | Ganada                  |  |
|      | Technical Regulations on EMC,       | Eurasian Economic Union |  |
| EAC  | Technical Regulations on safety     | (Russia, Belarus,       |  |
|      | of low voltage equipment            | Kazakhstan, etc.)       |  |
| кс   | EMC standards                       | Korea                   |  |
| KCs  | Safety standards                    | Korea                   |  |

## <Maritime certifications>

| Abbrev. | Certification Organization  | Country         |
|---------|-----------------------------|-----------------|
| ABS     | American Bureau of Shipping | United States   |
| BV      | Bureau Veritas              | France          |
| DNV GL  | DNV GL                      | Norway, Germany |
| LR      | Lloyd's Register            | England         |
| NK      | NIPPON KAIJI KYOKAI         | Japan           |
| RINA    | Registro Italiano Navale    | Italy           |

For the details on the approval model within each standard, please refer to the Mitsubishi Electric Factory Automation Global website (www.MitsubishiElectric.com/fa/).

# **Factory Automation Global website**

### www.MitsubishiElectric.com/fa/

Mitsubishi Electric Factory Automation provides a mix of services to support its customers worldwide, through a consolidated global website. In addition to documents such as catalogs, manuals, and technical bulletins, the latest information about GOT will be posted on the website as soon as it becomes available.

#### **Factory Automation Global website**

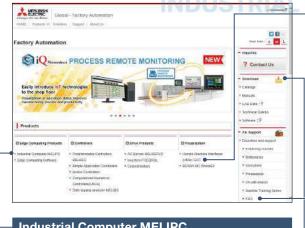

## Industrial Computer MELIPC

The information about MELIPC MI3000 can be viewed from here.

## Download

Various documents such as catalogs, manuals, and technical bulletins can be downloaded.

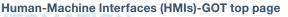

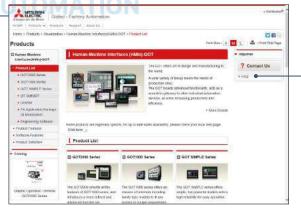

## FAQ

Frequently asked questions about Mitsubishi Electric industrial devices including GOT can be viewed from here.

183

# MELIPC MI300ONG TY CỔ PHẦN CÔNG NGHỆ HỢP LONG

Related products

# **MELIPC** *M***I**3000

Panel computers equipped with integrated touch screens

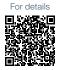

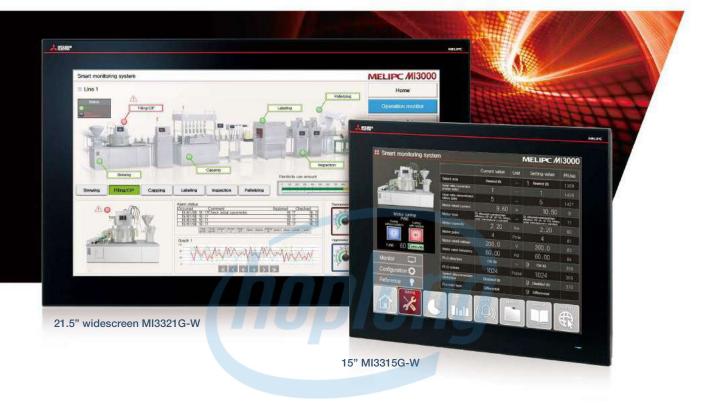

# Beautiful, stunning, large screen monitor

Large 21.5-inch widescreen display and 15inch display models are available. Colorful images are displayed with 16.77 million colors. Light-touch operation is realized with a PCAP touch panel that is widely used for smartphones and tablet devices.

| Item                   | Specifications                                                                                                    |
|------------------------|----------------------------------------------------------------------------------------------------|
| Display                | 15"/21.5", TFT color LCD, 16.77 million colors                                                                                      |
| Resolution             | Full HD, XGA                                                                                                    |
| Backlight              | LED                                                                                                    |
| Internal storage       | 64 GB                                                                                                    |
| Standard interface     | Ethernet (3 ports), RS-232, RS-422/485, DisplayPort<br>USB host (USB-A): 2 channels (USB 2.0), 2 channels (USB 3.0)<br>Sound output |
| Extension<br>interface | PCI Express <sup>®</sup> x 1 slot, (half size) x 1<br>mini PCI Express <sup>®</sup> Full size x 2<br>M.2 (2280) SATA x 1            |

## Windows<sup>®</sup> 10 IoT Enterprise pre-installed

Not only familiar Windows<sup>®</sup> applications, but also usercreated applications can be used to configure systems that meet requirements of individual customers.

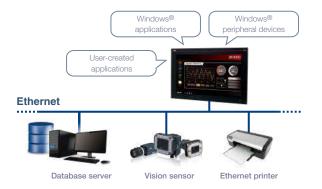

# CÔNG TY CỔ PHẦN CÔNG NGHỆ HỢP LONMELIPC MI3000

## Various software pre-installed

Edgecross Basic Software, SLMP Data Collector, and GT SoftGOT2000 are pre-installed on MI3000. The data collected by Edgecross, SLMP Data Collector, and GT SoftGOT2000 can be monitored on the GT SoftGOT2000 screen.

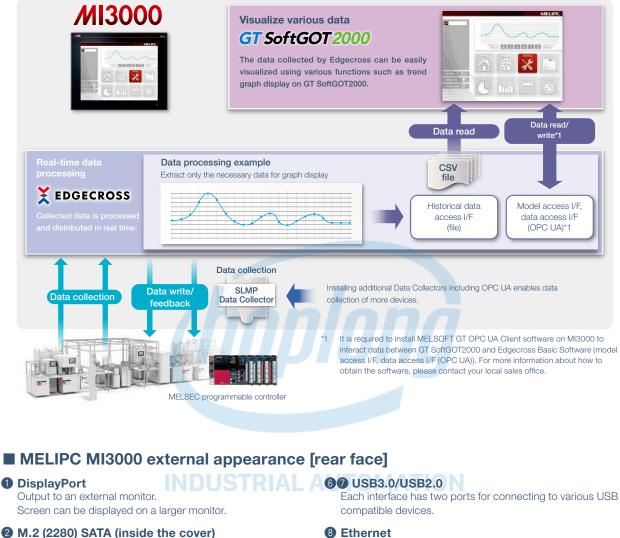

Expand storage for collecting and storing large amounts of data.

**34** PCI Express<sup>®</sup>/mini PCI Express<sup>®</sup> (inside the cover) Expand functions by using an expansion board.

## **6** Sound output

For outputting sound by connecting a speaker with built-in amplifier.

To use sound notification on GT SoftGOT2000, sound files can be easily created with GT Designer3.

\* For the details, please refer to page 118.

Various Ethernet compatible devices can be connected to three ports. The network in the office can be separated from the one in the shop floor to enhance security.

## **90** RS-232/422/485

For data collection from existing facilities.

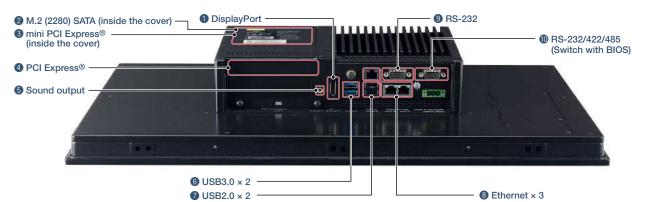

# Hotline: 1900.6536 - Website: HOPLONGTECH.COM

# MELIPC MI30@ÔNG TY CỔ PHẦN CÔNG NGHỆ HỢP LONG

MELIPC MI3000

## **General specifications**

| ltem                          |                  | Specifications                                                                                                    |  |  |  |
|-------------------------------|------------------|----------------------------------------------------------------------------------------------------|--|--|--|
| Operating ambient temperature |                  | 0 °C to 55 °C                                                                                                    |  |  |  |
| Storage ambi                  | ient temperature | -20 °C to 60 °C                                                                                                    |  |  |  |
| Operating an                  | bient humidity   | 10% RH to 90% RH, non-condensing                                                                                                    |  |  |  |
| Storage amb                   | ient humidity    | 10% RH to 90% RH, non-condensing                                                                                                    |  |  |  |
| Vibration                     | Random           | Compliant with IEC60068-2-64, 5 to 500Hz,<br>one hour in direction X, Y, Z each                                                            |  |  |  |
| resistance                    | VIDIATION        | 3 Grms                                                                                                    |  |  |  |
| Shock resista                 | ince             | Compliant with IEC-60068-2-27, 10 G, half sine wave, 11 msec                                                                               |  |  |  |
| Operating atr                 | nosphere         | No greasy fumes, corrosive gas, flammable gas,<br>excessive conductive dust,<br>and direct sunlight (as well as at storage)                |  |  |  |
| Operating alti                | tude *3*4        | _                                                                                                    |  |  |  |
| Overvoltage of                | category *1      | II or less                                                                                                    |  |  |  |
| Pollution degree *2           |                  | 2 or less                                                                                                    |  |  |  |
| Cooling method                |                  | Self-cooling                                                                                                    |  |  |  |
| Grounding                     |                  | Grounding with a ground resistance of $100 \ \Omega$ or less by using a groun cable that has a cross-sectional area of $2 \ mm^2$ or more. |  |  |  |

This indicates the section of the power supply to which the equipment is assumed to be connected between the public electrical power distribution network and the machinery within the premises. Category II applies to equipment that is supplied with power from fixed facilities. The withstand surge voltage for the equipment with the rated voltage up to 300 V is 2500 V. \*1

This indicates the occurrence rate of conductive material in an environment where a device is used. Pollution degree 2 indicates an environment where only non-conductive pollution occurs normally and a temporary conductivity caused by condensation shall be expected depending on the conditions. \*2

## Performance specifications

# \*3 Do not use or store the product under pressure higher than the atmospheric pressure of altitude 0 m. Doing so may cause malfunction. \*4 No limitations to altitude. When used at a high altitude, the upper limits of the permissible voltage and the operating ambient temperature become lower. Please check performance before use at the customer side.

**Power supply specifications** 

Power supply voltage

Applicable wire size

Applicable solderless terminal Applicable tightening torque (for terminal block terminal

Power

screws)

consumption

Under the

maximum load

Stand alone

MI3321G-W

24 V DC (+20%, -20%)

90 W

27 W Single wiring (single wire, stranded wire): 0.2 to 2.5 mm<sup>2</sup> (AWG24 to AWG14) Rod terminal with an insulation sleeve: 0.25 to 2.5 mm<sup>2</sup> (AWG22 to AWG14) Double wiring (single wire, stranded wire): 0.2 to 1.5 mm<sup>2</sup> (AWG24 to AWG16)

DN00508D (AWG20), DN00708D (AWG18), DN01508D (AWG16) (manufactured by DINKLE) Crimp tool: DNT13-0101 (manufactured by DINKLE)

0.20 N·m (M2.5)

|                       |                                             |                                    |                                                                                              | Crocifi                           | ostiona                                                     |  |  |  |  |  |
|-----------------------|---------------------------------------------|------------------------------------|----------------------------------------------------------------------------------------------|-----------------------------------|-------------------------------------------------------------|--|--|--|--|--|
|                       | Item                                        |                                    |                                                                                              | Specifi                           |                                                             |  |  |  |  |  |
|                       |                                             |                                    | MI3321G-W                                                                                    |                                   | MI3315G-W                                                   |  |  |  |  |  |
|                       | Display device                              |                                    |                                                                                              | TFT col                           | or LCD                                                      |  |  |  |  |  |
|                       | Screen size                                 |                                    | 21.5" widescreen                                                                             | -                                 | 15"                                                         |  |  |  |  |  |
| Display section       | Resolution                                  |                                    | Full HD: 1920 × 1080                                                                         |                                   | XGA: 1024 × 768                                             |  |  |  |  |  |
| *1 *2                 | Contrast ratio                              |                                    | 5000:1 700:1                                                                                 |                                   |                                                             |  |  |  |  |  |
|                       | Display color                               |                                    | 16.77 million                                                                                |                                   |                                                             |  |  |  |  |  |
|                       | Backlight                                   |                                    | LED backlight (not replaceable)                                                              |                                   |                                                             |  |  |  |  |  |
|                       | Backlight life *4                           |                                    | 50,000 hours                                                                                 |                                   |                                                             |  |  |  |  |  |
| Touch panel           | Type                                        |                                    |                                                                                              | PCAP (Project                     |                                                             |  |  |  |  |  |
| *3*11                 | Simultaneous pre<br>Transmittance           | 155                                |                                                                                              | Max. 10<br>90%                    |                                                             |  |  |  |  |  |
| Panel color           | Transmittance                               |                                    |                                                                                              | Bla                               |                                                             |  |  |  |  |  |
|                       | MPU                                         |                                    |                                                                                              | Intel <sup>®</sup> Core™ i3-6100L |                                                             |  |  |  |  |  |
|                       | Memory                                      | BAM                                |                                                                                              | 8 GB                              |                                                             |  |  |  |  |  |
| Hardware              | capacity                                    | ROM                                |                                                                                              | 64 GE                             |                                                             |  |  |  |  |  |
| i la dividi c         |                                             | Replacement                        |                                                                                              | Not repla                         |                                                             |  |  |  |  |  |
|                       | Battery                                     | Life                               |                                                                                              | 4 ye                              |                                                             |  |  |  |  |  |
|                       | OS                                          |                                    |                                                                                              | Windows <sup>®</sup> 10 IoT Enter |                                                             |  |  |  |  |  |
| Software              | System language                             |                                    |                                                                                              | At initial star                   |                                                             |  |  |  |  |  |
| Additional<br>storage | Interface                                   |                                    | M.2(2280) SATA SSD: 1                                                                        |                                   |                                                             |  |  |  |  |  |
| Extension             | PCI Express®                                |                                    |                                                                                              | x1 slot, (ha                      | alf size) x 1                                               |  |  |  |  |  |
| interface             | mini PCI Express                            | ®                                  |                                                                                              | Full size                         | ze x 2                                                      |  |  |  |  |  |
|                       | Interface                                   |                                    | DisplayPort 1.4                                                                              |                                   |                                                             |  |  |  |  |  |
|                       | Display<br>(for external<br>monitor output) | Connector                          | DisplayPort connector                                                                        |                                   |                                                             |  |  |  |  |  |
|                       |                                             | Number of ports                    |                                                                                              | 1                                 |                                                             |  |  |  |  |  |
|                       |                                             | Resolution*5                       |                                                                                              | Max. 384                          | 0 x 2160                                                    |  |  |  |  |  |
|                       |                                             | Interface                          |                                                                                              | 10BASE-T, 100BAS                  | E-TX, 1000BASE-T                                            |  |  |  |  |  |
|                       | Ethernet                                    | Number of ports                    | 3                                                                                            |                                   |                                                             |  |  |  |  |  |
|                       |                                             | Connector for<br>external wiring   | RJ-45                                                                                        |                                   |                                                             |  |  |  |  |  |
|                       |                                             | Number of ports                    |                                                                                              | 1                                 |                                                             |  |  |  |  |  |
|                       | RS-232                                      | Transmission speed                 |                                                                                              | 300 to 11                         | 5200 bps                                                    |  |  |  |  |  |
| Built-in interface    |                                             | Connector for<br>external wiring   | D-sub 9-pin (male)                                                                           |                                   |                                                             |  |  |  |  |  |
| Duit-in intenace      |                                             | Interface                          | RS-232, RS-422, RS-485 (two wire system)<br>Default: RS-232 *6                               |                                   |                                                             |  |  |  |  |  |
|                       | RS-232/                                     | Number of ports                    |                                                                                              | 1                                 |                                                             |  |  |  |  |  |
|                       | RS-422/<br>RS-485                           | Transmission speed                 |                                                                                              | 300 to 11                         | 5200 bps                                                    |  |  |  |  |  |
|                       | 100 100                                     | Connector for                      |                                                                                              | D-sub 9-i                         | pin (male)                                                  |  |  |  |  |  |
|                       |                                             | external wiring<br>Number of ports | D-sub 9-pin (male)     USB3.0: 2                                                             |                                   |                                                             |  |  |  |  |  |
|                       | USB                                         |                                    | • USB2.0: 2                                                                                  |                                   |                                                             |  |  |  |  |  |
|                       |                                             | Connector                          |                                                                                              | USB T                             |                                                             |  |  |  |  |  |
|                       |                                             | Interface                          |                                                                                              | Audio L                           | ine-Out                                                     |  |  |  |  |  |
|                       | Sound output                                | Number of ports                    | 1                                                                                            |                                   |                                                             |  |  |  |  |  |
|                       |                                             | Connector                          | ¢3.5 stereo mini-jack (3-prong)                                                              |                                   |                                                             |  |  |  |  |  |
| Built-in clock pred   | sision                                      |                                    | Daily difference: -2 seconds to +2 seconds<br>Monthly difference: -60 seconds to +60 seconds |                                   |                                                             |  |  |  |  |  |
| POWER LED             |                                             |                                    |                                                                                              | 2 colors (blue                    |                                                             |  |  |  |  |  |
| Protective structu    |                                             |                                    |                                                                                              | Front:                            |                                                             |  |  |  |  |  |
|                       | radio laws (as of [                         | December 2019)                     |                                                                                              | CE, UL, cUL, KC,                  |                                                             |  |  |  |  |  |
| External dimensio     | ns                                          |                                    | 349.8(13.77) (H) × 558.4(21.98) (W) × 88.8(3.                                                |                                   | 307.3(12.10) (H) × 383.2(15.09) (W) × 86(3.39) (D) mm(inch) |  |  |  |  |  |
| Panel cutting dim     | ensions                                     |                                    | 341.8(13.46) (H) × 550.3(21.67) (W) n                                                        | nm(inch)                          | 298.5(11.75) (H) × 374.5(14.74) (W) mm(inch)                |  |  |  |  |  |
| Weight                |                                             |                                    | 9.8(21.6) kg(lb) 7.0(15.4) kg(lb)                                                            |                                   |                                                             |  |  |  |  |  |

As a characteristic of liquid crystal display panels, bright dots (always lit) and dark dots (never lit) may appear on the panel. Since liquid crystal display panels comprise a great number of display elements, the appearance of bright and dark dots cannot be reduced to zero. Individual differences in liquid crystal display panels may cause differences in color, nueven brightness and flickering. Note that these phenomena are characteristics of liquid crystal display panels and it does not mean the products are defective or damaged.

\*2 Flickering may occur due to vibration, shock, or the display colors.

\*3 Multiple touch keys cannot be pressed simultaneously while GT SoftGOT2000 is used

\*4 The battery cannot be removed by users. For the battery replacement, please contact your local sales office.

\*5 Maximum resolution at 60 Hz.

\*6 The interface can be switched between RS-232, RS-422, and RS-485 with the BIOS.

186

**Related Products** 

# CÔNG TY CỔ PHẦN CÔNG NGHỆ HỢP LONMELIPC MI3000

## **External dimensions**

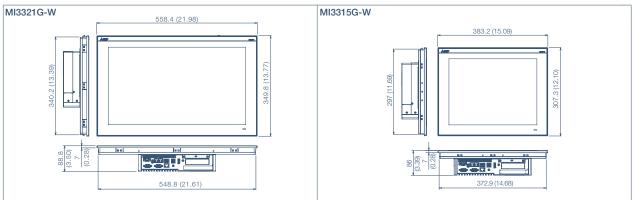

# Panel cut dimensions Unit : mm (inch) A ±0.7 Screen size Model A B 21.5" widescreen M3321G-W 250.3 341.8 15" M3315G-W 374.5 298.5 15" M3315G-W (14.74) (11.75) Product list B Descrete size Panel thickness: 2 mm to 6 mm (b08 inch to 0.24 inch) Product list Descrete size Panel color Outline

| Product name  | Model     | Screen size               | Panel color | Outline                                        |
|---------------|-----------|---------------------------|-------------|------------------------------------------------|
| MELIPC MI3000 | MI3321G-W | 21.5" widescreen, Full HD | Black       | Edgecross Basic Software, SLMP Data Collector, |
|               | MI3315G-W | 15" XGA                   | Black       | GT SoftGOT2000 pre-installed                   |

## Option

| Product name            | Model             |                                                                                                    |
|-------------------------|-------------------|----------------------------------------------------------------------------------------------------|
|                         | Q81BD-J71GF11-T2  | PCI Express® bus compatible, CC-Link IE Field Network (master/local station)                                                |
| Network interface board | Q81BD-J71GP21-SX  | PCI Express® bus compatible, CC-Link IE Controller Network (control/normal station)                                         |
|                         | Q81BD-J71GP21S-SX | PCI Express® bus compatible, CC-Link IE Controller Network (control/normal station),<br>with external power supply function |

## **Engineering tool**

| Product name                                        | Model          |                          | Outline                     |  |
|-----------------------------------------------------|----------------|--------------------------|-----------------------------|--|
| HMI/GOT Screen Design Software<br>MELSOFT GT Works3 | SW1DND-GTWK3-E | English Version          | Standard license product *1 |  |
| GT Works Text to Speech License *2                  | SW1DND-GTVO-M  | Standard license product |                             |  |

\*1 The desired number of licenses (2 or more) can be purchased. For details, please contact your local sales office.

\*2 To edit sound files, each personal computer requires one license.

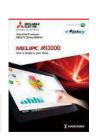

Unit : mm (inch)

For the details of MI3000, please refer to the MELIPC MI3000 catalog (L(NA)08600ENG).

# Hotline: 1900.6536 - Website: HOPLONGTECH.COM

# CÔNG TY CỔ PHẦN CÔNG NGHỆ HỢP LONG

Android and Google Chrome are trademarks or registered trademarks of Google LLC. Anybus is a registered trademark of HMS Industrial Networks AB. DisplayPort is a trademark owned by the Video Electronics Standards Association (VESA) in the United States and other countries. ETHERNET is a registered trademark of Xerox Corp. Intel, Intel Core, and Intel Atom are trademarks of Intel Corporation or its subsidiaries in the U.S. and/or other countries. IOS is a trademark or registered trademark of Cisco in the U.S. and other countries and is used under license. Safari is a trademark of Apple Inc., registered in the U.S. and other countries. SD and SDHC Logos are registered trademarks or trademarks of SD-3C, LLC. MELDAS, MELSEC, iQ Platform, MELSOFT, GOT, CC-Link, CC-Link/LT, CC-Link IE are either trademarks or registered trademarks of Mitsubishi Electric Corporation in Japan and other countries. Microsoft, Windows, Windows Vista, Windows Server, Excel, Visual Basic, Visual C++, Visual Studio, Access, SQL Server are registered trademarks or trademarks of Microsoft Corporation in the United States, Japan and other countries. MODBUS is a registered trademark of SCHNEIDER ELECTRIC USA, INC. Oracle is a registered trademark of Oracle Corporation and/or its affiliates in the United States and other countries. PCI Express is a registered trademark of PCI-SIG. PictBridge is a registered trademark of Canon Inc. Unicode and the Unicode Logo are registered trademarks of Unicode, Inc. in the United States and other countries. VNC is a registered trademark of RealVNC Ltd. in the United States and other countries. Other product and company names are either trademarks or registered trademarks of their respective owners.

The actual color may differ slightly from the pictures in this catalog. The actual display may differ from what are shown on GOT screen images.

#### Precautions before use

This publication explains the typical features and functions of the products herein and does not provide restrictions or other information related to usage and module combinations. Before using the products, always read the product user manuals. Mitsubishi Electric will not be held liable for damage caused by factors found not to be the cause of Mitsubishi Electric; opportunity loss or lost profits caused by faults in Mitsubishi Electric products; damage, secondary damage, or accident compensation, whether foreseeable or not, caused by special factors; damage to products other than Mitsubishi Electric products; or any other duties.

## 🚹 For safe use

- To use the products given in this publication properly, always read the relevant manuals before beginning operation.
- The products have been manufactured as general-purpose parts for general industries, and are not designed or manufactured to be incorporated in a device or system used in purposes related to human life.
- Before using the products for special purposes such as nuclear power, electric power, aerospace, medicine or passenger-carrying vehicles, consult with Mitsubishi Electric.
- The products have been manufactured under strict quality control. However, when installing the products where major accidents or losses could occur if the products fail, install appropriate backup or fail-safe functions in the system.

# CC-Link CC-Link IE MELSOFT

# **YOUR SOLUTION PARTNER**

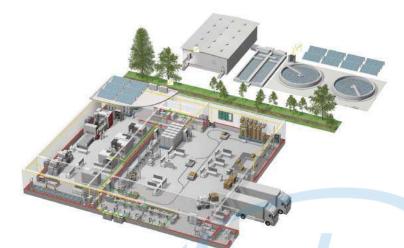

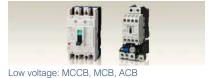

Medium voltage: VCB, VCC

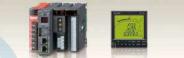

Power monitoring, energy management

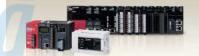

Compact and Modular Controllers

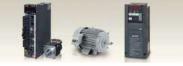

Inverters, Servos and Motors

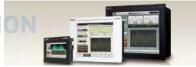

Visualisation: HMIs

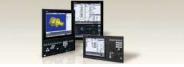

Numerical Control (NC)

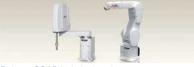

Robots: SCARA, Articulated arm

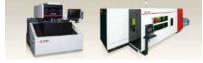

Processing machines: EDM, Lasers, IDS

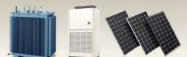

Transformers, Air conditioning, Photovoltaic systems

Mitsubishi Electric offers a wide range of automation equipment from PLCs and HMIs to CNC and EDM machines.

## **A NAME TO TRUST**

Since its beginnings in 1870, some 45 companies use the Mitsubishi name, covering a spectrum of finance, commerce and industry.

The Mitsubishi brand name is recognized around the world as a symbol of premium quality.

Mitsubishi Electric Corporation is active in space development, transportation, semi-conductors, energy systems, communications and information processing, audio visual equipment and home electronics, building and energy management and automation systems, and has 237 factories and laboratories worldwide in over 121 countries. This is why you can rely on Mitsubishi Electric automation solution - because we know first hand about the need for reliable, efficient, easy-to-use automation and control in our own factories.

As one of the world's leading companies with a global turnover of over 4 trillion Yen (over \$40 billion), employing over 100,000 people, Mitsubishi Electric has the resource and the commitment to deliver the ultimate in service and support as well as the best products.

\* Not all products are available in all countries.

# CÔNG TY CỔ PHẦN CÔNG NGHỆ HỢP LONG

# **Global Partner. Local Friend.**

Poland

Mitsubishi Electric Europe B.V.

Tel: +48-12-347-65-00

Polish Branch ul. Krakowska 48, 32-083 Balice, Poland

#### **American Offices**

| USA<br>Mitsubishi Electric Automation, Inc.<br>500 Corporate Woods Parkway, Vernon Hills, IL 60061, U.S.A. | Mexico<br>Mitsubishi Electric Automation, Inc.<br>Mexico Branch                                                  | Brazil<br>Mitsubishi Electric do Brasil Comercio e Servicos Ltda.<br>Avenida Adelino Cardana, 293, 21 andar, Bethaville, Barueri |
|----------------------------------------------------------------------------------------------------|----------------------------------------------------------------------------------------------------|----------------------------------------------------------------------------------------------------|
| Tel: +1-847-478-2100                                                                                       | Boulevard Miguel de Cervantes Saavedra 301, Torre Norte<br>Piso 5, Ampliacion Granada, Miguel Hidalgo, Ciudad de | SP, Brazil<br>Tel: +55-11-4689-3000                                                                                              |
|                                                                                                    | Mexico, Mexico, C.P.11520<br>Tel: +52-55-3067-7512                                                               | 18: +33-11-4009-3000                                                                                                    |

#### Asia-Pacific Offices

Umraniye Branch Serifali Mahallesi Nutuk Sokak No:5, TR-34775

20 Waterford Office Park, 189 Witkoppen Road, Fourways,

Tel: +34-935-65-3131

Mitsubishi Electric Turkey A.S.

Umraniye / Istanbul, Turkey Tel: +90-216-526-3990

South Africa Tel: +27-11-658-8100

Turkey

South Africa Adroit Technologies

| China<br>Mitsubishi Electric Automation (China) Ltd.<br>Mitsubishi Electric Automation Center, No.1386 Hongqiao<br>Road, Shanghai, China<br>Tel: +86-21-2322-3030                    | Taiwan<br>SETSUYO ENTERPRISE CO., LTD.<br>6F, No.105, Wugong 3rd Road, Wugu District, New Taipei City<br>24889, Taiwan<br>Tel: +886-2-2299-2499                                                                  | Korea<br>Mitsubishi Electric Automation Korea Co., Ltd.<br>7F to 9F, Gangseo Hangang Xi-tower A, 401, Yangcheon-ro<br>Gangseo-Gu, Seoul 07528, Korea<br>Tel: +82-2-3660-9569           |
|----------------------------------------------------------------------------------------------------|----------------------------------------------------------------------------------------------------|----------------------------------------------------------------------------------------------------|
| Singapore<br>Mitsubishi Electric Asia Pte. Ltd.<br>307 Alexandra Road, Mitsubishi Electric Building, Singapore<br>159943<br>Tel: +65-6473-2308                                       | Thailand<br>Mitsubishi Electric Factory Automation<br>(Thailand) Co., Ltd.<br>101, True Digital Park Office, 5th Floor, Sukhumvit Road,<br>Bangchak, Phra Khanong, Bangkok 10260, Thailand<br>Tel: +66-2092-8600 | Indonesia<br>PT. Mitsubishi Electric Indonesia<br>Gedung Jaya 8th Floor, JL. MH. Thamrin No.12, Jakarta<br>Pusat 10340, Indonesia<br>Tel: +62-21-3192-6461                             |
| Vietnam<br>Mitsubishi Electric Vietnam Co., Ltd.<br>Unit 01-04, 10th Floor, Vincom Center, 72 Le Thanh Ton<br>Street, District 1, Ho Chi Minh City, Vietnam<br>Tel: +84-28-3910-5945 | India<br>Mitsubishi Electric India Pvt. Ltd.<br>Pune Branch<br>Emerald House, EL-3, J Block, M.I.D.C., Bhosari,<br>Pune - 411026, Maharashtra, India<br>Tel: +91-20-2710-2000                                    | Australia<br>Mitsubishi Electric Australia Pty. Ltd.<br>348 Victoria Road, P.O. Box 11, Rydalmere, N.S.W. 2116,<br>Australia<br>Tel: +61-2-9684-7777                                   |
| European Offices                                                                                                    | honlon                                                                                                    |                                                                                                    |
| Germany<br>Mitsubishi Electric Europe B.V.<br>German Branch<br>Mitsubishi-Electric-Platz 1, 40882 Ratingen, Germany<br>Tel: +49-2102-486-0                                           | UK<br>Mitsubishi Electric Europe B.V.<br>UK Branch<br>Travellers Lane, UK-Hatfield, Hertfordshire, AL10 8XB, U.K.<br>Tel: +44-1707-28-8780                                                                       | Italy<br>Mitsubishi Electric Europe B.V.<br>Italian Branch<br>Centro Direzionale Colleoni - Palazzo Sirio, Viale Colleoni 7,<br>20864 Agrate Brianza (MB), Italy<br>Tel: +39-039-60531 |
| Spain<br>Mitsubishi Electric Europe B.V.<br>Spanish Branch<br>Carretera de Rubi 76-80-Apdo. 420,<br>E-08190 Sant Cugat del Valles (Barcelona), Spain                                 | France<br>Mitsubishi Electric Europe B.V.<br>French Branch<br>25, Boulevard des Bouvets, 92741 Nanterre Cedex, France<br>Tel: +33-1-55-68-55-68                                                                  | Czech<br>Mitsubishi Electric Europe B.V.<br>Czech Branch<br>Pekarska 621/7, 155 00 Praha 5,<br>Czech Republic                                                                          |

Russia

Tel: +420-255-719-200

Mitsubishi Electric (Russia) LLC

St. Petersburg Branch Piskarevsky pr. 2, bld 2, lit "Sch", BC "Benua", office 720; 195027 St. Petersburg, Russia Tel: +7-812-633-3497

The release date varies depending on the product and your region. For details, please contact your local sales office.

# MITSUBISHI ELECTRIC CORPORATION

HEAD OFFICE: TOKYO BLDG., 2-7-3, MARUNOUCHI, CHIYODA-KU, TOKYO 100-8310, JAPAN NAGOYA WORKS: 1-14, YADA-MINAMI 5, HIGASHI-KU, NAGOYA, JAPAN

Hotline: 1900.6536 - Website: HOPLONGTECHew COM, effective Feb. 2020. Specifications are subject to change without notice.